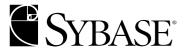

# Transact-SQL® User's Guide

Adaptive Server® Enterprise 12.5.1

#### DOCUMENT ID: DC32300-01-1251-01

LAST REVISED: August 2003

Copyright © 1989-2003 by Sybase, Inc. All rights reserved.

This publication pertains to Sybase software and to any subsequent release until otherwise indicated in new editions or technical notes. Information in this document is subject to change without notice. The software described herein is furnished under a license agreement, and it may be used or copied only in accordance with the terms of that agreement.

To order additional documents, U.S. and Canadian customers should call Customer Fulfillment at (800) 685-8225, fax (617) 229-9845.

Customers in other countries with a U.S. license agreement may contact Customer Fulfillment via the above fax number. All other international customers should contact their Sybase subsidiary or local distributor. Upgrades are provided only at regularly scheduled software release dates. No part of this publication may be reproduced, transmitted, or translated in any form or by any means, electronic, mechanical, manual, optical, or otherwise, without the prior written permission of Sybase, Inc.

Sybase, the Sybase logo, AccelaTrade, ADA Workbench, Adaptable Windowing Environment, Adaptive Component Architecture, Adaptive Server, Adaptive Server Anywhere, Adaptive Server Enterprise, Adaptive Server Enterprise Monitor, Adaptive Server Enterprise Replication, Adaptive Server Everywhere, Adaptive Server IQ, Adaptive Warehouse, Anywhere Studio, Application Manager, AppModeler, APT Workbench, APT-Build, APT-Edit, APT-Execute, APT-FORMS, APT-Translator, APT-Library, AvantGo, AvantGo Application Alerts, AvantGo Mobile Delivery, AvantGo Mobile Document Viewer, AvantGo Mobile Inspection, AvantGo Mobile Marketing Channel, AvantGo Mobile Pharma, AvantGo Mobile Sales, AvantGo Pylon, AvantGo Pylon Application Server, AvantGo Pylon Conduit, AvantGo Pylon PIM Server, AvantGo Pylon Pro, Backup Server, BizTracker, ClearConnect, Client-Library, Client Services, Convoy/DM, Copernicus, Data Pipeline, Data Workbench, DataArchitect, Database Analyzer, DataExpress, DataServer, DataWindow, DB-Library, dbQueue, Developers Workbench, Direct Connect Anywhere, DirectConnect, Distribution Director, e-ADK, E-Anywhere, e-Biz Integrator, E-Whatever, EC Gateway, ECMAP, ECRTP, eFulfillment Accelerator, Embedded SQL, EMS, Enterprise Application Studio, Enterprise Client/Server, Enterprise Connect, Enterprise Data Studio, Enterprise Manager, Enterprise SQL Server Manager, Enterprise Work Architecture, Enterprise Work Designer, Enterprise Work Modeler, eProcurement Accelerator, EWA, Financial Fusion, Financial Fusion Server, Gateway Manager, GlobalFIX, ImpactNow, Industry Warehouse Studio, InfoMaker, Information Anywhere, Information Everywhere, InformationConnect, InternetBuilder, iScript, Jaguar CTS, iConnect for JDBC, Mail Anywhere Studio, MainframeConnect, Maintenance Express, Manage Anywhere Studio, M-Business Channel, M-Business Network, M-Business Server, MDI Access Server, MDI Database Gateway, media.splash, MetaWorks, My AvantGo, My AvantGo Media Channel, My AvantGo Mobile Marketing, MySupport, Net-Gateway, Net-Library, New Era of Networks, ObjectConnect, ObjectCycle, OmniConnect, OmniSQL Access Module, OmniSQL Toolkit, Open Biz, Open Client, Open ClientConnect, Open Client/Server, Open Client/Server Interfaces, Open Gateway, Open Server, Open ServerConnect, Open Solutions, Optima++, PB-Gen, PC APT Execute, PC Net Library, PocketBuilder, Pocket PowerBuilder, Power++, power.stop, PowerAMC, PowerBuilder, PowerBuilder Foundation Class Library, PowerDesigner, PowerDimensions, PowerDynamo, PowerJ, PowerScript, PowerSite, PowerSocket, Powersoft, PowerStage, PowerStudio, PowerTips, Powersoft Portfolio, Powersoft Professional, PowerWare Desktop, PowerWare Enterprise, ProcessAnalyst, Rapport, Report Workbench, Report-Execute, Replication Agent, Replication Driver, Replication Server, Replication Server Manager, Replication Toolkit, Resource Manager, RW-DisplayLib, S-Designor, SDF, Secure SQL Server, Secure SQL Toolset, Security Guardian, SKILS, smart.partners, smart.parts, smart.script, SQL Advantage, SQL Anywhere, SQL Anywhere Studio, SQL Code Checker, SQL Debug, SQL Edit, SQL Edit/TPU, SQL Everywhere, SQL Modeler, SQL Remote, SQL Server, SQL Server Manager, SQL SMART, SQL Toolset, SQL Server/CFT, SQL Server/DBM, SQL Server SNMP SubAgent, SQL Station, SQLJ, STEP, SupportNow, S.W.I.F.T. Message Format Libraries, Sybase Central, Sybase Client/Server Interfaces, Sybase Financial Server, Sybase Gateways, Sybase MPP, Sybase SQL Desktop, Sybase SQL Lifecycle, Sybase SQL Workgroup, Sybase User Workbench, SybaseWare, Syber Financial, Syber Assist, SyBooks, System 10, System 11, System XI (logo), System Tools, Tabular Data Stream, TradeForce, Transact-SQL, Translation Toolkit, UltraLite.NET, UNIBOM, Unilib, Uninull, Unisep, Unistring, URK Runtime Kit for UniCode, Viewer, Visual Components, VisualSpeller, VisualWriter, VQL, Warehouse Architect, Warehouse Control Center, Warehouse Studio, Warehouse WORKS, Watcom, Watcom SQL, Watcom SQL Server, Web Deployment Kit, Web.PB, Web.SQL, WebSights, WebViewer, WorkGroup SQL Server, XA-Library, XA-Server and XP Server are trademarks of Sybase, Inc. 03/03

Unicode and the Unicode Logo are registered trademarks of Unicode, Inc.

All other company and product names used herein may be trademarks or registered trademarks of their respective companies.

Use, duplication, or disclosure by the government is subject to the restrictions set forth in subparagraph (c)(1)(ii) of DFARS 52.227-7013 for the DOD and as set forth in FAR 52.227-19(a)-(d) for civilian agencies.

Sybase, Inc., One Sybase Drive, Dublin, CA 94568.

# **Contents**

| About This Book.                      |                                                         | xix |
|---------------------------------------|---------------------------------------------------------|-----|
| CHAPTER 1                             | SQL Building Blocks                                     | 1   |
| · · · · · · · · · · · · · · · · · · · | SQL in Adaptive Server                                  | 1   |
|                                       | Queries, data modification, and commands                | 2   |
|                                       | Tables, columns, and rows                               | 3   |
|                                       | The relational operations                               |     |
|                                       | Compiled objects                                        |     |
|                                       | Naming conventions                                      |     |
|                                       | SQL data characters                                     |     |
|                                       | SQL language characters                                 |     |
|                                       | Identifiers                                             |     |
|                                       | Expressions in Adaptive Server                          |     |
|                                       | Arithmetic and character expressions                    |     |
|                                       | Relational and logical expressions                      |     |
|                                       | Transact-SQL extensions                                 |     |
|                                       | The compute clause                                      | 21  |
|                                       | Control-of-flow language                                | 21  |
|                                       | Stored procedures                                       | 21  |
|                                       | Extended stored procedures                              | 22  |
|                                       | Triggers                                                | 23  |
|                                       | Defaults and rules                                      | 23  |
|                                       | Error handling and set options                          | 23  |
|                                       | Additional Adaptive Server extensions to SQL            | 25  |
|                                       | Compliance to ANSI standards                            | 26  |
|                                       | Federal Information Processing Standards (FIPS) flagger |     |
|                                       | Chained transactions and isolation levels               | 28  |
|                                       | Identifiers                                             | 28  |
|                                       | SQL standard-style comments                             | 28  |
|                                       | Right truncation of character strings                   |     |
|                                       | Permissions required for update and delete statements   | 29  |
|                                       | Arithmetic errors                                       |     |
|                                       | Synonymous keywords                                     | 30  |
|                                       | Treatment of nulls                                      | 30  |

|           | Adaptive Server login accounts                            | 31 |
|-----------|-----------------------------------------------------------|----|
|           | Group membership                                          |    |
|           | Role membership                                           |    |
|           | Getting information about your Adaptive Server account    | 32 |
|           | Changing your password                                    | 33 |
|           | Understanding remote logins                               | 34 |
|           | How to use Transact-SQL with the isql utility             | 35 |
|           | Default databases                                         |    |
|           | Using network-based security services with isql           | 37 |
|           | Logging out of isql                                       |    |
|           | Using the pubs2 and pubs3 sample databases                | 37 |
|           | What is in the sample databases?                          | 38 |
| CHAPTER 2 | Queries: Selecting Data from a Table                      | 41 |
|           | What are queries?                                         |    |
|           | select syntax                                             | 42 |
|           | Choosing columns: the select clause                       |    |
|           | Choosing all columns: select *                            |    |
|           | Choosing specific columns                                 |    |
|           | Rearranging the order of columns                          |    |
|           | Renaming columns in query results                         | 46 |
|           | Expressions                                               | 47 |
|           | Selecting text and image values                           | 53 |
|           | Select list summary                                       | 55 |
|           | Eliminating duplicate query results with distinct         | 55 |
|           | Specifying tables: the from clause                        | 57 |
|           | Selecting rows: the where clause                          | 58 |
|           | Comparison operators                                      | 59 |
|           | Ranges (between and not between)                          | 61 |
|           | Lists (in and not in)                                     | 62 |
|           | Pattern matching                                          | 65 |
|           | Matching character strings: like                          |    |
|           | Character strings and quotation marks                     |    |
|           | "Unknown" values: NULL                                    |    |
|           | Connecting conditions with logical operators              | 77 |
| CHAPTER 3 | Using Aggregates, Grouping, and Sorting                   | 79 |
|           | Using aggregate functions                                 |    |
|           | Aggregate functions and datatypes                         | 81 |
|           | count vs. count(*)                                        | 82 |
|           | Using aggregate functions with distinct                   | 83 |
|           | Null values and the aggregate functions                   | 84 |
|           | Organizing query results into groups: the group by clause | 85 |

|           | group by syntax                                       | 86  |
|-----------|-------------------------------------------------------|-----|
|           | Referencing other columns in queries using group by   | 88  |
|           | Expressions and group by                              | 91  |
|           | Nesting aggregates with group by                      | 92  |
|           | Null values and group by                              |     |
|           | where clause and group by                             | 94  |
|           | group by and all                                      | 95  |
|           | Using aggregates without group by                     | 96  |
|           | Selecting groups of data: the having clause           | 97  |
|           | How the having, group by, and where clauses interact  | 99  |
|           | Using having without group by                         | 101 |
|           | Sorting query results: the order by clause            |     |
|           | order by and group by                                 | 104 |
|           | order by and group by used with select distinct       | 105 |
|           | Summarizing groups of data: the compute clause        | 106 |
|           | Row aggregates and compute                            | 109 |
|           | Specifying more than one column after compute         | 110 |
|           | Using more than one compute clause                    |     |
|           | Applying an aggregate to more than one column         | 111 |
|           | Using different aggregates in the same compute clause | 112 |
|           | Grand values: compute without by                      | 113 |
|           | Combining queries: the union operator                 |     |
|           | Guidelines for union queries                          |     |
|           | Using union with other Transact-SQL commands          | 118 |
|           |                                                       |     |
| CHAPTER 4 | Subqueries: Using Queries Within Other Queries        | 121 |
| •         | How subqueries work                                   |     |
|           | Subquery syntax                                       |     |
|           | Subquery restrictions                                 |     |
|           | Example of using a subquery                           |     |
|           | Qualifying column names                               |     |
|           | Subqueries with correlation names                     |     |
|           | Multiple levels of nesting                            |     |
|           | Subqueries in update, delete, and insert statements   |     |
|           | Subqueries in conditional statements                  |     |
|           | Using subqueries instead of expressions               |     |
|           | Types of subqueries                                   |     |
|           | Expression subqueries                                 |     |
|           | Quantified predicate subqueries                       |     |
|           | Subqueries used with in                               |     |
|           | Subqueries used with not in                           |     |
|           | Subqueries using not in with NULL                     |     |
|           | Subqueries used with exists                           |     |
|           | Subqueries used with not exists                       |     |
|           |                                                       |     |

|            | Finding intersection and difference with exists            |     |
|------------|------------------------------------------------------------|-----|
|            | Subqueries using SQL derived tables                        |     |
|            | Using correlated subqueries                                |     |
|            | Correlated subqueries containing Transact-SQL outer joins. | 149 |
|            | Correlated subqueries with correlation names               |     |
|            | Correlated subqueries with comparison operators            | 151 |
|            | Correlated subqueries in a having clause                   | 152 |
| CHAPTER 5  | SQL Derived Tables                                         | 155 |
| OHAI TER O | Differences from abstract plan derived tables              |     |
|            | How SQL derived tables work                                |     |
|            | Advantages of SQL derived tables                           |     |
|            | SQL derived tables and optimization                        |     |
|            | SQL derived tables and optimization                        |     |
|            | Derived column lists                                       |     |
|            | Correlated SQL derived tables                              |     |
|            | Using SQL derived tables                                   |     |
|            | Nesting                                                    |     |
|            | Subqueries using SQL derived tables                        |     |
|            | Unions                                                     |     |
|            | Unions in subqueries                                       |     |
|            | Renaming columns with SQL derived tables                   |     |
|            | Constant expressions                                       |     |
|            | Aggregate functions                                        |     |
|            | Joins with SQL derived tables                              |     |
|            | Creating a table from a SQL derived table                  |     |
|            | Correlated attributes                                      |     |
|            | Correlated attributes                                      | 103 |
| CHAPTER 6  | Joins: Retrieving Data from Several Tables                 |     |
|            | How joins work                                             |     |
|            | Join syntax                                                |     |
|            | Joins and the relational model                             |     |
|            | How joins are structured                                   |     |
|            | The from clause                                            | 171 |
|            | The where clause                                           |     |
|            | How joins are processed                                    |     |
|            | Equijoins and natural joins                                |     |
|            | Joins with additional conditions                           |     |
|            | Joins not based on equality                                |     |
|            | Self-joins and correlation names                           |     |
|            | The not-equal join                                         |     |
|            | Not-equal joins and subqueries                             |     |
|            | Joining more than two tables                               | 182 |

|           | Outer joins 184                                                 | 4      |
|-----------|-----------------------------------------------------------------|--------|
|           | Inner and outer tables                                          |        |
|           | Outer join restrictions                                         |        |
|           | Views used with outer joins                                     |        |
|           | ANSI Inner and outer joins                                      |        |
|           | ANSI outer joins                                                |        |
|           | Transact-SQL outer joins                                        |        |
|           | How null values affect joins                                    |        |
|           | Determining which table columns to join                         |        |
|           | Dotomining which table columns to joint minimum. 200            | •      |
| CHAPTER 7 | Using and Creating Datatypes 21                                 | 1      |
| CHAPTER 1 |                                                                 |        |
|           | How Transact-SQL datatypes work                                 |        |
|           | Using system-supplied datatypes                                 |        |
|           | Exact numeric types: integers                                   | +<br>1 |
|           | Exact numeric types: decimal numbers                            |        |
|           | Approximate numeric datatypes                                   |        |
|           | Money datatypes                                                 |        |
|           | Date and time datatypes                                         |        |
|           | Character datatypes                                             |        |
|           | Binary datatypes                                                |        |
|           | The bit datatype222                                             |        |
|           | The timestamp datatype223                                       |        |
|           | The sysname datatype                                            |        |
|           | Converting between datatypes223                                 |        |
|           | Mixed-mode arithmetic and datatype hierarchy                    |        |
|           | Working with money datatypes225                                 |        |
|           | Determining precision and scale                                 |        |
|           | Creating user-defined datatypes                                 |        |
|           | Specifying length, precision, and scale                         | 7      |
|           | Specifying null type 228                                        |        |
|           | Associating rules and defaults with user-defined datatypes 228  |        |
|           | Creating a user-defined datatype with the IDENTITY property 22  |        |
|           | Creating IDENTITY columns from other user-defined datatypes 229 |        |
|           | Dropping a user-defined datatype                                | Э      |
|           | Getting information about datatypes                             | 9      |
| CHAPTER 8 | Creating Databases and Tables 23                                | 1      |
| -         | What are databases and tables?                                  |        |
|           | Enforcing data integrity in databases                           |        |
|           | Permissions within databases                                    |        |
|           | Using and creating databases234                                 |        |
|           | Choosing a database: use 23 <sup>6</sup>                        |        |

| Creating a user database: create database                        | 236   |
|------------------------------------------------------------------|-------|
| Altering the sizes of databases                                  |       |
| Dropping databases                                               | 240   |
| Creating tables                                                  |       |
| Maximum number of columns per table                              |       |
| Example of creating a table                                      |       |
| Choosing table names                                             |       |
| create table syntax                                              |       |
| Allowing null values                                             |       |
| Using IDENTITY columns                                           |       |
| Using temporary tables                                           |       |
| Creating tables in different databases                           |       |
| Managing identity gaps in tables                                 |       |
| Parameters for controlling identity gaps                         |       |
| Comparison of identity burning set factor and identity_gap       |       |
| Setting the table-specific identity gap                          |       |
| Changing the table-specific identity gap                         |       |
| Displaying table-specific identity gap information               |       |
| Gaps due to insertions, deletions, identity grab size, and rolli |       |
| 261                                                              | Juono |
| If table inserts reach the IDENTITY column's maximum value       | e 262 |
| Defining integrity constraints for tables                        |       |
| Specifying table-level or column-level constraints               |       |
| Creating error messages for constraints                          |       |
| After creating a check constraint                                |       |
| Specifying default column values                                 |       |
| Specifying unique and primary key constraints                    |       |
| Specifying referential integrity constraints                     |       |
| Specifying check constraints                                     |       |
| Designing applications that use referential integrity            | 272   |
| How to design and create a table                                 |       |
| Make a design sketch                                             |       |
| Create the user-defined datatypes                                |       |
| Choose the columns that accept null values                       |       |
| Define the table                                                 |       |
| Creating new tables from query results: select into              | 277   |
| Checking for errors                                              |       |
| Using select into with IDENTITY columns                          | 280   |
| Altering existing tables                                         |       |
| Objects using select * do not list changes to table              |       |
| Using alter table on remote tables                               |       |
| Adding columns                                                   |       |
| Dropping columns                                                 |       |
| Modifying columns                                                |       |
| ividanying obtainio                                              | 200   |

|           | Adding, dropping, and modifying IDENTITY columns              |       |
|-----------|---------------------------------------------------------------|-------|
|           | Data copying                                                  |       |
|           | Modifying locking schemes and table schema                    |       |
|           | Altering columns with user defined datatypes                  |       |
|           | Errors and warnings from alter table                          |       |
|           | Renaming tables and other objects                             |       |
|           | Dropping tables                                               | 302   |
|           | Assigning permissions to users                                | 303   |
|           | Getting information about databases and tables                | 305   |
|           | Getting help on databases                                     | 305   |
|           | Getting help on database objects                              | 306   |
| CHAPTER 9 | Adding, Changing, and Deleting Data                           | 313   |
|           | Introduction                                                  | 313   |
|           | Permissions                                                   | 314   |
|           | Referential integrity                                         | 314   |
|           | Transactions                                                  | 315   |
|           | Using the sample databases                                    | 315   |
|           | Datatype entry rules                                          | 316   |
|           | char, nchar, unichar, univarchar, varchar, nvarchar, and text | t 316 |
|           | date and time data types                                      | 317   |
|           | binary, varbinary, and image                                  | 322   |
|           | money and smallmoney                                          | 322   |
|           | float, real, and double precision                             |       |
|           | decimal and numeric                                           | 323   |
|           | int, smallint, and tinyint                                    |       |
|           | timestamp                                                     |       |
|           | Adding new data                                               | 324   |
|           | insert syntax                                                 |       |
|           | Adding new rows with values                                   |       |
|           | Inserting data into specific columns                          |       |
|           | Adding new rows with select                                   |       |
|           | Changing existing data                                        |       |
|           | update syntax                                                 |       |
|           | Using the set clause with update                              |       |
|           | Using the where clause with update                            |       |
|           | Using the from clause with update                             |       |
|           | Updates with joins                                            |       |
|           | Updating IDENTITY columns                                     |       |
|           | Changing text and image data                                  |       |
|           | Deleting data                                                 |       |
|           | Using the from clause with delete                             |       |
|           | Deleting from IDENTITY columns                                |       |
|           | Deleting all rows from a table                                |       |

|            | truncate table syntax                                          | 346 |
|------------|----------------------------------------------------------------|-----|
| CHAPTER 10 | Views: Limiting Access to Data                                 | 347 |
|            | How views work                                                 |     |
|            | Advantages of views                                            |     |
|            | View examples                                                  | 350 |
|            | Creating views                                                 |     |
|            | create view syntax                                             |     |
|            | Using the select statement with create view                    |     |
|            | After creating a view                                          |     |
|            | Validating a view's selection criteria using with check option | 359 |
|            | Retrieving data through views                                  |     |
|            | View resolution                                                |     |
|            | Redefining views                                               | 362 |
|            | Renaming views                                                 | 363 |
|            | Altering or dropping underlying objects                        | 363 |
|            | Modifying data through views                                   |     |
|            | Restrictions on updating views                                 | 365 |
|            | Dropping views                                                 | 368 |
|            | Using views as security mechanisms                             | 369 |
|            | Getting information about views                                | 369 |
|            | Getting help on views with sp_help                             |     |
|            | Using sp_helptext to display view information                  | 371 |
|            | Using sp_depends to list dependent objects                     | 371 |
|            | Listing all views in a database                                | 372 |
| CHAPTER 11 | Using the Built-In Functions in Queries                        | 373 |
|            | System functions that return database information              | 373 |
|            | Examples of using system functions                             | 377 |
|            | String functions used for character strings or expressions     | 379 |
|            | Examples of using string functions                             | 382 |
|            | Concatenation                                                  | 387 |
|            | Nested string functions                                        | 388 |
|            | Text functions used for text and image data                    | 389 |
|            | Readtext                                                       | 390 |
|            | Examples of using text functions                               | 391 |
|            | Aggregate functions                                            | 392 |
|            | Mathematical functions                                         |     |
|            | Examples of using mathematical functions                       |     |
|            | Date functions                                                 | 396 |
|            | Get current date: getdate                                      |     |
|            | Find date parts as numbers or names                            | 400 |
|            | Calculate intervals or increment dates                         | 401 |

|            | Add date interval: dateadd                              | . 401 |
|------------|---------------------------------------------------------|-------|
|            | Datatype conversion functions                           |       |
|            | Using the general purpose conversion function: convert  |       |
|            | Conversion rules                                        |       |
|            | Converting binary-like data                             |       |
|            | Conversion errors                                       |       |
|            | Security functions                                      | . 412 |
| CHAPTER 12 | Creating Indexes on Tables                              | 415   |
|            | How indexes work                                        |       |
|            | Comparing the two ways to create indexes                | . 416 |
|            | Guidelines for Using Indexes                            | . 417 |
|            | Creating indexes                                        |       |
|            | create index syntax                                     | . 419 |
|            | Indexing more than one column: Composite indexes        |       |
|            | Using the unique option                                 |       |
|            | Including IDENTITY columns in nonunique indexes         |       |
|            | Ascending and descending index-column values            |       |
|            | Using fillfactor, max_rows_per_page, and reservepagegap | . 422 |
|            | Using clustered or nonclustered indexes                 |       |
|            | Creating clustered indexes on segments                  |       |
|            | Creating clustered indexes on partitioned tables        | . 425 |
|            | Specifying index options                                |       |
|            | Using the ignore_dup_key option                         | . 426 |
|            | Using the ignore_dup_row and allow_dup_row options      | . 426 |
|            | Using the sorted_data option                            |       |
|            | Using the on segment_name option                        |       |
|            | Dropping indexes                                        |       |
|            | Determining what indexes exist on a table               |       |
|            | Updating statistics about indexes                       |       |
|            | Updating partition statistics                           |       |
| CHAPTER 13 | Defining Defaults and Rules for Data                    | 433   |
|            | How defaults and rules work                             |       |
|            | Creating defaults                                       |       |
|            | create default syntax                                   |       |
|            | Binding defaults                                        |       |
|            | Unbinding defaults                                      |       |
|            | How defaults affect NULL values                         |       |
|            | After creating a default                                | . 439 |
|            | Dropping defaults                                       |       |
|            | Creating rules                                          |       |
|            | create rule syntax                                      |       |

|            | Binding rules                                                                  | 442   |
|------------|--------------------------------------------------------------------------------|-------|
|            | Rules and NULL values                                                          |       |
|            | After defining a rule                                                          |       |
|            | Unbinding rules                                                                |       |
|            | Dropping rules                                                                 |       |
|            | Getting information about defaults and rules                                   |       |
|            |                                                                                |       |
| CHAPTER 14 | Using Batches and Control-of-Flow Language                                     |       |
|            | Introduction                                                                   |       |
|            | Rules associated with batches                                                  |       |
|            | Examples of using batches                                                      |       |
|            | Batches submitted as files                                                     |       |
|            | Using control-of-flow language                                                 |       |
|            | ifelse                                                                         | _     |
|            | case expression                                                                |       |
|            | beginend                                                                       |       |
|            | while and breakcontinue                                                        |       |
|            | declare and local variables                                                    |       |
|            | gotoreturn                                                                     |       |
|            | print                                                                          | _     |
|            | •                                                                              |       |
|            | raiserror  Creating messages for print and raiserror                           |       |
|            | waitfor                                                                        |       |
|            |                                                                                |       |
|            | Comments                                                                       | _     |
|            | Local variables                                                                |       |
|            | Declaring local variables                                                      |       |
|            | Local variables and select statements                                          | _     |
|            | Local variables and update statements                                          |       |
|            | Local variables and subqueries                                                 |       |
|            | Local variables and while loops and ifelse blocks<br>Variables and null values |       |
|            |                                                                                |       |
|            | Global variables                                                               |       |
|            | Transactions and global variables                                              |       |
|            | Global variables affected by set options                                       |       |
|            | Language and character set information in global variables.                    |       |
|            | Global variables for monitoring system activity                                |       |
|            | Server information stored in global variables                                  |       |
|            | Global variables and text and image data                                       | 490   |
| CHAPTER 15 | Using Stored Procedures                                                        | . 491 |
|            | How stored procedures work                                                     |       |
|            | Examples of creating and using stored procedures                               |       |

|            | Stored procedures and permissions                       | 494 |
|------------|---------------------------------------------------------|-----|
|            | Stored Procedures and Performance                       | 495 |
|            | Creating and executing stored procedures                | 495 |
|            | Parameters                                              | 496 |
|            | Default parameters                                      |     |
|            | Using more than one parameter                           |     |
|            | Procedure groups                                        |     |
|            | Using with recompile in create procedure                | 503 |
|            | Using with recompile in execute                         | 504 |
|            | Nesting procedures within procedures                    |     |
|            | Using temporary tables in stored procedures             | 505 |
|            | Setting options in stored procedures                    |     |
|            | After creating a stored procedure                       |     |
|            | Executing stored procedures                             |     |
|            | Returning information from stored procedures            | 509 |
|            | Return status                                           |     |
|            | Checking roles in procedures                            |     |
|            | Return parameters                                       |     |
|            | Restrictions associated with stored procedures          |     |
|            | Qualifying names inside procedures                      |     |
|            | Renaming stored procedures                              |     |
|            | Renaming objects referenced by procedures               |     |
|            | Using stored procedures as security mechanisms          |     |
|            | Dropping stored procedures                              |     |
|            | System procedures                                       |     |
|            | Executing system procedures                             |     |
|            | Permissions on system procedures                        |     |
|            | Types of system procedures                              |     |
|            | Other Sybase-supplied procedures                        |     |
|            | Getting information about stored procedures             |     |
|            | Getting a report with sp_help                           |     |
|            | Viewing the source text of a procedure with sp_helptext |     |
|            | Identifying dependent objects with sp_depends           | 530 |
|            | Identifying permissions with sp_helprotect              | 530 |
| CHAPTER 16 | Using Extended Stored Procedures                        | 533 |
|            | Overview                                                |     |
|            | XP Server                                               | 534 |
|            | Dynamic Link Library Support                            | 535 |
|            | Open Server API                                         |     |
|            | Example of creating and using ESPs                      |     |
|            | ESPs and Permissions                                    |     |
|            | ESPs and Performance                                    |     |
|            | Creating functions for ESPs                             | 539 |
|            | <del>-</del>                                            |     |

|             | Files for ESP Development                                  | 539 |
|-------------|------------------------------------------------------------|-----|
|             | Open Server data structures                                | 539 |
|             | Open Server return codes                                   | 540 |
|             | Outline of a simple ESP function                           | 540 |
|             | ESP function example                                       | 541 |
|             | Building the DLL                                           | 547 |
|             | Registering ESPs                                           | 550 |
|             | Using create procedure                                     | 550 |
|             | Using sp_addextendedproc                                   | 551 |
|             | Removing ESPs                                              | 552 |
|             | Renaming ESPs                                              | 552 |
|             | Executing ESPs                                             | 552 |
|             | System ESPs                                                | 554 |
|             | Getting information about ESPs                             | 554 |
|             | ESP exceptions and messages                                | 555 |
|             | Starting XP Server manually                                | 556 |
|             |                                                            |     |
| CHAPTER 17  | Triggers: Enforcing Referential Integrity                  | 557 |
| OHAI IER II | How triggers work                                          |     |
|             | Using triggers vs. integrity constraints                   |     |
|             | Creating triggers                                          |     |
|             | create trigger syntax                                      |     |
|             | Using triggers to maintain referential integrity           |     |
|             | Testing data modifications against the trigger test tables |     |
|             | Insert trigger example                                     |     |
|             | Delete trigger examples                                    |     |
|             | Update trigger examples                                    |     |
|             | Multirow considerations                                    |     |
|             | Insert trigger example using multiple rows                 |     |
|             | Delete trigger example using multiple rows                 |     |
|             | Update trigger example using multiple rows                 |     |
|             | Conditional insert trigger example using multiple rows     |     |
|             | Rolling back triggers                                      |     |
|             | Nesting triggers                                           |     |
|             | Trigger self-recursion                                     |     |
|             | Rules associated with triggers                             |     |
|             | Triggers and permissions                                   |     |
|             | Trigger restrictions                                       |     |
|             | Implicit and explicit null values                          |     |
|             | Triggers and performance                                   |     |
|             | set commands in triggers                                   |     |
|             | Renaming and triggers                                      |     |
|             | Trigger tips                                               |     |
|             | Disabling triggers                                         |     |
|             |                                                            |     |

|            | Dropping triggers5                                            | 686 |
|------------|---------------------------------------------------------------|-----|
|            | Getting information about triggers 5                          |     |
|            | sp_help5                                                      |     |
|            | sp_helptext5                                                  |     |
|            | sp_depends5                                                   |     |
|            |                                                               |     |
| CHAPTER 18 | Cursors: Accessing Data Row by Row 5                          | 91  |
|            | How cursors work5                                             |     |
|            | How Adaptive Server processes cursors 5                       |     |
|            | Declaring cursors 5                                           |     |
|            | declare cursor syntax 5                                       |     |
|            | Types of cursors5                                             |     |
|            | Cursor scope                                                  |     |
|            | Cursor scans and the cursor result set                        |     |
|            | Making cursors updatable                                      |     |
|            | Determining which columns can be updated 6                    |     |
|            | Opening cursors                                               |     |
|            | Fetching data rows using cursors                              |     |
|            | fetch syntax                                                  |     |
|            | Checking the cursor status                                    |     |
|            | Getting multiple rows with each fetch                         |     |
|            | Checking the number of rows fetched                           |     |
|            | Updating and deleting rows using cursors                      |     |
|            | Updating cursor result set rows                               |     |
|            | Deleting cursor result set rows                               |     |
|            | Closing and deallocating cursors                              |     |
|            | An example using a cursor                                     |     |
|            | Using cursors in stored procedures                            |     |
|            | Cursors and locking                                           |     |
|            | Cursor locking options 6                                      |     |
|            | Getting information about cursors                             |     |
|            | Using browse mode instead of cursors                          |     |
|            | Browsing a table                                              |     |
|            | Browse-mode restrictions                                      |     |
|            | Timestamping a new table for browsing                         | -   |
|            | Timestamping an existing table                                |     |
|            | Comparing timestamp values                                    |     |
|            | Join cursor processing and data modifications                 |     |
|            | Updates and deletes that can affect the cursor position 6     |     |
|            | Cursor positioning after a delete or update command without j |     |
|            | 621                                                           |     |
|            | Effects of updates and deletes on join cursors 6              |     |
|            | Effects of join column buffering on join cursors              | 523 |
|            | Recommendations                                               | 26  |

| CHAPTER 19  | Transactions: Maintaining Data Consistency and Recovery.   | 629   |
|-------------|------------------------------------------------------------|-------|
|             | How transactions work                                      | 629   |
|             | Transactions and consistency                               | 632   |
|             | Transactions and recovery                                  | 632   |
|             | Using transactions                                         | 633   |
|             | Allowing data definition commands in transactions          | 633   |
|             | System procedures that are not allowed in transactions     | 634   |
|             | Beginning and committing transactions                      | 635   |
|             | Rolling back and saving transactions                       | 635   |
|             | Checking the state of transactions                         | 637   |
|             | Nested transactions                                        | 639   |
|             | Example of a transaction                                   | 640   |
|             | Selecting the transaction mode and isolation level         | 641   |
|             | Choosing a transaction mode                                | 642   |
|             | Choosing an isolation level                                | 644   |
|             | Compliance with SQL standards                              |       |
|             | Using the lock table command to improve performance        | 652   |
|             | Using the wait/nowait options of the lock table command    |       |
|             | Using transactions in stored procedures and triggers       |       |
|             | Errors and transaction rollbacks                           | 656   |
|             | Transaction modes and stored procedures                    | 660   |
|             | Using cursors in transactions                              | 662   |
|             | Issues to consider when using transactions                 | 663   |
|             | Backup and recovery of transactions                        |       |
| CHAPTER 20  | Locking Commands and Options                               | 667   |
| OHAI TER 20 | Setting a time limit on waiting for locks                  |       |
|             | wait/nowait option of the lock table command               |       |
|             | Setting a session-level lock-wait limit                    |       |
|             | Setting a server-wide lock-wait limit                      |       |
|             | Information on the number of lock-wait timeouts            |       |
|             | Readpast locking for queue processing                      |       |
|             | Readpast syntax                                            |       |
|             | Incompatible locks during readpast queries                 |       |
|             | Allpages-locked tables and readpast queries                |       |
|             | Effects of isolation levels select queries with readpast   |       |
|             | Data modification commands with readpast and isolation lev |       |
|             | 673                                                        |       |
|             | text and image columns and readpast                        |       |
|             | Readpast-locking examples                                  | 674   |
| APPENDIX A  | The pubs2 Database                                         | . 677 |
|             | Tables in the pubs2 database                               | 677   |

|            | publishers table                            | 678<br>680<br>687<br>689<br>694<br>695<br>696<br>700 |
|------------|---------------------------------------------|------------------------------------------------------|
|            | au_pix table                                |                                                      |
|            | Diagram of the pubs2 database               |                                                      |
| APPENDIX B | The pubs3 Database                          |                                                      |
|            | Tables in the pubs3 database                |                                                      |
|            | publishers table                            |                                                      |
|            | authors table                               |                                                      |
|            | titles table                                |                                                      |
|            | titleauthor table                           |                                                      |
|            | salesdetail table                           |                                                      |
|            | sales table                                 |                                                      |
|            | stores table                                |                                                      |
|            | store_employees table                       |                                                      |
|            | roysched table                              |                                                      |
|            | discounts table                             |                                                      |
|            | blurbs table  Diagram of the pubs3 database |                                                      |
|            | Diagram of the pubso database               | 139                                                  |
| Index      |                                             | 741                                                  |

## **About This Book**

This manual, the *Transact-SQL User's Guide*, documents Transact-SQL®, an enhanced version of the SQL relational database language. The *Transact-SQL User's Guide* is intended for both beginners and those who have experience with other implementations of SQL.

**Audience** 

Users of the Sybase® Adaptive Server<sup>TM</sup> Enterprise database management systems who are unfamiliar with SQL can consider this guide as a textbook and start at the beginning. Novice SQL users should concentrate on the first part of this book. The second part describes advanced topics.

This manual is useful both as a review, for those acquainted with other versions of SQL, and as a guide to Transact-SQL enhancements. SQL experts should study the capabilities and features that Transact-SQL has added to standard SQL, especially the material on stored procedures.

How to use this book

This book is a complete guide to Transact-SQL. It contains an introductory chapter, which gives an overview of SQL. The remaining chapters are divided into two subjects: Basic Concepts and Advanced Topics.

Chapter 1, "SQL Building Blocks," describes the naming conventions used by SQL and the enhancements (also known as extensions) added by Transact-SQL. It also includes a description of how to get started with Transact-SQL using the isql utility. Sybase recommends that all users read this chapter.

Chapters 2–9 introduce you to the basic functionality of SQL. Users new to SQL should become familiar with the concepts described in these chapters before moving on to Chapters 10–18. Experienced users of SQL may want to skim through these chapters to learn about the Transact-SQL extensions introduced there and to review the material.

Chapters 10–18 describe Transact-SQL in more detail. Most of the Transact-SQL extensions are described here. Users familiar with SQL, but not Transact-SQL, should concentrate on these chapters.

The examples in this guide are based on the pubs2 and, where noted, pubs3 sample databases. For best use of the Transact-SQL User's Guide, new users should work through the examples. Ask your System Administrator how to get a clean copy of pubs2 and pubs3. For a complete description of these databases, see Appendix A, "The pubs2 Database," and Appendix B, "The pubs3 Database."

You can use Transact-SQL with the Adaptive Server standalone program isql. The isql program is a utility program called directly from the operating system.

### **Related documents**

The Sybase<sup>®</sup> Adaptive Server<sup>®</sup> Enterprise documentation set consists of the following:

- The release bulletin for your platform contains last-minute information that was too late to be included in the books.
  - A more recent version of the release bulletin may be available on the World Wide Web. To check for critical product or document information that was added after the release of the product CD, use the Sybase Technical Library.
- The Installation Guide for your platform describes installation, upgrade, and configuration procedures for all Adaptive Server and related Sybase products.
- What's New in Adaptive Server Enterprise? describes the new features in Adaptive Server version 12.5.1, the system changes added to support those features, and the changes that may affect your existing applications.
- ASE Replicator User's Guide describes how to use the ASE Replicator feature of Adaptive Server to implement basic replication from a primary server to one or more remote Adaptive Servers.
- Component Integration Services User's Guide explains how to use the Adaptive Server Component Integration Services feature to connect remote Sybase and non-Sybase databases.
- Configuring Adaptive Server Enterprise for your platform provides instructions for performing specific configuration tasks for Adaptive Server.
- *EJB Server User's Guide* explains how to use EJB Server to deploy and execute Enterprise JavaBeans in Adaptive Server.
- Error Messages and Troubleshooting Guide explains how to resolve frequently occurring error messages and describes solutions to system problems frequently encountered by users.

- Full-Text Search Specialty Data Store User's Guide describes how to use the Full-Text Search feature with Verity to search Adaptive Server Enterprise data.
- Glossary defines technical terms used in the Adaptive Server documentation.
- *Historical Server User's Guide* describes how to use Historical Server to obtain performance information for SQL Server<sup>®</sup> and Adaptive Server.
- Java in Adaptive Server Enterprise describes how to install and use Java classes as data types, functions, and stored procedures in the Adaptive Server database.
- *Job Scheduler User's Guide* provides instructions on how to install and configure, and create and schedule jobs on a local or remote Adaptive Server using the command line or a graphical user interface (GUI).
- Monitor Client Library Programmer's Guide describes how to write Monitor Client Library applications that access Adaptive Server performance data.
- *Monitor Server User's Guide* describes how to use Monitor Server to obtain performance statistics from SQL Server and Adaptive Server.
- *Performance and Tuning Guide* is a series of four books that explains how to tune Adaptive Server for maximum performance:
  - Basics the basics for understanding and investigating performance questions in Adaptive Server.
  - *Locking* describes how the various locking schemas can be used for improving performance in Adaptive Server.
  - Optimizer and Abstract Plans describes how the optimizer processes queries and how abstract plans can be used to change some of the optimizer plans.
  - *Monitoring and Analyzing* explains how statistics are obtained and used for monitoring and optimizing performance.
- Quick Reference Guide provides a comprehensive listing of the names and syntax for commands, functions, system procedures, extended system procedures, datatypes, and utilities in a pocket-sized book.
- Reference Manual is a series of four books that contains the following detailed Transact-SQL<sup>®</sup> information:

- Building Blocks Transact-SQL datatypes, functions, global variables, expressions, identifiers and wildcards, and reserved words.
- *Commands* Transact-SQL commands.
- Procedures Transact-SQL system procedures, catalog stored procedures, system extended stored procedures, and dbcc stored procedures.
- *Tables* Transact-SQL system tables and dbcc tables.
- System Administration Guide provides in-depth information about administering servers and databases. This manual includes instructions and guidelines for managing physical resources, security, user and system databases, and specifying character conversion, international language, and sort order settings.
- System Tables Diagram illustrates system tables and their entity relationships in a poster format. Available only in print version.
- Transact-SQL User's Guide documents Transact-SQL, Sybase's
  enhanced version of the relational database language. This manual serves
  as a textbook for beginning users of the database management system.
  This manual also contains descriptions of the pubs2 and pubs3 sample
  databases.
- Using Adaptive Server Distributed Transaction Management Features –
  explains how to configure, use, and troubleshoot Adaptive Server DTM
  features in distributed transaction processing environments.
- Using Sybase Failover in a High Availability System provides instructions for using Sybase's Failover to configure an Adaptive Server as a companion server in a high availability system.
- *Utility Guide* documents the Adaptive Server utility programs, such as isql and bcp, which are executed at the operating system level.
- Web Services User's Guide explains how to configure, use, and troubleshoot Web Services for Adaptive Server.
- XA Interface Integration Guide for CICS, Encina, and TUXEDO provides instructions for using the Sybase DTM XA interface with X/Open XA transaction managers.
- XML Services in Adaptive Server Enterprise describes the Sybase native XML processor and the Sybase Java-based XML support, introduces XML in the database, and documents the query and mapping functions that comprise XML Services.

# Other sources of information

Use the Sybase Getting Started CD, the Sybase Technical Library CD and the Technical Library Product Manuals Web site to learn more about your product:

- The Getting Started CD contains release bulletins and installation guides in PDF format, and may also contain other documents or updated information not included on the Technical Library CD. It is included with your software. To read or print documents on the Getting Started CD you need Adobe Acrobat Reader (downloadable at no charge from the Adobe Web site, using a link provided on the CD).
- The Technical Library CD contains product manuals and is included with your software. The DynaText reader (included on the Technical Library CD) allows you to access technical information about your product in an easy-to-use format.
  - Refer to the *Technical Library Installation Guide* in your documentation package for instructions on installing and starting the Technical Library.
- The Technical Library Product Manuals Web site is an HTML version of the Technical Library CD that you can access using a standard Web browser. In addition to product manuals, you will find links to EBFs/Updates, Technical Documents, Case Management, Solved Cases, newsgroups, and the Sybase Developer Network.

To access the Technical Library Product Manuals Web site, go to Product Manuals at http://www.sybase.com/support/manuals/.

# Sybase certifications on the Web

Technical documentation at the Sybase Web site is updated frequently.

### Finding the latest information on product certifications

- 1 Point your Web browser to Technical Documents at http://www.sybase.com/support/techdocs/.
- 2 Select Products from the navigation bar on the left.
- 3 Select a product name from the product list and click Go.
- 4 Select the Certification Report filter, specify a time frame, and click Go.
- 5 Click a Certification Report title to display the report.

### Creating a personalized view of the Sybase Web site (including support pages)

Set up a MySybase profile. MySybase is a free service that allows you to create a personalized view of Sybase Web pages.

- 1 Point your Web browser to Technical Documents at http://www.sybase.com/support/techdocs/.
- 2 Click MySybase and create a MySybase profile.

### Sybase EBFs and software updates

#### Finding the latest information on EBFs and software updates

- Point your Web browser to the Sybase Support Page at http://www.sybase.com/support.
- 2 Select EBFs/Updates. Enter user name and password information, if prompted (for existing Web accounts) or create a new account (a free service).
- 3 Select a product.
- 4 Specify a time frame and click Go.
- 5 Click the Info icon to display the EBF/Update report, or click the product description to download the software.

#### Conventions

The following sections describe conventions used in this manual.

SQL is a free-form language. There are no rules about the number of words you can put on a line or where you must break a line. However, for readability, all examples and most syntax statements in this manual are formatted so that each clause of a statement begins on a new line. Clauses that have more than one part extend to additional lines, which are indented. Complex commands are formatted using modified Backus Naur Form (BNF) notation.

Table 1 shows the conventions for syntax statements that appear in this manual:

Table 1: Font and syntax conventions for this manual

| Element                                                | Example                             |  |  |
|--------------------------------------------------------|-------------------------------------|--|--|
| Command names, procedure names, utility names, and     | select                              |  |  |
| other keywords display in sans serif font.             | sp_configure                        |  |  |
| Database names and datatypes are in sans serif font.   | master database                     |  |  |
| Book names, file names, variables, and path names are  | System Administration Guide         |  |  |
| in italics.                                            | sql.ini file                        |  |  |
|                                                        | column_name                         |  |  |
|                                                        | \$SYBASE/ASE directory              |  |  |
| Variables—or words that stand for values that you fill | select column_name                  |  |  |
| in—when they are part of a query or statement, are in  | from table_name                     |  |  |
| italics in Courier font.                               | where search_conditions             |  |  |
| Type parentheses as part of the command.               | compute row_aggregate (column_name) |  |  |

| Element                                                                                                    | Example                                                                                                    |  |
|----------------------------------------------------------------------------------------------------|----------------------------------------------------------------------------------------------------|--|
| Double colon, equals sign indicates that the syntax is written in BNF notation. Do not type this symbol. Indicates "is defined as". | ::=                                                                                                    |  |
| Curly braces mean that you must choose at least one of the enclosed options. Do not type the braces.                                | {cash   check   credit}                                                                                                    |  |
| Brackets mean that to choose one or more of the enclosed options is optional. Do not type the brackets.                             | [cash   check   credit]                                                                                                    |  |
| The comma means you may choose as many of the options shown as you want. Separate your choices with commas as part of the command.  | cash, check, credit                                                                                                    |  |
| The pipe or vertical bar( ) means you may select only one of the options shown.                                                     | cash   check   credit                                                                                                    |  |
| An ellipsis () means that you can <i>repeat</i> the last unit as many times as you like.                                            | <pre>buy thing = price [cash   check   credit] [, thing = price [cash   check   credit]]</pre>                                                                                                    |  |
|                                                                                                    | You must buy at least one thing and give its price. You may choose a method of payment: one of the items enclosed in square brackets. You may also choose to buy additional things: as many of them as you like. For each thing you buy, give its name, its price, and (optionally) a method of payment. |  |

• Syntax statements (displaying the syntax and all options for a command) appear as follows:

sp\_dropdevice [device\_name]

For a command with more options:

select column\_name from table\_name where search\_conditions

In syntax statements, keywords (commands) are in normal font and identifiers are in lowercase. Italic font shows user-supplied words.

 Examples showing the use of Transact-SQL commands are printed like this:

select \* from publishers

• Examples of output from the computer appear as follows:

| pub_id | pub_name         | city       | state |
|--------|------------------|------------|-------|
|        |                  |            |       |
| 0736   | New Age Books    | Boston     | MA    |
| 0877   | Binnet & Hardley | Washington | DC    |

1389 Algodata Infosystems Berkeley CA

(3 rows affected)

In this manual, most of the examples are in lowercase. However, you can disregard case when typing Transact-SQL keywords. For example, SELECT, Select, and select are the same.

Adaptive Server's sensitivity to the case of database objects, such as table names, depends on the sort order installed on Adaptive Server. You can change case sensitivity for single-byte character sets by reconfiguring the Adaptive Server sort order. For more information, see the *System Administration Guide*.

If you need help

Each Sybase installation that has purchased a support contract has one or more designated people who are authorized to contact Sybase Technical Support. If you cannot resolve a problem using the manuals or online help, please have the designated person contact Sybase Technical Support or the Sybase subsidiary in your area.

# CHAPTER 1 SQL Building Blocks

### This chapter discusses:

| Topic                                         | Page |
|-----------------------------------------------|------|
| SQL in Adaptive Server                        | 1    |
| Naming conventions                            | 6    |
| Expressions in Adaptive Server                | 13   |
| Transact-SQL extensions                       | 20   |
| Compliance to ANSI standards                  | 26   |
| Adaptive Server login accounts                | 31   |
| How to use Transact-SQL with the isql utility | 35   |
| Using the pubs2 and pubs3 sample databases    |      |

# SQL in Adaptive Server

SQL (Structured Query Language) is a high-level language used in relational database systems. Originally developed by IBM's San Jose Research Laboratory in the late 1970s, SQL has been adopted by, and adapted for, many relational database management systems. It has been approved as the official relational query language standard by the American National Standards Institute (ANSI) and the International Organization for Standardization (ISO).

Transact-SQL, Sybase's extension of SQL, is compatible with IBM SQL and most other commercial implementations of SQL. It provides important extra capabilities and functions, such as summary calculations, stored procedures (predefined SQL statements), and error handling.

SQL includes commands not only for querying (retrieving data from) a database, but also for creating new databases and **database objects**, adding new data, modifying existing data, and other functions.

**Note** If Java is enabled on your Adaptive Server, you can install and use Java classes in the database. You can invoke Java operations and store Java classes using standard Transact-SQL commands. Refer to *Java in Adaptive Server Enterprise* for a complete description of this feature.

## Queries, data modification, and commands

In SQL, a **query** requests data using the select command. For example, this query asks for a listing of authors who live in the state of California:

```
select au_lname, city, state
from authors
where state = "CA"
```

**Data modification** refers to the addition, deletion, or change of data using the insert, delete, or update commands. For example:

```
insert into authors (au_lname, au_fname, au_id)
values ("Smith", "Gabriella", "999-03-2346")
```

Other SQL commands, such as dropping tables or adding users, perform administrative operations. For example:

```
drop table authors
```

Each command or SQL statement begins with a **keyword**, such as insert, that names the basic operation performed. Many SQL commands also have one or more **keyword phrases**, or **clauses**, that tailor the command to meet a particular need. When you run a query, Transact-SQL displays the results. If no data meets the criteria specified in the query, the user gets a message to that effect. Data modification statements and administrative statements do not retrieve data, and therefore, do not display results. Transact-SQL provides a message to let the user know whether the data modification or other command has been performed.

### Tables, columns, and rows

In relational database management systems, users access and modify data stored in tables. SQL is specifically designed for the relational model of database management.

Each row, or record, in a table describes one occurrence of a piece of data—a person, a company, a sale, or some other thing. Each column, or field, describes one characteristic of the data—a person's name or address, a company's name or president, quantity of items sold.

A relational database is made up of a set of tables that can be related to each other.

Figure 1-1: Multiple tables in a database

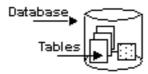

## The relational operations

The basic query operations in a relational system are selection (also called restriction), projection, and join. These can all be combined in the SQL select command.

A **selection** is a subset of the rows in a table. You specify the limiting conditions in the select query. For example, you might want to look only at the rows for all authors who live in California.

```
select *
from authors
where state = "CA"
```

A **projection** is a subset of the columns in a table. For example, this query displays only the name and city of all authors, omitting the street address, the phone number, and other information.

```
select au_fname, au_lname, city
from authors
```

A **join** links the rows in two or more tables by comparing the values in specified fields. For example, suppose you have one table containing information about authors, including the columns au\_id (author identification number) and au\_lname (author's last name). A second table contains title information about books, including a column that gives the ID number of the book's author (au\_id). You might join the authors table and the titles table, testing for equality of the values in the au\_id columns of each table. Whenever there is a match, a new row—containing columns from both tables—is created and displayed as part of the result of the join. Joins are often combined with projections and selections so that only selected columns of selected matching rows display.

```
select *
from authors, publishers
where authors.city = publishers.city
```

## **Compiled objects**

Adaptive Server uses **compiled objects** to contain vital information about each database and to help you access and manipulate data. A compiled object is any object that requires entries in the sysprocedures table, including:

- Check constraints
- Defaults
- Rules
- Stored procedures
- Extended stored procedures
- Triggers
- Views

Compiled objects are created from **source text**, which are SQL statements that describe and define the compiled object. When a compiled object is created, Adaptive Server:

- Parses the source text, catching any syntactic errors, to generate a parsed tree.
- 2 Normalizes the parsed tree to create a normalized tree, which represents the user statements in a binary tree format. This is the compiled object.
- 3 Stores the compiled object in the sysprocedures table.

4 Stores the source text in the syscomments table.

**Note** If you are upgrading from Adaptive Server version 11.5 or earlier, and you have deleted source text from syscomments, you must restore the deleted portions before you upgrade. To do so, follow the process in the installation documentation for your platform.

### Saving source text

In Adaptive Server version 11.5 and in SQL Server® versions prior to that release, the source text was saved in syscomments so it could be returned to a user who executed sp\_helptext. Because this was the only purpose of saving the text, users often deleted the source text from the syscomments table to save disk space and to remove confidential information from this public area. However, you should not delete the source text because this may cause a problem for future upgrades of Adaptive Server. If you have removed the source text from syscomments, use the procedures in this section to restore the source text.

### **Restoring source text**

If a compiled object does not have matching source text in the syscomments table, you can restore the source text to syscomments using any of the following methods:

- Load the source text from a backup.
- Re-create the source text manually.
- Reinstall the application that created the compiled object.

### Verifying and encrypting source text

Adaptive Server versions 11.5 and later allow you to verify the existence of source text, and encrypt the text if you choose. Use these commands when you are working with source text:

- sp\_checkresource verifies that source text is present in syscomments for each compiled object.
- sp\_hidetext encrypts the source text of a compiled object in the syscomments table to prevent casual viewing.
- sp\_helptext displays the source text if it is present in syscomments, or notifies you of missing source text.

dbcc checkcatalog – notifies you of missing source text.

## Naming conventions

The characters recognized by Adaptive Server are limited in part by the language of the installation and the default character set. Therefore, the characters allowed in SQL statements and in the data contained in the server vary from installation to installation and are determined in part by definitions in the default character set.

SQL statements must follow precise syntactical and structural rules, and can contain operators, constants, SQL keywords, special characters, and **identifiers**. Identifiers are objects within the server, such as database names or table names. Naming conventions vary for some parts of the SQL statement. Operator, constants, SQL keywords, and Transact-SQL extensions must adhere to stricter naming restrictions than identifiers, which themselves cannot contain operators and special characters. However, the data contained within the server can be named following more permissive rules. Figure 1-2 illustrates these relationships.

Figure 1-2: Naming conventions governing SQL statements

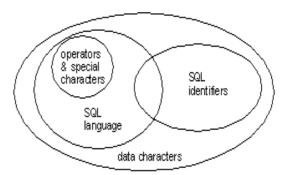

The sections that follow describe the sets of characters that can be used for each part of a statement. The section on identifiers also describes naming conventions for database objects.

### SQL data characters

The set of SQL data characters is the larger set from which both SQL language characters and identifier characters are taken. Any character in Adaptive Server's character set, including both single-byte and multibyte characters, can be used for data values.

## **SQL** language characters

SQL keywords, Transact-SQL extensions, and special characters such as the **comparison operators** > and <, can be represented only by 7-bit ASCII values A–Z, a–z, 0–9, and the following ASCII characters:

| ;  | (semicolon)          | ( | (open parenthesis)      | ) | (close parenthesis) |
|----|----------------------|---|-------------------------|---|---------------------|
| ,  | (comma)              | : | (colon)                 | % | (percent sign)      |
| -  | (minus sign)         | ? | (question mark)         | , | (single quote)      |
| "  | (double quote)       | + | (plus sign)             | _ | (underscore)        |
| *  | (asterisk)           | / | (slash)                 |   | (space)             |
| <  | (less than operator) | > | (greater than operator) | = | (equals operator)   |
| &  | (ampersand)          |   | (vertical bar)          | ٨ | (circumflex)        |
| [  | (left bracket)       | ] | (right bracket)         | \ | (backslash)         |
| @  | (at sign)            | ~ | (tilde)                 | ! | (exclamation point) |
| \$ | (dollar sign)        | # | (number sign)           |   | (period)            |

Table 1-1: ASCII characters used in SQL

### **Identifiers**

Conventions for naming database objects apply throughout Adaptive Server software and documentation. Identifiers can be as many as 30 bytes in length, whether or not multibyte characters are used. The first character of an identifier must be declared as an alphabetic character in the character set definition in use on Adaptive Server.

The @ sign or \_(underscore character) can also be used. The @ sign as the first character of an identifier indicates a **local variable**.

Temporary table names must either begin with # (the pound sign) if they are created outside tempdb or be preceded by "tempdb.". Table names for temporary tables that exist outside tempdb should not exceed 13 bytes in length, including the number sign, since Adaptive Server gives them an internal numeric suffix.

After the first character, identifiers can include characters declared as alphabetic, numeric, or the character \$, #, @, \_, \times (yen), or £ (pound sterling). However, you cannot use two @@ symbols together at the beginning of a named object, as in "@@myobject." This naming convention is reserved for **global variables**, which are system-defined variables that Adaptive Server updates on an ongoing basis.

The case sensitivity of Adaptive Server is set when the server is installed and can be changed only by a System Administrator. To see the setting for your server, execute:

```
sp_helpsort
```

On a server that is not case-sensitive, the identifiers MYOBJECT, myobject, and MyObject (and all combinations of case) are considered identical. You can create only one of these objects, but you can use any combination of case to refer to that object.

No embedded spaces are allowed in identifiers, and none of the SQL reserved keywords can be used. The reserved words are listed in the Adaptive Server Reference Manual.

You can use the function valid\_name to determine if an identifier you have created is acceptable to Adaptive Server. For example:

```
select valid_name ("string")
```

string is the identifier you want to check. If string is not valid as an identifier, Adaptive Server returns a 0 (zero). If string is a valid identifier, Adaptive Server returns a number other than 0. Adaptive Server returns a 0 if illegal characters are used or if string is longer than 30 bytes.

### Using multibyte character sets

In multibyte character sets, a wider range of characters is available for use in identifiers. For example, on a server with the Japanese language installed, the following types of characters can be used as the first character of an identifier: Zenkaku or Hankaku Katakana, Hiragana, Kanji, Romaji, Cyrillic, Greek, or ASCII.

Although Hankaku Katakana characters are legal in identifiers on Japanese systems, they are not recommended for use in heterogeneous systems. These characters cannot be converted between the EUC-JIS and Shift-JIS character sets.

The same is true for some 8-bit European characters. For example, the character "Œ," the OE ligature, is part of the Macintosh character set (code point 0xCE), but does not exist in the ISO 8859-1 (iso\_1) character set. If "Œ" exists in data being converted from the Macintosh to the ISO 8859-1 character set, it causes a conversion error.

If an object identifier contains a character that cannot be converted, the client loses direct access to that object.

### **Delimited identifiers**

**Delimited identifiers** are object names enclosed in double quotes. Using delimited identifiers allows you to avoid certain restrictions on object names. You can use double quotes to delimit table, view, and column names; you cannot use them for other database objects.

Delimited identifiers can be reserved words, can begin with non-alphabetic characters, and can include characters that would not otherwise be allowed. They cannot exceed 28 bytes. A pound sign (#) is illegal as a first character of any quoted identifier. (This restriction applies to Adaptive Server 11.5 and all later versions.)

Before you create or reference a delimited identifier, you must execute:

```
set quoted_identifier on
```

This allows Adaptive Server to recognize delimited identifiers. Each time you use the quoted identifier in a statement, you must enclose it in double quotes. For example:

```
create table "lone"(coll char(3))
select * from "lone"
create table "include spaces" (coll int)
```

**Note** Delimited identifiers cannot be used with bcp, may not be supported by all front-end products, and can produce unexpected results when used with system procedures.

While the quoted\_identifier option is turned on, do not use double quotes around character or date strings; use single quotes instead. Delimiting these strings with double quotes causes Adaptive Server to treat them as identifiers. For example, to insert a character string into *col1* of *1table*, use:

```
insert "lone"(coll) values ('abc')
not:
```

```
insert "lone"(col1) values ("abc")
```

To insert a single quote into a column, use two consecutive single quotation marks. For example, to insert the characters "a'b" into col1, use:

```
insert "lone"(col1) values('a''b')
```

Syntax that includes quotes

When the quoted\_identifier option is set to on, you do not need to use double quotes around an identifier if the syntax of the statement requires that a quoted string contain an identifier. For example:

```
create table 'lone' (c1 int)
```

The quotes are included in the name of table '1one':

```
select object_id('lone')
-----
896003192
```

You can include an embedded double quote in a quoted identifier by doubling the quote:

```
create table "embedded""quote" (c1 int)
```

However, there is no need to double the quote when the statement syntax requires the object name to be expressed as a string:

```
select object_id('embedded"quote')
```

## Uniqueness and qualification conventions

The names of database objects do not have to be unique in a database. However, column names and index names must be unique within a table, and other object names must be unique for each owner within a database. Database names must be unique in Adaptive Server.

If you try to create a column using a name that is not unique in the table, or to create another database object, such as a table, a view, or a stored procedure, with a name that you have already used in the same database, Adaptive Server responds with an error message.

You can uniquely identify a table or column by adding other names that qualify it. The database name, the owner's name, and, for a column, the table name or view name may be used to create a unique ID. Each of these qualifiers is separated from the next by a period:

For example, if the user "sharon" owns the authors table in the pubs2 database, the unique identifier of the city column in that table is:

```
pubs2.sharon.authors.city
```

The same naming syntax applies to other database objects. You can refer to any object in a similar fashion:

```
pubs2.dbo.titleview
dbo.postalcoderule
```

If the quoted\_identifier option of the set command is on, you can use double quotes around individual parts of a qualified object name. Use a separate pair of quotes for each qualifier that requires quotes. For example, use:

```
database.owner."table_name"."column_name"
rather than:
   database.owner."table_name.column_name"
```

The full naming syntax is not always allowed in create statements because you cannot create a view, procedure, rule, default, or trigger in a database other than the one you are currently in. The naming conventions are indicated in the syntax as:

```
[[database.]owner.]object_name
or
[owner.]object_name
```

The default value for *owner* is the current user, and the default value for *database* is the current database. When you reference an object in any SQL statement, other than a create statement, without qualifying it with the database name and owner name, Adaptive Server first looks at all the objects you own, and then at the objects owned by the **Database Owner**. As long as Adaptive Server is given enough information to identify an object, you need not type every element of its name. You can omit intermediate elements and indicate their positions with periods:

```
database..table_name
```

In the example above, you must include the starting element if you are using this syntax to create tables. If you omit the starting element, you would create a table named ..mytable. The naming convention prevents you from performing certain actions on such a table, such as cursor updates.

When qualifying a column name and a table name in the same statement, use the same naming abbreviations for each; they are evaluated as strings and must match, or an error is returned. Here are two examples with different entries for the column name. The second example does not run because the syntax for the column name does not match the syntax for the table name.

```
select pubs2.dbo.publishers.city
from pubs2.dbo.publishers
```

```
city
-----
Boston
Washington
Berkeley
```

select pubs2.sa.publishers.city
from pubs2..publishers

The column prefix "pubs2.sa.publishers" does not match a table name or alias name used in the query.

#### Identifying remote servers

You can execute stored procedures on a remote Adaptive Server. The results from the stored procedure display on the terminal that calls the procedure. The syntax for identifying a remote server and the stored procedure is:

```
[execute] server.[database].[owner].procedure_name
```

You can omit the execute keyword when the remote procedure call (RPC) is the first statement in a batch. If other SQL statements precede the RPC, you must use execute or exec. You must give the server name and the stored procedure name. If you omit the database name, Adaptive Server looks for procedure\_name in your default database. If you give the database name, you must also give the procedure owner's name, unless you own the procedure or the procedure is owned by the Database Owner.

The following statements execute the stored procedure byroyalty in the pubs2 database located on the GATEWAY server:

| Statement                                          | Notes                                                         |
|----------------------------------------------------|---------------------------------------------------------------|
| GATEWAY.pubs2.dbo.byroyalty GATEWAY.pubs2byroyalty | byroyalty is owned by the Database Owner.                     |
| GATEWAYbyroyalty                                   | Use if pubs2 is the default database.                         |
| declare @var int<br>exec GATEWAYbyroyalty          | Use when the statement is not the first statement in a batch. |

See the *System Administration Guide* for information on setting up Adaptive Server for remote access. A remote server name (GATEWAY in the previous example) must match a server name in your local Adaptive Server's *interfaces* file. If the server name in *interfaces* is in uppercase letters, you must also use uppercase letters in the RPC.

# **Expressions in Adaptive Server**

An **expression** is a combination of one or more constants, literals, functions, column identifiers, and variables, separated by operators, that returns a single value. Expressions can be of several types, including **arithmetic**, **relational**, **logical** (or **Boolean**), and **character string**. In some Transact-SQL clauses, a subquery can be used in an expression. A case expression can be used in an expression.

Use parentheses to group the elements in an expression. When "*expression*" is given as a variable in a syntax statement, a simple expression is assumed. "Logical expression" is specified when only a logical expression is acceptable.

## **Arithmetic and character expressions**

The general pattern for arithmetic and character expressions is:

#### Operator precedence

Operators have the following precedence levels, where 1 is the highest level and 6 is the lowest:

```
1 unary (single argument) - + ~
```

- 2 \*/%
- 3 binary (two argument) + & | ^
- 4 not

5 and

6 or

When all operators in an expression are of the same level, the order of execution is left to right. You can change the order of execution with parentheses—the most deeply nested expression is handled first.

#### **Arithmetic operators**

Adaptive Server uses these arithmetic operators:

Table 1-2: Arithmetic operators

| Operator | Meaning                         |
|----------|---------------------------------|
| +        | Addition                        |
| _        | Subtraction                     |
| *        | Multiplication                  |
| /        | Division                        |
| %        | Modulo (Transact-SQL extension) |

You can use addition, subtraction, division, and multiplication on exact numeric, approximate numeric, and money type columns.

#### Author comment: numeric added re CR 315018 4/17/03, rjoly

You cannot use the modulo operator on smallmoney, money, float, numeric, or real columns. Modulo finds the integer remainder after a division involving two whole numbers. For example, 21% 11 = 10 because 21 divided by 11 equals 1 with a remainder of 10.

When you perform arithmetic operations on mixed datatypes (for example, float and int) Adaptive Server follows specific rules for determining the type of the result. See Chapter 7, "Using and Creating Datatypes," for more information.

#### **Bitwise operators**

The bitwise operators are a Transact-SQL extension for use with data of the type integer. These operators convert each integer operand into its binary representation and then evaluate the operands column by column. A value of 1 corresponds to true; a value of 0 corresponds to false.

Table 1-3 and Table 1-4 summarize the results for operands of 0 and 1. If either operand is NULL, the bitwise operator returns NULL:

Table 1-3: Truth tables for bitwise operations

| & (and)          | 1     | 0 |
|------------------|-------|---|
| 1                | 1     | 0 |
| 0                | 0     | 0 |
|                  |       |   |
| (or)             | 1     | 0 |
| 1                | 1     | 1 |
| 0                | 1     | 0 |
|                  |       |   |
| ^ (exclusive or) | 1     | 0 |
| 1                | 0     | 1 |
| 0                | 1     | 0 |
|                  |       |   |
| ~ (not)          |       |   |
| 1                | FALSE |   |
| 0                | 0     |   |
|                  |       |   |

The following examples use two tinyint arguments: A = 170 (10101010 in binary form) and B = 75 (01001011 in binary form).

Table 1-4: Examples of bitwise operations

| Operation | Binary form | Result | Explanation                                             |
|-----------|-------------|--------|---------------------------------------------------------|
| (A & B)   | 10101010    | 10     | Result column equals 1 if both A and B are 1.           |
|           | 01001011    |        | Otherwise, result column equals 0.                      |
|           |             |        |                                                         |
|           | 00001010    |        |                                                         |
| (A   B)   | 10101010    | 235    | Result column equals 1 if either A or B, or both, is 1. |
|           | 01001011    |        | Otherwise, result column equals 0.                      |
|           |             |        |                                                         |
|           | 11101011    |        |                                                         |
| (A ^ B)   | 10101010    | 225    | Result column equals 1 if either A or B, but not both,  |
|           | 01001011    |        | is 1.                                                   |
|           |             |        |                                                         |
|           | 11100001    |        |                                                         |

| Operation | Binary form | Result | Explanation                                |  |
|-----------|-------------|--------|--------------------------------------------|--|
| (~A)      | 10101010    | 85     | All 1s are changed to 0s and all 0s to 1s. |  |
|           | 01010101    |        |                                            |  |

#### The String concatenation operator

The string operator + can concatenate two or more character or binary expressions. For example:

```
Select Name = (au_lname + ", " + au_fname)
from authors
```

Displays author names under the column heading "Name" in last-name, first-name order, with a comma after the last name; for example, "Bennett, Abraham."

```
select "abc" + "" + "def"
```

Returns the string "abc def". The empty string is interpreted as a single space in all char, varchar, nchar, nvarchar, and text concatenation, and in varchar insert and assignment statements.

When concatenating non-character, non-binary expressions, use convert:

```
select "The date is " +
   convert(varchar(12), getdate())
```

#### The comparison operators

Adaptive Server uses these comparison operators:

| rable 1-3. Companison operators |                                           |  |
|---------------------------------|-------------------------------------------|--|
| Operator                        | Meaning                                   |  |
| =                               | Equal to                                  |  |
| >                               | Greater than                              |  |
| <                               | Less than                                 |  |
| >=                              | Greater than or equal to                  |  |
| <=                              | Less than or equal to                     |  |
| <>                              | Not equal to                              |  |
| !=                              | Not equal to (Transact-SQL extension)     |  |
| !>                              | Not greater than (Transact-SQL extension) |  |
| !<                              | Not less than (Transact-SQL extension)    |  |

Table 1-5: Comparison operators

In comparing character data, < means closer to the beginning of the server's sort order and > means closer to the end of the sort order. Uppercase and lowercase letters are equal in a sort order that is not case sensitive. Use sp\_helpsort to see the sort order for your Adaptive Server. Trailing blanks are ignored for comparison purposes.

In comparing dates, < means earlier than and > means later than.

Put single or double quotes around all character and date and time data used with a comparison operator:

= "Bennet" > "May 22 1947"

#### Nonstandard operators

The following operators are Transact-SQL extensions:

- Modulo operator: %
- Negative comparison operators: !>, !<, !=
- Bitwise operators: ~, ^, |, &
- Join operators: \*= and =\*

#### Comparing character expressions

Adaptive Server treats character constant expressions as varchar. If they are compared with non-varchar variables or column data, the datatype precedence rules are used in the comparison (that is, the datatype with lower precedence is converted to the datatype with higher precedence). If implicit datatype conversion is not supported, you must use the convert function. See the *Reference Manual* for more information on supported and unsupported conversions.

Comparison of a char expression to a varchar expression follows the datatype precedence rule; the "lower" datatype is converted to the "higher" datatype. All varchar expressions are converted to char (that is, trailing blanks are appended) for the comparison.

#### Using the empty string

The empty string ("") or (") is interpreted as a single blank in insert or assignment statements on varchar data. When varchar, char, nchar, or nvarchar data is concatenated, the empty string is interpreted as a single space. For example, this is stored as "abc def":

```
"abc" + "" + "def"
```

The empty string is never evaluated as NULL.

#### Including quotation marks in character expressions

There are two ways to specify literal quotes within a char or varchar entry. The first method is to use an additional quote with a quote of the same type. This is called "escaping" the quote. For example, if you begin a character entry with a single quote, but you want to include a single quote as part of the entry, use two single quotes:

```
'I don't understand.'
```

Here is an example containing internal double and single quotes. The single quote does not have to be escaped, but the double quote does:

```
"He said, ""It's not really confusing."""
```

The second method is to enclose a quote in the opposite kind of quotation mark. In other words, surround an entry containing a double quote with single quotes (or vice versa). Here are some examples:

```
'George said, "There must be a better way."'
"Isn't there a better way?"
```

```
'George asked, "Isn"t there a better way?"'
```

To continue a character string that would go off the end of one line on your screen, enter a backslash (\) before going to the following line.

**Note** If the quoted\_identifier option is set to on, do not use double quotes around character or date data. You must use single quotes, or Adaptive Server treats the data as an identifier. For more information about quoted identifiers, see "Delimited identifiers" on page 9.

# Relational and logical expressions

A logical expression or relational expression returns TRUE, FALSE, or UNKNOWN. The general patterns are:

```
expression comparison_operator [any | all] expression
expression [not] in expression
[not] exists expression
expression [not] between expression and expression
expression [not] like "match_string" [escape "escape_character"]
not expression like "match_string" [escape "escape_character"]
expression is [not] null
not logical_expression
logical_expression {and | or} logical_expression
```

#### Using any, all, and in

any is used with <, >, or = and a subquery. It returns results when any value retrieved in the subquery matches the value in the where or having clause of the outer statement. all is used with < or > and a subquery. It returns results when all values retrieved in the subquery are less than (<) or greater than (>) the value in the where or having clause of the outer statement. See Chapter 4, "Subqueries: Using Queries Within Other Queries," for more information.

in returns results when any value returned by the second expression matches the value in the first expression. The second expression must be a subquery or a list of values enclosed in parentheses. in is equivalent to = any.

#### Connecting expressions with and and or

and connects two expressions and returns results when both are true. or connects two or more conditions and returns results when either of the conditions is true.

When more than one logical operator is used in a statement, and is evaluated before or. Use parentheses to change the order of execution.

Table 1-6 shows the results of logical operations, including those that involve null values:

Table 1-6: Truth tables for logical expressions

|       | •       | •       |         |
|-------|---------|---------|---------|
| and   | TRUE    | FALSE   | NULL    |
| TRUE  | TRUE    | FALSE   | UNKNOWN |
| FALSE | FALSE   | FALSE   | FALSE   |
| NULL  | UNKNOWN | FALSE   | UNKNOWN |
|       | '       |         |         |
| or    | TRUE    | FALSE   | NULL    |
| TRUE  | TRUE    | TRUE    | TRUE    |
| FALSE | TRUE    | FALSE   | UNKNOWN |
| NULL  | TRUE    | UNKNOWN | UNKNOWN |
|       |         |         |         |
| not   |         |         |         |
| TRUE  | FALSE   |         |         |
| FALSE | TRUE    |         |         |
| NULL  | UNKNOWN |         |         |
|       |         |         |         |

The result UNKNOWN indicates that one or more of the expressions evaluates to NULL, and that the result of the operation cannot be determined to be either TRUE or FALSE.

# **Transact-SQL extensions**

Transact-SQL enhances the power of SQL and minimizes the occasions on which users must resort to a programming language to accomplish a desired task. Transact-SQL's capabilities go beyond the ISO standards and the many commercial versions of SQL.

Most of the Transact-SQL enhancements (known as extensions) are summarized here. The Transact-SQL extensions for each command are in the *Reference Manual*.

#### The compute clause

The Transact-SQL compute clause extension is used with the row aggregate functions sum, max, min, avg, and count to calculate summary values. Queries that include a compute clause display results with both detail and summary rows. These reports resemble those produced by almost any Database Management System (DBMS) with a report generator. compute displays summary values as additional rows in the results, instead of as new columns. The compute clause is covered in Chapter 3, "Using Aggregates, Grouping, and Sorting."

## Control-of-flow language

Transact-SQL provides control-of-flow language that can be used as part of any SQL statement or batch. These constructs are available: begin...end, break, continue, declare, goto label, if...else, print, raiserror, return, waitfor, and while. Local variables can be defined with declare and assigned values. A number of predefined global variables are supplied by the system.

Transact-SQL also supports case expressions, which include the keywords case, when, then, coalesce, and nullif. case expressions replace the if statements of standard SQL. case expressions are allowed anywhere a value expression is used.

#### Stored procedures

One of the most important Transact-SQL extensions is the ability to create stored procedures. A **stored procedure** is a collection of SQL statements and optional control-of-flow statements stored under a name. The creator of a stored procedure can also define parameters to be supplied when the stored procedure is executed.

The ability to write your own stored procedures greatly enhances the power, efficiency, and flexibility of the SQL database language. Since the execution plan is saved after stored procedures are run, stored procedures can subsequently run much faster than standalone statements.

Adaptive Server-supplied stored procedures, called **system procedures**, aid in Adaptive Server system administration. Chapter 15, "Using Stored Procedures," discusses system procedures and explains how to create stored procedures. System procedures are discussed in detail in the *Reference Manual*.

Users can execute stored procedures on remote servers. All Transact-SQL extensions support return values from stored procedures, user-defined return status from stored procedures, and the ability to pass parameters from a procedure to its caller.

#### **Extended stored procedures**

An **extended stored procedure** (ESP) has the interface of a stored procedure, but instead of containing SQL statements and control-of-flow statements, it executes procedural language code that has been compiled into a dynamic link library (DLL).

The procedural language in which an ESP function is written can be any language capable of calling C language functions and manipulating C datatypes.

ESPs allow Adaptive Server to perform a task outside the RDBMS in response to an event occurring within the database. For example, you could use an ESP to send an e-mail notification or network-wide broadcast in response to an event occurring within the Relational Database Management System (RDBMS).

There are some Adaptive Server-supplied ESPs, called **system extended stored procedures**. One of these, xp\_cmdshell, allows you to execute an operating system command from within Adaptive Server. Chapter 16, "Using Extended Stored Procedures," describes ESPs. The *Reference Manual* includes detailed information about system ESPs.

ESPs are implemented by an Open Server<sup>TM</sup> application called XP Server<sup>TM</sup>, which runs on the same machine as Adaptive Server. Remote execution of a stored procedure is called a remote procedure call (RPC). Adaptive Server and XP Server communicate through RPCs. XP Server is automatically installed with Adaptive Server.

#### **Triggers**

A **trigger** is a stored procedure that instructs the system to take one or more actions when a specific change is attempted. By preventing incorrect, unauthorized, or inconsistent changes to data, triggers help maintain the integrity of a database.

Triggers can also protect referential integrity—enforcing rules about the relationships among data in different tables. Triggers go into effect when a user attempts to modify data with an insert, delete, or update command.

Triggers can nest to a depth of 16 levels, and can call local or remote stored procedures or other triggers.

#### **Defaults and rules**

Transact-SQL provides keywords for maintaining entity integrity (ensuring that a value is supplied for every column requiring one) and domain integrity (ensuring that each value in a column belongs to the set of legal values for that column). Defaults and rules define integrity constraints that come into play during data entry and modification.

A default is a value linked to a particular column or datatype, and inserted by the system if no value is provided during data entry. Rules are user-defined integrity constraints linked to a particular column or datatype, and enforced at data entry time. Rules and defaults are discussed in Chapter 13, "Defining Defaults and Rules for Data."

#### Error handling and set options

A number of error handling techniques are available to the Transact-SQL programmer, including the ability to capture return status from stored procedures, define customized return values from stored procedures, pass parameters from a procedure to its caller, and get reports from global variables such as @@error. The raiserror and print statements, in combination with control-of-flow language, can direct error messages to the user of a Transact-SQL application. Developers can localize print and raiserror to use different languages.

set options customize the display of results, show processing statistics, and provide other diagnostic aids for debugging your Transact-SQL programs. All set options except showplan and char\_convert take effect immediately.

The following paragraphs list the available set options. For more information, refer to the *Reference Manual*.

- parseonly, noexec, prefetch, showplan, rowcount, nocount, and tablecount
  control the way a query is executed. The statistics options display
  performance statistics after each query. flushmessage determines when
  Adaptive Server returns messages to the user. See the *Performance and Tuning Guide* for more information.
- arithabort determines whether Adaptive Server aborts queries with arithmetic overflow and numeric truncation errors. arithignore determines whether Adaptive Server prints a warning message if a query results in an arithmetic overflow. For more information, see "Arithmetic errors" on page 29.
- offsets and procid are used in DB-Library<sup>TM</sup> to interpret results from Adaptive Server.
- datefirst, dateformat, and language affect date functions, date order, and message display.
- char\_convert controls character-set conversion between Adaptive Server and a client.
- textsize controls the size of text or image data returned with a select statement. See "Text functions used for text and image data" on page 389.
- cursor rows and close on endtran affect the way Adaptive Server handles cursors. See "Fetching data rows using cursors" on page 604.
- identity\_insert allows or prohibits inserts that affect a table's IDENTITY column. See "Gaps due to insertions, deletions, identity grab size, and rollbacks" on page 261.
- chained and transaction isolation level control how Adaptive Server handles transactions. See "Selecting the transaction mode and isolation level" on page 641.
- self\_recursion allows Adaptive Server to handle triggers that cause themselves to fire. See "Trigger self-recursion" on page 580.
- ansinull, ansi\_permissions, and fipsflagger control whether Adaptive Server flags the use of nonstandard SQL. string\_rtruncation controls whether Adaptive Server raises an exception error when truncating a char or nchar string. See "Compliance to ANSI standards" on page 26.

- quoted\_identifier controls whether Adaptive Server treats character strings enclosed in double quotes as identifiers. See "Delimited identifiers" on page 9 for more information.
- role controls the roles granted to you. For information about roles, see the *System Administration Guide*.

## **Additional Adaptive Server extensions to SQL**

Other unique or unusual features of Transact-SQL include:

- The following extensions to SQL search conditions: modulo operator (%), negative comparison operators (!>, !<, and !=), bitwise operators (-, ^, |, and &), join operators (\*= and =\*), wildcard characters ([] and -), and the not operator (^). See Chapter 2, "Queries: Selecting Data from a Table."</li>
- Fewer restrictions on the group by clause and the order by clause. See Chapter 3, "Using Aggregates, Grouping, and Sorting."
- Subqueries, which can be used almost anywhere an expression is allowed. See Chapter 4, "Subqueries: Using Queries Within Other Queries."
- Temporary tables and other temporary database objects, which exist only for the duration of the current work session, and disappear thereafter. See Chapter 8, "Creating Databases and Tables."
- User-defined datatypes built on Adaptive Server-supplied datatypes. See Chapter 7, "Using and Creating Datatypes," and Chapter 13, "Defining Defaults and Rules for Data."
- The ability to insert data from a table into that same table. See Chapter 9, "Adding, Changing, and Deleting Data."
- The ability to extract data from one table and put it into another with the update command. See Chapter 9, "Adding, Changing, and Deleting Data."
- The ability to remove data based on data in other tables using the join in a delete statement. See Chapter 9, "Adding, Changing, and Deleting Data."
- A fast way to delete all rows in a specified table and reclaim the space they took up with the truncate table command. See Chapter 9, "Adding, Changing, and Deleting Data."
- IDENTITY columns, which provide system-generated values that uniquely identify each row within a table. See Chapter 9, "Adding, Changing, and Deleting Data."

- Updates and selections through views. Unlike most other versions of SQL, Transact-SQL places no restrictions on retrieving data through views, and few restrictions on updating data through views. See Chapter 10, "Views: Limiting Access to Data."
- Dozens of built-in functions. See Chapter 11, "Using the Built-In Functions in Queries."
- Options to the create index command for fine-tuning aspects of performance determined by indexes, and controlling the treatment of duplicate keys and rows. See Chapter 12, "Creating Indexes on Tables."
- Control over what happens when a user attempts to enter duplicate keys in a unique index, or duplicate rows in a table. See Chapter 12, "Creating Indexes on Tables."
- Bitwise operators for use with integer and bit type columns. See "Bitwise operators" on page 49 and Chapter 7, "Using and Creating Datatypes."
- Support for text and image datatypes. See Chapter 7, "Using and Creating Datatypes."
- The ability to gain access to both Sybase and non-Sybase databases. With Component Integration Services, you can accomplish the following types of actions between tables in remote, heterogeneous servers: access remote tables as if they were local, perform joins, transfer data between tables, maintain referential integrity, provide applications such as PowerBuilder® with transparent access to heterogeneous data, and use native remote server capabilities. For more information, see the *Component Integration Services User's Guide*.

# Compliance to ANSI standards

The progression of standards for relational database management systems is ongoing. These standards have been, and are being, adopted by ISO and several national standards bodies. SQL86 was the first of these standards. This was replaced by SQL89, which in turn was replaced by SQL92, which is the current standard. SQL92 defines three levels of conformance: entry, intermediate, and full. In the United States, the National Institute for Standards and Technology (NIST) has defined the transitional level, which falls between the entry and intermediate levels.

Certain behaviors defined by the standards are not compatible with existing SQL Server and Adaptive Server applications. Transact-SQL provides set options that allow you to toggle these behaviors.

By default, compliant behavior is enabled for all Embedded SQL<sup>TM</sup> precompiler applications. Other applications needing to match SQL standard behavior can use the options in Table 1-7 for entry-level SQL92 compliance. For more information on setting these options, see set in the *Reference Manual*.

Table 1-7: Set command flags for entry-level SQL92 compliance

| Option                        | Setting |
|-------------------------------|---------|
| ansi_permissions              | on      |
| ansinull                      | on      |
| arithabort                    | off     |
| arithabort numeric_truncation | on      |
| arithignore                   | off     |
| chained                       | on      |
| close on endtran              | on      |
| fipsflagger                   | on      |
| quoted_identifier             | on      |
| string_rtruncation            | on      |
| transaction isolation level   | 3       |

The following sections describe the differences between standard behavior and default Transact-SQL behavior.

## Federal Information Processing Standards (FIPS) flagger

For customers writing applications that must conform to the SQL92 standard, Adaptive Server provides a set fipsflagger option. When this option is turned on, all commands containing Transact-SQL extensions that are not allowed in entry-level SQL92 generate an informational message. This option does not disable the extensions. Processing completes when you issue the non-ANSI SQL command.

#### Chained transactions and isolation levels

Adaptive Server provides SQL standard-compliant "chained" transaction behavior as an option. In chained mode, all data retrieval and modification commands (delete, insert, open, fetch, select, and update) implicitly begin a **transaction**. Since such behavior is incompatible with many Transact-SQL applications, Transact-SQL style (or "unchained") transactions remain the default

You can initiate chained transaction mode using the set chained option. The set transaction isolation level option controls transaction isolation levels. See Chapter 19, "Transactions: Maintaining Data Consistency and Recovery," for more information.

#### **Identifiers**

To be compliant with entry-level SQL92, identifiers cannot:

- Begin with a pound sign (#)
- Have more than 18 characters
- Contain lowercase letters

#### **Delimited identifiers**

Adaptive Server supports delimited identifiers for table, view, and column names. Delimited identifiers are object names enclosed within double quotation marks. Using them allows you to avoid certain restrictions on object names.

Use the set quoted\_identifier option to recognize delimited identifiers. When this option is on, all characters enclosed in double quotes are treated as identifiers. Because this behavior is incompatible with many existing applications, the default setting for this option is off.

## SQL standard-style comments

In Transact-SQL, comments are delimited by "/\*" and "\*/", and can be nested. Transact-SQL also supports SQL standard-style comments, which consist of any string beginning with two connected minus signs, a comment, and a terminating new line:

```
select "hello" -- this is a comment
```

The Transact-SQL "/\*" and "\*/" comment delimiters are fully supported, but "--" within Transact-SQL comments is not recognized.

## Right truncation of character strings

The string\_rtruncation set option controls silent truncation of character strings for SQL standard compatibility. Set this option to on to prohibit silent truncation and enforce SQL standard behavior.

## Permissions required for update and delete statements

The ansi\_permissions set option determines permissions required for delete and update statements. When this option is on, Adaptive Server uses the more stringent SQL92 permission requirements for these statements. Because this behavior is incompatible with many existing applications, the default setting for this option is off.

#### **Arithmetic errors**

The arithabort and arithignore set options allow compliance with the SQL92 standard as follows:

arithabort arith\_overflow specifies behavior following a divide-by-zero
error or a loss of precision. The default setting, arithabort arith\_overflow on,
rolls back the entire transaction in which the error occurs. If the error
occurs in a batch that does not contain a transaction, arithabort
arith\_overflow on does not roll back earlier commands in the batch, but
Adaptive Server does not execute statements in the batch that follow the
error-generating statement.

If you set arithabort arith\_overflow off, Adaptive Server aborts the statement that causes the error but continues to process other statements in the transaction or batch.

- arithabort numeric\_truncation specifies behavior following a loss of scale
  by an exact numeric type. The default setting, on, aborts the statement that
  causes the error but continues to process other statements in the
  transaction or batch. If you set arithabort numeric\_truncation off, Adaptive
  Server truncates the query results and continues processing. For
  compliance with the SQL92 standard, enter set arithabort
  numeric\_truncation on.
- arithignore arith\_overflow determines whether Adaptive Server displays a
  message after a divide-by-zero error or a loss of precision. The default
  setting, off, displays a warning message after these errors. Setting
  arithignore arith\_overflow on suppresses warning messages after these
  errors. For compliance to the SQL92 standard, enter set arithignore off.

## Synonymous keywords

Several keywords added for SQL standard compatibility are synonymous with existing Transact-SQL keywords.

Table 1-8: ANSI-compatible keyword synonyms

| Current syntax                                                      | Additional syntax                 |
|---------------------------------------------------------------------|-----------------------------------|
| commit tran, commit transaction rollback tran, rollback transaction | commit work<br>rollback work      |
| any                                                                 | some                              |
| grant all                                                           | grant all privileges              |
| revoke all                                                          | revoke all privileges             |
| max (expression)                                                    | max ([all   distinct]) expression |
| min (expression)                                                    | min ([all   distinct]) expression |
| user_name() built-in function                                       | user keyword                      |

#### **Treatment of nulls**

The set option ansinul determines whether or not evaluation of null-valued operands in SQL equality (=) or inequality (!=) comparisons and aggregate functions is SQL standard-compliant. This option does not affect how Adaptive Server evaluates null values in other kinds of SQL statements such as create table.

# **Adaptive Server login accounts**

Each Adaptive Server user must have a login account identified by a unique login name and a password. The account is established by a System Security Officer. Login accounts have the following characteristics:

- A login name, unique on that server.
- A password.
- A default database (optional). If a default is defined, the user starts each
  Adaptive Server session in the defined database without having to issue
  the use command. If no default is defined, each session starts in the master
  database.
- A default language (optional). This specifies the language in which prompts and messages display. If a language is not defined, Adaptive Server's default language, which is set at installation, is used.
- A full name (optional). This is your full name, which can be useful for documentation and identification purposes.

#### **Group membership**

In Adaptive Server, you can use groups to grant and revoke permissions to more than one user at a time within a database. For example, if everyone who works in the "Sales" department needs access to certain tables, all of those users can be put into a group called "sales". The Database Owner can grant specific access permissions to that group rather than having to grant permission to each user individually.

A group is created within a database, not on the server as a whole. The Database Owner is responsible for creating groups and assigning users to them. You are always a member of the "public" group, which includes all users on Adaptive Server. You can also belong to one other group. You can use sp\_helpuser to find out what group you are a member of:

sp\_helpuser user\_name

#### Role membership

In Adaptive Server, a System Security Officer can define and create roles as a convenient way to grant and revoke permissions to several users at a time, server-wide. For example, clerical staff may need to be able to insert and select from tables in several databases, but they may not need to update them. A System Security Officer could define a role called "clerical\_user\_role" and grant the role to everyone in the clerical staff. Database object owners could then grant "clerical\_user\_role" the required privileges.

Roles can be defined in a role hierarchy, where a role such as "office\_manager\_role" contains the "clerical\_user\_role". Users who are granted roles in a hierarchy automatically have all the permissions of the roles that are lower in the hierarchy. For example, the Office Manager can perform all the actions permitted for the clerical staff. Hierarchies can include either system or user-defined roles.

To find out more about roles assigned to you use:

- sp\_displayroles to find out all roles assigned to you, whether or not they
  are active.
- sp\_activeroles to find out which of your assigned roles are active. If you
  specify the expand\_down parameter, Adaptive Server displays any roles
  contained within your currently active roles.

The syntax is:

```
sp_displayroles user_name
sp_activeroles expand down
```

For more information about roles, see the *System Administration Guide*.

## **Getting information about your Adaptive Server account**

You can get information about your own Adaptive Server login account by using:

```
sp_displaylogin
```

Adaptive Server returns the following information:

- Your server user ID
- Your login name
- Your full name

- Any roles granted to you (regardless of whether they are currently active)
- Whether your account is locked
- The date you last changed your password

#### Changing your password

It is a good idea to change your password periodically. The System Security Officer can configure Adaptive Server to require that you change your password at preset, regular intervals. If this is the case on your server, Adaptive Server notifies you when it is time to change your password.

**Note** If you use remote servers, you must change your password on all remote servers that you access *before* you change it on your local server. For more information, see "Changing your password on a remote server" on page 35.

You can change your password at any time using sp\_password:

sp\_password old\_passwd, new\_passwd

When you create a new password:

- It must be at least six bytes long.
- It can be any printable letters, numbers, or symbols.
- The maximum size for a password is 30 bytes. If your password exceeds 30 bytes, Adaptive Server uses only the first 30 characters.

When you specify a password, enclose it in quotation marks if:

- It includes characters other than A–Z, a–z, 0–9, \_, #, valid single-byte or multibyte alphabetic characters, or accented alphabetic characters.
- It begins with a number 0–9.

The following example shows how to change the password "terrible2" to "3blindmice":

```
sp_password terrible2, "3blindmice"
```

A return status of 0 means that the password was changed. For more information about sp\_password, see the *Reference Manual*.

## **Understanding remote logins**

You can execute stored procedures on a remote Adaptive Server using RPCs if you have been granted access to the remote server and an appropriate database on that server. Remote execution of a stored procedure is a *remote procedure call* (RPC).

To obtain access to a remote server:

- The remote server must be known to your local server. This occurs when the System Security Officer executes sp\_addserver.
- You must acquire a login on the remote server. This happens when the System Administrator executes sp\_addremotelogin.
- You must be added as a user to the appropriate database on the remote server. This is accomplished when the Database Owner executes sp\_adduser.

These procedures are discussed in the System Administration Guide.

When you can access the remote server, you can execute an RPC by qualifying the stored procedure name with the name of the remote server. For example, to execute sp\_help on the GATEWAY server, enter:

```
GATEWAY...sp_help
```

Or, to fully qualify the name of the procedure, include the name of the database containing the procedure and the name of its owner:

```
GATEWAY.sybsystemprocs.dbo.sp_help
```

In addition, if a System Security Officer has set up the local and remote servers to use network-based security services, one or more of the following functions may be in effect when you execute RPCs:

- Mutual authentication the local server authenticates the remote server by retrieving the credential of the remote server and verifying it with the security mechanism. With this service, the credentials of both servers are authenticated and verified.
- Message confidentiality via encryption messages are encrypted when sent to the remote server, and results from the remote server are encrypted.
- Message integrity messages between the servers are checked for tampering.

If you are using the unified login feature of network-based security, a System Security Officer can use sp\_remoteoption on the remote server to establish you as a trusted user who does not need to supply a password to the remote server. If you are using Open Client<sup>TM</sup> Client-Library<sup>TM</sup>/C, you can use ct\_remote\_pwd to specify a password for the remote server.

For more information about network-based security services, see the *System Administration Guide*.

#### Changing your password on a remote server

You must change your password on all remote servers that you access *before* you change it on your local server. If you change it on the local server first, when you issue the RPC to execute sp\_password on the remote server, the command fails because your local and remote passwords do not match.

The syntax for changing your password on the remote server is:

```
remote_server...sp_password old_passwd, new_passwd
```

For example:

```
GATEWAY...sp_password terrible2, "3blindmice"
```

For information on changing your password on the local server, review "Changing your password" on page 33.

# How to use Transact-SQL with the isql utility

You can use Transact-SQL directly from the operating system with the standalone utility program isql.

You must first set up an account, or login, on Adaptive Server. To use isql, type a command similar to the following at your operating system prompt:

```
isql -Uhoratio -Ptallahassee -Shaze -w300
```

where "horatio" is the user, "tallahassee" is the password, and "haze" is the name of the Adaptive Server to which you are connecting. The -w parameter displays isql output at a width of 300 characters. Login names and passwords are case-sensitive.

If you start isql without using a login name, Adaptive Server assumes that your login name is the same as your operating system name. For details about specifying your server login name and other parameters for isql, see the Utility Programs manual for your platform.

**Note** Do not use the -P option to isql to specify your password, because another user might see your password.

After you start isql, you see:

1>

You can now start issuing Transact-SQL commands.

To connect to a non-Sybase database using Component Integration Services, use the connect to command. For more information, see the *Component Integration Services User's Guide*. See also connect to...disconnect in the *Reference Manual*.

#### **Default databases**

When your Adaptive Server account was created, you may have been assigned a default database to which you are connected when you log in. For example, your default database might be pubs2, the sample database. If you were not assigned a default database, you are connected to the **master database**.

You can change your default database to any database that you have permission to use, or to any database that allows guests. Any user with an Adaptive Server login can be a guest. To change your default database, use sp\_modifylogin, which is described in the *Reference Manual*.

To change to the pubs2 database, which is used for most examples in this manual, enter:

```
1> use pubs2
2> go
```

Enter the word "go" on a line by itself and do not precede it with blanks or tabs. It is the command terminator; it lets Adaptive Server know that you have finished typing, and you are ready for your command to be executed.

In general, examples of Transact-SQL statements shown in this manual do not include the line prompts used by the isql utility, nor do they include the terminator go.

#### Using network-based security services with isql

You can specify the -V option of isql to use network-based security services such as unified login. With unified login, you can be authenticated with a security mechanism offered by a third-party provider and then log in to Adaptive Server without specifying a login name or a password. Other security services you can use, if they are supported by the third-party security mechanism, include:

- Data confidentiality
- Data integrity
- Mutual authentication
- Data origin checking
- Data replay detection
- Out-of-sequence detection

See the *System Administration Guide* for more information about the options you can specify to use network-based security.

# Logging out of isql

You can log out of isql at any time by typing:

```
quit
or
```

exit

Either of these commands returns you to the operating system prompt, and do not require the terminator "go".

For more details on isql, see the *Utility Guide*.

# Using the pubs2 and pubs3 sample databases

The pubs2 sample database is used for most examples in this manual. Where noted, the pubs3 database is used instead. You can try any of the examples on your own workstation.

The query results you see on your screen may not look exactly as they do in this manual. That is because some of the examples here have been reformatted (for example, the columns have been realigned) for visual clarity or to take up less space on the page.

To change the sample database using create or data modification statements, you may need to get additional permissions from a System Administrator. If you do change the sample database, Sybase suggests that you return it to its original state for the sake of future users. Ask a System Administrator if you need help restoring the sample databases.

#### What is in the sample databases?

The sample database, pubs2, contains these tables: publishers, authors, titles, titleauthor, roysched, sales, salesdetail, stores, discounts, au\_pix, and blurbs. The pubs3 sample database adds store\_employees but does not include au\_pix. pubs3 is an updated version of pubs2 and can be used for referential integrity examples. Its tables differ slightly from the tables defined in pubs2.

Here is a brief description of each table:

- publishers contains the identification numbers, names, cities, and states of three publishing companies.
- authors contains an identification number, first and last name, address information, and contract status for each author.
- titles contains the book ID, name, type, publisher ID, price, advance, royalty, year-to-date sales, comments, and publication date for each book.
- titleauthor links the titles and authors tables together. It contains each book's title ID, author ID, author order, and the royalty split among the authors of a book.
- roysched lists the unit sales ranges and the royalty connected with each range. The royalty is some percentage of the net receipts from sales.
- sales records the store ID, order number, and date of book sales. It acts as
  the master table for the detail rows in salesdetail.
- salesdetail records the bookstore sales of titles in the titles table.
- stores lists bookstores by store ID.
- store\_employees lists employees for the stores described in the stores table.

- discounts lists three types of discounts for bookstores.
- au\_pix contains pictures of the authors in binary form using the image datatype. au\_pix is in pubs2 only.
- blurbs contains long book descriptions using the text datatype.

The pubs2 database is illustrated in Appendix A, "The pubs2 Database," while pubs3 is illustrated in Appendix B, "The pubs3 Database."

# CHAPTER 2 Queries: Selecting Data from a Table

The select command retrieves data stored in the rows and columns of database tables using a procedure called a query. A query has three main parts: the select clause, the from clause, and the where clause.

This chapter explains queries, provides examples, and discusses:

| Topic                                             | Page |
|---------------------------------------------------|------|
| What are queries?                                 | 41   |
| Choosing columns: the select clause               | 44   |
| Eliminating duplicate query results with distinct | 55   |
| Specifying tables: the from clause                | 57   |
| Selecting rows: the where clause                  | 58   |
| Pattern matching                                  | 65   |

This chapter focuses on basic single-table select statements. Many sections contain sample statements that you can use to practice writing queries. If you want to integrate other Transact-SQL functionality, such as joins, subqueries, and aggregates, you can find more complex query examples later in this book.

# What are queries?

A SQL query requests data from the database and receives the results. This process, also known as **data retrieval**, is expressed using the select statement. You can use it for **selections**, which retrieve a subset of the rows in one or more tables, and you can use it for **projections**, which retrieve a subset of the columns in one or more tables.

A simple example of a select statement is:

select select\_list
from table\_list
where search conditions

The select clause specifies the columns you want to retrieve. The from clause specifies the tables to search. The where clause specifies which rows in the tables you want to see. For example, the following select statement finds the first and the last names of writers living in Oakland from the authors table, in the pubs2 database.

```
select au_fname, au_lname
from authors
where city = "Oakland"
```

Results of this query appear in columnar format:

#### select syntax

The select syntax can be simpler or more complex than shown in the previous example. A simple select statement contains only the select clause; the from clause is almost always included, but is necessary only in select statements that retrieve data from tables. All other clauses, including the where clause, are optional. The full syntax of the select statement includes these phrases and keywords:

Use the clauses in a select statement in the order shown above. For example, if the statement includes a group by clause and an order by clause, the group by clause must precede the order by clause.

Qualify the names of database objects if there is ambiguity about which object is being referred to. If several columns in multiple tables are called "name", you may have to qualify "name" with the database name, owner name, or table name. For example:

```
select au_lname from pubs2.dbo.authors
```

Since the examples in this chapter involve single-table queries, column names in syntax models and examples are usually not qualified with the names of the tables, owners, or databases to which they belong. These elements are left out for readability; it is never wrong to include qualifiers. The remaining sections in this chapter analyze the syntax of the select statement in more detail.

This chapter describes only some of the clauses and keywords included in the syntax of the select command. The following clauses are discussed in other chapters:

- group by, having, order by, and compute are described in Chapter 3, "Using Aggregates, Grouping, and Sorting."
- into is described in Chapter 8, "Creating Databases and Tables."
- at isolation is described in Chapter 19, "Transactions: Maintaining Data Consistency and Recovery."

The holdlock, noholdlock, and shared keywords (which deal with locking in Adaptive Server) and the index clause are described in the *Performance and Tuning Guide*. For information about the for read only and for update clauses, see the declare cursor command in the *Reference Manual*.

**Note** The for browse clause is used only in DB-Library applications. See the *Open Client DB-Library/C Reference Manual* for details. See also "Using browse mode instead of cursors" on page 618.

# Choosing columns: the select clause

The items in the select clause make up the select list. When the select list consists of a column name, a group of columns, or the wildcard character (\*), the data is retrieved in the order in which it is stored in the table (create table order).

# Choosing all columns: select \*

The asterisk (\*) selects all the column names in all the tables specified by the from clause. Use it to save typing time and errors when you want to see all the columns in a table. \* retrieves the data in create table order.

The syntax for selecting all the columns in a table is:

```
select *
from table_list
```

The following statement retrieves all columns in the publishers table and displays them in create table order. This statement retrieves all rows since it contains no where clause:

```
select *
from publishers
```

The results look like this:

| pub_id | pub_name             | city       | state |
|--------|----------------------|------------|-------|
|        |                      |            |       |
| 0736   | New Age Books        | Boston     | WA    |
| 0877   | Binnet & Hardley     | Washington | DC    |
| 1389   | Algodata Infosystems | Berkeley   | CA    |

```
(3 rows affected)
```

If you listed all the column names in the table in order after the select keyword, you would get exactly the same results:

```
select pub_id, pub_name, city, state
from publishers
```

You can also use "\*" more than once in a query:

```
select *, *
from publishers
```

This query displays each column name and each piece of column data twice. Like a column name, you can qualify an asterisk with a table name. For example:

```
select publishers.*
from publishers
```

However, because select \* finds all the columns currently in a table, changes in the structure of a table such as adding, removing, or renaming columns automatically modify the results of select \*. Listing columns individually gives you more precise control over the results.

## Choosing specific columns

To select only specific columns in a table, use:

```
select column_name[, column_name]...
from table name
```

Separate column names with commas, for example:

```
select au_lname, au_fname
from authors
```

#### Rearranging the order of columns

The order in which you list the column names in the select clause determines the order in which the columns display. The examples that follow show how to specify column order, displaying publisher names and identification numbers from all three rows in the publishers table. The first example prints pub\_id first, followed by pub\_name; the second reverses that order. The information is the same but the organization changes.

```
select pub_id, pub_name
from publishers
pub id pub name
       _____
0736
      New Age Books
0877
      Binnet & Hardley
1389 Algodata Infosystems
(3 rows affected)
select pub_name, pub_id
from publishers
pub_name
                          pub_id
_____
                           _____
                           0736
New Age Books
Binnet & Hardley
                           0877
Algodata Infosystems
                          1389
(3 rows affected)
```

## Renaming columns in query results

When query results display, the default heading for each column is the name given to it when it was created. You can rename a column heading for display purposes by using one of the following instead of only the column name in a select list.

```
column_heading = column_name
or:
    column_name column_heading
or:
    column_name as column_heading
```

This provides a substitute name for the column. For example, to change pub\_name to "Publisher" in the previous query, type any of the following statements:

```
select Publisher = pub_name, pub_id
from publishers
select pub_name Publisher, pub_id
from publishers
select pub_name as Publisher, pub_id
from publishers
```

The results of these statements look like this:

| Publisher            | pub_id |
|----------------------|--------|
|                      |        |
| New Age Books        | 0736   |
| Binnet & Hardley     | 0877   |
| Algodata Infosystems | 1389   |
|                      |        |
| (3 rows affected)    |        |

# **Expressions**

The select statement can also include one or more **expressions**, which allow you to manipulate the data retrieved.

```
select expression [, expression]... from table_list
```

An expression is any combination of constants, column names, functions, subqueries, or case expressions, connected by arithmetic or bitwise operators and parentheses.

If any table or column name in the list does not conform to the rules for valid identifiers, set the quoted\_identifier option on and enclose the identifier in double quotes.

## **Quoted strings in column headings**

You can include any characters—even blanks—in a column heading if you enclose the entire heading in quotation marks. You do not need to set the quoted\_identifier option on. If the column heading is not enclosed in quotation marks, it must conform to the rules for identifiers. Both of the following queries produce the same result:

```
select "Publisher's Name" = pub_name
from publishers
select pub_name "Publisher's Name"
from publishers
Publisher's Name
-----------------
New Age Books
Binnet & Hardley
Algodata Infosystems

(3 rows affected)
```

In addition, you can use Transact-SQL reserved words in quoted column headings. For example, the following query, using the reserved word sum as a column heading, is valid:

```
select "sum" = sum(total_sales) from titles
```

Quoted column headings cannot be more than 30 bytes long.

**Note** Before using quotes around a column name in a create table, alter table, select into, or create view statement, you must set quoted\_identifier on.

## Character strings in query results

The select statements you have seen so far produce results showing data in the database. You can also write queries so that the results contain strings of characters.

Enclose the string you want to include in single or double quotation marks and separate it from other elements in the select list with a comma. Use double quotation marks if there is an apostrophe in the string—otherwise, the apostrophe is interpreted as a single quotation mark.

Here is a query with a character string:

select "The publisher's name is", Publisher = pub\_name
from publishers

|                         | Publisher            |
|-------------------------|----------------------|
|                         |                      |
| The publisher's name is | New Age Books        |
| The publisher's name is | Binnet & Hardley     |
| The publisher's name is | Algodata Infosystems |
|                         |                      |
| (3 rows affected)       |                      |

## Computed values in the select list

You can perform computations with data from numeric columns or on numeric constants in a select list.

#### **Bitwise operators**

The bitwise operators are a Transact-SQL extension that you can use with integers. These operators convert each integer operand into its binary representation, then evaluates the operands column by column. A value of 1 corresponds to true; a value of 0 corresponds to false.

Table 2-1 shows the bitwise operators.

Table 2-1: Bitwise operators

| Operator | Meaning                             |
|----------|-------------------------------------|
| &        | Bitwise and (two operands)          |
| T        | Bitwise or (two operands)           |
| ٨        | Bitwise exclusive or (two operands) |
| ~        | Bitwise not (one operand)           |

For more information on bitwise operators, see the *Reference Manual*.

### **Arithmetic operators**

Table 2-2 shows the available arithmetic operators.

Table 2-2: Arithmetic operators

| Operator | Operation      |
|----------|----------------|
| +        | Addition       |
| -        | Subtraction    |
| /        | Division       |
| *        | Multiplication |
| %        | Modulo         |

With the exception of the modulo operator, you can use any arithmetic operator on any numeric column (int, smallint, tinyint, numeric, decimal, float, or money) A modulo, which can be used on all numeric columns except money, finds the integer remainder after a division involving two whole numbers. For example, 21 % 11 = 10 because 21 divided by 11 equals 1, with a remainder of 10.

You can perform certain arithmetic operations on date/time columns using the date functions. See Chapter 11, "Using the Built-In Functions in Queries," for information. You can use all of these operators in the select list with column names and numeric constants in any combination. For example, to see what a projected sales increase of 100 percent for all the books in the titles table looks like, enter:

```
select title_id, total_sales, total_sales * 2
from titles
```

| TI | r   |     | . 1 |       | 1.   |
|----|-----|-----|-----|-------|------|
| н  | Pro | are | the | resui | Ite. |
|    |     |     |     |       |      |

| title_id | total_sales |       |
|----------|-------------|-------|
|          |             |       |
| BU1032   | 4095        | 8190  |
| BU1111   | 3876        | 7752  |
| BU2075   | 18722       | 37444 |
| BU7832   | 4095        | 8190  |
| MC2222   | 2032        | 4064  |
| MC3021   | 22246       | 44492 |
| MC3026   | NULL        | NULL  |
| PC1035   | 8780        | 17560 |
| PC8888   | 4095        | 8190  |
| PC9999   | NULL        | NULL  |
| PS1372   | 375         | 750   |
| PS2091   | 2045        | 4090  |
| PS2106   | 111         | 222   |
| PS3333   | 4072        | 8144  |
| PS7777   | 3336        | 6672  |
| TC3218   | 375         | 750   |
| TC4203   | 15096       | 30192 |
| TC7777   | 4095        | 8190  |

(18 rows affected)

Notice the null values in the total\_sales column and the computed column. Null values have no explicitly assigned values. When you perform any arithmetic operation on a null value, the result is NULL. You can give the computed column a heading, "proj\_sales" for example, by entering:

Try adding character strings such as "Current sales =" and "Projected sales are" to the select statement. The column from which the computed column is generated does not have to appear in the select list. The total\_sales column, for example, is shown in these sample queries only for comparison of its values with the values from the total\_sales \* 2 column. To see only the computed values, enter:

```
select title_id, total_sales * 2
from titles
```

Arithmetic operators also work directly with the data values in specified columns, when no constants are involved. For example:

```
select title_id, total_sales * price
from titles
title_id
_____
             _____
BU1032
             81,859.05
BU1111
             46,318.20
             55,978.78
BU2075
BU7832
             81,859.05
MC2222
             40,619.68
MC3021
             66,515.54
MC3026
                  NULL
PC1035
             201,501.00
             81,900.00
PC8888
PC9999
                  NULL
              8,096.25
PS1372
PS2091
             22,392.75
                 777.00
PS2106
PS3333
             81,399.28
PS7777
             26,654.64
TC3218
              7,856.25
             180,397.20
TC4203
TC7777
             61,384.05
```

(18 rows affected)

Computed columns can also come from more than one table. The joining and subqueries chapters in this manual include information on multitable queries.

As an example of a join, this query multiplies the number of copies of a psychology book sold by an outlet (the qty column from the salesdetail table) by the price of the book (the price column from the titles table).

(3 rows affected)

## Arithmetic operator precedence

When there is more than one arithmetic operator in an expression, multiplication, division, and modulo are calculated first, followed by subtraction and addition. If all arithmetic operators in an expression have the same level of precedence, the order of execution is left to right. Expressions in parentheses take precedence over all other operations.

For example, the following select statement multiplies the total sales of a book by its price to calculate a total dollar amount, then subtracts from that one half of the author's advance.

```
select title_id, total_sales * price - advance / 2
from titles
```

The product of total\_sales and price is calculated first, because the operator is multiplication. Next, the advance is divided by 2, and the result is subtracted from total\_sales \* price.

To avoid misunderstandings, use parentheses. The following query has the same meaning and gives the same results as the previous one, but it is easier to understand:

```
select title_id,(total_sales * price) - (advance /2)
from titles
title_id
_____
             _____
             79,359.05
BU1032
             43,818.20
BU1111
BU2075
             50,916.28
BU7832
             79,359.05
MC2222
             40,619.68
MC3021
              59,015.54
MC3026
                  NULL
PC1035
             198,001.00
PC8888
              77,900.00
PC9999
                   NULL
               4,596.25
PS1372
PS2091
               1,255.25
PS2106
              -2,223.00
PS3333
              80,399.28
              24,654.64
PS7777
TC3218
               4,356.25
TC4203
             178,397.20
TC7777
              57,384.05
```

(18 rows affected)

Use parentheses to change the order of execution; calculations inside parentheses are handled first. If parentheses are nested, the most deeply nested calculation has precedence. For example, the result and meaning of the preceding example is changed if you use parentheses to force evaluation of the subtraction before the division:

```
select title_id, (total_sales * price - advance) /2
from titles
title_id
BU1032
                         38,429.53
BU1111
                         20,659.10
BU2075
                         22,926.89
BU7832
                         38,429.53
MC2222
                         20,309.84
                         25,757.77
MC3021
MC3026
                              NULL
PC1035
                         97,250.50
PC8888
                         36,950.00
PC9999
                              NULL
PS1372
                            548.13
PS2091
                         10,058.88
                         -2,611.50
PS2106
PS3333
                         39,699.64
                         11,327.32
PS7777
                            428.13
TC3218
TC4203
                         88,198.60
TC7777
                         26,692.03
```

(18 rows affected)

# Selecting text and image values

text and image values can be quite large. When a select list includes text and image values, the limit on the length of the data returned depends on the setting of the @@textsize global variable. The default setting for @@textsize depends on the software you use to access Adaptive Server; the default value is 32K for isql. To change the value, use the set command:

set textsize 25

With this setting of @@textsize, a select statement that includes a text column displays only the first 25 bytes of the data.

**Note** When you select image data, the returned value includes the characters "0x", which indicates that the data is hexadecimal. These two characters are counted as part of @@textsize.

To reset @@textsize to the Adaptive Server default value, use:

```
set textsize 0
```

The default display is the actual length of the data when its size is less than textsize. For more information about text and image datatypes, see Chapter 7, "Using and Creating Datatypes."

## Using readtext

The readtext command provides a way to retrieve text and image values if you want to retrieve only a selected portion of a column's data. readtext requires the name of the table and column, the text pointer, a starting offset within the column, and the number of characters or bytes to retrieve. This example finds six characters in the copy column in the blurbs table:

```
declare @val binary(16)
select @val = textptr(copy) from blurbs
where au_id = "648-92-1872"
readtext blurbs.copy @val 2 6 using chars
```

In the example, after the @val local variable has been declared, readtext displays characters 3 - 8 of the copy column, since the offset was 2.

Instead of storing potentially large text and image data in the table, Adaptive Server stores it in a special structure. A text pointer (textptr) which points to the page where the data is actually stored is assigned. When you retrieve data using readtext, you actually retrieve textptr, which is a 16-byte varbinary string. To avoid this, declare a local variable to hold textptr, and then use the variable with readtext, as in the example above.

See "Text functions used for text and image data" on page 389 for an advanced discussion of the readtext command.

# Select list summary

The select list can include \* (all columns in create table order), a list of column names in any order, character strings, column headings, and expressions including arithmetic operators. You can also include aggregate functions, which are discussed in Chapter 3, "Using Aggregates, Grouping, and Sorting." Here are some select lists to try with the tables in the pubs2 sample database:

```
select titles.*
 from titles
 select Name = au_fname, Surname = au_lname
 from authors
 select Sales = total_sales * price,
 ToAuthor = advance,
 ToPublisher = (total_sales * price) - advance
 from titles
select "Social security #", au_id
 from authors
 select this_year = advance, next_year = advance
    + advance/10, third_year = advance/2,
     "for book title #", title_id
 from titles
 select "Total income is",
 Revenue = price * total_sales,
 "for", Book# = title id
 from titles
```

# Eliminating duplicate query results with distinct

The optional distinct keyword eliminates duplicate rows from the default results of a select statement.

For compatibility with other implementations of SQL, Adaptive Server syntax allows the use of all to explicitly ask for all rows. The default for select statements is all. If you do not specify distinct, you will get, by default, all rows including duplicates.

For example, here is the result of searching for all the author identification codes in the titleauthor table without distinct:

```
select au_id
from titleauthor
au id
-----
172-32-1176
213-46-8915
213-46-8915
238-95-7766
267-41-2394
267-41-2394
274-80-9391
409-56-7008
427-17-2319
472-27-2349
486-29-1786
486-29-1786
648-92-1872
672-71-3249
712-45-1867
722-51-5454
724-80-9391
724-80-9391
756-30-7391
807-91-6654
846-92-7186
899-46-2035
899-46-2035
998-72-3567
998-72-3567
(25 rows affected)
```

There are some duplicate listings. Use distinct to eliminate them.

```
648-92-1872

672-71-3249

712-45-1867

722-51-5454

724-80-9391

756-30-7391

807-91-6654

846-92-7186

899-46-2035

998-72-3567

(19 rows affected)
```

distinct treats multiple null values as duplicates. In other words, when distinct is included in a select statement, only one NULL is returned, no matter how many null values are encountered.

When used with the order by clause, distinct can return multiple values. See "order by and group by used with select distinct" on page 105 for more information.

# Specifying tables: the from clause

The from clause is required in every select statement involving data from tables or views. Use it to list all the tables and views containing columns included in the select list and in the where clause. If the from clause includes more than one table or view, separate them with commas.

The maximum number of tables and views allowed in a query is 16. This includes tables listed in the from clause, base tables referenced by a view definition, any tables referenced in subqueries, a table being created with the into keyword, and any tables referenced as part of referential integrity constraints.

The from syntax looks like this:

Table names can be between 1 and 30 bytes long. You can use a letter, @, #, or \_ as the first character. The characters that follow can be digits, letters, or @, #, \$, \_, ¥, or £. Temporary table names must begin either with "#" (pound sign), if they are created outside tempdb, or with "tempdb..". If you create a temporary table outside tempdb, its name must be less than 13 bytes, since Adaptive Server attaches an internal numeric suffix to the name to ensure that the name is unique. For more information, see Chapter 8, "Creating Databases and Tables."

The full naming syntax for tables and views is always permitted in the from clause:

```
database.owner.table_name
database.owner.view_name
```

However, the full naming syntax is necessary only if there is some confusion about the name.

You can give table names correlation names to save typing. Assign the correlation name in the from clause by giving the correlation name after the table name, like this:

```
select p.pub_id, p.pub_name
from publishers p
```

All other references to that table (for example, in a where clause) must also use the correlation name. Correlation names cannot begin with a numeral.

# Selecting rows: the where clause

The where clause in a select statement specifies the search conditions that determine which rows are retrieved. The general format is:

```
select select_list
from table_list
where search_conditions
```

Search conditions, or qualifications, in the where clause include:

• Comparison operators (=, <, >, and so on)

```
where advance * 2 > total_sales * price
```

• Ranges (between and not between)

```
where total_sales between 4095 and 12000
```

Lists (in, not in)

```
where state in ("CA", "IN", "MD")
```

Character matches (like and not like)

```
where phone not like "415%"
```

• Unknown values (is null and is not null)

```
where advance is null
```

• Combinations of search conditions (and, or)

```
where advance < 5000 or total_sales between 2000 and 2500
```

The where keyword can also introduce:

- Join conditions (see Chapter 6, "Joins: Retrieving Data from Several Tables")
- Subqueries (see Chapter 4, "Subqueries: Using Queries Within Other Queries")

**Note** The only where condition that you can use on text columns is like (or not like).

For more information on search conditions, see the "where Clause" section in the *Reference Manual*.

## **Comparison operators**

Transact-SQL uses these comparison operators:

| rubic 2 6. Comparison operators |                                           |  |
|---------------------------------|-------------------------------------------|--|
| Operator                        | Meaning                                   |  |
| =                               | Equal to                                  |  |
| >                               | Greater than                              |  |
| <                               | Less than                                 |  |
| >=                              | Greater than or equal to                  |  |
| <=                              | Less than or equal to                     |  |
| <>                              | Not equal to                              |  |
| !=                              | Not equal to (Transact-SQL extension)     |  |
| !>                              | Not greater than (Transact-SQL extension) |  |
| !<                              | Not less than (Transact-SQL extension)    |  |

Table 2-3: Comparison operators

The operators are used in this syntax:

where expression comparison\_operator expression

An *expression* is a constant, column name, function, subquery, case expression, or any combination of these, connected by arithmetic or bitwise operators. In comparing character data, < means earlier in the sort order and > means later in the sort order. Use the sp\_helpsort to display the sort order for your Adaptive Server.

Trailing blanks are ignored for the purposes of comparison. For example, "Dirk" is the same as "Dirk". In comparing dates, < means earlier than and > means later than. Put apostrophes or quotation marks around all char, nchar, unichar, varchar, univarchar, text, and date/time data. For more information on entering date and time data, see Chapter 9, "Adding, Changing, and Deleting Data."

Here are some sample select statements that use comparison operators:

```
select *
from titleauthor
where royaltyper < 50
select authors.au_lname, authors.au_fname
from authors
where au_lname > "McBadden"
select au_id, phone
from authors
where phone != "415 658-9932"
select title_id, newprice = price * $1.15
from pubs2..titles
where advance > 5000
```

not negates an expression. Either of the following two queries finds all business and psychology books that have advances of less than \$5500. Note the difference in position between the negative logical operator (not) and the negative comparison operator (!>).

```
select title_id, type, advance
from titles
where (type = "business" or type = "psychology")
and not advance >5500
select title_id, type, advance
from titles
where (type = "business" or type = "psychology")
and advance !>5500
title_id type
                       advance
_____
                      _____
BU1032
       business
                     5,000.00
BU1111
       business
                     5,000.00
BU7832 business
                     5,000.00
PS2091 psychology
                     2,275.00
PS3333 psychology
                     2,000.00
PS7777
       psychology
                     4,000.00
(6 rows affected)
```

# Ranges (between and not between)

Use the between keyword to specify an inclusive range.

For example, to find all the books with sales between and including 4095 and 12,000, you can write this query:

```
select title_id, total_sales
from titles
where total_sales between 4095 and 12000
title id total sales
_____
BU1032
               4095
BU7832
               4095
PC1035
               8780
PC8888
              4095
TC7777
               4095
(5 rows affected)
```

You can specify an exclusive range with the greater than (>) and less than (<) operators:

61

```
select title_id, total_sales
from titles
where total_sales > 4095 and total_sales < 12000
title_id total_sales
------
PC1035 8780

(1 row affected)</pre>
```

not between finds all rows outside the specified range. To find all the books with sales outside the \$4095 to \$12,000 range, type:

```
select title_id, total_sales
from titles
where total_sales not between 4095 and 12000
title_id total_sales
BU1111
                  3876
                 18722
BU2075
MC2222
                 2032
MC3021
                22246
PS1372
                   375
PS2091
                 2045
PS2106
                   111
PS3333
                 4072
                  3336
PS7777
TC3218
                  375
TC4203
                15096
```

(11 rows affected)

# Lists (in and not in)

The in keyword allows you to select values that match any one of a list of values. The expression can be a constant or a column name, and the values list can be a set of constants or a subquery.

For example, to list the names and states of all authors who live in California, Indiana, or Maryland, you can use:

```
select au_lname, state
from authors
where state = "CA" or state = "IN" or state = "MD"
```

Or, to get the same results with less typing, use in. Separate items following the in keyword by commas and enclose them in parentheses. Put single or double quotes around char, varchar, unichar, univarchar and datatime values. For example:

```
select au_lname, state
from authors
where state in ("CA", "IN", "MD")
```

This is what results from either query:

| au_lname   | state |
|------------|-------|
|            |       |
| White      | CA    |
| Green      | CA    |
| Carson     | CA    |
| O'Leary    | CA    |
| Straight   | CA    |
| Bennet     | CA    |
| Dull       | CA    |
| Gringlesby | CA    |
| Locksley   | CA    |
| Yokomoto   | CA    |
| DeFrance   | IN    |
| Stringer   | CA    |
| MacFeather | CA    |
| Karsen     | CA    |
| Panteley   | MD    |
| Hunter     | CA    |
| McBadden   | CA    |
|            |       |

(17 rows affected)

Perhaps the most important use for the in keyword is in nested queries, also called **subqueries**. For a full discussion of subqueries, see Chapter 4, "Subqueries: Using Queries Within Other Queries." The following example gives an idea of what you can do with nested queries and the in keyword.

Suppose you want to know the names of the authors who receive less than 50 percent of the total royalties on the books they co-author. The authors table gives author names and the titleauthor table gives royalty information. By putting the two tables together using in, but without listing the two tables in the same from clause, you can extract the information you need. The following query:

• Searches the titleauthor table for all au\_ids of authors making less than 50 percent of the royalty on any one book.

• Selects from the authors table all the author names with au\_ids that match the results from the titleauthor query. The results show that several authors fall into the less than 50 percent category.

```
select au_lname, au_fname
from authors
where au_id in
 (select au_id
  from titleauthor
  where royaltyper <50)
au_lname
           au_fname
               -----
_____
Green
               Marjorie
                Michael
0'Leary
Gringlesby
               Burt
Yokomoto
               Akiko
MacFeather
               Stearns
Ringer
               Anne
(6 rows affected)
```

not in finds the authors that do not match the items in the list. The following query finds the names of authors who do not make less than 50 percent of the royalties on at least one book.

```
select au_lname, au_fname
from authors
where au_id not in
 (select au_id
  from titleauthor
  where royaltyper <50)
au_lname
            au_fname
White
                 Johnson
Carson
                 Cheryl
Straight
                 Dick
Smith
                 Meander
                 Abraham
Bennet
Dull
                 Ann
Locksley
                 Chastity
Greene
                 Morningstar
Blotchet-Halls Reginald
del Castillo
                 Innes
                 Michel
DeFrance
                Dirk
Stringer
                Livia
Karsen
Panteley
                 Sylvia
```

Hunter Sheryl
McBadden Heather
Ringer Albert
Smith Gabriella

(18 rows affected)

# Pattern matching

You can include wildcard characters in the where clause to search for unknown characters or to group data according to common features. The sections below describe pattern matching using SQL and Transact-SQL. For more information on pattern matching, see the *Reference Manual*.

# Matching character strings: like

The like keyword searches for a character string that matches a pattern. like is used with char, varchar, nchar, nvarchar, unichar, univarchar binary, varbinary, text, and date/time data.

The syntax for like is:

{where | having} [not] column\_name [not] like "match\_string"

match\_string can include the symbols in Table 2-4:

Table 2-4: Special symbols for matching character strings

| Symbols      | Meaning                                                                                                    |  |  |
|--------------|----------------------------------------------------------------------------------------------------|--|--|
| %            | Matches any string of zero or more characters.                                                                                                    |  |  |
| _            | Matches a single character.                                                                                                    |  |  |
| [specifier]  | Brackets enclose ranges or sets, such as [a–f] or [abcdef]. <i>specifier</i> can take two forms:                                                                |  |  |
|              | <ul><li>rangespec1-rangespec2:</li></ul>                                                                                                    |  |  |
|              | rangespec1 indicates the start of a range of characters.                                                                                                    |  |  |
|              | - is a special character, indicating a range.                                                                                                    |  |  |
|              | rangespec2 indicates the end of a range of characters.                                                                                                    |  |  |
|              | • set:                                                                                                    |  |  |
|              | can be composed of any discrete set of values, in any order, such as [a2bR]. The range [a-f], and the sets [abcdef] and [fcbdae] return the same set of values. |  |  |
|              | Specifiers are case-sensitive.                                                                                                    |  |  |
| [^specifier] | A caret (^) preceding a specifier indicates non-inclusion. [^a–f] means "not in the range a–f"; [^a2bR] means "not a, 2, b, or R."                              |  |  |

You can match the column data to constants, variables, or other columns that contain the **wildcard** characters shown in Table 2-4. When using constants, enclose the match strings and character strings in quotation marks. For example, using like with the data in the authors table:

- like "Mc%" searches for every name that begins with "Mc" (McBadden).
- like "%inger" searches for every name that ends with "inger" (Ringer, Stringer).
- like "%en%" searches for every name containing "en" (Bennet, Green, McBadden).
- like "\_heryl" searches for every six-letter name ending with "heryl" (Cheryl).
- like "[CK]ars[eo]n" searches for "Carsen," "Karsen," "Carson," and "Karson" (Carson).
- like "[M-Z]inger" searches for all names ending with "inger" that begin with any single letter from M to Z (Ringer).
- like "M[^c]%" searches for all names beginning with "M" that do not have "c" as the second letter.

This query finds all the phone numbers in the authors table that have an area code of 415:

```
select phone
from authors
where phone like "415%"
```

The only where condition you can use on text columns is like. This query finds all the rows in the blurbs table where the copy column includes the word "computer":

```
select * from blurbs
where copy like "%computer%"
```

Adaptive Server interprets wildcard characters used without like as literals rather than as a pattern; they represent exactly their own values. The following query attempts to find any phone numbers that consist of the four characters "415%" only. It does not find phone numbers that start with 415.

```
select phone
from authors
where phone = "415%"
```

When you use like with date and time values, Adaptive Server converts the dates to the standard date/time format, and then to varchar or univarchar. Since the standard storage format does not include seconds or milliseconds, you cannot search for seconds or milliseconds with like and a pattern.

It is a good idea to use like when you search for date and time values, since these datatype entries may contain a variety of date parts. For example, if you insert the value "9:20" and the current date into a column named arrival\_time, this query will not find the value, because Adaptive Server converts the entry into "Jan 1 1900 9:20AM":

```
where arrival time = "9:20"
```

However, the clause below finds the 9:20 value:

```
where arrival_time like "%9:20%"
```

You can also use the date and time datatypes for like transactions.

# Using not like

You can use the same wildcard characters with not like, that you can use with like. For example, to find all the phone numbers in the authors table that do *not* have 415 as the area code, you can use either of these queries:

```
select phone
```

```
from authors
where phone not like "415%"
select phone
from authors
where not phone like "415%"
```

## not like and ^ may give different results

You cannot always duplicate not like patterns with like and the negative wildcard character [^]. Match strings with negative wildcard characters are evaluated in steps, one character at a time. If the match fails at any point in the evaluation, it is eliminated.

For example, this query finds the system tables in a database whose names begin with "sys":

```
select name
from sysobjects
where name like "sys%"
```

If you have a total of 32 objects and like finds 13 names that match the pattern, not like will find the 19 objects that do not match the pattern.

```
where name not like "sys%"
```

A pattern such as the following may not produce the same results:

```
like [^s][^y][^s]%
```

Instead of 19, you might get only 14, with all the names that begin with "s" *or* have "y" as the second letter *or* have "s" as the third letter eliminated from the results, as well as the system table names.

# Using wildcard characters as literal characters

You can search for wildcard characters by escaping them and searching for them as literals. There are two ways to use the wildcard characters as literals in a like match string: square brackets and the escape clause. The match string can also be a variable or a value in a table that contains a wildcard character.

#### Square brackets (Transact-SQL extension)

Use square brackets for the percent sign, the underscore, and right and left brackets. To search for a dash, rather than using it to specify a range, use the dash as the first character inside a set of brackets.

like clause Searches for like "5%" 5 followed by any string of 0 or more characters like "5[%]" like "\_n" an, in, on, and so forth like "[\_]n" \_n like "[a-cdf]" a, b, c, d, or f like "[-acdf]" -, a, c, d, or f like "[[]" ſ like "[]]" 1

Table 2-5: Using square brackets to search for wildcard characters

## escape clause (SQL-compliant)

Use the escape clause to specify an escape character in the like clause. An escape character must be a single character string. Any character in the server's default character set can be used.

Table 2-6: Using the escape clause

| like clause                 | Searches for            |
|-----------------------------|-------------------------|
| like "5@%" escape "@"       | 5%                      |
| like "*_n" escape "*"       | _n                      |
| like "%80@%%" escape "@"    | string containing 80%   |
| like "*_sql**%" escape "*"  | string containing _sql* |
| like "%####_#%%" escape "#" | string containing ##_%  |

An escape character is valid only within its like clause and has no effect on other like clauses in the same statement.

The only characters that are valid following an escape character are the wildcard characters (\_, %, [,], and [^]), and the escape character itself. The escape character affects only the character following it. If a pattern contains two literal occurrences of a character that happens to be an escape character, the string must contain four consecutive escape characters (see the last example in Table 2-6). Otherwise, Adaptive Server raises a SQLSTATE error condition and returns an error message.

Specifying more than one escape character raises a SQLSTATE error condition, and Adaptive Server returns an error message:

```
like "%XX_%" escape "XX"
like "%XX%X_%" escape "XX"
```

## Interaction of wildcard characters and square brackets

An escape character retains its special meaning within square brackets, unlike the wildcard characters. Do not use existing wildcard characters as escape characters in the escape clause, for these reasons:

- If you specify "\_" or "%" as an escape character, it loses its special meaning within that like clause and acts only as an escape character.
- If you specify "["or "]" as an escape character, the Transact-SQL meaning
  of the bracket is disabled within that like clause.
- If you specify "-" or "^" as an escape character, it loses the special meaning that it normally has within square brackets and acts only as an escape character.

## Trailing blanks and %

Adaptive Server truncates trailing blanks following "%" in a like clause to a single trailing blank. like "%" (percent sign followed by 2 spaces) matches "X" (one space); "X" (two spaces); "X" (three spaces), or any number of trailing spaces.

## Using wildcard characters in columns

You can use wildcard characters for columns and column names. You might want to create a table called special\_discounts in the pubs2 database to run a price projection for a special sale:

```
create table special_discounts
id_type char(3), discount int)
insert into special_discounts
values("BU%", 10)
```

The table should contain the following data:

```
id_type discount
-----
BU% 10
PS% 12
MC% 15
```

The following query uses wildcard characters in id\_type in the where clause:

```
select title_id, discount, price, price -
(price*discount/100)
```

from special\_discounts, titles
where title\_id like id\_type

Here are the results of that query:

| title_id | discount | price |       |
|----------|----------|-------|-------|
|          |          |       |       |
| BU1032   | 10       | 19.99 | 17.99 |
| BU1111   | 10       | 11.95 | 10.76 |
| BU2075   | 10       | 2.99  | 2.69  |
| BU7832   | 10       | 19.99 | 17.99 |
| PS1372   | 12       | 21.59 | 19.00 |
| PS2091   | 12       | 10.95 | 9.64  |
| PS2106   | 12       | 7.00  | 6.16  |
| PS3333   | 12       | 19.99 | 17.59 |
| PS7777   | 12       | 7.99  | 7.03  |
| MC2222   | 15       | 19.99 | 16.99 |
| MC3021   | 15       | 2.99  | 2.54  |
| MC3026   | 15       | NULL  | NULL  |

(12 rows affected)

This permits sophisticated pattern matching without having to construct a series of or clauses.

# Character strings and quotation marks

When you enter or search for character and date data (char, nchar, unichar, varchar, nvarchar, univarchar, datetime, smalldatetime, date and time datatypes), you must enclose it in single or double quotation marks.

See Chapter 1, "SQL Building Blocks" for more information on character data and Chapter 7, "Using and Creating Datatypes" for more information on date/time datatypes.

# "Unknown" values: NULL

A NULL in a column means no entry has been made in that column. A data value for the column is "unknown" or "not available."

NULL is *not* synonymous with "zero" or "blank". Rather, null values allow you to distinguish between a deliberate entry of zero for numeric columns (or blank for character columns) and a non-entry, which is NULL for both numeric and character columns.

NULL can be entered in a column where null values are permitted in two ways:

- If you do not enter any data, Adaptive Server automatically enters "NULL".
- Users can explicitly enter the word "NULL" or "null" without quotation marks.

If you type the word "NULL" in a character column and include quotation marks, it is treated as data, rather than a null value.

Query results display the word NULL. For example, the advance column of the titles table allows null values. By inspecting the data in that column you can tell whether a book had *no* advance payment by agreement (the row MC2222 has zero in the advance column) or whether the advance amount was *not known* when the data was entered (the row MC3026 has NULL in the advance column).

```
select title_id, type, advance
from titles
where pub id = "0877"
title_id
            type
                             advance
_____
MC2222
            mod cook
                                  0.00
MC3021
            mod cook
                             15,000.00
            UNDECIDED
MC3026
                                 NULL
PS1372
            psychology
                             7,000.00
TC3218
            trad_cook
                             7,000.00
TC4203
            trad cook
                             4,000.00
TC7777
            trad_cook
                              8,000.00
```

(7 rows affected)

## Testing a column for null values

Use is null in where, if, and while clauses (discussed in Chapter 14, "Using Batches and Control-of-Flow Language") to compare column values to NULL and to select them or perform a particular action based on the results of the comparison. Only columns that return a value of TRUE are selected or result in the specified action; those that return FALSE or UNKNOWN do not.

The following example selects only rows for which advance is less than \$5000 or NULL:

```
select title_id, advance
from titles
where advance < $5000 or advance is null</pre>
```

Adaptive Server treats null values in different ways, depending on the **operators** that you use and the type of values you are comparing. In general, the result of comparing null values is UNKNOWN, since it is impossible to determine whether NULL is equal (or not equal) to a given value or to another NULL. The following cases return TRUE when *expression* is any column, variable or literal, or combination of these, which evaluates as NULL:

- expression is null
- expression = null
- expression = @x where @x is a variable or parameter containing NULL.
   This exception facilitates writing stored procedures with null default parameters.
- *expression* != *n* where *n* is a literal not containing NULL and *expression* evaluates to NULL.

The negative versions of these expressions return TRUE when the expression does not evaluate to NULL:

- expression is not null
- *expression* != null
- expression != @x

When the keywords like and not like are used instead of the operators = and !=, the opposite occurs. This comparison returns TRUE:

expression not like null

While this comparison returns FALSE:

expression like null

Note that the far right side of these expressions is a literal null, or a variable or parameter containing NULL. If the far right side of the comparison is an expression (such as @nullvar + 1), the entire expression evaluates to NULL.

Null column values do not join with other null column values. Comparing null column values to other null column values in a where clause always returns UNKNOWN, regardless of the comparison operator, and the rows are not included in the results. For example, this query returns no result rows where column1 contains NULL in both tables (although it may return other rows):

```
select column1
from table1, table2
where table1.column1 = table2.column1
```

These operators return results when used with a NULL:

- = returns all rows that contain NULL.
- != or <> returns all rows that do *not* contain NULL.

When set ansinull is "on" for SQL compliance, the = and != operators do not return results when used with a NULL. Regardless of the set ansinull option value, the following operators never return values when used with a NULL: <, <=, !<, >, >=, !>.

Adaptive Server can determine that a column value is NULL. Thus, this will be considered true:

```
column1 = NULL
```

However, the following comparisons can never be determined, since NULL means "having an unknown value":

```
where column1 > null
```

There is no reason to assume that two unknown values are the same.

This logic also applies when you use two column names in a where clause, that is, when you join two tables. A clause like "where column1 = column2" does not return rows where the columns contain null values.

You can also find null values or non-null values with this pattern:

```
where column_name is [not] null
```

For example:

```
where advance < $5000 or advance is null
```

Some of the rows in the titles table contain incomplete data. For example, a book called The Psychology of Computer Cooking (title\_id = MC3026) has been proposed and its title, title identification number, and probable publisher have been entered. However, since the author has no contract yet and details are still up in the air, null values appear in the price, advance, royalty, total\_sales, and notes columns. Because null values do not match anything in a comparison, a query for all the title identification numbers and advances for books with advances of less than \$5000 will not find The Psychology of Computer Cooking.

```
select title_id, advance
from titles
where advance < $5000
title_id advance
-----
MC2222 0.00
PS2091 2,275.00
PS3333 2,000.00
PS7777 4,000.00</pre>
```

```
TC4203 4,000.00 (5 rows affected)
```

Here is a query for books with an advance of less than \$5000 or a null value in the advance column:

```
select title_id, advance
from titles
where advance < $5000
 or advance is null
title id advance
_____
MC2222
               0.00
MC3026
              NULL
PC9999
              NULL
PS2091
           2,275.00
PS3333
           2,000.00
           4,000.00
PS7777
TC4203
           4,000.00
```

(7 rows affected)

See Chapter 8, "Creating Databases and Tables," for information on NULL in the create table statement and for information on the relationship between NULL and defaults. See Chapter 9, "Adding, Changing, and Deleting Data," for information on inserting null values into a table.

#### Difference between FALSE and UNKNOWN

There is an important logical difference between FALSE and UNKNOWN: the opposite of false ("not false") is true, while the opposite of UNKNOWN is still UNKNOWN. For example,

"1 = 2" evaluates to false and its opposite, "1 != 2", evaluates to true. But "not unknown" is still unknown. If null values are included in a comparison, you cannot negate the expression to get the opposite set of rows or the opposite truth value.

# Substituting a value for NULLs

Use the isnull built-in function to substitute a particular value for nulls. The substitution is made only for display purposes; actual column values are not affected. The syntax is:

isnull(expression, value)

For example, use the following statement to select all the rows from titles, and display all the null values in column notes with the value unknown.

```
select isnull(notes, "unknown")
from titles
```

## **Expressions that evaluate to NULL**

An expression with an arithmetic or bitwise operator evaluates to NULL if any of the operands is null. For example, this evaluates to NULL if column1 is NULL:

```
1 + column1
```

## **Concatenating strings and NULL**

If you concatenate a string and NULL, the expression evaluates to the string. For example:

```
select "abc" + NULL + "def"
----
abcdef
```

## System-generated NULLs

In Transact-SQL, system-generated NULLs, such as those that result from a system function like convert, behave differently than user-assigned NULLs. For example, in the following statement, a not equals comparison of the user-provided NULL and 1 returns TRUE:

```
if (1 != NULL) print "yes" else print "no"
yes
```

The same comparison with a system-generated NULL returns UNKNOWN:

```
if (1 != convert(integer, NULL))
print "yes" else print "no"
no
```

For more consistent behavior, set ansinull on. Then both system-generated and user-provided NULLs cause the comparison to return UNKNOWN.

# **Connecting conditions with logical operators**

The **logical operators** and, or, and not are used to connect search conditions in where clauses. The syntax is:

```
{where | having} [not] column_name join_operator column_name
```

where *join\_operator* is a comparison operator and *column\_name* is the column used in the comparison. Qualify the name of the column if there is any ambiguity.

and joins two or more conditions and returns results only when *all* of the conditions are true. For example, the following query finds only the rows in which the author's last name is Ringer and the author's first name is Anne. It does not find the row for Albert Ringer.

```
select *
from authors
where au_lname = "Ringer" and au_fname = "Anne"
```

or also connects two or more conditions, but it returns results when *any* of the conditions is true. The following query searches for rows containing Anne or Ann in the au\_fname column.

```
select *
from authors
where au fname = "Anne" or au fname = "Ann"
```

You can specify as many as 252 and and or conditions.

not negates the expression that follows it. The following query selects all the authors who do not live in California:

```
select * from authors
where not state = "CA"
```

When more than one logical operator is used in a statement, and operators are normally evaluated before or operators. You can change the order of execution with parentheses. For example:

```
select * from authors
where (city = "Oakland" or city = "Berkeley") and state
= "CA"
```

## Logical operator precedence

Arithmetic and bitwise operators are handled before logical operators. When more than one logical operator is used in a statement, not is evaluated first, then and, and finally or. See "Bitwise operators" on page 14 for more information.

For example, the following query finds *all* the business books in the titles table, no matter what their advances are, as well as all psychology books that have an advance of more than \$5500. The advance condition pertains only to psychology books because the and is handled before the or.

```
select title_id, type, advance
from titles
where type = "business" or type = "psychology"
 and advance > 5500
title_id type advance
BU1032
        business
                  5,000.00
                   5,000.00
BU1111 business
BU2075 business 10,125.00
BU7832 business
                   5,000.00
PS1372 psychology 7,000.00
PS2106 psychology 6,000.00
(6 rows affected)
```

You can change the meaning of the query by adding parentheses to force evaluation of the or first. This query finds all business and psychology books that have advances of more than \$5500:

```
select title_id, type, advance
from titles
where (type = "business" or type = "psychology")
 and advance > 5500
title_id type
                   advance
_____
                    _____
BU2075
                   10,125.00
        business
PS1372
        psychology
                    7,000.00
PS2106 psychology 6,000.00
(3 rows affected)
```

# CHAPTER 3 Using Aggregates, Grouping, and Sorting

This chapter addresses the sum, avg, count, count(\*), max, and min aggregate functions that enable you to summarize the data retrieved in a query. This chapter also discusses how to organize data into categories and subgroups using the group by, having, and order by clauses. Two Transact-SQL extensions—the compute clause and the union operator, are also discussed.

This chapter contains the following sections:

| Topic                                                     | Page |
|-----------------------------------------------------------|------|
| Using aggregate functions                                 | 79   |
| Organizing query results into groups: the group by clause | 85   |
| Selecting groups of data: the having clause               | 97   |
| Sorting query results: the order by clause                | 103  |
| Summarizing groups of data: the compute clause            | 106  |
| Combining queries: the union operator                     | 114  |

If your Adaptive Server is not case sensitive, see group by and having Clauses and compute Clause in the *Reference Manual* for examples on how case sensitivity affects the data returned by these clauses.

# **Using aggregate functions**

The aggregate functions are: sum, avg, count, min, max, and count(\*). You can use **aggregate functions** to calculate and summarize data. For example, to find out how many books have been sold in the titles table of the pubs2 database, type:

select sum(total\_sales)
from titles
----97746

```
(1 row affected)
```

Note that there is no column heading for the aggregate column in the example.

An aggregate function take as an argument the column name on whose values it will operate. You can apply aggregate functions to all the rows in a table, to a subset of the table specified by a where clause, or to one or more groups of rows in the table. From each set of rows to which an aggregate function is applied, Adaptive Server generates a single value.

Here is the syntax of the aggregate function:

```
aggregate_function ([all | distinct] expression)
```

Expression is usually a column name. However, it can also be a constant, a function, or any combination of column names, constants, and functions connected by arithmetic or bitwise operators. You can also use a case expression or subquery in an expression.

For example, with this statement you can calculate the average price of all books if prices were doubled:

```
select avg(price * 2)
from titles
-----
29.53

(1 row affected)
```

You can use the optional keyword distinct with sum, avg, and count to eliminate duplicate values before the aggregate function is applied. all, which performs the operation on all rows, is the default.

The syntax of the aggregate functions and the results they produce are shown in Table 3-1:

 Aggregate Function
 Result

 sum([all|distinct] expression)
 Total of the (distinct) values in the expression

 avg([all|distinct] expression)
 Average of the (distinct) values in the expression

 count([all|distinct] expression)
 Number of (distinct) non-null values in the expression

 count(\*)
 Number of selected rows

 max(expression)
 Highest value in the expression

 min(expression)
 Lowest value in the expression

Table 3-1: Syntax and results of aggregate functions

You can use the aggregate functions in a select list, as shown in the previous example, or in the having clause. For information about the having clause, see "Selecting groups of data: the having clause" on page 97.

You cannot use aggregate functions in a where clause, but most select statements with an aggregate function in the select list include a where clause that restricts the rows to which the aggregate is applied. In the examples given earlier in this section, each aggregate function produced a single summary value for the whole table.

If a select statement includes a where clause, but not a group by clause (see "Organizing query results into groups: the group by clause" on page 85), an aggregate function produces a single value for the subset of rows, called a **scalar aggregate**. However, a select statement can also include a column in its select list (a Transact-SQL extension), that repeats the single value for each row in the result table.

This query returns the average advance and the sum of sales for business books only, and has a column name preceding it called "advance and sales":

# Aggregate functions and datatypes

You can use the aggregate functions with any type of column, with the following exceptions:

- You can use sum and avg with numeric columns only—int, smallint, tinyint, decimal, numeric, float, and money.
- You cannot use min and max with bit datatypes.
- You cannot use aggregate functions other than count(\*) with text and image datatypes.

For example, you can use min (minimum) to find the lowest value—the one closest to the beginning of the alphabet—in a character type column:

```
select min(au_lname)
```

```
from authors
-----
Bennet
(1 row affected)
```

However, you cannot average the contents of a text column:

```
select avg(au_lname)
from authors
------
Bennet

(1 row affected)
Msg 257, Level 16, State 1:
Line 1:
Implicit conversion from datatype 'VARCHAR' to 'INT' is
not allowed. Use the CONVERT function to run this
query.
```

# count vs. count(\*)

While count finds the number of non-null values in the expression, count(\*) finds the total number of rows in a table. This statement finds the total number of books:

```
select count(*)
from titles
-----
18
(1 row affected)
```

count(\*) returns the number of rows in the specified table without eliminating duplicates. It counts each row, including those containing null values.

Like other aggregate functions, you can combine count(\*) with other aggregates in the select list, with where clauses, and so on:

```
select count(*), avg(price)
from titles
where advance > 1000
-----
15 14.42
(1 row affected)
```

#### Using aggregate functions with distinct

You can use the optional keyword distinct only with sum, avg, and count. When you use distinct, Adaptive Server eliminates duplicate values before performing calculations.

If you use distinct, you cannot include an arithmetic expression in the argument. The argument must use a column name only. distinct appears inside the parentheses and before the column name. For example, to find the number of different cities in which there are authors, enter:

```
select count(distinct city)
from authors
-----
16

(1 row affected)
```

For an accurate calculation of the average price of all business books, omit distinct. The following statement returns the average price of all business books:

```
select avg(price)
from titles
where type = "business"
-----
13.73
(1 row affected)
```

However, if two or more books have the same price and you use distinct, the shared price is included only once in the calculation:

```
select avg(distinct price)
from titles
where type = "business"
------
11.64
(1 row affected)
```

#### Null values and the aggregate functions

Adaptive Server ignores any null values in the column on which the aggregate function is operating for the purposes of the function (except count(\*), which includes them). If you have set ansinull to on, Adaptive Server returns an error message whenever a null value is ignored. For more information, see the set command in the *Reference Manual*.

For example, the count of advances in the titles table is not the same as the count of title names, because of the null values in the advance column:

If all the values in a column are null, count returns 0. If no rows meet the conditions specified in the where clause, count returns 0. The other functions all return NULL. Here are examples:

# Organizing query results into groups: the *group by* clause

The group by clause divides the output of a query into groups. You can group by one or more column names, or by the results of computed columns using numeric datatypes in an expression. When used with aggregates, group by retrieves the calculations in each subgroup, and may return multiple rows. The maximum number of columns or expressions you can use in a group by clause is 31.

**Note** You cannot group by columns of text or image datatypes.

While you can use group by without aggregates, such a construction has limited functionality and may produce confusing results. The following example groups the results by title type:

```
select type, advance
from titles
group by type
type
               advance
_____
              _____
business
               5,000.00
business
               5,000.00
business
            10,125.00
business
               5,000.00
mod_cook
                    0.00
mod_cook
              15,000.00
UNDECIDED
                    NULL
               7,000.00
popular_comp
popular_comp
               8,000.00
popular_comp
                    NULL
               7,000.00
psychology
psychology
               2,275.00
psychology
psychology
               6,000.00
               2,000.00
psychology
               4,000.00
trad_cook
               7,000.00
trad_cook
               4,000.00
trad_cook
               8,000.00
```

(18 rows affected)

With an aggregate for the advance column, the query returns the sum for each group:

```
select type, sum(advance)
from titles
group by type
type
UNDECIDED
                                NULL
business
                           25,125.00
                          15,000.00
mod_cook
popular_comp
                          15,000.00
psychology
                           21,275.00
trad_cook
                           19,000.00
(6 rows affected)
```

The summary values in a group by clause using aggregates are called **vector aggregates**, as opposed to scalar aggregates, which result when only one row is returned (see "Using aggregate functions" on page 79).

#### group by syntax

The complete syntax of the select statement is repeated here so that you can see the group by clause in context:

```
select [all | distinct] select list
   [into [[database.]owner.]table_name]
   [from [[database.]owner.]{view_name | table_name
      [(index {index_name | table_name}
         [parallel [degree of parallelism]]
         [prefetch size ] [lru | mru])]}
      [holdlock | noholdlock] [shared]
   [,[[database.]owner.]{view_name | tablel_name
     [(index {index name | table name}
         [parallel [degree_of_parallelism]]
         [prefetch size] [lru | mru])]}
      [holdlock | noholdlock] [shared]]...]
  [where search_conditions]
   [group by [all] aggregate_free_expression
      [, aggregate_free_expression]...]
  [having search_conditions]
   [order by
   {[[[database.]owner.] {table_name. | view_name.}]
      column_name | select_list_number | expression | [asc | desc]
  [, {[[[database.]owner.]{table_name|view_name.}]
      _column_name | select_list_number | expression
```

```
[asc | desc]]...]

[compute row aggregate (column_name)
[, row aggregate(column_name)]...
[by column_name [, column_name]...]
[for {read only | update [of column_name | list[}]
[at isolation {read uncommitted | read committed | serializable}]
[for browse]
```

Remember that the order of the clauses in the select statement is significant. You can omit any of the optional clauses, but when you use them, they must appear in the order shown above.

#### group by and SQL standards

The SQL standards for group by are more restrictive than Sybase's standard. The SQL standard requires that:

- The columns in a select list must be in the group by expression or they must be arguments of aggregate functions.
- A group by expression can only contain column names in the select list, but not those used only as arguments for vector aggregates.

Several Transact-SQL extensions (described in the following sections) relax these restrictions, however the more complex result sets may be more difficult to understand. If you set the fipsflagger option as follows, you will receive a warning message stating that Transact-SQL extensions are used:

```
set fipsflagger on
```

For more information about the fipsflagger option, see the set command in the *Reference Manual*.

#### Nesting groups with group by

You can list more than one column in the group by clause to nest groups. Once the sets are established with group by, the aggregates are applied. This statement finds the average price and the sum of book sales, grouped first by publisher identification number and then by type:

| 0736 | psychology   | 11.48 | 9,564  |
|------|--------------|-------|--------|
| 0877 | UNDECIDED    | NULL  | NULL   |
| 0877 | mod_cook     | 11.49 | 24,278 |
| 0877 | psychology   | 21.59 | 375    |
| 0877 | trad_cook    | 15.96 | 19,566 |
| 1389 | business     | 17.31 | 12,066 |
| 1389 | popular_comp | 21.48 | 12,875 |
|      |              |       |        |

(8 rows affected)

You can nest many groups within groups, up to the maximum of 16 columns or expressions specified with group by.

#### Referencing other columns in queries using group by

SQL standards state that the group by must contain items from the select list. However, Transact-SQL allows you to specify any valid column name in either the group by or select list, whether they employ aggregates or not.

Through the following extensions, Sybase lifts restrictions on what you can include or omit in the select list of a query that includes group by.

- The columns in the select list are *not* limited to the grouping columns and columns used with the vector aggregates.
- The columns specified by group by are *not* limited to those non-aggregate columns in the select list.

A vector aggregate must be accompanied by a group by clause. The SQL standards require that the non-aggregate columns in the select list match the group by columns. However, the first bulleted item described above allows you to specify additional, extended columns in the select list of the query.

For example, many versions of SQL do not allow the inclusion of the extended title\_id column in the select list, but it is legal in Transact-SQL:

```
select type, title_id, avg(price), avg(advance)
from titles
group by type
type
             title_id
_____
            _____
                        ____
business
                        13.73 6,281.25
             BU1032
           BU1111
BU2075
business
                       13.73 6,281.25
business
                       13.73 6,281.25
business
           BU7832
                       13.73 6,281.25
mod_cook
           MC2222
                        11.49 7,500.00
```

| mod_cook     | MC3021 | 11.49 | 7,500.00 |
|--------------|--------|-------|----------|
| UNDECIDED    | MC3026 | NULL  | NULL     |
| popular_comp | PC1035 | 21.48 | 7,500.00 |
| popular_comp | PC8888 | 21.48 | 7,500.00 |
| popular_comp | PC9999 | 21.48 | 7,500.00 |
| psychology   | PS1372 | 13.50 | 4,255.00 |
| psychology   | PS2091 | 13.50 | 4,255.00 |
| psychology   | PS2106 | 13.50 | 4,255.00 |
| psychology   | PS3333 | 13.50 | 4,255.00 |
| psychology   | PS7777 | 13.50 | 4,255.00 |
| trad_cook    | TC3218 | 15.96 | 6,333.33 |
| trad_cook    | TC4203 | 15.96 | 6,333.33 |
| trad_cook    | TC7777 | 15.96 | 6,333.33 |
|              |        |       |          |

(18 rows affected)

The above example still aggregates the price and advance columns based on the type column, but its results also display the title\_id for the books included in each group.

The second extension described above allows you to group columns that are not specified as columns in the select list of the query. These columns do not appear in the results, but the vector aggregates still compute their summary values. For example:

```
select state, count(au_id)
from authors
group by state, city
state
CA
               2
               1
CA
               5
CA
               5
CA
               2
CA
               1
CA
CA
CA
               1
CA
               1
IN
               1
               1
KS
               1
MD
               1
MΙ
OR
               1
               1
TN
UT
               2
```

```
(16 rows affected)
```

This example groups the vector aggregate results by both state and city, even though it does not display which city belongs to each group. Therefore, results are potentially misleading.

You may think the following query should produce similar results to the previous query, since only the vector aggregate seems to tally the number of each city for each row:

```
select state, count(au_id)
from authors
group by city
```

However, its results are much different. By not using group by with both the state and city columns, the query tallies the number of each city, but it displays the tally for each row of that city in authors rather than grouping them into one result row per city.

| state |        |
|-------|--------|
|       |        |
| CA    | 1      |
| CA    | 5      |
| CA    | 2      |
| CA    | 1      |
| CA    | 5      |
| KS    | 1      |
| CA    | 2      |
| CA    | 2      |
| CA    | 1      |
| CA    | 1      |
| TN    | 1      |
| OR    | 1      |
| CA    | 1      |
| MI    | 1      |
| IN    | 1      |
| CA    | 5<br>5 |
| CA    | 5      |
| CA    | 5      |
| MD    | 1      |
| CA    | 2      |
| CA    | 1      |
| UT    | 2      |
| UT    | 2      |
|       |        |

(23 rows affected)

When you use the Transact-SQL extensions in complex queries that include the where clause or joins, the results may become even more difficult to understand. To avoid confusing or misleading results with group by, Sybase suggests that you use the fipsflagger option to identify queries that use Transact-SQL extensions. See "group by and SQL standards" on page 87 for details.

For more information about Transact-SQL extensions to group by and how they work, see the *Reference Manual*.

#### Expressions and group by

Another Transact-SQL extension allows you to group by an expression that does not include aggregate functions. For example:

```
select avg(total_sales), total_sales * price
from titles
group by total_sales * price
_____
    NULL
                        NULL
                     777.00
      111
      375
                   7,856.25
      375
                   8,096.25
     2045
                   22,392.75
     3336
                   26,654.64
     2032
                   40,619.68
                   46,318.20
     3876
    18722
                   55,978.78
     4095
                   61,384.05
    22246
                   66,515.54
     4072
                   81,399.28
     4095
                   81,859.05
     4095
                   81,900.00
    15096
                  180,397.20
                  201,501.00
     8780
(16 rows affected)
```

The expression "total\_sales \* price" is allowed.

You cannot group by a column heading, also known as an **alias**, although you can still use one in your select list. This statement produces an error message:

```
select Category = type, title_id, avg(price),
avg(advance)
from titles
group by Category
```

The group by clause should be "group by type", not "group by Category".

```
select Category = type, title_id, avg(price),
avg(advance)
from titles
group by type
```

## Nesting aggregates with group by

Another Transact-SQL extension allows you to nest a vector aggregate inside a scalar aggregate. For example, to find the average price of all types of books using a non-nested aggregate, enter:

```
select avg(price)
from titles
group by type
-----
NULL
13.73
11.49
21.48
13.50
15.96

(6 rows affected)
```

Nesting the average price inside the max function produces the highest average price of a group of books, grouped by type:

```
select max(avg(price))
from titles
group by type
---------
21.48

(1 row affected)
```

By definition, the group by clause applies to the innermost aggregate—in this case, avg.

#### Null values and group by

If the grouping column contains a null value, that row becomes its own group in the results. If the grouping column contains more than one null value, the null values form a single group. Here is an example that uses group by and the advance column, which contains some null values:

```
select advance, avg(price * 2)
from titles
group by advance
advance
            NULL
                              NULL
            0.00
                             39.98
                             39.98
         2000.00
         2275.00
                             21.90
         4000.00
                             19.94
         5000.00
                             34.62
         6000.00
                             14.00
         7000.00
                             43.66
         8000.00
                             34.99
                              5.98
        10125.00
        15000.00
                               5.98
(11 rows affected)
```

If you are using the count(column\_name) aggregate function, grouping by a column that contains null values will return a count of zero for the grouping row, since count(column\_name) does not count null values. In most cases, you should use count(\*) instead. This example groups and counts on the price column from the titles table, which contains null values, and shows count(\*) for comparison:

```
select price, count(price), count(*)
from titles
group by price
price
----- ----
      NULL 0
                   2
      2.99 2
7.00 1
                   2
                  1
      7.99
             1
                   1
     10.95
             1
                  1
     11.95
             2
                   2
     14.99
                  1
             1
     19.99
              4
                   4
     20.00
          1
                   1
```

```
      20.95
      1
      1

      21.59
      1
      1

      22.95
      1
      1
```

(12 rows affected)

#### where clause and group by

You can use a where clause in a statement with group by. Rows that do not satisfy the conditions in the where clause are eliminated before any grouping is done. Here is an example:

```
select type, avg(price)
from titles
where advance > 5000
group by type
type
               -----
business
                 2.99
mod_cook
                 2.99
               21.48
popular_comp
                14.30
psychology
trad_cook
                17.97
```

(5 rows affected)

Only the rows with advances of more than \$5000 are included in the groups that are used to produce the query results.

However, the way that Adaptive Server handles extra columns in the select list and the where clause may seem contradictory. For example:

```
select type, advance, avg(price)
from titles
where advance > 5000
group by type
       advance
-----
business 5,000.00
                       2.99
5,000.00
business 10,125.00
business 5,000.00
            5,000.00
                        2.99
business
                        2.99
                        2.99
mod_cook
                 0.00
                        2.99
mod_cook 15,000.00
                        2.99
popular_comp 7,000.00
                       21.48
                      21.48
popular_comp 8,000.00
```

| 30 |
|----|
| 30 |
| 30 |
| 30 |
| 30 |
| 97 |
| 97 |
| 97 |
|    |

```
(17 rows affected)
```

It only seems as if the query is ignoring the where clause when you look at the results for the advance (extended) column. Adaptive Server still computes the vector aggregate using only those rows that satisfy the where clause, but it also displays all rows for any extended columns that you include in the select list. To further restrict these rows from the results, you must use a having clause (described later in this chapter).

## group by and all

The keyword all in the group by clause is a Transact-SQL enhancement. It is meaningful only if the select statement in which it is used also includes a where clause.

If you use all, the query results include all the groups produced by the group by clause, even if some groups do not have any rows that meet the search conditions. Without all, a select statement that includes group by does not show groups for which no rows qualify.

Here is an example:

```
select type, avg(advance)
from titles
where advance > 1000 and advance < 10000
group by type
type
------
business 5,000.00
popular_comp 7,500.00
psychology 4,255.00
trad_cook 6,333.33

(4 rows affected)
select type, avg(advance)
```

```
from titles
where advance > 1000 and advance < 10000
group by all type
type
UNDECIDED
                                 NULL
business
                            5,000.00
mod_cook
                                 NITIT.
                           7,500.00
popular_comp
                            4,255.00
psychology
trad_cook
                            6,333.33
(6 rows affected)
```

The first statement produces groups only for those books that commanded advances of more than \$1000 but less than \$10,000. Since no modern cooking books have an advance within that range, there is no group in the results for the mod\_cook type.

The second statement produces groups for all types, including modern cooking and "UNDECIDED," even though the modern cooking group does not include any rows that meet the qualification specified in the where clause. Adaptive Server returns a NULL result for all groups that lack qualifying rows.

#### Using aggregates without group by

By definition, scalar aggregates apply to all rows in a table, producing a single value for the whole table for each function. The Transact-SQL extension that allows you to include extended columns with vector aggregates also allows you to include extended columns with scalar aggregates. For example, look at the publishers table:

| pub_id | pub_name             | city       | state |
|--------|----------------------|------------|-------|
|        |                      |            |       |
| 0736   | New Age Books        | Boston     | MA    |
| 0877   | Binnet & Hardley     | Washington | DC    |
| 1389   | Algodata Infosystems | Berkeley   | CA    |

It contains three rows. The following query produces a three-row scalar aggregate based on each row of the table:

```
select pub_id, count(pub_id)
from publishers
pub_id
--------
0736 3
```

```
0877 3
1389 3
(3 rows affected)
```

Because Adaptive Server treats publishers as a single group, the scalar aggregate applies to the (single-group) table. The results display every row of the table for each column you include in the select list, in addition to the scalar aggregate.

The where clause behaves the same way for scalar aggregates as with vector aggregates. The where clause restricts the columns included in the aggregate summary values, but it does not affect the rows that appear in the results for each extended column you specify in the select list. For example:

Like the other Transact-SQL extensions to group by, this extension provides results that may be difficult to understand, especially for queries on large tables or queries with multitable joins.

# Selecting groups of data: the having clause

Use the having clause to display or reject rows defined by the group by clause. The having clause sets conditions for the group by clause in the same way where sets conditions for the select clause, except where cannot include aggregates, while having often does. This example is legal:

```
select title_id
from titles
where title_id like "PS%"
having avg(price) > $2.0
```

But this example is not:

```
select title_id
```

```
from titles
where avg(price) > $20
```

having clauses can reference any of the items that appear in the select list.

This statement is an example of a having clause with an aggregate function. It groups the rows in the titles table by type, but eliminates the groups that include only one book:

```
select type
from titles
group by type
having count(*) > 1
type
-----
business
mod_cook
popular_comp
psychology
trad_cook
(5 rows affected)
```

Here is an example of a having clause without aggregates. It groups the titles table by type and displays only those types that start with the letter "p":

```
select type
from titles
group by type
having type like "p%"
type
-----
popular_comp
psychology

(2 rows affected)
```

When you include more than one condition in the having clause, combine the conditions with and, or, or not. For example, to group the titles table by publisher, and to include only those publishers who have paid more than \$15,000 in total advances, whose books average less than \$18 in price, and whose identification numbers (pub\_id) are greater than 0800, the statement is:

```
select pub_id, sum(advance), avg(price)
from titles
group by pub_id
having sum(advance) > 15000
  and avg(price) < 18
  and pub_id > "0800"
```

#### How the having, group by, and where clauses interact

When you include the having, group by, and where clauses in a query, the sequence in which each clause affects the rows determines the final results:

- The where clause excludes rows that do not meet its search conditions.
- The group by clause collects the remaining rows into one group for each unique value in the group by expression.
- Aggregate functions specified in the select list calculate summary values for each group.
- The having clause excludes rows from the final results that do not meet its search conditions.

The following query illustrates the use of where, group by, and having clauses in one select statement containing aggregates:

```
select stor_id, title_id, sum(qty)
from salesdetail
where title_id like "PS%"
group by stor_id, title_id
having sum(qty) > 200
stor_id title_id
_____
5023 PS1372
5023 PS2091
                       375
                     1,845
      PS3333
5023
                     3,437
      PS7777
                     2,206
5023
6380
      PS7777
                      500
7067
      PS3333
                      345
7067
      PS7777
                       250
```

The query functioned in this order:

(7 rows affected)

1 The where clause identified only rows with title\_id beginning with "PS" (psychology books),

- 2 group by collected the rows by common stor\_id and title\_id,
- 3 The sum aggregate calculated the total number of books sold for each group, and
- 4 The having clause excluded the groups whose totals do not exceed 200 books from the final results.

All of the previous having examples adhere to the SQL standards, which specify that columns in a having expression must have a single value, and must be in the select list or group by clause. However, the Transact-SQL extensions to having allow columns or expressions not in the select list and not in the group by clause.

The following example determines the average price for each title type, but it excludes those types that do not have more than \$10,000 in total sales, even though the sum aggregate does not appear in the results.

```
select type, avg(price)
from titles
group by type
having sum(total_sales) > 10000
type
------
business 13.73
mod_cook 11.49
popular_comp 21.48
trad_cook 15.96
(4 rows affected)
```

The extension behaves as if the column or expression were part of the select list but not part of the displayed results. If you include an non-aggregated column with having, but it is not part of the select list or the group by clause, the query produces results similar to the "extended" column extension described earlier in this chapter. For example:

```
select type, avg(price)
from titles
group by type
having total_sales > 4000
type
-----
business 13.73
business 13.73
business 13.73
mod_cook 11.49
popular_comp 21.48
```

```
popular_comp 21.48
psychology 13.50
trad_cook 15.96
trad_cook 15.96
```

(9 rows affected)

Unlike an extended column, the total\_sales column does not appear in the final results, yet the number of displayed rows for each type depends on the total\_sales for each title. The query indicates that three business, one mod\_cook, two popular\_comp, one psychology, and two trad\_cook, titles exceed \$4000 in total sales.

As mentioned earlier, the way Adaptive Server handles extended columns may seem as if the query is ignoring the where clause in the final results. To make the where conditions affect the results for the extended column, you should repeat the conditions in the having clause. For example:

```
select type, advance, avg(price)
from titles
where advance > 5000
group by type
having advance > 5000
type
             advance
_____
            -----
business
            10,125.00
                          2.99
mod cook
            15,000.00
                          2.99
                         21.48
popular_comp
             7,000.00
popular_comp
             8,000.00
                          21.48
             7,000.00
                         14.30
psychology
             6,000.00
                          14.30
psychology
                          17.97
trad_cook
             7,000.00
trad cook
              8,000.00
                          17.97
```

(8 rows affected)

### Using having without group by

A query with a having clause should also have a group by clause. If you omit group by, all the rows not excluded by the where clause return as a single group.

Because no grouping is done between the where and having clauses, they cannot act independently of each other. having acts like where because it affects the rows in a single group rather than groups, except the having clause can still use aggregates.

This example uses the having clause in the following way: it averages the price, excludes from the results titles with advances greater than \$4,000, and produces results where price is less than the average price:

```
select title_id, advance, price
from titles
where advance < 4000
having price > avg(price)
title_id
       advance price
_____
           5,000.00
BU1032
                     19.99
BU7832
           5,000.00
                     19.99
               0.00
                     19.99
MC2222
          7,000.00
PC1035
                     22.95
           8,000.00
                     20.00
PC8888
           7,000.00 21.59
PS1372
PS3333
           2,000.00
                     19.99
           7,000.00 20.95
TC3218
```

(8 rows affected)

You can also use the having clause with the Transact-SQL extension that allows you to omit the group by clause from a query that includes an aggregate in its select list. These scalar aggregate functions calculate values for the table as a single group, not for groups within the table.

In this example, the group by clause is omitted, which makes the aggregate function calculate a value for the whole table. The having clause excludes non-matching rows from the result group.

## Sorting query results: the order by clause

The order by clause allows you to sort query results by one or more columns, up to 31. Each sort is either ascending (asc) or descending (desc). If neither is specified, asc is the default. The following query orders results by pub\_id:

| select ] | oub_id, type, | title_id |
|----------|---------------|----------|
| from ti  | tles          |          |
| order by | y pub_id      |          |
| pub_id   | type          | title_id |
|          |               |          |
| 0736     | business      | BU2075   |
| 0736     | psychology    | PS2091   |
| 0736     | psychology    | PS2106   |
| 0736     | psychology    | PS3333   |
| 0736     | psychology    | PS7777   |
| 0877     | UNDECIDED     | MC3026   |
| 0877     | mod_cook      | MC2222   |
| 0877     | mod_cook      | MC3021   |
| 0877     | psychology    | PS1372   |
| 0877     | trad_cook     | TC3218   |
| 0877     | trad_cook     | TC4203   |
| 0877     | trad_cook     | TC7777   |
| 1389     | business      | BU1032   |
| 1389     | business      | BU1111   |
| 1389     | business      | BU7832   |
| 1389     | popular_comp  | PC1035   |
| 1389     | popular_comp  | PC8888   |
| 1389     | popular_comp  | PC9999   |
|          |               |          |
|          |               |          |

(18 rows affected)

If you name more than one column in the order by clause, Adaptive Server nests the sorts. The following statement sorts the rows in the stores table first by stor\_id in descending order, then by payterms (in ascending order, since desc is not specified), and finally by country (also ascending). Adaptive Server sorts null values first within any group.

```
7066 Net 30 USA
6380 Net 60 USA
5023 Net 60 USA
(7 rows affected)
```

You can use the **position number** of a column in a select list instead of the column name. Column names and select list numbers can be mixed. Both of the following statements produce the same results as the preceding one.

```
select pub_id, type, title_id from titles order by 1 desc, 2, 3 select pub_id, type, title_id from titles order by 1 desc, type, 3
```

Most versions of SQL require that order by items appear in the select list, but Transact-SQL has no such restriction. You could order the results of the preceding query by title, although that column does not appear in the select list.

**Note** You cannot use order by on text or image columns.

Adaptive Server does not allow subqueries, aggregates, variables and constant expressions in the order by list.

With order by, null values come before all others.

The effects of an order by clause on mixed-case data depend on the sort order installed on your Adaptive Server. The basic choices are binary, dictionary order, and case-insensitive. The system procedure sp\_helpsort displays the sort order for your server. See the *Reference Manual* for more information on sort orders.

#### order by and group by

You can use an order by clause to order the results of a group by in a particular way.

Put the order by clause after the group by clause. For example, to find the average price of each type of book and order the results by average price, the statement is:

```
select type, avg(price)
from titles
```

```
group by type
order by avg(price)
type
-----
UNDECIDED NULL
mod_cook 11.49
psychology 13.50
business 13.73
trad_cook 15.96
popular_comp 21.48
```

#### order by and group by used with select distinct

A select distinct query with order by or group by can return duplicate values if the order by or group by column is not in the select list. For example:

If a query has an order by or group by clause that includes columns not in the select list, Adaptive Server adds those columns as hidden columns in the columns being processed. The columns listed in the order by or group by clause are included in the test for distinct rows. To comply with ANSI standards, include the order by or group by column in the select list. For example:

```
select distinct pub_id, type
from titles
order by type
pub_id type
-----
```

```
0877 UNDECIDED
0736 business
1389 business
0877 mod_cook
1389 popular_comp
0736 psychology
0877 psychology
0877 trad_cook

(8 rows affected)
```

## Summarizing groups of data: the compute clause

The compute clause is a Transact-SQL extension. Use it with row aggregates to produce reports that show subtotals of grouped summaries. Such reports, usually produced by a report generator, are called control-break reports, since summary values appear in the report under the control of the groupings ("breaks") you specify in the compute clause.

These summary values appear as additional rows in the query results, unlike the aggregate results of a group by clause, which appear as new columns.

A compute clause allows you to see detail and summary rows with one select statement. You can calculate summary values for subgroups and you can calculate more than one row aggregate (see "Row aggregates and compute" on page 109) for the same group.

The general syntax for compute is:

```
compute row_aggregate(column_name)
[, row_aggregate(column_name)]...
[by column_name [, column_name]...]
```

The row aggregates you can use with compute are sum, avg, min, max, and count. You can use sum and avg only with numeric columns. Unlike the order by clause, you cannot use the positional number of a column from the select list instead of the column name.

**Note** You cannot use text or image columns in a compute clause.

A system test may fail because there are too many aggregates in the compute clause of a query. The number of aggregates that each compute clause can accommodate is limited to 127, and if a compute clause contains more than 127 aggregates, the system generates an error message when you try to execute the query.

Each avg() aggregate counts as two aggregates when you are counting toward the limit of 127, because an avg() aggregate is actually a combination of a sum() aggregate and a count() aggregate.

Following are two queries and their results. The first one uses group by and aggregates. The second uses compute and row aggregates. Note the difference in the results.

```
select type, sum(price), sum(advance)
from titles
group by type
type
_____
                        _____
UNDECIDED NULL NULL business 54.92 25,125.00
business
mod_cook 22.98 15,000.00
popular_comp 42.95 15,000.00
psychology 67.52 21,275.00
              47.89 19,000.00
trad_cook
(6 rows affected)
select type, price, advance
from titles
order by type
compute sum(price), sum(advance) by type
      price
                                  advance
UNDECIDED NULL
                                  NULL
Compute Result:
```

| compace Repair | •    |         |
|----------------|------|---------|
|                |      |         |
|                | NULL | NIII.T. |

| type     | price | advance   |
|----------|-------|-----------|
|          |       | <br>      |
| business | 2.99  | 10,125.00 |
| business | 11.95 | 5,000.00  |
| business | 19.99 | 5,000.00  |
| business | 19.99 | 5,000.00  |

Compute Result:

| type                 | 54.92<br>price | 25,125.<br>advance |
|----------------------|----------------|--------------------|
| mod_cook<br>mod_cook | 2.99<br>19.99  | 15,000.00          |
| Compute Res          | sult:          |                    |
|                      | 22.98          | 15,000.            |
| type                 | price          | advance            |
| popular_com          | np NULL        | NULL               |
| popular_com          |                | 8,000.00           |
| popular_com          | np 22.95       | 7,000.00           |
| Compute Res          | sult:          |                    |
|                      | 42.95          | 15,000.            |
| type                 | price          | advance            |
| <br>psychology       | 7.00           | 6,000.00           |
| psychology           | 7.99           | 4,000.00           |
| psychology           | 10.95          | 2,275.00           |
| psychology           | 19.99          | 2,000.00           |
| psychology           | 21.59          | 7,000.00           |
| Compute Res          | sult:          |                    |
|                      | 67.52          | 21,275.            |
| type                 | price          | advance            |
| <br>trad_cook        | 11.95          | 4,000.00           |
| trad_cook            | 14.99          | 8,000.00           |
| trad_cook            | 20.95          | 7,000.00           |
| Compute Res          | sult:          |                    |
|                      |                |                    |

(24 rows affected)

Each summary value is treated as a row.

#### Row aggregates and compute

The row aggregates used with compute are listed in Table 3-2:

Table 3-2: How aggregates are used with a compute statement

| Row aggregates | Result                                  |
|----------------|-----------------------------------------|
| sum            | Total of the values in the expression   |
| avg            | Average of the values in the expression |
| max            | Highest value in the expression         |
| min            | Lowest value in the expression          |
| count          | Number of selected rows                 |

These row aggregates are the same aggregates that can be used with group by, except there is no row aggregate function that is the equivalent of count(\*). To find the summary information produced by group by and count(\*), use a compute clause without the by keyword.

#### Rules for compute clauses

- Adaptive Server does not allow the distinct keyword with the row aggregates.
- The columns in a compute clause must appear in the select list.
- You cannot use select into (see Chapter 8, "Creating Databases and Tables") in the same statement as a compute clause because statements that include compute do not generate normal rows.
- If you use compute with the by keyword, you must also use an order by clause. The columns listed after by must be identical to, or a subset of, those listed after order by, and must be in the same left-to-right order, start with the same expression, and not skip any expressions.

For example, suppose the order by clause is:

```
order by a, b, c
```

The compute clause can be any or all of these:

```
compute row_aggregate (column_name) by a, b, c
compute row_aggregate (column_name) by a, b
compute row_aggregate (column_name) by a
```

The compute clause cannot be any of these:

```
compute row_aggregate (column_name) by b, c
```

```
compute row_aggregate (column_name) by a, c
compute row_aggregate (column_name) by c
```

You must use a column name or an expression in the order by clause; you cannot sort by a column heading.

 The compute keyword can be used without by to generate grand totals, grand counts, and so on. order by is optional if you use the compute keyword without by. The compute keyword without by is discussed under "Grand values: compute without by" on page 113.

#### Specifying more than one column after compute

Listing more than one column after the by keyword affects the query by breaking a group into subgroups and applying the specified row aggregate to each level of grouping. For example, this query finds the sum of the prices of psychology books from each publisher:

```
select type, pub_id, price
from titles
where type = "psychology"
order by type, pub_id, price
compute sum(price) by type, pub_id
type pub_id price
_____
psychology 0736
                        7.00
psychology 0736
                       7.99
psychology 0736 10.95
psychology 0736 19.99
Compute Result:
       45.93
type pub_id price
psychology 0877 21.59
Compute Result:
        21.59
(7 rows affected)
```

#### Using more than one compute clause

You can use different aggregates in the same statement by including more than one compute clause. The following query is similar to the preceding one but adds the sum of the prices of psychology books by publisher:

```
select type, pub_id, price
from titles
where type = "psychology"
order by type, pub_id, price
compute sum(price) by type, pub_id
compute sum(price) by type
      pub_id price
_____
psychology 0736
psychology 0736
psychology 0736
psychology 0736
                         7.00
                        7.99
                       10.95
                        19.99
Compute Result:
        45.93
type pub_id price
 _____
 psychology 0877
                        21.59
Compute Result:
-----
         21.59
Compute Result:
-----
          67.52
(8 rows affected)
```

## Applying an aggregate to more than one column

One compute clause can apply the same aggregate to several columns. This query finds the sum of the prices and advances for each type of cookbook:

```
select type, price, advance
from titles
where type like "%cook"
```

| order by compute s type             | um(price), | sum(advance)<br>advan   |                                  |
|-------------------------------------|------------|-------------------------|----------------------------------|
| mod_cook<br>mod_cook                |            | 2.99<br>19.99           | 15,000.00                        |
| Compute R                           | esult:     |                         |                                  |
|                                     | 22.98      | 15,000.00               |                                  |
| type                                | price      | advan                   | ce                               |
|                                     |            |                         |                                  |
| trad_cook<br>trad_cook<br>trad_cook |            | 11.95<br>14.99<br>20.95 | 4,000.00<br>8,000.00<br>7,000.00 |
| trad_cook                           |            | 14.99                   | 8,000.00                         |
| trad_cook                           |            | 14.99                   | 8,000.00                         |

Remember, the columns to which the aggregates apply must also be in the select list.

## Using different aggregates in the same compute clause

You can use different aggregates in the same compute clause:

#### Grand values: compute without by

You can use the compute keyword without by to generate grand totals, grand counts, and so on.

This statement finds the grand total of the prices and advances of all types of books that cost more than \$20:

You can use a compute with by and a compute without by in the same query. The following query finds the sum of prices and advances by type and then computes the grand total of prices and advances for all types of books.

```
select type, price, advance
from titles
where type like "%cook"
order by type
compute sum(price), sum(advance) by type
compute sum(price), sum(advance)
type price advance
```

| mod_ cook<br>mod_cook               | 2.99<br>19.99           | 15,000.00                        |  |
|-------------------------------------|-------------------------|----------------------------------|--|
| Compute Result:                     |                         |                                  |  |
| 22.98                               | 15,000.00               |                                  |  |
| type pr                             | ice                     | advance                          |  |
| trad_cook<br>trad_cook<br>trad_cook | 11.95<br>14.99<br>20.95 | 4,000.00<br>8,000.00<br>7,000.00 |  |
| Compute Result:                     |                         |                                  |  |
| 47.89                               | 19,000.00               |                                  |  |
| Compute Result:                     |                         |                                  |  |
| 70.87                               | 34,000.00               |                                  |  |
| (8 rows affecte                     | d)                      |                                  |  |

# Combining queries: the *union* operator

The union operator combines the results of two or more queries into a single result set. The Transact-SQL extension to union allows you to:

- Use union in the select clause of an insert statement.
- Specify new column headings in the order by clause of a select statement when union is present in the select statement.

The syntax of the union operator is as follows:

```
query1
    [union [all] queryN] ...
    [order by clause]
    [compute clause]
where query1 is:
    select select_list
[into clause]
```

```
[from clause]
[where clause]
[group by clause]
[having clause]
and queryN is:
    select select_list
[from clause]
[where clause]
[group by clause]
[having clause]
```

Figure 3-1: Union combining queries

| Table T1 |     |  |
|----------|-----|--|
| a        | b   |  |
| char(4)  | int |  |
| abc      | 1   |  |
| def      | 2   |  |
| ghi      | 3   |  |

| Table T2 |     |  |
|----------|-----|--|
| a        | b   |  |
| char(4)  | int |  |
| ghi      | 3   |  |
| jkl      | 4   |  |
| mno      | 5   |  |

For example, suppose you have the following two tables containing the data shown:

The following query creates a union between the two tables:

```
create table T1 (a char(4), b int)
insert T1 values ("abc", 1)
insert T1 values ("def", 2)
insert T1 values ("ghi", 3)
create table T2 (a char(4), b int)
insert T2 values ("ghi", 3)
insert T2 values ("jkl", 4)
insert T2 values ("mno", 5)
select * from T1
union
select * from T2
     b
abc
              1
def
             2
              3
ghi
```

```
jkl 4
mno 5
(5 rows affected)
```

By default, the union operator removes duplicate rows from the result set. Use the all option to include duplicate rows. Notice also that the columns in the result set have the same names as the columns in T1. You can use any number of union operators in a Transact-SQL statement. For example:

```
x union y union z
```

By default, Adaptive Server evaluates a statement containing union operators from left to right. You can use parentheses to specify a different evaluation order.

For example, the following two expressions are not equivalent:

```
x union all (y \text{ union } z)
(x \text{ union all } y) \text{ union } z
```

In the first expression, duplicates are eliminated in the union between y and z. Then, in the union between that set and x, duplicates are *not* eliminated. In the second expression, duplicates are included in the union between x and y, but are then eliminated in the subsequent union with z; all does not affect the final result of this statement.

### Guidelines for union queries

When you use union statements:

 All select lists in the union statement must have the same number of expressions (such as column names, arithmetic expressions, and aggregate functions). The following statement is invalid because the first select list is longer than the second:

```
create table stores_east
(stor_id char(4) not null,
stor_name varchar(40) null,
stor_address varchar(40) null,
city varchar(20) null,
state char(2) null,
country varchar(12) null,
postalcode char(10) null,
payterms varchar(12) null)
```

```
select stor_id, city, state from stores
union
select stor_id, city from stores_east
drop table stores_east
```

- Corresponding columns in all tables, or any subset of columns used in the individual queries, must be of the same datatype, or an implicit data conversion must be possible between the two datatypes, or an explicit conversion should be supplied. For example, a union is not possible between a column of the char datatype and one of the int datatype, unless an explicit conversion is supplied. However, a union is possible between a column of the money datatype and one of the int datatype. See union and "Datatype Conversion Functions" in the *Reference Manual* for more information about comparing datatypes in a union statement.
- You must place corresponding columns in the individual queries of a union statement in the same order, because union compares the columns one to one in the order given in the query. For example, suppose you have the following tables:

Figure 3-2: Union comparing columns

| Table T3 |         |         |
|----------|---------|---------|
| a        | Ъ       | C       |
| int      | char(4) | char(4) |
| 1        | abc     | jkl     |
| 2        | def     | mno     |
| 3        | ghi     | РΨ      |

| Table T4 |     |  |
|----------|-----|--|
| a        | b   |  |
| char(4)  | int |  |
| abc      | 1   |  |
| def      | 2   |  |
| ghi      | 3   |  |

#### This query:

```
select a, b from T3
union
select b, a from T4
```

#### produces:

a b

```
1 abc
2 def
3 ghi
(3 rows affected)
```

The following query results in an error message, because the datatypes of corresponding columns are not compatible:

```
select a, b from T3
union
select a, b from T4

drop table T3
drop table T4
```

When you combine different (but compatible) datatypes such as float and int in a union statement, Adaptive Server converts them to the datatype with the most precision.

Adaptive Server takes the column names in the table resulting from a union
from the *first* individual query in the union statement. Therefore, to define
a new column heading for the result set, do so in the first query. In
addition, to refer to a column in the result set by a new name, for example,
in an order by statement, refer to it in that way in the first select statement.

The following query is correct:

```
select Cities = city from stores
union
select city from authors
order by Cities
```

### Using union with other Transact-SQL commands

When you use union statements with other Transact-SQL commands:

The first query in the union statement may contain an into clause that
creates a table to hold the final result set. For example, the following
statement creates a table called results that contains the union of tables
publishers, stores, and salesdetail:

```
use master
sp_dboption pubs2, "select into", true
```

```
use pubs2
checkpoint
select pub_id, pub_name, city into results
from publishers
union
select stor_id, stor_name, city from stores
union
select stor_id, title_id, ord_num from salesdetail
```

You can use the into clause only in the first query; if it appears anywhere else, you get an error message.

- You can use order by and compute clauses only at the end of the union statement to define the order of the final results or to compute summary values. You cannot use them within the individual queries that make up the union statement.
- You can use group by and having clauses within individual queries only; you cannot use them to affect the final result set.
- You can also use the union operator within an insert statement. For example:

```
insert into tour
    select city, state from stores
    union
    select city, state from authors
drop table tour
```

- Starting with Adaptive Server version 12.5, you can use the union operator
  within a create view statement. If you are using an earlier version of
  Adaptive Server, however, you cannot use the union operator within a
  create view statement.
- You cannot use the union operator on text and image columns.
- You cannot use the for browse clause in statements involving the union operator.

# CHAPTER 4 Subqueries: Using Queries Within Other Queries

A **subquery** is a select statement that is nested inside another select, insert, update, or delete statement, inside a conditional statement, or inside another subquery.

This chapter discusses:

| Topic                       | Page |
|-----------------------------|------|
| How subqueries work         | 121  |
| Types of subqueries         | 130  |
| Using correlated subqueries | 148  |

You can also express subqueries as join operations. See Chapter 6, "Joins: Retrieving Data from Several Tables."

# How subqueries work

Subqueries, also called **inner queries**, appear within a where or having clause of another SQL statement or in the select list of a statement. You can use subqueries to handle query requests that are expressed as the results of other queries. A statement that includes a subquery operates on rows from one table, based on its evaluation of the subquery's select list, which can refer either to the same table as the outer query, or to a different table. In Transact-SQL, a subquery can also be used almost anywhere an expression is allowed, if the subquery returns a single value. A case expression can also include a subquery.

For example, this subquery lists the names of all authors whose royalty split is more than \$75:

```
select au_fname, au_lname
from authors
where au_id in
   (select au_id
```

```
from titleauthor
where royaltyper > 75)
```

select statements that contain one or more subqueries are sometimes called **nested queries** or **nested select statements**.

You can formulate as joins many SQL statements that include a subquery. Other questions can be posed only with subqueries. Some people find subqueries easier to understand. Other SQL users avoid subqueries whenever possible. You can choose whichever formulation you prefer.

The result of a subquery that returns no values is NULL. If a subquery returns NULL, the query failed.

# **Subquery syntax**

Always enclose the select statement of a subquery in parentheses. The select syntax for a subquery is somewhat restricted:

```
(select [all | distinct] subquery select list
[from_clause]
[where search_conditions]
[group by aggregate_free_expression [,
            aggregate_free_expression[...]
[having search_conditions])
from clause ::=
    from table reference [,table reference]...
table reference ::=
    table_view_name | ANSI_join
table_view_name ::=
    {table_view_reference | derived_table_reference}
    [holdlock | noholdlock]
    [shared]
table view reference ::=
    [[database.]owner.]{table_name | view_name}
    [[as] correlation_name]
    [index {index_name | table_name }]
    [prefetch size]
    [lru | mru]}}
derived_table_reference ::=
    derived_table [as] correlation_name
    ['(' derived_column_list')']
derived_column_list ::= column_name [',' column_name]
derived_table ::= '(' select ')'
```

# **Subquery restrictions**

A subquery is subject to the following restrictions:

- The subquery\_select\_list can consist of only one column name, except in
  the exists subquery, where an (\*) is usually used in place of the single
  column name. Do not specify more than one column name. Qualify
  column names with table or view names if there is ambiguity about the
  table or view to which they belong.
- Subqueries can be nested inside the where or having clause of an outer select, insert, update, or delete statement, inside another subquery, or in a select list. Alternatively, you can write many statements that contain subqueries as joins; Adaptive Server processes such statements as joins.
- In Transact-SQL, a subquery can appear almost anywhere an expression can be used, if it returns a single value.
- A subquery can appear almost anywhere an expression can be used. SQL derived tables can therefore be used in the from clause of a subquery wherever the subquery is used.
- You cannot use subqueries in an order by, group by, or compute by list.
- You cannot include a for browse clause in a subquery.
- You cannot include a union clause in a subquery unless it is part of a
  derived table expression within the subquery. For more information on
  using SQL derived tables, see Chapter 5, "SQL Derived Tables.".
- The select list of an inner subquery introduced with a comparison operator can include only one expression or column name, and the subquery must return a single value. The column you name in the where clause of the outer statement must be join-compatible with the column you name in the subquery select list.
- text and image datatypes are not allowed in subqueries.
- Subqueries cannot manipulate their results internally, that is, a subquery cannot include the order by clause, the compute clause, or the into keyword.
- Correlated (repeating) subqueries are not allowed in the select clause of an updatable cursor defined by declare cursor.
- There is a limit of 16 nesting levels.
- The maximum number of subqueries on each side of a union is 16.

- The where clause of a subquery can contain an aggregate function only if the subquery is in a having clause of an outer query and the aggregate value is a column from a table in the from clause of the outer query.
- The result expression from a subquery is subject to the same limits as for any expression. The maximum length of an expression is 16K. For more information, see Chapter 4, "Expressions, Identifiers, and Wildcard "Characters" in the Adaptive Server Reference Manual.

# **Example of using a subquery**

Suppose you want to find the books that have the same price as *Straight Talk About Computers*. First, you find the price of *Straight Talk*:

```
select price
from titles
where title = "Straight Talk About Computers"
price
-----
$19.99

(1 row affected)
```

You use the results of the first query in a second query to find all the books that cost the same as *Straight Talk*:

```
select title, price
from titles
where price = $19.99
title price
The Busy Executive's Database Guide 19.99
Straight Talk About Computers 19.99
Silicon Valley Gastronomic Treats 19.99
Prolonged Data Deprivation: Four Case Studies 19.99

(4 rows affected)
```

You can use a subquery to receive the same results in only one step:

```
select title, price
from titles
where price =
   (select price
   from titles
   where title = "Straight Talk About Computers")
```

```
title price

The Busy Executive's Database Guide 19.99
Straight Talk About Computers 19.99
Silicon Valley Gastronomic Treats 19.99
Prolonged Data Deprivation: Four Case Studies 19.99

(4 rows affected)
```

# **Qualifying column names**

Column names in a statement are implicitly qualified by the table referenced in the from clause at the same level. In the following example, the table name publishers implicitly qualifies the pub\_id column in the where clause of the outer query. The reference to pub\_id in the select list of the subquery is qualified by the subquery's from clause—that is, by the titles table:

```
select pub_name
from publishers
where pub_id in
  (select pub_id
  from titles
  where type = "business")
```

This is what the query looks like with the implicit assumptions spelled out:

```
select pub_name
from publishers
where publishers.pub_id in
  (select titles.pub_id
  from titles
  where type = "business")
```

It is never wrong to state the table name explicitly, and you can override implicit assumptions about table names by using explicit qualifications.

# Subqueries with correlation names

As discussed in Chapter 6, "Joins: Retrieving Data from Several Tables," table correlation names are required in self-joins because the table being joined to itself appears in two different roles. You can also use correlation names in nested queries that refer to the same table in both an inner query and an outer query.

For example, you can find authors who live in the same city as Livia Karsen by using this subquery:

```
select aul.au_lname, aul.au_fname, aul.city
from authors aul
where aul.city in
  (select au2.city
   from authors au2
   where au2.au fname = "Livia"
   and au2.au_lname = "Karsen")
         au_fname city
au lname
_____
          Marjorie Oakland
Green
Straight
          Dick
                     Oakland
                     Oakland
Stringer Dirk
MacFeather Stearns
                    Oakland
Karsen Livia
                     Oakland
(5 rows affected)
```

Explicit correlation names make it clear that the reference to authors in the subquery is not the same as the reference to authors in the outer query.

Without explicit correlation, the subquery is:

```
select au_lname, au_fname, city
from authors
where city in
  (select city
   from authors
  where au_fname = "Livia"
  and au_lname = "Karsen")
```

Alternatively, you can state the above query, as well as other statements in which the subquery and the outer query refer to the same table, as self-joins:

```
select au1.au_lname, au1.au_fname, au1.city
from authors au1, authors au2
where au1.city = au2.city
and au2.au_lname = "Karsen"
and au2.au_fname = "Livia"
```

A subquery restated as a join may not return the results in the same order; additionally, the join may require the distinct keyword to eliminate duplicates.

# Multiple levels of nesting

A subquery can include one or more subqueries. You can nest up to 16 subqueries in a statement.

For example: "Find the names of authors who have participated in writing at least one popular computing book:"

```
select au_lname, au_fname
from authors
where au_id in
   (select au_id
    from titleauthor
    where title_id in
       (select title_id
       from titles
       where type = "popular_comp") )
au_lname
                      au_fname
Carson
                     Cheryl
Dull
                     Ann
Locksley
                    Chastity
Hunter
                     Sheryl
(4 rows affected)
```

The outermost query selects all author names. The next query finds the authors' IDs, and the innermost query returns the title ID numbers PC1035, PC8888, and PC9999.

You can also express this query as a join:

```
select au_lname, au_fname
from authors, titles, titleauthor
where authors.au_id = titleauthor.au_id
and titles.title_id = titleauthor.title_id
and type = "popular_comp"
```

# Subqueries in update, delete, and insert statements

You can nest subqueries in update, delete, and insert statements as well as in select statements.

**Note** Running the sample queries in this section changes the pubs2 database. Ask a System Administrator to help you get a clean copy of the sample database.

The following query doubles the price of all books published by New Age Books. The statement updates the titles table; its subquery references the publishers table.

```
update titles
set price = price * 2
where pub_id in
   (select pub_id
   from publishers
   where pub_name = "New Age Books")
```

An equivalent update statement using a join is:

```
update titles
set price = price * 2
from titles, publishers
where titles.pub_id = publishers.pub_id
and pub_name = "New Age Books"
```

You can remove all records of sales of business books with this nested select statement:

```
delete salesdetail
where title_id in
  (select title_id
   from titles
   where type = "business")
```

An equivalent delete statement using a join is:

```
delete salesdetail
from salesdetail, titles
where salesdetail.title_id = titles.title_id
and type = "business"
```

### Subqueries in conditional statements

You can use subqueries in conditional statements. The preceding subquery that removed all records of sales of business books can be rewritten, as shown in the next example, to check for the records *before* deleting them:

```
if exists (select title_id
    from titles
    where type = "business")
begin
    delete salesdetail
    where title_id in
        (select title_id
        from titles
        where type = "business")
end
```

# Using subqueries instead of expressions

In Transact-SQL, you can substitute a subquery almost anywhere you can use an expression in a select, update, insert, or delete statement. For example, a subquery can compare with a column from the inner table of an outer join.

You cannot use a subquery in an order by list or as an expression in the values list in an insert statement.

The following statement shows how to find the titles and types of books that have been written by authors living in California and that are also published there:

```
select title, type
from titles
where title in
   (select title
   from titles, titleauthor, authors
   where titles.title_id = titleauthor.title_id
   and titleauthor.au_id = authors.au_id
   and authors.state = "CA")
and title in
   (select title
   from titles, publishers
   where titles.pub_id = publishers.pub_id
   and publishers.state = "CA")
title
                                    type
______
The Busy Executive's Database Guide
                                    business
```

```
Cooking with Computers:

Surreptitious Balance Sheets business
Straight Talk About Computers business
But Is It User Friendly? popular_comp
Secrets of Silicon Valley popular_comp
Net Etiquette popular_comp

(6 rows affected)
```

The following statement selects the book titles that have had more than 5000 copies sold, lists their prices, and the price of the most expensive book:

# Types of subqueries

There are two basic types of subqueries:

(4 rows affected)

- Expression subqueries are introduced with an unmodified comparison operator, must return a single value, and can be used almost anywhere an expression is allowed in SQL.
- Quantified predicate subqueries operate on lists introduced with in or
  with a comparison operator modified by any or all. Quantified predicate
  subqueries return 0 or more values. This type is also used as an existence
  test, introduced with exists.

Subqueries of either type are either noncorrelated or correlated (repeating).

- A noncorrelated subquery can be evaluated as if it were an independent query. Conceptually, the results of the subquery are substituted in the main statement, or outer query. This is not how Adaptive Server actually processes statements with subqueries. Noncorrelated subqueries can alternatively be stated as joins and are processed as joins by Adaptive Server.
- A correlated subquery cannot be evaluated as an independent query, but can reference columns in a table listed in the from list of the outer query.
   Correlated subqueries are discussed in detail at the end of this chapter.

# **Expression subqueries**

Expression subqueries include:

- Subqueries in a select list (introduced with in)
- Subqueries in a where or having clause connected by a comparison operator (=, !=, >, >=, <, <=)

Expression subqueries take the general form:

[Start of select, insert, update, delete statement or subquery]

where expression comparison\_operator (subquery)

[End of select, insert, update, delete statement or subquery]

An expression consists of a subquery or any combination of column names, constants, and functions connected by arithmetic or bitwise operators.

The *comparison\_operator* is one of:

| Meaning                  |
|--------------------------|
| Equal to                 |
| Greater than             |
| Less than                |
| Greater than or equal to |
| Less than or equal to    |
| Not equal to             |
| Not equal to             |
| Not greater than         |
| Not less than            |
|                          |

If you use a column name in the where or having clause of the outer statement, make sure a column name in the *subquery\_select\_list* is join compatible with it.

A subquery that is introduced with an unmodified comparison operator (that is, a comparison operator that is not followed by any or all) must resolve to a single value. If such a subquery returns more than one value, Adaptive Server returns an error message.

For example, suppose that each publisher is located in only one city. To find the names of authors who live in the city where Algodata Infosystems is located, write a statement with a subquery that is introduced with the comparison operator =:

### Using scalar aggregate functions to guarantee a single value

Subqueries that are introduced with unmodified comparison operators often include scalar aggregate functions, because these return a single value.

For example, to find the names of books that are priced higher than the current minimum price:

```
But Is It User Friendly?
Secrets of Silicon Valley
Computer Phobic and Non-Phobic Individuals:
    Behavior Variations
Is Anger the Enemy?
Life Without Fear
Prolonged Data Deprivation: Four Case Studies
Emotional Security: A New Algorithm
Onions, Leeks, and Garlic: Cooking Secrets of the
    Mediterranean
Fifty Years in Buckingham Palace Kitchens
Sushi, Anyone?

(14 rows affected)
```

#### group by and having in expression subqueries

Because subqueries that are introduced by unmodified comparison operators must return a single value, they cannot include group by and having clauses unless you know that the group by and having clauses will return a single value.

For example, this query finds the books that are priced higher than the lowest priced book in the trad\_cook category:

```
select title
from titles
where price >
   (select min(price)
    from titles
   group by type
   having type = "trad_cook")
```

### Using distinct with expression subqueries

Subqueries that are introduced with unmodified comparison operators often include the distinct keyword to ensure the return of a single value.

For example, without distinct, this subquery would fail because it would return more than one value:

```
select pub_name from publishers
  where pub_id =
        (select distinct pub_id
        from titles
        where pub_id = publishers.pub_id)
```

# **Quantified predicate subqueries**

Quantified predicate subqueries, which return a list of 0 and higher values, are subqueries in a where or having clause that are connected by any, all, in, or exists. The any or all subquery operators modify comparison operators.

There are three types of quantified predicate subqueries:

 any/all subqueries. Subqueries introduced with a modified comparison operator, which may include a group by or having clause, take the general form:

```
[Start of select, insert, update, delete statement; or subquery]
```

```
where expression comparison_operator [any | all]
    (subquery)
```

[End of select, insert, update, delete statement; or subquery]

 in/not in subqueries. Subqueries introduced with in or not in take the general form:

```
[Start of select, insert, update, delete statement; or subquery]
```

```
where expression [not] in (subquery)
```

[End of select, insert, update, delete statement; or subquery]

 exists/not exists subqueries. Subqueries introduced by exists or not exists are existence tests which take the general form:

```
[Start of select, insert, update, delete statement; or subquery]
```

```
where [not] exists (subquery)
```

[End of select, insert, update, delete statement; or subquery]

Though Adaptive Server allows the keyword distinct in quantified predicate subqueries, it always processes the subquery as if distinct were not included.

# Subqueries with any and all

The keywords all and any modify a comparison operator that introduces a subquery.

When any is used with <, >, or = with a subquery, it returns results when any value retrieved in the subquery matches the value in the where or having clause of the outer statement.

When all is used with < or > in a subquery, it returns results when all values retrieved in the subquery match the value in the where or having clause of the outer statement.

The syntax for any and all is:

```
{where | having} [not] expression comparison operator {any | all} (subquery)
```

Using the > comparison operator as an example:

- > all means greater than every value, or greater than the maximum value. For example, > all (1, 2, 3) means greater than 3.
- > any means greater than at least one value, or greater than the minimum value. Therefore, > any (1, 2, 3) means greater than 1.

If you introduce a subquery with all and a comparison operator does not return any values, the entire query fails.

all and any can be tricky. For example, you might ask "Which books commanded an advance greater than any book published by New Age Books?"

You can paraphrase this question to make its SQL "translation" more clear: "Which books commanded an advance greater than the largest advance paid by New Age Books?" The all keyword, *not* the any keyword, is required here:

For each title, the outer query gets the titles and advances from the titles table, and it compares these to the advance amounts paid by New Age Books returned from the subquery. The outer query looks at the largest value in the list and determines whether the title being considered has commanded an even greater advance.

#### > all means greater than all values

The > all operator means that the value in the column that introduces the subquery must be greater than each of the values returned by the subquery, for a row to satisfy the condition in the outer query.

For example, to find the books that are priced higher than the highest-priced book in the mod\_cook category:

However, if the set returned by the inner query contains a NULL, the query returns 0 rows. This is because NULL stands for "value unknown," and it is impossible to tell whether the value you are comparing is greater than an unknown value.

For example, try to find the books that are priced higher than the highest-priced book in the popular\_comp category:

No rows were returned because the subquery found that one of the books, *Net Etiquette*, has a null price.

#### = all means equal to every value

The = all operator means that the value in the column that introduces the subquery must be the same as each value in the list of values returned by the subquery, for a row to satisfy the outer query.

For example, the following query finds out which authors live in the same city by looking at the postal code:

```
select au_fname, au_lname, city
from authors
where city = all
    (select city
    from authors
    where postalcode like "946%")
```

#### > any means greater than at least one value

> any means that the value in the column that introduces the subquery must be greater than at least one of the values in the list returned by the subquery, for a row to satisfy the outer query.

The following example is introduced with a comparison operator modified by any. It finds each title that has an advance larger than any advance amount paid by New Age Books.

```
select title
from titles
where advance > any
   (select advance
    from titles, publishers
    where titles.pub_id = publishers.pub_id
    and pub_name = "New Age Books")
title
The Busy Executive's Database Guide
Cooking with Computers: Surreptitious Balance
    Sheets
You Can Combat Computer Stress!
Straight Talk About Computers
The Gourmet Microwave
But Is It User Friendly?
Secrets of Silicon Valley
Computer Phobic and Non-Phobic Individuals:
    Behavior Variations
Is Anger the Enemy?
Life Without Fear
Emotional Security: A New Algorithm
Onions, Leeks, and Garlic: Cooking Secrets of
    the Mediterranean
Fifty Years in Buckingham Palace Kitchens
Sushi, Anyone?
```

```
(14 rows affected)
```

For each title selected by the outer query, the inner query finds a list of advance amounts paid by New Age Books. The outer query looks at all the values in the list and determines whether the title being considered has commanded an advance that is larger than any of those values. In other words, this example finds titles with advances as large as or larger than the *lowest* value paid by New Age Books.

If the subquery does not return any values, the entire query fails.

#### = any means equal to some value

The = any operator is an existence check; it is equivalent to in. For example, to find authors that live in the same city as any publisher, you can use either =any or in:

```
select au_lname, au_fname
from authors
where city = any
  (select city
   from publishers)
select au_lname, au_fname
from authors
where city in
  (select city
   from publishers)
au_lname
             au fname
_____
            Chervl
Bennet
           Abraham
(2 rows affected)
```

However, the != any operator is different from not in. The != any operator means "not = a or not = b or not = c"; not in means "not = a and not = b and not = c".

For example, to find the authors who live in a city where no publisher is located:

```
select au_lname, au_fname
from authors
where city != any
   (select city
    from publishers)
```

The results include all 23 authors. This is because every author lives in *some* city where no publisher is located, and each author lives in only one city.

The inner query finds all the cities in which publishers are located, and then, for *each* city, the outer query finds the authors who do not live there.

Here is what happens when you substitute not in in the same query:

```
select au_lname, au_fname
from authors
where city not in
   (select city
    from publishers)
au lname
                       au fname
-----
                       _____
White
                       Johnson
Green
                       Marjorie
                       Michael
0'Leary
                       Dick
Straight
Smith
                       Meander
Dull
                       Ann
Gringlesby
                      Burt
Locksley
                       Chastity
Greene
                       Morningstar
Blotchet-Halls
                      Reginald
Yokomoto
                      Akiko
del Castillo
                       Innes
DeFrance
                      Michel
Stringer
                      Dirk
MacFeather
                      Stearns
Karsen
                      Livia
Panteley
                      Sylvia
Hunter
                      Shervl
McBadden
                      Heather
Ringer
                      Anne
                       Albert
Ringer
(21 rows affected)
```

These are the results you want. They include all the authors except Cheryl Carson and Abraham Bennet, who live in Berkeley, where Algodata Infosystems is located.

You get the same results if you use !=all, which is equivalent to not in:

```
select au_lname, au_fname
from authors
where city != all
   (select city
   from publishers)
```

# Subqueries used with in

Subqueries that are introduced with the keyword in return a list of 0 and higher values. For example, this query finds the names of the publishers who have published business books:

This statement is evaluated in two steps. The inner query returns the identification numbers of the publishers who have published business books, 1389 and 0736. These values are then substituted in the outer query, which finds the names that go with the identification numbers in the publishers table. The query looks like this:

```
select pub_name
from publishers
where pub_id in ("1389", "0736")
```

Another way to formulate this query using a subquery is:

```
select pub_name
from publishers
where "business" in
  (select type
   from titles
   where pub_id = publishers.pub_id)
```

Note that the expression following the where keyword in the outer query can be a constant as well as a column name. You can use other types of expressions, such as combinations of constants and column names.

The preceding queries, like many other subqueries, can be alternatively formulated as a join query:

```
select distinct pub_name
from publishers, titles
where publishers.pub_id = titles.pub_id
and type = "business"
```

Both this query and the subquery versions find publishers who have published business books. All are equally correct and produce the same results, though you may need to use the distinct keyword to eliminate duplicates.

However, one advantage of using a join query rather than a subquery for this and similar problems is that a join query shows columns from more than one table in the result. For example, to include the titles of the business books in the result, you would need to use the join version:

```
select pub_name, title
                       from publishers, titles
                       where publishers.pub_id = titles.pub_id
                       and type = "business"
pub_name
                       title
Algodata Infosystems
                       The Busy Executive's Database Guide
Algodata Infosystems
                       Cooking with Computers: Surreptitious
                       Balance Sheets
New Age Books
                      You Can Combat Computer Stress!
Algodata Infosystems
                      Straight Talk About Computers
(4 rows affected)
```

Here is another example of a statement that can be formulated either with a subquery or a join query: "Find the names of all second authors who live in California and receive less than 30 percent of the royalties on a book." Using a subquery, the statement is:

The outer query produces a list of the 15 authors who live in California. The inner query is then evaluated, producing a list of the IDs of the authors who meet the qualifications.

More than one condition can be included in the where clause of both the inner and the outer query.

Using a join, the query is expressed like this:

```
select au_lname, au_fname
from authors, titleauthor
where state = "CA"
  and authors.au_id = titleauthor.au_id
  and royaltyper < 30
  and au_ord = 2</pre>
```

A join can always be expressed as a subquery. A subquery can often be expressed as a join.

# Subqueries used with not in

Subqueries that are introduced with the keyword phrase not in also return a list of 0 and higher values. not in means "not = a and not = b and not = c".

This query finds the names of the publishers who have *not* published business books, the inverse of the example in "Subqueries used with in" on page 140:

The query is the same as the previous one except that not in is substituted for in. However, you cannot convert this statement to a join; the "not equal" join finds the names of publishers who have published *some* book that is not a business book. The difficulties interpreting the meaning of joins that are not based on equality are discussed in detail in Chapter 6, "Joins: Retrieving Data from Several Tables."

# Subqueries using not in with NULL

A subquery using not in returns a set of values for each row in the outer query. If the value in the outer query is not in the set returned by the inner query, the not in evaluates to TRUE, and the outer query puts the record being considered in the results.

However, if the set returned by the inner query contains no matching value, but it does contain a NULL, the not in returns UNKNOWN. This is because NULL stands for "value unknown," and it is impossible to tell whether the value you are looking for is in a set containing an unknown value. The outer query discards the row. For example:

```
select pub_name
    from publishers
    where $100.00 not in
        (select price
            from titles
            where titles.pub_id = publishers.pub_id)
pub_name
-----
New Age Books
(1 row affected)
```

New Age Books is the only publisher that does not publish any books that cost \$100. Binnet & Handley and Algodata Infosystems were not included in the query results because each publishes a book for which the price is undecided.

# Subqueries used with exists

Use the exists keyword with a subquery to test for the existence of some result from the subquery:

```
{where | having} [not] exists (subquery)
```

That is, the where clause of the outer query tests for the existence of the rows returned by the subquery. The subquery does not actually produce any data, but returns a value of TRUE or FALSE.

For example, this query finds the names of all the publishers who publish business books:

```
Algodata Infosystems
(2 rows affected)
```

To conceptualize the resolution of this query, consider each publisher's name in turn. Does this value cause the subquery to return at least one row? In other words, does it cause the existence test to evaluate to TRUE?

In the results of the preceding query, the second publisher's name is Algodata Infosystems, which has an identification number of 1389. Are there any rows in the titles table in which pub\_id is 1389 and type is business? If so, "Algodata Infosystems" should be one of the values selected. The same process is repeated for each of the other publisher's names.

A subquery that is introduced with exists is different from other subqueries, in these ways:

- The keyword exists is not preceded by a column name, constant, or other expression.
- The subquery exists evaluates to TRUE or FALSE rather than returning any data.
- The select list of the subquery usually consists of the asterisk (\*). There is
  no need to specify column names, since you are simply testing for the
  existence or nonexistence of rows that meet the conditions specified in the
  subquery. Otherwise, the select list rules for a subquery introduced with
  exists are identical to those for a standard select list.

The exists keyword is very important, because there is often no alternative non-subquery formulation. In practice, a subquery introduced by exists is always a correlated subquery (see "Using correlated subqueries" on page 148).

Although you cannot express some queries formulated with exists in any other way, you can express all queries that use in or a comparison operator modified by any or all with exists. Some examples of statements using exists and their equivalent alternatives follow.

Here are two ways to find authors that live in the same city as a publisher:

```
select au_lname, au_fname
from authors
where city = any
    (select city
    from publishers)
select au_lname, au_fname
from authors
where exists
```

Here are two queries that find titles of books published by any publisher located in a city that begins with the letter "B":

```
select title
from titles
where exists
   (select *
    from publishers
    where pub_id = titles.pub_id
    and city like "B%")
select title
from titles
where pub_id in
   (select pub_id
    from publishers
    where city like "B%")
title
You Can Combat Computer Stress!
Is Anger the Enemy?
Life Without Fear
Prolonged Data Deprivation: Four Case Studies
Emotional Security: A New Algorithm
The Busy Executive's Database Guide
Cooking with Computers: Surreptitious Balance
    Sheets
Straight Talk About Computers
But Is It User Friendly?
Secrets of Silicon Valley
Net Etiquette
(11 rows affected)
```

# Subqueries used with not exists

not exists is just like exists except that the where clause in which it is used is satisfied when no rows are returned by the subquery.

For example, to find the names of publishers who do *not* publish business books, the query is:

This query finds the titles for which there have been no sales:

# Finding intersection and difference with exists

You can use subqueries that are introduced with exists and not exists for two set theory operations: intersection and difference. The intersection of two sets contains all elements that belong to both of the original sets. The difference contains the elements that belong only to the first set.

The intersection of authors and publishers over the city column is the set of cities in which both an author and a publisher are located:

```
select distinct city
```

```
from authors
where exists
   (select *
    from publishers
    where authors.city = publishers.city)
city
------
Berkeley
(1 row affected)
```

The difference between authors and publishers over the city column is the set of cities where an author lives but no publisher is located, that is, all the cities except Berkeley:

```
select distinct city
from authors
where not exists
  (select *
   from publishers
   where authors.city = publishers.city)
city
_____
Gary
Covelo
Oakland
Lawrence
San Jose
Ann Arbor
Corvallis
Nashville
Palo Alto
Rockville
Vacaville
Menlo Park
Walnut Creek
San Francisco
Salt Lake City
(15 rows affected)
```

# Subqueries using SQL derived tables

A SQL derived table can be used in a subquery from clause. For example, this query finds the names of the publishers who have published business books:

Here, dt\_titles is the SQL derived table defined by the innermost select statement.

SQL derived tables can be used in the from clause of subqueries wherever subqueries are legal. For more information on SQL derived tables, see Chapter 5, "SQL Derived Tables."

# Using correlated subqueries

You can evaluate many of the previous queries by executing the subquery once and substituting the resulting values into the where clause of the outer query; these are noncorrelated subqueries. In queries that include a repeating subquery, or **correlated subquery**, the subquery depends on the outer query for its values. The subquery is executed repeatedly, once for each row that is selected by the outer query.

This example finds the names of all authors who earn 100 percent royalty on a book:

```
select au_lname, au_fname
from authors
where 100 in
  (select royaltyper
   from titleauthor
   where au_id = authors.au_id)
au lname
              au fname
White
              Johnson
Green
              Marjorie
Carson
              Cheryl
Straight
Locksley
              Dick
             Chastity
Blotchet-Hall Reginald
del Castillo Innes
Panteley
              Sylvia
Ringer
              Albert
```

```
(9 rows affected)
```

Unlike most of the previous subqueries, the subquery in this statement cannot be resolved independently of the main query. It needs a value for authors.au\_id, but this value is a variable—it changes as Adaptive Server examines different rows of the authors table.

This is how the preceding query is evaluated: Transact-SQL considers each row of the authors table for inclusion in the results, by substituting the value in each row in the inner query. For example, suppose Transact-SQL first examines the row for Johnson White. Then, authors.au\_id takes the value "172-32-1176," which Transact-SQL substitutes for the inner query:

```
select royaltyper
from titleauthor
where au id = "172-32-1176"
```

The result is 100, so the outer query evaluates to:

```
select au_lname, au_fname
from authors
where 100 in (100)
```

Since the where condition is true, the row for Johnson White is included in the results. If you go through the same procedure with the row for Abraham Bennet, you can see how that row is not included in the results.

# Correlated subqueries containing Transact-SQL outer joins

Adaptive Server version 12.5 does not process correlated subqueries containing Transact-SQL outer joins in the same way that earlier versions of Adaptive Server did. The following is an example of a query using a correlated variable as the outer member of a Transact-SQL outer join:

```
select t2.b1, (select t2.b2 from t1 where t2.b1 *= t1.a1) from t2
```

Earlier versions of Adaptive Server used trace flag 298 to display error messages for these queries. Depending on whether trace flag 298 was turned on or off and whether the query used the correlated variable as an inner or outer member of an outer join, Adaptive Server displayed the behavior described in Table 4-1:

Table 4-1: Behavior in earlier versions of Adaptive Server

| Type of query           | Trace flag 298 turned off  | Trace flag 298 turned on |
|-------------------------|----------------------------|--------------------------|
| Correlated as an inner  | Disallowed: produces error | No error                 |
| member of an outer join | message 11013              |                          |

| Type of query           | Trace flag 298 turned off | Trace flag 298 turned on   |
|-------------------------|---------------------------|----------------------------|
| Correlated as an outer  | No error                  | Disallowed: produces error |
| member of an outer join |                           | message 301                |

Adaptive Server reverses the behavior of trace flag 298. Because Adaptive Server version 12.5 translates Transact-SQL outer joins into ANSI outer joins during the preprocessor stage, there is the potential for different results when allowing such queries to run. Allowing correlated subqueries that contain Transact-SQL outer joins to run with the 298 trace flag turned on is consistent with Sybase's historical trace flag usage. For version 12.5, the behavior of trace flag 298 is:

Table 4-2: Behavior in Adaptive Server version 12.5

| Type of query                                  | Trace flag 298 turned off                | Trace flag 298 turned on                 |
|------------------------------------------------|------------------------------------------|------------------------------------------|
| Correlated as an inner member of an outer join | Disallowed: produces error message 11013 | Disallowed: produces error message 11013 |
| Correlated as an outer member of an outer join | Disallowed: produces error message 11055 | No error                                 |

Adaptive Server has changed error message 301 to error message 11055, although the text of the message remains the same.

# Correlated subqueries with correlation names

You can use a correlated subquery to find the types of books that are published by more than one publisher:

Correlation names are required in the following query to distinguish between the two roles in which the titles table appears. This nested query is equivalent to the self-join query:

```
select distinct t1.type
from titles t1, titles t2
where t1.type = t2.type
and t1.pub_id != t2.pub_id
```

# Correlated subqueries with comparison operators

Expression subqueries can be correlated subqueries. For example, to find the sales of psychology books where the quantity is less than average for sales of that title:

```
select s1.ord_num, s1.title_id, s1.qty
from salesdetail s1
where title id like "PS%"
and sl.qty <
  (select avg(s2.gty)
   from salesdetail s2
   where s2.title_id = s1.title_id)
                title id
ord num
                           atv
_____
91-A-7
                            90
               PS3333
91-A-7
               PS2106
                            30
55-V-7
              PS2106
                            31
AX-532-FED-452-2Z7 PS7777
                            125
BA71224
               PS7777
                            200
               PS2091
NB-3.142
                            200
NB-3.142
               PS7777
                            250
NB-3.142
               PS3333
                            345
ZD-123-DFG-752-9G8 PS3333
                            750
91-A-7
               PS7777
                            180
356921
               PS3333
                            200
```

(11 rows affected)

The outer query selects the rows of the sales table (or "s1") one by one. The subquery calculates the average quantity for each sale being considered for selection in the outer query. For each possible value of s1, Transact-SQL evaluates the subquery and puts the record being considered in the results, if the quantity is less than the calculated average.

Sometimes a correlated subquery mimics a group by statement. To find the titles of books that have prices higher than average for books of the same type, the query is:

```
select tl.type, tl.title
```

```
from titles t1
where t1.price >
   (select avg(t2.price)
   from titles t2
   where t1.type = t2.type)
type
           title
business The Busy Executive's Database Guide
business
           Straight Talk About Computers
mod_cook Silicon Valley Gastronomic Treats
popular_comp But Is It User Friendly?
psychology
            Computer Phobic and Non-Phobic
            Individuals: Behavior Variations
            Prolonged Data Deprivation: Four Case
psychology
            Studies
trad_cook
            Onions, Leeks, and Garlic: Cooking
            Secrets of the Mediterranean
(7 rows affected)
```

For each possible value of t1, Transact-SQL evaluates the subquery and includes the row in the results if the price value of that row is greater than the calculated average. It is not necessary to group by type explicitly, because the rows for which the average price is calculated are restricted by the where clause in the subquery.

# Correlated subqueries in a having clause

Quantified predicate subqueries can be correlated subqueries.

This example of a correlated subquery in the having clause of an outer query finds the types of books in which the maximum advance is more than twice the average within a given group:

```
select t1.type
from titles t1
group by t1.type
having max(t1.advance) >= any
   (select 2 * avg(t2.advance)
   from titles t2
   where t1.type = t2.type)
type
-----
mod_cook
```

(1 row affected)

The subquery above is evaluated once for each group that is defined in the outer query, that is, once for each type of book.

# CHAPTER 5 SQL Derived Tables

A SQL derived table is defined by one or more tables through the evaluation of a query expression. A SQL derived table is used in the query expression in which it is defined and exists only for the duration of the query. It is not described in system catalogs or stored on disk.

This chapter discusses:

| Topic                                         | Page |
|-----------------------------------------------|------|
| Differences from abstract plan derived tables | 155  |
| How SQL derived tables work                   | 155  |
| Advantages of SQL derived tables              | 156  |
| SQL derived table syntax                      | 157  |
| Using SQL derived tables                      | 160  |

# Differences from abstract plan derived tables

SQL derived tables should not be confused with abstract plan derived tables. An abstract plan derived table is a derived table used in query processing, the optimization and execution of queries. An abstract plan derived table differs from a SQL derived table in that it exists as part of an abstract plan and is invisible to the end user.

## How SQL derived tables work

A SQL derived table is created with a derived table expression consisting of a nested select statement, as in the following example, which returns a list of cities in the publishers table of the pubs2 database:

select city from (select city from publishers)
cities

The SQL derived table is named cities and has one column titled city. The SQL derived table is defined by the nested select statement and persists only for the duration of the query, which returns the following:

```
city
-----
Boston
Washington
Berkeley
```

# Advantages of SQL derived tables

A user interested in viewing only the titles of books written in Colorado might create a view like the following:

```
create view vw_colorado_titles as
    select title
    from titles, titleauthor, authors
    where titles.title_id = titleauthor.title_id
    and titleauthor.au_id = authors.au_id
    and authors.state = "CO"
```

The view vw\_colorado\_titles, stored in memory, can be used repeatedly to display its results:

```
select * from vw_colorado_titles
```

Once the view is no longer needed, it is dropped:

```
drop view vw_colorado_titles
```

If the query results are only needed once, the user might instead use a SQL derived table:

```
select title
from (select title
    from titles, titleauthor, authors
    where titles.title_id = titleauthor.title_id
    and titleauthor.au_id = authors.au_id and
    authors.state = "CO") dt_colo_titles
```

The SQL derived table created is named dt\_colo\_titles. The SQL derived table persists only for the duration of the query, in contrast with a temporary table, which exists for the entire session.

In the previous example for query results that are only needed once, a view is less desirable than a SQL derived table query because the view is more complicated, requiring both create and drop statements in addition to a select statement. The benefits of creating a view for only one query are additionally offset by the overhead of administrative tasks such as dealing with system catalogs. SQL derived tables eliminate this overhead by enabling queries to spontaneously create non-persistent tables without needing to drop the tables or make insertions into the system catalog. Consequently, no administrative tasks are required. A SQL derived table used multiple times performs comparably to a query using a view with a cached definition.

# SQL derived tables and optimization

Queries expressed as a single SQL statement exploit the optimizer better than queries expressed in two or more SQL statements. SQL derived tables enable one to concisely express in a single step what might otherwise require several SQL statements and temporary tables, especially where intermediate aggregate results must be stored. For example,

```
select dt_1.* from
  (select sum(total_sales)
        from titles_west group by total_sales)
            dt_1(sales_sum),
  (select sum(total_sales)
        from titles_east group by total_sales)
            dt_2(sales_sum)
where dt_1.sales_sum = dt_2.sales_sum
```

Here aggregate results are obtained from the SQL derived tables dt\_1 and dt\_2, and a join is computed between the two SQL derived tables. Everything is accomplished in a single SQL statement.

# SQL derived table syntax

The query expression for a SQL derived table is specified in the from clause of the select or select into command in place of a table or view name:

```
from_clause ::=
    from table_reference [,table_reference]...
table_reference ::=
    table_view_name | ANSI_join
```

```
table_view_name ::=
    {table_view_reference | derived_table_reference}
    [holdlock | noholdlock]
    [readpast]
    [shared]
table view reference ::=
    [[database.]owner.] {table_name | view_name}
    [[as] correlation_name]
    [index {index_name | table_name }]
    [parallel [degree_of_parallelism]]
    [prefetch size ]
    [lru | mru]
derived table reference ::=
    derived_table [as] correlation_name
    ['(' derived_column_list')']
derived_column_list ::= column_name [',' column_name] ...
derived_table ::= '(' select ')'
```

A derived table expression is similar to the select in a create view statement and follows the same rules, with the following exceptions:

- Temporary tables are permitted in a derived table expression except when it is part of a create view statement.
- A local variable is permitted in a derived table expression except when it
  is part of a create view statement. You cannot assign a value to a variable
  within a derived table expression.
- A correlation\_name, which must follow the derived table expression to specify the name of the SQL derived table, may omit a derived column list, whereas a view cannot have unnamed columns:

```
select * from
  (select sum(advance) from total_sales) dt
```

For information on view restrictions, refer to "Restrictions on views" in the section describing the create view command.

#### **Derived column lists**

If a derived column list is not included in a SQL derived table, the names of the SQL derived table columns must match the names of the columns specified in the target list of the derived table expression. If a column name is not specified in the target list of the derived table expression, as in the case where a constant expression or an aggregate is present in the target list of the derived table expression, the resulting column in the SQL derived table has no name.

If a derived column list is included in a SQL derived table, it must specify names for all columns in the target list of the derived table expression. These column names must be used in the query block in place of the natural column names of the SQL derived table. The columns must be listed in the order in which they occur in the derived table expression, and a column name cannot be specified more than once in the derived column list.

#### Correlated SQL derived tables

Correlated SQL derived tables, which are not ANSI standard, are not supported. For example, the following query is not supported because it references the SQL derived table dt\_publishers2 inside the derived table expression for dt\_publishers1:

```
select * from
  (select * from titles where titles.pub_id =
          dt_publishers2.pub_id) dt_publishers1,
  (select * from publishers where city = "Boston")
          dt_publishers2
where dt_publishers1.pub_id = dt_publishers2.pub_id
```

Similarly, the following query is not supported because the derived table expression for dt\_publishers references the publishers\_pub\_id column, which is outside the scope of the SQL derived table:

The following query illustrates proper referencing and is supported:

```
dt_publishers
where pub_id = publishers.pub_id)
```

# Using SQL derived tables

SQL derived tables can be used to form part of a larger integrated query using assorted SQL clauses and operators.

# **Nesting**

A query can use numerous nested derived table expressions, SQL expressions that define a SQL derived table. In the following example, the innermost derived table expression defines SQL derived table dt\_1, the select from which forms the derived table expression defining SQL derived table dt\_2.

The degree of nesting is limited to 25.

## Subqueries using SQL derived tables

A SQL derived table can be used in a subquery from clause. For example, this query finds the names of the publishers who have published business books:

```
select pub_name from publishers
  where "business" in
    (select type from
          (select type from titles, publishers
                where titles.pub_id = publishers.pub_id)
                     dt_titles)
```

Here, dt\_titles is the SQL derived table defined by the innermost select statement.

SQL derived tables can be used in the from clause of subqueries wherever subqueries are legal. For more information on subqueries, see Chapter 4, "Subqueries: Using Queries Within Other Queries".

#### **Unions**

A union clause is allowed within a derived table expression. For example, the following query yields the contents of the stor\_id and ord\_num columns of both the sales and sales east tables:

```
select * from
  (select stor_id, ord_num from sales
    union
    select stor_id, ord_num from sales_east)
dt_sales_info
```

Here, the union of two select operations defines the SQL derived table dt\_sales\_info.

# Unions in subqueries

A union clause is allowed in a subquery inside a derived table expression. The following example uses a union clause in a subquery within a SQL derived table to list the titles of books sold at stores listed in the sales and sales\_east tables:

```
select title_id from salesdetail
  where stor_id in
    (select stor_id from
          (select stor_id from sales
               union
                select stor_id from sales_east)
                dt_stores)
```

## Renaming columns with SQL derived tables

While a view cannot have unnamed columns, column naming is optional for a SQL derived table. If a derived column list is included for a SQL derived table, it follows the name of the SQL derived table and is enclosed in parentheses, as in the following example:

Here the column names title and total\_sales in the derived table expression are respectively renamed to book\_title and tot\_sales using the derived column list. The book\_title and tot\_sales column names are used in the rest of the query.

# **Constant expressions**

If a column name is not specified in the target list of the derived table expression, as in the case where a constant expression is used for the column name, the resulting column in the SQL derived table has no name:

You can specify column names for the target list of a derived table expression using a derived column list:

Alternately, you can specify column names by renaming the column in the target list of the derived table expression:

```
1> select * from
2> (select title_id, (lorange + hirange)/2 avg_range
3> from roysched) as dt_avg_range
4> qo
```

| title  | avg_range |
|--------|-----------|
|        |           |
| BU1032 | 2500      |
| BU1032 | 27500     |
| PC1035 | 1000      |
| PC1035 | 2500      |

**Note** If you specify column names in both a derived column list and in the target list of the derived table expression, the resulting columns are named by the derived column list. The column names in a derived column list take precedence over the names specified in the target list of the derived table expression.

If you use a constant expression within a create view statement, you must specify a column name for the constant expression results.

# **Aggregate functions**

Derived table expressions may use aggregate functions, such as sum, avg, max, min, and count. The following example selects columns pub\_id and adv\_sum from the SQL derived table dt\_a. The second column is created in the derived table expression using the sum function over the advance column of the titles table.

```
select dt_a.pub_id, dt_a.adv_sum
from (select pub_id, sum(advance) adv_sum
from titles group by pub_id) dt_a
```

If you use an aggregate function within a create view statement, you must specify a column name for the aggregate results.

## Joins with SQL derived tables

The following example illustrates a join between a SQL derived table and an existing table. The join is specified by the where clause. The two tables joined are dt\_c, a SQL derived table, and publishers, an existing table in the pubs2 database.

```
select dt_c.title_id, dt_c.pub_id
from (select title_id, pub_id from titles) as dt_c,
```

```
publishers
where dt_c.pub_id = publishers.pub_id
```

The following example illustrates a join between two SQL derived tables. The two tables joined are dt\_c and dt\_d.

```
select dt_c.title_id, dt_c.pub_id
  from (select title_id, pub_id from titles)
      as dt_c,
      (select pub_id from publishers)
      as dt_d
  where dt_c.pub_id = dt_d.pub_id
```

Outer joins involving SQL derived tables are also possible. Sybase supports both left and right outer joins. The following example illustrates a left outer join between two SQL derived tables.

```
select dt_c.title_id, dt_c.pub_id
  from (select title_id, pub_id from titles)
      as dt_c,
      (select title_id, pub_id from publishers)
      as dt_d
  where dt_c.title_id *= dt_d.title_id
```

The following example illustrates a left outer join within a derived table expression.

# Creating a table from a SQL derived table

Data obtained from a SQL derived table can then be inserted into a new table, as in the following example.

Here data from the SQL derived table dt\_e is inserted into the new table pub dates.

#### Using views with SQL derived tables

The following example creates a view, view\_colo\_publishers, using a SQL derived table, dt\_colo\_pubs, to display publishers based in Colorado:

```
create view view_colo_publishers (Pub_Id, Publisher,
City, State)
as select pub_id, pub_name, city, state
from
(select * from publishers where state="CO")
dt_colo_pubs
```

Data can be inserted through a view that contains a SQL derived table if the insert rules and permission settings for the derived table expression follow the insert rules and permission settings for the select part of the create view statement. For example, the following insert statement inserts a row through the view\_colo\_publishers view into the publishers table on which the view is based:

```
insert view_colo_publishers
values ('1799', 'Gigantico Publications', 'Denver',
'CO')
```

You can also update existing data through a view that uses a SQL derived table:

```
update view_colo_publishers
set Publisher = "Colossicorp Industries"
where Pub_Id = "1699"
```

**Note** You must specify the column names of the view definition, not the column names of the underlying table.

Views that use a SQL derived table are dropped in the standard manner:

```
drop view view colo publishers
```

## Correlated attributes

Correlated attributes that exceed the scope of a SQL derived table cannot be referenced from a SQL derived table expression. For example, the following query will result in an error:

```
where pub_id = publishers.pub_id)
dt_publishers)
```

Here, the column publishers.pub\_id is referenced in the SQL derived table expression, but it is outside the scope of the SQL derived table dt\_publishers.

# CHAPTER 6 Joins: Retrieving Data from Several Tables

A **join** operation compares two or more tables (or views) by specifying a column from each, comparing the values in those columns row by row, and linking the rows that have matching values. It then displays the results in a new table. The tables specified in the join can be in the same database or in different databases.

#### This chapter discusses:

| Topic                                   | Page |
|-----------------------------------------|------|
| How joins work                          | 168  |
| How joins are structured                | 169  |
| How joins are processed                 | 174  |
| Equijoins and natural joins             | 175  |
| Joins with additional conditions        | 176  |
| Joins not based on equality             | 177  |
| Self-joins and correlation names        | 178  |
| The not-equal join                      | 179  |
| Joining more than two tables            | 182  |
| Outer joins                             | 184  |
| Transact-SQL outer joins                | 204  |
| How null values affect joins            | 207  |
| Determining which table columns to join | 208  |

You can state many joins as subqueries, which also involve two or more tables. See Chapter 4, "Subqueries: Using Queries Within Other Queries."

When Component Integration Services is enabled, you can perform joins across remote servers. For more information, see the *Component Integration Services User's Guide*.

# How joins work

When you join two or more tables, the columns being compared must have similar values—that is, values using the same or similar datatypes.

There are several types of joins, such as equijoins, natural joins, and outer joins. The most common join, the equijoin, is based on equality. The following join finds the names of authors and publishers located in the same city:

```
select au_fname, au_lname, pub_name
from authors, publishers
where authors.city = publishers.city
au_fname
           au_lname
                        pub_name
-----
           _____
                        _____
           Carson
                        Algodata Infosystems
Chervl
Abraham
           Bennet
                        Algodata Infosystems
(2 rows affected)
```

Because the query draws on information contained in two separate tables, publishers and authors, you need a join to retrieve the requested information. This statement joins the publishers and authors tables using the city column as the link.:

```
where authors.city = publishers.city
```

# Join syntax

You can embed a join in a select, update, insert, delete, or subquery. Other join restrictions and clauses may follow the join conditions. Joins use the following syntax:

```
start of select, update, insert, delete, or subquery
from {table_list | view_list}
where [not]
    [table_name. | view_name.]column_name join_operator
    [table_name. | view_name.]column_name
[{and | or} [not]
    [table_name.|view_name.]column_name join_operator
    [table_name.|view_name.]column_name]...
```

End of select, update, insert, delete, or subquery

#### Joins and the relational model

The join operation is the hallmark of the relational model of database management. More than any other feature, the join distinguishes relational database management systems from other types of database management systems.

In structured database management systems, often known as network and hierarchical systems, relationships between data values are predefined. Once a database has been set up, it is difficult to make queries about unanticipated relationships among the data.

In a relational database management system, on the other hand, relationships among data values are left unstated in the definition of a database. They become explicit when the data is manipulated—when you **query** the database, not when you create it. You can ask any question that comes to mind about the data stored in the database, regardless of what was intended when the database was set up.

According to the rules of good database design, called **normalization rules**, each table should describe one kind of entity—a person, place, event, or thing. That is why, when you want to compare information about two or more kinds of entities, you need the join operation. Relationships among data stored in different tables are discovered by joining them.

A corollary of this rule is that the join operation gives you unlimited flexibility in adding new kinds of data to your database. You can always create a new table that contains data about a different kind of entity. If the new table has a field with values similar to those in some field of an existing table or tables, it can be linked to those other tables by joining.

# How joins are structured

A join statement, like a select statement, starts with the keyword select. The columns named after the select keyword are the columns to be included in the query results, in their desired order. The previous example specified the columns that contained the authors' names from the authors table, and publishers' names from the publishers tables:

```
select au_fname, au_lname, pub_name
from authors, publishers
```

You do not have to qualify the columns au\_fname, au\_lname, and pub\_name by a table name because there is no ambiguity about the table to which they belong. But the city column used for the join comparison does need to be qualified, because there are columns of that name in both the authors and publishers tables:

```
select au_fname, au_lname, pub_name
from authors, publishers
where authors.city = publishers.city
```

Though neither of the city columns is printed in the results, Adaptive Server needs the table name to perform the comparison.

To specify that all the columns of the tables involved in the query be included in the results, use an asterisk (\*) with select. For example, to include all the columns in authors and publishers in the preceding join query, the statement is:

```
select *
from authors, publishers
where authors.city = publishers.city
           au_lname au_fname phone
au id
                                         address
          state postalcode contract pub_id pub_name
city
city
238-95-7766 Carson
                    Cheryl 415 548-7723 589 Darwin Ln.
Berkeley CA
                94705
                         1
                                   1389
                                          Algodata Infosystems
Berkeley
          CA
409-56-7008 Bennet
                    Abraham 415 658-9932 223 Bateman St
          CA
                               1389
Berkeley
                94705
                          1
                                          Algodata Infosystems
Berkeley
          CA
(2 rows affected)
```

The display shows a total of 2 rows with 13 columns each. Because of the length of the rows, each takes up multiple horizontal lines in this display. Whenever "\*" is used, the columns in the results are displayed in the order in which they were stated in the create statement that created the table.

The select list and the results of a join need not include columns from both of the tables being joined. For example, to find the names of the authors that live in the same city as one of the publishers, your query need not include any columns from publishers:

```
select au_lname, au_fname
from authors, publishers
where authors.city = publishers.city
```

Remember, just as in any select statement, column names in the select list and table names in the from clause must be separated by commas.

#### The from clause

Use the from clause to specify which tables and views to join. This is the clause that indicates to Adaptive Server that a join is desired. You can list the tables or views in any order. The order of tables affects the results displayed only when you use select \* to specify the select list.

More than two tables or views can be named in the from clause. At most, a query can reference 16 tables. This maximum includes:

- Base tables or views listed in the from clause
- Each instance of multiple references to the same table (self-joins)
- Tables referenced in subqueries
- Base tables referenced by the views listed in the from clause
- Tables being created with into
- Work tables created as a result of the query

If the join is part of an update or delete statement, the query can only refer to 15 tables.

The following example joins columns from the titles and publishers tables, doubling the price of all books published in California:

```
begin tran
update titles
  set price = price * 2
  from titles, publishers
  where titles.pub_id = publishers.pub_id
  and publishers.state = "CA"
rollback tran
```

See "Joining more than two tables" on page 182 for information on joins involving more than two tables or views.

As explained in Chapter 2, "Queries: Selecting Data from a Table," table or view names can be qualified by the names of the owner and database, and can be given correlation names for convenience. For example:

```
select au_lname, au_fname
from pubs2.blue.authors, pubs2.blue.publishers
```

```
where authors.city = publishers.city
```

You can join views in exactly the same way as tables and use views wherever tables are used. Chapter 10, "Views: Limiting Access to Data" discusses views; this chapter uses only tables in its examples.

#### The where clause

Use the where clause to determine which rows are included in the results. where specifies the connection between the tables and views named in the from clause. Be sure to qualify column names if there is ambiguity about the table or view to which they belong. For example:

```
where authors.city = publishers.city
```

This where clause gives the names of the columns to be joined, qualified by table names if necessary, and the join operator—often equality, sometimes "greater than" or "less than." For details of where clause syntax, see Chapter 2, "Queries: Selecting Data from a Table".

**Note** You will get unexpected results if you omit the where clause of a join. Without a where clause, any of the join queries discussed so far will produce 69 rows instead of 2. "How joins are processed" on page 174 explains this unexpected result.

The where clause of a join statement can include other conditions in addition to the one that links columns from different tables. In other words, you can include a join operation and a select operation in the same SQL statement. See "How joins are processed" on page 174 for an example.

## Join operators

Joins that match columns on the basis of equality are called **equijoins**. A more precise definition of an **equijoin** is given under "Equijoins and natural joins" on page 175, along with examples of joins not based on equality.

Equijoins use the following comparison operators:

Table 6-1: Join operators

| Operator | Meaning                  |
|----------|--------------------------|
| =        | Equal to                 |
| >        | Greater than             |
| >=       | Greater than or equal to |
| <        | Less than                |
| <=       | Less than or equal to    |
| !=       | Not equal to             |
| !>       | Less than or equal to    |
| !<       | Greater than or equal to |

Joins that use the relational operators are collectively called **theta joins**. Another set of join operators is used for **outer joins**, also discussed in detail later in this chapter. The outer join operators are Transact-SQL extensions, as shown in Table 6-2:

Table 6-2: Outer join operators

| Operator | Action                                                                                                    |
|----------|----------------------------------------------------------------------------------------------------|
| *=       | Include in the results all the rows from the first table, not just the ones where the joined columns match.  |
| =*       | Include in the results all the rows from the second table, not just the ones where the joined columns match. |

## Datatypes in join columns

The columns being joined must have the same or compatible datatypes. Use the convert function when comparing columns whose datatypes cannot be implicitly converted. Columns being joined need not have the same name, although they often do.

If the datatypes used in the join are compatible, Adaptive Server automatically converts them. For example, Adaptive Server converts among any of the numeric type columns—int, smallint, tinyint, decimal, or float, and among any of the character type and date columns—char, varchar, unichar, univarchar, nchar, nvarchar, datetime, date and time. For details on datatype conversion, see Chapter 11, "Using the Built-In Functions in Queries," and the "Datatype Conversion Functions" section of the *Reference Manual*.

#### Joins and text and image columns

You cannot use joins for columns containing text or image values. You can, however, compare the lengths of text columns from two tables with a where clause. For example:

```
where datalength(textab_1.textcol) >
datalength(textab_2.textcol)
```

# How joins are processed

Knowing how joins are processed helps to understand them—and to figure out why, when you incorrectly state a join, you sometimes get unexpected results. This section describes the processing of joins in conceptual terms. Adaptive Server's actual procedure is more sophisticated.

Conceptually speaking, the first step in processing a join is to form the **Cartesian product** of the tables—all the possible combinations of the rows from each of the tables. The number of rows in a Cartesian product of two tables is equal to the number of rows in the first table multiplied by the number of rows in the second table.

The Cartesian product of the authors table and the publishers table is 69 (23 authors multiplied by 3 publishers). You can have a look at a Cartesian product with any query that includes columns from more than one table in the select list, more than one table in the from clause, and no where clause. For example, if you leave the where clause off the join used in previous examples, Adaptive Server combines each of the 23 authors with each of the 3 publishers, and returns all 69 rows.

This Cartesian product does not contain any particularly useful information. In fact, it is downright misleading, because it implies that every author in the database has a relationship with every publisher in the database—which is not true at all.

That is why you must include a where clause in the join, which specifies the columns to be matched and the basis on which to match them. It may also include other restrictions. Once Adaptive Server forms the Cartesian product, it eliminates the rows that do not satisfy the join by using the conditions in the where clause.

For example, the where clause in the previous example eliminates from the results all rows in which the author's city is not the same as the publisher's city:

```
where authors.city = publishers.city
```

# **Equijoins and natural joins**

Joins based on equality (=) are called **equijoins**. Equijoins compare the values in the columns being joined for equality and then include all the columns in the tables being joined in the results.

This earlier query is an example of an equijoin:

```
select *
from authors, publishers
where authors.city = publishers.city
```

In the results of that statement, the city column appears twice. By definition, the results of an equijoin contain two identical columns. Because there is usually no point in repeating the same information, one of these columns can be eliminated by restating the query. The result is called a **natural join**.

The query that results in the natural join of publishers and authors on the city column is:

```
select publishers.pub_id, publishers.pub_name,
  publishers.state, authors.*
from publishers, authors
where publishers.city = authors.city
```

The column publishers city does not appear in the results.

Another example of a natural join is:

```
select au_fname, au_lname, pub_name
from authors, publishers
where authors.city = publishers.city
```

You can use more than one join operator to join more than two tables or to join more than two pairs of columns. These "join expressions" are usually connected with and, although or is also legal.

Following are two examples of joins connected by and. The first lists information about books (type of book, author, and title), ordered by book type. Books with more than one author have multiple listings, one for each author.

```
select type, au_lname, au_fname, title
from authors, titles, titleauthor
where authors.au_id = titleauthor.au_id
```

```
and titles.title_id = titleauthor.title_id
order by type
```

The second finds the names of authors and publishers that are located in the same city and state:

```
select au_fname, au_lname, pub_name
from authors, publishers
where authors.city = publishers.city
and authors.state = publishers.state
```

# Joins with additional conditions

The where clause of a join query can include selection criteria as well as the join condition. For example, to retrieve the names and publishers of all the books for which advances of more than \$7500 were paid, the statement is:

```
select title, pub_name, advance
from titles, publishers
where titles.pub_id = publishers.pub_id
and advance > $7500
```

| title                           | pub_name             | advance   |
|---------------------------------|----------------------|-----------|
|                                 |                      |           |
| You Can Combat Computer Stress! | New Age Books        | 10,125.00 |
| The Gourmet Microwave           | Binnet & Hardley     | 15,000.00 |
| Secrets of Silicon Valley       | Algodata Infosystems | 8,000.00  |
| Sushi, Anyone?                  | Binnet & Hardley     | 8,000.00  |

(4 rows affected)

The columns being joined (pub\_id from titles and publishers) do not need to appear in the select list and, therefore, do not show up in the results.

You can include as many selection criteria as you want in a join statement. The order of the selection criteria and the join condition is not important.

# Joins not based on equality

The condition for joining the values in two columns does not need to be equality. You can use any of the other comparison operators: not equal (!=), greater than (>), less than (<), greater than or equal to (>=), and less than or equal to (<=). Transact-SQL also provides the operators !> and !<, which are equivalent to <= and >=, respectively.

This example of a greater-than join finds New Age authors who live in states that come after New Age Books' state, Massachusetts, in alphabetical order.

select pub\_name, publishers.state,
 au\_lname, au\_fname, authors.state
from publishers, authors
where authors.state > publishers.state
and pub\_name = "New Age Books"

| pub_name      | state | au_lname       | au_fname    | state |
|---------------|-------|----------------|-------------|-------|
|               |       |                |             |       |
| New Age Books | MA    | Greene         | Morningstar | TN    |
| New Age Books | MA    | Blotchet-Halls | Reginald    | OR    |
| New Age Books | MA    | del Castillo   | Innes       | MI    |
| New Age Books | MA    | Panteley       | Sylvia      | MD    |
| New Age Books | MA    | Ringer         | Anne        | UT    |
| New Age Books | MA    | Ringer         | Albert      | UT    |

(6 rows affected)

The following example uses  $a \ge join$  and a < join to look up the correct royalty from the roysched table, based on the book's total sales.

select t.title\_id, t.total\_sales, r.royalty
from titles t, roysched r
where t.title\_id = r.title\_id
and t.total\_sales >= r.lorange
and t.total\_sales < r.hirange</pre>

| title_id | total_sales | royalty |
|----------|-------------|---------|
|          |             |         |
| BU1032   | 4095        | 10      |
| BU1111   | 3876        | 10      |
| BU2075   | 1872        | 24      |
| BU7832   | 4095        | 10      |
| MC2222   | 2032        | 12      |
| MC3021   | 22246       | 24      |
| PC1035   | 8780        | 16      |
| PC8888   | 4095        | 10      |
| PS1372   | 375         | 10      |
| PS2091   | 2045        | 12      |
|          |             |         |

| PS2106 | 111   | 10 |
|--------|-------|----|
| PS3333 | 4072  | 10 |
| PS7777 | 3336  | 10 |
| TC3218 | 375   | 10 |
| TC4203 | 15096 | 14 |
| TC7777 | 4095  | 10 |

(16 rows affected)

# Self-joins and correlation names

Joins that compare values within the same column of one table are called **self-joins**. To distinguish the two roles in which the table appears, use aliases, or correlation names.

For example, you can use a self-join to find out which authors in Oakland, California, live in the same postal code area. Since this query involves a join of the authors table with itself, the authors table appears in two roles. To distinguish these roles, you can temporarily and arbitrarily give the authors table two different correlation names—such as au1 and au2—in the from clause. These correlation names qualify the column names in the rest of the query. The self-join statement looks like this:

```
select aul.au_fname, aul.au_lname,
au2.au_fname, au2.au_lname
from authors au1, authors au2
where aul.city = "Oakland" and au2.city = "Oakland"
and aul.state = "CA" and au2.state = "CA"
and aul.postalcode = au2.postalcode
au_fname
            au_lname
                        au_fname
                                    au_lname
                                    _____
Marjorie
            Green
                       Marjorie
                                    Green
Dick
            Straight Dick
                                    Straight
Dick
                        Dirk
            Straight
                                    Stringer
Dick
            Straight Livia
                                    Karsen
Dirk
            Stringer
                        Dick
                                    Straight
Dirk
            Stringer
                        Dirk
                                    Stringer
Dirk
            Stringer
                        Livia
                                    Karsen
            MacFeather Stearns
                                    MacFeather
Stearns
Livia
                        Dick
                                    Straight
            Karsen
Livia
            Karsen
                        Dirk
                                    Stringer
Livia
                        Livia
            Karsen
                                    Karsen
```

```
(11 rows affected)
```

List the aliases in the from clause in the same order as you refer to them in the select list, as in this example. Depending on the query, the results may be ambiguous if you list them in a different order.

To eliminate the rows in the results where the authors match themselves, and are identical except that the order of the authors is reversed, you can make this addition to the self-join query:

```
select aul.au_fname, aul.au_lname,
au2.au_fname, au2.au_lname
from authors au1, authors au2
where aul.city = "Oakland" and au2.city = "Oakland"
and aul.state = "CA" and au2.state = "CA"
and aul.postalcode = au2.postalcode
and aul.au_id < au2.au_id
au fname
         au lname
                      au_fname
                                 au lname
          -----
                                 _____
Dick
         Straight
                     Dirk
                                 Stringer
          Straight
Dick
                     Livia
                                 Karsen
          Stringer Livia
Dirk
                               Karsen
```

(3 rows affected)

It is now clear that Dick Straight, Dirk Stringer, and Livia Karsen all have the same postal code.

# The not-equal join

The not-equal join is particularly useful in restricting the rows returned by a self-join. In the following example, a not-equal join and a self-join find the categories in which there are two or more inexpensive (less than \$15) books of different prices:

```
business 11.95
psychology 7.00
psychology 7.99
psychology 10.95
trad_cook 11.95
trad_cook 14.99
```

The expression "not *column\_name* = *column\_name*" is equivalent to "*column\_name*! = *column\_name*."

The following example uses a not-equal join, combined with a self-join. It finds all the rows in the titleauthor table where there are two or more rows with the same title\_id, but different au\_id numbers that is, books which have more than one author.

```
select distinct t1.au_id, t1.title_id
from titleauthor t1, titleauthor t2
where t1.title_id = t2.title_id
and t1.au_id != t2.au_id
order by t1.title_id
au_id
                 title_id
_____
                 _____
213-46-8915
                 BU1032
409-56-7008
                 BU1032
267-41-2394
                 BU1111
724-80-9391
                 BU1111
722-51-5454
                 MC3021
899-46-2035
                 MC3021
427-17-2319
                PC8888
846-92-7186
                 PC8888
724-80-9391
                 PS1372
756-30-7391
                 PS1372
899-46-2035
                 PS2091
998-72-3567
                 PS2091
267-41-2394
                 TC7777
472-27-2349
                 TC7777
672-71-3249
                 TC7777
```

(15 rows affected)

For each book in titles, the following example finds all other books of the same type that have a different price:

```
select t1.type, t1.title_id, t1.price, t2.title_id,
t2.price
from titles t1, titles t2
```

```
where t1.type = t2.type
and t1.price != t2.price
```

Be careful when interpreting the results of a not-equal join. For example, it would be easy to think you could use a not-equal join to find the authors who live in a city where no publisher is located:

```
select distinct au_lname, authors.city
from publishers, authors
where publishers.city != authors.city
```

However, this query finds the authors who live in a city where no publishers are located, which is all of them. The correct SQL statement is a subquery:

```
select distinct au_lname, authors.city
from publishers, authors
where authors.city not in
(select city from publishers
  where authors.city = publishers.city)
```

# Not-equal joins and subqueries

Sometimes a not-equal join query is not sufficiently restrictive and needs to be replaced by a subquery. For example, suppose you want to list the names of authors who live in a city where no publisher is located. For the sake of clarity, let us also restrict this query to authors whose last names begin with "A", "B", or "C". A not-equal join query might be:

```
select distinct au_lname, authors.city
from publishers, authors
where au_lname like "[ABC]%"
and publishers.city != authors.city
```

The results are not an answer to the question that was asked:

```
au_lname city
-----
Bennet Berkeley
Carson Berkeley
Blotchet-Halls Corvallis

(3 rows affected)
```

The system interprets this version of the SQL statement to mean: "find the names of authors who live in a city where *some* publisher is not located." All the excluded authors qualify, including the authors who live in Berkeley, home of the publisher Algodata Infosystems.

In this case, the way that the system handles joins (first finding every eligible combination before evaluating other conditions) causes this query to return undesirable results. You must use a subquery to get the results you want. A subquery can eliminate the ineligible rows first and then perform the remaining restrictions.

Here is the correct statement:

```
select distinct au_lname, city
from authors
where au_lname like "[ABC]%"
and city not in
(select city from publishers
where authors.city = publishers.city)
```

Now, the results are what you want:

```
au_lname city
-----
Blotchet-Halls Corvallis

(1 row affected)
```

Subqueries are covered in greater detail in Chapter 4, "Subqueries: Using Oueries Within Other Oueries."

# Joining more than two tables

The titleauthor table of pubs2 offers a good example of a situation in which joining more than two tables is helpful. To find the titles of all the books of a particular type and the names of their authors, the query is:

|            |             | Kitchens       |  |
|------------|-------------|----------------|--|
| 0'Leary    | Michael     | Sushi, Anyone? |  |
| Gringlesby | Burt        | Sushi, Anyone? |  |
| Yokomoto   | Akiko       | Sushi, Anyone? |  |
|            |             |                |  |
| (5 rov     | s affected) |                |  |

Notice that one of the tables in the from clause, titleauthor, does not contribute any columns to the results. Nor do any of the columns that are joined—au\_id and title\_id—appear in the results. Nonetheless, this join is possible only by using titleauthor as an intermediate table.

You can also join more than two pairs of columns in the same statement. For example, here is a query that shows the title\_id, its total sales and the range in which they fall, and the resulting royalty:

| royalty from titles where title and total_s and total_s | es.title_id = r<br>sales >= lorang<br>sales < hirange | roysched.t<br>re | title_id |         |
|---------------------------------------------------------|-------------------------------------------------------|------------------|----------|---------|
| title_id                                                | total_sales                                           | lorange          | hirange  | royalty |
| BU1032                                                  | 4095                                                  | 0                | 5000     | 10      |
| BU1111                                                  | 3876                                                  |                  | 4000     |         |
| BU2075                                                  | 18722                                                 |                  | 50000    |         |
| BU7832                                                  | 4095                                                  |                  | 5000     |         |
| MC2222                                                  | 2032                                                  | 2001             | 4000     | 12      |
| MC3021                                                  | 2224                                                  | 12001            | 50000    | 24      |
| PC1035                                                  | 8780                                                  | 4001             | 10000    | 16      |
| PC8888                                                  | 4095                                                  | 0                | 5000     | 10      |
| PS1372                                                  | 375                                                   | 0                | 10000    | 10      |
| PS2091                                                  | 2045                                                  | 1001             | 5000     | 12      |
| PS2106                                                  | 111                                                   | 0                | 2000     | 10      |
| PS3333                                                  | 4072                                                  | 0                | 5000     | 10      |
| PS7777                                                  | 3336                                                  | 0                | 5000     | 10      |
| TC3218                                                  | 375                                                   | 0                | 2000     | 10      |
| TC4203                                                  | 15096                                                 | 8001             | 16000    | 14      |
| TC7777                                                  | 4095                                                  | 0                | 5000     | 10      |
|                                                         |                                                       |                  |          |         |

(16 rows affected)

When there is more than one join operator in the same statement, either to join more than two tables or to join more than two pairs of columns, the "join expressions" are almost always connected with and, as in the earlier examples. However, it is also legal to connect them with or.

# **Outer joins**

Joins that include all rows, regardless of whether there is a matching row, are called **outer joins**. Adaptive Server supports both left and right outer joins. For example, the following query joins the titles and the titleauthor tables on their title\_id column:

```
select *
from titles, titleauthor
where titles.title_id *= titleauthor.title_id
```

Sybase supports both Transact-SQL and ANSI outer joins. Transact-SQL outer joins (shown in the previous example) use the \*= command to indicate a left outer join and the =\* command to indicate a right outer join. Transact-SQL outer joins were created by Sybase as part of the Transact-SQL language. See "Transact-SQL outer joins" on page 204 for more information about Transact-SQL outer joins.

ANSI outer joins use the keywords left join and right join to indicate a left and right join, respectively. Sybase implemented the ANSI outer join syntax to fully comply with the ANSI standard. See "ANSI Inner and outer joins" on page 186 for more information about ANSI outer joins. This is the previous example rewritten as an ANSI outer join:

```
select *
from titles left join titleauthor
on titles.title id = titleauthor.title_id
```

## Inner and outer tables

The terms **outer table** and **inner table** describe the placement of the tables in an outer join:

- In a *left join*, the **outer table** and **inner table** are the left and right tables respectively. The outer table and inner table are also referred to as the row-preserving and null-supplying tables, respectively.
- In a *right join*, the outer table and inner table are the right and left tables respectively.

For example, in the queries below, T1 is the outer table and T2 is the inner table:

```
T1 left join T2
T2 right join T1
```

Or, using Transact-SQL syntax:

```
T1 *= T2
T2 =* T1
```

# **Outer join restrictions**

If a table is an inner member of an outer join, it cannot participate in *both* an outer join clause and a regular join clause. The following query fails because the salesdetail table is part of both the outer join and a regular join clause:

```
select distinct sales.stor_id, stor_name, title
from sales, stores, titles, salesdetail
where qty > 500
and salesdetail.title_id =* titles.title_id
and sales.stor_id = salesdetail.stor_id
and sales.stor_id = stores.stor_id
Msg 303, Level 16, State 1:
Server 'FUSSY', Line 1:
The table 'salesdetail' is an inner member of an outer-join clause. This is not allowed if the table also
participates in a regular join clause.
```

If you want to know the name of the store that sold more than 500 copies of a book, you would have to use a second query. If you submit a query with an outer join and a qualification on a column from the inner table of the outer join, the results may not be what you expect. The qualification in the query does not restrict the number of rows returned, but rather affects which rows contain the null value. For rows that do not meet the qualification, a null value appears in the inner table's columns of those rows.

## Views used with outer joins

If you define a view with an outer join, and then query the view with a qualification on a column from the inner table of the outer join, the results may not be what you expect. The query returns all rows from the inner table. Rows that do not meet the qualification show a NULL value in the appropriate columns of those rows.

The following rules determine what types of updates you can make to columns through join views:

- delete statements are not allowed on join views.
- insert statements are not allowed on join views created with check option.

- update statements are allowed on join views with check option. The update fails if any of the affected columns appears in the where clause, in an expression that includes columns from more than one table.
- If you insert or update a row through a join view, all affected columns must belong to the same base table.

## **ANSI Inner and outer joins**

This is the ANSI syntax for joining tables:

```
left_table [inner | left [outer] | right [outer]] join
right_table
on left_column_name = right_column_name
```

The result of the join between the left and the right tables is called a **joined table**. Joined tables are defined in the from clause. For example:

```
select titles.title_id, title, ord_num, qty
from titles left join salesdetail
on titles.title_id = salesdetail.title_id
```

| title_id title            | ord_num            | qty  |  |  |
|---------------------------|--------------------|------|--|--|
|                           |                    |      |  |  |
|                           |                    |      |  |  |
| BU1032 The Busy Executive | AX-532-FED-452-2Z7 | 200  |  |  |
| BU1032 The Busy Executive | NF-123-ADS-642-9G3 | 1000 |  |  |
|                           |                    |      |  |  |
| TC7777 Sushi, Anyone?     | ZD-123-DFG-752-9G8 | 1500 |  |  |
| TC7777 Sushi, Anyone?     | XS-135-DER-432-8J2 | 1090 |  |  |
| (118 rows affected)       |                    |      |  |  |

ANSI join syntax allows you to write either:

• Inner joins, in which the joined table includes only the rows of the inner and outer tables that meet the conditions of the on clause. For information, see "ANSI inner joins" on page 189. The result set of a query that includes an inner join does not include any null-supplied rows for the rows of the outer table that do not meet the conditions of the on clause.

• Outer joins, in which the joined table includes all the rows from the outer table whether or not they meet the conditions of the on clause. If a row does not meet the conditions of the on clause, values from the inner table are stored in the joined table as null values. The where clause of an ANSI outer join restricts the rows that are included in the query result. For more information, see "ANSI outer joins" on page 192.

**Note** You can also use ANSI syntax to join views.

Sybase ANSI join syntax does not support the using clause.

#### Correlation name and column referencing rules for ANSI joins

The following are the correlation name and column reference rules specifically for ANSI joins. For more information about correlation names, see "Self-joins and correlation names" on page 178.

• If a table or view uses a correlation name reference to the column or view it must always use the same correlation name, rather than the table name or view name. That is, you cannot name a table in a query with a correlation name and then use its table name later. The following example correctly uses the correlation name t to specify the table where its pub\_id column is specified:

```
select title, t.pub_id, pub_name
from titles t left join publishers p
on t.pub_id = p.pub_id
```

However, the following example incorrectly uses the table name instead of the correlation name for the titles table (t.pub\_id) in the on clause of the query and produces the subsequent error message:

```
select title, t.pub_id, pub_name
from titles t left join publishers p
on titles.pub_id = p.pub_id
Msg 107, Level 15, State 1:
Server 'server_name', Line 1:
The column prefix 't' does not match with a table
name or alias name used in the query. Either the
table is not specified in the FROM clause or it has
a correlation name which must be used instead.
```

- The restriction specified in the on clause can reference:
  - Columns that are specified in the joined table's reference

- Columns that are specified in joined tables that are contained in the ANSI join (for example, in a nested join)
- Correlation names in subqueries for tables specified in outer query blocks
- The condition specified in the on clause *cannot* reference columns that are
  introduced in ANSI joins that *contain* another ANSI join (typically when
  the joined table produced by the second join is joined with the first join).

Here is an example of an illegal column reference that produces an error:

```
select *
from titles left join titleauthor
on titles.title_id=roysched.title_id /*join #1*/
left join roysched
on titleauthor.title_id=roysched.title_id /*join
#2*/
where titles.title_id != "PS7777"
```

The first left join cannot reference the roysched.title\_id column because this column is not introduced until the second join. You can correctly rewrite this query as:

```
select *
from titles
left join (titleauthor
left join roysched
on titleauthor.title_id = roysched.title_id) /*join
#1*/
on titles.title_id = roysched.title_id /*join #2*/
where titles.title_id != "PS7777"
```

#### And another example:

```
select title, price, titleauthor.au_id, titleauthor.title_id, pub_name, publishers.city
from roysched, titles
left join titleauthor
on roysched.title_id=titleauthor.title_id
left join authors
on titleauthor.au id=roysched.au_id, publishers
```

In this query, neither the roysched table or the publishers table are part of either left join. Because of this, neither left join can refer to columns in either the roysched or publishers tables as part of their on clause condition.

#### **ANSI** inner joins

Joins that produce a result set that includes only the rows of the joining tables that meet the restriction are called **inner joins**. Rows that do not meet the join restriction are not included in the joined table. If you require the joined table to include all the rows from one of the tables, regardless of whether they meet the restriction, use an outer join. See "ANSI outer joins" on page 192, for more information.

Adaptive Server supports the use of both Transact-SQL inner joins and ANSI inner joins. Queries using Transact-SQL inner joins separate the tables being joined by commas and list the join comparisons and restrictions in the where clause. For example:

```
select au_id, titles.title_id, title, price
from titleauthor, titles
where titleauthor.title_id = titles.title_id
and price > $15
```

For information about writing Transact-SQL inner joins, see "How joins are structured" on page 169.

ANSI-standard inner joins syntax is:

```
select select_list
from table1 inner join table2
on join_condition
```

For example, the following use of inner join is equivalent to the Transact SQL join above:

```
select au_id, titles.title_id, title, price
from titleauthor inner join titles
on titleauthor.title_id = titles.title_id
and price > 15
```

```
au_id title_id title price
----
213-46-8915 BU1032 The Busy Executive's Datab 19.99
409-56-7008 BU1032 The Busy Executive's Datab 19.99
. . .
172-32-1176 PS3333 Prolonged Data Deprivation 19.99
807-91-6654 TC3218 Onions, Leeks, and Garlic: 20.95
(11 rows affected)
```

The two methods of writing joins, ANSI or Transact-SQL, are equivalent. For example, there is no difference between the result sets produced by the following queries:

```
select title_id, pub_name
from titles, publishers
where titles.pub_id = publishers.pub_id
and
select title_id, pub_name
from titles left join publishers
on titles.pub_id = publishers.pub_id
```

An inner join can be part of an update or delete statement. For example, the following query multiplies the price for all the titles published in California by 1.25:

```
begin tran
update titles
  set price = price * 1.25
  from titles inner join publishers
  on titles.pub_id = publishers.pub_id
  and publishers.state = "CA"
```

#### The join table of an inner join

An ANSI join specifies which tables or views to join in the query. The table references specified in the ANSI join comprise the joined table. For example, the join table of the following query includes the title, price, advance, and royaltyper columns:

```
select title, price, advance, royaltyper
from titles inner join titleauthor
on titles.title id = titleauthor.title id
                                 royaltyper
title
        price
                      advance
-----
             -----
                      _____
                                  ______
             19.99
                      5,000.00
The Busy...
                                  40
The Busy...
             19.99
                      5,000.00
                                  60
. . .
Sushi, A...
           14.99
                      8,000.00
                                  30
Sushi, A...
            14.99
                      8,000.00
                                  40
(25 rows affected)
```

If a joined table is used as a table reference in an ANSI inner join, it becomes a **nested** inner join. ANSI nested inner joins follow the same rules as ANSI outer joins.

A query can reference a maximum of 50 user tables (or 14 work tables) on each side of a union, including:

Base tables or views listed in the from clause

- Each correlated reference to the same table (self-join)
- Tables referenced in subqueries
- Base tables referenced by the views or nested views
- Tables being created with into

#### The on clause of an ANSI inner join

The on clause of an ANSI inner join specifies the conditions used when the tables or views are joined. Although you can join on any column of a table, your performance may be better if these columns are indexed. Often, you must use qualifiers (table or correlation names) to uniquely identify the columns and the tables to which they belong. For example:

```
from titles t left join titleauthor ta
on t.title_id = ta.title_id
```

This on clause eliminates rows from both tables where there is no matching title\_id. For more information about correlation names, see "Self-joins and correlation names" on page 178.

The on clause often compares the ANSI joins tables, as in the third and fourth line of the following query:

```
select title, price, pub_name
from titles inner join publishers
on titles.pub_id = publishers.pub_id
and total_sales > 300
```

The join restriction specified in this on clause removes all rows from the join table that do not have sales greater than 300. The on clause can also specify search arguments, as illustrated in the fourth line of the query.

ANSI inner joins restrict the result set similarly whether the condition is placed in the on clause or the where clause (unless they are nested in an outer join). That is, the following queries produce the same result sets:

```
select stor_name, stor_address, ord_num, qty
from salesdetail inner join stores
on salesdetail.stor_id = stores.stor_id
where qty > 3000

and

select stor_name, stor_address, ord_num, qty
from salesdetail inner join stores
on salesdetail.stor_id = stores.stor_id
and qty > 3000
```

A query is usually more readable if the restriction is placed in the where clause; this explicitly tells users which rows of the join table are included in the result set.

## **ANSI outer joins**

Joins that produce a joined table that includes all rows from the outer table, regardless of whether the on clause produces matching rows or not, are called **outer joins**. Inner joins and equijoins produce a result set that includes only the rows from the tables where there are matching values in the join clause. There are times, however, when you want to include not only the matching rows, but also the rows from one of the tables where there are no matching rows in the second table. This type of join is an outer join. In an outer join, rows that do not meet the on clause conditions are included in the joined table with null-supplied values for the inner table of the outer join. The inner table is also referred to as the null-supplying member. The roles of the inner and outer tables are described in

Figure 4-1:

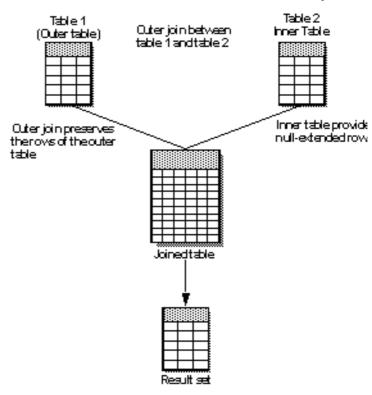

Figure 6-1: The roles of an outer and inner table in an outer join

Sybase recommends that applications use ANSI outer joins because they unambiguously specify whether the on or where clause contains the predicate.

This section discusses only the ANSI outer joins; for information about Transact-SQL outer joins, see "Transact-SQL outer joins" on page 204.

**Note** Queries that contain ANSI outer joins cannot contain Transact-SQL outer joins, and vice versa. However, a query with ANSI outer joins can reference a view that contains a Transact-SQL outer join, and vice versa.

ANSI outer join syntax is:

select select\_list from table1 {left | right} [outer] join table2 on predicate [join restriction] Left joins retain all the rows of the table reference listed on the left of the join clause; right joins retain all the rows of the table reference on the right of the join clause. In left joins, the left table reference is referred to as the outer table or row-preserving table.

The following example determines the authors who live in the same city as their publishers:

```
select au_fname, au_lname, pub_name
from authors left join publishers
on authors.city = publishers.city
au fname au_lname pub_name
_____
Johnson
        White
                   NULL
Marjorie Green
                   NULL
Cheryl Carson Algodata Infosystems
. . .
Abraham
        Bennet
                   Algodata Infosystems
. . .
       Ringer
Anne
                   NULL
                   NULT.
Albert
         Ringer
(23 rows affected)
```

The result set contains all the authors from the authors table. The authors who do not live in the same city as their publishers produce null values in the pub\_name column. Only the authors who live in the same city as their publishers, Cheryl Carson and Abraham Bennet, produce a non-null value in the pub\_name column.

You can rewrite a left outer join as a right outer join by reversing the placement of the tables in the from clause. Also, if the select statement specifies "select \*", you must write an explicit list of all the column names, otherwise the columns in the result set may not be in the same order for the rewritten query.

Here is the previous example rewritten as a right outer join, which produces the same result set as the left outer join above:

```
select au_fname, au_lname, pub_name
from publishers right join authors
on authors.city = publishers.city
```

#### Should the predicate be in the on or where clause?

The result set of an ANSI outer join depends on whether you place the restriction in the on or the where clause. The on clause defines the result set of a joined table and which rows of this joined table have null-supplied values; the where clause defines which rows of the joined table are included in the result set.

Whether you use an on or a where clause in your join condition depends on what you want your result set to include. The following examples may help you decide whether to place the predicate in the on or the where clause.

# Predicate restrictions on an outer table

The following query places a restriction on the outer table in the where clause. Because the restriction is applied to the result of the outer join, it removes all the rows for which the condition is *not* true:

Four rows meet the criteria and only these are included in the result set.

However, if you move this restriction on the outer table to the on clause, the result set includes all the rows that meet the on clause condition. Rows from the outer table that do not meet the condition are null-extended:

```
select title, titles.title_id, price, au_id
from titles left join titleauthor
on titles.title id = titleauthor.title id
and titles.price > $20.00
title
                    title_id price
                                      au_id
_____
                                      -----
The Busy Executive's BU1032
                             19.99
                                     NULL
Cooking with Compute BU1111
                              11.95
                                     NULL
You Can Combat Compu BU2075
                              2.99
                                     NULL
Straight Talk About
                   BU7832
                             19.99
                                     NULL
Silicon Valley Gastro MC2222
                             19.99
                                     NULL
The Gourmet Microwave MC3021
                              2.99
                                     NULL
The Psychology of Com MC3026
                              NULL
                                     NULL
But Is It User Friend PC1035
                              22.95 238-95-7766
```

| Secrets of Silicon Va | PC8888 | 20.00 | NULL        |
|-----------------------|--------|-------|-------------|
| Net Etiquette         | PC9999 | NULL  | NULL        |
| Computer Phobic and   | PS1372 | 21.59 | 724-80-9391 |
| Computer Phobic and   | PS1372 | 21.59 | 756-30-7391 |
| Is Anger the Enemy?   | PS2091 | 10.95 | NULL        |
| Life Without Fear     | PS2106 | 7.00  | NULL        |
| Prolonged Data Depri  | PS3333 | 19.99 | NULL        |
| Emotional Security:   | PS7777 | 7.99  | NULL        |
| Onions, Leeks, and Ga | TC3218 | 20.95 | 807-91-6654 |
| Fifty Years in Buckin | TC4203 | 11.95 | NULL        |
| Sushi, Anyone?        | TC7777 | 14.99 | NULL        |
| (19 rows affected)    |        |       |             |

Moving the restriction to the on clause added 15 null-supplied rows to the result set.

Generally, if your query uses a restriction on an outer table, and you want the result set to remove only the rows for which the restriction is false, you should probably place the restriction in the where clause to limit the rows of the result set. Outer table predicates are not used for index keys if they are in the on clause.

Whether you place the restriction on an outer table in the on or where clause ultimately depends on the information you need the query to return. If you only want the result set to include only the rows for which the restriction is true, you should place the restriction in the where clause. However if you require the result set to include all the rows of the outer table, regardless of whether they satisfy the restriction, you should place the restriction in the on clause.

Restrictions on an inner table

The following query includes a restriction on an inner table in the where clause:

```
select title, titles.title_id, titles.price, au_id
from titleauthor left join titles
on titles.title_id = titleauthor.title_id
where titles.price > $20.00
title
                title_id
                           price
                                    au_id
                           ____
                PC1035
But Is It U...
                           22.95
                                    238-95-7766
Computer Ph... PS1372
                           21.59
                                    724-80-9391
Computer Ph...
              PS1372
                           21.59
                                    756-30-7391
Onions, Lee... TC3218
                           20.95
                                    807-91-6654
(4 rows affected)
```

Because the restriction of the where clause is applied to the result set *after* the join is made, it removes all the rows for which the restriction is *not* true. Put another way, the where clause is not true for all null-supplied values and removes them. A join that places its restriction in the where clause is effectively an inner join.

However, if you move the restriction to the on clause, it is applied during the join and is utilized in the production of the joined table. In this case, the result set includes all the rows of the inner table for which the restriction is true, plus all the rows of the outer table, which are null-extended if they do not meet the restriction criteria:

```
select title, titles.title_id, price, au_id
from titleauthor left join titles
on titles.title id = titleauthor.title id
and price > $20.00
title
          title_id
                                     au_id
                     price
NULL
          NULL
                     NULL
                                     172-32-1176
NULL
         NULL
                     NULL
                                     213-46-8915
. . .
         TC3218
                      20.95
                                     807-91-6654
Onions,
. . .
NUL
          NULL
                     NULL
                                     998-72-3567
                                     998-72-3567
NULL
          NULL
                     NULL
(25 rows affected)
```

This result set includes 21 rows that the previous example did not include.

Generally, if your query requires a restriction on an inner table (for example "and price > \$20.00" in query above), you probably want to place the condition in the on clause; this preserves the rows of the outer table. If you include a restriction for an inner table in the where clause, the result set might not include the rows of the outer table.

Like the criteria for the placement of a restriction on an outer table, whether you place the restriction for an inner table in the on or where clause ultimately depends on the result set you want. If you are interested only in the rows for which the restriction is true, and not including the full set of rows for the outer table, place the restriction in the where clause. However, if you require the result set to include all the rows of the outer table, regardless of whether they satisfy the restriction, you should place the restriction in the on clause.

Restrictions included in both an inner and outer table

The restriction in the where clause of the following query includes both the inner and outer tables:

```
select title, titles.title_id, price, price*qty, qty
```

from salesdetail left join titles
on titles.title\_id = salesdetail.title\_id
where price\*qty > \$30000.00

| title             | title_id | price | qty       |      |
|-------------------|----------|-------|-----------|------|
|                   |          |       |           |      |
| Silicon Valley Ga | MC2222   | 19.99 | 40,619.68 | 2032 |
| But Is It User Fr | PC1035   | 22.95 | 45,900.00 | 2000 |
| But Is It User Fr | PC1035   | 22.95 | 45,900.00 | 2000 |
| But Is It User Fr | PC1035   | 22.95 | 49,067.10 | 2138 |
| Secrets of Silico | PC8888   | 20.00 | 40,000.00 | 2000 |
| Prolonged Data De | PS3333   | 19.99 | 53,713.13 | 2687 |
| Fifty Years in Bu | TC4203   | 11.95 | 32,265.00 | 2700 |
| Fifty Years in Bu | TC4203   | 11.95 | 41,825.00 | 3500 |
| (8 rows affected) |          |       |           |      |

Placing the restriction in the where clause eliminates the following rows from the result set:

- The rows for which the restriction "price\*qty>\$30000.0" is false
- The rows for which the restriction "price\*qty>\$30000.0" is unknown because price is null

To keep the unmatched rows of the outer table, move the restriction into the on clause, as in this example:

```
select title, titles.title_id, price, price*qty, qty
from salesdetail left join titles
on titles.title_id = salesdetail.title_id
and price*qty > $30000.00
```

| title               | title_id | price | qty       |      |
|---------------------|----------|-------|-----------|------|
|                     |          |       |           |      |
| NULL                | NULL     | NULL  | NULL      | 75   |
| NULL                | NULL     | NULL  | NULL      | 75   |
|                     |          |       |           |      |
| Secrets of Silico   | PC8888   | 20.00 | 40,000.00 | 2000 |
|                     |          |       |           |      |
| NULL                | NULL     | NULL  | NULL      | 300  |
| NULL                | NULL     | NULL  | NULL      | 400  |
| (116 rows affected) |          |       |           |      |

This query retains all 116 rows of the salesdetail table in the result set, and null-extends the rows that do not meet the restriction.

Where you place the restriction that includes both the inner and outer table depends on the result set you want. If you are interested in only the rows for which the restriction is true, place the restriction in the where clause. However, if you want to include all the rows of the outer table, regardless of whether they satisfy the restriction, place the restriction in the on clause.

#### **Nested ANSI outer joins**

Nested outer joins use the result set of one outer join as the table reference for another. For example:

```
select t.title_id, title, ord_num, sd.stor_id, stor_name
from (salesdetail sd
left join titles t
on sd.title_id = t.title_id) /*join #1*/
left join stores
on sd.stor_id = stores.stor_id /*join #2*/
title_id title
                   ord_num stor_id stor_name
______ _____
TC3218
       Onions, L... 234518
                            7896
                                  Fricative Bookshop
TC7777
        Sushi, An... 234518
                           7896
                                  Fricative Bookshop
      Fifty Yea... 234518
TC4203
                            6380 Eric the Read Books
MC3021 The Gourmet... 234518
                            6380
                                   Eric the Read Books
(116 rows affected)
```

In this example, the joined table between the salesdetail and titles tables is logically produced first and is then joined with the columns of the stores table where salesdetail.stor\_id equals stores.stor\_id. Semantically, each level of nesting in a join creates a joined table and is then used for the next join.

In the query above, because the first outer join becomes an operator of the second outer join, this query is a **left-nested outer join**.

This example shows a *right nested outer join*:

| Thoreau Read | 1005 Mar | 21 1991 | 12:00AM | ZZ-999-ZZZ-999-0A0 |
|--------------|----------|---------|---------|--------------------|
| Thoreau Read | 2500 Mar | 21 1991 | 12:00AM | AB-123-DEF-425-1Z3 |
| Thoreau Read | 4000 Mar | 21 1991 | 12:00AM | AB-123-DEF-425-1Z3 |

In this example, the second join (between the stores and the sales tables) is logically produced first, and is joined with the salesdetail table. Because the second outer join is used as the table reference for the first outer join, this query is a **right-nested outer join**.

If the on clause for the first outer join ("from salesdetail...") fails, it supplies null values to both the stores and sales tables in the second outer join.

#### Parentheses in nested outer joins

Nested outer joins produce the same result set with or without parenthesis. Large queries with many outer joins can be much more readable for users if the joins are structured using parentheses.

#### The on clause in nested outer joins

The placement of the on clause in a nested outer join determines which join is logically processed first. Reading from left to right, the first on clause is the first join to be defined.

In this example, the position of the on clause in the first join (in parentheses indicates that it is the table reference for the second join, so it is defined *first*, producing the table reference to be joined with the authors table:

```
select title, price, au_fname, au_lname
from (titles left join titleauthor
on titles.title_id = titleauthor.title_id) /*join #1*/
left join authors
on titleauthor.au_id = authors.au_id
                                     /*join #2*/
and titles.price > $15.00
                         au_fname
               price
                                     au_lname
-----
The Busy Exe... 19.99
                        Marjorie
                                     Green
The Busy Exe... 19.99
                        Abrahame
                                     Bennet
                       Burt
Sushi, Anyon... 14.99
                                     Gringlesby
Sushi, Anyon... 14.99
                         Akiko
                                     Yokomoto
(26 rows affected)
```

However, if the on clauses are in different locations, the joins are evaluated in a different sequence, but still produce the same result set (this is for explanatory purposes only; if joined tables are logically produced in a different order, it is highly unlikely that they will produce the same result set):

| title                | price | au_fname | au_lname   |
|----------------------|-------|----------|------------|
|                      |       |          |            |
| The Busy Executive's | 19.99 | Marjorie | Green      |
| The Busy Executive's | 19.99 | Abraham  | Bennet     |
|                      |       |          |            |
| Sushi, Anyone?       | 14.99 | Burt     | Gringlesby |
| Sushi, Anyone?       | 14.99 | Akiko    | Yokomoto   |

(26 rows affected)

The position of the on clause of the first join (the last line of the query) indicates that the *second* left join is a table reference of the first join, so it is performed first. That is, the result of the second left join is joined with the titles table.

#### Converting outer joins with join-order dependency

Almost all Transact-SQL outer joins written for earlier versions of Adaptive Server that are run on a version 12.0 and later Adaptive Server produce the same result set. However, there is a category of outer join queries whose result sets depend on the join order chosen during optimization. Depending on where in the query the predicate is evaluated, these queries may produce different result sets when they are issued using the current version of Adaptive Server. The result sets they return are determined by the ANSI rules for assigning predicates to joins.

Predicates cannot be evaluated until all the tables they reference are processed. That is, in the following query the predicate "and titles.price > 20" cannot be evaluated until the titles table is processed:

```
select title, price, au_ord
from titles, titleauthor
where titles.title_id *= titleauthor.title_id
and titles.price > 20
```

Predicates in earlier versions of Adaptive Server were evaluated according to the following semantics:

- If the predicate was evaluated on the inner table of an outer join, the predicate had on clause semantics.
- If the predicate was evaluated with a table that is outer to all outer joins, or is join-order independent, the predicate had where clause semantics.

**Note** Before you run Adaptive Server in a production environment, make sure you start it with traceflag 4413 and run any queries that you think may be join-order dependent in pre-12.0 versions of Adaptive Server. Adaptive Server started with trace flag 4413 issues a message similar to the following when you run a query that is join-order dependent in a pre-12.0 version of Adaptive Server:

Warning: The results of the statement on line %d are join-order independent. Results may differ on pre-12.0 releases, where the query is potentially join-order dependent.

Make sure you resolve dependencies your applications have on result sets of join-order queries produced by pre-12.0 Adaptive Server.

#### When do join-order dependent outer joins affect me?

Generally, you will not have any problem from join-order dependent queries because predicates typically only reference:

- An outer table, which is evaluated using where clause semantics
- An inner table, which is evaluated using on clause semantics
- The inner table and tables upon which the inner table is dependent

These do not produce join-order dependent outer joins. However, Transact-SQL queries that have any of the following characteristics may produce a different result set after they are translated to an ANSI outer join:

- Predicates that contain or statements and reference an inner table of an outer join and another table that this inner table is not dependent on
- Inner table attributes that are referenced in the same predicate as a table which is not in the inner table's join-order dependency
- An inner table referenced in a subquery as a correlated reference

The following examples demonstrate the issues of translating Transact-SQL queries with join-order dependency to ANSI outer join queries.

Example:

```
select title, price, authors.au_id, au_lname
from titles, titleauthor, authors
where titles.title_id =* titleauthor.title_id
and titleauthor.au_id = authors.au_id
and (titles.price is null or authors.postalcode = '94001')
```

This query is join-order independent because the outer join references both the titleauthor and the titles tables, and the authors table can be joined with these tables according to three join orders:

- authors, titleauthors, titles (as part of the on clause)
- titleauthors, authors, titles (as part of the on clause)
- titleauthors, titles, authors (as part of the where clause)

This query produces the following message:

Warning: The results of the statement on line 1 are join-order independent. Results may differ on pre-12.0 releases, where the query is potentially join-order dependent. Use trace flag 4413 to suppress this warning message.

#### Following is the ANSI equivalent:

```
select title, price, authors.au_id, au_lname
from titles right join
(titleauthor inner join authors
on titleauthor.au_id = authors.au_id)
on titles.title_id = titleauthor.title_id
where (titles.price is null or authors.postalcode = '94001')
```

#### Another example:

```
select title, au_fname, au_lname, titleauthor.au_id, price
from titles, titleauthor, authors
where authors.au_id *= titleauthor.au_id
and titleauthor.au_ord*titles.price > 40
```

The query is join-order dependent for the same reason as the previous example. Here is the ANSI equivalent:

```
select title, au_fname, au_lname, titleauthor.au_id, price
from titles,(authors left join titleauthor
on titleauthor.au_id = authors.au_id)
where titleauthor.au_ord*titles.price > 40
```

### **Transact-SQL outer joins**

Transact-SQL includes syntax for both left and right outer joins. The *left outer join*, \*=, selects all rows from the first table that meet the statement's restrictions. The second table generates values if there is a match on the join condition. Otherwise, the second table generates null values.

For example, the following left outer join lists all authors and finds the publishers (if any) in their city:

```
select au_fname, au_lname, pub_name
from authors, publishers
where authors.city *= publishers.city
```

The *right outer join*, =\*, selects all rows from the second table that meet the statement's restrictions. The first table generates values if there is a match on the join condition. Otherwise, the first table generates null values.

**Note** You cannot include a Transact-SQL outer join in a having clause.

A table is either an inner or an outer member of an outer join. If the join operator is \*=, the second table is the inner table; if the join operator is =\*, the first table is the inner table. You can compare a column from the inner table to a constant as well as using it in the outer join. For example, if you want to find out which title has sold more than 4000 copies:

```
select qty, title from salesdetail, titles
where qty > 4000
and titles.title_id *= salesdetail.title_id
```

However, the inner table in an outer join cannot also participate in a regular join clause.

An earlier example used a join to find the names of authors who live in the same city as a publisher returned two names: Abraham Bennet and Cheryl Carson. To include all the authors in the results, regardless of whether a publisher is located in the same city, use an outer join. Here is what the query and the results of the outer join look like:

| Michael     | 0'Leary       | NULL     |                     |
|-------------|---------------|----------|---------------------|
| Dick        | Straight      | NULL     |                     |
| Meander     | Smith         | NULL     |                     |
| Abraham     | Bennet        | Algodata | ${\tt Infosystems}$ |
| Ann         | Dull          | NULL     |                     |
| Burt        | Gringlesby    | NULL     |                     |
| Chastity    | Locksley      | NULL     |                     |
| Morningstar | Greene        | NULL     |                     |
| Reginald    | Blotche-Halls | NULL     |                     |
| Akiko       | Yokomoto      | NULL     |                     |
| Innes       | del Castillo  | NULL     |                     |
| Michel      | DeFrance      | NULL     |                     |
| Dirk        | Stringer      | NULL     |                     |
| Stearns     | MacFeather    | NULL     |                     |
| Livia       | Karsen        | NULL     |                     |
| Sylvia      | Panteley      | NULL     |                     |
| Sheryl      | Hunter        | NULL     |                     |
| Heather     | McBadden      | NULL     |                     |
| Anne        | Ringer        | NULL     |                     |
| Albert      | Ringer        | NULL     |                     |

(23 rows affected)

The comparison operator \*= distinguishes the outer join from an ordinary join. This "left" outer join tells Adaptive Server to include all the rows in the authors table in the results, whether or not there is a match on the city column in the publishers table. Notice that in the results, there is no matching data for most of the authors listed, so these rows contain NULL in the pub\_name column.

The "right" outer join is specified with the comparison operator =\*, which indicates that all the rows in the second table are to be included in the results, regardless of whether there is matching data in the first table.

Substituting this operator in the outer join query shown earlier gives this result:

```
select au_fname, au_lname, pub_name
from authors, publishers
where authors.city =* publishers.city
au_fname
          au\_lname
                      pub_name
-----
           -----
NULL
           NULL
                      New Age Books
NULL
           NULL
                      Binnet & Hardley
Cheryl
           Carson
                       Algodata Infosystems
Abraham
          Bennet
                       Algodata Infosystems
```

(4 rows affected)

stor\_id title

You can further restrict an outer join by comparing it to a constant. This means that you can zoom in on precisely the values you really want to see and use the outer join to list the rows that did not make the cut. Let us look at the equijoin first and compare it to the outer join. For example, to find out which titles had a sale of more than 500 copies from any store, use this query:

```
Sushi, Anyone?
5023
5023
      Is Anger the Enemy?
5023 The Gourmet Microwave
5023 But Is It User Friendly?
5023 Secrets of Silicon Valley
5023 Straight Talk About Computers
You Can Combat Computer Stress!
5023
      Silicon Valley Gastronomic Treats
5023
      Emotional Security: A New Algorithm
5023
      The Busy Executive's Database Guide
5023
      Fifty Years in Buckingham Palace Kitchens
5023
       Prolonged Data Deprivation: Four Case Studies
5023
       Cooking with Computers: Surreptitious Balance Sheets
7067
       Fifty Years in Buckingham Palace Kitchens
```

(14 rows affected)

title

Also, to show the titles that did not have a sale of more than 500 copies in any store, you can use an outer join query:

```
select distinct salesdetail.stor_id, title
from titles, salesdetail
where qty > 500
and salesdetail.title_id =* titles.title_id
```

```
NULL Net Etiquette
NULL Life Without Fear
5023 Sushi, Anyone?
5023 Is Anger the Enemy?
5023 The Gourmet Microwave
5023 But Is It User Friendly?
5023 Secrets of Silicon Valley
5023 Straight Talk About Computers
NULL The Psychology of Computer Cooking
```

stor id

```
5023
        You Can Combat Computer Stress!
5023
        Silicon Valley Gastronomic Treats
5023
        Emotional Security: A New Algorithm
5023
        The Busy Executive's Database Guide
        Fifty Years in Buckingham Palace Kitchens
5023
7067
        Fifty Years in Buckingham Palace Kitchens
5023
        Prolonged Data Deprivation: Four Case Studies
5023
        Cooking with Computers: Surreptitious Balance Sheets
        Computer Phobic and Non-Phobic Individuals:
NULL
        Behavior Variations
NULL
        Onions, Leeks, and Garlic: Cooking Secrets of the
        Mediterranean
```

(19 rows affected)

You can restrict an inner table with a simple clause. The following example lists the authors who live in the same city as a publisher, but excludes the author Cheryl Carson, who would normally be listed as an author living in a publisher's city:

```
select au_fname, au_lname, pub_name
from authors, publishers
where authors.city =* publishers.city
and authors.au lname != "Carson"
au fname
          au_lname
-----
           -----
                      _____
NULL
          NULL
                     New Age Books
NULL
           NULL
                      Binnet & Hardley
Abraham Bennet
                     Algodata Infosystems
(3 rows affected)
```

## How null values affect joins

Null values in tables or views being joined will never match each other. Since bit columns do not permit null values, a value of 0 appears in an outer join when there is no match for a bit column that is in the inner table.

The result of a join of NULL with any other value is NULL. Because null values represent unknown or inapplicable values, Transact-SQL has no reason to believe that one unknown value matches another.

You can detect the presence of null values in a column from one of the tables being joined only by using an outer join. Here are two tables, each of which has a NULL in the column that will participate in the join. A left outer join displays the null value in the first table.

Figure 6-2: Null values in outer join

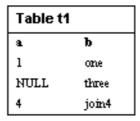

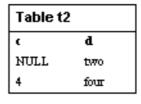

Here is the left outer join:

(3 rows affected)

The results make it difficult to distinguish a null in the data from a null that represents a failure to join. When null values are present in data being joined, it is usually preferable to omit them from the results by using a regular join.

## Determining which table columns to join

sp\_helpjoins lists the columns in two tables or views that are likely join candidates. Its syntax is:

```
sp_helpjoins table1, table2
```

For example, here is how to use sp\_helpjoins to find the likely join columns between titleauthor and titles:

```
sp_helpjoins titleauthor, titles
first_pair
-----title id title id
```

The column pairs that sp\_helpjoins displays come from two sources. First, sp\_helpjoins checks the syskeys table in the current database to see if any foreign keys have been defined on the two tables with sp\_foreignkey, and then checks to see if any common keys have been defined on the two tables with sp\_commonkey. If it does not find any common keys there, the procedure applies less restrictive criteria to identify any keys that may be reasonably joined. It checks for keys with the same user datatypes, and if that fails, for columns with the same name and datatype.

For complete information on the system procedures, see the *Reference Manual*.

# **CHAPTER 7** Using and Creating Datatypes

A **datatype** defines the kind of information each column in a table holds, and how that information is stored. You can use Adaptive Server system datatypes when you are defining columns, or you can create and use user-defined datatypes.

This chapter discusses:

| Topic                                        | Page |
|----------------------------------------------|------|
| How Transact-SQL datatypes work              | 211  |
| Using system-supplied datatypes              | 212  |
| Converting between datatypes                 | 223  |
| Mixed-mode arithmetic and datatype hierarchy | 224  |
| Creating user-defined datatypes              | 226  |
| Getting information about datatypes          | 229  |

# **How Transact-SQL datatypes work**

In Transact-SQL, datatypes specify the type of information, size, and storage format of table columns, stored procedure parameters, and local variables. For example, the int (integer) datatype stores whole numbers in the range of plus or minus  $2^{31}$ , and the tinyint (tiny integer) datatype stores whole numbers between 0 and 255 only.

Adaptive Server supplies several system datatypes, and two user-defined datatypes, timestamp and sysname. You can use sp\_addtype to build user-defined datatypes based on the system datatypes.

You must specify a system datatype or user-defined datatype when declaring a column, local variable, or parameter. The following example uses the system datatypes char, numeric, and money to define the columns in the create table statement:

```
create table sales_daily
  (stor_id char(4),
  ord_num numeric(10,0),
```

ord\_amt money)

The next example uses the bit system datatype to define the local variable in the declare statement:

declare @switch bit

Subsequent chapters describe in more detail how to declare columns, local variables, and parameters using the datatypes described in this chapter. You can determine which datatypes have been defined for columns of existing tables by using sp\_help.

## **Using system-supplied datatypes**

Table 7-1 lists the system-supplied datatypes provided for various types of information, the synonyms recognized by Adaptive Server, and the range and storage size for each. The system datatypes are printed in lowercase characters, although Adaptive Server allows you to enter them in either uppercase or lowercase. Most Adaptive Server-supplied datatypes are not reserved words and can be used to name other objects.

Table 7-1: Adaptive Server system datatypes

| Datatypes by      |          |                                                                        |                                                                |
|-------------------|----------|------------------------------------------------------------------------|----------------------------------------------------------------|
| category          | Synonyms | Range                                                                  | Bytes of storage                                               |
| Exact numeric: in | tegers   |                                                                        |                                                                |
| tinyint           |          | 0 to 255 (Negative numbers are not permitted.)                         | 1                                                              |
| smallint          |          | 2 <sup>15</sup> -1 (32,767) to -2 <sup>15</sup> (-32,768)              | 2                                                              |
| int               | integer  | 2 <sup>31</sup> -1 (2,147,483,647) to -2 <sup>31</sup> (-2,147,483,648 | 4                                                              |
| Exact numeric: de | ecimals  |                                                                        |                                                                |
| numeric (p, s)    |          | $10^{38}$ -1 to -10 <sup>38</sup>                                      | 2 to 17                                                        |
| decimal (p, s)    | dec      | $10^{38}$ -1 to -10 <sup>38</sup>                                      | 2 to 17                                                        |
| Approximate num   | eric     |                                                                        |                                                                |
| float (precision) |          | machine dependent                                                      | 4 for default precision < 16,<br>8 for default precision >= 16 |
| double precision  |          | machine dependent                                                      | 8                                                              |
| real              |          | machine dependent                                                      | 4                                                              |
| Money             |          |                                                                        |                                                                |
| smallmoney        |          | 214,748.3647 to -214,748.3648                                          | 4                                                              |

| Datatypes by category | Synonyms                                                                  | Range                                                 | Bytes of storage                                                |
|-----------------------|---------------------------------------------------------------------------|-------------------------------------------------------|-----------------------------------------------------------------|
| money                 |                                                                           | 922,337,203,685,477.5807 to -922,337,203,685,477.5808 | 8                                                               |
| Date/time             |                                                                           |                                                       |                                                                 |
| smalldatetime         |                                                                           | January 1, 1900 to June 6, 2079                       | 4                                                               |
| datetime              |                                                                           | January 1, 1753 to December 31, 9999                  | 8                                                               |
| date                  |                                                                           | January 1, 0001 to December 31, 9999                  | 4                                                               |
| time                  |                                                                           | 12:00:00AM to 11:59:59:99PM                           | 4                                                               |
| Character             |                                                                           |                                                       |                                                                 |
| char(n)               | character                                                                 | pagesize                                              | n                                                               |
| varchar(n)            | character varying, char varying                                           | pagesize                                              | actual entry length                                             |
| unichar               | Unicode character                                                         | pagesize                                              | n * @ @unicharsize<br>(@ @unicharsize equals 2)                 |
| univarchar            | Unicode character varying, char varying                                   | pagesize                                              | actual number of characters * @@unicharsize                     |
| nchar(n)              | national character,<br>national char                                      | pagesize                                              | n * @@ncharsize                                                 |
| nvarchar(n)           | nchar varying,<br>national char varying,<br>national character<br>varying | pagesize                                              | @@ncharsize * number of characters                              |
| text                  |                                                                           | 2 <sup>31</sup> -1 (2,147,483,647) bytes or fewer     | 0 when uninitialized;<br>multiple of 2K after<br>initialization |
| Binary                |                                                                           |                                                       |                                                                 |
| binary(n)             |                                                                           | pagesize                                              | n                                                               |
| varbinary(n)          |                                                                           | pagesize                                              | actual entry length                                             |
| image                 |                                                                           | 2 <sup>31</sup> -1 (2,147,483,647) bytes or fewer     | 0 when uninitialized;<br>multiple of 2K after<br>initialization |
| Bit                   |                                                                           |                                                       |                                                                 |
| bit                   |                                                                           | 0 or 1                                                | 1 (one byte holds up to 8 bit columns))                         |

### **Exact numeric types: integers**

Adaptive Server provides three datatypes, tinyint, smallint, and int, to store integers (whole numbers). These types are exact numeric types; they preserve their accuracy during arithmetic operations.

Choose among the integer types based on the expected size of the numbers to be stored. Internal storage size varies by datatype.

### **Exact numeric types: decimal numbers**

Use the exact numeric types, numeric and decimal, for numbers that include decimal points. Data stored in numeric and decimal columns is packed to conserve disk space and preserves its accuracy to the least significant digit after arithmetic operations. The numeric and decimal types are identical in all respects but one: Only numeric types with a scale of 0 can be used for the IDENTITY column.

The exact numeric types accept two optional parameters, precision and scale, enclosed within parentheses and separated by a comma:

datatype [(precision [, scale])]

Adaptive Server defines each combination of **precision** and **scale** as a distinct datatype. For example, numeric(10,0) and numeric(5,0) are two separate datatypes. The precision and scale determine the range of values that can be stored in a decimal or numeric column:

- The precision specifies the maximum number of decimal digits that can be stored in the column. It includes all digits to the right or left of the decimal point. You can specify a precision of 1–38 digits or use the default precision of 18 digits.
- The scale specifies the maximum number of digits that can be stored to the right of the decimal point. The scale must be less than or equal to the precision. You can specify a scale of 0–38 digits or use the default scale of 0 digits.

Exact numeric types with a scale of 0 display without a decimal point. You cannot enter a value that exceeds either the precision or the scale for the column.

The storage size for a numeric or decimal column depends on its precision. The minimum storage requirement is 2 bytes for a 1- or 2-digit column. Storage size increases by 1 byte for each additional 2 digits of precision, to a maximum of 17 bytes.

### Approximate numeric datatypes

The numeric types float, double precision, and real store numeric data that can tolerate rounding during arithmetic operations.

Approximate numeric datatypes store, as binary tractions, slightly inaccurate representations of real numbers, stored as binary fractions. Anytime an approximate numeric value is displayed, printed, transferred between hosts, or used in calculations, the numbers lose precision. Note that isql displays only six significant digits after the decimal point and rounds the remainder. For more information on precision and approximate numeric datatypes, see the *Reference Manual*.

Use the approximate numeric types for data that covers a wide range of values. They support all aggregate functions and all arithmetic operations except modulo (%).

The real and double precision types are built on types supplied by the operating system. The float type accepts an optional precision in parentheses. float columns with a precision of 1-15 are stored as real; those with higher precision are stored as double precision. The range and storage precision for all three types is machine dependent.

## Money datatypes

The money datatypes, money and smallmoney, store monetary data. You can use these datatypes for U.S. dollars and other decimal currencies, although Adaptive Server provides no means to convert from one currency to another. You can use all arithmetic operations except modulo, and all aggregate functions, with money and smallmoney data.

Both money and smallmoney are accurate to one ten-thousandth of a monetary unit, but round values up to two decimal places for display purposes. The default print format places a comma after every three digits.

### Date and time datatypes

Use the datetime and smalldatetime datatypes to store date and time information from January 1, 1753 through December 31, 9999. Use date for dates from January 1, 0001 to December 31, 9999 or time for 12:00:00 AM to 11:59:59:999. Dates outside this range must be entered, stored, and manipulated as char or varchar values.

- datetime columns hold dates between January 1, 1753 and December 31, 9999. datetime values are accurate to 1/300 second on platforms that support this level of granularity. Storage size is 8 bytes: 4 bytes for the number of days since the base date of January 1, 1900 and 4 bytes for the time of day.
- smalldatetime columns hold dates from January 1, 1900 to June 6, 2079, with accuracy to the minute. Its storage size is 4 bytes: 2 bytes for the number of days after January 1, 1900, and 2 bytes for the number of minutes after midnight.
- date is a literal value consisting of a date portion in single or double quotes. This column can hold dates between January 1, 0001 to December 31, 9999. Storage size is 4 bytes.
- time is a literal value consisting of a time portion enclosed in single or double quotes. This column holds time from 12:00:00AM to 11:59:59:99PM.

Enclose date and time information in single or double quotes. You can enter it in either uppercase or lowercase letters and include spaces between data parts. Adaptive Server recognizes a wide variety of data entry formats, which are described in Chapter 9, "Adding, Changing, and Deleting Data." However, Adaptive Server rejects values such as 0 or 00/00/00, which are not recognized as dates.

The default display format for dates is "Apr 15 1987 10:23PM". You can use the convert function for other styles of date display. You can also do some arithmetic calculations on datetime values with the built-in date functions, though Adaptive Server may round or truncate millisecond values, unless you use the time datatype.

### **Character datatypes**

Use the character datatypes to store strings consisting of letters, numbers, and symbols entered within single or double quotes. You can use the like keyword to search these strings for particular characters and the built-in string functions to manipulate their contents. Strings consisting of numbers can be converted to exact and approximate numeric datatypes with the convert function, and then used for arithmetic.

The char(n) datatype stores fixed-length strings, and the varchar(n) datatype stores variable-length strings, in single-byte character sets such as English. Their national character counterparts, nchar(n) and nvarchar(n), store fixed- and variable-length strings in multibyte character sets such as Japanese. The unichar and univarchar datatypes store Unicode characters, which are a constant size. You can specify the maximum number of characters with n or use the default column length of one character. For strings larger than the page size, use the text datatype.

Table 7-2: Character datatypes

| Datatype    | Stores                                                                          |
|-------------|---------------------------------------------------------------------------------|
| char(n)     | Fixed-length data, such as social security numbers or postal codes              |
| varchar(n)  | Data, such as names, that is likely to vary greatly in length                   |
| unichar     | Fixed-length Unicode data, comparable to Char                                   |
| univarchar  | Unicode data that is likely to vary greatly in length, comparable to varchar    |
| nchar(n)    | Fixed-length data in multibyte character sets                                   |
| nvarchar(n) | Variable-length data in multibyte character sets                                |
| text        | Up to 2,147,483,647 bytes of printable characters on linked lists of data pages |

Adaptive Server truncates entries to the specified column length without warning or error, unless you set string\_rtruncation on. See the set command in the *Reference Manual* for more information. The empty string, ""or ", is stored as a single space rather than as NULL. Thus, "abc" + "" + "def" is equivalent to "abc def", not to "abcdef".

Fixed- and variable-length columns behave somewhat differently:

- Data in fixed-length columns is blank-padded to the column length. For the char and unichar datatypes, storage size is *n* bytes, (unichar = n\*@@unicharsize); for the nchar datatype, *n* times the average national character length (@@ncharsize). When you create a char, unichar, or nchar column that allows nulls, Adaptive Server converts it to a varchar, univarchar, or nvarchar column and uses the storage rules for those datatypes. This is not true of char and nchar variables and parameters.
- Data in variable-length columns is stripped of trailing blanks; storage size
  is the actual length of the data. For varchar or univarchar columns, this is
  the number of characters; for nvarchar columns, it is the number of
  characters times the average character length. Variable-length character
  data may require less space than fixed-length data, but it is accessed
  somewhat more slowly.

#### Unichar datatype

The unichar and univarchar datatypes support the UTF-16 encoding of Unicode in the Adaptive Server. These datatypes are independent of the char and varchar datatypes, but mirror their behavior.

For example, the built-in functions that operate on char and varchar also operate on unichar and univarchar. However, unichar and univarchar store only UTF-16 characters and have no connection to the default character set ID or the default sortorder ID as char and varchar do.

To use the unichar and univarchar datatypes, the default character set for the server must be set to UTF-8.

Each unichar/univarchar character requires two bytes of storage. The declaration of a unichar/univarchar column is the number of 16-bit Unicode values. The following example creates a table with one unichar column for 10 Unicode values requiring 20 bytes of storage:

```
create table unitbl (unicol unichar(10))
```

The length of a unichar/univarchar column is limited by the size of a data page, just as the length of char/varchar columns.

Note that Unicode surrogate pairs use the storage of two 16-bit Unicode values (i.e., four bytes). Be aware of this when declaring columns intended to store Unicode surrogate pairs. By default, Adaptive Server Enterprise correctly handles surrogates, taking care not to split the pair. Truncation of Unicode data is handled in a manner similar to that of char and varchar data.

Unichar expressions can be used anywhere char expressions are used, including comparison operators, joins, subqueries, etc. Note however, that mixed-mode expressions of both unichar and char are performed as unichar. The number of Unicode values that can participate in such operations is limited to the maximum size of a unichar string.

The *normalization* process modifies Unicode data so there is only a single representation in the database for a given sequence of abstract characters. Often, characters followed by combined diacritics are replaced by precombined forms. This allows significant performance optimizations. By default, the server assumes all Unicode data should be normalized.

#### **Relational expressions**

All relational expressions involving at least one expression of unichar or univarchar, will be based on the default Unicode sort order. If one expression is unichar and the other is varchar (nvarchar, char, or nchar), the latter will be implicitly converted to unichar.

The following expressions are most often used in where clauses, where it may be combined with logical operators.

When comparing Unicode character data "less than" means closer to the beginning of the default Unicode default sort order, and "greater than" means closer to the end. "Equality "means the Unicode default sort order makes no distinction between two values (although they need not be identical). For example, the precomposed character ê must be considered equal to the combining sequence consisting of the letter e followed by U+0302. If the Unicode normalization feature is turned on (the default), the Unicode data is automatically normalized and the server never sees unnormalized data.

Table 7-3: Relational expressions

| expr1 op_compare [any   all] (subquery)                    | The use of any or all with comparison operators and expr2 being a subquery, implicitly invokes min or max. For instance "expr1> any expr2" means, in effect, "expr1> min(expr2)".                                                                                                    |
|------------------------------------------------------------|----------------------------------------------------------------------------------------------------|
| expr1 [not] in (expression list) expr1 [not] in (subquery) | The in operator checks for equality with each of the elements in expr2, which can be a list of constants, or the results of a subquery.                                                                                                    |
| expr1 [not] between expr2 and expr3                        | The between operator specifies a range. It is, in effect, shorthand for "expr1 = expr2 and expr1<= expr3".                                                                                                    |
| expr1 [not] like "match_string" [escape "esc_char"]        | The like operator specifies a pattern to be matched. The semantics for pattern matching with Unicode data are the same for regular character data. If expr1 is a unichar column name, then "match_string" may be either a unichar string or a varchar string. In the latter case, an implicit conversion will take place between varchar and unichar |

#### Join operators

Join operators appear in the same manner as comparison operators. In fact, any comparison operator can be used in a join. Expressions involving at least one expression of type unichar will be based on the default Unicode sort order. If one expression is of type unichar and the other type varchar (nvarchar, char, or nchar), the latter will be implicitly converted to unichar.

#### Union operators

The union operator will operate with unichar data much like it does with varchar data. Corresponding columns from individual queries must be implicitly convertible to unichar, or explicit conversion must be used.

#### Clauses and modifiers

When unichar and univarchar columns are used in group by and order by clauses, equality is judged according to the default Unicode sort order. This is also true when using the distinct modifier.

#### text datatype

The text datatype stores up to 2,147,483,647 bytes of printable characters on linked lists of separate data pages. Each page stores a maximum of 1800 bytes of data.

To save storage space, define text columns as NULL. When you initialize a text column with a non-null insert or update, Adaptive Server assigns a text pointer and allocates an entire 2K data page to hold the value.

You cannot use the text datatype:

- For parameters to stored procedures, as values passed to these parameters, or for local variables
- For parameters to remote procedure calls (RPCs)
- In order by, compute, group by, or union clauses
- In an index
- In subqueries or joins
- In a where clause, except with the keyword like
- With the + concatenation operator

If you are using databases connected with Component Integration Services, there are several differences in the way text datatypes are handled. See the *Component Integration Services User's Guide* for more information.

For more information about the text datatype, see "Changing text and image data" on page 342.

### **Binary datatypes**

The binary datatypes store raw binary data, such as pictures, in a hexadecimal-like notation. Binary data begins with the characters "0x" and includes any combination of digits and the uppercase and lowercase letters A–F. The two digits following "0x" in binary and varbinary data indicate the type of number: "00" represents a positive number and "01" represents a negative number.

If the input value does not include the "0x", Adaptive Server assumes that the value is an ASCII value and converts it.

**Note** Adaptive Server manipulates the binary types in a platform-specific manner. For true hexadecimal data, use the hextoint and intohex functions. See Chapter 11, "Using the Built-In Functions in Queries."

Use the binary(n) and varbinary(n) datatypes to store data up to 255 bytes in length. Each byte of storage holds 2 binary digits. Specify the column length with n, or use the default length of 1 byte. If you enter a value longer than n, Adaptive Server truncates the entry to the specified length without warning or error.

- Use the fixed-length binary type, binary(n), for data in which all entries are
  expected to have a similar length. Because entries in binary columns are
  zero-padded to the column length, they may require more storage space
  than those in varbinary columns, but they are accessed somewhat faster.
- Use the variable-length binary type, varbinary(n), for data that is expected to vary greatly in length. Storage size is the actual size of the data values entered, not the column length. Trailing zeros are truncated.

When you create a binary column that allows nulls, Adaptive Server converts it to a varbinary column and uses the storage rules for that datatype.

You can search binary strings with the like keyword and operate on them with the built-in string functions. Because the exact form in which you enter a particular value depends upon the hardware you are using, *calculations* involving binary data may produce different results on different platforms.

#### image datatype

Use the image datatype to store larger blocks of binary data on external data pages. An image column can store up to 2,147,483,647 bytes of data on linked lists of data pages separate from other data storage for the table.

When you initialize an image column with a non-null insert or update, Adaptive Server assigns a text pointer and allocates an entire 2K data page to hold the value. Each page stores a maximum of 1800 bytes.

To save storage space, define image columns as NULL. To add image data without saving large blocks of binary data in your transaction log, use writetext. See the *Reference Manual* for details on writetext.

You cannot use the image datatype:

- For parameters to stored procedures, as values passed to these parameters, or for local variables
- For parameters to remote procedure calls (RPCs)
- In order by, compute, group by, or union clauses
- In an index
- In subqueries or joins
- In a where clause, except with the keyword like
- With the + concatenation operator
- In the if update clause of a trigger

If you are using databases connected with Component Integration Services, there are several differences in the way image datatypes are handled. See the *Component Integration Services User's Guide* for more information.

For more information about the image datatype, see "Changing text and image data" on page 342.

### The bit datatype

Use bit columns for true and false or yes and no types of data. bit columns hold either 0 or 1. Integer values other than 0 or 1 are accepted, but are always interpreted as 1. Storage size is 1 byte. Multiple bit datatypes in a table are collected into bytes. For example, 7-bit columns fit into 1 byte; 9-bit columns take 2 bytes.

Columns of datatype bit cannot be NULL and cannot have indexes on them. The status column in the syscolumns system table indicates the unique offset position for bit columns.

### The timestamp datatype

The timestamp user-defined datatype is necessary for columns in tables that are to be browsed in Open Client<sup>TM</sup> DB-Library applications.

Every time a row containing a timestamp column is inserted or updated, the timestamp column is automatically updated. A table can have only one column of the timestamp datatype. A column named timestamp automatically has the system datatype timestamp. Its definition is:

```
varbinary(8) "NULL"
```

Because timestamp is a user-defined datatype, you cannot use it to define other user-defined datatypes. You must enter it as "timestamp" in all lowercase letters.

## The sysname datatype

sysname is a user-defined datatype that is used in the system tables. Its definition is:

```
varchar(30) "NULL"
```

You cannot use the sysname datatype to create a column. You can, however, create a user-defined datatype with a base type of sysname. You can then use this **user-defined datatype** to create columns. For more information about user-defined datatypes, see "Creating user-defined datatypes" on page 226.

## Converting between datatypes

Adaptive Server automatically handles many conversions from one datatype to another. These are called implicit conversions. You can explicitly request other conversions with the convert, intohex, and hextoint functions. Other conversions cannot be done, either explicitly or automatically, because of incompatibilities between the datatypes.

For example, Adaptive Server automatically converts char expressions to datetime for the purposes of a comparison, if they can be interpreted as datetime values. However, for the purposes of display, you must use the convert function to convert char to int. Similarly, you must use convert on integer data if you want Adaptive Server to treat it as character data so that you can use the like keyword with it.

The syntax for the convert function is:

```
convert (datatype, expression, [style])
```

In the following example, convert displays the total\_sales column using the char datatype, in order to display all sales beginning with the digit 2:

```
select title, total_sales
from titles
where convert (char(20), total_sales) like "2%"
```

The optional style parameter is used to convert datetime values to char or varchar datatypes to get a wide variety of date display formats.

See Chapter 11, "Using the Built-In Functions in Queries" for details on the convert, inttohex, and hextoint functions.

## Mixed-mode arithmetic and datatype hierarchy

When you perform arithmetic on values with different datatypes, Adaptive Server must determine the datatype and, in some cases, the length and precision, of the result.

Each system datatype has a **datatype hierarchy**, which is stored in the systypes system table. User-defined datatypes inherit the hierarchy of the system type on which they are based.

The following query ranks the datatypes in a database by hierarchy. In addition to the information shown below, your query results will include information about any user-defined datatypes in the database:

```
select name, hierarchy
from systypes
order by hierarchy
                                hierarchy
floatn
                                         1
float
                                         2
datetimn
                                         3
datetime
                                         4
real
                                         5
numericn
                                         6
                                         7
numeric
decimaln
decimal
                                         9
```

```
10
moneyn
                                           11
money
smallmoney
                                           12
smalldatetime
                                           13
intn
                                           14
int
                                           15
smallint
                                           16
tinvint
                                           17
bit
                                           18
univarchar
                                           19
unichar
                                           2.0
reserved
                                           21
varchar
                                           2.2
sysname
                                           22
nvarchar
                                           22
char
                                           23
nchar
                                           2.3
varbinary
                                           24
timestamp
                                           2.4
                                           25
binary
text
                                           26
                                           2.7
image
(30 rows affected)
```

The datatype hierarchy determines the results of computations using values of different datatypes. The result value is assigned the datatype that is closest to the top of the list.

In the following example, qty from the sales table is multiplied by royalty from the roysched table. qty is a smallint, which has a hierarchy of 16; royalty is an int, which has a hierarchy of 15. Therefore, the datatype of the result is an int.

```
smallint(qty) * int(royalty) = int
```

## Working with money datatypes

If you are combining money and literals or variables, and you need results of money type, use money literals or variables:

```
create table mytable
(moneycol money,)
insert into mytable values ($10.00)
select moneycol * $2.5 from mytable
```

If you are combining money with a float or numeric datatype from column values, use the convert function:

```
select convert (money, moneycol * percentcol)
    from debits, interest
drop table mytable
```

## **Determining precision and scale**

For the numeric and decimal types, each combination of precision and scale is a distinct Adaptive Server datatype. If you perform arithmetic on two numeric or decimal values, n1 with precision p1 and scale s1, and n2 with precision p2 and scale s2, Adaptive Server determines the precision and scale of the results as shown in Table 7-4:

| Operation | Precision                                   | Scale                       |
|-----------|---------------------------------------------|-----------------------------|
| n1 + n2   | max(s1, s2) + max(p1 - s1, p2 - s2) + 1     | max(s1, s2)                 |
| n1 - n2   | $\max(s1, s2) + \max(p1 - s1, p2 - s2) + 1$ | max(s1, s2)                 |
| n1 * n2   | s1 + s2 + (p1 - s1) + (p2 - s2) + 1         | s1 + s2                     |
| n1 / n2   | $\max(s1 + p2 + 1, 6) + p1 - s1 + p2$       | $\max(s1 + p2 - s2 + 1, 6)$ |

Table 7-4: Precision and scale after arithmetic operations

# **Creating user-defined datatypes**

A Transact-SQL enhancement to SQL allows you to name and design your own datatypes to supplement the system datatypes. A user-defined datatype is defined in terms of system datatypes. You can give one name to a frequently used datatype definition. This makes it easy for you to custom fit datatypes to columns.

**Note** To use a user-defined datatype in more than one database, create it in the model database. The user-defined datatype definition then becomes known to all new databases you create.

Once you define a datatype, it can be used as the datatype for any column in the database. For example, tid is used as the datatype for columns in several pubs2 tables: titles.title\_id, titleauthor.title\_id, sales.title\_id, and roysched.title\_id.

The advantage of user-defined datatypes is that you can bind rules and defaults to them for use in several tables. For more about this topic, see Chapter 13, "Defining Defaults and Rules for Data."

Use sp\_addtype to create user datatypes. It takes as parameters the name of the user datatype being created, the Adaptive Server-supplied datatype from which it is being built, and an optional NULL, NOT NULL, or IDENTITY specification.

You can build a user-defined datatype using any system datatype other than timestamp. User-defined datatypes have the same datatype hierarchy as the system datatypes on which they are based. Unlike Adaptive Server-supplied datatypes, user-defined datatype names are case-sensitive.

Here is the syntax for sp\_addtype:

```
sp_addtype datatypename,
  phystype [ (length) | (precision [, scale] ) ]
  [, "identity" | nulltype]
```

Here is how tid was defined:

```
sp_addtype tid, "char(6)", "not null"
```

You must enclose a parameter within single or double quotes if it includes a blank or some form of punctuation, or if it is a keyword other than null (for example, identity or sp\_helpgroup). In this example, quotes are required around char(6) because of the parentheses, but around "not null" because of the blank. They are not required around tid.

# Specifying length, precision, and scale

When you build a user-defined datatype based upon certain Adaptive Server datatypes, you must specify additional parameters:

- The char, nchar, varchar, nvarchar, binary, and varbinary datatypes expect a length in parentheses. If you do not supply one, Adaptive Server assumes the default length of 1 character.
- The float datatype expects a precision in parentheses. If you do not supply
  one, Adaptive Server uses the default precision for your platform.
- The numeric and decimal datatypes expect a precision and scale, in parentheses and separated by a comma. If you do not supply them, Adaptive Server uses a default precision of 18 and scale of 0.

You cannot change the length, precision, or scale specification when you include the user-defined datatype in a create table statement.

# Specifying null type

The null type determines how the user-defined datatype treats nulls. You can create a user-defined datatype with a null type of "null", "NULL", "nonull", "NONULL", "not null", or "NOT NULL". bit and IDENTITY types do not allow null values.

If you omit the null type, Adaptive Server uses the null mode defined for the database (by default, NOT NULL). For compatibility with the SQL standards, use sp\_dboption to set the allow nulls by default option to true.

You can override the null type when you include the user-defined datatype in a create table statement.

# Associating rules and defaults with user-defined datatypes

Once you have created a user-defined datatype, use sp\_bindrule and sp\_bindefault to associate rules and defaults with the datatype. Use sp\_help to print a report that lists the rules, defaults, and other information associated with the datatype.

Rules and defaults are discussed in Chapter 13, "Defining Defaults and Rules for Data." For complete information on, and syntax for, system procedures, see the *Reference Manual*.

# Creating a user-defined datatype with the IDENTITY property

To create a user-defined datatype with the IDENTITY property, use sp\_addtype. The new type must be based on a physical type of numeric with a scale of 0:

```
sp_addtype typename, "numeric (precision, 0)",
"identity"
```

The following example creates a user-defined type, IdentType, with the IDENTITY property:

```
sp_addtype IdentType, "numeric(4,0)", "identity"
```

When you create a column from an IDENTITY type, you can specify either identity or not null—or neither one—in the create or alter table statement. The column automatically inherits the IDENTITY property.

Here are three different ways to create an IDENTITY column from the IdentType user-defined type:

```
create table new_table (id_col IdentType)
drop table new_table
create table new_table (id_col IdentType identity)
drop table new_table
create table new_table (id_col IdentType not null)
drop table new_table
```

**Note** If you try to create a column that allows nulls from an IDENTITY type, the create table or alter table statement fails.

# Creating IDENTITY columns from other user-defined datatypes

You can create IDENTITY columns from user-defined datatypes that do not have the IDENTITY property. The user-defined types must have a physical datatype of numeric with a scale of 0 and must be defined as not null.

## Dropping a user-defined datatype

To drop a user-defined datatype, execute sp\_droptype:

sp\_droptype typename

**Note** You cannot drop a datatype that is already in use in any table.

# **Getting information about datatypes**

Use sp\_help to display information about the properties of a system datatype or a user-defined datatype. The report indicates the base type from which the datatype was created, whether it allows nulls, the names of any rules and defaults bound to the datatype, and whether it has the IDENTITY property.

The following examples display the information about the money system datatype and the tid user-defined datatype:

```
sp_help money
Type_name Storage_type Length Prec Scale
----- -----
                  8 NULL NULL
money
      money
Nulls Default_name Rule_name Identity
-----
  1 NULL
             NULL
                        NULL
(return status = 0)
sp_help tid
Type_name Storage_type Length Prec Scale
----- -----
      varchar
                  6 NULL NULL
Nulls Default_name Rule_name Identity
-----
  0 NULL
          NULL
(return status = 0)
```

# CHAPTER 8 Creating Databases and Tables

This chapter describes how to create databases and tables.

This chapter includes these sections:

| Topic                                               | Page |  |  |
|-----------------------------------------------------|------|--|--|
| What are databases and tables?                      |      |  |  |
| Using and creating databases                        | 234  |  |  |
| Altering the sizes of databases                     | 239  |  |  |
| Dropping databases                                  | 240  |  |  |
| Creating tables                                     | 240  |  |  |
| Managing identity gaps in tables                    | 254  |  |  |
| Defining integrity constraints for tables           | 263  |  |  |
| How to design and create a table                    | 274  |  |  |
| Creating new tables from query results: select into | 277  |  |  |
| Altering existing tables                            | 283  |  |  |
| Dropping tables                                     | 302  |  |  |
| Assigning permissions to users                      | 303  |  |  |
| Getting information about databases and tables      | 305  |  |  |

For information on managing databases, see the *System Administration Guide*.

## What are databases and tables?

A database stores information (data) in a set of database objects, such as tables, that relate to each other. A table is a collection of rows that have associated columns containing individual data items. You define how your data is organized when you create your databases and tables. This process is called *data definition*.

231

Adaptive Server database objects include:

Tables

- Rules
- Defaults
- Stored procedures
- Triggers
- Views
- Referential integrity constraints
- Check integrity constraints

This chapter covers the creation, modification, and deletion of databases and tables, including integrity constraints.

Columns and **datatypes** define the type of data included in tables and are discussed in this chapter. Indexes describe how data is organized in tables. They are not considered database objects by Adaptive Server and are not listed in sysobjects. Indexes are discussed in Chapter 12, "Creating Indexes on Tables."

# Enforcing data integrity in databases

**Data integrity** refers to the correctness and completeness of data within a database. To enforce data integrity, you can constrain or restrict the data values that users can insert, delete, or update in the database. For example, the integrity of data in the pubs2 and pubs3 databases requires that a book title in the titles table must have a publisher in the publishers table. You cannot insert books that do not have a valid publisher into titles, because it violates the data integrity of pubs2 or pubs3.

Transact-SQL provides several mechanisms for integrity enforcement in a database such as rules, defaults, indexes, and triggers. These mechanisms allow you to maintain these types of data integrity:

- Requirement requires that a table column must contain a valid value in every row; it cannot allow null values. The create table statement allows you to restrict null values for a column.
- *Check* or *Validity* limits or restricts the data values inserted into a table column. You can use triggers or rules to enforce this type of integrity.
- *Uniqueness* no two table rows can have the same non-null values for one or more table columns. You can use indexes to enforce this integrity.

• Referential – data inserted into a table column must already have matching data in another table column or another column in the same table. A single table can have up to 192 references.

Consistency of data values in the database is another example of data integrity, which is described in Chapter 19, "Transactions: Maintaining Data Consistency and Recovery."

As an alternative to using rules, defaults, indexes, and triggers, Transact-SQL provides a series of **integrity constraints** as part of the create table statement to enforce data integrity as defined by the SQL standards. These integrity constraints are described later in this chapter.

#### Permissions within databases

Whether or not you can create and drop databases and database objects depends on your permissions or privileges. Ordinarily, a System Administrator or Database Owner sets up the permissions for you, based on the kind of work you do and the functions you need. These permissions can be different for each user in a given installation or database.

You can determine what your permissions are by executing:

```
sp_helprotect user_name
```

user\_name is your Adaptive Server login name.

To make your experiments with database objects as convenient as possible, the pubs2 and pubs3 databases have a "guest" user name in their sysusers system tables. The scripts that create pubs2 and pubs3 grant a variety of permissions to "guest".

The "guest" mechanism means that anyone who has a **login** on Adaptive Server, that is, anyone who is listed in master..syslogins, has access to pubs2 and pub3, and permission to create and drop such objects as tables, indexes, defaults, rules, procedures, and so on. The "guest" user name also allows you to use certain stored procedures, create user-defined datatypes, query the database, and modify the data in it.

To use the pubs2 or pubs3 database, issue the use command. Adaptive Server checks whether you are listed under your own name in pubs2.sysusers or pubs3..sysusers. If not, you are admitted as a guest without any action on your part. If you are listed in the sysusers table for pubs2 or pubs3, Adaptive Server admits you as yourself, but may give you different permissions from those of "guest."

**Note** All the examples in this chapter assume you are being treated as "guest."

Most users can look at the system tables in the master database by means of the "guest" mechanism previously described. Users who are not recognized by name in the master database are allowed in and treated as a user named "guest." The "guest" user is added to the master database in the script that creates the master database when it is installed.

A Database Owner, "dbo", can add a "guest" user to any user database using sp\_adduser. System Administrators automatically become the Database Owner in any database they use. For more information, see the *System Administration Guide* and the *Reference Manual*.

# Using and creating databases

A database is a collection of related tables and other database objects—views, indexes, and so on.

When you install Adaptive Server, it contains these **system databases**:

- The master database controls the user databases and the operation of Adaptive Server as a whole.
- The sybsystemprocs database contains the system stored procedures.
- The sybsystemdb database contains information about distributed transactions.
- The temporary database, tempdb, stores temporary objects, including temporary tables created with the name prefix "tempdb..".
- The model database is used by Adaptive Server as a template for creating new user databases.

In addition, System Administrators can install these optional databases:

- pubs2 a sample database that contains data representing a publishing operation. You can use this database to test your server connections and learn Transact-SQL. Most of the examples in the Adaptive Server documentation query the pubs2 database.
- pubs3 a version of pubs2 that uses referential integrity examples. pubs3
  has a table, store\_employees, that uses a self-referencing column. pubs3
  also includes an IDENTITY column in the sales table. Additionally, the
  primary keys in its master tables use nonclustered unique indexes, and the
  titles table has an example of the numeric datatype.
- interpubs similar to pubs2, but contains French and German data.
- jpubs similar to pubs2, but contains Japanese data. Use it if you have installed the Japanese Language Module.

These optional databases are user databases. All of your data is stored in user databases. Adaptive Server manages each database by means of system tables. The **data dictionary** tables in the master database and in other databases are considered system tables.

## Choosing a database: use

The use command lets you access an existing database. Its syntax is:

```
use database name
```

For example, to access the pubs2 database, type:

```
use pubs2
```

This command allows you to access the pubs2 database only if you are a known user in pubs2. Otherwise, you see an error message.

It is likely that you will be automatically connected to the master database when you log in to Adaptive Server, so if you want to use another database, issue the use command. You or a System Administrator can change the database to which you initially connect by using sp\_modifylogin. Only a System Administrator can change the default database for another user.

## Creating a user database: create database

You can create a new database if a System Administrator has granted you permission to use create database. You must be using the master database when you create a new database. In many enterprises, a System Administrator creates all databases. The creator of a database is its owner. Another user who creates a database for you can transfer ownership of it using sp\_changedbowner.

The Database Owner is responsible for giving users access to the database and for granting and revoking certain other permissions to users. In some organizations, the Database Owner is also responsible for maintaining regular backups of the database and for reloading it in case of system failure. The Database Owner can temporarily attain any other user's permissions on a database by using the setuser command.

Because each database is allocated a significant amount of space, even if it contains only small amounts of data, you may not have permission to use create database.

The simplest form of create database is:

```
create database database name
```

To create a new database called newpubs database, first verify you are using the master database rather than pubs2, and then type this command:

```
use master
create database newpubs
drop database newpubs
use pubs2
```

A database name must be unique on Adaptive Server, and must follow the rules for identifiers described under "Identifiers" on page 7. Adaptive Server can manage up to 32,767 databases. You can create only one database at a time. The maximum number of segments for any database is 32.

Adaptive Server creates a new database as a copy of the model database, which contains the system tables that belong in every user database.

The creation of a new database is recorded in the master database tables sysdatabases and sysusages.

The full syntax of create database is:

```
create database database_name
[on {default | database_device} [= size]
[, database_device [= size]]...]
[log on database_device [= size]
[, database_device [= size]]...]
```

```
[with override] [for load]
```

This chapter describes all the create database options except with override. For information about with override, see the *System Administration Guide*.

#### The on clause

The optional on clause allows you to specify where to store the database and how much space in megabytes to allocate for it. If you use the keyword default, the database is assigned to an available database device in the pool of default database devices indicated in the master database table sysdevices. Use sp\_helpdevice to see which devices are in the default list.

**Note** A System Administrator may have made certain storage allocations based on performance statistics and other considerations. Before creating databases, you should check with a System Administrator.

To specify a size of 5MB for a database to be stored in this default location, use on default = size:

```
use master
create database newpubs
on default = 5
drop database newpubs
use pubs2
```

To specify a different location for the database, give the logical name of the database device where you want it stored. A database can be stored on more than one database device, with different amounts of space on each.

This example creates the newpubs database and allocates 3MB to it on pubsdata and 2MB on newdata:

```
create database newpubs
on pubsdata = 3, newdata = 2
```

If you omit the on clause and the size, the database is created with 2MB of space from the pool of default database devices indicated in sysdevices.

A database allocation can range in size from 2MB to  $2^{23}$ MB.

#### The log on clause

Unless you are creating very small, noncritical databases, always use the log on database\_device extension to create database. This places the transaction logs on a separate database device. There are several reasons for placing the logs on a separate device:

- It allows you to use dump transaction rather than dump database, thus saving time and tapes.
- It allows you to establish a fixed size for the log, keeping it from competing with other database activity for space.

Additional reasons for placing the log on a separate *physical* device from the data tables are:

- It improves performance.
- It ensures full recovery in the event of hard disk failures.

The following command places the log for newpubs on the logical device pubslog, with a size of 1MB:

```
create database newpubs
on pubsdata = 3, newdata = 2
log on pubslog = 1
```

**Note** When you use the log on extension, you are placing the database transaction log on a segment named "logsegment". To add more space for an existing log, use alter database and, in some cases, sp\_extendsegment. See the *Reference Manual* or the *System Administration Guide* for details.

The size of the device required for the transaction log varies according to the amount of update activity and the frequency of transaction log dumps. As a rule of thumb, allocate to the log between 10 and 25 percent of the space you allocate to the database.

## The for load option

The optional for load clause invokes a streamlined version of create database that you can use only for loading a database dump. Use the for load option for recovery from media failure or for moving a database from one machine to another. See the *System Administration Guide* for more information.

# Altering the sizes of databases

If a database has filled its allocated storage space, you cannot add new data or updates to it. Existing data, of course, is always preserved. If the space allocated for a database proves to be too small, the Database Owner can increase it with the alter database command. alter database permission defaults to the Database Owner, and cannot be transferred. You must be using the master database to use alter database.

The default increase is 2MB from the default pool of space. This statement adds 2MB to newpubs on the default database device:

```
alter database newpubs
```

The full alter database syntax allows you to extend a database by a specified number of megabytes (minimum 1MB) and to specify where the storage space is to be added:

The on clause in the alter database command is just like the on clause in create database. The for load clause is just like the for load clause in create database and can be used only on a database created with the for load clause.

To increase the space allocated for newpubs by 2MB on the database device pubsdata, and by 3MB on the database device newdata, type:

```
alter database newpubs
on pubsdata = 2, newdata = 3
```

When you use alter database to allocate more space on a device already in use by the database, all of the segments already on that device use the added space fragment. All the objects already mapped to the existing segments can now grow into the added space. The maximum number of segments for any database is 32.

When you use alter database to allocate space on a device that is not yet in use by a database, the system and default segments are mapped to the new device. To change this segment mapping, use sp\_dropsegment to drop the unwanted segments from the device.

**Note** Using sp\_extendsegment automatically unmaps the system and default segments.

For information about with override, see the System Administration Guide.

# **Dropping databases**

Use the drop database command to remove a database. drop database deletes the database and all of its contents from Adaptive Server, frees the storage space that had been allocated for it, and deletes references to it from the master database.

The syntax is:

drop database database\_name [, database\_name]...

You cannot drop a database that is in use, that is, open for reading or writing by any user.

As indicated, you can drop more than one database in a single command. For example:

drop database newpubs, newdb

You cannot remove damaged database with drop database. Use dbcc dbrepair instead.

# **Creating tables**

When you create a table, you name its columns and supply a datatype for each column. You can also specify whether a particular column can hold null values or specify integrity constraints for columns in the table. There can be as many as 2,000,000,000 tables per database.

## Maximum number of columns per table

The maximum number of columns in a table depends on many factors, including, among others, your server's logical page size and whether the tables are configured for allpages- or data only-locking. For a complete description of the maximum number of columns per table, see the create table command in the *Reference Manual*.

# Example of creating a table

Use the newpubs database you created in the previous section if you want to try these examples. Otherwise, these changes will affect another database, like pubs2 or pubs3.

The simplest form of |create|table| is:

```
create table table_name
(column_name datatype)
```

For example, to create a table named names with one column named *some\_name*, and a fixed length of 11 bytes, enter:

```
create table names
(some_name char(11))
drop table names
```

If you have set quoted\_identifier on, both the table name and the column names can be delimited identifiers. Otherwise, they must follow the rules for identifiers described under "Identifiers" on page 7. Column names must be unique within a table, but you can use the same column name in different tables in the same database.

There must be a datatype for each column. The word "char" after the column name in the example above refers to the datatype of the column—the type of value that column will contain. Datatypes are discussed in Chapter 7, "Using and Creating Datatypes."

The number in parentheses after the datatype gives the maximum number of bytes that can be stored in the column. You give a maximum length for some datatypes. Others have a system-defined length.

Be sure to put parentheses around the list of column names, and commas after each column definition. The last column definition does not need a comma after it.

**Note** A variable cannot be used in a default if the default is part of a create table statement.

## Choosing table names

The create table command builds the new table in the currently open database. Table names must be unique for each user.

You can create temporary tables either by preceding the table name in a create table statement with a pound sign (#) or by specifying the name prefix "tempdb..". For more information, see "Using temporary tables" on page 250.

You can use any tables or other objects that you have created without qualifying their names. You can also use objects created by the Database Owner without qualifying their names, as long as you have the appropriate permissions on them. These rules hold for all users, including the System Administrator and the Database Owner.

Different users can create tables of the same name. For example, a user named "jonah" and a user named "sally" can each create a table named info. Users who have permissions on both tables have to qualify them as jonah.info and sally.info. Sally must qualify references to Jonah's table as jonah.info, but she can refer to her own table simply as info.

## create table syntax

The syntax of create table is:

```
[on segment_name]
   | references [[database.]owner.]ref_table [
      ref_column)]
   | check (search_condition)}]}...
[constraint constraint name]
   {{unique | primary key}
      [clustered | nonclustered]
      (column_name [asc | desc]
         [{, column_name [asc | desc]}...])
      [with {fillfactor = pct
         max rows per page = num rows,
         reservepagegap = num_pages }]
      [on segment_name]
   |foreign key (column name [{,column name}...])
      references [[database.]owner.]ref_table
        [(ref_column [{, ref_column}...])]
   | check (search_condition) ...}
[{, {next_column | next_constraint}}...])
[lock {datarows | datapages | allpages}]
[with {max_rows_per_page = num_rows,
      exp_row_size = num_bytes,
      reservepagegap = num_pages,
      identity_gap = num_values}]
[on segment_name]
[[external table] at pathname]
```

**Note** For a complete discussion of the syntax, see create table in the *Reference Manual*.

The create table statement:

- Defines each column in the table.
- Provides the column name and datatype and specifies how each column handles null values.
- Specifies which column, if any, has the IDENTITY property.
- Defines column-level integrity constraints and table-level integrity constraints. Each table definition can have multiple constraints per column and per table.

For example, the create table statement for the titles table in the pubs2 database is:

```
create table titles
(title_id tid,
title varchar(80) not null,
type char(12),
```

```
pub_id char(4) null,
price money null,
advance money null,
royalty int null,
total_sales int null,
notes varchar(200) null,
pubdate datetime,
contract bit not null)
```

The following sections describe components of table definition: systemsupplied datatypes, user-defined datatypes, null types, and IDENTITY columns.

**Note** The on segment\_name extension to create table allows you to place your table on an existing segment. segment\_name points to a specific database device or a collection of database devices. Before creating a table on a segment, see a System Administrator or the Database Owner for a list of segments that you can use. Certain segments may be allocated to specific tables or indexes for performance reasons, or for other considerations.

# Allowing null values

For each column, you can specify whether to allow null values. A null value is *not* the same as "zero" or "blank." NULL means no entry has been made, and usually implies "value unknown" or "value not applicable." It indicates that the user did not make any entry, for whatever reason. For example, a null entry in the price column of the titles table does not mean that the book is being given away free, but that the price is not known or has not yet been set.

If the user does not make an entry in a column defined with the keyword null, Adaptive Server supplies the value "NULL". A column defined with the keyword null also accepts an explicit entry of NULL from the user, no matter what datatype it is. Be careful when you enter null values in character columns. If you put the word "null" inside single or double quotes, Adaptive Server interprets the entry as a character string rather than as the value NULL.

If you omit null or not null in the create table statement, Adaptive Server uses the null mode defined for the database (by default, NOT NULL). Use sp\_dboption to set the allow nulls by default option to true.

You must make an entry in a column defined as NOT NULL; otherwise, Adaptive Server displays an error message.

Defining columns as NULL provides a placeholder for data you may not yet know. For example, in the titles table, price, advance, royalty, and total\_sales are set up to allow NULL.

However, title\_id and title are not, because the lack of an entry in these columns would be meaningless and confusing. A price without a title makes no sense, whereas a title without a price simply means that the price has not been set yet or is not available.

In create table, use the keywords not null when the information in the column is critical to the meaning of the other columns.

#### Constraints and rules used with null values

You cannot define a column to allow null values, and then override this definition with a constraint or a rule that prohibits null values. For example, if a column definition specifies NULL and a rule specifies:

```
@val in (1,2,3)
```

An implicit or explicit NULL does not violate the rule. The column definition overrides the rule, even a rule that specifies:

```
@val is not null
```

See "Defining integrity constraints for tables" on page 263 for more information on constraints. Rules are covered in detail in Chapter 13, "Defining Defaults and Rules for Data."

#### Defaults and null values

You can use defaults, that is, values that are supplied automatically when no entry is made, with both NULL and NOT NULL columns. A default counts as an entry. However, you cannot designate a NULL default for a NOT NULL column. You can specify null values as defaults using the default constraint of create table or using create default. The default constraint is described later in this chapter; create default is described in Chapter 13, "Defining Defaults and Rules for Data."

If you specify NOT NULL when you create a column and do not create a default for it, an error message occurs when a user fails to make an entry in that column during an insert. In addition, the user cannot insert or update such a column with NULL as a value.

Table 8-1 illustrates the interaction between a column's default and its null type when a user specifies no column value or explicitly enters a NULL value. The three possible results are a null value for the column, the default value for the column, or an error message.

Table 8-1: Column definition and null defaults

| Column definition                | User entry        | Result       |
|----------------------------------|-------------------|--------------|
| Null and default defined         | Enters no value   | Default used |
|                                  | Enters NULL value | NULL used    |
| Null defined, no default defined | Enters no value   | NULL used    |
|                                  | Enters NULL value | NULL used    |
| Not null, default defined        | Enters no value   | Default used |
|                                  | Enters NULL value | NULL used    |
| Not null, no default defined     | Enters no value   | Error        |
|                                  | Enters NULL value | Error        |

### Nulls require variable length datatypes

Only columns with variable-length datatypes can store null values. When you create a NULL column with a fixed-length datatype, Adaptive Server converts it to the corresponding variable-length datatype. Adaptive Server does not inform you of the type change.

Table 8-2 lists the fixed-length datatypes and the variable-length datatypes to which Adaptive Server converts them. Certain variable-length datatypes, such as moneyn, are reserved; you cannot use them to create columns, variables, or parameters.

numericn

moneyn

Converted To

char varchar

nchar nvarchar

binary

datetime datetimn

float floatn

int, smallint, and tinyint decimal

Table 8-2: Conversion of fixed-length to variable-length datatypes

Data entered into char, nchar, and binary columns follows the rules for variable-length columns, rather than being padded with spaces or zeros to the full length of the column specification.

#### text and image columns

numeric

money and smallmoney

text and image columns created with insert and NULL are not initialized and contain no value. They do not use storage space and cannot be accessed with readtext or writetext.

When a NULL value is written in a text or image column with update, the column is initialized, a valid text pointer to the column is inserted into the table, and a 2K data page is allocated to the column. Once the column is initialized, it can be accessed by readtext and writetext. See the Adaptive Server for more information.

## **Using IDENTITY columns**

An IDENTITY column contains a value for each row, generated automatically by Adaptive Server, that uniquely identifies the row within the table.

Each table can have only one IDENTITY column. You can define an IDENTITY column when you create a table with a create table or select into statement, or add it later with an alter table statement. IDENTITY columns cannot be updated and do not allow nulls.

You define an IDENTITY column by specifying the keyword identity, instead of null or not null, in the create table statement. IDENTITY columns must have a datatype of numeric and scale of 0. Define the IDENTITY column with any desired precision, from 1 to 38 digits, in a new table:

```
create table table_name
  (column_name numeric(precision ,0) identity)
```

The maximum possible column value is  $10^{\text{ precision}}$  - 1. For example, this command creates a table with an IDENTITY column that allows a maximum value of  $10^{5}$  - 1, or 9999:

```
create table sales_daily
  (sale_id numeric(5,0) identity,
  stor_id char(4) not null)
```

You can create automatic IDENTITY columns by using the auto identity database option and the size of auto identity configuration parameter. To include IDENTITY columns in nonunique indexes, use the identity in nonunique index database option.

**Note** By default, Adaptive Server begins numbering rows with the value 1, and continues numbering rows consecutively as they are added. Some activities, such as manual insertions, deletions, or transaction rollbacks, and server shutdowns or failures, can create gaps in IDENTITY column values. Adaptive Server provides several methods of controlling identity gaps described in "Managing identity gaps in tables" on page 254.

# Creating IDENTITY columns with user-defined datatypes

You can use user-defined datatypes to create IDENTITY columns. The user-defined datatype must have an underlying type of numeric and a scale of 0. If the user-defined datatype was created with the IDENTITY property, you do not have to repeat the identity keyword when creating the column.

This example shows a user-defined datatype with the IDENTITY property:

```
sp_addtype ident, "numeric(5)", "identity"
```

This example shows an IDENTITY column based on the ident datatype:

```
create table sales_monthly
   (sale_id ident, stor_id char(4) not null)
```

If the user-defined type was created as not null, you must specify the identity keyword in the create table statement. You cannot create an IDENTITY column from a user-defined datatype that allows null values.

#### Referencing IDENTITY columns

When you create a table column that references an IDENTITY column, as with any referenced column, make sure it has the same datatype definition as the IDENTITY column. For example, in the pubs3 database, the sales table is defined using the ord\_num column as an IDENTITY column:

```
create table sales
(stor_id char(4) not null
     references stores(stor_id),
ord_num numeric(6,0) identity,
date datetime not null,
unique nonclustered (ord_num))
```

Notice that the ord\_num IDENTITY column is defined as a unique constraint, which it needs for referencing the ord\_num column in salesdetail. salesdetail is defined as follows:

```
create table salesdetail
(stor_id char(4) not null
    references storesz(stor_id),
ord_num numeric(6,0)
    references salesz(ord_num),
title_id tid not null
    references titles(title_id),
qty smallint not null,
discount float not null)
```

An easy way to insert a row into salesdetail after inserting a row into sales is to use the @@identity global variable to insert the IDENTITY column value into salesdetail. The @@identity global variable stores the most recently generated IDENTITY column value. For example:

```
begin tran
insert sales values ("6380", "04/25/97")
insert salesdetail values ("6380", @@identity,
"TC3218", 50, 50)
commit tran
```

This example is in a transaction because both inserts depend on each other to succeed. For example, if the sales insert fails, the value of @@identity will be different, resulting in an erroneous row being inserted into salesdetail. Because the two inserts are in a transaction, if one fails, the entire transaction is rejected.

For more information on IDENTITY columns, see "Retrieving IDENTITY column values with @@identity" on page 331. For information on transactions, see Chapter 19, "Transactions: Maintaining Data Consistency and Recovery."

#### Referring to IDENTITY columns with syb\_identity

Once you have defined an IDENTITY column, you do not have to remember the actual column name. You can use the syb\_identity keyword, qualified by the table name where necessary, in a select, insert, update, or delete statement on the table.

For example, this query selects the row for which *sale\_id* equals 1:

```
select * from sales_monthly
   where syb_identity = 1
```

## Creating "hidden" IDENTITY columns automatically

System Administrators can use the auto identity database option to automatically include a 10-digit IDENTITY column in new tables. To turn this feature on in a database, use:

```
sp_dboption database_name, "auto identity", "true"
```

Each time a user creates a new table without specifying either a primary key, a unique constraint, or an IDENTITY column, Adaptive Server automatically defines an IDENTITY column. The IDENTITY column is not visible when you use select \* to retrieve all columns from the table. You must explicitly include the column name, SYB\_IDENTITY\_COL (all uppercase letters), in the select list. If Component Integration Services is enabled, the automatic IDENTITY column for proxy tables is called OMNI\_IDENTITY\_COL.

To set the precision of the automatic IDENTITY column, use the size of auto identity configuration parameter. For example, to set the precision of the IDENTITY column to 15 use:

```
sp_configure "size of auto identity", 15
```

# Using temporary tables

Temporary tables are created in the tempdb database. To create a temporary table, you must have create table permission in tempdb. create table permission defaults to the Database Owner.

To make a table temporary, use the pound sign (#) or "tempdb.." before the table name in the create table statement.

There are two kinds of temporary tables:

Tables that can be shared among Adaptive Server sessions

You create a shareable temporary table by specifying tempdb as part of the table name in the create table statement. For example, the following statement creates a temporary table that can be shared among Adaptive Server sessions:

```
create table tempdb..authors
(au_id char(11))
drop table tempdb..authors
```

Adaptive Server does not change the names of temporary tables created this way. The table exists until the current session ends or until its owner drops it using drop table.

 Tables that are accessible only by the current Adaptive Server session or procedure

You create a nonshareable temporary table by specifying a pound sign (#) before the table name in the create table statement. For example:

```
create table #authors
(au_id char (11))
```

The table exists until the current session or procedure ends, or until its owner drops it using drop table.

If you do not use the pound sign or "tempdb.." before the table name, and you are not currently using tempdb, the table is created as a permanent table. A permanent table stays in the database until it is explicitly dropped by its owner.

This statement creates a nonshareable temporary table:

```
create table #myjobs
(task char(30),
start datetime,
stop datetime,
notes varchar(200))
```

You can use this table to keep a list of today's chores and errands, along with a record of when you start and finish, and any comments you may have. This table and its data will automatically be deleted at the end of the current work session. Temporary tables are not recoverable.

You can associate rules, defaults, and indexes with temporary tables, but you cannot create views on temporary tables or associate triggers with them. You can use a user-defined datatype when creating a temporary table only if the datatype exists in tempdb..systypes.

To add an object to tempdb for the current session only, execute sp\_addtype while using tempdb. To add an object permanently, execute sp\_addtype in model, then restart Adaptive Server so model is copied to tempdb.

### Ensuring that the temporary table name is unique

To ensure that a temporary table name is unique for the current session, Adaptive Server:

- Truncates the table name to 13 characters, including the pound sign (#)
- Pads shorter names to 13 characters, using underscores (\_)
- Appends a 17-digit numeric suffix that is unique for an Adaptive Server session

The following example shows a table created as #temptable and stored as #temptable\_\_\_0000050010721973:

```
use pubs2
go
create table #temptable (task char(30))
go
use tempdb
go
select name from sysobjects where name like
    "#temptable%"
go
name
------
#temptable___00000050010721973
(1 row affected)
```

## Manipulating temporary tables in stored procedures

Stored procedures can reference temporary tables that are created during the current session. Within a stored procedure, you cannot create a temporary table, drop it, and then create a new temporary table with the same name.

#### Temporary tables with names beginning with "#"

Temporary tables with names beginning with "#" that are created within stored procedures disappear when the procedure exits. A single procedure can:

- Create a temporary table
- Insert data into the table
- Run queries on the table
- Call other procedures that reference the table

Since the temporary table must exist in order to create procedures that reference it, here are the steps to follow:

- 1 Use create table to create the temporary table.
- 2 Create the procedures that access the temporary table, but do not create the procedure that creates the table.
- 3 Drop the temporary table.
- 4 Create the procedure that creates the table and calls the procedures created in step 2.

#### tables with names beginning with tempdb..

You can create temporary tables without the # prefix, using create table tempdb..tablename from inside a stored procedure. These tables do not disappear when the procedure completes, so they can be referenced by independent procedures. Follow the steps above to create these tables.

**Warning!** Create temporary tables with the "tempdb.." prefix from inside a stored procedure *only* if you intend to share the table among users and sessions. Stored procedures that create and drop a temporary table should use the # prefix to avoid inadvertent sharing.

## General rules on temporary tables

Temporary tables with names that begin with # are subject to the following restrictions:

- You cannot create views on these tables.
- You cannot associate triggers with these tables.
- You cannot tell which session or procedure has created these tables.

These restrictions do not apply to shareable, temporary tables created in tempdb.

Rules that apply to both types of temporary tables:

- You can associate rules, defaults, and indexes with temporary tables.
   Indexes created on a temporary table disappear when the temporary table disappears.
- System procedures such as sp\_help work on temporary tables only if you invoke them from tempdb.
- You cannot use user-defined datatypes in temporary tables unless the datatypes exist in tempdb; that is, unless the datatypes have been explicitly created in tempdb since the last time Adaptive Server was restarted.
- You do not have to set the select into/bulkcopy option on to select into a temporary table.

# Creating tables in different databases

As the create table syntax shows, you can create a table in a database other than the current one by qualifying the table name with the name of the other database. However, you must be an authorized user of the database in which you are creating the table, and you must have create table permission in it.

If you are using pubs2 or pubs3 and there is another database called newpubs, you can create a table called newtab in newpubs like this:

```
create table newpubs..newtab (col1 int)
```

You cannot create other database objects—views, rules, defaults, stored procedures, and triggers—in a database other than the current one.

# Managing identity gaps in tables

The IDENTITY column contains a unique ID number, generated by Adaptive Server, for each row in a table. Because of the way the server generates ID numbers by default, you may occasionally have large gaps in the ID numbers. The identity\_gap parameter gives you control over ID numbers, and potential gaps in them, for a specific table.

By default, Adaptive Server allocates a block of ID numbers in memory instead of writing each ID number to disk as it is needed, which requires more processing time. The server writes the highest number of each block to the table's object allocation map (OAM) page. This number is used as the starting point for the next block after the currently allocated block of numbers is used or "burned". The other numbers of the block are held in memory, but are not saved to disk. Numbers are considered burned when they are allocated to memory, then deleted from memory either because they were assigned to a row, or because they were erased from memory due to some abnormal occurrence such as a system failure.

Allocating a block of ID numbers improves performance by reducing contention for the table. However, if the server fails or is shut down with no wait before all the ID numbers are assigned, the unused numbers are burned. When the server is running again, it starts numbering with the next block of numbers based on the highest number of the previous block that the server wrote to disk. Depending on how many allocated numbers were assigned to rows before the failure, you may have a large gap in the ID numbers.

Identity gaps can also result from dumping and loading an active database. When dumping, database objects are saved to the OAM page. If an object is currently being used, the 'maximum used identity value' is not be in the OAM page and, therefore, is not dumped.

# Parameters for controlling identity gaps

Adaptive Server provides parameters that allow you to control gaps in identity numbers as described in Table 8-3.

Table 8-3: Parameters for controlling identity gaps

| Parameter Name | Scope          | Used with                   | Description                                                                                                    |
|----------------|----------------|-----------------------------|----------------------------------------------------------------------------------------------------|
| identity_gap   | table-specific | create table or select into | Creates ID number blocks of a specific size for a specific table. Overrides identity burning set factor for the table. Works with identity grab size. |

| Parameter Name              | Scope       | Used with        | Description                                                                                                    |
|-----------------------------|-------------|------------------|----------------------------------------------------------------------------------------------------|
| identity burning set factor | server-wide | ide sp_configure | Indicates a percentage of the total available ID numbers you want to have allocated for each block. Works with identity grab size. If the identity_gap for a table is set to 1 or higher, identity burning set factor has no effect on that table. The burning set factor is used for all tables for which identity_gap is set to 0.                      |
|                             |             |                  | When you set identity burning set factor, you express the number in decimal form, and then multiply it by 10,000,000 (10 <sup>7</sup> ) to get the correct value to use with sp_configure. For example, to release 15 percent (.15) of the potential IDENTITY column values at one time, you specify a value of .15 times 10 <sup>7</sup> (or 1,500,000): |
|                             |             |                  | sp_configure "identity burning set factor", 1500000                                                                                                    |
| identity grab size          | server-wide | sp_configure     | Reserves a block of contiguous ID numbers for each process. Works with identity burning set factor and identity_gap.                                                                                                    |

# Comparison of identity burning set factor and identity\_gap

The identity\_gap parameter gives you control over the size of identity gaps for a particular table as illustrated in the following examples. In the examples, we have created a table named books to list all the books in our bookstore. We want each book to have a unique ID number, and we want Adaptive Server to automatically generate the ID numbers.

## Example of using identity burning set factor

When defining the IDENTITY column for the books table, we used the default numeric value of (18, 0), which provides a total of 999,999,999,999,999,999 ID numbers. For the identity burning set factor configuration parameter, we are using the default setting of 5000 (.05 percent of 999,999,999,999,999,999), which means that Adaptive Server allocates blocks of 500,000,000,000,000 numbers.

The server allocates the first 500,000,000,000,000 numbers in memory and stores the highest number of the block (500,000,000,000,000) on the table's OAM page. When all the numbers are assigned to rows or burned, the server takes the next block of numbers (the next 500,000,000,000,000), starting with 500,000,000,000,001, and stores the number 1,000,000,000,000,000 as the highest number of the block.

Let's say, after row number 500,000,000,000,000,022 the server fails. Only numbers 1 through 500,000,000,000,000,022 were used as ID numbers for books. Numbers 500,000,000,000,0023 through 1,000,000,000,000,000 are burned. When the server is running again, it creates ID numbers starting from the highest number stored on the table's OAM page plus one (1,000,000,000,000,001),which leaves a gap of 499,999,999,999,978 ID numbers.

To reduce this large gap in identity numbers for a specific table, you can set the identity gap as described in "Example of using identity\_gap."

#### Example of using identity\_gap

In this case, we create the books table with an identity\_gap value of 1000. This overrides the server-wide identity burning set factor setting that resulted in blocks of 500,000,000,000,000 ID numbers. Instead, ID numbers are allocated in memory in blocks of 1000.

The server allocates the first 1000 numbers and stores the highest number of the block (1000) to disk. When all the numbers are used, the server takes the next 1000 numbers, starting with 1001, and stores the number 2000 as the highest number.

Now, let's say that after row number 1002 we lose power, which causes the server to fail. Only the numbers 1000 through 1002 were used, and numbers 1003 through 2000 are lost. When the server is running again, it creates ID numbers starting from the highest number stored on the table's OAM page plus one (2000), which leaves a gap of only 998 numbers.

You can significantly reduce the gap in ID numbers by setting the identity\_gap for a table instead of using the server-wide table burning set factor. However, there may be a performance cost to setting this value too low. Each time the server must write the highest number of a block to disk, performance is affected. For example, if identity\_gap is set to 1, which means you are allocating one ID number at a time, the server must write the new number every time a row is created, which may reduce performance because of page lock contention on the table. You must find the best setting to achieve the optimal performance with the lowest gap value acceptable for your situation.

## Setting the table-specific identity gap

Set the table-specific identity gap when you create a table using either create table or select into.

#### Setting identity gap with create table

```
The syntax is:

create table table_name (column_name
    datatype(constant_expression) identity)
with identity_gap = value
```

For example:

```
create table mytable (IdNum numeric(12,0) identity)
with identity_gap = 10
```

This statement creates a table named mytable with an identity column. The identity gap is set to 10, which means ID numbers will be allocated in memory in blocks of ten. If the server fails or is shut down with no wait, the maximum gap between the last ID number assigned to a row and the next ID number assigned to a row is ten numbers.

#### Setting identity gap with select into

If you are creating a table in a select into statement from a table that has a specific identity gap setting, the new table does not inherit the identity gap setting from the parent table. Instead, the new table uses the identity burning set factor setting. To give the new table a specific identity\_gap setting, specify the identity gap in the select into statement. You can give the new table an identity gap that is the same as or different from the parent table.

For example, to create a new table (newtable) from the existing table (mytable) with an identity gap:

```
select identity into newtable
with identity_gap = 20
from mytable
```

## Changing the table-specific identity gap

```
To change the identity gap for a specific table, use sp_chgattribute:
```

```
sp_chgattribute "table_name", "identity_gap", set_number
```

#### where:

- *table\_name* is the name of the table for which you want to change the identity gap.
- identity\_gap indicates that you want to change the identity gap.
- *set\_number* is the new size of the identity gap.

#### For example:

```
sp_chgattribute "mytable", "identity_gap", 20
```

To change mytable to use the identity burning set factor setting instead of the identity\_gap setting, set identity\_gap to 0:

```
sp_chgattribute "mytable", "identity_gap", 0
```

# Displaying table-specific identity gap information

To see the identity\_gap setting for a table, use sp\_help.

For example, the zero value in the identity\_gap column (towards the end of the output) indicates that no table-specific identity gap is set. mytable uses the server-wide identity burning set factor value.

```
sp_help mytable
Name
                     Owner
   Type
______
  _____
mytable
                     dbo
   user table
(1 row affected)
Data_located_on_segment
                     When_created
                         Jun 8 1999 5:35PM
default
Column_name Type Length Prec Scale Nulls
Default_name
   Rule name Identity
   ______
```

```
idnum
                            6 12 0
                                         0 NULL
            numeric
    NULL
Object does not have any indexes.
No defined keys for this object.
Object is not partitioned.
Lock scheme Allpages
The attribute 'exp_row_size' is not applicable to tables
with
allpages lock scheme.
The attribute 'concurrency_opt_threshold' is not
applicable to
tables with allpages lock scheme.
exp_row_size reservepagegap fillfactor
max_rows_per_page identity_gap
___________
___ ____
                         0
                                     0
                                              0
       1
                 0
concurrency_opt_threshold
_____
0
```

If you change the identity\_gap of mytable to 20, the sp\_help output for the table shows 20 in the identity\_gap column. This setting overrides the server-wide identity burning set factor value.

```
sp_help mytable

Name Owner
Type

mytable dbo
user table

(1 row affected)
Data_located_on_segment When_created

default Jun 8 1999 5:35PM
Column_name Type Length Prec Scale Nulls
Default_name
Rule_name Identity
```

```
6 12 0 0 NULL
idnum
            numeric
    NULL
                           1
Object does not have any indexes.
No defined keys for this object.
Object is not partitioned.
Lock scheme Allpages
The attribute 'exp_row_size' is not applicable to tables
with
allpages lock scheme.
The attribute 'concurrency_opt_threshold' is not
applicable to
tables with allpages lock scheme.
exp_row_size reservepagegap fillfactor
max_rows_per_page identity_gap
                           0
                                                  20
concurrency_opt_threshold
______
```

# Gaps due to insertions, deletions, identity grab size, and rollbacks

Manual insertions into the IDENTITY column, deletion of rows, the value of the identity grab size configuration parameter, and transaction rollbacks can create gaps in IDENTITY column values. These gaps are not affected by the setting of the identity burning set factor configuration parameter.

For example, assume that you have an IDENTITY column with these values:

```
select syb_identity from stores_cal
id_col
-----
1
2
3
4
5
(5 rows affected)
```

You can delete all rows for which the IDENTITY column falls between 2 and 4, leaving gaps in the column values:

```
delete stores_cal
where syb_identity between 2 and 4
select syb_identity from stores_cal
id_col
-----
1
5
(2 rows affected)
```

After setting identity\_insert on for the table, the table owner, Database Owner, or System Administrator can manually insert any legal value greater than 5. For example, inserting a value of 55 would create a large gap in IDENTITY column values:

If identity\_insert is then set to off, Adaptive Server assigns an IDENTITY column value of 55 + 1, or 56, for the next insertion. If the transaction that contains the insert statement is rolled back, Adaptive Server discards the value 56 and uses a value of 57 for the next insertion.

## If table inserts reach the IDENTITY column's maximum value

The maximum number of rows you can insert into a table depends on the precision set for the IDENTITY column. If a table reaches that limit, you can either re-create the table with a larger precision or, if the table's IDENTITY column is not used for referential integrity, use the bcp utility to remove the gaps. See "Reaching the IDENTITY column's maximum value" on page 333 for more information.

# **Defining integrity constraints for tables**

Transact-SQL provides two methods for maintaining data integrity in a database:

- Defining rules, defaults, indexes, and triggers
- Defining create table integrity constraints

Choosing one method over the other depends on your requirements. Integrity constraints offer the advantages of defining integrity controls in one step during the table creation process (as defined by the SQL standards) and of simplifying the process to create those integrity controls. However, integrity constraints are more limited in scope and less comprehensive than defaults, rules, indexes, and triggers.

For example, triggers provide more complex handling of referential integrity than those declared in create table. Also, the integrity constraints defined by a create table are specific for that table; you cannot bind them to other tables, and you can only drop or change them using alter table. Constraints cannot contain subqueries or aggregate functions, even on the same table.

The two methods are not mutually exclusive. You can use integrity constraints along with defaults, rules, indexes, and triggers. This gives you the flexibility to choose the best method for your application. This section describes the create table integrity constraints. Defaults, rules, indexes, and triggers are described in later chapters.

You can create the following types of constraints:

- unique and primary key constraints require that no two rows in a table have the same values in the specified columns. In addition, a primary key constraint requires that there not be a null value in any row of the column.
- Referential integrity (references) constraints require that data being
  inserted in specific columns already have matching data in the specified
  table and columns. Use sp\_helpconstraint to find a table's referenced
  tables.
- check constraints limit the values of data inserted into columns.

You can also enforce data integrity by restricting the use of null values in a column (the null or not null keywords) and by providing default values for columns (the default clause). See "Allowing null values" on page 244 for information about the null and not null keywords.

For information about any constraints defined for a table, see "Using sp\_helpconstraint to find a table's constraint information" on page 307.

**Warning!** Do not define or alter the definitions of constraints for system tables.

## Specifying table-level or column-level constraints

You can declare integrity constraints at the table or column level. Although the difference is rarely noticed by users, column-level constraints are only checked if a value in the column is being modified, while the table-level constraints are checked if there is any modification to a row, regardless of whether or not it changes the column in question.

You place column-level constraints after the column name and datatype, but before the delimiting comma. You enter table-level constraints as separate comma-delimited clauses. Adaptive Server treats table-level and column-level constraints the same way; both ways are equally efficient

However, you must declare constraints that operate on more than one column as table-level constraints. For example, the following create table statement has a check constraint that operates on two columns, pub\_id and pub\_name:

You can declare constraints that operate on just one column as column-level constraints, but it is not required. For example, if the above check constraint uses only one column (pub\_id), you can place the constraint on that column:

In either case, the constraint keyword and accompanying *constraint\_name* are optional. The check constraint is described under "Specifying check constraints" on page 271.

**Note** You cannot issue create table with a check constraint and then insert data into the table in the same batch or procedure. Either separate the create and insert statements into two different batches or procedures, or use execute to perform the actions separately.

## Creating error messages for constraints

You can create error messages and bind them to constraints by creating messages with sp\_addmessage and binding them to constraints with sp\_bindmsq.

For example:

```
sp_addmessage 25001,
    "The publisher ID must be 1389, 0736, or 0877"
sp_bindmsg my_chk_constraint, 25001
insert my_publishers values
    ("0000", "Reject This Publisher")
Msg 25001, Level 16, State 1:
Server 'snipe', Line 1:
The publisher ID must be 1389, 0736, or 0877
Command has been aborted.
```

To change the message for a constraint, bind a new message. The new message replaces the old message.

Unbind messages from constraints using sp\_unbindmsg; drop user-defined messages using sp\_dropmessage.

For example:

```
sp_unbindmsg my_chk_constraint
sp_dropmessage 25001
```

To change the text of a message but keep the same error number, unbind it, drop it with sp\_dropmessage, add it again with sp\_addmessage, and bind it with sp\_bindmsg.

## After creating a check constraint

After you create a check constraint, the **source text** describing the check constraint is stored in the text column of the syscomments system table. *Do not remove this information from syscomments;* doing so can cause problems for future upgrades of Adaptive Server. If you have security concerns, encrypt the text in syscomments by using sp\_hidetext, described in the *Reference Manual*. For more information, see "Compiled objects" on page 4.

## Specifying default column values

Before you define any column-level integrity constraints, you can specify a default value for the column with the default clause. The **default clause** assigns a default value to a column as part of the create table statement. When a user does not enter a value for the column, Adaptive Server inserts the default value.

You can use the following values with the default clause:

- constant\_expression specifies a constant expression to use as a default
  value for the column. It cannot include the name of any columns or other
  database objects, but you can include built-in functions that do not
  reference database objects. This default value must be compatible with the
  datatype of the column.
- user specifies that Adaptive Server insert the user name as the default.
   The datatype of the column must be either char(30) or varchar(30) to use this default.
- null specifies that Adaptive Server insert the null value as the default.
   You cannot define this default for columns that do not allow null values (using the notnull keyword).

For example, this create table statement defines two column defaults:

You can include only one default clause per column in a table.

Using the default clause to assign defaults is simpler than the two-step Transact-SQL method. In Transact-SQL, you can use create default to declare the default value and then bind it to the column with sp\_bindefault.

## Specifying unique and primary key constraints

You can declare unique or primary key constraints to ensure that no two rows in a table have the same values in the specified columns. Both constraints create unique indexes to enforce this data integrity. However, primary key constraints are more restrictive than unique constraints. Columns with primary key constraints cannot contain a NULL value. You normally use a table's primary key constraint in conjunction with referential integrity constraints defined on other tables.

The definition of unique constraints in the SQL standards specifies that the column definition shall not allow null values. By default, Adaptive Server defines the column as not allowing null values (if you have not changed this using sp\_dboption) when you omit null or not null keywords in the column definition. In Transact-SQL, you can define the column to allow null values along with the unique constraint, since the unique index used to enforce the constraint allows you to insert a null value.

**Note** Do not confuse the unique and primary key integrity constraints with the information defined by sp\_primarykey, sp\_foreignkey, and sp\_commonkey. The unique and primary key constraints actually create indexes to define unique or primary key attributes of table columns. sp\_primarykey, sp\_foreignkey, and sp\_commonkey define the logical relationship of keys (in the syskeys table) for table columns, which you enforce by creating indexes and triggers.

unique constraints create unique nonclustered indexes by default; primary key constraints create unique clustered indexes by default. You can declare either clustered or nonclustered indexes with either type of constraint.

For example, the following create table statement uses a table-level unique constraint to ensure that no two rows have the same values in the stor\_id and ord\_num columns:

```
create table my_sales
(stor_id char(4),
ord_num varchar(20),
date datetime,
unique clustered (stor_id, ord_num))
```

There can be only one clustered index on a table, so you can specify only one unique clustered or primary key clustered constraint.

You can use the unique and primary key constraints to create unique indexes (including the with fillfactor, with max\_rows\_per\_page, and on <code>segment\_name</code> options) when enforcing data integrity. However, indexes provide additional capabilities. For information about indexes and their options, including the differences between clustered and nonclustered indexes, see Chapter 12, "Creating Indexes on Tables."

## Specifying referential integrity constraints

**Referential integrity** refers to the methods used to manage the relationships between tables. When you create a table, you can define constraints to ensure that the data inserted into a particular column has matching values in another table.

There are three types of references you can define in a table: references to another table, references from another table, and self-references, that is, references within the same table.

The following two tables from the pubs3 database illustrate how declarative referential integrity works. The first table, stores, is a "referenced" table:

```
create table stores
(stor_id char(4) not null,
stor_name varchar(40) null,
city varchar(20) null,
state char(2) null,
country varchar(12) null,
postalcode char(10) null,
payterms varchar(12) null,
unique nonclustered (stor_id))
```

The second table, store\_employees, is a "referencing table" because it contains a reference to the stores table. It also contains a self-reference:

```
city varchar(20) null,
state char(2) null,
country varchar(12) null,
postalcode varchar(10) null,
unique nonclustered (emp_id))
```

The references defined in the store\_employees table enforce the following restrictions:

- Any store specified in the store\_employees table must be included in the stores table. The references constraint enforces this by saying that any value inserted into the stor\_id column in store\_employees must already exist in the stor\_id column in my\_stores.
- All managers must have employee identification numbers. The references
  constraint enforces this by saying that any value inserted into the mgr\_id
  column must already exist in the emp\_id column.

#### Table-level or column-level referential integrity constraints

You can define referential integrity constraints at the column level or the table level. The referential integrity constraints in the preceding examples were defined at the column level, using the references keyword in the create table statement.

When you define table-level referential integrity constraints, include the foreign key clause and a list of one or more column names. foreign key specifies that the listed columns in the current table are foreign keys whose target keys are the columns listed the following references clause. For example:

```
constraint sales_detail_constr
  foreign key (stor_id, ord_num)
  references my_salesdetail(stor_id, ord_num)
```

The foreign key syntax is permitted only for table-level constraints, and not for column-level constraints. For more information, see "Specifying table-level or column-level constraints" on page 264.

After defining referential integrity constraints at the column level or the table level, you can use sp\_primarykey, sp\_foreignkey, and sp\_commonkey to define the keys in the syskeys system table.

#### Maximum number of references allowed for a table

The maximum number of references allowed for a table is 192. You can check a table's references by using sp\_helpconstraint, described under "Using sp\_helpconstraint to find a table's constraint information" on page 307.

#### Using create schema for cross-referencing constraints

You cannot create a table that references a table that does not yet exist. To create two or more tables that reference each other, use create schema.

A **schema** is a collection of objects owned by a particular user, and the permissions associated with those objects. If any of the statements within a create schema statement fail, the entire command is rolled back as a unit, and none of the commands take effect.

The create schema syntax is:

```
create schema authorization authorization name create_object_statement [create_object_statement ...]
[permission_statement ...]
```

#### For example:

```
create schema authorization dbo
    create table list1
      (col_a char(10) primary key,
      col_b char(10) null
      references list2(col_A))
    create table list2
      (col_A char(10) primary key,
      col_B char(10) null
      references list1(col_a))
```

### General rules for creating referential integrity constraints

When you define referential integrity constraints in a table:

- Make sure you have references permission on the referenced table. For information about permissions, see the System Administration Guide.
- Make sure that the referenced columns are constrained by a unique index in the referenced table. You can create that unique index using either the unique or primary key constraint or the create index statement. For example, the referenced column in the stores table is defined as:

```
stor_id char(4) primary key
```

- Make sure the columns used in the references definition have matching datatypes. For example, the stor\_id columns in both my\_stores and store\_employees were created using the char(4) datatype. The mgr\_id and emp\_id columns in store\_employees were created with the id datatype.
- You can omit column names in the references clause only if the columns in the referenced table are designated as a primary key through a primary key constraint.
- You cannot delete rows or update column values from a referenced table that match values in a referencing table. Delete or update from the referencing table first, and then delete it from the referenced table.
  - Similarly, you cannot use truncate table on a referenced table. Truncate the referencing table first, and then truncate the referenced table.
- You must drop the referencing table before you drop the referenced table; otherwise, a constraint violation occurs.
- Use sp\_helpconstraint to find a table's referenced tables.

Referential integrity constraints provide a simpler way to enforce data integrity than triggers. However, triggers provide additional capabilities to enforce referential integrity between tables. For more information, see Chapter 17, "Triggers: Enforcing Referential Integrity."

## Specifying check constraints

You can declare a check constraint to limit the values users insert into a column in a table. Check constraints are useful for applications that check a limited, specific range of values. A check constraint specifies a *search\_condition* that any value must pass before it is inserted into the table. A *search\_condition* can include:

- A list of constant expressions introduced with in
- A range of constant expressions introduced with between
- A set of conditions introduced with like, which may contain wildcard characters

An expression can include arithmetic operations and Transact-SQL built-in functions. The *search\_condition* cannot contain subqueries, a set function specification, or a target specification.

For example, this statement ensures that only certain values can be entered for the pub\_id column:

Column-level check constraints can reference only the column on which the constraint is defined; they cannot reference other columns in the table. Table-level check constraints can reference any columns in the table. create table allows multiple check constraints in a column definition.

Because check constraints do not override column definitions, you cannot use a check constraint to prohibit null values if the column definition permits them. If you declare a check constraint on a column that allows null values, you can insert NULL into the column, implicitly or explicitly, even though NULL is not included in the *search\_condition*. For example, suppose you define the following check constraint on a table column that allows null values:

```
check (pub_id in ("1389", "0736", "0877", "1622",
"1756"))
```

You can still insert NULL into that column. The column definition overrides the check constraint because the following expression always evaluates to true:

```
col name != null
```

## Designing applications that use referential integrity

When you design applications that use referential integrity features:

- Do not create unnecessary referential constraints. The more referential constraints a table has, the slower a statement requiring referential integrity runs on that table.
- Use as few self-referencing constraints on a table as possible.
- Use the check constraint rather than the references constraint for applications that check a limited, specific range of values. Using the check constraint eliminates the need for Adaptive Server to scan other tables to complete the query, since there are no references. Therefore, queries on such tables run faster than on tables using references.

For example, this table uses a check constraint to limit the authors to California:

- Bind commonly scanned foreign key indexes to their own caches, to
  optimize performance. Unique indexes are created automatically on
  columns declared as primary keys. These indexes are usually selected to
  scan the referenced table when their corresponding foreign keys are
  updated or inserted.
- Keep multi-row updates of candidate keys at a minimum.
- Put referential integrity queries into procedures that use constraint checks.
   Constraint checks are compiled into the execution plan; when a referential constraint is altered, the procedure that has the constraint compiled is automatically recompiled when that procedure is executed.
- If you cannot embed referential integrity queries in a procedure and you
  frequently have to run referential integrity queries in an ad hoc batch, bind
  the system catalog sysreferences to its own cache. This improves
  performance when Adaptive Server needs to recompile referential
  integrity queries.
- After you create a table that has referential constraints, test it by using set showplan, noexec on before running a query using the table. The showplan output indicates the number of auxiliary scan descriptors required to run the query; scan descriptors manage the scan of a table whenever queries are run on it. If the number of auxiliary scan descriptors is very high, either redesign the table so it uses fewer scan descriptors, or increase the value of the number of auxiliary scan descriptors configuration parameter.

# How to design and create a table

This section gives an example of a create table statement you can use to create a practice table of your own. If you do not have create table permission, see a System Administrator or the owner of the database in which you are working.

Creating a table usually implies creating indexes, defaults, and rules to go with it. Custom datatypes, triggers, and views are frequently involved, too.

Of course, you can create a table, input some data, and work with it for a while before you create indexes, defaults, rules, triggers, or views. This allows you to see what kind of transactions are most common and what kind of data is frequently entered.

On the other hand, it is often most efficient to design a table and all the components that go with it at once. Here is an outline of the steps you go through. You might find it easiest to sketch your plans on paper before you actually create a table and its accompanying objects.

First, plan the table's design:

- 1 Decide what columns you need in the table, and the datatype, length, precision, and scale, for each.
- 2 Create any new user-defined datatypes *before* you define the table where they are to be used.
- 3 Decide which column, if any, should be the IDENTITY column.
- 4 Decide which columns should and which should not accept null values.
- 5 Decide what integrity constraints or column defaults, if any, you need to add to the columns in the table. This includes deciding when to use column constraints and defaults instead of defaults, rules, indexes, and triggers to enforce data integrity.
- 6 Decide whether you need defaults and rules, and if so, where and what kind. Consider the relationship between the NULL and NOT NULL status of a column and defaults and rules.
- Decide what kind of indexes you need and where. Indexes are discussed in Chapter 12, "Creating Indexes on Tables."

Now, create the table and its associated objects:

- 1 Create the table and its indexes using create table and create index.
- 2 Create the defaults and rules you need with the create default and create rule. These commands are discussed in Chapter 13, "Defining Defaults and Rules for Data."

- 3 Bind any defaults and rules you need with sp\_bindefault and sp\_bindrule. If there were any defaults or rules on a user-defined datatype that you used in a create table statement, they are automatically in force. These system procedures are discussed in Chapter 15, "Using Stored Procedures."
- 4 Create triggers using create trigger. Triggers are discussed in Chapter 17, "Triggers: Enforcing Referential Integrity."
- 5 Create views using create view. Views are discussed in Chapter 10, "Views: Limiting Access to Data."

## Make a design sketch

The table called friends\_etc is used in this chapter and subsequent chapters to illustrate how to create indexes, defaults, rules, triggers, and so forth. It can hold names, addresses, telephone numbers, and personal information about your friends. It does not define any column defaults or integrity constraints, so as to not conflict with those objects.

If another user has already created the friends\_etc table, check with a System Administrator or the Database Owner if you plan to follow the examples and create the objects that go with friends\_etc. The owner of friends\_etc will need to drop its indexes, defaults, rules, and triggers so that there will be no conflict when you create these objects.

Table 8-4 shows the proposed structure of the friends\_etc table and the indexes, defaults, and rules that go with each column.

| Column  | Datatype     | Null?    | Index            | Default   | Rule      |
|---------|--------------|----------|------------------|-----------|-----------|
| pname   | nm           | NOT NULL | nmind(composite) |           |           |
| sname   | nm           | NOT NULL | nmind(composite) |           |           |
| address | varchar(30)  | NULL     |                  |           |           |
| city    | varchar(30)  | NOT NULL |                  | citydflt  |           |
| state   | char(2)      | NOT NULL |                  | statedflt |           |
| zip     | char(5)      | NULL     | zipind           | zipdflt   | ziprule   |
| phone   | p#           | NULL     |                  |           | phonerule |
| age     | tinyint      | NULL     |                  |           | agerule   |
| bday    | datetime     | NOT NULL |                  | bdflt     |           |
| gender  | bit          | NOT NULL |                  | gndrdflt  |           |
| debt    | money        | NOT NULL |                  | gndrdflt  |           |
| notes   | varchar(255) | NULL     |                  |           |           |

Table 8-4: Sample table design

## Create the user-defined datatypes

The first two columns are for the personal (first) name and surname. They are defined as nm datatype. Before you create the table, you need to create the datatype. The same is true of the p# datatype for the phone column:

```
execute sp_addtype nm, "varchar(30)"
execute sp_addtype p#, "char(10)"
```

The nm datatype allows for a variable-length character entry with a maximum of 30 bytes. The p# datatype allows for a char datatype with a fixed-length size of 10 bytes.

## Choose the columns that accept null values

Except for columns that are assigned user-defined datatypes, each column has an explicit NULL or NOT NULL entry. You do not need to specify NOT NULL in the table definition, because it is the default. This table design specifies NOT NULL explicitly, for readability.

The NOT NULL default means that an entry is required for that column, for example, for the two name columns in this table. The other data is meaningless without the names. In addition, the gender column must be NOT NULL because you cannot use NULL with bit columns.

If a column is designated NULL and a default is bound to it, the default value, rather than NULL, is entered when no other value is given on input. If a column is designated NULL and a rule is bound to it that does not specify NULL, the column definition overrides the rule when no value is entered for the column. Columns can have both defaults and rules. The relationship between these two is discussed in Chapter 13, "Defining Defaults and Rules for Data."

### Define the table

Now, write the create table statement:

```
create table friends etc
                            not null,
(pname
             nm
sname
             nm
                            not null,
                            null,
address
             varchar(30)
city
             varchar(30)
                            not null,
                            not null,
state
             char(2)
postalcode
             char(5)
                            null,
phone
             #q
                            null,
```

| age    | tinyint      | null,     |  |
|--------|--------------|-----------|--|
| bday   | datetime     | not null, |  |
| gender | bit          | not null, |  |
| debt   | money        | not null, |  |
| notes  | varchar(255) | null)     |  |

You have now defined columns for the personal name and surname, address, city, state, postal code, telephone number, age, birthday, gender, debt information, and notes. Later, you will create the rules, defaults, indexes, triggers, and views for this table.

# Creating new tables from query results: select into

The select into command lets you create a new table based on the columns specified in the select statement's select list and the rows chosen in the where clause. The into clause is useful for creating test tables, new tables as copies of existing tables, and for making several smaller tables out of one large table. You can use select into on a permanent table only if the select into/bulkcopy/pllsort database option is set to on. A System Administrator can turn on this option using sp\_dboption. Use sp\_helpdb to see if this option is on.

Here is what sp\_helpdb and its results look like when the select into/bulkcopy/pllsort database option is set to on:

sp\_helpdb output indicates whether the option is set to on or off. Only the System Administrator or the Database Owner can set the database options.

If the select into/bulkcopy/pllsort database option is on, you can use the select into clause to build a new permanent table without using a create table statement. You can select into a temporary table, even if the select into/bulkcopy/pllsort option is not on.

**Note** Because select into is a minimally logged operation, use dump database to back up your database following a select into. You cannot dump the transaction log following a minimally logged operation.

Unlike a view that displays a portion of a table, a table created with select into is a separate, independent entity. See Chapter 10, "Views: Limiting Access to Data," for more information.

The new table is based on the columns you specify in the select list, the tables you name in the from clause, and the rows you choose in the where clause. The name of the new table must be unique in the database and must conform to the rules for identifiers.

A select statement with an into clause allows you to define a table and put data into it, based on existing definitions and data, without going through the usual data definition process.

The following example shows a select into statement and its results. A table called newtable is created, using two of the columns in the four-column table publishers. Because this statement includes no where clause, data from all the rows (but only the two specified columns) of publishers is copied into newtable.

```
select pub_id, pub_name
into newtable
from publishers
(3 rows affected)
```

"3 rows affected" refers to the three rows inserted into newtable. Here's what newtable looks like:

The new table contains the results of the select statement. It becomes part of the database, just like its parent table.

You can create a skeleton table with no data by putting a false condition in the where clause. For example:

```
select *
into newtable2
from publishers
where 1=2
(0 rows affected)
select *
from newtable2
pub_id pub_name city state
-----
(0 rows affected)
```

No rows are inserted into the new table, because 1 never equals 2.

You can also use select into with aggregate functions to create tables with summary data:

```
select type, "Total_amount" = sum(advance)
into #whatspent
from titles
group by type
(6 rows affected)
select * from #whatspent
type Total_amount
 UNDECTOED
                                NULL
                          25,125.00
business
mod_cook
                          15,000.00
 popular_comp
                          15,000.00
psychology
                          21,275.00
 trad_cook
                          19,000.00
(6 rows affected)
```

Always supply a name for any column in the select into result table that results from an aggregate function or any other expression. Examples are:

- Arithmetic aggregates, for example, *amount* \* 2
- Concatenation, for example, Iname + fname
- Functions, for example, lower(lname)

Here is an example of using concatenation:

```
select au_id,
   "Full Name" = au_fname + ' ' + au_lname
```

Because functions allow null values, any column in the table that results from a function other than convert() or isnull() allows null values.

## **Checking for errors**

select into is a two-step operation. The first step creates the new table and the second step inserts the specified rows into the table.

Because select into operations are not logged, they cannot be issued within user-defined transactions and cannot be rolled back.

If a select into statement fails after creating a new table, Adaptive Server does *not* automatically drop the table or deallocate its first data page. This means that any rows inserted on the first page before the error occurred remain on the page. Check the value of the @@error global variable after a select into statement to be sure that no error occurred.

If an error occurs from a select into operation, drop table to remove the new table, then reissue the select into statement.

## Using select into with IDENTITY columns

This section describes special rules for using the select into command with tables containing IDENTITY columns.

## Selecting an IDENTITY column into a new table

To select an existing IDENTITY column into a new table, include the column name (or the syb\_identity keyword) in the select statement's *column\_list*:

```
select column_list
into table_name
from table_name
```

The following example creates a new table, stores\_cal\_pay30, based on columns from the stores\_cal table:

```
select record_id, stor_id, stor_name
into stores_cal_pay30
from stores_cal
where payterms = "Net 30"
```

The new column inherits the IDENTITY property, unless any of the following conditions is true:

- The IDENTITY column is selected more than once.
- The IDENTITY column is selected as part of an expression.
- The select statement contains a group by clause, aggregate function, union operator, or join.

#### Selecting the IDENTITY column more than once

A table cannot have more than one IDENTITY column. If an IDENTITY column is selected more than once, it is defined as NOT NULL in the new table. It does not inherit the IDENTITY property.

In the following example, the record\_id column, which is selected once by name and once by the syb\_identity keyword, is defined as NOT NULL in stores\_cal\_pay60:

```
select syb_identity, record_id, stor_id, stor_name
into stores_cal_pay60
from stores_cal
where payterms = "Net 60"
```

### Adding a new IDENTITY column with select into

To define a new IDENTITY column in a select into statement, add the column definition before the into clause. The definition includes the column's precision but not its scale:

```
select column_list
  identity_column_name = identity(precision)
  into table_name
  from table_name
```

The following example creates a new table, new\_discounts, from the discounts table and adds a new IDENTITY column, id col:

```
select *, id_col=identity(5)
into new_discounts
from discounts
```

If the *column\_list* includes an existing IDENTITY column, and you add a description of a new IDENTITY column, the select into statement fails.

#### Defining a column whose value must be computed

IDENTITY column values are generated by Adaptive Server. New columns that are based on IDENTITY columns, but whose values must be computed rather than generated, cannot inherit the IDENTITY property.

If a table's select statement includes an IDENTITY column as part of an expression, the resulting column value must be computed. The new column is created as NULL if any column in the expression allows a NULL value. Otherwise, it is NOT NULL.

In the following example, the new\_id column, which is computed by adding 1000 to the value of record\_id, is created NOT NULL:

```
select new_id = record_id + 1000, stor_name
into new_stores
from stores_cal
```

Column values are also computed if the select statement contains a group by clause or aggregate function. If the IDENTITY column is the argument of the aggregate function, the resulting column is created NULL. Otherwise, it is NOT NULL.

### IDENTITY columns selected into tables with unions or joins

The value of the IDENTITY column uniquely identifies each row in a table. However, if a table's select statement contains a union or join, individual rows can appear multiple times in the result set. An IDENTITY column that is selected into a table with a union or join does not retain the IDENTITY property. If the table contains the union of the IDENTITY column and a NULL column, the new column is defined as NULL. Otherwise, it is NOT NULL.

For more information, see "Using IDENTITY columns" on page 247 and "Updating IDENTITY columns" on page 342. See also select in the *Reference Manual*.

# Altering existing tables

Use the alter table command to change the structure of an existing table. You can:

- Add columns and constraints
- Change column default values
- Add either null or non-null columns
- Drop columns and constraints
- Change locking scheme
- Partition or unpartition tables
- Convert column datatypes
- Convert the null default value of existing columns
- Increase or decrease column length

alter table includes the following syntax for modifying tables:

```
alter table table_name
[add column_name datatype [identity | null |
    not null] [, column_name datatype [identity
    |null | not null]]]
[drop column_name [, column_name]
    [modify column_name {[data_type]
    [[null] | [not null]]}
    [, column_name datatype [null | not null]]]
```

#### Where:

- *table name* is the table you are altering.
- *datatype* is the datatype of the altered column.

You must have the sa\_role or be the object owner to run alter table. See the *Reference Manual* for the complete alter table syntax.

For example, by default, the au\_lname column of the authors table uses a varchar(50) datatype. To alter the au\_lname to use a varchar(60), enter:

```
alter table authors
modify au_lname varchar(60)
```

**Note** A variable cannot be used as the argument to a default that is part of an alter table statement.

Dropping, modifying, and adding non-null columns may perform a data copy, which has implications for required space and the locking scheme. See "Data copying" on page 295.

The modified table's page chains inherits the table's current configuration options (for example, if fillfactor is set to 50 percent, the new pages have this same fillfactor).

**Note** Adaptive Server does partial logging (of page allocations) for alter table operations. However, because alter table is performed as a transaction, you cannot dump the transaction log after running alter table; you must dump the database to ensure it is recoverable. If the server encounters any problems during the alter table operation, Adaptive Server rolls back the transaction.

alter table acquires an exclusive table lock while it is modifying the table schema. This lock is released as soon as the command is done.

alter table does not fire any triggers.

## Objects using select \* do not list changes to table

If a database has any objects (stored procedures, triggers, and so on) that perform a select \* on a table from which you have dropped a column, an error message lists the missing column. This occurs even if you create the objects using the with recompile option. For example, if you dropped the postalcode column from the authors table, any stored procedure that performed a select \* on this table issues this error message:

```
Msg 207, Level 16, State 4:
Procedure 'columns', Line 2:
Invalid column name 'postalcode'.
(return status = -6)
```

This message does not appear if you add a new column and then run an object containing a select \*; in this case, the new column does not appear in the output.

You must drop and re-create any objects that reference a dropped column.

## Using alter table on remote tables

You can use alter table to modify a remote table using Component Integration Services (CIS). Before you modify a remote table, make sure that CIS is running by entering:

```
sp configure "enable cis"
```

If CIS is enabled, the output of this command is "1." By default, CIS is enabled when you install Adaptive Server.

See the *System Administration Guide* for information about enabling configuration parameters. See the *Component Integration Services User's Guide* for information about using CIS.

## **Adding columns**

To add a column to an existing table, use:

```
alter table table_name
add column_name datatype
[default {constant_expression} | user | null}]
{[{identity | null | not null}] | [constraint constraint_name
{constraint_clause}]
[, column_name]
```

#### Where:

- *table\_name* is the table to which you are adding a column.
- *column\_name* is the column you are adding.
- constant\_expression is the constant you want placed in the row if a user
  does not specify a value (this value must be in quotes, unless the character
  type is int, tinyint, smallint, numeric, or decimal).
- *constraint\_name* is the constraint you are adding to the table.
- *constraint\_clause* is the full text of the constraint you are adding. You can add any number of columns using a single alter table statement.

For example, the following adds a non-null column named author\_type, which includes the constant "primary\_author" as the default value, and a null column named au\_publisher to the authors table:

```
alter table authors
add author_type varchar(20)
default "primary_author" not null,
au_publisher varchar(40) null
```

#### Adding columns appends column IDs

alter table adds a column to the table with a column ID that is one greater than the current maximum column ID. For example, Table 8-5 lists the default column IDs of the salesdetail table:

Table 8-5: Column IDs of the salesdetail table

| Column |         |         |          |     |          |
|--------|---------|---------|----------|-----|----------|
| name   | stor_id | ord_num | title_id | qty | discount |
| Col ID | 1       | 2       | 3        | 4   | 5        |

This command appends the store\_name column to the end of the salesdetail table with a column ID of 6:

```
alter table salesdetail
add store_name varchar(40)
default "unknown" not null
```

If you add another column, it will have a column ID of 7.

**Note** Because a table's column IDs change as columns are added and dropped, your applications should never rely on them.

### **Adding NOT NULL columns**

You can add a NOT NULL column to a table. This means that a constant expression, and not a null value, is placed in the column when the column is added. This also ensures that, for all existing rows, the new column is populated with the specified constant expression when the table is created.

Adaptive Server issues an error message if a user fails to enter a value for a NOT NULL column.

The following adds the column owner to the stores table with a default value of "unknown:"

```
alter table stores
add owner_lname varchar(20)
default "unknown" not null
```

The default value can be a constant expression when adding NULL columns, but it can be a constant value only when adding a NOT NULL column (as in the example above).

#### **Adding constraints**

To add a constraint to an existing column, use:

```
alter table <u>table_name</u>
add constraint <u>constraint_name</u> {constraint_clause}
```

#### Where:

- table name is the name of the table to which you are adding a constraint.
- *constraint\_name* is the constraint you are adding.
- constraint clause is the rule the constrain enforces.

For example, to add a constraint to the titles table that does not allow an advance in excess of 10,000:

```
alter table titles
add constraint advance_chk
check (advance < 10000)</pre>
```

If a user attempts to insert a value greater than 10,000 into the titles table, Adaptive Server produces an error message similar to this:

```
Msg 548, Level 16, State 1:
Line 1:Check constraint violation occurred,
dbname = 'pubs2',table name= 'titles',
constraint name = 'advance_chk'.
Command has been aborted.
```

Adding a constraint does not affect the existing data. Also, if you add a new column with a default value and specify a constraint on that column, the default value is not validated against the constraint.

For information about dropping a constraint, see "Dropping constraints" on page 289.

## **Dropping columns**

Drop a column from an existing table using:

```
alter table table_name drop column_name [, column_name]
```

#### Where:

- *table\_name* is the table that contains the column you are dropping,.
- *column\_name* is the column you are dropping.

You can drop any number of columns using a single alter table statement. However, you cannot drop the last remaining column from a table (for example, if you drop four columns from a five-column table, you cannot then drop the remaining column).

For example, to drop the advance and the contract columns from the titles table:

```
alter table titles drop advance, contract
```

alter table rebuilds all indexes on the table when it drops a column.

#### Dropping columns renumbers the column ID

alter table renumbers column IDs when you drop a column from a table. Columns with IDs above the number of the dropped column move up one column ID to fill the gap that the dropped column leaves behind. For example, the titleauthor table contains these column names and column IDs:

Table 8-6: titleauthor column IDs

| Column Name | au_id | title_id | au_ord | royaltyper |
|-------------|-------|----------|--------|------------|
| Column ID   | 1     | 2        | 3      | 4          |

If you drop the au\_ord column from the table:

alter table titleauthor drop au\_ord

titleauthor now has these column names and column IDs:

Table 8-7: Column IDs after dropping au\_ord

| Column Name | au_id | title_id | royaltyper |
|-------------|-------|----------|------------|
| Column ID   | 1     | 2        | 3          |

The royaltyper column now has the column ID of 3. The nonclustered index on both title\_id and royaltyper are also rebuilt when au\_ord is dropped. Also, all instances of column IDs in different system catalogs are renumbered.

You will not generally notice the renumbering of column IDs.

**Note** Because a table's column IDs are renumbered as columns are added and dropped, your applications should never rely on them. If you have stored procedures or applications that depend on column IDs, you must rewrite these so they access the correct column IDs.

#### **Dropping constraints**

To drop a constraint, use:

```
alter table table_name drop constraint constraint_name
```

*table\_name* and *constraint\_name* have the same values as described in Adding constraintsabove.

For example, to drop the constraint created above:

```
alter table titles
drop constaint advance_chk
```

To find detailed information about a table's constraints, see "Using sp\_helpconstraint to find a table's constraint information" on page 307.

## **Modifying columns**

To modify an existing column, use:

```
alter table table_name modify column_name datatype [null | not null] [null | not null] [, column_name...]
```

#### Where:

- table name is the table that contains the column you are modifying.
- column\_name is the column you are modifying.
- *data\_type* is the datatype to which you are modifying the column.

You can modify any number of columns in a single alter table statement.

For example, this command changes the datatype of the type column in the titles table from char(12) to varchar(20) and makes it nullable:

```
alter table titles
modify type varchar(20) null
```

**Warning!** You may have objects (stored procedures, triggers, and so on) that depend on a column having a particular datatype. Before you modify a column, make sure that any objects that reference it will be able to run successfully after the modification. Use sp\_depends to determine a table's dependent objects.

#### Which datatypes can I convert?

You can only convert datatypes that are either implicitly or explicitly convertible to the new datatype, or if there is an explicit conversion function in Transact-SQL. See the *Reference Manual* for a list of the supported datatype conversions. If you attempt an illegal datatype modification, Adaptive Server raises an error message and the operation is aborted.

**Note** You cannot convert an existing column datatype to the timestamp datatype, nor can you modify a column that uses the timestamp datatype to any other datatype.

If you issue the same alter table command more than once, Adaptive Server issues a message similar to this:

```
Warning: ALTER TABLE operation did not affect column 'au_lname'.

Msg 13905, Level 16, State 1:
Server 'SYBASE1', Line 1:
Warning: no columns to drop, add or modify. ALTER TABLE 'authors' was aborted.
```

### Modifying tables may prevent successful bulk copy of previous dump

Modifying either the length or datatype of a column may prevent you from successfully using bulk copy to copy in older dumps of the table. The older table schema may not be compatible with the new table schema. Before you modify a column's length or datatype, verify that it will not prevent you from copying in a previous dump of the table.

### Decreasing column length may truncate data

If you decrease the length of a column, make sure the reduced column length does not result in truncated data. For example, you could use alter table to reduce the length of the title column of the titles table from a varchar(80) to a varchar(2), but the data is meaningless:

```
select title from titles title
-----
Bu
Co
Co
Em
```

Fi Is Li Ne On Pr Se Si St Su Th Th Yo

Adaptive Server issues error messages about truncating the column data only if the set string\_rtruncation option is turned on. If you need to truncate character data, set the appropriate string-truncation option and modify the column to decrease its length.

#### Modifying datetime columns

If you modify a column from a char datatype to datetime, smalldatetime or date, you cannot specify the order that the month, day, and year appear in the output. Nor can you specify the language used in the output. Instead, both of these settings are given a default value. However, you can use set dateformat or set language to alter the output to match the setting of the information stored in the column. Also, Adaptive Server does not support modifying a column from smalldatetime to char datatype. See the *Reference Manual* for more information.

### Modifying the NULL default value of a column

If you are changing only the NULL default value of a column, you do not need to specify a column's datatype. For example, this command modifies the address column in the authors table from NULL to NOT NULL:

```
alter table authors
modify address not null
```

If you modify a column and specify the datatype as NOT NULL, the operation succeeds as long as none of the rows have NULL values. If, however, any of the rows have a NULL value, the operation fails and any incomplete transactions are rolled back. For example, the following statement fails because the titles table contains NULL values for the *The Psychology of Computer Cooking*:

```
alter table titles
modify advance numeric(15,5) not null
Attempt to insert NULL value into column 'advance',
table 'pubs2.dbo.titles';
column does not allow nulls. Update fails.
Command has been aborted.
```

To run this command successfully, update the table to change all NULL values of the modified column to NOT NULL, then reissue the command.

#### Modifying columns that have precision or scale

Check the length of your data before you modify the column's scale.

If an alter table command causes a column value to lose precision (say from numeric(10,5) to numeric(5,5)), Adaptive Server aborts the statement. If this statement is part of a batch, the batch is aborted if the option is turned on.

If an alter table command causes a column value to lose scale (say from numeric(10, 5) to numeric(10,3), the rows are truncated without warning. This occurs whether or not arithabort numeric\_truncation is on or off.

If arithignore arith\_overflow is on and alter table causes a numeric overflow, Adaptive Server issues a warning. However, if arithignore arith\_overflow is off, Adaptive Server does not issue a warning if alter table causes a numeric overflow. By default, arithignore arith\_overflow is off when you install Adaptive Server.

**Note** Make sure you review the data truncation rules and fully understand their implications before issuing commands that may truncate the length of the columns in your production environment. You should first perform the commands on a set of test columns.

### Modifying text and image columns

text columns can only be converted to:

- nchar
- varchar

image columns can only be converted to:

- varbinary
- binary

You cannot modify char or varchar datatype columns to text columns. If you are converting from text to char or varchar, the maximum length of the column is governed by page size. If you do not specify a column length, alter table uses the default length of one byte. If you are modifying a multibyte character text or image column, and you do not specify a column length that is sufficient to contain the data, Adaptive Server truncates the data to fit the column length.

## Adding, dropping, and modifying IDENTITY columns

This section describes adding, dropping, and modifying IDENTITY columns using alter table. For a general discussion of IDENTITY columns, see "Using IDENTITY columns" on page 247.

### **Adding IDENTITY columns**

You can add IDENTITY columns only with a default value of NOT NULL. You cannot specify a default clause for a new IDENTITY column.

To add an IDENTITY column to a table, specify the identity keyword in the alter table statement:

```
alter table table_name add column_name numeric(precision,0) identity not null
```

The following example adds an IDENTITY column, record\_id, to the stores table:

```
alter table stores
  add record_id numeric(5,0) identity not null
```

When you add an IDENTITY column to a table, Adaptive Server assigns a unique sequential value, beginning with the value 1, to each row. If the table contains a large number of rows, this process can be time consuming. If the number of rows exceeds the maximum value allowed for the column (in this case, 10<sup>5</sup> - 1, or 99,999), the alter table statement fails.

## **Dropping IDENTITY columns**

You can drop IDENTITY columns just like any other column. For example, to drop the IDENTITY column created in the previous section:

```
alter table stores
drop record_id
```

However, the following restrictions apply to dropping an identity column:

• If sp\_dboption "identity in nonunique index" is turned on in the database.

You must first drop all indexes, then drop the IDENTITY column, and then re-create the indexes.

If the IDENTITY column is hidden, you must first identify it using the syb\_identity keyword. See "Referring to IDENTITY columns with syb\_identity" on page 250.

 To drop an IDENTITY column from a table that has set identity\_insert turned on, first issue sp\_helpdb to determine if set identity\_insert is turned on.

You must turn off the set identity\_insert option by issuing:

```
set identity_insert table_name off
```

Drop the IDENTITY column, then add the new IDENTITY column, and turn on the set identity\_insert option by entering:

```
set identity_insert table_name on
```

### **Modifying IDENTITY columns**

You can modify the size of an IDENTITY column to increase its range. This might be necessary if either your current range is too small, or the range was used up because of a server shutdown.

For example, you can increase the range of record\_id by entering:

```
alter table stores
modify record_id numeric(9,0)
```

You can decrease the range by specifying a smaller precision for the target datatype. Note that if the IDENTITY value in the table is too large for the range of the target IDENTITY column, an arithmetic conversion is raised and alter table aborts the statement.

You cannot add a non-null IDENTITY column to a partitioned table using alter table commands that require a data copy. Data copy is done in parallel for partitioned tables, and cannot guarantee unique IDENTITY values.

## **Data copying**

Adaptive Server performs a data copy only if it must temporarily copy data out of a table before it changes the table's schema. If the table has any indexes, Adaptive Server rebuilds the indexes when the data copy finishes.

**Note** If alter table is performing a data copy, the database that contains the table must have select into/bulkcopy/pllsort turned on. See the *Reference Manual* for information about this option.

Adaptive Server performs a data copy when:

- You drop a column.
- You modify any of these properties of a column:
  - The datatype (except when you increase the length of varchar, varbinary, or NULL char or NULL binary columns.
  - From NULL to NOT NULL, or vice-versa.
  - Decrease length. If you decrease a column's length, you may not know beforehand if all the data will fit in the reduced column length. For example, if you decrease au\_lname to a varchar(30), it may contain a name that requires a varchar(35). When you decrease a column's data length, Adaptive Server first performs a data copy to ensure that the change in the column length is successful.
- You increase the length of a number column (for example, from tinyint to int). Adaptive Server performs data copying in case one row has a NOT NULL value for this column.
- You add a NOT NULL column.

alter table does not perform a data copy when:

• You change the length of either a varchar or a varbinary column.

- You change the user-defined datatype ID but the physical datatype does
  not change. For example, if your site has two datatypes mychar1 and
  mychar2 that have different user-defined datatypes but the same physical
  datatype, data copy does not happen if you change mychar1 to mychar2.
- You change the NULL default value of a variable length column from NOT NULL to NULL.

To identify if alter table performs a data copy:

- 1 Set showplan on to report whether Adaptive Server will perform a data copy.
- 2 Set noexec on to ensure that no work will be performed.
- 3 Perform the alter table command if no data copy is required, only catalog updates are performed to reflect the changes made by the alter table command.

#### Changing exp\_row\_size

If you perform a data copy, you can also change the exp\_row\_size, which allows you to specify how much space to allow per row. You can change the exp\_row\_size only if the modified table schema contains variable length columns, and only to within the range specified by the maxlen and minlen values in sysindexes for the modified table schema.

If the column has fixed-length columns, you can change the exp\_row\_size to only 0 or 1. If you drop all the variable-length columns from a table, you must specify an exp\_row\_size of 0 or 1. Also, if you do not supply an exp\_row\_size with the alter table command, the old exp\_row\_size is used. Adaptive Server raises an error if the table contains only fixed-length columns and the old exp\_row\_size is not compatible with the modified schema.

You cannot use the exp\_row\_size clause with any of the other alter table subclauses (for example, defining a constraint, changing the locking scheme, and so on). You can also use sp\_chgattribute to change the exp\_row\_size. For more information about changing the exp\_row\_size for both alter table and sp\_chgattribute, see the *Reference Manual*.

## Modifying locking schemes and table schema

If alter table performs a data copy, you can also include a command to change the locking scheme of a table. For example, to modify the au\_lname column of the authors table and change the locking scheme of the table from allpages locking to datarows locking:

```
alter table authors
modify au_lname varchar(10)
lock datarows
```

However, you cannot use alter table to change table schema and the locking scheme of a table that has a clustered index. If a table has a clustered index you can:

- 1 Drop the index.
- 2 Modify the table schema and change the locking scheme in the same statement (if the change in the table schema also includes a data copy).
- 3 Rebuild the clustered index.

Alternately, you can issue an alter table command to change the locking scheme, then issue another alter table command to change the table's schema.

## Altering columns with user defined datatypes

You can use alter table to add, drop, or modify columns that use user-defined datatypes.

### Adding a column with user-defined datatypes

Use the same syntax to add a column with a user-defined datatype as with a system-defined datatype. For example, to add a column to the authors table of pubs2 using the usertype datatype:

```
alter table titles add newcolumn usertype not null
```

The NULL or NOT NULL default you specify takes precedence over the default specified by the user-defined datatype. That is, if you add a column and specify NOT NULL as the default, the new column has a default of NOT NULL even if the user-defined datatype specifies NULL. If you do not specify NULL or NOT NULL, the default specified by the user-defined datatype is used.

You must supply a default clause when you add columns that are not null, unless the user-defined datatype already has a default bound to it.

If the user-defined datatype specifies IDENTITY column properties (precision and scale), the column is added as an IDENTITY column.

#### Dropping a column with user-defined datatypes

Drop a column with a user-defined datatype the same as you drop a column with a system-defined datatype.

#### Modifying a column with user-defined datatypes

The syntax to modify a column to include user-defined datatypes is the same as modifying a column to include system-defined datatypes. For example, to modify the au\_lname of the authors table to use the user-defined newtype datatype:

```
alter table authors
modify au_lname newtype(60) not null
```

If you do not specify either NULL or NOT NULL as the default, columns use the default specified by the user-defined datatype.

Modifying the table does not affect any current rules or defaults bound to the column. However, if you specify new rules or defaults, any old rules or defaults bound to the user-defined datatype are dropped. If there are no previous rules or defaults bound to the column, any user-defined rules and defaults are applied.

You cannot modify an existing column to an IDENTITY column. You can only modify an existing IDENTITY column with user-defined datatypes that have IDENTITY column properties (precision and scale).

## Errors and warnings from alter table

Most errors you encounter when running alter table inform you of schema constructs that prevent the requested command (for example, if you try to drop a column that is part of an index). You must fix the errors or warnings that refer to schema objects that depend on the affected column before you reissue the command. To report error conditions:

1 Set showplan on.

- 2 Set noexec on.
- 3 Perform the alter table command.

After you have changed the command to address any reported errors, set showplan and noexec to off so that Adaptive Server actually performs the work.

alter table detects and reports certain errors when actually running the command (for example, if you are dropping a column, the presence of a referential constraint). All runtime data-dependent errors (for example, errors of numeric overflow, character truncation, and so on) can be identified only when the statement is executed. You must change the command to fit the data available, or fix the data value(s) to work with the required target datatypes the statement specifies. To identify these errors, you will have to run the command with noexec turned off.

#### Errors and warnings generated by alter table modify

Certain errors are generated only by the alter table modify command. Although alter table modify is used to convert columns to compatible datatypes, alter table may issue errors if the columns you are converting have certain restrictions.

**Note** Make sure you understand the implications of modifying a datatype before you issue the command. Generally, use alter table modify only to implicitly convert between convertible datatypes. This ensures that any hidden conversions required during processing of insert and update statements do not fail because of datatype incompatibility.

For example, if you add a second\_advance column to the titles table with a datatype of int, and create a clustered index on second\_advance, you cannot then modify this column to a char datatype. This would cause the int values to be converted from integers (1, 2, 3) to strings ('1', '2', '3'). When the index is rebuilt with sorted data, the data values are expected to be in sorted order. But in this example, the datatype has changed from int to char and is no longer in sorted order for the char datatype's ordering sequence. So, the alter table command fails during the index rebuild phase.

Be very cautious when choosing a new datatype for columns that are part of index key columns of clustered indexes. alter table modify must specify a target datatype that will not violate the ordering sequence of the modified data values after its data copy phase.

alter table modify also issues a warning message if you modify the datatype to an incompatible datatype in a column that contains a constraint. For example, if you try to modify from datatype char to datatype int, and the column includes a constraint, alter table modify issues this warning:

```
Warning: a rule or constraint is defined on column 'new_col' being modified. Verify the validity of rules and constraints after this ALTER TABLE operation.
```

This warning indicates that there might be some datatype inconsistency in the value that the constraint expects and the modified datatype of the column new\_col:

```
Warning: column 'new_col' is referenced by one or more rules or constraints. Verify the validity of the rules/constraints after this ALTER TABLE operation.
```

If you attempt to insert data that is a datatype char into this table, it fails with this message:

```
Msg 257, Level 16, State 1: Line 1: Implicit conversion from datatype 'CHAR' to 'INT' is not allowed. Use the CONVERT function to run this query.
```

The check constraint was defined to expect the column to be a datatype int, but the data being inserted is a datatype char.

Furthermore, you cannot insert the data as type int because column now uses a datatype of char. The insert returns this message:

```
Msg 257, Level 16, State 1: Line 1: Implicit conversion from datatype 'INT' to 'CHAR' is not allowed. Use the CONVERT function to run this query.
```

The modify operation is very flexible, but must be used with caution. In general, modifying to an implicitly convertible datatype works without errors. Modifying to an explicitly convertible datatype may lead to inconsistencies in the tables schema. Use sp\_depends to identify all column-level dependencies before modifying a column's datatype.

#### Scripts generated by if exists()...alter table

Scripts that include constructs like the following may produce errors if the table described in the script does not include the specified column:

```
if exists (select 1 from syscolumns
  where id = object_id("some_table")
      and name = "some_column")
  begin
```

```
alter table some_table drop some_column \ensuremath{\mathsf{end}}
```

In this example, some\_column *must* exist in some\_table for the batch to succeed.

If some\_column exists in some\_table, the first time you run the batch, alter table drops the column. On subsequent executions, the batch will not compile.

Adaptive Server raises these errors while preprocessing this batch, which are similar to those that are raised when a normal select tries to access a nonexistent column. These errors are raised when you modify a table's schema using clauses that require a data copy. If you add a null column, and use the above construct, Adaptive Server does not raise these errors.

To avoid such errors when you modify a table's schema, include alter table in an execute immediate command:

Because the execute immediate statement is run only if the if exists() function succeeds, Adaptive Server does not raise any errors when it compiles this script.

You also need to use the execute immediate construct for other uses of alter table, for example, to change the locking scheme, and for any other cases when the command does not require data copy.

## Renaming tables and other objects

To rename tables and other database objects—columns, constraints, datatypes, views, indexes, rules, defaults, procedures, and triggers—use sp\_rename.

You must own an object to rename it. You cannot change the name of system objects or system datatypes. The Database Owner can change the name of any user's objects. Also, the object whose name you are changing must be in the current database.

To rename the database, use sp\_renamedb. See sp\_renamedb in the *Reference Manual*.

The syntax of sp\_rename is:

sp\_rename objname, newname

For example, to change the name of friends\_etc to infotable:

```
sp_rename friends_etc, infotable
```

To rename a column, use:

sp rename "table.column", newcolumnname

You must leave off the table name prefix from the new column name, or the new name will not be accepted.

To change the name of an index, use:

```
sp rename "table.index", newindexname
```

Do not include the table name in the new name.

To change the name of the user datatype tid to t\_id, use:

```
exec sp_rename tid, "t_id"
```

#### Renaming dependent objects

When you rename objects, you must also change the text of any dependent procedure, trigger, or view to reflect the new object name. The original object name continues to appear in query results until you change the name of, and compile the procedure, trigger, or view. The safest course is to change the definitions of any **dependent** objects when you execute sp\_rename. You can get a list of dependent objects using sp\_depends.

You can use the defncopy utility program to copy the definitions of procedures, triggers, rules, defaults, and views into an operating system file. Edit this file to correct the object names, then use defncopy to copy the definition back into Adaptive Server. For more information on defncopy, refer to The *Utility Guide*.

# **Dropping tables**

Use drop table to remove a table from a database.

```
drop table [[database.]owner.] table_name [, [[database.]owner.] table_name]...
```

This command removes the specified tables from the database, together with their contents and all indexes and privileges associated with them. Rules or defaults bound to the table are no longer bound, but are otherwise not affected.

You must be the owner of a table in order to drop it. However, no one can drop a table while it is being read or written to by a user or a front-end program. You cannot use drop table on any system tables, either in the master database or in a user database.

You can drop a table in another database as long as you are the table owner.

If you delete all the rows in a table or use truncate table on it, the table exists until you drop it.

drop table and truncate table permission cannot be transferred to other users.

# **Assigning permissions to users**

The grant and revoke commands control the Adaptive Server command and object protection system. You can give various kinds of permissions to users, groups, and roles with the grant command and rescind them with the revoke command including:

- Creating databases
- Creating objects in a database
- Accessing tables, views, and columns
- Executing stored procedures

Some commands can be used at any time by any user, with no permissions required. Others can be used only by users of certain status (for example, a System Administrator) and cannot be transferred.

The ability to assign permissions for commands that can be granted and revoked is determined by each user's status (as System Administrator, Database Owner, or database object owner) and by whether a particular user has been granted a permission with the option to grant that permission to other users.

Database owners do not automatically receive permissions on objects that are owned by other users. But a Database Owner or System Administrator can acquire any permission by using the setuser command to temporarily assume the identity of the object owner, and then writing the appropriate grant or revoke statement.

You can assign two kinds of permissions with grant and revoke: **object access permissions** and **object creation permissions**.

Object access permissions regulate the use of certain commands that access certain database objects. For example, you must be granted permission to use the select command on the authors table. Object access permissions are granted and revoked by object owners.

To grant Mary and Joe the object access permission to insert into and delete from the titles table:

```
grant insert, delete
on titles
to mary, joe
```

Object creation permissions regulate the use of commands that create objects. These permissions can be granted only by a System Administrator or Database Owner.

For example, to revoke from Mary permission to create tables and rules in the current database:

```
revoke create table, create rule from mary
```

For complete information about using grant and revoke, see the *System Administration Guide*.

A System Security Officer can also use roles to simplify the task of granting and revoking access permissions.

For example, instead of having object owners grant privileges on each object individually to each employee, the System Security Officer can create roles, request object owners to grant privileges to each role, and grant these user-defined roles to individual employees, based on the functions they perform in the organization. The System Security Officer can also revoke user-defined roles granted to the employee.

For complete information about user-defined roles, see the *System Administration Guide*.

# Getting information about databases and tables

Adaptive Server includes several procedures and functions you can use to get information about databases, tables, and other database objects. This section describes some of them. For complete information, see the *Reference Manual*.

## Getting help on databases

sp\_helpdb can report information about a specified database or about all Adaptive Server databases. It reports the name, size, and usage of each fragment you have assigned to the database.

sp\_helpdb [dbname]

For example, to display a report on pubs2:

sp\_databases lists all the databases on a server. For example:

```
sp_databases
database_name database_size remarks
5120 NULL
model
                    2048 NULL
pubs2
                    2048 NULL
pubs3
                    2048 NULL
sybsecurity
                   5120 NULL
                  30720 NULL
sybsystemprocs
tempdb
                    2048 NULL
(7 rows affected, return status = 0)
```

To find out who owns a database, use sp\_helpuser:

Use db\_id() and db\_name() to identify the current database. For example:

```
select db_name(), db_id()
-----
master 1
```

## Getting help on database objects

Adaptive Server provides system procedures, catalog stored procedures, and built-in functions that return helpful information about database objects such as tables, columns, and constraints.

#### Using sp\_help on database objects

Use sp\_help to display information about a specified database object (that is, any object listed in sysobjects), a specified datatype (listed in systypes), or all objects and datatypes in the current database.

sp\_help [objname]

Here is the output for the publishers table:

| Name          |            |        | Owner | Type          |
|---------------|------------|--------|-------|---------------|
| publisher     |            |        | dbo   | user table    |
| (1 row affect | cted)      |        |       |               |
| Data_located  | d_on_segme | ent    | W     | hen_created   |
| default       |            |        | Jul   | 7 1997 1:43PM |
| Column_name   | Туре       | Length | Prec  | Scale         |
| pub_id        | char       | 4      | NULL  | NULL          |
| pub_name      | varchar    | 40     | NULL  | NULL          |
| city          | varchar    | 20     | NULL  | NULL          |
| state         | char       | 2      | NULL  | NULL          |

| Nulls                                      | Default_name                                                               | Rule_name  | Identity |  |  |
|--------------------------------------------|----------------------------------------------------------------------------|------------|----------|--|--|
|                                            |                                                                            |            |          |  |  |
| 0                                          | NULL                                                                       | pub_idrule | 0        |  |  |
| 1                                          | NULL                                                                       | NULL       | 0        |  |  |
| 1                                          | NULL                                                                       | NULL       | 0        |  |  |
| 1                                          | NULL                                                                       | NULL       | 0        |  |  |
| <del>-</del>                               | <pre>index_name index_description index_keys index_max_rows_per_page</pre> |            |          |  |  |
| -                                          | clustered, uniq<br>located on defa                                         |            | 0        |  |  |
| (1 row affected)                           |                                                                            |            |          |  |  |
| keytype object related_object related_keys |                                                                            |            |          |  |  |
|                                            | olishers non                                                               |            |          |  |  |
| (1 row affected)                           |                                                                            |            |          |  |  |
| Object is not partitioned.                 |                                                                            |            |          |  |  |
| (return status = 0)                        |                                                                            |            |          |  |  |

If you execute sp\_help without supplying an object name, the resulting report shows each object in sysobjects, along with its name, owner, and object type. Also shown is each user-defined datatype in systypes and its name, storage type, length, whether null values are allowed, and any defaults or rules bound to it. The report also notes if any primary or **foreign key** columns have been defined for a table or view.

sp\_help lists any indexes on a table, including those created by defining unique or primary key constraints. However, it does not describe any information about the integrity constraints defined for a table. Use sp\_helpconstraint to display information about any integrity constraints.

## Using sp\_helpconstraint to find a table's constraint information

sp\_helpconstraint reports information about the declarative referential integrity constraints specified for a table, including the constraint name and definition of the default, unique or primary key constraint, referential, or check constraint. sp\_helpconstraint also reports the number of references associated with the specified tables.

Its syntax is:

```
sp_helpconstraint [objname] [, detail]
```

*objname* is the name of the table being queried. If you do not include a table name, sp\_helpconstraint displays the number of references associated with each table in the current database. With a table name, sp\_helpconstraint reports the name, definition, and number of integrity constraints associated with the table. The detail option also returns information about the constraint's user or error messages.

For example, suppose you run sp\_helpconstraint on the store\_employees table in pubs3.

```
defn
name
store_empl_stor_i_272004000 store_employees FOREIGN
KEY
                             (stor_id) REFERENCES
stores(stor_id)
store_empl_mgr_id_288004057 store_employees FOREIGN
KEY
                             (mgr_id) SELF REFERENCES
                             store_employees(emp_id)
store_empl_2560039432
                             UNIQUE INDEX( emp_id) :
                       NONCLUSTERED, FOREIGN REFERENCE
(3 rows affected)
Total Number of Referential Constraints: 2
Details:
-- Number of references made by this table: 2
-- Number of references to this table: 1
-- Number of self references to this table: 1
Formula for Calculation:
Total Number of Referential Constraints
= Number of references made by this table
+ Number of references made to this table
- Number of self references within this table
```

To find the largest number of referential constraints associated with any table in the current database, run sp\_helpconstraint without specifying a table name, for example:

```
sp_helpconstraint
id name
```

#### Num\_referential\_constraints \_\_\_\_\_\_ 80003316 titles 4 16003088 authors 3 176003658 stores 3 256003943 salesdetail 3 208003772 sales 2 336004228 titleauthor 2 896006223 store\_employees 2 48003202 publishers 1 128003487 roysched 1 400004456 discounts 1 448004627 au\_pix 1 496004798 blurbs 1

In this report, the titles table has the largest number of referential constraints in the pubs3 database.

#### Finding out how much space a table uses

Use sp\_spaceused to find out how much space a table uses:

```
sp_spaceused [objname]
```

(11 rows affected)

sp\_spaceused computes and displays the number of rows and data pages used by a table or a clustered or nonclustered index.

To display a report on the space used by the titles table:

```
sp_spaceused titles
name rows reserved data index_size unused
------
titles 18 48 KB 6 KB 4 KB 38 KB

(0 rows affected)
```

If you do not include an object name, sp\_spaceused displays a summary of space used by all database objects.

## Listing tables, columns, and datatypes

Catalog stored procedures retrieve information from the system tables in tabular form. You can supply wildcard characters for some parameters.

sp\_tables lists all user tables in a database when used in the following format:

```
sp_tables @table_type = "'TABLE'"
```

sp\_columns returns the datatype of any or all columns in one or more tables in a database. You can use wildcard characters to get information about more than one table or column.

For example, the following command returns information about all columns that includes the string "id" in all the tables with "sales" in their name:

```
sp_columns "%sales%", null, null, "%id%"
table_qualifier table_owner
      table_name column_name
      data_type type_name precision length
scale radix nullable
      remarks
ss_data_type colid
_____
pubs2
               dbo
                   stor_id
     sales
    1 char
                   4 4 NULL NULL
NULL
47
pubs2
              dbo
      salesdetail
                   stor_id
                    4
        char
                                   NULL NULL
                                              0
NULL
4
            1
pubs
           dbo
      salesdetail
                    title_id
                                     NULL NULL 0
          varchar
                      6
                              6
   NULL
39
            3
(3 rows affected, return status = 0)
```

## Finding an object name and ID

Use  $object\_id()$  and  $object\_name()$  to identify the ID and name of an object. For example:

```
select object_id("titles")
-----
208003772
```

Object names and IDs are stored in the sysobjects system table.

# CHAPTER 9 Adding, Changing, and Deleting Data

After you create a database, tables, and indexes, you can put data into the tables and work with it—adding, changing, and deleting data as necessary.

This chapter covers the following topics:

| Topic                          | Page |
|--------------------------------|------|
| Introduction                   | 313  |
| Datatype entry rules           | 316  |
| Adding new data                | 324  |
| Changing existing data         | 337  |
| Changing text and image data   | 342  |
| Deleting data                  | 343  |
| Deleting all rows from a table | 346  |

## Introduction

The commands you use to add, change, or delete data are called **data modification statements**. These commands are:

- insert adds new rows to a table.
- update changes existing rows in a table.
- writetext adds or changes text and image data without writing lengthy changes in the system's transaction log.
- delete removes specific rows from a table.
- truncate table removes all rows from a table.

For information about these commands, see the *Reference Manual*.

You can also add data to a table by transferring it from a file using the bulk copy utility program bcp. See the *Utility Guide* for your platform for more information.

You can use insert, update, or delete to modify data in one table per statement. A Transact-SQL enhancement to these commands is that you can base modifications on data in other tables, and even other databases.

The data modification commands also work on views, with some restrictions. See Chapter 10, "Views: Limiting Access to Data."

#### **Permissions**

Data modification commands are not necessarily available to everyone. The Database Owner and the owners of database objects can use the grant and revoke commands to specify the users who have data modification functions.

Permissions or privileges can be granted to individual users, groups, or the public for any combination of the data modification commands. Permissions are discussed in the *System Administration Guide*.

## Referential integrity

insert, update, delete, writetext, and truncate table allow you to change data without changing related data in other tables, however, disparities may develop.

For example, if you change the au\_id entry for Sylvia Panteley in the authors table, you must also change it in the titleauthor table and in any other table in the database that has a column containing that value. If you do not, you cannot find information such as the names of Ms. Panteley's books, because you cannot make joins on her au\_id column.

Keeping data modifications consistent throughout all tables in a database is called **referential integrity**. One way to manage it is to define referential integrity constraints for the table. Another way is to create special procedures called triggers that take effect when you give insert, update, and delete commands for particular tables or columns (the truncate table command is not caught by triggers or referential integrity constraints). See Chapter 17, "Triggers: Enforcing Referential Integrity"; and Chapter 8, "Creating Databases and Tables."

To delete data from referential integrity tables, change the referenced tables first and then the referencing table.

#### **Transactions**

A copy of the old and new state of each row affected by each data modification statement is written to the transaction log. This means that if you begin a transaction by issuing the begin transaction command, realize you have made a mistake, and roll the transaction back, the database is restored to its previous condition.

**Note** You cannot roll back changes made on a remote Adaptive Server by means of a remote procedure call (RPC).

An exception is writetext, when the select/into bulkcopy database option is set to false

The default mode of operation for writetext does *not* log the transactions. This avoids filling up the transaction log with the extremely long blocks of data that text and image fields may contain. The with log option to the writetext command must be used to log changes made with this command.

A more complete discussion of transactions appears in Chapter 19, "Transactions: Maintaining Data Consistency and Recovery."

## Using the sample databases

If you follow the examples in this chapter, Sybase suggests that you start with a clean copy of the pubs2 or pubs3 database and return it to that state when you are finished. See a System Administrator for help in getting a clean copy of either of these databases.

You can prevent any changes you make from becoming permanent by enclosing all the statements you enter inside a transaction, and then aborting the transaction when you are finished with this chapter. For example, start the transaction by typing:

```
begin tran modify_pubs2
```

This transaction is named modify\_pubs2. You can cancel the transaction at any time and return the database to the condition it was in before you began the transaction by typing:

rollback tran modify\_pubs2

## **Datatype entry rules**

Several of the Adaptive Server-supplied datatypes have special rules for entering and searching for data. For more information on datatypes, see Chapter 8, "Creating Databases and Tables."

#### char, nchar, unichar, univarchar, varchar, nvarchar, and text

All character, text, date and time data must be enclosed in single or double quotes when you enter it as a literal. Use single quotes if the quoted\_identifier option of the set command is set on. If you use double quotes, Adaptive Server treats the text as an identifier.

Character literals may be any length, whatever the logical page size of the database. If the literal is wider than 16 kilobytes (16384 bytes), Adaptive Server treats it as text data, which has restrictive rules regarding implicit and explicit conversion to other datatypes. See the Reference Manual for a discussion of the different behavior of character and text datatypes.

When you insert character data into a char, nchar, unichar, univarchar, varchar, or nvarchar column whose specified length is less than the length of the data, the entry is truncated. Set the string\_rtruncation option on to receive a warning message when this occurs.

**Note** This truncation rule applies to all character data, whether it resides in a column, a variable, or a literal string.

There are two ways to specify literal quotes within a character entry:

- Use two quotes. For example, if you begin a character entry with a single quote and you want to include a single quote as part of the entry, use two single quotes: 'I don't 'understand.' For double quotes: "He said, ""It's not really confusing.""
- Enclose the quoted material in the opposite kind of quotation mark. In
  other words, surround an entry containing a double quote with single
  quotes, or vice versa. For example: 'George said, "There must be a better
  way."

To enter a character string that is longer than the width of your screen, enter a backslash (\) before going to the next line.

Use the like keyword and wildcard characters described in Chapter 2, "Queries: Selecting Data from a Table," to search for character, text, and datetime data.

See the *Reference Manual* for details on inserting text data and information about trailing blanks in character data.

## date and time data types

Adaptive Server allows datatypes datetime, smalldatetime, date and time.

Display and entry formats for datetime data provide a wide range of date output formats, and recognize a variety of input formats. The display and entry formats are controlled separately. The default display format provides output that looks like "Apr 15 1997 10:23PM". The convert command provides options to display seconds and milliseconds and to display the date with other date-part ordering. See Chapter 11, "Using the Built-In Functions in Queries," for more information on displaying date values.

Adaptive Server recognizes a wide variety of data entry formats for dates. Case is always ignored, and spaces can occur anywhere between date parts. When you enter datetime and smalldatetime values, always enclose them in single or double quotes. Use single quotes if the quoted\_identifier option is on; if you use double quotes, Adaptive Server treats the entry as an identifier.

Adaptive Server recognizes the two date and time portions of the data separately, so the time can precede or follow the date. Either portion can be omitted, in which case Adaptive Server uses the default. The default date and time is January 1, 1900, 12:00:00:000AM.

For datetime, the earliest date you can use is January 1, 1753; the latest is December 31, 9999. For smalldatetime, the earliest date you can use is January 1, 1900; the latest is June 6, 2079. Dates earlier or later than these dates must be entered, stored, and manipulated as char, or unichar; or varchar or univarchar values. Adaptive Server rejects all values it cannot recognize as dates between those ranges.

For date, the earliest date you can use is Januarry 1, 0001 through December 31, 9999. Dates earlier or later than these dates must be entered, stored, and manipulated as char, or unichar; or varchar or univarchar values. Adaptive Server rejects all values it cannot recognize as dates between those ranges.

For time, the earliest time is 12:00AM through 11:59:59:999.

#### **Entering times**

The order of time components is significant for the time portion of the data. First, enter the hours; then minutes; then seconds; then milliseconds; then AM (or am) or PM (pm). 12AM is midnight; 12PM is noon. To be recognized as time, a value must contain either a colon or an AM or PM signifier. smalldatetime is accurate only to the minute. time is accurate to the millesecond.

Milliseconds can be preceded by either a colon or a period. If preceded by a colon, the number means thousandths of a second. If preceded by a period, a single digit means tenths of a second, two digits mean hundredths of a second, and three digits mean thousandths of a second.

For example, "12:30:20:1" means 20 and one-thousandth of a second past 12:30; "12:30:20.1" means 20 and one-tenth of a second past 12:30.

Among the acceptable formats for time data are:

```
14:30
14:30[:20:999]
14:30[:20.9]
4am
4 PM
[0]4[:30:20:500]AM
```

#### **Entering dates**

The set dateformat command specifies the order of the date parts (month, day, and year) when dates are entered as strings of numbers with separators. set language can also affect the format for dates, depending on the default date format for the language you specify. The default language is us\_english, and the default date format is mdy. See the set command in the *Reference Manual* for more information.

**Note** dateformat affects only the dates entered as numbers with separators, such as "4/15/90" or "20.05.88". It does not affect dates where the month is provided in alphabetic format, such as "April 15, 1990" or where there are no separators, such as "19890415".

#### **Date formats**

Adaptive Server recognizes three basic date formats, as described below. Each format must be enclosed in quotes and can be preceded or followed by a time specification, as described under "Entering times" on page 318.

- The month is entered in alphabetic format.
  - Valid formats for specifying the date alphabetically are:

```
Apr[il] [15][,] 1997
Apr[il] 15[,] [19]97
Apr[il] 1997 [15]
[15] Apr[il][,] 1997
15 Apr[il][,] [19]97
15 [19]97 apr[il]
[15] 1997 apr[il]
1997 APR[IL] [15]
1997 [15] APR[IL]
```

- Month can be a three-character abbreviation, or the full month name, as given in the specification for the current language.
- Commas are optional.
- Case is ignored.
- If you specify only the last two digits of the year, values of less than 50 are interpreted as "20yy", and values of 50 or more are interpreted as "19yy".
- Type the century only when the day is omitted or when you need a century other than the default.
- If the day is missing, Adaptive Server defaults to the first day of the month.
- When you specify the month in alphabetic format, the dateformat setting is ignored (see the set command in the *Reference Manual*).
- The month is entered in numeric format, in a string with a slash (/), hyphen (-), or period (.) separator.
  - The month, day, and year must be specified.
  - The strings must be in the form:

```
<num> <sep> <num> (<time spec> )
or:
[ <time spec> ] <num> <sep> <num> <sep> <num>
```

- The interpretation of the values of the date parts depends on the dateformat setting. If the ordering does not match the setting, either the values will not be interpreted as dates, because the values are out of range, or the values will be misinterpreted. For example, "12/10/08" could be interpreted as one of six different dates, depending on the dateformat setting. See the set command in the *Reference Manual* for more information.
- To enter "April 15, 1997" in *mdy* dateformat, you can use these formats:

```
[0]4/15/[19]97
[0]4-15-[19]97
[0]4.15.[19]97
```

The other entry orders are shown below with "/" as a separator; you can also use hyphens or periods:

```
15/[0]4/[19]97 (dmy)
1997/[0]4/15 (ymd)
1997/15/[0]4 (ydm)
[0]4/[19]97/15 (myd)
15/[19]97/[0]4 (dym)
```

- The date is given as an unseparated four-, six-, or eight-digit string, or as an empty string, or only the time value, but no date value, is given.
  - The dateformat is always ignored with this entry format.
  - If four digits are given, the string is interpreted as the year, and the month is set to January, the day to the first of the month. The century cannot be omitted.
  - Six- or eight-digit strings are always interpreted as *ymd*; the month and day must always be two digits. This format is recognized: [19]960415.
  - An empty string ("") or missing date is interpreted as the base date, January 1, 1900. For example, a time value like "4:33" without a date is interpreted as "January 1, 1900, 4:33AM".

The set datefirst command specifies the day of the week (Sunday, Monday, and so on) when weekday or dw is used with datename, and a corresponding number when used with datepart. Changing the language with set language can also affect the format for dates, depending on the default first day of the week value for the language. For the default language of us\_english, the default datefirst setting is Sunday=1, Monday=2, and so on; others produce Monday=1, Tuesday=2, and so on. The default behavior can be changed on a per-session basis with set datefirst. See the set command in the *Reference Manual* for more information.

#### Searching for dates and times

You can use the like keyword and wildcard characters with datetime, smalldatetime, date and time data as well as with char, unichar, nchar, varchar, univarchar, nvarchar, and text. When you use like with date and time values, Adaptive Server first converts the dates to the standard date/time format and then converts them to varchar or univarchar. Since the standard display formats for datetime and smalldatetime does not include seconds or milliseconds, you cannot search for seconds or milliseconds with like and a match pattern. Use the type conversion function, convert, to search for seconds and milliseconds.

It is a good idea to use like when you search for datetime or smalldatetime values, because datetime or smalldatetime entries may contain a variety of date parts. For example, if you insert the value "9:20" into a column named arrival\_time, the following clause would not find it because Adaptive Server converts the entry to "Jan 1, 1900 9:20AM":

```
where arrival_time = "9:20"
```

However, this clause would find it:

```
where arrival_time like "%9:20%"
```

This holds true when using date and time datatypes as well.

If you are using like, and the day of the month is less than 10, you must insert two spaces between the month and day to match the varchar conversion of the datetime value. Similarly, if the hour is less than 10, the conversion places two spaces between the year and the hour. The clause like May 2%, with one space between "May" and "2", will find all dates from May 20 through May 29, but not May 2. You do not need to insert the extra space with other date comparisons, only with like, since the datetime values are converted to varchar only for the like comparison.

## binary, varbinary, and image

When you enter binary, varbinary, or image data as literals, you must precede the data by "0x". For example, to enter "FF", type "0xFF". Do not, however, enclose data beginning with "0x" with quotation marks.

Binary literals may be any length, whatever the logical page size of the database. If the length of the literal is less than 16 kilobytes (16384 bytes), Adaptive Server treats the literal as varbinary data. If the length of the literal is greater than 16 kilobytes, Adaptive Server treats it as image data. See the Reference Manual for the different behaviors of binary datatypes and image datatypes.

When you insert binary data into a column whose specified length is less than the length of the data, the entry is truncated without warning.

A length of 10 for a binary or varbinary column means 10 bytes, each storing 2 hexadecimal digits.

When you create a default on a binary or varbinary column, precede it with "0x".

See the *Reference Manual* for information on trailing zeros in hexadecimal values.

## money and smallmoney

Monetary values entered with the E notation are interpreted as float. This may cause an entry to be rejected or to lose some of its precision when it is stored as a money or smallmoney value.

money and smallmoney values can be entered with or without a preceding currency symbol such as the dollar sign (\$), yen sign (\$) or pound sterling sign (\$). To enter a negative value, place the minus sign after the currency symbol. Do not include commas in your entry.

You cannot enter money or smallmoney values with commas, although the default print format for money or smallmoney data places a comma after every three digits. When money or smallmoney values are displayed, they are rounded up to the nearest cent. All the arithmetic operations except modulo are available with money.

## float, real, and double precision

You enter the approximate numeric types—float, real, and double precision—as a **mantissa** followed by an optional exponent. The mantissa can include a positive or negative sign and a decimal point. The exponent, which begins after the character "e" or "E", can include a sign but not a decimal point.

To evaluate approximate numeric data, Adaptive Server multiplies the mantissa by 10 raised to the given exponent. Table 9-1 shows examples of float, real, and double precision data:

| Data Entered | Mantissa | Exponent | Value                  |
|--------------|----------|----------|------------------------|
| 10E2         | 10       | 2        | $10*10^2$              |
| 15.3e1       | 15.3     | 1        | 15.3 * 10 <sup>1</sup> |
| -2.e5        | -2       | 5        | -2 * 10 <sup>5</sup>   |
| 2.2e-1       | 2.2      | -1       | 2.2 * 10 <sup>-1</sup> |
| +56E+2       | 56       | 2        | 56 * 10 <sup>2</sup>   |

Table 9-1: Evaluating numeric data

The column's binary precision determines the maximum number of binary digits allowed in the mantissa. For float columns, you can specify a precision of up to 48 digits; for real and double precision columns, the precision is machine-dependent. If a value exceeds the column's binary precision, Adaptive Server flags the entry as an error.

#### decimal and numeric

The exact numeric types—dec, decimal, and numeric—begin with an optional positive or negative sign and can include a decimal point. The value of exact numeric data depends on the column's decimal *precision* and *scale*, which you specify using this syntax:

datatype [(precision [, scale])]

Adaptive Server treats each combination of precision and scale as a distinct datatype. For example, numeric (10,0) and numeric (5,0) are two separate datatypes. The precision and scale determine the range of values that can be stored in a decimal or numeric column:

• The precision specifies the maximum number of decimal digits that can be stored in the column. It includes all digits to the right and left of the decimal point. You can specify a precision ranging from 1 to 38 digits or use the default precision of 18 digits.

 The scale specifies the maximum number of digits that can be stored to the right of the decimal point. The scale must be less than or equal to the precision. You can specify a scale ranging from 0 to 38 digits or use the default scale of 0 digits.

If a value exceeds the column's precision or scale, Adaptive Server flags the entry as an error. Here are some examples of valid dec and numeric data:

Table 9-2: Valid precision and scale for numeric data

| Data Entered | Datatype     | Precision | Scale | Value     |
|--------------|--------------|-----------|-------|-----------|
| 12.345       | numeric(5,3) | 5         | 3     | 12.345    |
| -1234.567    | dec(8,4)     | 8         | 4     | -1234.567 |

The following entries result in errors because they exceed the column's precision or scale:

Table 9-3: Invalid precision and scale for numeric data

| Data Entered | Datatype     | Precision | Scale |
|--------------|--------------|-----------|-------|
| 1234.567     | numeric(3,3) | 3         | 3     |
| 1234.567     | decimal(6)   | 6         | 1     |

## int, smallint, and tinyint

You can insert numeric values into int, smallint, and tinyint columns with the E notation, as described in the preceding section.

## timestamp

You cannot insert data into a timestamp column. You must either insert an explicit null by typing "NULL" in the column or use an implicit null by providing a column list that skips the timestamp column. Adaptive Server updates the timestamp value after each insert or update. See "Inserting data into specific columns" on page 326 for more information.

# Adding new data

You can use the insert command to add rows to the database in two ways; with the values keyword or with a select statement:

 The values keyword specifies values for some or all of the columns in a new row. A simplified version of the syntax for the insert command using the values keyword is:

```
insert table_name
  values (constant1, constant2, ...)
```

You can use a select statement in an insert statement to pull values from
one or more tables (up to a limit of 16 tables, including the table into which
you are inserting). A simplified version of the syntax for the insert
command using a select statement is:

```
insert table_name
select column_list
from table_list
where search_conditions
```

## insert syntax

Here is the full syntax for the insert command:

**Note** When you add text or image values with insert, all the data is written to the transaction log. You can use the writetext command to add these values without logging the long chunks of data that may comprise text or image values. See "Inserting data into specific columns" on page 326 and "Changing text and image data" on page 342.

## Adding new rows with values

This insert statement adds a new row to the publishers table, giving a value for every column in the row:

```
insert into publishers
values ("1622", "Jardin, Inc.", "Camden", "NJ")
```

Notice that the data values are typed in the same order as the column names in the original create table statement, that is, first the ID number, then the name, then the city, and, finally, the state. The values data is surrounded by parentheses and all character data is enclosed in single or double quotes.

Use a separate insert statement for each row you add.

## Inserting data into specific columns

You can add data to some columns in a row by specifying only those columns and their data. All other columns that are not included in the column list must be defined to allow null values. The skipped columns can accept defaults. If you skip a column that has a default bound to it, the default is used.

You may especially want to use this form of the insert command to insert all of the values in a row except the text or image values, and then use writetext to insert the long data values so that these values are not stored in the transaction log. You can also use this form of the command to skip over timestamp data.

Adding data in only two columns, for example, pub\_id and pub\_name, requires a command like this:

```
insert into publishers (pub_id, pub_name)
values ("1756", "The Health Center")
```

The order in which you list the column names must match the order in which you list the values. The following example produces the same results as the previous one:

```
insert publishers (pub_name, pub_id)
values("The Health Center", "1756")
```

Either of the insert statements places "1756" in the identification number column and "The Health Center" in the publisher name column. Since the pub\_id column in publishers has a unique index, you cannot execute both of these insert statements; the second attempt to insert a pub\_id value of "1756" produces an error message.

The following select statement shows the row that was added to publishers:

Adaptive Server enters null values in the city and state columns because no value was given for these columns in the insert statement, and the publisher table allows null values in these columns.

#### Restricting column data: rules

You can create a rule and bind it to a column or user-defined datatype. Rules govern the kind of data that can or cannot be added.

The pub\_id column of the publishers table is an example. A rule called pub\_idrule, which specifies acceptable publisher identification numbers, is bound to the column. The acceptable IDs are "1389", "0736", "0877", "1622", and "1756" or any four-digit number beginning with "99". If you enter any other number, you get an error message.

When you get this kind of error message, you may want to use sp\_helptext to look at the definition of the rule: :

For more general information on a specific rule, use sp\_help. Or use sp\_help with a table name as a parameter to find out if any of the columns has a rule. See Chapter 13, "Defining Defaults and Rules for Data."

## Using the NULL character string

Only columns for which NULL was specified in the create table statement and into which you have explicitly entered NULL (no quotes), or into which no data has been entered, contain null values. Avoid entering the character string "NULL" (with quotes) as data for a character column. It can only lead to confusion. Use "N/A" or "none" or a similar value instead. When you want to enter the value NULL explicitly, do *not* use single or double quotes.

To explicitly insert NULL into a column:

```
values({expression | null} [, {expression | null}]...)
```

The following example shows two equivalent insert statements. In the first statement, the user explicitly inserts a NULL into column t1. In the second, Adaptive Server provides a NULL value for t1because the user has not specified an explicit column value:

```
create table test
(t1 char(10) null, t2 char(10) not null)
insert test
values (null, "stuff")
insert test (t2)
values ("stuff")
```

#### NULL is not an empty string

The empty string (""or '') is always stored as a single space in variables and column data. This concatenation statement is equivalent to "abc def", not "abcdef":

```
"abc" + "" + "def"
```

The empty string is never evaluated as NULL.

#### Inserting NULLs into columns that do not allow them

To insert data with select from a table that has null values in some fields into a table that does not allow null values, you must provide a substitute value for any NULL entries in the original table. For example, to insert data into an advances table that does not allow null values, this example substitutes "0" for the NULL fields:

```
insert advances
select pub_id, isnull(advance, 0) from titles
```

Without the isnull function, this command inserts all the rows with non-null values into advances and produces error messages for all the rows where the advance column in titles contains NULL.

If you cannot make this kind of substitution for your data, you cannot insert data containing null values into columns with a NOT NULL specification.

## Adding rows without values in all columns

When you specify values for only some of the columns in a row, one of four things can happen to the columns with no values:

- If a default value exists for the column or user-defined datatype of the column it is entered. See Chapter 13, "Defining Defaults and Rules for Data," or create default in the *Reference Manual* for details.
- If NULL was specified for the column when the table was created and no default value exists for the column or datatype, NULL is entered. See also create table in the *Reference Manual*.
- If the column has the IDENTITY property, a unique, sequential value is entered.
- If NULL was not specified for the column when the table was created and no default exists, Adaptive Server rejects the row and displays an error message.

Table 9-4 shows what you would see under these circumstances:

Table 9-4: Columns with no values

| Default Exists<br>for Column or<br>Datatype | Column Defined<br>NOT NULL | Column Defined to Allow NULL | Column Is<br>IDENTITY |
|---------------------------------------------|----------------------------|------------------------------|-----------------------|
| Yes                                         | The default                | The default                  | Next sequential value |
| No                                          | Error message              | NULL                         | Next sequential value |

You can use sp\_help to get a report on a specified table or default or on any other object listed in the system table sysobjects. To see the definition of a default, use sp\_helptext.

#### Changing a column's value to NULL

To set a column value to NULL, use the update statement:

```
set column_name = {expression | null}
[, column_name = {expression | null}]...
```

For example, to find all rows in which the title\_id is TC3218 and replace the advance with NULL:

```
update titles
set advance = null
where title_id = "TC3218"
```

#### Adaptive Server-generated values for IDENTITY columns

When you insert a row into a table with an IDENTITY column, Adaptive Server automatically generates the column value. Do not include the name of the IDENTITY column in the column list or its value in the values list.

This insert statement adds a new row to the sales\_daily table. Notice that the column list does not include the IDENTITY column, row\_id:

```
insert sales_daily (stor_id)
values ("7896")
```

The following statement shows the row that was added to sales\_daily. Adaptive Server automatically generated the next sequential value, 2, for row\_id:

```
select * from sales_daily
where stor_id = "7896"
sale_id stor_id
------
1 7896

(1 row affected)
```

#### **Explicitly inserting data into an IDENTITY column**

At times, you may want to insert a specific value into an IDENTITY column, rather than accept a server-generated value. For example, you may want the first row inserted into the table to have an IDENTITY value of 101, rather than 1. Or you may need to reinsert a row that was deleted by mistake.

The table owner can explicitly insert a value into an IDENTITY column. The Database Owner and System Administrator can explicitly insert a value into an IDENTITY column if they have been granted explicit permission by the table owner or if they are acting as the table owner through the setuser command.

Before inserting the data, set the identity\_insert option on for the table. You can set identity\_insert on for only one table at a time in a database within a session.

This example specifies a "seed" value of 101 for the IDENTITY column:

```
set identity_insert sales_daily on
insert sales_daily (syb_identity, stor_id)
values (101, "1349")
```

The insert statement lists each column, including the IDENTITY column, for which a value is specified. When the identity\_insert option is set to on, each insert statement for the table must specify an explicit column list. The values list must specify an IDENTITY column value, since IDENTITY columns do not allow null values.

After you set identity\_insert off, you can insert IDENTITY column values automatically, without specifying the IDENTITY column, as before. Subsequent insertions use IDENTITY values based on the value explicitly specified after you set identity\_insert on. For example, if you specify 101 for the IDENTITY column, subsequent insertions would be 102, 103, and so on.

**Note** Adaptive Server does not enforce the uniqueness of the inserted value. You can specify any positive integer within the range allowed by the column's declared precision. To ensure that only unique column values are accepted, create a unique index on the IDENTITY column before inserting any rows.

#### Retrieving IDENTITY column values with @@identity

Use the @@identity global variable to retrieve the last value inserted into an IDENTITY column. The value of @@identity changes each time an insert, select into, or bcp statement attempts to insert a row into a table. @@identity does not revert to its previous value if the insert, select into, or bcp statement fails or if the transaction that contains it is rolled back. If the statement affects a table without an IDENTITY column, @@identity is set to 0.

• If the statement inserts multiple rows, @@identity reflects the last value inserted into the IDENTITY column.

The value for @@identity within a stored procedure or trigger does not affect the value outside the stored procedure or trigger. For example:

#### Reserving a block of IDENTITY column values

The identity grab size configuration parameter allows each Adaptive Server process to reserve a block of IDENTITY column values for inserts into tables that have an IDENTITY column. This configuration parameter reduces the number of times an Adaptive Server engine must hold an internal synchronization structure when inserting implicit identity values. For example, to set the number of reserved values to 20:

```
sp_configure "identity grab size", 20
```

When a user performs an insert into a table containing an IDENTITY column, Adaptive Server reserves a block of 20 IDENTITY column values for that user. Therefore, during the current session, the next 20 rows the user inserts into the table will have sequential IDENTITY column values. If a second user inserts rows into the same table while the first user is performing inserts, Adaptive Server will reserve the next block of 20 IDENTITY column values for the second user.

For example, suppose the following table containing an IDENTITY column has been created and the identity grab size is set to 10:

```
create table my_titles
(title_id numeric(5,0) identity,
title varchar(30) not null)
```

User 1 inserts these rows into the my\_titles table:

```
insert my_titles (title)
values ("The Trauma of the Inner Child")
insert my_titles (title)
values ("A Farewell to Angst")
insert my_titles (title)
values ("Life Without Anger")
```

Adaptive Server allows user 1 a block of 10 sequential IDENTITY values, for example, title\_id numbers 1–10.

While user 1 is inserting rows to my\_titles, user 2 begins inserting rows into my\_titles. Adaptive Server grants user 2 the next available block of reserved IDENTITY values, that is, values 11–20.

If user 1 enters only three titles and then logs off Adaptive Server, the remaining seven reserved IDENTITY values are lost. The result is a gap in the table's IDENTITY values. Avoid setting the identity grab size too high, because this can cause gaps in the IDENTITY column numbering.

#### Reaching the IDENTITY column's maximum value

The maximum value that you can insert into an IDENTITY column is 10 precision - 1. If you do not specify a precision for the IDENTITY column, Adaptive Server uses the default precision (18 digits) for numeric columns.

Once an IDENTITY column reaches its maximum value, insert statements return an error that aborts the current transaction. When this happens, use *one* of the following methods to remedy the problem.

#### Modify the IDENTITY column's maximum value

You can alter the maximum value of any IDENTITY column with a modify operation in the alter table command.

```
alter table my_titles
modify title_id, numeric (10,0)
```

This operation performs a data copy on a table and rebuilds all the table indexes.

#### Create a new table with a larger precision

If the table contains IDENTITY columns that are used for referential integrity, you need to retain the current numbers for the IDENTITY column values.

- 1 Use create table to create a new table that is identical to the old one except with a larger precision value for the IDENTITY column.
- 2 Use insert into to copy the data from the old table into to the new one.

#### Renumber the table's IDENTITY columns with bcp

If the table does not contain IDENTITY columns used for referential integrity, and if there are gaps in the numbering sequence, you can renumber the IDENTITY column to eliminate gaps, which allows more room for insertions.

To sequentially renumber IDENTITY column values and remove the gaps, use the bcp utility:

1 From the operating system command line, use bcp to copy out the data. For example:

```
bcp pubs2..mytitles out my_titles_file -N -c
```

The -N instructs bcp not to copy the IDENTITY column values from the table to the host file. The -c instructs bcp to use character mode.

- 2 In Adaptive Server, create a new table that is identical to the old table.
- 3 From the operating system command line, use bcp to copy the data into the new table:

```
bcp pubs2..mynewtitles in my_titles_file -N -c
```

The -N instructs bcp to have Adaptive Server assign the IDENTITY column values when loading data from the host file. The -c instructs bcp to use character mode.

4 In Adaptive Server, drop the old table, and use sp\_rename to change the new table name to the old table name.

If the IDENTITY column is a primary key for joins, you may need to update the foreign keys in other tables.

By default, when you bulk copy data into a table with an IDENTITY column, bcp assigns each row a temporary IDENTITY column value of 0. As it inserts each row into the table, the server assigns it a unique, sequential IDENTITY column value, beginning with the next available value. To enter an explicit IDENTITY column value for each row, specify the -E (UNIX) or /identity (OpenVMS) flag. Refer to the *Utility Guide* for your platform for more information on bcp options that affect IDENTITY columns.

## Adding new rows with select

To pull values into a table from one or more other tables, use a select clause in the insert statement. The select clause can insert values into some or all of the columns in a row.

Inserting values for only some columns can come in handy when you want to take some values from an existing table. Then, you can use update to add the values for the other columns.

Before inserting values for some, but not all, columns in a table, make sure that a default exists or that NULL has been specified for the columns for which you are not inserting values. Otherwise, Adaptive Server returns an error message.

When you insert rows from one table into another, the two tables must have compatible structures—that is, the matching columns must be either the same datatypes or datatypes between which Adaptive Server automatically converts.

**Note** You cannot insert data from a table that allows null values into a table that does not, if any of the data being inserted is null.

If the columns are in the same order in their create table statements, you do not need to specify column names in either table. Suppose you have a table named newauthors that contains some rows of author information in the same format as in authors. To add to authors all the rows in newauthors:

```
insert authors
select *
from newauthors
```

To insert rows into a table based on data in another table, the columns in the two tables do not have to be listed in the same sequence in their respective create table statements. You can use either the insert or the select statement to order the columns so that they match.

For example, suppose the create table statement for the authors table contained the columns au\_id, au\_fname, au\_lname, and address, in that order, and newauthors contained au\_id, address, au\_lname, and au\_fname. You would have to make the column sequence match in the insert statement. You could do this in either of two ways:

```
insert authors (au_id, address, au_lname, au_fname)
select * from newauthors

or

insert authors
select au_id, au_fname, au_lname, address
    from newauthors
```

If the column sequence in the two tables fails to match, Adaptive Server either cannot complete the insert operation, or completes it incorrectly, putting data in the wrong column. For example, you might get address data in the au\_lname column.

### **Computed columns**

You can use computed columns in a select statement inside an insert statement. For example, imagine that a table named tmp contains some new rows for the titles table, which contains some out-of-date data—the price figures need to be doubled. A statement to increase the prices and insert the tmp rows into titles looks like:

```
insert titles
select title_id, title, type, pub_id, price*2,
    advance, total_sales, notes, pubdate, contract
from tmp
```

When you perform computations on a column, you cannot use the select \* syntax. Each column must be named individually in the select list.

### Inserting data into some columns

You can use the select statement to add data to some, but not all, columns in a row just as you do with the values clause. Simply specify the columns to which you want to add data in the insert clause.

For example, some authors in the authors table do not have titles and, therefore, do not have entries in the titleauthor table. To pull their au\_id numbers out of the authors table and insert them into the titleauthor table as placeholders, try this statement:

```
insert titleauthor (au_id)
select au_id
    from authors
    where au_id not in
    (select au_id from titleauthor)
```

This statement is not legal, because a value is required for the title\_id column. Null values are not permitted and no default is specified. You can enter the dummy value "xx1111" for titles\_id by using a constant, as follows:

```
insert titleauthor (au_id, title_id)
select au_id, "xx1111"
    from authors
    where au_id not in
    (select au id from titleauthor)
```

The titleauthor table now contains four new rows with entries for the au\_id column, dummy entries for the title\_id column, and null values for the other two columns.

### Inserting data from the same table

You can insert data into a table based on other data in the same table. Essentially, this means copying all or part of a row.

For example, you can insert a new row in the publishers table that is based on the values in an existing row in the same table. Make sure you follow the rule on the pub\_id column:

```
insert publishers
select "9999", "test", city, state
   from publishers
   where pub_name = "New Age Books"
(1 row affected)
select * from publishers
pub_id pub_name
                                   state
-----
                                    _____
                        Boston
0736 New Age Books
0877 Binnet & Hardley Washington DC
1389 Algodata Infosystems Berkeley
                                    CA
9999
      test
                         Boston
                                    MA
(4 rows affected)
```

The example inserts the two constants ("9999" and "test") and the values from the city and state columns in the row that satisfied the query.

# **Changing existing data**

Use the update command to change single rows, groups of rows, or all rows in a table. As in all data modification statements, you can change the data in only one table at a time.

update specifies the row or rows you want changed and the new data. The new data can be a constant or an expression that you specify or data pulled from other tables.

If an update statement violates an integrity constraint, the update does not take place and an error message is generated. The update is canceled, for example, if it affects the table's IDENTITY column, or if one of the values being added is the wrong datatype, or if it violates a rule that has been defined for one of the columns or datatypes involved.

Adaptive Server does not prevent you from issuing an update command that updates a single row more than once. However, because of the way that update is processed, updates from a single statement do not accumulate. That is, if an update statement modifies the same row twice, the second update is not based on the new values from the first update but on the original values. The results are unpredictable, since they depend on the order of processing.

See Chapter 10, "Views: Limiting Access to Data," for restrictions on updating views.

**Note** The update command is logged. If you are changing large blocks of text or image data, try using the writetext command, which is not logged. Also, you are limited to approximately 125K per update statement. See the discussion of writetext in "Changing text and image data" on page 342.

## update syntax

A simplified version of the update syntax for updating specified rows with an expression is:

```
update table_name
set column_name = expression
where search_conditions
```

For example, if Reginald Blotchet-Halls decides to change his name, here is how to change his row in the authors table:

```
update authors
set au_lname = "Health", au_fname = "Goodbody"
where au_lname = "Blotchet-Halls"
```

This statement updates a table based on data from another table:

```
update table_name
set column_name = expression
from table_name
where search conditions
```

You can set variables in an update statement with:

```
update table_name
set variable_name = expression
where search_conditions
```

The full syntax for update is:

```
update [[database.]owner.]{table_name | view_name}
set [[[database.]owner.]{table_name. | view_name.}]
    column_name1 =
    {expression1 | null | (select_statement)} |
    variable_name1 =
    {expression1 | null | (select_statement)}
    [, column_name2 = {expression2 | null |
        (select_statement)}]... |
        variable_name2 = {expression1 | null |
        (select_statement)}
[from [[database.]owner.] {table_name | view_name}
        [, [[database.]owner.] {table_name |
        view_name}]]...
[where search_conditions]
```

## Using the set clause with update

The set clause specifies the columns and the changed values. The where clause determines which row or rows are to be updated. If you do not have a where clause, the specified columns of *all* the rows are updated with the values given in the set clause.

**Note** Before trying the examples in this section, make sure you know how to reinstall the pubs2 database. See the installation and configuration guide for your platform for instructions on installing the pubs2 database.

For example, if all the publishing houses in the publishers table move their head offices to Atlanta, Georgia, this is how you update the table:

```
update publishers
set city = "Atlanta", state = "GA"
```

In the same way, you can change the names of all the publishers to NULL with:

```
update publishers
set pub_name = null
```

You can also use computed column values in an update. To double all the prices in the titles table, use:

```
update titles
set price = price * 2
```

Since there is no where clause, the change in prices is applied to every row in the table.

### Assigning variables in the set clause

You can assign variables in the set clause of an update statement, in the same way you can assign them in a select statement. Using variables with update reduces lock contention and CPU consumption that can occur when extra select statements are used in conjunction with update.

This example uses a declared variable to update the titles table:

For details on assigning variables in an update statement, see the *Reference Manual*. For more information on declared variables, see "Local variables" on page 478.

## Using the where clause with update

The where clause specifies which rows are to be updated. For example, in the unlikely event that Northern California is renamed Pacifica (abbreviated PC) and the people of Oakland vote to change the name of their city to Big Bad Bay City, here is how you can update the authors table for all former Oakland residents whose addresses are now out of date:

```
update authors
set state = "PC", city = "Big Bad Bay City"
where state = "CA" and city = "Oakland"
```

You need to write another statement to change the name of the state for residents of other cities in Northern California.

## Using the from clause with update

Use the from clause to pull data from one or more tables into the table you are updating.

For example, earlier in this chapter, an example was given for inserting some new rows into the titleauthor table for authors without titles, filling in the au\_id column, and using dummy or null values for the other columns. When one of these authors, Dirk Stringer, writes a book, *The Psychology of Computer Cooking*, a title identification number is assigned to his book in the titles table. You can modify his row in the titleauthor table by adding a title identification number for him:

```
update titleauthor
set title_id = titles.title_id
from titleauthor, titles, authors
   where titles.title =
   "The Psychology of Computer Cooking"
   and authors.au_id = titleauthor.au_id
   and au_lname = "Stringer"
```

Note that an update without the au\_id join changes all the title\_ids in the titleauthor table so that they are the same as *The Psychology of Computer Cooking* 's identification number. If two tables are identical in structure except that one has NULL fields and some null values and the other has NOT NULL fields, it is impossible to insert the data from the NULL table into the NOT NULL table with a select. In other words, a field that does not allow NULL cannot be updated by selecting from a field that does, if any of the data is NULL.

As an alternative to the from clause in the update statement, you can use a subquery, which is ANSI-compliant.

## **Updates with joins**

The following example joins columns from the *titles* and *publishers* tables, doubling the price of all books published in California:

```
update titles
  set price = price * 2
  from titles, publishers
  where titles.pub_id = publishers.pub_id
  and publishers.state = "CA"
```

Although a join can usually be done with up to 16 tables, if a join is part of an update or delete statement, the query can only refer to 15 tables.

## **Updating IDENTITY columns**

You can use the syb\_identity keyword, qualified by the table name, where necessary, to update an IDENTITY column. For example, this update statement finds the row in which the IDENTITY column equals 1 and changes the name of the store to "Barney's":

```
update stores_cal
set stor_name = "Barney's"
where syb_identity = 1
```

# Changing text and image data

Use writetext to change text or image values when you do not want to store long text values in the database transaction log. Do not use the update command, which can also be used for text or image columns, because update commands are always logged. In its default mode, writetext commands are not logged.

**Note** To use writetext in its default, non-logged state, a System Administrator must use sp\_dboption to set select into/bulkcopy/pllsort on. This permits the insertion of non-logged data. After using writetext, it is necessary to dump the database. You cannot use dump transaction after making unlogged changes to the database.

The writetext command completely overwrites any data in the column it affects. The column must already contain a valid text pointer.

You can use the textvalid() function to check for a valid pointer:

```
select textvalid("blurbs.copy", textptr(copy))
from blurbs
```

There are two ways to create a text pointer:

- insert actual data into the text or image column
- update the column with data or a NULL

An "initialized" text column uses 2K of storage, even to store a couple of words. Adaptive Server saves space by not initializing text columns when explicit or implicit null values are placed in text columns with insert. The following code fragment inserts a value with a null text pointer, checks for the existence of a text pointer, and then updates the blurbs table. Explanatory comments are embedded in the text:

```
/* Insert a value with a text pointer. This could
** be done in a separate batch session. */
insert blurbs (au id) values ("267-41-2394")
/* Check for a valid pointer in an existing row.
** Use textvalid in a conditional clause; if no
** valid text pointer exists, update 'copy' to null
** to initialize the pointer. */
if (select textvalid("blurbs.copy", textptr(copy))
    from blurbs
    where au_id = "267-41-2394") = 0
begin
    update blurbs
       set copy = NULL
       where au id = "267-41-2394"
end
/*
** use writetext to insert the text into the
** column. The next statements put the text
** into the local variable @val, then writetext
** places the new text string into the row
** pointed to by @val. */
declare @val varbinary(16)
select @val = textptr(copy)
    from blurbs
    where au_id = "267-41-2394"
writetext blurbs.copy @val
    "This book is a must for true data junkies."
```

For more information on batch files and the control-of-flow language used in this example, see Chapter 14, "Using Batches and Control-of-Flow Language."

# **Deleting data**

delete works for both single-row and multiple-row operations.

A simplified version of delete syntax is:

```
delete table_name
where column_name = expression
```

Here is the complete syntax statement, which shows that you can remove rows either on the basis of specified expressions or based on data from other tables:

```
delete [from]
    [[database.]owner.]{view_name | table_name}
    [where search_conditions]

delete [[database.]owner.] {table_name | view_name}
    [from [[database.]owner.]{view_name | table_name}
    [(index {index_name | table_name} | [prefetch size] [ lru | mru])]}
    [, [[database.]owner.] {view_name | table_name}
        (index {index_name | table_name} | [prefetch size] [lru | mru])]}...]
    [where search_conditions]

delete [from]
    [[database.]owner.] {table_name | view_name}
    where current of cursor_name
```

The where clause specifies which rows are to be removed. When no where clause is given in the delete statement, *all* rows in the table are removed.

## Using the from clause with delete

The optional from immediately after the delete keyword is included for compatibility with other versions of SQL. The from clause in the second position of a delete statement is a special Transact-SQL feature that allows you to select data from a table or tables and delete corresponding data from the first-named table. The rows you select in the from clause specify the conditions for the delete.

Suppose that a complex corporate deal results in the acquisition of all the Big Bad Bay City (formerly Oakland) authors and their books by another publisher. You need to remove all these books from the titles table right away, but you do not know their titles or identification numbers. The only information you have is the author's names and addresses.

You can delete the rows in titles by finding the author identification numbers for the rows that have Big Bad Bay City as the town in the authors table and using these numbers to find the title identification numbers of the books in the titleauthor table. In other words, a three-way join is required to find the rows to delete in the titles table.

The three tables are all included in the from clause of the delete statement. However, only the rows in the titles table that fulfill the conditions of the where clause are deleted. You would have to use separate delete statements to remove relevant rows in tables other than titles.

Here is the statement you need:

```
delete titles
from authors, titles, titleauthor
where titles.title_id = titleauthor.title_id
and authors.au_id = titleauthor.au_id
and city = "Big Bad Bay City"
```

The deltitle trigger in the pubs2 database prevents you from actually performing this deletion, because it does not allow you to delete any titles that have sales recorded in the sales table.

## **Deleting from IDENTITY columns**

You can use the syb\_identity keyword in a delete statement on tables containing an IDENTITY column. For example, this statement removes the row for which row\_id equals 1:

```
delete sales_monthly
where syb_identity = 1
```

After you delete IDENTITY column rows, you may want to eliminate gaps in the table's IDENTITY column numbering sequence. See "Renumber the table's IDENTITY columns with bcp" on page 333.

# Deleting all rows from a table

Use truncate table to delete all rows in a table. It is almost always faster than a delete statement with no conditions, because the delete logs each change, while truncate table just logs the deallocation of entire data pages. truncate table immediately frees all the space that the table's data and indexes had occupied. The freed space can then be used by any object. The distribution pages for all indexes are also deallocated. Run update statistics after adding new rows to the table.

As with delete, a table emptied with truncate table remains in the database, along with its indexes and other associated objects, unless you enter a drop table command.

You cannot use truncate table if another table has rows that reference it through a referential integrity constraint. Delete the rows from the foreign table, or truncate the foreign table and then truncate the primary table. See "General rules for creating referential integrity constraints" on page 270.

## truncate table syntax

The syntax of truncate table is:

truncate table [[database.]owner.]table\_name

For example, to remove all the data in sales, type:

truncate table sales

Permission to use truncate table, like drop table, defaults to the table owner and cannot be transferred.

A truncate table command is not caught by a delete trigger. See Chapter 17, "Triggers: Enforcing Referential Integrity."

# CHAPTER 10 Views: Limiting Access to Data

A **view** is a named select statement that is stored in a database as an object. It allows you to view a subset of rows or columns in one or more tables. You use the view by invoking its name in other Transact-SQL statements. You can use views to focus, simplify, and customize each user's perception of the tables in a particular database. Views also provide a security mechanism by allowing users access only to the data they require.

This chapter discusses:

| Topic                              | Page |
|------------------------------------|------|
| How views work                     | 347  |
| Creating views                     | 352  |
| Retrieving data through views      | 360  |
| Modifying data through views       | 364  |
| Dropping views                     | 368  |
| Using views as security mechanisms | 369  |
| Getting information about views    | 369  |

## How views work

A view is an alternative way of looking at the data in one or more tables.

For example, suppose you are working on a project that is specific to the state of Utah. You can create a view that lists only the authors who live in Utah:

```
create view authors_ut
as select * from authors
where state = "UT"
```

To display the authors\_ut view, enter:

```
select * from authors ut
```

When the authors who live in Utah are added to or removed from the authors table, the authors\_ut view reflects the updated authors table.

A view is derived from one or more real tables whose data is physically stored in the database. The tables from which a view is derived are called its base tables or underlying tables. A view can also be derived from another view.

The definition of a view, in terms of the base tables from which it is derived, is stored in the database. No separate copies of data are associated with this stored definition. The data that you view is stored in the underlying tables.

A view looks exactly like any other database table. You can display it and operate on it almost exactly as you can any other table. There are no restrictions at all on querying through views and fewer than usual on modifying them. The exceptions are explained later in this chapter.

When you modify the data in a view, you are actually changing the data in the underlying base tables. Conversely, changes to data in the underlying base tables are automatically reflected in the views that are derived from them.

## Advantages of views

You can use views to focus, simplify, and customize each user's perception of the database; they also provide an easy-to-use security measure. Views can also be helpful when changes have been made to the structure of a database, but users prefer to work with the structure of the database they are accustomed to.

You can use views to:

- Focus on the data that interests them and on the tasks for which they are responsible. Data that is not of interest to a user can be left out of the view.
- Define frequently used joins, projections, and selections as views so that
  users do not have to specify all the conditions and qualifications each time
  an operation is performed on that data.
- Display different data for different users, even when they are using the same data at the same time. This advantage is particularly important when users of many different interests and skill levels share the same database.

### Security

Through a view, users can query and modify only the data they can see. The rest of the database is neither visible nor accessible.

With the grant and revoke commands, each user's access to the database can be restricted to specified database objects—including views. If a view and all the tables and other views from which it is derived are owned by the same user, that user can grant permission to others to use the view while denying permission to use its underlying tables and views. This is a simple but effective security mechanism. See the *System Administration Guide* for details on the grant and revoke commands.

By defining different views and selectively granting permissions on them, users can be restricted to different subsets of data. For example:

- Access can be restricted to a subset of the rows of a base table, that is, a
  value-dependent subset. For example, you might define a view that
  contains only the rows for business and psychology books, in order to keep
  information about other types of books hidden from some users.
- Access can be restricted to a subset of the columns of a base table, that is, a value-independent subset. For example, you might define a view that contains all the rows of the titles table, except the royalty and advance columns.
- Access can be restricted to a row-and-column subset of a base table.
- Access can be restricted to the rows that qualify for a join of more than one
  base table. For example, you might define a view that joins the titles,
  authors, and titleauthor to display the names of the authors and the books
  they have written. This view would hide personal data about authors and
  financial information about the books.
- Access can be restricted to a statistical summary of data in a base table. For example, through the view category\_price a user can access only the average price of each type of book.
- Access can be restricted to a subset of another view or a combination of views and base tables. For example, through the view hiprice\_computer a user can access the title and price of computer books that meet the qualifications in the view definition of hiprice.

To create a view, a user must be granted create view permission by the Database Owner, and must have appropriate permissions on any tables or views referenced in the view definition.

If a view references objects in different databases, users of the view must be valid users or guests in each of the databases.

If you own an object on which other users have created views, you must be aware of who can see what data through what views. For example: the Database Owner has granted "harold" create view permission, and "maude" has granted "harold" permission to select from a table she owns. Given these permissions, "harold" can create a view that selects all columns and rows from the table owned by "maude." If "maude" revokes permission for "harold" to select from her table, he can still look at her data through the view he has created.

### Logical data independence

Views can shield users from changes in the structure of the real tables if such changes become necessary.

For example, suppose you restructure the database by using select into to split the titles table into these two new base tables and then dropping the titles table:

```
titletext (title_id, title, type, notes)
titlenumbers (title_id, pub_id, price, advance,
royalty, total_sales, pub_date)
```

The old titles table can be "regenerated" by joining on the title\_id columns of the two new tables. You can create a view that is a join of the two new tables. You can even name it titles.

Any query or stored procedure that previously referred to the base table titles now refers to the view titles. As far as the users are concerned, select operations work exactly as before. Users who retrieve only from the new view need not even know that the restructuring has occurred.

Unfortunately, views provide only partial logical independence. Some data modification statements on the new titles are not allowed because of certain restrictions.

## View examples

The first example is a view derived from the titles table. Suppose you are interested only in books priced higher than \$15 and for which an advance of more than \$5000 was paid. This straightforward select statement finds the rows that qualify:

```
select *
from titles
where price > $15
```

```
and advance > $5000
```

Now, suppose you have a lot of retrieval and update operations to do on this collection of data. You could, of course, combine the conditions shown in the previous query with any command that you issue. However, for convenience, you can create a view that displays only the records of interest:

```
create view hiprice
as select *
from titles
where price > $15
  and advance > $5000
```

When Adaptive Server receives this command, it does not actually execute the select statement that follows the keyword as. Instead, it stores the select statement, which is the definition of the view hiprice, in the system table syscomments. Entries are also made in sysobjects and in syscolumns for each column included in the view.

Now, when you display or operate on hiprice, Adaptive Server combines your statement with the stored definition of hiprice. For example, you can change all the prices in hiprice just as you can change any other table:

```
update hiprice
set price = price * 2
```

Adaptive Server finds the view definition in the system tables and converts the update command into the statement:

```
update titles
set price = price * 2
where price > $15
  and advance > $5000
```

In other words, Adaptive Server knows from the view definition that the data to be updated is in titles. It also knows that it should increase the prices only in the rows that meet the conditions on the price and advance columns given in the view definition and those in the update statement.

Having issued the update to hiprice, you can see its effect either in the view or in the titles table. Conversely, if you had created the view and then issued the second update statement, which operates directly on the base table, the changed prices would also be visible through the view.

Updating a view's underlying table in such a way that different rows qualify for the view affects the view. For example, suppose you increase the price of the book *You Can Combat Computer Stress* to \$25.95. Since this book now meets the qualifying conditions in the view definition statement, it is considered part of the view.

However, if you alter the structure of a view's underlying table by adding columns, the new columns will *not* appear in a view that is defined with a select \* clause unless the view is dropped and redefined. This is because the asterisk in the original view definition considers only the original columns.

# **Creating views**

View names must be unique for each user among the already existing tables and views. If you have set quoted\_identifier on, you can use a delimited identifier for the view. Otherwise, the view name must follow the rules for identifiers given in "Identifiers" on page 7.

You can build views on other views and procedures that reference views. You can define primary, foreign, and common keys on views. However, you cannot associate rules, defaults, or triggers with views or build indexes on them. You cannot create temporary views or views on temporary tables.

## create view syntax

Here is the full syntax for create view:

```
create view [owner .]view_name
  [(column_name [, column_name]...)]
  as select [distinct] select_statement
  [with check option]
```

As illustrated in the create view example in "View examples" on page 350, you need not specify any column names in the create clause of a view definition statement. Adaptive Server gives the columns of the view the same names and datatypes as the columns referred to in the select list of the select statement. The select list can be designated by the asterisk (\*), as in the example, or it can be a full or partial list of the column names in the base tables.

To build views that do not contain duplicate rows, use the distinct keyword of the select statement to ensure that each row in the view is unique. However, you cannot update distinct views.

You can always specify column names. However, if any of the following are true, you *must* specify column names in the create clause for *every* column in the view:

- One or more of the view's columns are derived from an arithmetic expression, an aggregate, a built-in function, or a constant.
- Two or more of the view's columns would otherwise have the same name.
   This usually happens because the view definition includes a join, and the columns being joined have the same name.
- You want to give a column in the view a different name than the column from which it is derived

You can also rename columns in the select statement. Whether or not you rename a view column, it inherits the datatype of the column from which it is derived.

Here is a view definition statement that makes the name of a column in the view different from its name in the underlying table:

```
create view pub_view1 (Publisher, City, State)
as select pub_name, city, state
from publishers
```

Here is an alternate method of creating the same view but renaming the columns in the select statement:

```
create view pub_view2
as select Publisher = pub_name,
City = city, State = state
from publishers
```

The examples of view definition statements in the next section illustrate the rest of the rules for including column names in the create clause.

**Note** Local variables cannot be used in view definitions.

## Using the select statement with create view

The select statement in the create view statement defines the view. You must have permission to select from any objects referenced in the select statement of a view you are creating.

You can create a view using more than one table and other views by using a select statement of any complexity.

There are a few restrictions on the select statements in a view definition:

- You cannot include order by or compute clauses.
- You cannot include the into keyword.
- You cannot reference a temporary table.

### View definition with projection

To create a view with all the rows of the titles table, but with only a subset of its columns, enter:

```
create view titles_view
as select title, type, price, pubdate
from titles
```

Note that no column names are included in the create view clause. The view titles\_view inherits the column names given in the select list.

### View definition with a computed column

Here is a view definition statement that creates a view with a computed column generated from the columns price, royalty, and total\_sales:

```
create view accounts (title, advance, amt_due)
as select titles.title_id, advance,
  (price * royalty /100) * total_sales
  from titles, roysched
  where price > $15
  and advance > $5000
  and titles.title_id = roysched.title_id
  and total_sales between lorange and hirange
```

There is no name that can be inherited by the column computed by multiplying together price, royalty, and total\_sales, so you must include the list of columns in the create clause. The computed column is named amt\_due. It must be listed in the same position in the create clause as the expression from which it is computed is listed in the select clause.

### View definition with an aggregate or built-in function

A view definition that includes an aggregate or built-in function must include column names in the create clause. For example:

```
create view categories1 (category, average_price)
as select type, avg(price)
from titles
group by type
```

If you create a view for security reasons, be careful when using aggregate functions and the group by clause. The Transact-SQL extension that does not restrict the columns you can include in the select with group by may also cause the view to return more information than required. For example:

```
create view categories2 (category, average_price)
as select type, avg(price)
from titles
where type = "business"
```

In the above case, you may have wanted the view to restrict its results to "business" categories, but the results have information about other categories. For more information about group by and this group by Transact-SQL extension, see "Organizing query results into groups: the group by clause" on page 85.

### View definition with a join

You can create a view derived from more than one base table. Here is an example of a view derived from both the authors and the publishers tables. The view contains the names and cities of the authors that live in the same city as a publisher, along with each publisher's name and city.

```
create view cities (authorname, acity, publishername,
pcity)
as select au_lname, authors.city, pub_name,
publishers.city
from authors, publishers
where authors.city = publishers.city
```

### Views used with outer joins

If you define a view with an outer join, and then query the view with a qualification on a column from the inner table of the outer join, the query behaves as though the qualification were part of the WHERE clause of the view, not part of the ON clause of the outer join in the view. Thus the qualification operates only on rows AFTER the outer join is complete. For example, the qualification operates on NULL extended rows if the outer join condition is met, and eliminates rows accordingly.

The following rules determine what types of updates you can make to columns through join views:

- delete statements are not allowed on join views.
- insert statements are not allowed on join views created with check option.
- update statements are allowed on join views with check option. The update fails if any of the affected columns appears in the where clause, in an expression that includes columns from more than one table.
- If you insert or update a row through a join view, all affected columns must belong to the same base table.

#### Views derived from other views

You can define a view in terms of another view, as in this example:

```
create view hiprice_computer
as select title, price
from hiprice
where type = "popular_comp"
```

#### distinct views

You can ensure that the rows contained in a view are unique, as in this example:

```
create view author_codes
as select distinct au_id
from titleauthor
```

A row is a duplicate of another row if all of its column values match the same column values contained in another row. Two null values are considered to be identical.

Adaptive Server applies the distinct requirement to the view's definition when it accesses the view for the first time, before it does any projecting or selecting. Views look and act like any database table. If you select a projection of the distinct view (that is, you select only some of the view's columns, but all of its rows), you can get results that appear to be duplicates. However, each row in the view itself is still unique. For example, suppose that you create a distinct view, myview, with three columns, a, b, and c, that contains these values:

| а | b | С |  |
|---|---|---|--|
| 1 | 1 | 2 |  |
| 1 | 2 | 3 |  |
| 1 | 1 | 0 |  |

When you enter this query:

select a, b from myview

the results look like this:

(3 rows affected)

The first and third rows appear to be duplicates. However, the underlying view's rows are still unique.

#### Views that include IDENTITY columns

You can define a view that includes an IDENTITY column by listing the column name, or the syb\_identity keyword, in the view's select statement. For example:

```
create view sales_view
as select syb_identity, stor_id
from sales_daily
```

However, you cannot add a new IDENTITY column to a view by using the *identity\_column\_name* = identity(*precision*) syntax.

You can select the IDENTITY column from the view using the syb\_identity keyword, unless the view:

• Selects the IDENTITY column more than once

- Computes a new column from the IDENTITY column
- Includes an aggregate function
- Joins columns from multiple tables
- Includes the IDENTITY column as part of an expression

If any of these conditions is true, Adaptive Server does not recognize the column as an IDENTITY column with respect to the view. When you execute sp\_help on the view, the column displays an "Identity" value of 0.

In the following example, the row\_id column is not recognized as an IDENTITY column with respect to the store\_discounts view because store\_discounts joins columns from two tables:

```
create view store_discounts
as
select stor_name, discount
from stores, new_discounts
where stores.stor_id = new_discounts.stor_id
```

When you define the view, the underlying column retains the IDENTITY property. When you update a row through the view, you cannot specify a new value for the IDENTITY column. When you insert a row through the view, Adaptive Server generates a new, sequential value for the IDENTITY column. Only the table owner, Database Owner, or System Administrator can explicitly insert a value into the IDENTITY column after setting identity\_insert on for the column's base table.

## After creating a view

After you create a view, the **source text** describing the view is stored in the text column of the syscomments system table. *Do not remove this information from syscomments*. Instead, encrypt the text in syscomments by using sp\_hidetext, which is described in the *Reference Manual*. For more information, see "Compiled objects" on page 4.

## Validating a view's selection criteria using with check option

Normally, Adaptive Server does not check insert and update statements on views to determine whether the affected rows are within the scope of the view. A statement can insert a row into the underlying base table, but not into the view, or change an existing row so that it no longer meets the view's selection criteria.

When you create a view using the with check option clause, each insert and update through the view, is validated against the view's selection criteria. All rows inserted or updated through the view must remain visible through the view, or the statement fails.

Here is an example of a view, stores\_ca, created using with check option. This view includes information about stores located in California, but excludes information about stores located in any other state. The view is created by selecting all rows from the stores table for which state has a value of "CA":

```
create view stores_ca
as select * from stores
where state = "CA"
with check option
```

When you try to insert a row through stores\_ca, Adaptive Server verifies that the new row falls within the scope of the view. The following insert statement fails because the new row would have a state value of "NY", rather than "CA":

```
insert stores_ca
values ("7100", "Castle Books", "351 West 24 St.", "New
York", "NY", "USA", "10011", "Net 30")
```

When you try to update a row through stores\_cal, Adaptive Server verifies that the update will not cause the row to disappear from the view. The following update statement fails because it would change the value of state from "CA" to "MA". After the update, the row would no longer be visible through the view.

```
update stores_ca
set state = "CA"
where stor id = "7066"
```

#### Views derived from other views

When a view is created using with check option, all views derived from the "base" view must satisfy its check option. Each row inserted through the derived view must be visible through the base view. Each row updated through the derived view must remain visible through the base view.

Consider the view stores\_cal30, which is derived from stores\_cal. The new view includes information about stores in California with payment terms of "Net 30":

```
create view stores_cal30
as select * from stores_ca
where payterms = "Net 30"
```

Because stores\_cal was created using with check option, all rows inserted or updated through stores\_cal30 must be visible through stores\_cal. Any row with a state value other than "CA" is rejected.

Notice that stores\_cal30 does not have a with check option clause of its own. This means that it is possible to insert or update a row with a payterms value other than "Net 30" through stores\_cal30. The following update statement would be successful, even though the row would no longer be visible through stores cal30:

```
update stores_cal30
set payterms = "Net 60"
where stor id = "7067"
```

# Retrieving data through views

When you retrieve data through a view, Adaptive Server checks to make sure that all the database objects referenced anywhere in the statement exist and that they are valid in the context of the statement. If the checks are successful, Adaptive Server combines the statement with the stored definition of the view and translates it into a query on the view's underlying tables. This process is called **view resolution**.

Consider the following view definition statement and a query against it:

```
create view hiprice
as select *
from titles
where price > $15
and advance > $5000
select title, type
from hiprice
where type = "popular_comp"
```

Internally, Adaptive Server combines the query of hiprice with its definition, converting the query to:

```
select title, type
from titles
where price > $15
and advance > $5000
and type = "popular_comp"
```

In general, you can query any view in any way just as if it were a real table. You can use joins, group by clauses, subqueries, and other query techniques on views, in any combination. Note, however, that if the view is defined with an outer join or aggregate function, you may get unexpected results when you query the view. See "Views derived from other views" on page 356.

**Note** You can use select on text and image columns in views. However, you cannot use readtext and writetext in views.

### View resolution

When you define a view, Adaptive Server verifies that all the tables or views listed in the from clause exist. Similar checks are performed when you query through the view.

Between the time a view is defined and the time it is used in a statement, things can change. For example, one or more of the tables or views listed in the from clause of the view definition may have been dropped. Or one or more of the columns listed in the select clause of the view definition may have been renamed.

To fully resolve a view, Adaptive Server verifies that:

- All the tables, views, and columns from which the view was derived still
  exist.
- The datatype of each column on which a view column depends has not been changed to an incompatible type.
- If the statement is an update, insert, or delete, it does not violate the restrictions on modifying views. These are discussed under "Modifying data through views" on page 364.

If any of these checks fails, Adaptive Server issues an error message.

## Redefining views

Adaptive Server allows you to redefine a view without forcing you to redefine other views that depend on it, unless the redefinition makes it impossible for Adaptive Server to translate the dependent view.

For example, the authors table and three possible views are shown below. Each succeeding view is defined using the view that preceded it: view2 is created from view1, and view3 is created from view2. In this way, view2 depends on view1 and view3 depends on both the preceding views.

Each view name is followed by the select statement used to create it.

#### view1:

```
create view view1
  as select au_lname, phone
  from authors
  where postalcode like "94%"

view2:
    create view view2
    as select au_lname, phone
    from view1
    where au_lname like "[M-Z]%"

view3:
    create view view3
    as select au_lname, phone
    from view2
    where au_lname = "MacFeather"
```

The authors table on which these views are based consists of these columns: au\_id, au\_lname, au\_fname, phone, address, city, state, and postalcode.

You can drop view2 and replace it with another view, also named view2, that contains slightly different selection criteria, such as:

```
create view view2
as select au_lname, phone
from view3
where au_lname like "[M-P]"
```

view3, which depends on view2, is still valid and does not need to be redefined. When you use a query that references either view2 or view3, view resolution takes place as usual.

If you redefine view2 so that view3 cannot be derived from it, view3 becomes invalid. For example, if another new version of view2 contains a single column, au\_lname, rather than the two columns that view3 expects, view3 can no longer be used because it cannot derive the phone column from the object on which it depends.

However, view3 still exists and you can use it again by dropping view2 and recreating view2 with both the au\_lname and the phone columns.

In short, you can change the definition of an intermediate view without affecting dependent views as long as the select list of the dependent views remains valid. If this rule is violated, a query that references the invalid view produces an error message.

## Renaming views

You can rename a view using sp\_rename:

sp\_rename objname, newname

For example, to rename titleview to bookview, enter:

```
sp_rename titleview, bookview
```

Follow these conventions when renaming views:

- Make sure the new name follows the rules used for identifiers discussed under "Identifiers" on page 7.
- You can change the name only of views that you own. The Database Owner can change the name of any user's view.
- Make sure the view is in the current database.

## Altering or dropping underlying objects

You can change the name of a view's underlying objects. For example, if a view references a table entitled new\_sales, and you rename that table to old\_sales, the view will work on the renamed table.

However, if a table referenced by a view has been dropped, and someone tries to use the view, Adaptive Server produces an error message. If a new table or view is created to replace the one that was dropped, the view again becomes usable.

If you define a view with a select \* clause, and then alter the structure of its underlying tables by adding columns, the new columns do not appear. This is because the asterisk shorthand is interpreted and expanded when the view is first created. To see the new columns, drop the view and re-create it.

# Modifying data through views

Although Adaptive Server places no restrictions on retrieving data through views, and although Transact-SQL places fewer restrictions on modifying data through views than other versions of SQL, the following rules apply to various data modification operations:

- update, insert, or delete operations that refer to a computed column or a built-in function in a view are not allowed.
- update, insert, or delete operations that refer to a view that includes aggregates or row aggregates are not allowed.
- insert, delete, and update operations that refer to a distinct view are not allowed.
- insert statements are not allowed unless all NOT NULL columns in the
  underlying tables or views are included in the view through which you are
  inserting new rows. Adaptive Server has no way to supply values for NOT
  NULL columns in the underlying objects.
- If a view has a with check option clause, all rows inserted or updated through the view (or through any derived views) must satisfy the view's selection criteria.
- delete statements are not allowed on multitable views.
- insert statements are not allowed on multitable views created with the with check option clause.
- update statements are allowed on multitable views where with check option
  is used. The update fails if any of the affected columns appears in the
  where clause, in an expression that includes columns from more than one
  table.
- insert and update statements are not allowed on multitable distinct views.

- update statements cannot specify a value for an IDENTITY column. The table owner, Database Owner, or a System Administrator can insert an explicit value into an IDENTITY column after setting identity\_insert on for the column's base table.
- If you insert or update a row through a multitable view, all affected columns must belong to the same base table.
- writetext is not allowed on the text and image columns in a view.

When you attempt an update, insert, or delete for a view, Adaptive Server checks to make sure that none of the above restrictions is violated and that no data integrity rules are violated.

## Restrictions on updating views

Restrictions on updated views apply to these areas:

- Computed columns in a view definition
- group by or compute in a view definition
- Null values in underlying objects
- Views created using with check option
- Multitable views
- Views with IDENTITY columns

### Computed columns in a view definition

This restriction applies to columns of views that are derived from computed columns or built-in functions. For example, the amt\_due column in the view accounts is a computed column.

```
create view accounts (title_id, advance, amt_due)
as select titles.title_id, advance,
(price * royalty/100) * total_sales
from titles, roysched
where price > $15
   and advance > $5000
and titles.title_id = roysched.title_id
and total_sales between lorange and hirange
```

The rows visible through accounts are:

```
select * from accounts
```

| title_id | advance  | amt_due   |
|----------|----------|-----------|
|          |          |           |
| PC1035   | 7,000.00 | 32,240.16 |
| PC8888   | 8,000.00 | 8,190.00  |
| PS1372   | 7,000.00 | 809.63    |
| TC3218   | 7,000.00 | 785.63    |
|          |          |           |

(4 rows affected)

updates and inserts to the amt\_due column are not allowed because there is no way to deduce the underlying values for price, royalty, or year-to-date sales from any value you might enter in the amt\_due column. delete operations do not make sense because there is no underlying value to delete.

### group by or compute in a view definition

This restriction applies to all columns in views that contain aggregate values—that is, views whose definition includes a group by or compute clause. Here is a view defined with a group by clause and the rows seen through it:

```
create view categories (category, average_price)
as select type, avg(price)
from titles
group by type
select * from categories
category average_price
UNDECIDED
                        NULL
business
                       13.73
mod_cook
                      11.49
popular_comp
                      21.48
psychology
                      13.50
trad_cook
                      15.96
```

(6 rows affected)

It does not make sense to insert rows into the view categories. To what group of underlying rows would an inserted row belong? Updates on the average\_price column are not allowed because there is no way to know from any value you might enter there how the underlying prices should be changed.

### **NULL** values in underlying objects

This restriction applies to insert statements when some NOT NULL columns are contained in the tables or views from which the view is derived.

For example, suppose null values are not allowed in a column of a table that underlies a view. Normally, when you insert new rows through a view, any columns in underlying tables that are not included in the view are given null values. If null values are not allowed in one or more of these columns, no inserts can be allowed through the view.

For example, in this view:

```
create view business_titles
as select title_id, price, total_sales
from titles
where type = "business"
```

Null values are not allowed in the title column of the underlying table titles, so no insert statements can be allowed through business\_view. Although the title column does not even exist in the view, its prohibition of null values makes any inserts into the view illegal.

Similarly, if the title\_id column has a unique index, updates or inserts that would duplicate any values in the underlying table are rejected, even if the entry does not duplicate any value in the view.

### Views created using with check option

This restriction determines what types of modifications you can make through views with check options. If a view has a with check option clause, each row inserted or updated through the view must be visible within the view. This is true whether you insert or update the view directly or indirectly, through another derived view.

#### Multitable views

This restriction determines what types of modifications you can make through views that join columns from multiple tables. Adaptive Server prohibits delete statements on multitable views, but allows update and insert statements that would not be allowed in other systems.

You can insert or update a multitable view if:

- The view has no with check option clause.
- All columns being inserted or updated belong to the same base table.

For example, consider the following view, which includes columns from both titles and publishers and has no with check option clause:

```
create view multitable_view
```

```
as select title, type, titles.pub_id, state
from titles, publishers
where titles.pub_id = publishers.pub_id
```

A single insert or update statement can specify values *either* for the columns from titles *or* for the column from publishers:

```
update multitable_view
set type = "user_friendly"
where type = "popular_comp"
```

However, this statement fails because it affects columns from both titles and publishers:

```
update multitable_view
set type = "cooking_trad",
state = "WA"
where type = "trad_cook"
```

#### Views with IDENTITY columns

This restriction determines what types of modifications you can make to views that include IDENTITY columns. By definition, IDENTITY columns are not updatable. Updates through a view cannot specify an IDENTITY column value.

Inserts to IDENTITY columns are restricted to:

- The table owner
- The Database Owner or the System Administrator if the table owner has granted them permission
- The Database Owner or the System Administrator if impersonating the table owner by using the setuser command.

To enable such inserts through a view, use set identity\_insert on for the column's base table. It is not sufficient to use set identity\_insert on for the view through which you are inserting.

# **Dropping views**

```
To delete a view from the database, use drop view:
```

```
drop view [owner.]view_name [, [owner.]view_name]...
```

As indicated, you can drop more than one view at a time. Only its owner (or the database owner) can drop a view.

When you issue drop view, information about the view is deleted from sysprocedures, sysobjects, syscolumns, syscomments, sysprotects, and sysdepends. All privileges on that view are also deleted.

If a view depends on a table or on another view that has been dropped, Adaptive Server returns an error message if anyone tries to use the view. If a new table or view is created to replace the one that has been dropped, and if it has the same name as the dropped table or view, the view again becomes usable, as long as the columns referenced in the view definition exist.

# Using views as security mechanisms

Permission to access the subset of data in a view must be explicitly granted or revoked, regardless of the permissions in force on the view's underlying tables. Data in an underlying table that is not included in the view is hidden from users who are authorized to access the view but not the underlying table.

For example, you may not want some users to access the columns that have to do with money and sales in the titles table. You can create a view of the titles table that omits those columns, and then give all users permission on the view, and give only the Sales Department permission on the table. For example:

```
revoke all on titles to public
grant all on bookview to public
grant all on titles to sales
```

For information about how to grant or revoke permissions, see the *System Administration Guide*.

# Getting information about views

System procedures, catalog stored procedures, and Adaptive Server built-in functions provide information from the system tables about views.

For complete information about system procedures, see the Reference Manual.

## Getting help on views with sp\_help

You can get a report on a view with sp\_help. For example:

sp\_help hiprice
Name Owner type
----hiprice dbo view

(1 row affected)

Data\_located\_on\_segment When\_created ont applicable July 7 1997 11:57AM

| Column_name | Type     | Length | Precision | Scale |
|-------------|----------|--------|-----------|-------|
|             |          |        |           |       |
| title_id    | tid      | 6      | NULL      | NULL  |
| title       | varchar  | 80     | NULL      | NULL  |
| type        | char     | 12     | NULL      | NULL  |
| pub_id      | char     | 4      | NULL      | NULL  |
| price       | money    | 8      | NULL      | NULL  |
| advance     | money    | 8      | NULL      | NULL  |
| total_sales | int      | 4      | NULL      | NULL  |
| notes       | varchar  | 200    | NULL      | NULL  |
| pubdate     | datetime | 8      | NULL      | NULL  |
| contract    | bit      | 1      | NULL      | NULL  |

| Nulls | Default_name | e Rule_name | Identity |
|-------|--------------|-------------|----------|
|       |              |             |          |
| 0     | NULL         | NULL        | 0        |
| 0     | NULL         | NULL        | 0        |
| 0     | NULL         | NULL        | 0        |
| 1     | NULL         | NULL        | 0        |
| 1     | NULL         | NULL        | 0        |
| 1     | NULL         | NULL        | 0        |
| 1     | NULL         | NULL        | 0        |
| 1     | NULL         | NULL        | 0        |
| 0     | NULL         | NULL        | 0        |
| 0     | NULL         | NULL        | 0        |

No defined keys for this object.

(return status = 0)

# Using sp\_helptext to display view information

The System Security Officer must reset the allow select on syscomments.text column configuration parameter, in the evaluated configuration. (See **evaluated configuration** in the Glossary for more information.) When this happens, you must be the creator of the view or a System Administrator to view the text of a view through sp\_helptext.

To display the text of the create view statement, execute sp\_helptext:

If the source text of a view was encrypted using sp\_hidetext, Adaptive Server displays a message advising you that the text is hidden. For information about hiding source text, see sp\_hidetext in the *Reference Manual*.

# Using sp\_depends to list dependent objects

sp\_depends lists all the objects that the view or table references in the current database, and all the objects that reference that view or table.

```
sp_depends titles
Things inside the current database that reference the
object.
object
                  type
_____
                  _____
                  stored procedure
dbo.history_proc
                 stored procedure
dbo.title_proc
dbo.titleid_proc
                 stored procedure
dbo.deltitle
                 trigger
dbo.totalsales_trig trigger
                  view
dbo.accounts
dbo.bookview
                 view
```

```
dbo.categories view
dbo.hiprice view
dbo.multitable_view view
dbo.titleview view
(return status = 0)
```

# Listing all views in a database

sp\_tables lists all views in a database when used in the following format:

```
sp_tables @table_type = "'VIEW'"
```

### Finding an object name and ID

The system functions object\_id() and object\_name() identify the ID and name of a view. For example:

```
select object_id("titleview")
-----
480004741
```

Object names and IDs are stored in the sysobjects table.

# CHAPTER 11 Using the Built-In Functions in Queries

Built-in functions are a Transact-SQL extension to SQL that return information from the database.

This chapter discusses:

| Topic                                                      | Page |
|------------------------------------------------------------|------|
| System functions that return database information          | 373  |
| String functions used for character strings or expressions | 379  |
| Text functions used for text and image data                | 389  |
| Aggregate functions                                        | 392  |
| Mathematical functions                                     | 393  |
| Date functions                                             | 396  |
| Datatype conversion functions                              | 402  |
| Security functions                                         | 412  |

For reference material on the built-in functions, see the *Reference Manual*.

# System functions that return database information

The system functions return special information from the database. Many of them provide a shorthand way of querying the system tables.

The general syntax of the system functions is:

select function\_name(argument[s])

You can use the system functions in the select list, in the where clause, and anywhere an expression is allowed.

For example, to find the user identification number of your coworker who logs in as "harold," type:

select user\_id("harold")

Assuming that "harold" has user ID 13, the result is:

```
13 (1 row affected)
```

Generally, the name of the function tells you what kind of information is returned.

The system function user\_name takes an ID number as its argument and returns the user's name:

```
select user_name(13)
-----
harold
(1 row affected)
```

To find the name of the current user, that is, your name, omit the argument:

```
select user_name()
-----
dbo

(1 row affected)
```

Adaptive Server handles user IDs as follows:

- The System Administrator becomes the Database Owner in any database he or she is using by assuming the **server user ID** 1.
- A "guest" user is always given the server user ID 1.
- Inside a database, the user\_name of the Database Owner is always "dbo"; his or her user ID is 1.
- Inside a database, the "guest" user ID is always 2.

Table 11-1 lists the name of each system function, the argument it takes, and the result it returns.

Table 11-1: System functions, arguments, and results

| Function   | Argument                                | Result                                    |
|------------|-----------------------------------------|-------------------------------------------|
| col_name   | (object_id, column_id [, database_id ]) | Returns the column name.                  |
| col_length | (object_name, column_name)              | Returns the defined length of column. Use |
|            |                                         | datalength to see the actual data size.   |

| Function         | Argument                                     | Result                                                                                                    |
|------------------|----------------------------------------------|----------------------------------------------------------------------------------------------------|
| curunreservedpgs | (dbid, lstart, unreservedpgs)                | Returns the number of free pages in a disk piece. If the database is open, the value is taken from memory; if the database is not in use, the value is taken from the unreservedpgs column in sysusages.                           |
| data_pgs         | ([dbid,] object_id , {doampg   ioampg })     | Returns the number of pages used by the table (doampg) or index (ioampg). The result does not include pages used for internal structures. Use the function in a query run against the sysindexes table.                            |
| datalength       | (expression)                                 | Returns the length of expression in bytes.<br>expression is usually a column name. If<br>expression is a character constant, it must be<br>enclosed in quotes.                                                                     |
| db_id            | ([ database_name])                           | Returns the database ID number. database_name must be a character expression; if it is a constant expression, it must be enclosed in quotes. If no database_name is supplied, db_id returns the ID number of the current database. |
| db_name          | ([database_id ])                             | Returns the database name. database_id must be a numeric expression. If no database_id is supplied, db_name returns the name of the current database.                                                                              |
| host_id          | ()                                           | Returns the host process ID of the client process (not the Adaptive Server process).                                                                                                    |
| host_name        | ()                                           | Returns the current host computer name of the client process (not the Adaptive Server process).                                                                                                    |
| index_col        | (object_name, index_id , key_ #[, user_id ]) | Returns the name of the indexed column; returns NULL if <i>object_name</i> is not a table or view name.                                                                                                    |
| isnull           | (expression1, expression2)                   | Substitutes the value specified in <i>expression2</i> when <i>expression1</i> evaluates to NULL.The datatypes of the expressions must convert implicitly, or you must use the convert function.                                    |

| Function     | Argument                                                                              | Result                                                                                                    |
|--------------|---------------------------------------------------------------------------------------|----------------------------------------------------------------------------------------------------|
| lct_admin    | ({{ "lastchance"   "logfull"   "unsuspend"} , database_id }   "reserve", log_pages }) | Manages the log segment's last-chance threshold.                                                                                                    |
|              |                                                                                       | lastchance creates a last-chance threshold in the specified database.                                                                                                    |
|              |                                                                                       | logfull returns 1 if the last-chance threshold has been crossed in the specified database, or 0 if it has not.                                                                                                    |
|              |                                                                                       | unsuspend awakens suspended tasks in the database and disables the last-chance threshold if that threshold has been crossed.                                                                                                    |
|              |                                                                                       | reserve returns the number of free log pages required to successfully dump a transaction log of the specified size.                                                                                                    |
| object_id    | (object_name)                                                                         | Returns the object ID.                                                                                                    |
| object_name  | (object_id [, database_id ])                                                          | Returns the object name.                                                                                                    |
| reserved_pgs | (object_id, {doampg   ioampg})                                                        | Returns the number of pages allocated to table or index, including report pages used for internal structures.                                                                                                    |
| rowcnt       | (doampg)                                                                              | Returns the number of rows in a table (estimate).                                                                                                    |
| suser_id     | ([server_user_name])                                                                  | Returns the server user's ID number from syslogins. If no <i>server_user_name</i> is supplied, it returns the server ID of the current user.                                                                                                    |
| suser_name   | ([server_user_id])                                                                    | Returns the server user's name. Server user's IDs are stored in syslogins. If no <i>server_user_id</i> is supplied, it returns the name of the current user.                                                                                                    |
| tsequal      | (timestamp, timestamp2)                                                               | Compares timestamp values to prevent update on a row that has been modified since it was selected for browsing. timestamp is the timestamp of the browsed row; timestamp2 is the timestamp of the stored row. Allows you to use browse mode without calling DB-Library. |
| used_pgs     | (object_id, doampg, ioampg)                                                           | Returns the total number of pages used by a table and its clustered index.                                                                                                    |
| user         |                                                                                       | Returns the user's name.                                                                                                    |
| user_id      | ([user_name])                                                                         | Returns the user's ID number. Reports the number from sysusers in the current database. If no <i>user_name</i> is supplied, it returns the ID of the current user.                                                                                                    |
| user_name    | ([user_id])                                                                           | Returns the user's name, based on the user's ID in the current database. If no <i>user_id</i> is supplied, it returns the name of the current user.                                                                                                    |

| Function   | Argument               | Result                                                                                                    |
|------------|------------------------|----------------------------------------------------------------------------------------------------|
| valid_name | (character_expression) | Returns 0 if the <i>character_expression</i> is not a valid identifier (illegal characters or more than 30 bytes long), or a number other than 0 if it is a valid identifier.                                     |
| valid_user | (server_user_id)       | Returns 1 if the specified ID is a valid user or alias in at least one database on this Adaptive Server. You must have the sa_role or sso_role role to use this function on a server_user_id other than your own. |

When the argument to a system function is optional, the current database, host computer, server user, or database user is assumed. With the exception of user, built-in functions are always used with parentheses, even if the argument is NULL.

# **Examples of using system functions**

The examples in this section use these system functions:

- col\_length
- datalength
- isnull
- user\_name

### col\_length

This query finds the length of the title column in the titles table (the "x=" is included so that the result has a column heading):

```
select x = col_length("titles", "title")
x
-----
80
(1 row affected)
```

### datalength

In contrast to col\_length, which finds the defined length of a column, datalength reports the actual length, in bytes, of the data stored in each row. Use this function on varchar, nvarchar, varbinary, text, and image datatypes, since they can store variable lengths and do not store trailing blanks. datalength of any NULL data returns NULL. When a char value is declared to allow NULLS, Adaptive Server stores it internally as a varchar. All other datatypes report their defined length. Here is an example that finds the length of the pub\_name column in the publishers table:

#### isnull

This query finds the average of the prices of all titles, substituting the value "\$10.00" for all NULL entries in price:

```
select avg(isnull(price,$10.00))
from titles
-----
14.24
(1 row affected)
```

#### user name

This query finds the row in sysusers where the name is equal to the result of applying the system function user\_name to user ID 1:

```
select name
from sysusers
where name = user_name(1)
name
_____
dbo
(1 row affected)
```

# String functions used for character strings or expressions

String functions are used for various operations on character strings or expressions. A few string functions can be used on binary data as well as on character data. You can also concatenate binary data or character strings or expressions.

String built-in functions return values commonly needed for operations on character data. String function names are not keywords.

The syntax for string functions takes the general form:

```
select function_name(arguments)
```

You can concatenate binary or character expressions like this:

```
select (expression + expression [+ expression]...)
```

When concatenating noncharacter, nonbinary expressions, you must use the convert function:

```
select "The price is " + convert(varchar(12),price)
from titles
```

Most string functions can be used only on char, nchar, unichar, varchar, univarchar, and nvarchar datatypes and on datatypes that implicitly convert to char, unichar, or varchar, univarchar. A few string functions can also be used on binary and varbinary data. patindex can be used on text, char, nchar, varchar, and nvarchar columns.

You can concatenate binary and varbinary columns and char, unichar, nchar, varchar, univarchar, and nvarchar columns. If you concatenate unichar and univarchar with char, nchar, nvarchar, and varchar, the result is unichar or univarchar. However, you *cannot* concatenate text or image columns.

You can nest string functions and use them anywhere an expression is allowed. When you use constants with a string function, enclose them in single or double quotes.

Each function also accepts arguments that can be implicitly converted to the specified type. For example, functions that accept approximate numeric expressions also accept integer expressions. Adaptive Server automatically converts the argument to the desired type.

Table 11-2 lists the arguments used in string functions. If a function takes more than one expression of the same type, the arguments are numbered *char\_expr1*, *char\_expr2*, and so on.

Table 11-2: Arguments used in string functions

| Argument type  | Can be replaced by                                                                                                    |
|----------------|----------------------------------------------------------------------------------------------------|
| char_expr      | A character-type column name, variable, or constant expression of char, unichar, varchar, univarchar, nchar, or nvarchar type. Functions that accept text column names are noted in the explanation. Constant expressions must be enclosed in quotation marks. |
| uchar_expr     | A character-type column name, variable, or constant expression of unichar or univarchar type. Functions that accept text column names are noted in the explanation. Constant expressions must be enclosed in quotation marks.                                  |
| expression     | A binary or character column name, variable or constant expression. Can be char, varchar, nchar, nvarchar, unichar or univarchar data, as for <i>char_expr</i> , plus binary or varbinary.                                                                     |
| pattern        | A character expression of char, nchar, varchar, or nvarchar datatype that may include any of the pattern-matching wildcards supported by Adaptive Server.                                                                                                    |
| approx_numeric | Any approximate numeric ( <i>float</i> , <i>real</i> , or <i>double precision</i> ) column name, variable, or constant expression.                                                                                                    |
| integer_expr   | Any integer (such as tinyint, smallint or int), column name, variable, or constant expression. Maximum size ranges are noted, as they apply.                                                                                                    |
| start          | An integer_expr.                                                                                                    |
| length         | An integer_expr.                                                                                                    |

Table 11-3 lists function names, arguments, and results.

Table 11-3: String functions, arguments and results

| Function    | Argument                   | Result                                                                                                    |
|-------------|----------------------------|----------------------------------------------------------------------------------------------------|
| ascii       | (char_expr)                | Returns the ASCII code for the first character in the expression.                                                                                                    |
| char        | (integer_expr)             | Converts a single-byte integer value to a character value. char is usually used as the inverse of ascii. <i>integer_expr</i> must be between 0 and 255. Returns a char datatype. If the resulting value is the first byte of a multibyte character, the character may be undefined.                                                                                                    |
| charindex   | (expression1, expression2) | Searches <i>expression2</i> for the first occurrence of <i>expression1</i> and returns an integer representing its starting position. If <i>expression1</i> is not found, it returns 0. If <i>expression1</i> contains wildcard characters, charindex treats them as literals.                                                                                                    |
| char_length | (char_expr)                | Returns an integer representing the number of characters in a character expression or text value. For variable-length data in a table column, char_length returns the number of characters. For fixed-length data, it returns the defined length of the column. For multibyte character sets, the number of characters in the expression is usually less than the number of bytes; use the system function datalength to determine the number of bytes. |
| difference  | (char_expr1, char_expr2)   | Returns an integer representing the difference between two soundex values. See soundex, below.                                                                                                    |
| lower       | (char_expr)                | Converts uppercase to lowercase. Returns a character value.                                                                                                    |

| Function  | Argument                                                      | Result                                                                                                    |
|-----------|---------------------------------------------------------------|----------------------------------------------------------------------------------------------------|
| ltrim     | (char_expr)                                                   | Removes leading blanks from the character expression. Only values equivalent to the space character in the SQL special character specification are removed.                                                                                                    |
| patindex  | ("%pattern%", char_expr [using {bytes   chars   characters}]) | Returns an integer representing the starting position of the first occurrence of <i>pattern</i> in the specified character expression; returns 0 if <i>pattern</i> is not found. By default, patindex returns the offset in characters. To return the offset in bytes, that is, multibyte character strings, specify using bytes. The % wildcard character must precede and follow <i>pattern</i> , except when searching for first or last characters. See "Character strings in query results" on page 48 for a description of the wildcard characters that can be used in <i>pattern</i> . patindex can be used on text data. |
| replicate | (char_expr, integer_expr)                                     | Returns a string with the same datatype as <i>char_expr</i> , containing the same expression repeated the specified number of times or as many times as will fit into a 255-byte space, whichever is less.                                                                                                    |
| reverse   | (expression)                                                  | Returns the reverse of the character or binary expression; if <i>expression</i> is "abcd", it returns "dcba"; if <i>expression</i> is 0x12345000, returns 0x00503412.                                                                                                    |
| right     | (expression, integer_expr)                                    | Returns the part of the character or binary expression starting at<br>the specified number of characters from the right. Return value<br>has the same datatype as the character expression.                                                                                                    |
| rtrim     | (char_expr)                                                   | Removes trailing blanks. Only values equivalent to the space character in the SQL special character definition are removed.                                                                                                    |
| soundex   | (char_expr)                                                   | Returns a four-character soundex code for character strings that are composed of a contiguous sequence of valid single- or double-byte Roman letters.                                                                                                    |
| space     | (integer_expr)                                                | Returns a string with the indicated number of single-byte spaces.                                                                                                    |
| str       | (approx_numeric [, length [, decimal]])                       | Returns a character representation of the floating point number. <i>length</i> sets the number of characters to be returned (including the decimal point, all digits to the right and left of the decimal point, and blanks); decimal sets the number of decimal digits to be returned.                                                                                                    |
|           |                                                               | <i>length</i> and decimal are optional. If given, they must be nonnegative. Default <i>length</i> is 10; default decimal is 0. str rounds the decimal portion of the number so that the results fit within the specified <i>length</i> .                                                                                                    |
| stuff     | (char_expr1, start, length, char_expr2)                       | Delete <i>length</i> characters from <i>char_expr1</i> at <i>start</i> , and then insert <i>char_expr2</i> into <i>char_expr1</i> at <i>start</i> . To delete characters without inserting other characters, <i>char_expr2</i> should be NULL, not "", which indicates a single space.                                                                                                    |

| Function   | Argument                    | Result                                                                                                    |
|------------|-----------------------------|----------------------------------------------------------------------------------------------------|
| substring  | (expression, start, length) | Returns part of a character or binary string. <i>start</i> specifies the character position at which the substring begins. <i>length</i> specifies the number of characters in the substring.                                                                                                    |
| to_unichar | (integer_expr)              | Returns a unichar expression having the value of the integer expression. If the integer expression is in the range 0xD8000xDFFF, a <i>sqlstate</i> exception is raised, an error is printed, and the operation is aborted. If the integer expression is in the range 00xFFFF, a single Unicode value is returned. If the integer expression is in the range 0x100000x10FFFF, a surrogate pair is returned.                                                                                                    |
| upper      | (char_expr)                 | Converts lowercase to uppercase. Returns a character value.                                                                                                    |
| uhighsurr  | (uchar_expr, start )        | Returns 1 if the Unicode value at <i>start</i> is the high half of a surrogate pair (which should appear first in the pair). Otherwise, returns 0. This function allows you to write explicit code for surrogate handling. Particularly, if a substring starts on a Unicode character where uhighsurr() is true, extract a substring of at least 2 Unicode values, as substr() does not extract just 1. substr() does not extract half of a surrogate pair).                                                                                       |
| ulowsurr   | (uchar_expr, start)         | Returns 1 if the Unicode value at <i>start</i> is the low half of a surrogate pair (which should appear second in the pair). Otherwise, returns 0. This function allows you to explicitly code around the adjustments performed by substr(), stuff(), and right(). Particularly, if a substring ends on a Unicode value where ulowsurr() is true, extract a substring of 1 less characters (or 1 more), since substr() does not extract a string that contains an unmatched surrogate pair.                                                        |
| uscalar    | (uchar_expr)                | Returns the Unicode scalar value for the first Unicode character in an expression. If the first character is <i>not</i> the high-order half of a surrogate pair, then the value is in the range 00xFFFF. If the first character <i>is</i> the high-order half of a surrogate pair, a second value must be a low-order half, and the return value is in the range 0x100000x10FFFF. If this function is called on a uchar_expr containing an unmatched surrogate half, an SQLSTATE exception is raised, an error printed, and the operation aborted. |

# **Examples of using string functions**

The examples in this section use these system functions:

- charindex, patindex
- str

- stuff
- soundex, difference
- substring

### charindex, patindex

The charindex and patindex functions return the starting position of a pattern you specify. Both take two arguments, but they work slightly differently, since patindex can use wildcard characters, but charindex cannot. charindex can be used only on char, nchar, unichar, univarchar, varchar, nvarchar, binary, and varbinary columns; patindex works on char, nchar, unichar, univarchar, varchar, nvarchar, and text columns.

Both functions take two arguments. The first is the pattern whose position you want. With patindex, you must include percent signs before and after the pattern, unless you are looking for the pattern as the first (omit the preceding %) or last (omit the trailing %) characters in a column. For charindex, the pattern cannot include wildcard characters. The second argument is a character expression, usually a column name, in which Adaptive Server searches for the specified pattern.

To find the position at which the pattern "wonderful" begins in a certain row of the notes column of the titles table, using both functions, enter:

If you do not restrict the rows to be searched, the query returns all rows in the table and reports zero values for those rows that do not contain the pattern. In the following example, patindex finds all the rows in sysobjects that start with "sys" and whose fourth character is "a", "b", "c", or "d":

```
syscolumns
syscomments
sysconstraints
sysdepends
(6 rows affected)
```

str

The str function converts numbers to characters, with optional arguments for specifying the length of the number (including sign, decimal point, and digits to the right and left of the decimal point), and the number of places after the decimal point.

Set length and decimal arguments to str positive. The default length is 10. The default decimal is 0. The length should be long enough to accommodate the decimal point and the number's sign. The decimal portion of the result is rounded to fit within the specified length. If the integer portion of the number does not fit within the length, however, str returns a row of asterisks of the specified length.

For example:

```
select str(123.456, 2, 4)
--
**
(1 row affected)
```

A short *approx\_numeric* is right-justified in the specified length, and a long *approx\_numeric* is truncated to the specified number of decimal places.

stuff

The stuff function inserts a string into another string. It deletes a specified length of characters in *expr1* at the start position. It then inserts *expr2* string into *expr1* string at the start position. If the start position or the length is negative, a NULL string is returned.

If the start position is longer than expr1, a NULL string is returned. If the length to delete is longer than expr1, it is deleted through the last character in expr1. For example:

```
select stuff("abc", 2, 3, "xyz")
----
```

```
axyz
(1 row affected)
```

To use stuff to delete a character, replace *expr2* with NULL, not with empty quotation marks. Using "" to specify a null character replaces it with a space.

```
select stuff("abcdef", 2, 3, null)
---
aef

(1 row affected)
select stuff("abcdef", 2, 3, "")
----
a ef

(1 row affected)
```

### soundex, difference

The soundex function converts a character string to a four-digit code for use in a comparison. It ignores vowels in the comparison. Nonalphabetic characters terminate the soundex evaluation. This function always returns some value. These two names have identical soundex codes:

```
select soundex ("smith"), soundex ("smythe")
----
S530 S530
```

The difference function compares the soundex values of two strings and evaluates the similarity between them, returning a value from 0 to 4. A value of 4 is the best match. For example:

```
select difference("smithers", "smothers")
-----
4

(1 row affected)
select difference("smothers", "brothers")
------
2
(1 row affected)
```

### substring

The following example uses the substring function. It displays the last name and first initial of each author, for example, "Bennet A".

```
select au_lname, substring(au_fname, 1, 1)
from authors
```

substring returns a portion of a character or binary string.

substring always takes three arguments. The first can be a character or binary string, a column name, or a string-valued expression that includes a column name. The second argument specifies the position at which the substring should begin. The third specifies the length, in number of characters, of the string to be returned.

The syntax of substring looks like this:

```
substring(expression, start, length)
```

For example, here is how to specify the second, third, and fourth characters of the string constant "abcdef":

```
select x = substring("abcdef", 2, 3)
x
-----
bcd
(1 row affected)
```

The following example shows how to extract the lower four digits from a binary field, where each position represents two binary digits:

```
select substring(xactid,5,2) from syslogs
-----
0x0000
0x0001
0x0001
0x0001
0x0001
0x0001
0x0001
0x0001
0x0001
0x0001
0x0001
0x0001
0x0001
0x0001
0x0001
```

### **Examples of other string functions**

Most of the remaining string functions are easy to use and understand.

Table 11-4: String function examples

| Statement                   | Result     |
|-----------------------------|------------|
| select right("abcde", 3)    | cde        |
| select right("abcde", 6)    | abcde      |
| select right(0x12345000, 3) | 0x345000   |
| select right(0x12345000, 6) | 0x12345000 |
| select upper("torso")       | TORSO      |
| select ascii("ABC")         | 65         |

### Concatenation

You can concatenate binary or character expressions—combine two or more character or binary strings, character or binary data, or a combination of them—with the + string concatenation operator. The maximum length of a concatenated string is 16384 bytes.

When you concatenate character strings, enclose each character expression in single or double quotes.

The concatenation syntax is:

```
select (expression + expression [+ expression]...)
```

Here is how to combine two character strings:

```
select ("abc" + "def")
-----
abcdef
(1 row affected)
```

This query displays California authors' names under the column heading *Moniker* in last name-first name order, with a comma and space after the last name:

```
Carson, Cheryl
O'Leary, Michael
Straight, Dick
Bennet, Abraham
Dull, Ann
Gringlesby, Burt
Locksley, Chastity
Yokomoto, Akiko
Stringer, Dirk
MacFeather, Stearns
Karsen, Livia
Hunter, Sheryl
McBadden, Heather

(15 rows affected)
```

To concatenate numeric or datetime datatypes, you must use the convert function:

# Concatenation and the empty string

Adaptive Server evaluates the empty string ("" or ") as a single space. This statement:

```
select "abc" + "" + "def"
produces:
   abc def
```

# **Nested string functions**

You can nest string functions. For example, to display the last name and the first initial of each author, with a comma after the last name and a period after the first name, type:

```
select (au_lname + "," + " " + substring(au_fname, 1,
```

To display the pub\_id and the first two characters of each title\_id for books priced more than \$20, type:

# Text functions used for text and image data

Text built-in functions are used for operations on text and image data. Table 11-5 lists text function names, arguments, and results:

Table 11-5: Built-in text functions for text and image data

| Function | Argument                                              | Result                                                                                                    |
|----------|-------------------------------------------------------|----------------------------------------------------------------------------------------------------|
| patindex | (""", char_expr [using {bytes   chars   characters}]) | Returns an integer value representing the starting position of the first occurrence of <i>pattern</i> in the specified character expression; returns 0 if <i>pattern</i> is not found. By default, patindex returns the offset in characters; to return the offset in bytes for multibyte character strings, specify using bytes. The % wildcard character must precede and follow <i>pattern</i> , except when you are searching for first or last characters. See "Character strings in query results" on page 48 for a description of the wildcard characters that can be used in <i>pattern</i> . |

| Function  | Argument                            | Result                                                                                                    |
|-----------|-------------------------------------|----------------------------------------------------------------------------------------------------|
| textptr   | (text_columname)                    | Returns the text pointer value, a 16-byte varbinary value.                                                                                                    |
| textvalid | ("table_namecol_name", textpointer) | Checks that a given text pointer is valid. Note that the identifier for a text or image column must include the table name. Returns 1 if the pointer is valid, 0 if the pointer is invalid. |

datalength also works on text columns. See "System functions that return database information" on page 373 for information about datalength.

The set textsize command specifies the limit, in bytes, of the text or image data to be returned with a select statement. For example, this command sets the limit on text or image data returned with a select statement to 100 bytes:

```
set textsize 100
```

The current setting is stored in the @@textsize global variable. The default setting is controlled by the client program. To reset the default, issue:

```
set textsize 0
```

You can also use the @@textcolid, @@textdbid, @@textobjid, @@textptr, and @@textsize global variables to manipulate text and image data.

### Readtext

The readtext command provides a way to retrieve text and image values if you want to retrieve only a selected portion of a column's data. readtext requires the name of the table and column, the text pointer, a starting offset within the column, and the number of characters or bytes to retrieve.

The full syntax of readtext is:

```
readtext [[database.]owner.]table_name.column_name
text_pointer offset size
[holdlock | noholdlock] [readpast]
[using {bytes | chars | characters}]
[at isolation {
    [read uncommitted | 0] |
    [read committed | 1] |
    [repeatable read | 2] |
    [serializable | 3]}
```

The holdlock flag locks the text value for reads until the end of the transaction. Other users can read the value but cannot modify it. The at isolation clause is described in Chapter 19, "Transactions: Maintaining Data Consistency and Recovery."

If you are using a multibyte character set, the using option allows you to choose whether you want readtext to interpret the offset and size as bytes or as characters. Both chars and characters specify characters. This option has no effect when used with a single-byte character set or with image values (readtext reads image values only on a byte-by-byte basis). If the using option is not given, readtext returns the value as if bytes were specified.

Adaptive Server has to determine the number of bytes to send to the client in response to a readtext command. When the offset and size are in bytes, determining the number of bytes in the returned text is simple. When the offset and size are in characters, Adaptive Server must calculate the number of bytes being returned to the client. As a result, performance may be slower when using characters as the offset and size. using characters is useful only when Adaptive Server is using a multibyte character set. This option ensures that readtext does not return partial characters.

When using bytes as the offset, Adaptive Server may find partial characters at the beginning or end of the text data to be returned. If it does, the server replaces each partial character with question marks before returning the text to the client.

You cannot use readtext on text and image columns in views.

# **Examples of using text functions**

This example uses the textptr function to locate the text column, copy, associated with title\_id BU7832 in table blurbs. The text pointer, a 16-byte binary string, is put into a local variable, @val, and supplied as a parameter to the readtext command. readtext returns 5 bytes starting at the second byte, with an offset of 1.

```
declare @val binary(16)
select @val = textptr(copy) from blurbs
where au_id = "486-29-1786"
readtext blurbs.copy @val 1 5
```

textptr returns a 16-byte varbinary string. Sybase suggests that you put this string into a local variable, as in the preceding example, and use it by reference.

An alternative to using textptr in the preceding declare example is the @@textptr global variable:

```
readtext texttest.blurb @@textptr 1 5
```

The value of @@textptr is set from the last insert or update to any text or image field by the current Adaptive Server process. Inserts and updates by other processes do not affect the current process.

Explicit conversion using the convert function is supported from text to char, nchar, unichar, varchar, univarchar, or nvarchar, and from image to varbinary or binary, but text or image data is truncated to the server page size. Conversion of text or image to datatypes other than these is not supported, implicitly or explicitly.

# **Aggregate functions**

The aggregate functions generate summary values that appear as new columns in the query results. Table 11-6 lists the aggregate functions, their arguments, and the results they return.

| Table | 11-6: | Aggregate | functions |
|-------|-------|-----------|-----------|
|-------|-------|-----------|-----------|

| Function | Argument                    | Result                                                                 |
|----------|-----------------------------|------------------------------------------------------------------------|
| avg      | (all   distinct) expression | Returns the numeric average of all (distinct) values                   |
| count    | (all   distinct) expression | Returns the number of (distinct) non-null values or the number of rows |
| max      | (expression)                | Returns the highest value in an expression                             |
| min      | (expression)                | Returns the lowest value in a column                                   |
| sum      | (all   distinct) expression | Returns the total of the values                                        |

#### Examples are as follows:

# **Mathematical functions**

Mathematical built-in functions return values commonly needed for operations on mathematical data.

The mathematical functions take the general form:

function\_name(arguments)

The chart below lists the types of arguments that are used in the built-in mathematical functions:

Table 11-7: Arguments used in mathematical functions

| Argument type  | Can be replaced by                                                                                                    |  |
|----------------|----------------------------------------------------------------------------------------------------|--|
| approx_numeric | Any approximate numeric (float, real, or double precision) column name, variable, constant expression, or a combination of these                                                                        |  |
| integer        | Any integer (tinyint, smallint or, int) column name, variable, constant expression, or a combination of these                                                                                           |  |
| numeric        | Any exact numeric (numeric, dec, decimal, tinyint, smallint, or int), approximate numeric (float, real, or double precision), or money column, variable, constant expression, or a combination of these |  |
| power          | Any exact numeric, approximate numeric, or money column, variable, or constan expression, or a combination of these                                                                                     |  |

Each function also accepts arguments that can be implicitly converted to the specified type. For example, functions that accept approximate numeric types also accept integer types. Adaptive Server converts the argument to the desired type.

If a function takes more than one expression of the same type, the expressions are numbered (for example, *approx\_numeric1*, *approx\_numeric2*).

Table 11-8 lists the mathematical functions, their arguments, and the results they return:

Table 11-8: Mathematical functions

| Function | Argument                           | Result                                                                                                    |  |
|----------|------------------------------------|----------------------------------------------------------------------------------------------------|--|
| abs      | (numeric)                          | Returns the absolute value of a given expression. Results are of the same type, and have the same precision and scale, as the numeric expression.                                                                                                    |  |
| acos     | (approx_numeric)                   | Returns the angle (in radians) whose cosine is the specified value.                                                                                                    |  |
| asin     | (approx_numeric)                   | Returns the angle (in radians) whose sine is the specified value.                                                                                                    |  |
| atan     | (approx_numeric)                   | Returns the angle (in radians) whose tangent is the specified value.                                                                                                    |  |
| atn2     | (approx_numeric1, approx_numeric2) | Returns the angle (in radians) whose tangent is (approx_numeric1/approx_numeric2).                                                                                                    |  |
| ceiling  | (numeric)                          | Returns the smallest integer greater than or equal to the specified value.  Results are of the same type as the numeric expression. For numeric and decimal expressions, the results have a precision equal to that of the expression and a scale of 0.                                                        |  |
| cos      | (approx_numeric)                   | Returns the trigonometric cosine of the specified angle (in radians).                                                                                                    |  |
| cot      | (approx_numeric)                   | Returns the trigonometric cotangent of the specified angle (in radians).                                                                                                    |  |
| degrees  | (numeric)                          | Converts radians to degrees. Results are of the same type as the numeric expression. For numeric and decimal expressions, the results have an internal precision of 77 and a scale equal to that of the expression. When the money datatype is used, internal conversion to float may cause loss of precision. |  |
| ехр      | (approx_numeric)                   | Returns the exponential value of the specified value.                                                                                                    |  |
| floor    | (numeric)                          | Returns the largest integer that is less than or equal to the specified value. Results are of the same type as the numeric expression. For expressions of type numeric or decimal, the results have a precision equal to that of the expression and a scale of 0.                                              |  |
| log      | (approx_numeric)                   | Returns the natural logarithm of the specified value.                                                                                                    |  |
| log10    | (approx_numeric)                   | Returns the base 10 logarithm of the specified value.                                                                                                    |  |
| pi       | ()                                 | Returns the constant value of 3.1415926535897931.                                                                                                    |  |
| power    | (numeric, power)                   | Returns the value of numeric to the power of power. Results are of the same type as numeric. For expressions of type numeric or decimal, the results have a precision of 77 and a scale equal to that of the expression.                                                                                       |  |

| Function | Argument           | Result                                                                                                    |  |
|----------|--------------------|----------------------------------------------------------------------------------------------------|--|
| radians  | (numeric_expr)     | Converts degrees to radians. Results are of the same type as numeric. For expressions of type numeric or decimal, the results have an internal precision of 77 and a scale equal to that of the numeric expression. When the money datatype is used, internal conversion to float may cause loss of precision.                                                                                                    |  |
| rand     | ([integer])        | Returns a random float value between 0 and 1, using the optional integer as a seed value.                                                                                                    |  |
| round    | (numeric, integer) | Rounds the numeric so that it has <i>integer</i> significant digits. A positive <i>integer</i> determines the number of significant digits to the right of the decimal point; a negative <i>integer</i> , the number of significant digits to the left of the decimal point. Results are of the same type as the numeric expression and, for numeric and decimal expressions, have an internal precision equal to the precision of the first argument plus 1 and a scale equal to that of the numeric expression. |  |
| sign     | (numeric)          | Returns the sign of numeric: positive (+1), zero (0), or negative (-1). Results are of the same type and have the same precision and scale as the numeric expression.                                                                                                    |  |
| sin      | (approx_numeric)   | Returns the trigonometric sine of the specified angle (measured in radians).                                                                                                    |  |
| sqrt     | (approx_numeric)   | Returns the square root of the specified value. Value must be positive or 0.                                                                                                    |  |
| tan      | (approx_numeric)   | Returns the trigonometric tangent of the specified angle (measured in radians).                                                                                                    |  |

# **Examples of using mathematical functions**

The mathematical built-in functions operate on numeric data. Certain functions require integer data and others approximate numeric data. A number of functions operate on exact numeric, approximate numeric, money, and float types. The precision of built-in operations on float type data is six decimal places by default.

Error traps are provided to handle domain or range errors of the mathematical functions. Users can set the arithabort and arithignore options to determine how domain errors are handled. For more information about these options, see "Conversion errors" on page 408.

Table 11-9 displays some simple examples of mathematical functions:

Table 11-9: Examples of mathematical functions

| Statement                  | Result      | _ |
|----------------------------|-------------|---|
| select floor(123)          | 123         |   |
| select floor(123.45)       | 123.000000  |   |
| select floor(1.2345E2)     | 123.000000  |   |
| select floor(-123.45)      | -124.000000 |   |
| select floor(-1.2345E2)    | -124.000000 |   |
| select floor(\$123.45)     | 123.00      |   |
| select ceiling(123.45)     | 124.000000  |   |
| select ceiling(-123.45)    | -123.000000 |   |
| select ceiling(1.2345E2)   | 124.000000  |   |
| select ceiling(-1.2345E2)  | -123.000000 |   |
| select ceiling(\$123.45)   | 124.00      |   |
| select round(123.4545, 2)  | 123.4500    |   |
| select round(123.45, -2)   | 100.00      |   |
| select round(1.2345E2, 2)  | 123.450000  |   |
| select round(1.2345E2, -2) | 100.000000  |   |

The round(*numeric*, *integer*) function always returns a value. If *integer* is negative and exceeds the number of significant digits in *numeric*, Adaptive Server rounds only the most significant digit. For example, this returns a value of 100.00:

```
select round(55.55, -3)
```

The number of zeros to the right of the decimal point is equal to the scale of the first argument's precision plus 1.

# **Date functions**

The date built-in functions perform arithmetic operations and display information about datetime, smalldatetime, date and time values.

Adaptive Server stores values with the datetime datatype internally as two fourbyte integers. The first four bytes store the number of days before or after the base date, January 1, 1900. The base date is the system's reference date. datetime values earlier than January 1, 1753 are not permitted. The other four bytes of the internal datetime representation store the time of day to an accuracy of 1/300 second.

The date datatype is stored as four bytes. The base date is January 1, 0001 through December 31, 9999. The time datatype covers time from 12:00:00AM through 11:59:59:999PM.

The smalldatetime datatype stores dates and times of day with less precision than datetime. smalldatetime values are stored as two two-byte integers. The first two bytes store the number of days after January 1, 1900. The other two bytes store the number of minutes since midnight. Dates range from January 1, 1900 to June 6, 2079, with accuracy to the minute.

The default display format for dates looks like this:

```
Apr 15 1997 10:23PM
```

See "Using the general purpose conversion function: convert" on page 403 for information on changing the display format for datetime or smalldatetime. When you enter datetime, smalldatetime, date and time values, enclose them in single or double quotes. Adaptive Server may round or truncate millisecond values.

Adaptive Server recognizes a wide variety of datetime data entry formats. For more information about datetime, smalldatetime, date and time values, see Chapter 8, "Creating Databases and Tables," and Chapter 9, "Adding, Changing, and Deleting Data."

Table 11-10 lists the date functions and the results they produce:

Table 11-10: Date functions

| Function | Argument                    | Result                                                                                                    |
|----------|-----------------------------|----------------------------------------------------------------------------------------------------|
| getdate  | ()                          | Current system date and time                                                                                                    |
| datename | (datepart, date)            | Part of a datetime, smalldatetime, date or time value as an ASCII string                                                              |
| datepart | (datepart, date)            | Part of a datetime, smalldatetime, date or time value (for example, the month) as an integer                                          |
| datediff | (datepart, date, date)      | The amount of time between the second and first of two dates, converted to the specified date part (for example, months, days, hours) |
| dateadd  | (datepart, number,<br>date) | A date produced by adding date parts to another date                                                                                  |

The datename, datepart, datediff, and dateadd functions take as arguments a **date part**—the year, month, hour, and so on. The datename function produces ASCII values where appropriate, such as for the day of the week.

datepart returns a number that follows ISO standard 8601, which defines the first day of the week and the first week of the year. Depending on whether the datepart function includes a value for calweekofyear, calyearofweek, or caldayofweek, the date returned may be different for the same unit of time. For example, if Adaptive Server is configured to use US English as the default language:

```
datepart(cyr, "1/1/1989")
returns 1988, but:
    datepart(yy, "1/1/1989)
returns 1989.
```

This disparity occurs because the ISO standard defines the first week of the year as the first week that includes a Thursday *and* begins with Monday.

For servers using US English as their default language, the first day of the week is Sunday, and the first week of the year is the week that contains January 4th.

Table 11-11 lists each date part, its abbreviation (if there is one), and the possible integer values for that date part.

| Table | 11-11: | Date | parts |
|-------|--------|------|-------|
|-------|--------|------|-------|

| Date Part   | Abbreviation | Values                |
|-------------|--------------|-----------------------|
| year        | уу           | 1753–9999             |
| quarter     | qq           | 1–4                   |
| month       | mm           | 1–12                  |
| week        | wk           | 1–54                  |
| day         | dd           | 1–31                  |
| dayofyear   | dy           | 1–366                 |
| weekday     | dw           | 1–7 (Sunday–Saturday) |
| hour        | hh           | 0–23                  |
| minute      | mi           | 0–59                  |
| second      | SS           | 0–59                  |
| millisecond | ms           | 0–999                 |

```
select datename (mm, "1997/06/16")
-----
June
(1 row affected)
select datediff (yy, "1984", "1997")
```

```
13
(1 row affected)
select dateadd (dd, 16, "1997/06/16")
------
Jul 2 1997 12:00AM
(1 row affected)
```

**Note** The values of weekday are affected by the language setting.

Some examples of the week date part:

```
select datepart(cwk, "1997/01/31")
------
5

(1 row affected)
select datepart(cyr, "1997/01/15")
-----
1997

(1 row affected)
select datepart(cdw, "1997/01/24")
------
5
(1 row affected)
```

Table 11-12 lists the week number date parts, their abbreviations, and values:

Table 11-12: Week number date parts

| Date part     | Abbreviation | Values                          |
|---------------|--------------|---------------------------------|
| calweekofyear | cwk          | 1–52                            |
| calyearofweek | cyr          | 1753–9999                       |
| caldayofweek  | cdw          | 1–7 (1 is Monday in us_english) |

# Get current date: getdate

The getdate function produces the current date and time in Adaptive Server internal format for datetime values. getdate takes the NULL argument, ().

To find the current system date and time, type:

You might use getdate in designing a report so that the current date and time are printed every time the report is produced. getdate is also useful for functions such as logging the time a transaction occurred on an account.

To display the date using milliseconds, use the convert function. For example:

```
select convert(char(26), getdate(), 109)
------
Aug 19 1997 12:45:59:650PM

(1 row affected)
```

See "Changing the display format for dates" on page 410 for more information.

# Find date parts as numbers or names

The datepart and datename functions produce the specified part of a datetime, smalldatetime or date value—the year, quarter, day, hour, and so on—as either an integer or an ASCII string. Since smalldatetime is accurate only to the minute, when a smalldatetime value is used with either of these functions, seconds and milliseconds are always 0. If the time datatype is used, seconds and milleseconds are given.

The following examples assume an August 12 date:

### Calculate intervals or increment dates

The datediff function calculates the amount of time in date parts between the first and second of the two dates you specify—in other words, it finds the interval between the two dates. The result is a signed integer value equal to date2 - date1 in date parts.

This query uses the date November 30, 1990 and finds the number of days that elapsed between published and that date:

```
select pubdate, newdate = datediff(day, pubdate,
    "Nov 30 1990")
from titles
```

For the rows in the titles table having a pubdate of October 21, 1990, the result produced by the previous query is 40, the number of days between October 21 and November 30. To calculate an interval in months, the query is:

```
select pubdate, interval = datediff(month, pubdate,
    "Nov 30 1990")
from titles
```

This query produces a value of 1 for the rows with a pubdate in October 1990 and a value of 5 for the rows with a pubdate in June 1990. When the first date in the datediff function is later than the second date, the resulting value is negative. Since two of the rows in titles have values for pubdate that are assigned using the getdate function as a default, these values are set to the date that your pubs database was created and return negative values (-65) in the two preceding queries.

If one or both of the date arguments is a smalldatetime value, they are converted to datetime values internally for the calculation. Seconds and milliseconds in smalldatetime values are automatically set to 0 for the purpose of calculating the difference.

### Add date interval: dateadd

The dateadd function adds an interval (specified as a integer) to a date you specify. For example, if the publication dates of all the books in the titles table slipped three days, you could get the new publication dates with this statement:

```
select dateadd(day, 3, pubdate)
from titles
-----
Jun 15 1986 12:00AM
Jun 12 1988 12:00AM
```

```
Jul
     3 1985 12:00AM
Jun 25 1987 12:00AM
Jun 12 1989 12:00AM
Jun 21 1985 12:00AM
Jul 6 1997 1:43PM
Jul 3 1986 12:00AM
Jun 15 1987 12:00AM
Tul 6 1997 1:43PM
Oct 24 1990 12:00AM
Jun 18 1989 12:00AM
Oct 8 1990 12:00AM
Jun 15 1988 12:00AM
Jun 15 1988 12:00AM
Oct 24 1990 12:00AM
Jun 15 1985 12:00AM
Jun 15 1987 12:00AM
(18 rows affected)
```

If the date argument is given as a smalldatetime, the result is also a smalldatetime. You can use dateadd to add seconds or milliseconds to a smalldatetime, but it is meaningful only if the result date returned by dateadd changes by at least one minute.

# **Datatype conversion functions**

Datatype conversions change an expression from one datatype to another and reformat date and time information. Adaptive Server provides three datatype conversion functions, convert, inttohex, and hextoint.

Adaptive Server performs certain datatype conversions automatically. These are called **implicit conversions**. For example, if you compare a char expression and a datetime expression, or a smallint expression and an int expression, or char expressions of different lengths, Adaptive Server automatically converts one datatype to another. Another example, when a datetime value is converted to a date value, the time portion will be truncated leaving only the date portion. If a time value is converted to a datetime value, a default date portion of Jan 1, 1900 will be added to the new datetime value. If a date value is converted to a datetime value, a default time portion of 00:00:00:000 will be added to the datetime value.

You must request other datatype conversions explicitly, using one of the builtin datatype conversion functions. For example, before concatenating numeric expressions, you must convert them to character expressions. If you attempt to explicitly convert a date to a datetime and the value is outside the datetime range such as "Jan 1, 1000" the conversion is not allowed and an error message is given.

Adaptive Server does not allow you to convert certain datatypes to certain other datatypes, either implicitly or explicitly. For example, you cannot convert smallint data to datetime or datetime data to smallint. Unsupported conversions result in error messages.

# Using the general purpose conversion function: convert

The general conversion function, convert, converts between a variety of datatypes and specifies a new display format for date and time information. Its syntax is:

```
convert(datatype, expression [, style])
```

Here is an example that uses convert in the select list:

```
select title, convert(char(5), total_sales)
from titles
where type = "trad_cook"
Onions, Leeks, and Garlic: Cooking
    Secrets of the Mediterranean
                                            375
Fifty Years in Buckingham Palace
                                          15096
    Kitchens
Sushi, Anyone?
                                           4095
(3 rows affected)
```

In the following example, the total\_sales column, an int column, is converted to a char(5) column so that it can be used with the like keyword:

```
select title, total_sales
from titles
where convert(char(5), total_sales) like "15%"
    and type = "trad cook"
title
Fifty Years in Buckingham Palace
   Kitchens
                                          15096
```

(1 row affected)

Certain datatypes expect either a length or a precision and scale. If you do not specify a length, Adaptive Server uses the default length of 30 for character and binary data. If you do not specify a precision or scale, Adaptive Server uses the defaults of 18 and 0, respectively.

#### **Conversion rules**

The following sections describe the rules Adaptive Server observes when converting different types of information.

### Converting character data to a noncharacter type

Character data can be converted to a noncharacter type—such as a money, date and time, exact numeric, or approximate numeric type—if it consists entirely of characters that are valid for the new type. Leading blanks are ignored. However, if a char expression that consists of a blank or blanks is converted to a datetime expression, Adaptive Server converts the blanks into the Sybase default datetime value of "Jan 1, 1900".

Adaptive Server generates syntax errors if the data includes unacceptable characters. The following types of characters cause syntax errors:

- Commas or decimal points in integer data
- Commas in monetary data
- Letters in exact or approximate numeric data or bit-stream data
- Misspelled month names in date and time data

Implicit conversions between unichar/univarchar and datetime/smalldatetime are supported.

# Converting from one character type to another

When you convert from a multibyte character set to a single-byte character set, characters with no single-byte equivalent are converted to blanks.

text columns can be explicitly converted to char, nchar, unichar, varchar, univarchar, or nvarchar. You are limited to the maximum length of the character datatypes, the page size. If you do not specify the length, the converted value has a default length of 30 bytes.

### Converting numbers to a character type

You can convert exact and approximate numeric data to a character type. If the new type is too short to accommodate the entire string, an insufficient space error is generated. For example, the following conversion tries to store a five-character string in a one-character type:

```
select convert(char(1), 12.34)
```

It fails because the char datatype is limited to one character, and the numeric 12.34 requires five characters for the conversion to be successful.

### Rounding during conversion to or from money types

The money and smallmoney types store four digits to the right of the decimal point, but round up to the nearest hundredth (.01) for display purposes. When data is converted to a money type, it is rounded up to four decimal places.

Data converted from a money type follows the same rounding behavior if possible. If the new type is an exact numeric with less than 3 decimal places, the data is rounded to the scale of the new type. For example, when \$4.50 is converted to an integer, it yields 5:

```
select convert(int, $4.50)
-----
5

(1 row affected)
```

Adaptive Server assumes that data converted to money or smallmoney is in full currency units, such as dollars, rather than in fractional units, such as cents. For example, the integer value of five is converted to the money equivalent of five dollars, not five cents, in us english.

### Converting date and time information

Data that is recognizable as a date can be converted to datetime, smalldatetime, date or time. Incorrect month names lead to syntax errors. Dates that fall outside the acceptable range for the datatype lead to arithmetic overflow errors.

When datetime values are converted to smalldatetime, they are rounded up to the nearest minute.

### Converting between numeric types

Data can be converted from one numeric type to another. If the new type is an exact numeric whose precision or scale is not sufficient to hold the data, errors can occur. Use the arithabort and arithignore options to determine how these errors are handled.

**Note** The arithabort and arithignore options were redefined in SQL Server release 10.0. If you use these options in your applications, examine them to make sure they are still functioning correctly.

# Converting binary-like data

Adaptive Server binary and varbinary data is platform-specific; the type of hardware you are using determines how the data is stored and interpreted. Some platforms consider the first byte after the "0x" prefix to be the most significant; others consider the first byte to be the least significant.

The convert function treats Sybase binary data as a string of characters, rather than as numeric information. convert takes no account of byte order significance when converting a binary expression to an integer or an integer expression to a binary value. Because of this, conversion results can vary from one platform to another.

Before converting a binary string to an integer, convert strips it of its "0x" prefix. If the string consists of an odd number of digits, Adaptive Server inserts a leading zero. If the data is too long for the integer type, convert truncates it. If the data is too short, convert adds leading zeros to make it even, and then pads it with zeros on the right.

Suppose you want to convert the string 0x00000100 to an integer. On some platforms, this string represents the number 1; on others, the number 256. Depending on which platform executes the function, convert returns either 1 or 256.

### Converting hexadecimal data

For conversion results that are reliable across platforms, use the hextoint and inttohex functions.

hextoint accepts literals or variables consisting of digits and the uppercase and lowercase letters A–F, with or without a "0x" prefix. The following are all valid uses of hextoint:

```
select hextoint("0x00000100FFFFF")
select hextoint("0x00000100")
select hextoint("100")
```

hextoint strips it of the "0x" prefix. If the data exceeds 8 digits, hextoint truncates it. If the data is less than 8 digits, hextoint right-justifies and pads it with zeros. Then hextoint returns the platform-independent integer equivalent. The above expressions all return the same value, 256, regardless of the platform that executes the hextoint function.

The inttohex function accepts integer data and returns an 8-character **hexadecimal string** without a "0x" prefix. inttohex always returns the same results, regardless of which platform you are using.

#### Converting image data to binary or varbinary

Use the convert function to convert an image column to binary or varbinary. You are limited to the maximum length of the binary datatypes, which is the page size of the server. If you do not specify the length, the converted value has a default length of 30 characters.

#### Converting between binary and numeric or decimal types

In binary and varbinary data strings, the first two digits after "0x" represent the binary type: "00" represents a positive number and "01" represents a negative number. When you convert a binary or varbinary type to numeric or decimal, be sure to specify the "00" or "01" values after the "0x" digit; otherwise, the conversion will fail.

For example, here is how to convert the following binary data to numeric:

This example converts the same numeric data back to binary:

```
select convert(binary,convert(numeric(38, 18),
123.456))
```

-----

-----

#### **Conversion errors**

This sections describes the types of errors that can occur during datatype conversions.

#### Arithmetic overflow and divide-by-zero errors

Divide-by-zero errors occur when Adaptive Server tries to divide a numeric value by zero. Arithmetic overflow errors occur when the new type has too few decimal places to accommodate the results. This happens during:

- Explicit or implicit conversions to exact types with a lower precision or scale
- Explicit or implicit conversions of data that falls outside the acceptable range for a money or datetime type
- Conversions of strings longer than 4 bytes using hextoint

Both arithmetic overflow and divide-by-zero errors are considered serious, whether they occur during implicit or explicit conversions. Use the arithabort arith\_overflow option to determine how Adaptive Server handles these errors. The default setting, arithabort arith\_overflow on, rolls back the entire transaction in which the error occurs. If you set arithabort arith\_overflow off, Adaptive Server aborts the statement that causes the error but continues to process other statements in the transaction or batch. You can use the @@error global variable to check statement results.

Use the arithignore arith\_overflow option to determine whether Adaptive Server displays a message after these errors. The default setting, off, displays a warning message when a divide-by-zero error or a loss of precision occurs. Setting arithignore arith\_overflow on suppresses warning messages after these errors. The optional arith\_overflow keyword can be omitted without any effect.

#### Scale errors

When an explicit conversion results in a loss of scale, the results are truncated without warning. For example, when you explicitly convert a float, numeric, or decimal type to an integer, Adaptive Server assumes you really want the result to be an integer and truncates all numbers to the right of the decimal point.

During implicit conversions to numeric or decimal types, loss of scale generates a scale error. Use the arithabort numeric\_truncation option to determine how serious such an error is considered. The default setting, arithabort numeric\_truncation on, aborts the statement that causes the error but continues to process other statements in the transaction or batch. If you set arithabort numeric\_truncation off, Adaptive Server truncates the query results and continues processing.

#### **Domain errors**

The convert function generates a domain error when the function's argument falls outside the range over which the function is defined. This should happen very rarely.

#### Conversions between binary and integer types

The binary and varbinary types store hexadecimal-like data consisting of a "0x" prefix followed by a string of digits and letters. These strings are interpreted differently by different platforms. For example, the string 0x0000100 represents 65,536 on machines that consider byte 0 most significant and 256 on machines that consider byte 0 least significant.

#### The convert function and implicit conversions

Binary types can be converted to integer types either explicitly, with the convert function, or implicitly. The data is stripped of its "0x" prefix and then zero-padded if it is too short for the new type or truncated if it is too long.

Both convert and the implicit datatype conversions evaluate binary data differently on different platforms. Therefore, the results may vary from one platform to another. Use the hextoint function for platform-independent conversion of hexadecimal strings to integers and the intohex function for platform-independent conversion of integers to hexadecimal values.

#### The hextoint function

Use the hextoint function for platform-independent conversions of hexadecimal data to integers. hextoint accepts a valid hexadecimal string, with or without the "0x" prefix, enclosed in quotes, or the name of a character-type column or variable.

hextoint returns the integer equivalent of the hexadecimal string. The function always returns the same integer equivalent for a given hexadecimal string, regardless of the platform on which it is executed.

#### The inttohex function

Use the intohex function for platform-independent conversions of integers to hexadecimal strings, intohex accepts any expression that evaluates to an integer. It always returns the same hexadecimal equivalent for a given expression, regardless of the platform on which it is executed.

#### Converting image columns to binary types

You can use the convert function to convert an image column to binary or varbinary. You are limited to the maximum length of the binary datatypes, or the page size of the server. If you do not specify the length, the converted value has a default length of 30 characters.

#### Converting other types to bit types

Exact and approximate numeric types can be converted to the bit type implicitly. Character types require an explicit convert function.

The expression being converted must consist only of digits, a decimal point, a currency symbol, and a plus or minus sign. The presence of other characters generates syntax errors.

The bit equivalent of 0 is 0. The bit equivalent of any other number is 1.

#### Changing the display format for dates

The *style* parameter of convert provides a variety of date display formats for converting datetime or smalldatetime data to char or varchar. The number argument you supply as the *style* parameter determines how the data is displayed. The year can be displayed in either 2 digits or 4 digits. Add 100 to a *style* value to get a 4-digit year, including the century (*yyyy*).

Table 10-14 shows the possible values for *style* and the variety of date formats you can use. When you use *style* with smalldatetime, the styles that include seconds or milliseconds will show zeros in those positions.

Table 11-13: Converting date formats with the style parameter

| Without century | With century |                        |                                  |
|-----------------|--------------|------------------------|----------------------------------|
| (yy)            | (уууу)       | Standard               | Output                           |
| -               | 0 or 100     | Default                | mon dd yyyy hh:mm AM (or PM)     |
| 1               | 101          | USA                    | mm/dd/yy                         |
| 2               | 2            | SQL standard           | yy.mm.dd                         |
| 3               | 103          | English/French         | dd/mm/yy                         |
| 4               | 104          | German                 | dd.mm.yy                         |
| 5               | 105          |                        | dd-mm-yy                         |
| 6               | 106          |                        | dd mon yy                        |
| 7               | 107          |                        | mon dd, yy                       |
| 8               | 108          |                        | hh:mm:ss                         |
| -               | 9 or 109     | Default + milliseconds | mon dd yyyy hh:mm:sss AM (or PM) |
| 10              | 110          | USA                    | mm-dd-yy                         |
| 11              | 111          | Japan                  | yy/mm/dd                         |
| 12              | 112          | ISO                    | yymmdd                           |
| 13              | 113          |                        | hh:miAM(or PM)                   |
| 14              | 114          |                        | hh:mi                            |
| 14              | 114          |                        | hh:mi:ss:mmmAM(or PM)            |
| 15              | 115          |                        | hh:mi:ss:mmm                     |
| N/A             | 16 or 116    |                        | mon dd yyy hh:mi:ss              |

The default values, style 0 or 100, and 9 or 109, always return the century (yyyy).

Here is an example of the use of convert's *style* parameter:

```
select convert(char(12), getdate(), 3)
```

This converts the current date to style 3, *dd/mm/yy*.

When converting date data to a character type, use style numbers 1 through 7 (101 through 107) or 10 through 12 (110 through 112) in Table 11-13 to specify the display format. The default value is 100 (*mon dd yyyy hh:mi*AM (or PM)). If date data is converted to a style that contains a time portion, that time portion will reflect the default value of zero.

When converting time data to a character type, use style number 8 or 9 (108 or 109) to specify the display format. The default is 100 (*mon dd yyyy hh:mi*AM (or PM)). If time data is converted to a style that contains a date portion, the default date of Jan 1, 1900 will be displayed.

**Note** convert with NULL in the *style* argument returns the same result as convert with no *style* argument. For example,

```
select convert(datetime, "01/01/01")
------
Jan 1 2001 12:00AM

select convert(datetime, "01/01/01", NULL)
------
Jan 1 2001 12:00AM
```

# **Security functions**

The security functions return information about security services and user-defined roles. Table 11-14 lists the name of each security function, the argument it takes, and the result it returns.

Table 11-14: Security functions

| Function          | Argument                                           | Result                                                                                                    |
|-------------------|----------------------------------------------------|----------------------------------------------------------------------------------------------------|
| is_sec_service_on | (security_service_nm)                              | Determines whether a particular security service is enabled.<br>Returns 1 if the service is enabled. Otherwise, returns 0.                                                                                                    |
| mut_excl_roles    | ("role_1", "role_2"[, "membership"  "activation"]) | Returns information about the level of mutual exclusivity between two roles.                                                                                                    |
| proc_role         | ("role_name")                                      | Returns 0 if the invoking user does not possess or has not activated the specified role; 1 if the invoking user has activated the specified role; and 2 if the user possesses the specified role directly or indirectly, but has not activated the role. |
| role_contain      | (["role1 ", "role2 "])                             | Returns 1 if the first role specified is contained by the second.                                                                                                    |
| role_id           | ("role_name")                                      | Returns the role ID of the specified role name.                                                                                                    |
| role_name         | (role_id)                                          | Returns the role name of the specified role ID.                                                                                                    |
| show_role         | ()                                                 | Returns the login's current active roles, if any (sa_role, sso_role, oper_role, replication_role, or <i>role_name</i> ). If the login has no roles, returns NULL.                                                                                        |

| Function          | Argument | Result                                                             |
|-------------------|----------|--------------------------------------------------------------------|
| show_sec_services | ()       | Returns a list of the available security services that are enabled |
|                   |          | for the current session                                            |

For more information about security features and user-defined roles, see the *System Administration Guide*.

# CHAPTER 12 Creating Indexes on Tables

An **index** provides quick access to data in a table, based on the values in specified columns. A table can have more than one index. Indexes are transparent to users accessing data from that table; Adaptive Server automatically decides when to use the indexes created for tables.

This chapter discusses:

| Topic                                     | Page |
|-------------------------------------------|------|
| How indexes work                          | 415  |
| Creating indexes                          | 418  |
| Using clustered or nonclustered indexes   | 423  |
| Specifying index options                  | 425  |
| Dropping indexes                          | 428  |
| Determining what indexes exist on a table | 429  |
| Updating statistics about indexes         | 431  |

For information on how you can design indexes to improve performance, see the *Performance and Tuning Guide*.

## How indexes work

Indexes help Adaptive Server locate data. They speed up data retrieval by pointing to the location of a table column's data on disk. For example, suppose you need to run frequent queries using the identification numbers of stores in the stores table. To prevent Adaptive Server from having to search through each row in the table—which can be time-consuming if the stores table contains millions of rows—you could create the following index, entitled stor\_id\_ind:

create index stor\_id\_ind
on stores (stor\_id)

The stor\_id\_ind index goes into effect automatically the next time you query the stor\_id column in stores. In other words, indexes are transparent to users. SQL includes no syntax for referring to an index in a query. You can only create or drop indexes from a table; Adaptive Server decides whether to use the indexes for each query submitted for that table. As the data in a table changes over time, Adaptive Server may change the table's indexes to reflect those changes. Again, these changes are transparent to users; Adaptive Server handles this task on its own.

Adaptive Server supports the following types of indexes:

- Composite indexes these indexes involve more than one column.
   Use this type of index when two or more columns are best searched as a unit because of their logical relationship.
- Unique indexes these indexes do not permit any two rows in the specified columns to have the same value. Adaptive Server checks for duplicate values when the index is created (if data already exists) and each time data is added.
- Clustered or nonclustered indexes clustered indexes force
   Adaptive Server to continually sort and re-sort the rows of a table so
   that their physical order is always the same as their logical (or
   indexed) order. You can have only one clustered index per table.
   Nonclustered indexes do not require the physical order of rows to be
   the same as their indexed order. Each nonclustered index can provide
   access to the data in a different sort order.

These types of indexes are described in more detail later in this chapter.

#### Comparing the two ways to create indexes

You can create indexes on tables either by using the create index statement (described in this chapter) or by using the unique or primary key integrity constraints of the create table command. However, integrity constraints are limited in the following ways:

- You cannot create nonunique indexes.
- You cannot use the options provided by the create index command to tailor how indexes work.
- You can only drop these indexes as a constraint using the alter table statement.

If your application requires these features, you should create your indexes using create index. Otherwise, the unique or primary key integrity constraints offer a simpler way to define an index for a table. For information about the unique and primary key constraints, see Chapter 8, "Creating Databases and Tables."

#### **Guidelines for Using Indexes**

Indexes speed the retrieval of data. Putting an index on a column often makes the difference between a quick response to a query and a long wait.

However, building an index takes time and storage space. For example, nonclustered indexes are automatically re-created when a clustered index is rebuilt.

Additionally, inserting, deleting, or updating data in indexed columns takes longer than in unindexed columns. However, this cost is usually outweighed by the extent to which indexes improve retrieval performance.

#### When to index

Use the following general guidelines:

- If you plan to do manual insertions into the IDENTITY column, create a unique index to ensure that the inserts do not assign a value that has already been used.
- A column that is often accessed in sorted order, that is, specified in the
  order by clause, probably should be indexed so that Adaptive Server
  can take advantage of the indexed order.
- Columns that are regularly used in joins should always be indexed, since the system can perform the join faster if the columns are in sorted order.
- The column that stores the primary key of the table often has a clustered index, especially if it is frequently joined to columns in other tables. Remember, there can be only one clustered index per table.

 A column that is often searched for ranges of values might be a good choice for a clustered index. Once the row with the first value in the range is found, rows with subsequent values are guaranteed to be physically adjacent. A clustered index does not offer as much of an advantage for searches on single values.

#### When not to index

In some cases, indexes are not useful:

- Columns that are seldom or never referenced in queries do not benefit from indexes, since the system seldom has to search for rows on the basis of values in these columns.
- Columns that can have only two or three values, for example, "male" and "female" or "yes" and "no", get no real advantage from indexes.

If the system does have to search an unindexed column, it does so by looking at the rows one by one. The length of time it takes to perform this kind of scan is directly proportional to the number of rows in the table.

# **Creating indexes**

The simplest form of the create index command is:

```
create index index_name
  on table_name (column_name)
```

To create an index on the au\_id column of the authors table, the command is:

```
create index au_id_ind
on authors(au id)
```

The index name must conform to the rules for identifiers. The column and table name specify the column you want indexed and the table that contains it.

You cannot create indexes on columns with bit, text, or image datatypes.

You must be the owner of a table to create or drop an index. The owner of a table can create or drop an index at any time, whether or not there is data in the table. Indexes can be created on tables in another database by qualifying the table name.

#### create index syntax

The complete syntax of the create index command is:

```
create [unique] [clustered | nonclustered]
  index index_name
on [[database.]owner.]table_name (column_name
      [, column_name]...)
[with {{fillfactor | max_rows_per_page} = x,
      ignore_dup_key, sorted_data,
      [ignore_dup_row | allow_dup_row]}]
[on segment_name] [with consumers = x]
```

The following sections explain the various options to this command.

**Note** The on *segment \_name* extension to create index allows you to place your index on a segment that points to a specific database device or a collection of database devices. Before creating an index on a segment, see a System Administrator or the Database Owner for a list of segments that you can use. Certain segments may already be allocated to specific tables or indexes for performance reasons or for other considerations.

## Indexing more than one column: Composite indexes

You have to specify two or more column names to create a composite index on the combined values in all the specified columns.

Use composite indexes when two or more columns are best searched as a unit, for example, the first and last names of authors in the authors table. List the columns to be included in the composite index in sort-priority order, inside the parentheses after the table name, like this:

```
create index auth_name_ind
on authors(au_fname, au_lname)
```

The columns in a composite index do not have to be in the same order as the columns in the create table statement. For example, the order of au\_lname and au\_fname could be reversed in the preceding index creation statement.

You can specify up to 31 columns in a single composite index in Adaptive Server 11.9.2 and later. All the columns in a composite index must be in the same table. The maximum allowable size of the combined index values is 600 bytes. That is, the sum of the lengths of the columns that make up the composite index cannot exceed 600.

#### Using the unique option

A unique index permits no two rows to have the same index value, including NULL. The system checks for duplicate values when the index is created, if data already exists, and checks each time data is added or modified with an insert or update.

Specifying a unique index makes sense only when uniqueness is a characteristic of the data itself. For example, you would not want a unique index on a last\_name column because there is likely to be more than one "Smith" or "Wong" in tables of even a few hundred rows.

On the other hand, a unique index on a column holding social security numbers is a good idea. Uniqueness is a characteristic of the data—each person has a different social security number. Furthermore, a unique index serves as an integrity check. For instance, a duplicate social security number probably reflects some kind of error in data entry or on the part of the government.

If you try to create a unique index on data that includes duplicate values, the command is aborted, and Adaptive Server displays an error message that gives the first duplicate. You cannot create a unique index on a column that contains null values in more than one row; these are treated as duplicate values for indexing purposes.

If you try to change data on which there is a unique index, the results depend on whether you have used the ignore\_dup\_key option. See "Using the ignore\_dup\_key option" on page 426 for more information.

You can use the unique keyword on composite indexes.

## Including IDENTITY columns in nonunique indexes

The identity in nonunique index database option automatically includes an IDENTITY column in a table's index keys so that all indexes created on the table are unique. This option makes logically nonunique indexes internally unique and allows them to process updatable cursors and isolation level 0 reads.

To enable identity in nonunique indexes, enter:

```
sp_dboption pubs2, "identity in nonunique index",
true
```

The table must already have an IDENTITY column for the identity in nonunique index database option to work, either from a create table statement or by setting the auto identity database option to true before creating the table.

Use identity in nonunique index if you plan to use cursors and isolation level 0 reads on tables with nonunique indexes. A unique index ensures that the cursor is positioned at the correct row the next time a fetch is performed on that cursor.

For example, after setting identity in nonunique index and auto identity to true, suppose you create the following table, which has no indexes:

```
create table title_prices
(title varchar(80) not null,
price money null)
```

sp\_help shows that the table contains an IDENTITY column, SYB\_IDENTITY\_COL, which is automatically created by the auto identity database option. If you create an index on the title column, use sp\_helpindex to verify that the index automatically includes the IDENTITY column.

## Ascending and descending index-column values

You can use the asc (ascending) and desc (descending) keywords to assign a sort order to each column in an index. By default, sort order is ascending.

Creating indexes so that columns are in the same order specified in the order by clauses of queries eliminates sorting the columns during query processing. The following example creates an index on the Orders table. The index has two columns, the first is customer\_ID, in ascending order, the second is date, in descending order, so that the most recent orders are listed first:

```
create index nonclustered cust_order_date
on Orders
(customer_ID asc,
date desc)
```

## Using fillfactor, max\_rows\_per\_page, and reservepagegap

fillfactor, max\_rows\_per\_page, and reservepagegap are space-management properties that apply to tables and indexes and affect the way physical pages are filled with data. For a detailed discussion of setting space-management properties for indexes, see create index in the *Reference Manual*. Table 11-1 summarizes information about the space-management properties for indexes.

Table 12-1: Summary of space-management properties for indexes

| Property          | Description                                                                                                    | Use                                                                    | Comments                                                                                                    |
|-------------------|----------------------------------------------------------------------------------------------------|------------------------------------------------------------------------|----------------------------------------------------------------------------------------------------|
| fillfactor        | Specifies the percent of space on a page that can be filled when the index is created. A fillfactor under 100% leaves space for inserts into a page without immediately causing page splits.  Benefits:               | Applies only to a<br>clustered index on<br>a data-only-locked<br>table | The fillfactor percentage is used only when an index is created on a table with existing data. It does not apply to pages and inserts after a table is created. |
|                   | <ul> <li>Initially, fewer page splits.</li> <li>Reduced contention for pages, because there are more pages and fewer rows on a page.</li> </ul>                                                                       |                                                                        | If no fillfactor is<br>specified, the system-<br>wide default fillfactor is<br>used. Initially, this is set<br>to 100%, but can be<br>changed using             |
| max_rows_per_page | Specifies the maximum number of rows allowed per page. Benefit:                                                                                                    | Applies only to allpages-locked tables.                                | sp_configure.  max_rows_per_page applies at all times, from the creation of an index,                                                                           |
|                   | <ul> <li>Can reduce contention for pages<br/>by limiting the number of rows per<br/>page and increasing the number of<br/>pages.</li> </ul>                                                                           | The maximum value that you can set this property to is 256.            | onward. If not specified,<br>the default is as many<br>rows as will fit on a page                                                                               |
| reservepagegap    | Determines the number of pages left<br>empty when extents are allocated. For<br>example, a reservepagegap of 16<br>means that 1 page of the 16 pages in 2<br>extents is left empty when the extents<br>are allocated. | Applies to pages in all locking schemes.                               | If reservepagegap is not specified, no pages are left empty when extents are allocated.                                                                         |
|                   | <ul> <li>Benefits:</li> <li>Can reduce row forwarding and lessen the frequency of maintenance activities such as running reorg rebuild and recreating indexes.</li> </ul>                                             |                                                                        |                                                                                                    |

This statement sets the fillfactor for an index to 65% and sets the reservepagegap to one empty page for each extent allocated:

create index postalcode\_ind2 on authors (postalcode) with fillfactor = 10, reservepagegap = 8

# Using clustered or nonclustered indexes

With a clustered index, Adaptive Server sorts rows on an ongoing basis so that their physical order is the same as their logical (indexed) order. The bottom or **leaf level** of a clustered index contains the actual data pages of the table. Create the clustered index before creating any nonclustered indexes, since nonclustered indexes are automatically rebuilt when a clustered index is created.

There can be only one clustered index per table. It is often created on the **primary key**—the column or columns that uniquely identify the row.

Logically, the database's design determines a primary key. You can specify primary key constraints with the create table or alter table statements to create an index and enforce the primary key attributes for table columns. You can display information about constraints with sp\_helpconstraint.

Also, you can explicitly define primary keys, foreign keys, and common keys (pairs of keys that are frequently joined) by using sp\_primarykey, sp\_foreignkey, and sp\_commonkey. However, these procedures do not enforce the key relationships.

You can display information about defined keys with sp\_helpkey and about columns that are likely join candidates with sp\_helpjoins.

For a definition of primary and foreign keys, see Chapter 17, "Triggers: Enforcing Referential Integrity." For complete information on system procedures, see the *Reference Manual*.

With a nonclustered index, the physical order of the rows is not the same as their indexed order. The leaf level of a nonclustered index contains pointers to rows on data pages. More precisely, each leaf page contains an indexed value and a pointer to the row with that value. In other words, a nonclustered index has an extra level between the index structure and the data itself.

Each of the up to 249 nonclustered indexes permitted on a table can provide access to the data in a different sorted order.

Finding data using a clustered index is almost always faster than using a nonclustered index. In addition, a clustered index is advantageous when many rows with contiguous key values are being retrieved—that is, on columns that are often searched for ranges of values. Once the row with the first **key value** is found, rows with subsequent indexed values are guaranteed to be physically adjacent, and no further searches are necessary.

If neither the clustered nor the nonclustered keyword is used, Adaptive Server creates a nonclustered index.

Here is how the titleidind index on the title\_id column of the titles table is created. If you want to try this command, you must first drop the index:

```
drop index titles.titleidind
```

Then, create the clustered index:

```
create clustered index titleidind
on titles(title_id)
```

If you think you will often want to sort the people in the friends\_etc table, which you created in Chapter 8, "Creating Databases and Tables," by postal code, create a nonclustered index on the postalcode column:

```
create nonclustered index postalcodeind
on friends_etc(postalcode)
```

A unique index does not make sense here, since some of your contacts are likely to have the same postal code. A clustered index would not be appropriate either, since the postal code is not the primary key.

The clustered index in friends\_etc should be a composite index on the personal name and surname columns, for example:

```
create clustered index nmind
on friends_etc(pname, sname)
```

## Creating clustered indexes on segments

The create index command allows you to create the index on a specified segment. Since the leaf level of a clustered index and its data pages are the same by definition, creating a clustered index and using the on segment\_name extension moves a table from the device on which it was created to the named segment.

See a System Administrator or the Database Owner before creating tables or indexes on segments; certain segments may be reserved for performance reasons.

#### Creating clustered indexes on partitioned tables

You can create a clustered index on a partitioned table if all of the following conditions are true:

- The server is configured to run in parallel,
- The select into/bulkcopy/pllsort database option is set to true, and
- As many worker threads are available as the number of partitions.

However, to speed recovery, dump the database after creating the clustered index

For more information about partitioned tables and creating clustered indexes on them, see the *System Administration Guide*. See a System Administrator or the Database Owner before creating a clustered index on a partitioned table.

# Specifying index options

The index options ignore\_dup\_key, ignore\_dup\_row, and allow\_dup\_row control what happens when a duplicate key or duplicate row is created with insert or update. Table 12-2 shows which option to use, based on the type of index.

| rable 12 2. mack options |                                |
|--------------------------|--------------------------------|
| Index type               | Options                        |
| Clustered                | ignore_dup_row   allow_dup_row |
| Unique clustered         | ignore_dup_key                 |
| Nonclustered             | None                           |
| Unique nonclustered      | ignore_dup_key                 |
| Unique nonclustered      | ignore_dup_row                 |

Table 12-2: Index options

## Using the ignore\_dup\_key option

If you try to insert a duplicate value into a column that has a unique index, the command is canceled. You can avoid this situation by including the ignore\_dup\_key option with a unique index.

The unique index can be either clustered or nonclustered. When you begin data entry, any attempt to insert a duplicate key is canceled with an error message. After the cancellation, any transaction that was active at the time may continue as though the update or insert had never taken place. Nonduplicate keys are inserted normally.

You cannot create a unique index on a column that already includes duplicate values, whether or not ignore\_dup\_key is set. If you attempt to do so, Adaptive Server prints an error message and a list of the duplicate values. You must eliminate duplicates before you create a unique index on the column.

Here is an example of using the ignore\_dup\_key option:

```
create unique clustered index phone_ind
on friends_etc(phone)
with ignore_dup_key
```

## Using the ignore\_dup\_row and allow\_dup\_row options

ignore\_dup\_row and allow\_dup\_row are options for creating a nonunique, clustered index. These options are not relevant when creating a nonunique, nonclustered index. Since an Adaptive Server nonclustered index attaches a unique row identification number internally, it never worries about duplicate rows—even for identical data values.

ignore\_dup\_row and allow\_dup\_row are mutually exclusive.

A nonunique clustered index allows duplicate keys, but does not allow duplicate rows unless you specify allow\_dup\_row.

If allow\_dup\_row is set, you can create a new nonunique, clustered index on a table that includes duplicate rows, and you can subsequently insert or update duplicate rows.

If any index in the table is unique, the requirement for uniqueness—the most stringent requirement—takes precedence over the allow\_dup\_row option. Thus, allow\_dup\_row applies only to tables with nonunique indexes. You cannot use this option if a unique clustered index exists on any column in the table.

The ignore\_dup\_row option eliminates duplicates from a batch of data. When you enter a duplicate row, Adaptive Server ignores that row and cancels that particular insert or update with an informational error message. After the cancellation, any transaction that may have been active at the time continues as though the insert or update had never taken place. Non-duplicate rows are inserted normally.

The ignore\_dup\_row applies only to tables with nonunique indexes: you cannot use this keyword if a unique index exists on any column in the table.

Table 12-3 illustrates how allow\_dup\_row and ignore\_dup\_row affect attempts to create a nonunique, clustered index on a table that includes duplicate rows, and to enter duplicate rows into a table.

 Option
 Has duplicates
 Enter duplicates

 Neither option set
 create index command fails.
 Command fails.

 allow\_dup\_row set
 Command completes.
 Command completes.

 ignore\_dup\_row set
 Index created but duplicate rows deleted; error message.
 Duplicates not inserted/updated; error message; transaction completes.

Table 12-3: Duplicate row options in indexes

## Using the sorted\_data option

The sorted\_data option of create index speeds creation of an index when the data in the table is already in sorted order, for example, when you have used bcp to copy data that has already been sorted into an empty table. The speed increase becomes significant on large tables and increases to several times faster in tables larger than 1GB.

If sorted\_data is specified but data is not in sorted order, an error message displays and the command is aborted.

This option speeds indexing only for clustered indexes or unique nonclustered indexes. Creating a nonunique nonclustered index will, however, be successful unless there are rows with duplicate keys. If there are rows with duplicate keys, an error message displays and the command is aborted.

Certain other create index options require a sort even if sorted\_data is specified. See the create index description in the *Reference Manual*.

## Using the on segment\_name option

The on segment\_name clause specifies a database segment name on which the index is to be created. A nonclustered index can be created on a different segment than the data pages. For example:

```
create index titleind
on titles(title)
on seg1
```

If you use segment\_name when creating a clustered index, the table containing the index moves to the segment you specify. See a System Administrator or the Database Owner before creating tables or indexes on segments; certain segments may be reserved for performance reasons.

# **Dropping indexes**

The drop index command removes an index from the database. Its syntax is:

```
drop index table_name.index_name [, table_name.index_name]...
```

When you use this command, Adaptive Server removes the specified indexes from the database, reclaiming their storage space.

Only the owner of the index can drop it. drop index permission cannot be transferred to other users. The drop index command cannot be used on any of the system tables in the master database or in the user database.

You might want to drop an index if it is not used for most or all of your queries.

To drop the index phone\_ind in the friends\_etc table, the command is:

```
drop index friends_etc.phone_ind
```

# Determining what indexes exist on a table

To see the indexes that exist on a table, you can use sp\_helpindex. Here is a report on the friends\_etc table:

```
index_name
                index_description
                                                    index_keys
                                                     index_max_rows_per_page
            clustered located on default
                                               pname, sname
postalcodeind nonclustered located on default postalcode
(2 rows affected, return status = 0)
                         sp_help runs sp_helpindex at the end of its report.
                         sp_statistics returns a list of indexes on a table. For example:
                             sp_statistics friends_etc
                             table_qualifier
                                                             table_owner
                                      table_name
                                                                          non_unique
                                      index_qualifier
                                                                          index_name
                                    type seg_in_index column_name
                             collation
                                      cardinality pages
                                                                dbo
                             pubs2
                                                                               NULL
                                     friends_etc
```

sp\_helpindex friends\_etc

|       | NULL        |   |     |        |    |     | NULL        |    |
|-------|-------------|---|-----|--------|----|-----|-------------|----|
|       | 0           | N | JLL | NULL   |    |     |             |    |
| NULL  |             |   |     |        |    |     |             |    |
|       |             | 0 |     |        | 1  |     |             |    |
| pubs2 |             |   |     |        |    | dbo |             |    |
|       | friends_et  | C |     |        |    |     |             | 1  |
|       | friends_et  | C |     |        |    |     | nmind       |    |
|       | 1           |   | 1 r | name   |    |     |             | Α  |
|       |             | 0 |     |        | 1  |     |             |    |
| pubs2 |             |   |     |        |    | dbo |             |    |
|       | friends_et  | C |     |        |    |     |             | 1  |
|       | friends_et  | C |     |        |    |     | nmind       |    |
|       | 1           |   | 2   | sname  |    |     |             | Α  |
|       |             | 0 |     |        | 1  |     |             |    |
| pubs2 |             |   |     |        |    | dbo |             |    |
|       | friends_et  | С |     |        |    |     |             | 1  |
|       | friends_eto | C |     |        |    |     | postalcodei | nd |
|       | 3           | 1 | pos | stalco | de |     |             | Α  |
|       | NUI         | L |     | NUL    | L  |     |             |    |
|       |             |   |     |        |    |     |             |    |

(4 rows affected, return status = 0)

In addition, if you follow the table name with "1", sp\_spaceused reports the amount of space used by a table and its indexes. For example:

| <pre>sp_spaceused friends_etc, 1</pre> |                     |           |          |            |        |
|----------------------------------------|---------------------|-----------|----------|------------|--------|
| index_name                             |                     | size      | reserved | unused     |        |
|                                        |                     |           |          |            |        |
| nmind                                  |                     | 2 KB      | 32 KB    | 28 KB      |        |
| postalcodein                           | d                   | 2 KB      | 16 KB    | 14 KB      |        |
|                                        |                     |           |          |            |        |
| name                                   | rowtotal            | l reserve | ed data  | index_size | unused |
|                                        |                     |           |          |            |        |
| friends_etc                            | 1                   | 48 KB     | 2 KB     | 4 KB       | 42 KB  |
|                                        |                     |           |          |            |        |
| (return stati                          | (return status = 0) |           |          |            |        |

## **Updating statistics about indexes**

The update statistics command helps Adaptive Server make the best decisions about which indexes to use when it processes a query, by keeping it up to date about the distribution of the key values in the indexes. Use update statistics when a large amount of data in an indexed column has been added, changed, or deleted.

When Component Integration Services is enabled, update statistics can generate accurate distribution statistics for remote tables. For more information, see the *Component Integration Services User's Guide*.

Permission to issue the update statistics command defaults to the table owner and is not transferable. Its syntax is:

```
update statistics table_name [index_name]
```

If you do not specify an index name, the command updates the distribution statistics for all the indexes in the specified table. Giving an index name updates statistics for that index only.

You can find the names of indexes by using sp\_helpindex. Here is how to list the indexes for the authors table:

sp\_helpindex authors

| index_name | index_description | index_keys | index_max_rows_per_page |
|------------|-------------------|------------|-------------------------|
|            |                   |            |                         |
| auidind    | clustered, unique | au_id      | 0                       |
| aunmind    | nonclustered      | au_lname,  | 0                       |
|            |                   | au_fname   |                         |

(2 rows affected, return status = 0)

To update the statistics for all of the indexes, type:

```
update statistics authors
```

To update the statistics only for the index on the au\_id column, type:

```
update statistics authors auidind
```

Because Transact-SQL does not require index names to be unique in a database, you must give the name of the table with which the index is associated. Adaptive Server runs update statistics automatically when you create an index on existing data.

#### **Updating partition statistics**

Like the update statistics command for unpartitioned tables, the update partition statistics command helps Adaptive Server make the best decisions when it processes a query, by keeping it up to date about the number of pages within the partitions. Use update partition statistics when a large amount of data in a partitioned table has been added, changed, or deleted.

Permission to issue the update partiton statistics command defaults to the table owner and is not transferable. Its syntax is:

update partition statistics table\_name

For example, suppose the authors table was partitioned as follows:

```
alter table authors partition 3
```

Then you run sp\_helpartition to see how the partitions were distributed:

| sp_helpartition authors |           |                     |                |  |
|-------------------------|-----------|---------------------|----------------|--|
| partitionid             | firstpage | ${\tt controlpage}$ | ptn_data_pages |  |
|                         |           |                     |                |  |
| 1                       | 553       | 554                 | 1              |  |
| 2                       | 817       | 816                 | 1              |  |
| 3                       | 1009      | 1008                | 1              |  |

(3 rows affected, return status = 0)

Afterwards, you update the statistics for authors as follows:

update partition statistics authors

Using sp\_helpartition on authors shows the following update:

| partitionid | firstpage | controlpage | ptn_data_pages |
|-------------|-----------|-------------|----------------|
|             |           |             |                |
| 1           | 553       | 554         | 10             |
| 2           | 817       | 816         | 1              |
| 3           | 1009      | 1008        | 1              |

(3 rows affected, return status = 0)

Dropping and re-creating a clustered index automatically redistributes the data within partitions and updates the partition statistics.

# CHAPTER 13 Defining Defaults and Rules for Data

A **default** is a value that Adaptive Server inserts into a column if the user does not explicitly enter a value for that column. In database management, a **rule** specifies what you are or are not allowed to enter in a particular column or in any column with a given user-defined datatype. You can use defaults and rules to help maintain the integrity of data across the database.

#### This chapter discusses:

| Topic                                        | Page |
|----------------------------------------------|------|
| How defaults and rules work                  | 433  |
| Creating defaults                            | 434  |
| Dropping defaults                            | 440  |
| Creating rules                               | 440  |
| Dropping rules                               | 445  |
| Getting information about defaults and rules | 445  |

#### How defaults and rules work

You can define a value for a table column or user-defined datatype that will be automatically inserted if a user does not explicitly enter a value. For example, you can create a default that has the value "???" or the value "fill in later." You can also define rules for that table column or datatype to restrict the types of values users can enter for it.

In a relational database management system, every data element must contain some value, even if that value is null. As discussed in Chapter 8, "Creating Databases and Tables," some columns do not accept the null value. For those columns, some other value must be entered, either a value explicitly entered by the user or a default entered by Adaptive Server.

Rules enforce the integrity of data in ways not covered by a column's datatype. A rule can be connected to a specific column, to several specific columns or to a specified, user-defined datatype.

Every time a user enters a value, Adaptive Server checks it against the most recent rule that has been bound to the specified column. Data entered prior to the creation and binding of a rule is not checked.

As an alternative to using defaults and rules, you can use the default clause and the check integrity constraint of the create table statement to accomplish some of the same tasks. However, they are specific for that table and cannot be bound to columns of other tables or to user-defined datatypes. For more information about integrity constraints, see Chapter 8, "Creating Databases and Tables."

# **Creating defaults**

You can create or drop defaults at any time, before or after data has been entered in a table. In general, to create defaults you:

- 1 Define the default, using create default.
- 2 Bind the default to the appropriate table column or user-defined datatype using sp\_bindefault.
- 3 Test the bound default by inserting data.

You can drop defaults using drop default and remove their association using sp\_unbinddefault.

When you create and bind defaults:

- Make sure the column is large enough for the default. For example, a char(2) column will not hold a 17-byte string like "Nobody knows yet."
- Be careful when you put a default on a user-defined datatype and a
  different default on an individual column of that type. If you bind the
  datatype default first and then the column default, the column default
  replaces the user-defined datatype default for the named column only. The
  user-defined datatype default is bound to all the other columns having that
  datatype.

However, once you bind another default to a column that has a default because of its type, that column ceases to be influenced by defaults bound to its datatype. This issue is discussed in more detail under "Binding defaults" on page 436.

• Watch for conflicts between defaults and rules. Be sure the default value is allowed by the rule; otherwise, the default may be eliminated by the rule.

For example, if a rule allows entries between 1 and 100, and the default is set to 0, the rule rejects the default entry. Either change the default or change the rule.

## create default syntax

The syntax of create default is:

```
create default [owner.]default_name as constant_expression
```

Default names must follow the rules for identifiers. You can create a default in the current database only.

Within a database, default names must be unique for each user. For example, you cannot create two defaults called phonedflt. However, as "guest," you can create a phonedflt even if dbo.phonedflt already exists because the owner names make each one distinct.

Another example: suppose you want to create a default value of "Oakland" that can be used with the city column of friends\_etc and possibly with other columns or user datatypes. To create the default, enter:

```
create default citydflt
as "Oakland"
```

As you continue to follow this example, you can use any city name that works for the people you are going to enter in your personal table.

Enclose character and date constants in quotes; money, integer, and floating point constants do not require them. Binary data must be preceded by "0x", and money data should be preceded by a dollar sign (\$). The default value must be compatible with the datatype of the column. You cannot use "none," for example, as a default for a numeric column, but 0 is appropriate.

If you specify NOT NULL when you create a column and do not associate a default with it, Adaptive Server produces an error message whenever anyone fails to make an entry in that column.

Usually, you will enter default values when you create a table. However, during a session in which you want to enter many rows having the same values in one or more columns, it may be convenient to create a default tailored to that session before you begin.

**Note** You cannot issue create table with a declarative default and then insert data into the table in the same batch or procedure. Either separate the create and insert statements into two different batches or procedures, or use execute to perform the actions separately.

## **Binding defaults**

After you have created a default, use sp\_bindefault to bind the default to a column or user-defined datatype. For example, suppose you create the following default:

```
create default advancedflt as "UNKNOWN"
```

Now, bind the default to the appropriate column or user-defined datatype with sp\_bindefault.

```
sp_bindefault advancedflt, "titles.advance"
```

The default takes effect only if the user does not add an entry to the advance column of the titles table. Not making an entry is different than entering a null value. A default can connect to a particular column, to a number of columns, or to all columns in the database that have a given user-defined datatype.

**Note** To get the default, you must issue an insert or update command with a column list that does not include the column that has the default.

The following restrictions apply to defaults:

- The default applies to new rows only. It does not retroactively change existing rows. Defaults take effect only when no entry is made. If you supply any value for the column, including NULL, the default has no effect.
- You cannot bind a default to a system datatype.
- You cannot bind a default to a timestamp column, because Adaptive Server generates values for timestamp columns.

- You cannot bind defaults to system tables.
- You can bind a default to an IDENTITY column or to a user-defined datatype with the IDENTITY property, but Adaptive Server ignores such defaults. When you insert a row into a table without specifying a value for the IDENTITY column, Adaptive Server assigns a value that is 1 greater than the last value assigned.
- If a default already exists on a column, you must remove it before binding a new default. Use sp\_unbindefault to remove defaults created with sp\_bindefault. Use alter table to remove defaults created with create table.

To bind citydflt to the city column in friends\_etc, type:

```
sp_bindefault citydflt, "friends_etc.city"
```

Notice that the table and column name are enclosed in quotes, because of the embedded punctuation (the period).

If you create a special datatype for all city columns in every table in your database, and bind citydflt to that datatype, "Oakland" appears only where city names are appropriate. For example, if the user datatype is called citytype, here is how to bind citydflt to it:

```
sp_bindefault citydflt, citytype
```

To prevent existing columns or a specific user datatype from inheriting the new default, use the future only parameter when binding a default to a user datatype. However, do not use future only when binding a default to a column. Here is how you create and bind the new default "Berkeley" to the datatype citytype for use by new table columns only:

```
create default newcitydflt as "Berkeley"
sp_bindefault newcitydflt, citytype, futureonly
```

"Oakland" continues to appear as the default for any existing table columns using citytype.

If most of the people in your table live in the same zip code area, you can create a default to save data entry time. Here is one, along with its binding, that is appropriate for a section of Oakland:

```
create default zipdflt as "94609"
sp_bindefault zipdflt, "friends_etc.postalcode"
```

Here is the complete syntax for sp\_bindefault:

sp\_bindefault defname, objname [, futureonly]

defname is the name of the default created with create default. *objname* is the name of the table and column, or of the user-defined datatype, to which the default is to be bound. If the parameter is not of the form *table.column*, it is assumed to be a user-defined datatype.

All columns of a specified user-defined datatype become associated with the specified default unless you use the optional future only parameter, which prevents existing columns of that user datatype from inheriting the default.

**Note** Defaults cannot be bound to columns and used during the same batch. sp\_bindefault cannot be in the same batch as insert statements that invoke the default.

## **Unbinding defaults**

Unbinding a default means disconnecting it from a particular column or user-defined datatype. An unbound default is still stored in the database and is available for future use. Use sp\_unbindefault to remove the binding between a default and a column or datatype.

Here is how you unbind the current default from the city column of the friends etc table:

```
execute sp_unbindefault "friends_etc.city"
```

To unbind a default from the user-defined datatype citytype, use:

```
sp_unbindefault citytype
```

The complete syntax of sp\_unbindefault is:

```
sp_unbindefault objname [, futureonly]
```

If the *objname* parameter you give is not of the form *table.column*, Adaptive Server assumes it is a user-defined datatype. When you unbind a default from a user-defined datatype, the default is unbound from all columns of that type unless you give the optional future only parameter, which prevents existing columns of that datatype from losing their binding with the default.

#### How defaults affect NULL values

If you specify NOT NULL when you create a column and do not create a default for it, Adaptive Server produces an error message whenever anyone inserts a row and fails to make an entry in that column.

When you drop a default for a NULL column, Adaptive Server inserts NULL in that position each time you add rows without entering any value for that column. When you drop a default for a NOT NULL column, you get an error message when rows are added, without a value entered for that column.

Table 13-1 illustrates the relationship between the existence of a default and the definition of a column as NULL or NOT NULL.

| Column definition                | User entry | Result       |
|----------------------------------|------------|--------------|
| Null and default defined         | No value   | Default used |
|                                  | NULL value | NULL used    |
| Null defined, no default defined | No value   | NULL used    |
|                                  | NULL value | NULL used    |
| Not null, default defined        | No value   | Default used |
|                                  | NULL value | Error        |
| Not null, no default defined     | No value   | Error        |
|                                  | NULL value | Error        |

Table 13-1: Column definition and null defaults

## After creating a default

After you create a default, the **source text** describing the default is stored in the text column of the syscomments system table. *Do not remove this information*; doing so may cause problems for future versions of Adaptive Server. Instead, encrypt the text in syscomments by using sp\_hidetext, described in the *Reference Manual*. For more information, see "Compiled objects" on page 4.

# **Dropping defaults**

To remove a default from the database entirely, use the drop default command. Unbind the default from all columns and user datatypes before you drop it. (See "Unbinding defaults" on page 438.) If you try to drop a default that is still bound, Adaptive Server displays an error message and the drop default command fails.

Here is how to remove citydflt. First, you unbind it:

```
sp_unbindefault citydft
```

Then you can drop citydft:

```
drop default citydflt
```

The complete syntax of drop default is:

```
drop default [owner.]default_name [, [owner.]default_name] ...
```

A default can be dropped only by its owner. For more information about unbinding a default see sp\_unbindefault and alter table in the *Reference Manual*.

# **Creating rules**

A rule lets you specify what users can or cannot enter into a particular column or any column with a user-defined datatype. In general, to create a rule you:

- 1 Create the rule using create rule.
- 2 Bind the rule to a column or user-defined datatype using sp\_bindrule.
- 3 Test the bound rule by inserting data. Many errors in creating and binding rules can be caught only by testing with an insert or update command.

You can unbind a rule from the column or datatype either by using sp\_unbindrule or by binding a new rule to the column or datatype.

#### create rule syntax

The syntax of create rule is:

create rule [owner.]rule\_name as condition\_expression

Rule names must follow the rules for identifiers. You can create a rule in the current database only.

Within a database, rule names must be unique for each user. For example, a user cannot create two rules called socsecrule. However, two different users can create a rule named socsecrule, because the owner names make each one distinct.

Here is how the rule permitting five different pub\_id numbers and one dummy value (99 followed by any two digits) was created:

```
create rule pub_idrule
as @pub_id in ("1389", "0736", "0877", "1622", "1756")
or @pub_id like "99[0-9][0-9]"
```

The as clause contains the name of the rule's argument, prefixed with "@", and the definition of the rule itself. The argument refers to the column value that is affected by the update or insert statement.

In the preceding example, the argument is @pub\_id, a convenient name, since this rule is to be bound to the pub\_id column. You can use *any* name for the argument, but the first character must be "@." Using the name of the column or datatype to which the rule will be bound can help you remember what it is for.

The rule definition can contain any expression that is valid in a where clause, and can include arithmetic operators, comparison operators, like, in, between, and so on. However, the rule definition cannot reference any column or other database object directly. Built-in functions that do not reference database objects *can* be included.

The following example creates a rule that forces the values you enter to comply with a particular "picture." In this case, each value entered in the column must begin with "415" and be followed by 7 more characters:

```
create rule phonerule as @phone like "415_____"
```

To make sure that the ages you enter for your friends are between 1 and 120, but never 17, try this:

```
create rule agerule
as @age between 1 and 120 and @age ! = 17
```

## **Binding rules**

After you have created a rule, use sp\_bindrule to link the rule to a column or user-defined datatype.

Here is the complete syntax for sp\_bindrule:

```
sp_bindrule rulename, objname [, futureonly]
```

The *rulename* is the name of the rule created with create rule. The *objname* is the name of the table and column, or of the user-defined datatype to which the rule is to be bound. If the parameter is not of the form *table.column*, it is assumed to be a user datatype.

Use the optional futureonly parameter only when binding a rule to a user-defined datatype. All columns of a specified user-defined datatype become associated with the specified rule unless you specify futureonly, which prevents existing columns of that user datatype from inheriting the rule. If the rule associated with a given user-defined datatype has previously been changed, Adaptive Server maintains the changed rule for existing columns of that user-defined datatype.

The following restrictions apply to rules:

- You cannot bind a rule to a text, image, or timestamp datatype column.
- Adaptive Server does not allow rules on system tables.

#### Rules bound to columns

You bind a rule to a column by using sp\_bindrule with the rule name and the quoted table name and column name. This is how pub\_idrule was bound to publishers.pub\_id:

```
sp_bindrule pub_idrule, "publishers.pub_id"
```

Here is a rule to ensure that all the postal codes entered will have 946 as the first 3 digits:

```
create rule postalcoderule946
as @postalcode like "946[0-9][0-9]"
```

Bind it to the postalcode column in friends\_etc like this:

```
sp_bindrule postalcoderule946,
"friends_etc.postalcode"
```

Rules cannot be bound to columns and used during the same batch. sp\_bindrule cannot be in the same batch as insert statements that invoke the rule.

#### Rules bound to user-defined datatypes

You cannot bind a rule to a system datatype, but you can bind one to a user-defined datatype. To bind phonerule to a user-defined datatype called p#, enter:

```
sp_bindrule phonerule, "p#"
```

#### Precedence of rules

Rules bound to columns always take precedence over rules bound to user datatypes. Binding a rule to a column replaces a rule bound to the user datatype of that column, but binding a rule to a datatype does not replace a rule bound to a column of that user datatype.

A rule bound to a user-defined datatype is activated only when you attempt to insert a value into, or update, a database column of the user-defined datatype. Because rules do not test variables, do not assign a value to a user-defined datatype variable that would be rejected by a rule bound to a column of the same datatype.

Table 12-2 indicates the precedence when binding rules to columns and user datatypes where rules already exist:

Table 13-2: Precedence of rules

| New rule bound to | Old rule bound to |                   |
|-------------------|-------------------|-------------------|
|                   | User Datatype     | Column            |
| User Datatype     | Replaces old rule | No change         |
| Column            | Replaces old rule | Replaces old rule |

When you are entering data that requires special temporary constraints on some columns, you can create a new rule to help check the data. For example, suppose that you are adding data to the debt column of the friends\_etc table. You know that all the debts you want to record today are between \$5 and \$200. To avoid accidentally typing an amount outside those limits, create a rule like this one:

```
create rule debtrule
as @debt = $0.00 or @debt between $5.00 and $200.00
```

The @debt rule definition allows for an entry of \$0.00 to maintain the default previously defined for this column.

Bind debtrule to the debt column like this:

```
sp_bindrule debtrule, "friends_etc.debt"
```

#### **Rules and NULL values**

You cannot define a column to allow nulls, and then override this definition with a rule that prohibits null values. For example, if a column definition specifies NULL and the rule specifies the following, an implicit or explicit NULL does not violate the rule:

```
@val in (1,2,3)
```

The column definition overrides the rule, even a rule that specifies:

```
@val is not null
```

## After defining a rule

After you define a rule, the **source text** describing the rule is stored in the text column of the syscomments system table. *Do not remove this information*; doing so may cause problems for future versions of Adaptive Server. Instead, encrypt the text in syscomments by using sp\_hidetext, described in the *Reference Manual*. For more information, see "Compiled objects" on page 4.

# **Unbinding rules**

Unbinding a rule disconnects it from a particular column or user-defined datatype. An unbound rule's definition is still stored in the database and is available for future use.

There are two ways to unbind a rule:

- Use sp\_unbindrule to remove the binding between a rule and a column or user-defined datatype.
- Use sp\_bindrule to bind a new rule to that column or datatype. The old one is automatically unbound.

Here is how to disassociate debtrule (or any other currently bound rule) from friends\_etc.debt:

```
sp_unbindrule "friends_etc.debt"
```

The rule is still in the database, but it has no connection to friends\_etc.debt.

To unbind a rule from the user-defined datatype p#, use:

```
sp_unbindrule "p#"
```

The complete syntax of sp\_unbindrule is:

sp\_unbindrule objname [, futureonly]

If the *objname* parameter you use is not of the form "table.column", Adaptive Server assumes it is a user-defined datatype. When you unbind a rule from a user-defined datatype, the rule is unbound from all columns of that type unless:

- You give the optional future only parameter, which prevents existing columns of that datatype from losing their binding with the rule, or
- The rule on a column of that user-defined datatype has been changed so that its current value is different from the rule being unbound.

# **Dropping rules**

To remove a rule from the database entirely, use the drop rule command. Unbind the rule from all columns and user datatypes before you drop it. If you try to drop a rule that is still bound, Adaptive Server displays an error message, and drop rule fails. However, you need not unbind and then drop a rule to bind a new one. Simply bind a new one in its place.

To remove phonerule after unbinding it:

```
drop rule phonerule
```

The complete syntax for drop rule is:

```
drop rule [owner.]rule_name [, [owner.]rule_name] ...
```

After you drop a rule, new data entered into the columns that previously were governed by it goes in without these constraints. Existing data is not affected in any way.

A rule can be dropped only by its owner.

# Getting information about defaults and rules

The system procedure sp\_help, when used with a table name, displays the rules and defaults that are bound to columns. This example displays information about the authors table in the pubs2 database, including the rules and defaults:

```
sp_help authors
```

sp\_help also reports on a rule bound to a user-defined datatype. To check whether a rule is bound to the user-defined datatype p#, use:

sp\_helptext reports the definition (the create statement) of a rule or default.

If the source text of a default or rule was encrypted using sp\_hidetext, Adaptive Server displays a message advising you that the text is hidden. For information about hiding source text, see sp\_hidetext in the *Reference Manual*.

If the System Security Officer has reset the allow select on syscomments.text column parameter with sp\_configure (as required to run Adaptive Server in the evaluated configuration), you must be the creator of the default or rule or a System Administrator to view the text of a default or rule through sp\_helptext. For more information, see **evaluated configuration** in the *Adaptive Server Glossary*.

# CHAPTER 14 Using Batches and Control-of-Flow Language

Transact-SQL allows you to group a series of statements as a batch, either interactively or from an operating system file. You can also use Transact-SQL's control-of-flow language to connect the statements, using programming constructs.

A **variable** is an entity that is assigned a value. This value can change during the batch or stored procedure in which the variable is used. Adaptive Server has two kinds of variables: **local** and **global**. Local variables are user-defined, whereas global variables are supplied by the system and are predefined.

#### This chapter discusses:

| Topic                          | Page |
|--------------------------------|------|
| Introduction                   |      |
| Rules associated with batches  | 448  |
| Using control-of-flow language |      |
| Local variables                | 478  |
| Global variables               | 483  |

## Introduction

Up to this point, each example in the *Transact-SQL User's Guide* has consisted of an individual statement. You submit statements to Adaptive Server one at a time, entering the statement and receiving results interactively.

Adaptive Server can also process multiple statements submitted as a batch, either interactively or from a file. A batch or batch file is a set of Transact-SQL statements that are submitted together and executed as a group, one after the other. A batch is terminated by an end-of-batch signal. With the isql utility, this is the word "go" on a line by itself. For details on isql, see the Utility Programs manual for your platform.

Here is an example of a batch that contains two Transact-SQL statements:

```
select count(*) from titles
select count(*) from authors
go
```

Technically, a single Transact-SQL statement can constitute a batch, but it is more common to think of a batch as containing multiple statements. Frequently, a batch of statements is written to an operating system file before being submitted to isql.

Transact-SQL provides special keywords called control-of-flow language that allow the user to control the flow of execution of statements. Control-of-flow language can be used in single statements, in batches, in stored procedures, and in triggers.

Without control-of-flow language, separate Transact-SQL statements are performed sequentially, as they occur. Correlated subqueries, discussed in Chapter 4, "Subqueries: Using Queries Within Other Queries," are a partial exception. Control-of-flow language permits statements to connect and to relate to each other using programming-like constructs.

Control-of-flow language, such as if...else for conditional performance of commands and while for repetitive execution, lets you refine and control the operation of Transact-SQL statements. The Transact-SQL control-of-flow language transforms standard SQL into a very high-level programming language.

# Rules associated with batches

There are rules governing which Transact-SQL statements can be combined into a single batch. These batch rules are as follows:

• Before referencing objects in a database, issue a use statement for that database. For example:

```
use master
go
select count(*)
from sysdatabases
go
```

 You cannot combine the following database commands with other statements in a batch:

- create procedure
- create rule
- create default
- create trigger
- You can combine the following database commands with other Transact-SQL statements in a batch:
  - create database (except that you cannot create a database and create or access objects in the new database in a single batch)
  - create table
  - create index
  - create view
- You cannot bind rules and defaults to columns and use them in the same batch. sp\_bindrule and sp\_bindefault cannot be in the same batch as insert statements that invoke the rule or default.
- You cannot drop an object and then reference or re-create it in the same batch.
- If a table already exists, you cannot re-create it in a batch, even if you
  include a test in the batch for the table's existence.

Adaptive Server compiles a batch before executing it. During compilation, Adaptive Server makes no permission checks on objects, such as tables and views, that are referenced by the batch. Permission checks occur when Adaptive Server executes the batch. An exception to this is when Adaptive Server accesses a database other than the current one. In this case, Adaptive Server displays an error message at compilation time without executing any statements in the batch.

Assume that your batch contains these statements:

```
select * from taba
select * from tabb
select * from tabc
select * from tabd
```

If you have the necessary permissions for all statements except the third one (select \* from tabc), Adaptive Server returns an error message for that statement and returns results for all the others.

## **Examples of using batches**

The examples in this section illustrate batches using the format of the isql utility, which has a clear end-of-batch signal—the word "go" on a line by itself. Here is a batch that contains two select statements in a single batch:

You can create a table and reference it in the same batch. This batch creates a table, inserts a row into it, and then selects everything from it:

```
create table test
  (column1 char(10), column2 int)
insert test
  values ("hello", 598)
select * from test
go

(1 row affected)
column1 column2
------
hello 598
(1 row affected)
```

You can combine a use statement with other statements, as long as the objects you reference in subsequent statements are in the database in which you started. This batch selects from a table in the master database and then opens the pubs2 database. The batch begins by making the master database current; afterwards, pubs2 is the current database.

```
(1 row affected)
```

You can combine a drop statement with other statements as long as you do not reference or re-create the dropped object in the same batch. This example combines a drop statement with a select statement:

```
drop table test
select count(*) from titles
go
------
18

(1 row affected)
```

If there is a syntax error anywhere in the batch, none of the statements is executed. For example, here is a batch with a typing error in the last statement, and the results:

```
select count(*) from titles
select count(*) from authors
slect count(*) from publishers
go
Msg 156, Level 15, State 1:
Line 3:
Incorrect syntax near the keyword 'count'.
```

Batches that violate a batch rule also generate error messages. Here are some examples of illegal batches:

```
create table test
    (column1 char(10), column2 int)
insert test
    values ("hello", 598)
select * from test
create procedure testproc as
    select column1 from test
go
Msg 111, Level 15, State 7:
Line 6:
CREATE PROCEDURE must be the first command in a query batch.

create default phonedflt as "UNKNOWN"
sp_bindefault phonedflt, "authors.phone"
go
```

```
Msg 102, Level 15, State 1:
Procedure 'phonedflt', Line 2:
Incorrect syntax near 'sp_bindefault'.
```

The next batch will work if you are already in the database you specify in the use statement. If you try it from another database such as master, however, you will get an error message.

```
use pubs2
select * from titles
qo
Msg 208, Level 16, State 1:
Server 'hq', Line 2:
titles not found. Specify owner.objectname or use
sp_help to check whether the object exists (sp_help may
produce lots of output)
drop table test
create table test
(column1 char(10), column2 int)
qo
Msg 2714, Level 16, State 1:
Server 'hq', Line 2:
There is already an object named 'test' in the
database.
```

## Batches submitted as files

You can submit one or more batches of Transact-SQL statements to isql from an operating system file. A file can include more than one batch, that is, more than one collection of statements, each terminated by the word "go."

For example, an operating system file might contain the following three batches:

```
use pubs2
go
select count(*) from titles
select count(*) from authors
go
create table hello
   (column1 char(10), column2 int)
insert hello
```

```
values ("hello", 598)
select * from hello
go
```

Here are the results of submitting this file to the isql utility:

See isql in the *Utility Guide* for environment-specific information about running batches stored in files.

# Using control-of-flow language

Use control-of-flow language with interactive statements, in batches, and in stored procedures. Table 14-1lists the control-of-flow and related keywords and their functions.

| Table 14-1. Control-of-now and related keywords |                                                                                                    |  |  |  |
|-------------------------------------------------|----------------------------------------------------------------------------------------------------|--|--|--|
| Keyword                                         | Function                                                                                                    |  |  |  |
| if                                              | Defines conditional execution.                                                                                        |  |  |  |
| else                                            | Defines alternate execution when the if condition is false.                                                           |  |  |  |
| case                                            | Defines conditional expressions using whenthen statements instead of ifelse.                                          |  |  |  |
| begin                                           | Beginning of a statement block.                                                                                       |  |  |  |
| end                                             | End of a statement block.                                                                                             |  |  |  |
| while                                           | Repeat performance of statements while condition is true.                                                             |  |  |  |
| break                                           | Exit from the end of the next outermost while loop.                                                                   |  |  |  |
| continue                                        | Restart while loop.                                                                                                   |  |  |  |
| declare                                         | Declare local variables.                                                                                              |  |  |  |
| goto label                                      | Go to label:, a position in a statement block.                                                                        |  |  |  |
| return                                          | Exit unconditionally.                                                                                                 |  |  |  |
| waitfor                                         | Set delay for command execution.                                                                                      |  |  |  |
| print                                           | Print a user-defined message or local variable on user's screen.                                                      |  |  |  |
| raiserror                                       | Print a user-defined message or local variable on user's screen and set a system flag in the global variable @@error. |  |  |  |
| /* comment */ orcomment                         | Insert a comment anywhere in a Transact-SQL statement.                                                                |  |  |  |

Table 14-1: Control-of-flow and related keywords

#### if...else

The keyword if, with or without its companion else, introduces a condition that determines whether the next statement is executed. The Transact-SQL statement executes if the condition is satisfied, that is, if it returns TRUE.

The else keyword introduces an alternate Transact-SQL statement that executes when the if condition returns FALSE.

The syntax for if and else is:

```
if

boolean_expression

statement

[else

[if boolean_expression]

statement]
```

A Boolean expression returns TRUE or FALSE. It can include a column name, a constant, any combination of column names and constants connected by arithmetic or bitwise operators, or a subquery, as long as the subquery returns a single value. If the Boolean expression contains a select statement, the select statement must be enclosed in parentheses, and it must return a single value.

Here is an example of using if alone:

If one or more of the zip codes in the authors table has the value "94705", the message "Berkeley author" is printed. The select statement in this example returns a single value, either TRUE or FALSE, because it is used with the keyword exists. The exists keyword functions here just as it does in subqueries. See Chapter 4, "Subqueries: Using Queries Within Other Queries."

Here is an example, using both if and else, that tests for the presence of user-created objects that have ID numbers greater than 50. If user objects exist, the else clause selects their names, types, and ID numbers.

```
if (select max(id) from sysobjects) < 50
    print "There are no user-created objects in this
database."
else
    select name, type, id from sysobjects
    where id > 50 and type = "U"
(0 rows affected)
```

| name        | type | id         |
|-------------|------|------------|
|             |      |            |
| authors     | U    | 16003088   |
| publishers  | U    | 48003202   |
| roysched    | U    | 80003316   |
| sales       | U    | 112003430  |
| salesdetail | U    | 144003544  |
| titleauthor | U    | 176003658  |
| titles      | U    | 208003772  |
| stores      | U    | 240003886  |
| discounts   | U    | 272004000  |
| au_pix      | U    | 304004114  |
| blurbs      | U    | 336004228  |
| friends_etc | U    | 704005539  |
| test        | U    | 912006280  |
| hello       | U    | 1056006793 |

(14 rows affected)

if...else constructs are frequently used in stored procedures where they test for the existence of some parameter.

if tests can nest within other if tests, either within another if or following an else. The expression in the if test can return only one value. Also, for each if...else construct, there can be one select statement for the if and one for the else. To include more than one select statement, use the begin...end keywords. The maximum number of if tests you can nest varies, depending on the complexity of the select statements (or other language constructs) you include with each if...else construct.

# case expression

case expression simplifies many conditional Transact-SQL constructs. Instead of using a series of if statements, case expression allows you to use a series of conditions that return the appropriate values when the conditions are met. case expression is ANSI SQL92 compliant.

With case expression, you can:

- Simplify queries and write more efficient code
- Convert data between the formats used in the database (such as int) and the format used in an application (such as char)
- Return the first non-null value in a list of columns
- Compare two values and return the first value if the values do not match, or a NULL value if the values do match
- Write queries that avoid division by 0

case expression includes the keywords case, when, then, coalesce, and nullif. coalesce and nullif are an abbreviated form of case expression. For details on case expression syntax, see the *Reference Manual*.

#### Using case expression for alternative representation

Using case expression you can represent data in a manner that is more meaningful to the user. For example, the pubs2 database stores a 1 or a 0 in the contract column of the titles table to indicate the status of the book's contract. However, in your application code or for user interaction, you may prefer to use the words "Contract" or "No Contract" to indicate the status of the book. To select the type from the titles table using the alternative representation:

```
select title, "Contract Status" =
                           case
                               when contract = 1 then "Contract"
                               when contract = 0 then "No Contract"
                            end
                       from titles
title
                                        Contract Status
The Busy Executive's Database Guide
                                        Contract
Cooking with Computers: Surreptitio
                                        Contract
You Can Combat Computer Stress!
                                        Contract
The Psychology of Computer Cooking
                                        No Contract
Fifty Years in Buckingham Palace
                                       Contract
Sushi, Anvone?
                                        Contract
(18 rows affected)
```

## case and division by zero

case expression allows you to write queries that avoid division by zero (called exception avoidance). For example, if you attempt to divide the total\_sales column for each book by the advance column, the query results in division by zero when the query attempts to divide the total\_sales (2032) of title\_id MC2222 by the advance (0.00):

| <pre>select title_id, total_sales, advance, total_sales/advance from titles</pre> |             |           |      |  |  |  |
|-----------------------------------------------------------------------------------|-------------|-----------|------|--|--|--|
| title_id                                                                          | total_sales | advance   |      |  |  |  |
|                                                                                   |             |           |      |  |  |  |
| BU1032                                                                            | 4095        | 5,000.00  | 0.82 |  |  |  |
| BU1111                                                                            | 3876        | 5,000.00  | 0.78 |  |  |  |
| BU2075                                                                            | 18722       | 10,125.00 | 1.85 |  |  |  |
| BU7832                                                                            | 4095        | 5,000.00  | 0.82 |  |  |  |

Divide by zero occurred.

You can use a case expression to avoid this by not allowing the zero to figure in the equation. In this example, when the query comes across the zero, it returns a predefined value, rather than performing the division:

```
select title_id, total_sales, advance, "Cost Per Book" =
    case
         when advance != 0
         then convert(char, total_sales/advance)
         else "No Books Sold"
    end
from titles
title_id
           total_sales
                         advance
                                        Cost Per Book
-----
            _____
                          _____
                                         _____
BU1032
                  4095
                           5,000.00
                                                 0.82
                           5,000.00
                                                0.78
BU1111
                  3876
                 18722 10,125.00
BU2075
                                                1.85
BU7832
                 4095
                           5,000.00
                                                0.82
                                       No Books Sold
                  2032
                               0.00
MC2222
                 22246 15,000.00
MC3021
                                                1.48
MC3026
                 NULL
                               NULL
                                      No Books Sold
                           7,000.00
                                                0.05
TC3218
                  375
                 15096
                           4,000.00
                                                3.77
TC4203
TC7777
                 4095
                           8,000.00
                                                0.51
```

(18 rows affected)

The division by zero for title\_id MC2222 no longer prevents the query from running. Also, the null values for MC3021 do not prevent the query from running.

## Using rand() functions in case expressions

Expressions that reference the rand function, the getdate function, and so on, produce different values each time they are evaluated. This can yield unexpected results when you use these expressions in certain case expressions. For example, the SQL standard specifies that case expressions with the form:

```
case expression
   when value1 then result1
   when value2 then result2
   when value3 then result3
...
end
```

are equivalent to the following form of case expression:

```
case expression
   when expression=value1 then result1
   when expression=value2 then result2
   when expression=value3 then result3
...
end
```

This definition explicitly requires that the expression be evaluated repeatedly in each when clause that is examined. This definition of case expressions affects case expressions that reference functions such as the rand function. For example, the following case expression:

```
select
CASE convert(int, (RAND() * 3))
      when 0 then "A"
      when 1 then "B"
      when 2 then "C"
      when 3 then "D"
    else "E"
end
```

is defined to be equivalent to the following according to the SQL standard:

```
select
CASE
     when convert(int, (RAND() * 3)) = 0 then "A"
     when convert(int, (RAND() * 3)) = 1 then "B"
     when convert(int, (RAND() * 3)) = 2 then "C"
     when convert(int, (RAND() * 3)) = 3 then "D"
     else "E"
end
```

In this form, a new rand value is generated for each when clause, and the case expression frequently produce the result "E".

## case expression results

The rules for determining the datatype of a case expression are based on the same rules that determine the datatype of a column in a union operation. A case expression has a series of alternative result expressions (*R1*, *R2*, ..., *Rn* in the example below) which are specified by the then and else clauses. For example:

```
case
when search_condition1 then R1
when search_condition2 then R2
...
else Rn
end
```

The datatypes of the result expressions R1, R2, ..., Rn are used to determine the overall datatype of case. The same rules that determine the datatype of a column of a union that specifies n tables, and has the expressions R1, R2, ..., Rn as the ith column, also determine the datatype of a case expression. The datatype of case is determined in the same manner as would be determined by the following query:

```
select...R1...from ...
union
select...R2...from...
union...
select...Rn...from...
```

Not all datatypes are compatible, and if you specify two datatypes that are incompatible (for example, *char* and *int*), your Transact-SQL query will fail. For more information about the union-datatype rules, see the *Reference Manual*.

#### case expression requires at least one non-null result

At least one result from the case expression must return a value other than null. The following query:

```
select price,
   case
      when title_id like "%" then NULL
      when pub_id like "%" then NULL
   end
from titles
```

returns the error message:

```
All result expressions in a CASE expression must not be \ensuremath{\mathsf{NULL}}
```

#### case

Using case expression, you can test for conditions that determine the result set.

The syntax is:

```
case
when search_condition1 then result1
when search_condition2 then result2
...
when search_conditionn then resultn
```

else *resultx* end

where *search\_condition* is a logical expression, and *result* is an expression.

If *search\_condition1* is true, the value of case is *result1*; if *search\_condition1* is not true, *search\_condition2* is checked. If *search\_condition2* is true, the value of case is *result2*, and so on. If none of the search conditions are true, the value of case is *resultx*. The else clause is optional. If it is not used, the default is else NULL. end indicates the end of the case expression.

The total sales of each book for each store are kept in the salesdetail table. If you want to show a series of ranges for the book sales, you could track how each book sold at each store, using the following ranges:

- Books that sold less than 1000 (low-selling books)
- Books that sold between 1000 and 3000 (medium-selling books)
- Books that sold more than 3000 (high-selling books)

You would write the following query:

```
select stor_id, title_id, qty, "Book Sales Catagory" =
     case
           when qty < 1000
              then "Low Sales Book"
           when qty >= 1000 and qty <= 3000
              then "Medium Sales Book"
           when qty > 3000
           then "High Sales Book"
     end
from salesdetail
group by title_id
stor_id
            title id
                          qty
                                    Book Sales Catagory
            _____
                          ____
                                    -----
5023
            BU1032
                          200
                                    Low Sales Book
5023
            BU1032
                         1000
                                    Low Sales Book
7131
            BU1032
                          200
                                    Low Sales Book
7896
            TC7777
                           75
                                    Low Sales Book
                                    Low Sales Book
7131
            TC7777
                           80
5023
            TC7777
                         1000
                                    Low Sales Book
7066
            TC7777
                          350
                                    Low Sales Book
5023
                                    Medium Sales Book
            TC7777
                         1500
                                    Medium Sales Book
5023
            TC7777
                         1090
```

(116 rows affected)

The following example selects the titles from the titleauthor table according to the author's royalty percentage (*royaltyer*) and then assigns each title with a value of High, Medium, or Low royalty:

```
select title, royaltyper, "Royalty Category" =
   case
      when (select avg(royaltyper) from titleauthor tta
        where t.title_id = tta.title_id) > 60 then "High Royalty"
      when (select avg(royaltyper) from titleauthor tta
        where t.title_id = tta.title_id) between 41 and 59
      then "Medium Royalty"
      else "Low Royalty"
   end
from titles t, titleauthor ta
where ta.title_id = t.title_id
order by title
title
                                       royaltyper
                                                    royalty Category
                                       _____
But Is It User Friendly?
                                       100
                                                    High Royalty
                                       25
Computer Phobic and Non-Phobic Ind
                                                    Medium Royalty
Computer Phobic and Non-Phobic Ind
                                       75
                                                    Medium Royalty
Cooking with Computers: Surreptiti
                                       40
                                                    Medium Royalty
                                       60
                                                     Medium Royalty
Cooking with Computers: Surreptiti
Emotional Security: A New Algorith
                                       100
                                                    High Royalty
Sushi, Anyone?
                                       40
                                                     Low Royalty
The Busy Executive's Database Guide
                                       40
                                                    Medium Royalty
The Busy Executive's Database Guide
                                       60
                                                    Medium Royalty
The Gourmet Microwave
                                       75
                                                    Medium Royalty
You Can Combat Computer Stress!
                                       100
                                                    High Royalty
(25 rows affected)
```

#### case and value comparisons

This form of case is used for value comparisons. It allows only an equality check between two values; no other comparisons are allowed.

```
The syntax is:
```

```
case valueT
when value1 then result1
when value2 then result2
...
when valuen then resultn
else resultx
end
```

where *value* and *result* are expressions.

If *valueT* equals *value1*, the value of the case is *result1*. If *valueT* does not equal value1, *valueT* is compared to *value2*. If *valueT* equals *value2*, then the value of the case is *result2*, and so on. If *valueT* does not equal the value of *value1* through *valuen*, the value of the case is *resultx*.

At least one result must be non-null. All the result expressions must be compatible. Also, all values must be compatible.

The syntax described above is equivalent to:

```
when valueT = value1 then result1
when valueT = value2 then result2
...
when valueT = valuen then resultn
else resultx
end
```

This is the same format used for case and search conditions (see "case" on page 460 for more information about this syntax).

The following example selects the title and pub\_id from the titles table and specifies the publisher for each book based on the pub\_id:

```
select title, pub_id, "Publisher" =
   case pub_id
     when "0736" then "New Age Books"
     when "0877" then "Binnet & Hardley"
     when "1389" then "Algodata Infosystems"
     else "Other Publisher"
   end
from titles
order by pub_id
title
                               pub_id
                                            Publisher
                               _____
                                            _____
Life Without Fear
                                 0736
                                            New Age Books
                                 0736
Is Anger the Enemy?
                                            New Age Books
                                 0736
You Can Combat Computer
                                            New Age Books
Straight Talk About Computers
                                 1389
                                            Algodata Infosystems
The Busy Executive's Database
                                 1389
                                            Algodata Infosystems
Cooking with Computers: Surre
                                 1389
                                            Algodata Infosystems
(18 rows affected)
```

This is equivalent to the following query, which uses a case and search condition syntax:

```
select title, pub_id, "Publisher" =
   case
    when pub_id = "0736" then "New Age Books"
    when pub_id = "0877" then "Binnet & Hardley"
    when pub_id = "1389" then "Algodata Infosystems"
    else "Other Publisher"
   end
from titles
order by pub_id
```

#### coalesce

coalesce examines a series of values (*value1*, *value2*, ..., *valuen*) and returns the first non-null value. The syntax of coalesce is:

```
coalesce(value1, value2, ..., valuen)
```

Where *value1*, *value2*, ..., *valuen* are expressions. If *value1* is non-null, the value of coalesce is *value1*; if *value1* is null, *value2* is examined, and so on. The examination continues until a non-null value is found. The first non-null value becomes the value of coalesce.

When you use coalesce, Adaptive Server translates it internally to the following format:

```
when value1 is not NULL then value1
when value2 is not NULL then value2
. . .
when valuen-1 is not NULL then valuen-1
else valuen
```

*valuen-1* refers to the next to last value, before the final value, *valuen*.

The example below uses coalesce to determine whether a store orders a low quantity (more than 100 but less than 1000) or a high quantity of books (more than 1000):

```
select stor_id, discount, "Quantity" =
   coalesce(lowqty, highqty)
from discounts
stor_id discount
                 Quantity
                             ____
NULL
                  10.500000
                             NULL
                 6.700000
NULL
                             100
NULL
                 10.000000 1001
8042
                 5.000000 NULL
```

```
(4 rows affected)
```

#### nullif

nullif compares two values; if the values are equal, nullif returns a null value. If the two values are not equal, nullif returns the value of the first value. This is useful for finding any missing, unknown, or inapplicable information that is stored in an encoded form. For example, values that are unknown are sometimes historically stored as -1. Using nullif, you can replace the -1 values with null and get the null behavior defined by Transact-SQL. The syntax is:

```
nullif(value1, value2)
```

If *value1* equals *value2*, nullif returns NULL. If *value1* does not equal *value2*, nullif returns *value1* and *value2* are expressions, and their datatypes must be comparable

When you use nullif, Adaptive Server translates it internally to the following format:

```
case
when value1 = value2 then NULL
else value1
end
```

For example, the titles table uses the value "UNDECIDED" to represent books whose type category is not yet determined. The following query performs a search on the titles table for book types; any book whose type is "UNDECIDED" is returned as type NULL (the following output is reformatted for display purposes):

```
select title, "type"=
   nullif(type, "UNDECIDED")
from titles
title
                                        type
                                        _____
The Busy Executive's Database Guide
                                        business
Cooking with Computers: Surreptiti
                                        business
                                        business
You Can Combat Computer Stress!
The Psychology of Computer Cooking
                                        NULL
Fifty Years in Buckingham Palace K
                                        trad_cook
Sushi, Anyone?
                                        trad_cook
(18 rows affected)
```

Notice that *The Psychology of Computing* is stored in the table as "UNDECIDED", but the query returns it as type NULL.

# begin...end

The begin and end keywords enclose a series of statements so that they are treated as a unit by control-of-flow constructs like if...else. A series of statements enclosed by begin and end is called a **statement block**.

The syntax of begin...end is:

```
begin statement block end
```

Here is an example:

```
if (select avg(price) from titles) < $15
begin
   update titles
   set price = price * 2

   select title, price
   from titles
   where price > $28
end
```

Without begin and end, the if condition applies only to the first Transact-SQL statement. The second statement executes independently of the first.

begin...end blocks can nest within other begin...end blocks.

## while and break...continue

while sets a condition for the repeated execution of a statement or statement block. The statements are executed repeatedly as long as the specified condition is true.

The syntax is:

```
while boolean_expression statement
```

In this example, the select and update statements are repeated, as long as the average price remains less than \$30:

```
while (select avg(price) from titles) < $30
```

```
begin
   select title_id, price
   from titles
  where price > $20
  update titles
   set price = price * 2
end
(0 rows affected)
title_id
            price
----
PC1035
            22.95
PS1372
            21.59
TC3218
            20.95
(3 rows affected)
(18 rows affected)
(0 rows affected)
title_id
           price
_____
            _____
BU1032
            39.98
            23.90
BU1111
           39.98
BU7832
MC2222
            39.98
            45.90
PC1035
            40.00
PC8888
            43.18
PS1372
            21.90
PS2091
PS3333
            39.98
            41.90
TC3218
TC4203
            23.90
TC7777
            29.98
(12 rows affected)
(18 rows affected)
(0 rows affected)
```

break and continue control the operation of the statements inside a while loop. break causes an exit from the while loop. Any statements that appear after the end keyword that marks the end of the loop are executed. continue causes the while loop to restart, skipping any statements after continue but inside the loop. break and continue are often activated by an if test.

The syntax for break...continue is:

while boolean expression begin

```
statement
[statement]...
break
[statement]...
continue
[statement]...
end
```

Here is an example using while, break, continue, and if that reverses the inflation caused in the previous examples. As long as the average price remains more than \$20, all the prices are cut in half. The maximum price is then selected. If it is less than \$40, the while loop is exited; otherwise, it will try to loop again. continue allows print to execute only when the average is more than \$20. After the while loop ends, a message and a list of the highest priced books print.

```
while (select avg(price) from titles) > $20
begin
   update titles
        set price = price / 2
    if (select max(price) from titles) < $40
        break
   else
        if (select avg(price) from titles) < $20
            continue
   print "Average price still over $20"
end
select title_id, price from titles
   where price > $20
print "Not Too Expensive"
(18 rows affected)
(0 rows affected)
(0 rows affected)
Average price still over $20
(0 rows affected)
(18 rows affected)
(0 rows affected)
title_id
          price
PC1035
              22.95
PS1372
             21.59
TC3218
             20.95
(3 rows affected)
Not Too Expensive
```

If two or more while loops are nested, break exits to the next outermost loop. First, all the statements after the end of the inner loop execute. Then, the outer loop restarts.

#### declare and local variables

Local variables are declared, named, and typed with the declare keyword and are assigned an initial value with a select statement. They must be declared, assigned a value, and used within the same batch or procedure.

See "Local variables" on page 478 for more information.

## goto

The goto keyword causes unconditional branching to a user-defined label. goto and labels can be used in stored procedures and batches. A label's name must follow the rules for identifiers and must be followed by a colon when it is first given. It is not followed by a colon when it is used with goto.

Here is the syntax:

```
label:
goto label
```

Here is an example that uses goto and a label, a while loop, and a local variable as a counter:

```
declare @count smallint
select @count = 1
restart:
print "yes"
select @count = @count + 1
while @count <=4
    goto restart</pre>
```

goto is usually made dependent on a while or if test or some other condition, to avoid an endless loop between goto and the label.

#### return

The return keyword exits from a batch or procedure unconditionally. It can be used at any point in a batch or a procedure. When used in stored procedures, return can accept an optional argument to return a status to the caller. Statements after return are not executed.

The syntax is:

```
return [int_expression]
```

Here is an example of a stored procedure that uses return as well as if...else and begin...end:

```
create procedure findrules @nm varchar(30) = null as
if @nm is null
begin
  print "You must give a user name"
  return
end
else
begin
  select sysobjects.name, sysobjects.id,
sysobjects.uid
  from sysobjects, master..syslogins
  where master..syslogins.name = @nm
  and sysobjects.uid = master..syslogins.suid
  and sysobjects.type = "R"
end
```

If no user name is given as a parameter when findrules is called, the return keyword causes the procedure to exit after a message has been sent to the user's screen. If a user name is given, the names of the rules owned by the user are retrieved from the appropriate system tables.

return is similar to the break keyword used inside while loops.

Examples using return values are included in Chapter 15, "Using Stored Procedures."

## print

The print keyword, used in the previous example, displays a user-defined message or the contents of a local variable on the user's screen. The local variable must be declared within the same batch or procedure in which it is used. The message itself can be up to 255 bytes long.

The syntax is:

```
print {format_string | @ local_variable |
     @ @ global_variable} [,arg_list]
```

For example:

```
if exists (select postalcode from authors
   where postalcode = "94705")
print "Berkeley author"
```

Here is how to use print to display the contents of a local variable:

```
declare @msg char(50)
select @msg = "What's up, doc?"
print @msg
```

print recognizes placeholders in the character string to be printed out. Format strings can contain up to 20 unique placeholders in any order. These placeholders are replaced with the formatted contents of any arguments that follow *format\_string* when the text of the message is sent to the client.

To allow reordering of the arguments when format strings are translated to a language with a different grammatical structure, the placeholders are numbered. A placeholder for an argument appears in this format: *%nn!*. The components are a percent sign, followed by an integer from 1 to 20, followed by an exclamation point. The integer represents the placeholder position in the string in the original language. "%1!" is the first argument in the original version, "%2!" is the second argument, and so on. Indicating the position of the argument in this way makes it possible to translate correctly even when the order in which the arguments appear in the target language is different from their order in the source language.

For example, assume the following is an English message:

```
%1! is not allowed in %2!.
```

The German version of this message is:

```
%1! ist in %2! nicht zulässig.
```

The Japanese version of the message is:

Figure 14-1: Japanese message

## 短!の中で タイ! は許されません。

In this example, "%1!" in all three languages represents the same argument, and "%2!" also represents a single argument in all three languages. This example shows the reordering of the arguments that is sometimes necessary in the translated form.

You cannot skip placeholder numbers when using placeholders in a format string, although placeholders do not have to be used in numerical order. For example, you cannot have placeholders 1 and 3 in a format string without having placeholder 2 in the same string.

The optional *arg\_list* can be a series of either variables or constants. An argument can be any datatype except text or image; it is converted to the char datatype before it is included in the final message. If no argument list is provided, the format string must be the message to be printed, without any placeholders.

The maximum output string length of *format\_string* plus all arguments after substitution is 512 bytes.

#### raiserror

raiserror both displays a user-defined error or local variable message on the user's screen and sets a system flag to record the fact that an error has occurred. As with print, the local variable must be declared within the same batch or procedure in which it is used. The message can be up to 255 characters long.

Here is the syntax for raiserror:

```
raiserror error_number
[{format_string | @ local_variable}] [, arg_list]
[extended_value = extended_value [{,
    extended_value = extended_value}...]]
```

The *error\_number* is placed in the global variable *error* @ @, which stores the error number most recently generated by Adaptive Server. Error numbers for user-defined error messages must be greater than 17,000. If the *error\_number* is between 17,000 and 19,999, and *format\_string* is missing or empty (""), Adaptive Server retrieves error message text from the sysmessages table in the master database. These error messages are used chiefly by system procedures.

The length of the *format\_string* alone is limited to 255 bytes; the maximum output length of *format\_string* plus all arguments is 512 bytes. Local variables used for raiserror messages must be char or varchar. The *format\_string* or variable is optional; if you do not include one, Adaptive Server uses the message corresponding to the *error\_number* from sysusermessages in the default language. As with print, you can substitute variables or constants defined by *arg\_list* in the *format\_string*.

As an option, you can define extended error data for use by an Open Client<sup>TM</sup> application (when you include *extended\_values* with raiserror). For more information about extended error data, see your Open Client documentation or raiserror in the *Reference Manual*.

Use raiserror instead of print when you want an error number stored in *error*@@. For example, here is how you could use raiserror in the procedure findrules:

```
raiserror 99999 "You must give a user name"
```

The severity level of all user-defined error messages is 16, which indicates that the user has made a nonfatal mistake.

# Creating messages for print and raiserror

You can call messages from sysusermessages for use by either print or raiserror with sp\_getmessage. Use sp\_addmessage to create a set of messages.

The example that follows uses sp\_addmessage, sp\_getmessage, and print to install a message in sysusermessages in both English and German, retrieve it for use in a user-defined stored procedure, and print it.

```
qo
create procedure test_proc @remotename varchar(30),
            @remoteserver varchar(30)
as
        declare @msg varchar(255)
        declare @argl varchar(40)
        ** check to make sure that there is not
        ** a @remotename for the @remoteserver.
        * /
        if exists (select *
            from master.dbo.sysremotelogins 1,
                master.dbo.sysservers s
            where l.remoteserverid = s.srvid
                and s.srvname = @remoteserver
                and l.remoteusername = @remotename)
        begin
            exec sp_getmessage 25001, @msg output
            select @arg1=isnull(@remotename, "null")
            print @msq, @arq1, @remoteserver
            return (1)
        end
return(0)
go
```

You can also bind user-defined messages to constraints, as described in "Creating error messages for constraints" on page 265.

To drop a user-defined message, use sp\_dropmessage. To change a message, drop it with sp\_dropmessage and add it again with sp\_addmessage.

#### waitfor

The waitfor keyword specifies a specific time of day, a time interval, or an event at which the execution of a statement block, stored procedure, or transaction is to occur.

The syntax is:

```
waitfor {delay "time" | time "time" | errorexit | processexit | mirrorexit}
```

where delay *time* instructs Adaptive Server to wait until the specified period of time has passed. time *time* instructs Adaptive Server to wait until the specified time, given in one of the valid formats for datetime data.

However, you cannot specify dates—the date portion of the datetime value is not allowed. The time you specify with waitfor time or waitfor delay can include hours, minutes, and seconds—up to a maximum of 24 hours. Use the format "hh:mm:ss".

For example, the following command instructs Adaptive Server to wait until 4:23 p.m.:

```
waitfor time "16:23"
```

This command instructs Adaptive Server to wait 1 hour and 30 minutes:

```
waitfor delay "01:30"
```

For a review of the formats for time values, see "Entering times" on page 318.

errorexit instructs Adaptive Server to wait until a process terminates abnormally. processexit waits until a process terminates for any reason. mirrorexit waits until a read or write to a mirrored device fails.

You can use waitfor errorexit with a procedure that kills the abnormally terminated process to free system resources that would otherwise be taken up by an infected process. To find out which process is infected, use sp\_who to check the sysprocesses table.

The following example instructs Adaptive Server to wait until 2:20 p.m. Then, it updates the chess table with the next move and executes a stored procedure called sendmessage, which inserts a message into one of Judy's tables notifying her that a new move now exists in the chess table.

```
begin
waitfor time "14:20"
insert chess(next_move)
values("Q-KR5")
execute sendmessage "Judy"
end
```

To send the message to Judy after 10 seconds instead of waiting until 2:20, substitute this waitfor statement in the preceding example:

```
waitfor delay "0:00:10"
```

After you give the waitfor command, you cannot use your connection to Adaptive Server until the time or event that you specified occurs.

#### **Comments**

Use the comment notation to attach comments to statements, batches, and stored procedures. Comments are not executed.

You can insert a comment on a line by itself or at the end of a command line. Two comment styles are available: the "slash-asterisk" style:

```
/* text of comment */
and the "double-hyphen" style:
-- text of comment
```

You cannot use the double hyphen style for multi-line comments.

There is no maximum length for comments.

#### Slash-asterisk style comments

The /\* style comment is a Transact-SQL extension. Multiple-line comments are acceptable, as long as each comment starts with "/\*" and ends with "\*/". Everything between "/\*" and "\*/" is treated as part of the comment. The /\* form permits nesting.

A stylistic convention often used for multiple-line comments is to begin the first line with "/\*" and subsequent lines with "\*\*". The comment is ended with "\*\*/" as usual:

```
select * from titles
/* A comment here might explain the rules
** associated with using an asterisk as
** shorthand in the select list.*/
where price > $5
```

This procedure includes a couple of comments:

```
select sysobjects.name, sysobjects.id,
    sysobjects.uid
from sysobjects, master..syslogins
where master..syslogins.name = @nm
and sysobjects.uid = master..syslogins.suid
and sysobjects.type = "R"
```

#### **Double-hyphen style comments**

This comment style begins with two consecutive hyphens followed by a space (--) and terminates with a newline character. Therefore, multiple-line comments are not possible.

Adaptive Server does not interpret two consecutive hyphens within a string literal or within a /\*-style comment as signaling the beginning of a comment.

To represent an expression that contains two consecutive minus signs (binary followed by unary), put a space or an opening parenthesis between the two hyphens.

Following are examples:

```
-- this procedure finds rules by user name
create procedure findmyrule @nm varchar(30) = null
as
if @nm is null
begin
 print "You must give a user name"
 return
 print "I have returned"
-- each line of a multiple-line comment
-- must be marked separately.
end
else
            -- print the rule names and IDs, and
        -- the user ID
  select sysobjects.name, sysobjects.id,
     sysobjects.uid
  from sysobjects, master..syslogins
  where master..syslogins.name = @nm
  and sysobjects.uid = master..syslogins.suid
  and sysobjects.type = "R"
```

# Local variables

Local variables are often used as counters for while loops or if...else blocks in a batch or stored procedure. When they are used in stored procedures, they are declared for automatic, non-interactive use by the procedure when it executes. You can use variables nearly anywhere the Transact-SQL syntax indicates that an expression can be used, such as *char\_expr*, *integer\_expression*, *numeric\_expr*, or *float\_expr*.

## **Declaring local variables**

To declare a local variable's name and datatype use:

```
declare @ variable_name datatype [, @ variable_name datatype]...
```

The variable name must be preceded by the @ sign and conform to the rules for identifiers. Specify either a user-defined datatype or a system-supplied datatype other than text, image, or sysname.

It is more efficient in terms of memory and performance to write:

```
declare @a int, @b char(20), @c float
than to write:
   declare @a int
   declare @b char(20)
   declare @c float
```

## Local variables and select statements

When you declare a variable, it has the value NULL. Assign values to local variables with a select statement. Here is the syntax:

```
select @variable_name = {expression | (select_statement)} [, @variable = {expression | (select_statement)}...] [from clause] [where clause] [group by clause] [having clause] [order by clause] [compute clause]
```

As with declare statements, it is more efficient to write:

```
select @a = 1, @b = 2, @c = 3
```

than to write:

```
select @a = 1
select @b = 2
select @c = 3
```

Do not use a single select statement to assign a value to one variable and then to another whose value is based on the first. Doing so can yield unpredictable results. For example, the following queries both try to find the value of @c2. The first query yields NULL, while the second query yields the correct answer, 0.033333:

```
/* this is wrong*/
declare @c1 float, @c2 float
select @c1 = 1000/1000, @c2 = @c1/30
select @c1, @c2

/* do it this way */
declare @c1 float, @c2 float
select @c1 = 1000/1000
select @c2 = @c1/30
select @c1 , @c2
```

You cannot use a select statement that assigns values to variables to also return data to the user. The first select statement in the following example assigns the maximum price to the local variable @veryhigh; the second select statement is needed to display the value:

```
declare @veryhigh money
select @veryhigh = max(price)
   from titles
select @veryhigh
```

If the select statement that assigns values to a variable returns more than one value, the last value that is returned is assigned to the variable. The following query assigns the variable the last value returned by "select advance from titles".

```
declare @m money
select @m = advance from titles
select @m
(18 rows affected)
-----
8,000.00

(1 row affected)
```

The assignment statement indicates how many rows were affected (returned) by the select statement.

If a select statement that assigns values to a variable fails to return any values, the variable is left unchanged by the statement.

Local variables can be used as arguments to print or raiserror.

If you are using variables in an update statement, see "Using the set clause with update" on page 339.

## Local variables and update statements

You can assign variables directly in an update statement. You do not need to use a select statement to assign a value to a variable. When you declare a variable, it has the value NULL. Here is the syntax:

## Local variables and subqueries

A subquery that assigns a value to the local variable *must* return only one value. Here are some examples:

```
declare @veryhigh money
select @veryhigh = max(price)
    from titles
if @veryhigh > $20
    print "Ouch!"
declare @one varchar(18), @two varchar(18)
select @one = "this is one", @two = "this is two"
if @one = "this is one"
    print "you got one"
if @two = "this is two"
    print "you got two"
else print "nope"
declare @tcount int, @pcount int
```

```
select @tcount = (select count(*) from titles),
    @pcount = (select count(*) from publishers)
select @tcount, @pcount
```

## Local variables and while loops and if...else blocks

The following example uses local variables in a counter in a while loop, for doing matching in a where clause, in an if statement, and for setting and resetting values in select statements:

```
/* Determine if a given au_id has a row in au_pix*/
/* Turn off result counting */
set nocount on
/* declare the variables */
declare @c int.
        @min_id varchar(30)
/*First, count the rows*/
select @c = count(*) from authors
/* Initialize @min_id to "" */
select @min id = ""
/* while loop executes once for each authors row */
while @c > 0
begin
        /*Find the smallest au_id*/
        select @min_id = min(au_id)
            from authors
            where au_id > @min_id
        /*Is there a match in au_pix?*/
        if exists (select au id
            from au_pix
            where au_id = @min_id)
            begin
            print "A Match! %1!", @min_id
        end
      select @c = @c -1 /*decrement the counter */
end
```

#### Variables and null values

Local variables are assigned the value NULL when they are declared, and may be assigned the null value by a select statement. The special meaning of NULL requires that the comparison between null-value variables and other null values follow special rules.

Table 14-2 shows the results of comparisons between null-value columns and null-value expressions using different comparison operators. An expression can be a variable, a literal, or a combination of variables and literals and arithmetic operators.

Table 14-2: Comparing null values

| Type of comparison                     | Using the = operator | Using the <, >, <=, !=, !<, !>, or <> operator |
|----------------------------------------|----------------------|------------------------------------------------|
| Comparing column_value to column_value | FALSE                | FALSE                                          |
| Comparing column_value to expression   | TRUE                 | FALSE                                          |
| Comparing expression to column_value   | TRUE                 | FALSE                                          |
| Comparing expression to expression     | TRUE                 | FALSE                                          |

For example, this test:

```
declare @v int, @i int
if @v = @i select "null = null, true"
if @v > @i select "null > null, true"
```

shows that only the first comparison returns true:

```
null = null, true
(1 row affected)
```

This example returns all the rows from the titles table where the advance has the value NULL:

```
declare @m money
select title_id, advance
from titles
where advance = @m
title_id advance
------
MC3026 NULL
PC9999 NULL

(2 rows affected)
```

# Global variables

Global variables are system-supplied, predefined variables. They are distinguished from local variables by the two @ signs preceding their names—for example, @@error. The two @ signs are considered part of the identifier used to define the global variable.

Users cannot create global variables and cannot update the value of global variables directly in a select statement. If a user declares a local variable that has the same name as a **global variable**, that variable is treated as a local variable.

## Transactions and global variables

Some global variables provide information to use in transactions.

#### Checking for errors with @@error

The @@error global variable is commonly used to check the error status of the most recently executed batch in the current user session. @@error contains 0 if the last transaction succeeded; otherwise @@error contains the last error number generated by the system. A statement such as if @@error!= 0 followed by return causes an exit on error.

Every Transact-SQL statement, including print statements and if tests, resets @@error, so the status check must immediately follow the batch whose success is in question.

The @@sqlstatus global variable has no effect on @@error output. See "Checking the status from the last fetch" on page 484 for details.

#### Checking IDENTITY values with @@identity

@@identity contains the last value inserted into an IDENTITY column in the current user session. @@identity is set each time an insert, select into, or bcp attempts to insert a row into a table. The value of @@identity is not affected by the failure of an insert, select into, or bcp statement or the rollback of the transaction that contained it. @@identity retains the last value inserted into an IDENTITY column, even if the statement that inserted it fails to commit.

If a statement inserts multiple rows, @@identity reflects the IDENTITY value for the last row inserted. If the affected table does not contain an IDENTITY column, @@identity is set to 0.

#### Checking the transaction nesting level with @@trancount

@@trancount contains the nesting level of transactions in the current user session. Each begin transaction in a batch increments the transaction count. When you query @@trancount in chained transaction mode, its value is never 0 because the query automatically initiates a transaction.

#### Checking the transaction state with @@transtate

@@transtate contains the current state of a transaction after a statement executes in the current user session. However, unlike @@error, @@transtate does not get cleared for each batch. @@transtate may contain the values in Table 14-3:

Table 14-3: @@transtate values

| Value | Meaning                                                                                                    |
|-------|----------------------------------------------------------------------------------------------------|
| 0     | Transaction in progress: an explicit or implicit transaction is in effect; the previous statement executed successfully. |
| 1     | Transaction succeeded: the transaction completed and committed its changes.                                              |
| 2     | Statement aborted: the previous statement was aborted; no effect on the transaction.                                     |
| 3     | Transaction aborted: the transaction aborted and rolled back any changes.                                                |

@@transtate only changes due to execution errors. Syntax and compile errors do not affect the value of @@transtate. See "Checking the state of transactions" on page 637 for examples showing @@transtate in transactions.

#### Checking the nesting level with @@nestlevel

@@nestlevel contains the nesting level of current execution with the user session, initially 0. Each time a stored procedure or trigger calls another stored procedure or trigger, the nesting level is incremented. If the maximum of 16 is exceeded, the transaction aborts.

#### Checking the status from the last fetch

@ @ sqlstatus contains status information resulting from the last fetch statement for the current user session. @ @ sqlstatus may contain the following values:

current cursor position is on the last row in the result set and the

| Value | Meaning                                                             |
|-------|---------------------------------------------------------------------|
| 0     | The fetch statement completed successfully.                         |
| 1     | The fetch statement resulted in an error.                           |
| 2     | There is no more data in the result set. This warning occurs if the |

client submits a fetch command for that cursor.

Table 14-4: @@sqlstatus values

@@sqlstatus has no effect on @@error output. For example, the following batch sets @@sqlstatus to 1 by causing the fetch@@error statement to result in an error. However, @@error reflects the number of the error message, not the @@sqlstatus output:

```
declare csr1 cursor
for select * from sysmessages
for read only

open csr1

begin
    declare @xyz varchar(255)
    fetch csr1 into @xyz
    select error = @@error
    select sqlstatus = @@sqlstatus
end
Msg 553, Level 16, State 1:
Line 3:
The number of parameters/variables in the FETCH INTO
clause does not match the number of columns in cursor
'csr1' result set.
```

At this point, the @@error global variable is set to 553, the number of the last generated error. @@sqlstatus is set to 1.

#### Global variables affected by set options

set options can customize the display of results, show processing statistics, and provide other diagnostic aids for debugging your Transact-SQL programs.

Table 14-5 lists the global variables that contain information about the session options controlled by the set command.

Table 14-5: Global variables containing session options

| Global variable       | Description                                                                                                    |
|-----------------------|----------------------------------------------------------------------------------------------------|
| @@char_convert        | Contains 0 if character set conversion is not in effect. Contains 1 if character set conversion is in effect.                                                                                                    |
| @@isolation           | Contains the current isolation level of the Transact-SQL program. @@isolation takes the value of the active level (0, 1, or 3).                                                                                                    |
| @@options             | Contains a hexadecimal representation of the session's set options.                                                                                                    |
| @parallel_degree      | Contains the current maximum parallel degree setting.                                                                                                    |
| @@rowcount            | Contains the number of rows affected by the last query. @@rowcount is set to 0 by any command that does not return rows, such as an if, update, or delete statement. With cursors, @@rowcount represents the cumulative number of rows returned from the cursor result set to the client, up to the last fetch request. |
| @scan_parallel_degree | Contains the current maximum parallel degree setting for nonclustered index scans.                                                                                                    |
| @@textsize            | Contains the limit on the number of bytes of text or image data a select returns. Default limit is 32K bytes for isql; the default depends on the client software. Can be changed for a session with set textsize.                                                                                                    |
| @@tranchained         | Contains the current transaction mode of the Transact-SQL program.  @@tranchained returns 0 for unchained or 1 for chained.                                                                                                    |

The @@options global variable contains a hexadecimal representation of the session's set options. Table 14-6 lists set options and values that work with @@options.

Table 14-6: set options and values for @@options

| Numeric | Hexidecimal |                                   |
|---------|-------------|-----------------------------------|
| value   | value       | set option                        |
| 4       | 0x04        | showplan                          |
| 5       | 0x05        | noexec                            |
| 6       | 0x06        | arithignore                       |
| 8       | 0x08        | arithabort                        |
| 13      | 0x0D        | control                           |
| 14      | 0x0E        | offsets                           |
| 15      | 0x0F        | statistics io and statistics time |
| 16      | 0x10        | parseonly                         |
| 18      | 0x12        | procid                            |
| 20      | 0x14        | rowcount                          |
| 23      | 0x17        | nocount                           |

For more information on session options, see the set command in the Reference Manual.

# Language and character set information in global variables

Table 14-7 lists the global variables that contain information about languages and character sets. For more information on languages and character sets, see the *System Administration Guide*.

Table 14-7: Global variables for language and character sets

| Global variable | Description                                                                                                    |
|-----------------|----------------------------------------------------------------------------------------------------|
| @@char_convert  | Contains 0 if character set conversion is not in effect. Contains 1 if character set conversion is in effect.                                                                                          |
| @@client_csid   | Contains client's character set ID. Set to -1 if the client character set has never been initialized; otherwise, it contains the most recently used client character set's <i>id</i> from syscharsets. |
| @@client_csname | Contains client's character set name. Set to NULL if the client character set has never been initialized; otherwise, it contains the name of the most recently used character set.                     |
| @@langid        | Defines the local language ID of the language currently in use, as specified in syslanguages.langid.                                                                                                   |
| @@language      | Defines the name of the language currently in use, as specified in syslanguages.name.                                                                                                    |
| @@maxcharlen    | Contains the maximum length, in bytes, of multibyte characters in the default character set.                                                                                                    |
| @@ncharsize     | Contains the average length, in bytes, of a national character.                                                                                                    |
| @@char_convert  | Contains 0 if character set conversion is not in effect. Contains 1 if character set conversion is in effect.                                                                                          |

# Global variables for monitoring system activity

Many global variables report on system activity occurring from the last time Adaptive Server was started. sp\_monitor displays the current values of some of the global variables.

Table 14-8 lists the global variables that monitor system activity, in the order returned by sp\_monitor. For complete information on sp\_monitor, see the *Reference Manual*.

Table 14-8: Global variables that monitor system activity

| Global variable | Description                                                                                                    |
|-----------------|----------------------------------------------------------------------------------------------------|
| @@connections   | Contains the number of logins or attempted logins.                                                                                        |
| @@cpu_busy      | Contains the amount of time, in ticks, that the CPU has spent doing Adaptive Server work since the last time Adaptive Server was started. |
| @@idle          | Contains the amount of time, in ticks, that Adaptive Server has been idle since it was last started.                                      |
| @@io_busy       | Contains the amount of time, in ticks, that Adaptive Server has spent doing input and output operations.                                  |
| @@packet_errors | Contains the number of errors that occurred while Adaptive Server was sending and receiving packets.                                      |
| @@pack_received | Contains the number of input packets read by Adaptive Server since it was last started.                                                   |
| @@pack_sent     | Contains the number of output packets written by Adaptive Server since it was last started.                                               |
| @@total_errors  | Contains the number of errors that occurred while Adaptive Server was reading or writing.                                                 |
| @@total_read    | Contains the number of disk reads by Adaptive Server since it was last started.                                                           |
| @@total_write   | Contains the number of disk writes by Adaptive Server since it was last started.                                                          |

# Server information stored in global variables

Table 14-9 lists the global variables that contain miscellaneous information about Adaptive Server.

Table 14-9: Global variables containing Adaptive Server information

| Contains the date and version of Component Integration Services, if it is installed.                                                                                                    |  |
|----------------------------------------------------------------------------------------------------|--|
| The guest user ID. The value is 2.                                                                                                    |  |
| The ID for an invalid user. The value is -1                                                                                                    |  |
| Contains the maximum number of simultaneous connections that can be made with Adaptive Server in the current computer environment. You can configure Adaptive Server for any number of connections less than or equal to the value of @@max_connection, using number of user connections configuration parameter. |  |
| Lowest group user ID. The lowest value is 16384.                                                                                                    |  |
| Minimum server user ID. The lowest value is -32768.                                                                                                    |  |
| Lowest user ID. The lowest value is -32768.                                                                                                    |  |
| Highest group user ID. The highest value is 1048576                                                                                                    |  |
| The highest user ID. The highest value is 2147483647                                                                                                    |  |
| The probe user ID. The value is 2.                                                                                                    |  |
| Contains the stored procedure ID of the currently executing procedure.                                                                                                    |  |
| Contains the name of this Adaptive Server. Define a server name with sp_addserver, and then restart Adaptive Server.                                                                                                    |  |
| Contains the server process ID number of the current process.                                                                                                    |  |
| Contains the decrease in free space required to activate a threshold. This amount, also known as the hysteresis value, is measured in 2K database pages. It determines how closely thresholds can be placed on a database segment.                                                                                |  |
| Contains the number of microseconds per tick.  The amount of time per tick is machine-dependent.                                                                                                    |  |
| Contains the date of the current release of Adaptive Server.                                                                                                    |  |
|                                                                                                    |  |
|                                                                                                    |  |

## Global variables and text and image data

text and image values can be quite large. When the select list includes text and image values, the limit on the length of the data returned depends on the setting of the @@textsize global variable, which contains the limit on the number of bytes of text or image data a select returns. The default limit is 32K bytes for isql; the default depends on the client software. Change the value for a session with set textsize.

Table 14-10 lists the global variables that contain information about text pointers. Note that these global variables are session-based. For more information about text pointers, see "Changing text and image data" on page 342.

Table 14-10: Text pointer information stored in global variables

| Global variable | Description                                                                                                    |
|-----------------|----------------------------------------------------------------------------------------------------|
| @@textcolid     | Contains the column ID of the column referenced by @@textptr.                                                                                          |
| @@textdbid      | Contains the database ID of a database containing an object with the column referenced by @@textptr.                                                   |
| @@textobjid     | Contains the object ID of an object containing the column referenced by @@textptr.                                                                     |
| @@textptr       | Contains the text pointer of the last text or image column inserted or updated by a process. (Do not confuse this variable with the textptr function.) |
| @@textts        | Contains the text timestamp of the column referenced by @@textptr.                                                                                     |

# CHAPTER 15 Using Stored Procedures

A **stored procedure** is a named collection of SQL statements or controlof-flow language. You can create stored procedures for commonly used functions and to increase performance. Adaptive Server also provides **system procedures** to perform administrative tasks and to update the system tables.

This chapter discusses:

| Topic                                          | Page |
|------------------------------------------------|------|
| How stored procedures work                     | 491  |
| Creating and executing stored procedures       | 495  |
| Returning information from stored procedures   | 509  |
| Restrictions associated with stored procedures | 517  |
| Renaming stored procedures                     | 519  |
| Using stored procedures as security mechanisms | 519  |
| Dropping stored procedures                     | 520  |
| System procedures                              | 520  |
| Getting information about stored procedures    | 528  |

You can also create and use extended stored procedures to call procedural language functions from Adaptive Server. See Chapter 16, "Using Extended Stored Procedures."

# How stored procedures work

When you run a stored procedure, Adaptive Server prepares an execution plan so that the procedure's execution is very fast. Stored procedures can:

- Take parameters
- Call other procedures
- Return a status value to a calling procedure or batch to indicate success or failure and the reason for failure

- Return values of parameters to a calling procedure or batch
- Be executed on remote Adaptive Servers

The ability to write stored procedures greatly enhances the power, efficiency, and flexibility of SQL. Compiled procedures dramatically improve the performance of SQL statements and batches. In addition, stored procedures on other Adaptive Servers can be executed if both your server and the remote server are set up to allow remote logins. You can write triggers on your local Adaptive Server that execute procedures on a remote server whenever certain events, such as deletions, updates, or inserts, take place locally.

Stored procedures differ from ordinary SQL statements and from batches of SQL statements in that they are precompiled. The first time you run a procedure, Adaptive Server's query processor analyzes it and prepares an execution plan that is ultimately stored in a **system table**. Subsequently, the procedure is executed according to the stored plan. Since most of the query processing work has already been performed, stored procedures execute almost instantly.

Adaptive Server supplies a variety of stored procedures as convenient tools for the user. The procedures stored in the sybsystemprocs database whose names begin with "sp\_" are known as **system procedures**, because they insert, update, delete and report on data in the system tables.

# **Examples of creating and using stored procedures**

The syntax for creating a simple stored procedure, without special features such as parameters, is:

```
create procedure procedure_name as SQL_statements
```

Stored procedures are database objects, and their names must follow the rules for identifiers.

Any number and kind of SQL statements can be included except for create statements. See "Restrictions associated with stored procedures" on page 517. A procedure can be as simple as a single statement that lists the names of all the users in a database:

```
create procedure namelist
as select name from sysusers
```

To execute a stored procedure, use the keyword execute and the name of the stored procedure, or just use the procedure's name, as long as it is submitted to Adaptive Server by itself or is the first statement in a batch. You can execute namelist in any of these ways:

```
namelist
execute namelist
exec namelist
```

To execute a stored procedure on a remote Adaptive Server, you must give the server name. The full syntax for a remote procedure call is:

```
execute server_name.[database_name].[owner].procedure_name
```

The following examples execute the procedure namelist in the pubs2 database on the GATEWAY server:

```
execute gateway.pubs2..namelist gateway.pubs2.dbo.namelist exec gateway...namelist
```

The last example works only if pubs2 is your default database. For information on setting up remote procedure calls on Adaptive Server, see the *System Administration Guide*.

The database name is optional only if the stored procedure is located in your **default database**. The owner name is optional only if the Database Owner ("dbo") owns the procedure or if you own it. You must have **permission** to execute the procedure.

A procedure can include more than one statement.

```
create procedure showall as
select count(*) from sysusers
select count(*) from sysobjects
select count(*) from syscolumns
```

When the procedure is executed, the results of each command are displayed in the order that the statement appears in the procedure.

```
349
(1 row affected, return status = 0)
```

When a create procedure command is successfully executed, the procedure's name is stored in sysobjects, and its **source text** is stored in syscomments.

You can display the source text of a procedure with sp\_helptext:

# Stored procedures and permissions

Stored procedures can serve as security mechanisms, since a user can be granted permission to execute a stored procedure, even if she or he does not have permissions on the tables or views referenced in it or permission to execute specific commands. For details, see the *System Administration Guide*.

You can protect the source text of a stored procedure against unauthorized access by restricting select permission on the text column of the syscomments table to the creator of the procedure and the System Administrator. This restriction is required to run Adaptive Server in the **evaluated configuration**. To enact this restriction, a System Security Officer must reset the allow select on syscomments.text column parameter using sp\_configure. For more information, see the *System Administration Guide*.

Another way to protect access to the source text of a stored procedure is to hide the source text using sp\_hidetext. For information, see sp\_hidetext in the *Reference Manual*.

#### **Stored Procedures and Performance**

As a database changes, you can optimize original query plans used to access its tables by recompiling them with sp\_recompile. This saves you from having to find, drop, and re-create every stored procedure and trigger. This example marks every stored procedure and trigger that accesses the table titles to be recompiled the next time it is executed.

```
sp_recompile titles
```

For detailed information about sp\_recompile, see the *Reference Manual*.

# Creating and executing stored procedures

The complete syntax for create procedure is:

You can create a procedure in the current database only.

Permission to issue create procedure defaults to the Database Owner, who can transfer it to other users.

Here is the complete syntax statement for execute:

```
[exec[ute]] [@ return_status = ]
  [[[server .]database.]owner.]procedure_name[ ;number]
  [[@ parameter_name =] value |
       [@ parameter_name =] @ variable [output]
       [, [@ parameter_name =] value |
       [@ parameter_name =] @ variable [output]...]]
  [with recompile]
```

#### **Parameters**

A **parameter** is an argument to a stored procedure. You can optionally declare one or more parameters in a create procedure statement. The value of each parameter named in a create procedure statement must be supplied by the user when the procedure is executed.

Parameter names must be preceded by an @ sign and must conform to the rules for identifiers, see "Identifiers" on page 7. Parameter names are local to the procedure that creates them; the same parameter names can be used in other procedures. Enclose any parameter value that includes punctuation (such as an object name qualified by a database name or owner name) in single or double quotes. Parameter names, including the @ sign, can be a maximum of 30 bytes long.

Parameters must be given a system datatype (except text or image) or a userdefined datatype, and (if required for the datatype) a length or precision and scale in parentheses.

Here is a stored procedure for the pubs2 database. Given an author's last and first names, the procedure displays the names of any books written by that person and the name of each book's publisher.

```
create proc au_info @lastname varchar(40),
    @firstname varchar(20) as
select au_lname, au_fname, title, pub_name
from authors, titles, publishers, titleauthor
where au_fname = @firstname
and au_lname = @lastname
and authors.au_id = titleauthor.au_id
and titles.title_id = titleauthor.title_id
and titles.pub_id = publishers.pub_id
```

Now, execute au\_info:

The following stored procedure queries the system tables. Given a table name as the parameter, the procedure displays the table name, index name, and index ID.

```
create proc showind @table varchar(30) as
select table_name = sysobjects.name,
```

```
index_name = sysindexes.name, index_id = indid
from sysindexes, sysobjects
where sysobjects.name = @table
and sysobjects.id = sysindexes.id
```

The column headings, for example, table\_name, were added to improve the readability of the results. Here are acceptable syntax forms for executing this stored procedure:

```
execute showind titles
exec showind titles
execute showind @table = titles
execute GATEWAY.pubs2.dbo.showind titles
showind titles
```

The last syntax form, without exec or execute, is acceptable as long as the statement is the only one or the first one in a batch.

Here are the results of executing showind in the pubs2 database when *titles* is given as the parameter:

```
table_name index_name index_id
------
titles titleidind 0
titles titleind 2

(2 rows affected, return status = 0)
```

If you supply the parameters in the form "@parameter = value" you can supply them in any order. Otherwise, you must supply parameters in the order of their create procedure statement. If you supply one value in the form "@parameter = value", then supply all subsequent parameters this way.

This procedure displays the datatype of the qty column from the salesdetail table.

```
create procedure showtype @tabname varchar(18),
@colname varchar(18) as
  select syscolumns.name, syscolumns.length,
  systypes.name
  from syscolumns, systypes, sysobjects
  where sysobjects.id = syscolumns.id
  and @tabname = sysobjects.name
  and @colname = syscolumns.name
  and syscolumns.type = systypes.type
```

When you execute this procedure you can give the @tabname and @colname in a different order from the create procedure statement if you specify them by name:

```
exec showtype
@colname = qty , @tabname = salesdetail
```

You can use case expressions in any stored procedure where you use a value expression. The following example checks the sales for any book in the titles table:

# **Default parameters**

You can assign a default value for the parameter in the create procedure statement. This value, which can be any constant, is used as the argument to the procedure if the user does not supply one.

(1 row affected)

Here is a procedure that displays the names of all the authors who have written a book published by the publisher given as a parameter. If no publisher name is supplied, the procedure shows the authors published by Algodata Infosystems.

```
create proc pub_info
    @pubname varchar(40) = "Algodata Infosystems" as
select au_lname, au_fname, pub_name
from authors a, publishers p, titles t, titleauthor ta
where @pubname = p.pub_name
and a.au_id = ta.au_id
and t.title_id = ta.title_id
and t.pub_id = p.pub_id
```

Note that if the default value is a character string that contains embedded blanks or punctuation, it must be enclosed in single or double quotes.

When you execute pub\_info, you can give any publisher's name as the parameter value. If you do not supply any parameter, Adaptive Server uses the default, Algodata Infosystems.

```
exec pub_info
```

| au_lname   | au_fname pub | o_name   |             |
|------------|--------------|----------|-------------|
|            |              |          |             |
| Green      | Marjorie     | Algodata | Infosystems |
| Bennet     | Abraham      | Algodata | Infosystems |
| O'Leary    | Michael      | Algodata | Infosystems |
| MacFeather | Stearns      | Algodata | Infosystems |
| Straight   | Dick         | Algodata | Infosystems |
| Carson     | Cheryl       | Algodata | Infosystems |
| Dull       | Ann          | Algodata | Infosystems |
| Hunter     | Sheryl       | Algodata | Infosystems |
| Locksley   | Chastity     | Algodata | Infosystems |

```
(9 rows affected, return status = 0)
```

This procedure, showind2, assigns "titles" as the default value for the @table parameter:

```
create proc showind2
@table varchar(30) = titles as
select table_name = sysobjects.name,
    index_name = sysindexes.name, index_id = indid
from sysindexes, sysobjects
where sysobjects.name = @table
and sysobjects.id = sysindexes.id
```

The column headings, for example, table\_name, clarify the result display. Here is what showind2 shows for the authors table:

```
showind2 authors
table_name index_name index_id
------
authors auidind 1
authors aunmind 2

(2 rows affected, return status = 0)
```

If the user does not supply a value, Adaptive Server uses the default, *titles*.

```
showind2
table_name index_name index_id
-----
```

```
titles titleidind 1
titles titleind 2

(2 rows affected, return status =0)
```

If a parameter is expected but none is supplied, and a default value is not supplied in the create procedure statement, Adaptive Server displays an error message listing the parameters expected by the procedure.

#### Using default parameters in stored procedures

If you create a stored procedure that uses defaults for parameters, and a user issues the stored procedure, but misspells the parameter name, Adaptive Server executes the store procedure using the default value and does not issue an error message. For example, if you create the following procedure:

```
create procedure test @x int = 1
as select @x
```

It returns the following:

```
exec test @x = 2
go
```

However, if you pass this stored procedure an incorrect parameter, it returns an incorrect result set, but does not issue a error message:

```
exec test @z = 4
go
-----
1
(1 row affected)
(return status = 0)
```

## NULL as the default parameter

In the create procedure statement, you can declare null as the default value for individual parameters:

```
create procedure procedure_name

@ param datatype [ = null ]

[, @ param datatype [ = null ]]...
```

In this case, if the user does not supply a parameter, Adaptive Server executes the stored procedure without displaying an error message.

The procedure definition can specify an action be taken if the user does not give a parameter, by checking to see that the parameter's value is null. Here is an example:

```
create procedure showind3
@table varchar(30) = null as
if @table is null
    print "Please give a table name."
else
    select table_name = sysobjects.name,
    index_name = sysindexes.name,
    index_id = indid
    from sysindexes, sysobjects
    where sysobjects.name = @table
    and sysobjects.id = sysindexes.id
```

If the user does not give a parameter, Adaptive Server prints the message from the procedure on the screen.

For other examples of setting the default to null, examine the source text of system procedures using sp\_helptext.

#### Wildcard characters in the default parameter

The default can include the wildcard characters  $(\%, \_, []$ , and  $[^{\land}])$  if the procedure uses the parameter with the like keyword.

For example, you can modify showind to display information about the system tables if the user does not supply a parameter, like this:

```
create procedure showind4
@table varchar(30) = "sys%" as
select table_name = sysobjects.name,
   index_name = sysindexes.name,
   index_id = indid
from sysindexes, sysobjects
where sysobjects.name like @table
and sysobjects.id = sysindexes.id
```

## Using more than one parameter

Here is a variant of au\_info that uses defaults with wildcard characters for both parameters:

```
create proc au_info2
@lastname varchar(30) = "D%",
```

```
@firstname varchar(18) = "%" as
select au_lname, au_fname, title, pub_name
from authors, titles, publishers, titleauthor
where au_fname like @firstname
and au_lname like @lastname
and authors.au_id = titleauthor.au_id
and titles.title_id = titleauthor.title_id
and titles.pub_id = publishers.pub_id
```

If you execute au\_info2 with no parameters, all the authors with last names beginning with "D" are displayed:

(2 rows affected)

(4 rows affected)

If defaults are available for parameters, parameters can be omitted at execution, beginning with the last parameter. You cannot skip a parameter unless NULL is its supplied default.

**Note** If you supply parameters in the form @parameter = value, you can supply parameters in any order. You can also omit a parameter for which a default has been supplied. If you supply one value in the form @parameter = value, then supply all subsequent parameters this way.

As an example of omitting the second parameter when defaults for two parameters have been defined, you can find the books and publishers for all authors with the last name "Ringer" like this:

| au_info2 | 2 Ringer   |                       |                  |
|----------|------------|-----------------------|------------------|
| au_lname | e au_fname | title                 | Pub_name         |
|          |            |                       |                  |
| Ringer   | Anne       | The Gourmet Microwave | Binnet & Hardley |
| Ringer   | Anne       | Is Anger the Enemy?   | New Age Books    |
| Ringer   | Albert     | Is Anger the Enemy?   | New Age Books    |
| Ringer   | Albert     | Life Without Fear     | New Age Books    |
|          |            |                       |                  |
|          |            |                       |                  |

If a user executes a stored procedure and specifies more parameters than the number of parameters expected by the procedure, Adaptive Server ignores the extra parameters.

Remember that SQL is a free-form language. There are no rules about the number of words you can put on a line or where you must break a line. If you issue a stored procedure followed by a command, Adaptive Server attempts to execute the procedure and then the command. For example, if you issue:

```
sp_help checkpoint
```

Adaptive Server returns the output from sp\_help and runs the checkpoint command. Using delimited identifiers for procedure parameters can produce unintended results.

# **Procedure groups**

The optional semicolon and integer number after the name of the procedure in the create procedure and execute statements allow you to group procedures of the same name so that they can be dropped together with a single drop procedure statement.

Procedures used in the same application are often grouped this way. For example, you might create a series of procedures called orders;1, orders;2, and so on. The following statement would drop the entire group:

```
drop proc orders
```

Once procedures have been grouped by appending a semicolon and number to their names, they cannot be dropped individually. For example, the following statement is not allowed:

```
drop proc orders;2
```

To run Adaptive Server in the evaluated configuration, you must prohibit grouping of procedures. This prohibition ensures that every stored procedure has a unique object identifier and can be dropped individually. To disallow procedure grouping, a System Security Officer must reset the allow procedure grouping configuration parameter. For information, see the *System Administration Guide*.

## Using with recompile in create procedure

In the create procedure statement, the optional clause with recompile comes just before the SQL statements. It instructs Adaptive Server not to save a plan for this procedure. A new plan is created each time the procedure is executed.

In the absence of with recompile, Adaptive Server stores the execution plan that it created. Usually, this execution plan is satisfactory.

However, a change in the data or parameter values supplied for subsequent executions may cause Adaptive Server to create an execution plan that is different from the one it created when the procedure was first executed. In such situations, Adaptive Server needs a new execution plan.

Use with recompile in a create procedure statement when you think you need a new plan. See the *Reference Manual* for more information.

# Using with recompile in execute

In the execute statement, the optional clause with recompile comes after any parameters. It instructs Adaptive Server to compile a new plan, which is used for subsequent executions.

Use with recompile when you execute a procedure if your data has changed a great deal, or if the parameter you are supplying is atypical—that is, if you have reason to believe that the plan stored with the procedure might not be optimal for this execution of it.

**Note** Using execute procedure *with recompile* many times can adversely affect the procedure cache performance. Since a new plan is generated every time you use *with recompile*, a useful performance plan may age out of the cache if there is insufficient space for new plans.

**Note** If you use select \* in your create procedure statement, the procedure, even if you use the with recompile option to execute, does not pick up any new columns added to the table. You must drop the procedure and re-create it.

## **Nesting procedures within procedures**

Nesting occurs when one stored procedure or trigger calls another. The nesting level is incremented when the called procedure or trigger begins execution and it is decremented when the called procedure or trigger completes execution. Exceeding the maximum of 16 levels of nesting causes the procedure to fail. The current nesting level is stored in the @@nestlevel global variable.

You can call another procedure by name or by a variable name in place of the actual procedure name. For example:

```
create procedure test1 @proc_name varchar(30)
    as exec @proc_name
```

# Using temporary tables in stored procedures

You can create and use temporary tables in a stored procedure, but the temporary table exists only for the duration of the stored procedure that creates it. When the procedure completes, Adaptive Server automatically drops the temporary table. A single procedure can:

- Create a temporary table
- Insert, update, or delete data
- Run queries on the temporary table
- Call other procedures that reference the temporary table

Since the temporary table must exist to create procedures that reference it, here are the steps to follow:

1 Create the temporary table using a create table statement or a select into statement. For example:

```
create table #tempstores
   (stor_id char(4), amount money)
```

2 Create the procedures that access the temporary table (but not the one that creates it).

```
create procedure inv_amounts as
   select stor_id, "Total Due" = sum(amount)
   from #tempstores
   group by stor_id
```

3 Drop the temporary table:

```
drop table #tempstores
```

4 Create the procedure that creates the table and calls the procedures created in step 2:

```
create procedure inv_proc as
create table #tempstores
(stor_id char(4), amount money)
```

When you run the inv\_proc procedure, it creates the table, but it only exists during the procedure's execution. Try inserting values into the #tempstores table or running the inv\_amounts procedure:

```
insert #tempstores
select stor_id, sum(qty*(100-discount)/100*price)
from salesdetail, titles
where salesdetail.title_id = titles.title_id
group by stor_id, salesdetail.title_id
exec inv_amounts
```

You cannot, because the #tempstores table no longer exists.

You can also create temporary tables without the # prefix, using create table tempdb..*tablename*... from inside a stored procedure. These tables do not disappear when the procedure completes, so they can be referenced by independent procedures. Follow the above steps to create these tables.

## Setting options in stored procedures

You can use some of the set command options inside a stored procedure. The set option remains in effect during the execution of the procedure and most options revert to the former setting at the close of the procedure. Only the dateformat, datefirst, language, and role options do not revert to their former settings.

However, if you use a set option (such as identity\_insert) that requires the user to be the object owner, a user who is not the object owner cannot execute the stored procedure.

## **Arguments for stored procedures**

The maximum number of arguments for stored procedures is 2048. However, you may notice a performance degradation if you execute procedures with large numbers of arguments, because the query processing engine must process all the arguments and copy argument values to and from memory. Sybase recommends that you first test any stored procedures you write that include large numbers of arguments before you implement them in a production environment.

#### Length of expressions, variables, and SP arguments

The maximum size for expressions, variables, and arguments passed to stored procedures is 16384 (16K) bytes, for any page size. This can be either character or binary data. You can insert variables and literals up to this maximum size into text columns without using the writetext command.

When you upgraded Adaptive Server and the prior version used a lower maximum length:

Earlier versions of Adaptive Server had a maximum size of 255 bytes for expressions, variables, and arguments for stored procedures.

Any scripts or stored procedures that you wrote for earlier versions of Adaptive Server that used this old maximum may now return larger string values because of the larger maximum page sizes.

Because of the larger value, Adaptive Server may truncate the string, or the string may cause overflow if it was stored in another variable or inserted into a column or string.

If columns of existing tables are modified to increase the length of character columns, you must change any stored procedures that operate data on these columns to reflect this new length.

# After creating a stored procedure

After you create a stored procedure, the **source text** describing the procedure is stored in the text column of the syscomments system table. *Do not remove this information from syscomments*; doing so can cause problems for future upgrades of Adaptive Server. Instead, encrypt the text in syscomments by using sp\_hidetext, described in the *Reference Manual*. For more information, see "Compiled objects" on page 4.

## **Executing stored procedures**

You can execute stored procedures after a time delay or remotely.

#### Executing procedures after a time delay

The waitfor command delays execution of a stored procedure at a specified time or until a specified amount of time has passed.

For example, to execute the procedure testproc in half an hour:

```
begin
    waitfor delay "0:30:00"
    exec testproc
end
```

After issuing the waitfor command, you cannot use that connection to Adaptive Server until the specified time or event occurs.

#### **Executing procedures remotely**

You can execute procedures on a remote Adaptive Server from your local Adaptive Server. Once both servers are properly configured, you can execute any procedure on the remote Adaptive Server simply by using the server name as part of the identifier. For example, to execute a procedure named remoteproc on a server named GATEWAY:

```
exec gateway.remotedb.dbo.remoteproc
```

See the *System Administration Guide* for information on how to configure your local and remote Adaptive Servers for remote execution of procedures. You can pass one or more values as parameters to a remote procedure from the batch or procedure that contains the execute statement for the remote procedure. Results from the remote Adaptive Server appear on your local terminal.

The return status from procedures can be used to capture and transmit information messages about the execution status of your procedures. For more information, see "Return status" on page 510.

**Warning!** If Component Integration Services is not enabled, Adaptive Server does not treat remote procedure calls (RPCs) as part of a transaction. Therefore, if you execute an RPC as part of a transaction, and then roll back the transaction, Adaptive Server does not roll back any changes made by the RPC. When Component Integration Services is enabled, use set transactional rpc and set cis rpc handling to use transactional RPCs. For more information on the transactional rpc and cis rpc handling options, see the set command in the *Reference Manual*.

# Returning information from stored procedures

Stored procedures can return the following types of information:

- Return status indicates whether or not the stored procedure completed successfully.
- proc role function checks whether the procedure was executed by a user with sa\_role, sso\_role, or ss\_oper privileges.
- Return parameters report the parameter values back to the caller, who
  can then use conditional statements to check the returned value.

Return status and return parameters allow you to modularize your stored procedures. A set of SQL statements that are used by several stored procedures can be created as a single procedure that returns its execution status or the values of its parameters to the calling procedure. For example, many Adaptive Server system procedures execute a procedure that verifies that certain parameters are valid identifiers.

Remote procedure calls, which are stored procedures that run on a remote Adaptive Server, also return both kinds of information. All the examples below can be executed remotely if the syntax of the execute statement includes the server, database, and owner names, as well as the procedure name.

#### Return status

Stored procedures report a **return status** that indicates whether or not they completed successfully, and if they did not, the reasons for failure. This value can be stored in a variable when a procedure is called, and used in future Transact-SQL statements. Adaptive Server-defined return status values for failure range from -1 through -99; users can define their own return status values outside this range.

Here is an example of a batch that uses the form of the execute statement that returns the status:

```
declare @status int
execute @status = byroyalty 50
select @status
```

The execution status of the byroyalty procedure is stored in the variable @status. "50" is the supplied parameter, based on the royaltyper column of the titleauthor table. This example prints the value with a select statement; later examples use this return value in conditional clauses.

#### Reserved return status values

Adaptive Server reserves 0, to indicate a successful return, and negative values from -1 through -99, to indicate the reasons for failure. Numbers 0 and -1 through -14 are currently used in version 12, as shown in Table 15-1:

| Table 13-1. Reserved return status values |                                       |
|-------------------------------------------|---------------------------------------|
| Value                                     | Meaning                               |
| 0                                         | Procedure executed without error      |
| -1                                        | Missing object                        |
| -2                                        | Datatype error                        |
| -3                                        | Process was chosen as deadlock victim |
| -4                                        | Permission error                      |
| -5                                        | Syntax error                          |
| -6                                        | Miscellaneous user error              |
| -7                                        | Resource error, such as out of space  |
| -8                                        | Non-fatal internal problem            |
| -9                                        | System limit was reached              |
| -10                                       | Fatal internal inconsistency          |
| -11                                       | Fatal internal inconsistency          |
| -12                                       | Table or index is corrupt             |
| -13                                       | Database is corrupt                   |
| -14                                       | Hardware error                        |
|                                           |                                       |

Table 15-1: Reserved return status values

Values -15 through -99 are reserved for future use by Adaptive Server.

If more than one error occurs during execution, the status with the highest absolute value is returned.

#### **User-generated return values**

You can generate your own return values in stored procedures by adding a parameter to the return statement. You can use any integer outside the 0 through -99 range. The following example returns 1 when a book has a valid contract and returns 2 in all other cases:

#### For example:

```
checkcontract MC2222
(return status = 1)
```

The following stored procedure calls checkcontract, and uses conditional clauses to check the return status:

```
create proc get_au_stat @titleid tid
as
declare @retvalue int
execute @retvalue = checkcontract @titleid
if (@retvalue = 1)
    print "Contract is valid."
else
    print "There is not a valid contract."
```

Here are the results when you execute get\_au\_stat with the title\_id of a book with a valid contract:

```
get_au_stat MC2222
Contract is valid
```

test\_proc

You have SA role.

# Checking roles in procedures

If a stored procedure performs system administration or security-related tasks, you may want to ensure that only users who have been granted a specific role can execute it. The proc\_role function allows you to check roles when the procedure is executed. It returns 1 if the user possesses the specified role. The role names are sa\_role, sso\_role, and oper\_role.

Here is an example using proc\_role in the stored procedure test\_proc to require the invoker to be a System Administrator:

```
create proc test_proc
as
if (proc_role("sa_role") = 0)
begin
    print "You do not have the right role."
    return -1
end
else
    print "You have SA role."
    return 0
```

## **Return parameters**

Another way that stored procedures can return information to the caller is through *return parameters*. The caller can then use conditional statements to check the returned value.

When both a create procedure statement and an execute statement include the output option with a parameter name, the procedure returns a value to the caller. The caller can be a SQL batch or another stored procedure. The value returned can be used in additional statements in the batch or calling procedure. When return parameters are used in an execute statement that is part of a batch, the return values are printed with a heading before subsequent statements in the batch are executed.

This stored procedure performs multiplication on two integers (the third integer, @result, is defined as an output parameter):

```
create procedure mathtutor
@mult1 int, @mult2 int, @result int output
as
select @result = @mult1 * @mult2
```

To use mathtutor to figure a multiplication problem, you must declare the @result variable and include it in the execute statement. Adding the output keyword to the execute statement displays the value of the return parameters.

If you wanted to guess at the answer and execute this procedure by providing three integers, you would not see the results of the multiplication. The select statement in the procedure assigns values, but does not print:

```
mathtutor 5, 6, 32
(return status = 0)
```

The value for the output parameter must be passed as a variable, not as a constant. This example declares the @guess variable to store the value to pass to mathtutor for use in @result. Adaptive Server prints the return parameters:

```
declare @guess int
select @guess = 32
exec mathtutor 5, 6,
```

The value of the return parameter is always reported, whether or not its value has changed. Note that:

- In the example above, the output parameter @result must be passed as "@parameter = @variable". If it were not the last parameter passed, subsequent parameters would have to be passed as "@parameter = value".
- @result does not have to be declared in the calling batch; it is the name of a parameter to be passed to mathtutor.
- Although the changed value of @result is returned to the caller in the
  variable assigned in the execute statement, in this case @guess, it is
  displayed under its own heading, @result.

To use the initial value of @guess in conditional clauses after the execute statement, you must store it in another variable name during the procedure call. The following example illustrates the last two bulleted items, above, by using @store to hold the value of the variable during the execution of the stored procedure, and by using the "new" returned value of @guess in conditional clauses:

```
declare @quess int
declare @store int
select @guess = 32
select @store = @quess
execute mathtutor 5, 6,
@result = @guess output
select Your_answer = @store,
Right_answer = @quess
if @guess = @store
   print "Bingo!"
else
    print "Wrong, wrong, wrong!"
(1 row affected)
(1 row affected)
(return status = 0)
@result
```

```
30

Your_answer Right_answer
-----32 30

Wrong, wrong, wrong!
```

This stored procedure checks to determine whether new book sales would cause an author's royalty percentage to change (the @pc parameter is defined as an output parameter):

The following SQL batch calls the roy\_check after assigning a value to the *percent* variable. The return parameters are printed before the next statement in the batch is executed:

```
declare @percent int
select @percent = 10
execute roy_check "BU1032", 1050, @pc = @percent output
select Percent = @percent
go
(1 row affected)
(return status = 0)

@pc
------
12
Percent
-----
12
(1 row affected)
```

The following stored procedure calls roy\_check and uses the return value for *percent* in a conditional clause:

```
create proc newsales @title tid, @newsales int
declare @percent int
declare @stor_pc int
select @percent = (select royalty from roysched, titles
        where roysched.title id = @title
        and total_sales >= roysched.lorange
        and total_sales < roysched.hirange
        and roysched.title_id = titles.title_id)
select @stor_pc = @percent
execute roy_check @title, @newsales, @pc = @percent
 output
if
 @stor_pc != @percent
begin
 print "Royalty is changed."
  select Percent = @percent
end
else
 print "Royalty is the same."
```

If you execute this stored procedure with the same parameters used in the earlier batch, you see:

```
execute newsales "BU1032", 1050
Royalty is changed
Percent
-----
12

(1 row affected, return status = 0)
```

In the two preceding examples that call roy\_check, @pc is the parameter that is passed to roy\_check, and @percent is the variable containing the output. When newsales executes roy\_check, the value returned in @percent may change, depending on the other parameters that are passed. To compare the returned value of percent with the initial value of @pc, you must store the initial value in another variable. The preceding example saved the value in stor pc.

# Passing values in parameters

To pass values in the parameters use this format:

```
@ parameter = @ variable
```

You cannot pass constants; there must be a variable name to "receive" the return value. The parameters can be of any Adaptive Server datatype except text or image.

**Note** If the stored procedure requires several parameters, either pass the return value parameter last in the execute statement or pass all subsequent parameters in the form @parameter = value.

## The output keyword

A stored procedure can return several values; each must be defined as an output variable in the stored procedure and in the calling statements. The output keyword can be abbreviated to out.

exec myproc @a = @myvara out, @b = @myvarb out

If you specify output while you are executing a procedure, and the parameter is not defined using output in the stored procedure, you get an error message. It is not an error to call a procedure that includes return value specifications without requesting the return values with output. However, you will not get the return values. The stored procedure writer has control over the information users can access, and users have control over their variables.

# Restrictions associated with stored procedures

Here are some additional restrictions on creating stored procedures:

- You cannot combine create procedure statements with other statements in the same batch.
- The create procedure definition itself can include any number and kind of SQL statements, except use and these create statements:
  - create view
  - create default
  - create rule
  - create trigger
  - create procedure

- You can create other database objects within a procedure. You can
  reference an object you created in the same procedure, as long as you
  create it before you reference it. The create statement for the object must
  come first in the actual order of the statements within the procedure.
- Within a stored procedure, you cannot create an object, drop it, and then
  create a new object with the same name.
- Adaptive Server creates the objects defined in a stored procedure when the procedure is executed, not when it is compiled.
- If you execute a procedure that calls another procedure, the called procedure can access objects created by the first procedure.
- You can reference temporary tables within a procedure.
- If you create a temporary table with the #prefix inside a procedure, the
  temporary table exists only for purposes of the procedure—it disappears
  when you exit the procedure. Temporary tables created using create table
  tempdb..tablename do not disappear unless you explicitly drop them.
- The maximum number of parameters in a stored procedure is 255.
- The maximum number of local and global variables in a procedure is limited only by available memory.

# Qualifying names inside procedures

Inside a stored procedure, object names used with create table and dbcc must be **qualified** with the object owner's name, if other users are to use the stored procedure. Object names used with other statements, like select and insert, inside a stored procedure need not be qualified because the names are resolved when the procedure is compiled.

For example, user "mary", who owns table marytab, should qualify the name of her table when it is used with select or insert if she wants other users to execute the procedure in which the table is used. The reason for this rule is that object names are resolved when the procedure is run. If marytab is not qualified, and user "john" tries to execute the procedure, Adaptive Server looks for a table called marytab owned by the owner of the procedure ("john" in this case) or by the Database Owner if the user table ("marytab" in this case) does not exist.

# Renaming stored procedures

Use sp\_rename to rename stored procedures. Its syntax is:

sp\_rename objname, newname

For example, to rename showall to countall:

sp\_rename showall, countall

The new name must follow the rules for identifiers. You can change the name only of stored procedures that you own. The Database Owner can change the name of any user's stored procedure. The stored procedure must be in the current database.

# Renaming objects referenced by procedures

You must drop and re-create a procedure if you rename any of the objects it references. A stored procedure that references a table or view whose name has been changed may seem to work fine for a while. In fact, it works only until Adaptive Server recompiles it. Recompilation takes place for many reasons and without notification to the user.

Use sp\_depends to get a report of the objects referenced by a procedure.

# Using stored procedures as security mechanisms

You can use stored procedures as security mechanisms to control access to information in tables and to control the ability to perform data modification. For example, you can deny other users permission to use the select command on a table that you own and create a stored procedure that allows them to see only certain rows or certain columns. You can also use stored procedures to limit update, delete, or insert statements.

The person who owns the stored procedure must own the table or view used in the procedure. Not even a System Administrator can create a stored procedure to perform operations on another user's tables, if the System Administrator has not been granted permissions on those tables.

For information about granting and revoking permissions of stored procedures and other database objects, see the *System Administration Guide*.

# **Dropping stored procedures**

Use drop procedure to remove stored procedures. Its syntax is:

```
drop proc[edure] [owner.]procedure_name [, [owner.]procedure_name] ...
```

If a stored procedure that was dropped is called by another stored procedure, Adaptive Server displays an error message. However, if a new procedure of the same name is defined to replace the one that was dropped, other procedures that reference the original procedure can call it successfully.

A procedure group, that is, more than one procedure with the same name but with different numbered suffixes, can be dropped with a single drop procedure statement. Once procedures have been grouped, procedures within the group cannot be dropped individually.

# System procedures

System procedures are:

- Shortcuts for retrieving information from the system tables
- Mechanisms for performing database administration and other tasks that involve updating system tables

Most of the time, system tables are updated *only* through stored procedures. A System Administrator can allow direct updates of system tables by changing a configuration variable and issuing the reconfigure with override command. See the *System Administration Guide* for details.

The names of system procedures begin with "sp\_". They are created by the installmaster script in the sybsystemprocs database during Adaptive Server installation.

# **Executing system procedures**

You can run system procedures from any database. If a system procedure is executed from a database other than the sybsystemprocs database, any references to system tables are mapped to the database from which the procedure is being run. For example, if the Database Owner of pubs2 runs sp\_adduser from pubs2, the new user is added to pubs2..sysusers. To run a system procedure in a specific database, either open that database with the use command and execute the procedure, or qualify the procedure name with the database name.

When the parameter for a system procedure is an object name, and the object name is qualified by a database name or owner name, the entire name must be enclosed in single or double quotes.

# Permissions on system procedures

Since system procedures are located in the sybsystemprocs database, their permissions are also set there. Some system procedures can be run only by Database Owners. These procedures ensure that the user executing the procedure is the owner of the database on which they are executed.

Other system procedures can be executed by any user who has been granted execute permission on them, but this permission must be granted in the sybsystemprocs database. This situation has two consequences:

- A user can have permission to execute a system procedure either in all databases or in none of them.
- The owner of a user database cannot directly control permissions on the system procedures within his or her own database.

# Types of system procedures

System procedures can be grouped by function, such as auditing, security administration, data definition, and so on. The following sections list the types of system procedures.

For complete information about the system procedures, see the *Reference Manual*.

## System procedures for auditing

These system procedures are used for:

- Controlling audit settings
- Creating and managing the tables which hold the audit queue

The procedures in this category are:

| sp_addauditrecord | sp_addaudittable | sp_audit | sp_displayaudit |
|-------------------|------------------|----------|-----------------|

For more information on auditing, see the Security Administration Guide.

## System procedures used for security administration

These system procedures are used for:

- Adding, dropping, and reporting on logins on Adaptive Server
- Adding, dropping, and reporting on users, groups, roles, and aliases in a database
- Changing passwords and default databases
- Adding, dropping, and reporting on remote servers that can access the current Adaptive Server
- Adding the names of users from remote servers who can access the current Adaptive Server

| Tha | procedures | in  | thic | category | ara. |
|-----|------------|-----|------|----------|------|
| THU | procedures | 111 | uns  | category | arc. |

| sp_activeroles | sp_changegroup  | sp_droplogin  | sp_locklogin   |
|----------------|-----------------|---------------|----------------|
| sp_addalias    | sp_displaylogin | sp_dropuser   | sp_modifylogin |
| sp_addgroup    | sp_displayroles | sp_helpgroup  | sp_password    |
| sp_addlogin    | sp_dropalias    | sp_helprotect | sp_role        |
| sp_adduser     | sp_dropgroup    | sp_helpuser   |                |

Additional system procedures are available for Windows NT. The procedures in this category are:

| sp_grantlogin  | sp_logininfo   | sp_revokelogin |
|----------------|----------------|----------------|
| sp_loginconfig | sp_processmail |                |

## System procedures used for remote servers

These system procedures are used for:

- Adding, dropping and reporting on remote servers that can access the current Adaptive Server
- Adding the names of users from remote servers who can access the current Adaptive Server

The procedures in this category are:

| sp_addremotelogin  | sp_dropserver      | sp_remoteoption |
|--------------------|--------------------|-----------------|
| sp_addserver       | sp_helpremotelogin | sp_serveroption |
| sp_dropremotelogin | sp_helpserver      |                 |

Additional system procedures are available if you have Component Integration Services installed. The procedures in this category are:

| sp_addexternlogin | sp_dropexternlogin | sp_passthru  |
|-------------------|--------------------|--------------|
| sp_addobjectdef   | sp_dropobjectdef   | sp_remotesql |
| sp_autoconnect    | sp_helpexternlogin |              |
| sp_defaultloc     | sp_helpobjectdef   |              |

# System procedures for managing databases

These system procedures are used for:

- Changing the owner of a database
- Displaying and changing database options

The procedures in this category are:

| sp_changedbowner | sp_dbremap | sp_renamedb |
|------------------|------------|-------------|
| sp_dboption      | sp_helpdb  |             |

## System procedures used for data definition and database objects

These system procedures are used for:

- Binding and unbinding rules and defaults
- Adding, dropping, and reporting on primary keys, foreign keys, and common keys
- Adding, dropping, and reporting on user-defined datatypes
- Renaming database objects and user-defined datatypes
- Re-optimizing stored procedures and triggers
- Binding and unbinding objects to data caches
- Reporting on database objects, user-defined datatypes, dependencies among database objects, databases, indexes, and space used by tables and indexes
- Getting help on command syntax

The procedures in this category are

| sp_addextendedproc  | sp_dropkey          | sp_helptext        |
|---------------------|---------------------|--------------------|
| sp_addtype          | sp_droptype         | sp_hidetext        |
| sp_bindcache        | sp_estspace         | sp_poolconfig      |
| sp_bindefault       | sp_foreignkey       | sp_primarykey      |
| sp_bindrule         | sp_freedll          | sp_procxmode       |
| sp_cacheconfig      | sp_help             | sp_recompile       |
| sp_cachestrategy    | sp_helpartition     | sp_rename          |
| sp_chgattribute     | sp_helpcache        | sp_spaceused       |
| sp_checksource      | sp_helpconstraint   | sp_unbindcache     |
| sp_commonkey        | sp_helpextendedproc | sp_unbindcache_all |
| sp_cursorinfo       | sp_helpindex        | sp_unbindefault    |
| sp_depends          | sp_helpjoins        | sp_unbindrule      |
| sp_dropextendedproc | sp_helpkey          |                    |
|                     |                     |                    |

## System procedures used for user-defined messages

These system procedures are used for:

- Adding user-defined messages to the sysusermessages table in a user database
- Dropping user-defined messages from sysusermessages
- Retrieving messages from either sysusermessages or sysmessages in the master database for use in print and raiserror statements

The procedures in this category are:

| sp_addmessage   | sp_bindmsg     | sp_getmessage |
|-----------------|----------------|---------------|
| sp_altermessage | sp_dropmessage | sp_unbindmsg  |

## System procedures for languages

These system procedures are used for:

- Managing character sets
- Adding and dropping alternate languages

The procedures in this category are:

| sp_addlanguage  | sp_helplanguage | sp_setlangalias |
|-----------------|-----------------|-----------------|
| sp_checknames   | sp_helpsort     |                 |
| sp_droplanguage | sp_indsuspect   |                 |

## System procedures used for device management

These system procedures are used for:

- Adding, dropping, and reporting on database and dump devices
- Adding, dropping, and extending database segments

The procedures in this category are:

| sp_addsegment   | sp_dropsegment   | sp_helpsegment |
|-----------------|------------------|----------------|
| sp_addumpdevice | sp_extendsegment | sp_logdevice   |
| sp_diskdefault  | sp_helpdevice    | sp_logiosize   |
| sp_dropdevice   | sp_helplog       | sp_placeobject |

## System procedures used for backup and recovery

These system procedures are used for:

- Creating and managing thresholds
- Displaying and setting recovery isolation mode
- Communicating with Backup Server<sup>TM</sup>

The procedures in this category are:

| sp_addthreshold     | sp_helpthreshold    | sp_setsuspect_granularity |
|---------------------|---------------------|---------------------------|
| sp_dropthreshold    | sp_listsuspect_db   | sp_setsuspect_threshold   |
| sp_forceonline_db   | sp_listsuspect_page | sp_thresholdaction        |
| sp_forceonline_page | sp_modifythreshold  | sp_volchanged             |

## System procedures used for configuration and tuning

These system procedures are used for:

- Changing and reporting on configuration parameters
- Reporting on system usage
- Reporting performance behavior
- Monitoring Adaptive Server activity

The procedures in this category are:

| sp_clearstats    | sp_monitor       |
|------------------|------------------|
| sp_configure     | sp_monitorconfig |
| sp_countmetadata | sp_reportstats   |
| sp_displaylevel  | sp_showplan      |
| sp_helpconfig    | sp_sysmon        |

## System procedures used for system administration

These system procedures are used for:

- Reporting on locks and the users currently running processes
- Altering the lock promotion thresholds of a table or database
- Creating and reporting on resource limits and time ranges
- Creating and reporting on execution classes and engine groups
- Planning the layout of the dbccdb database

| sp_addengine          | sp_drop_resource_limit   | sp_setpsexe        |
|-----------------------|--------------------------|--------------------|
| sp_addexeclass        | sp_drop_time_range       | sp_showcontrolinfo |
| sp_add_resource_limit | sp_familylock            | sp_showexeclass    |
| sp_add_time_range     | sp_help_resource_limit   | sp_showpsexe       |
| sp_bindexeclass       | sp_lock                  | sp_unbindexeclass  |
| sp_clearpsexe         | sp_modify_resource_limit | sp_setpsexe        |
| sp_dropexeclass       | sp_modify_time_range     | sp_who             |
| sp_dropengine         | sp_setpglockpromote      |                    |
| sp_dropglockpromote   | sp_plan_dbccdb           |                    |

The procedures in this category are:

See the *System Administration Guide* for more information about the system procedures that accomplish these administrative tasks.

## System procedures for upgrade

These system procedures are used for:

- Checking for reserved words
- Remapping objects
- Checking the query processing mode of an object

The procedures in this category are:

| sp_checkreswords sp |
|---------------------|
|---------------------|

# Other Sybase-supplied procedures

Sybase provides catalog stored procedures, system extended stored procedures (system ESPs) and dbcc procedures.

## Catalog stored procedures

Catalog stored procedures are system procedures which retrieve information from the system tables in tabular form. The catalog stored procedures are:

| sp_column_privileges | sp_pkeys           | sp_stored_procedures |
|----------------------|--------------------|----------------------|
| sp_columns           | sp_server_info     | sp_table_privileges  |
| sp_databases         | sp_special_columns | sp_tables            |
| sp_datatype_info     | sp_sproc_columns   |                      |

sp\_fkeys sp\_statistics

## System extended stored procedures

Extended stored procedures (ESPs) call procedural language functions from Adaptive Server. The system extended stored procedures, created by installmaster at installation, are located in the sybsystemprocs database and are owned by the System Administrator. They can be run from any database and their names begin with "xp\_". The system extended stored procedures are:

| xp_cmdshell   | xp_findnextmsg | xp_sendmai  |
|---------------|----------------|-------------|
| xp_deletemail | xp_logevent    | xp_startmai |
| xp_enumgroups | xp_readmail    | xp_stopmai  |

See Chapter 16, "Using Extended Stored Procedures," for more information on creating and using ESPs.

## dbcc procedures

The dbcc procedures, created by *installdbccdb*, are stored procedures for generating reports on information created by dbcc checkstorage. These procedures reside in the dbccdb database or in the alternate database, dbccalt. The dbcc procedures are:

| sp_dbcc_alterws       | sp_dbcc_differentialreport | sp_dbcc_statisticsreport |  |
|-----------------------|----------------------------|--------------------------|--|
| sp_dbcc_configreport  | sp_dbcc_evaluatedb         | sp_dbcc_summaryreport    |  |
| sp_dbcc_createws      | sp_dbcc_faultreport        | sp_dbcc_updateconfig     |  |
| sp_dbcc_deletedb      | sp_dbcc_fullreport         | sp_dbcc_fullreport       |  |
| sp_dbcc_deletehistory | sp_dbcc_runcheck           |                          |  |

# Getting information about stored procedures

Several system procedures provide information from the system tables about stored procedures.

System procedures are briefly discussed in "System procedures" on page 520. For complete information about system procedures, see the *Reference Manual*.

# Getting a report with sp\_help

You can get a report on a stored procedure using sp\_help. For example, you can get information on the stored procedure byroyalty, which is part of the pubs2 database, like this:

You can get help on a system procedure by executing sp\_help when using the sybsystemprocs database.

# Viewing the source text of a procedure with sp\_helptext

To display the source text of the create procedure statement, execute sp\_helptext:

You can view the source text of a system procedure by executing sp\_helptext when using the sybsystemprocs database.

If the source text of a stored procedure was encrypted using sp\_hidetext, Adaptive Server displays a message advising you that the text is hidden. For information about hiding source text, see sp\_hidetext in the *Reference Manual*.

# Identifying dependent objects with sp\_depends

sp\_depends lists all the stored procedures that reference the object you specify or all the procedures that it is dependent upon.

For example, this command lists all the objects referenced by the user-created stored procedure byroyalty:

```
sp_depends byroyalty
Things the object references in the current database.
object type updated selected
-----
dbo.titleauthor user table no no

(return status = 0)
```

The following statement uses sp\_depends to list all the objects that reference the table titleauthor:

You must drop and re-create the procedure if any of its referenced objects have been renamed.

# Identifying permissions with sp\_helprotect

sp\_helprotect reports permissions on a stored procedure (or any other database object). For example:

|             |           | sp_h  | elprotect | byroyalty |        |           |
|-------------|-----------|-------|-----------|-----------|--------|-----------|
| grantor     | grantee   | type  | action    | object    | column | grantable |
|             |           |       |           |           |        |           |
| dbo         | public    | Grant | Execute   | byroyalty | All    | FALSE     |
| (return sta | atus = 0) |       |           |           |        |           |

# CHAPTER 16 Using Extended Stored Procedures

**Extended stored procedures** (ESPs) provide a mechanism for calling external procedural language functions from within Adaptive Server. Users invoke ESPs using the same syntax as they use for stored procedures. The difference is that an ESP executes procedural language code rather than Transact-SQL statements.

#### This chapter discusses:

| Topic                          | Page |
|--------------------------------|------|
| Overview                       | 533  |
| Creating functions for ESPs    | 539  |
| Registering ESPs               | 550  |
| Removing ESPs                  | 552  |
| Executing ESPs                 | 552  |
| System ESPs                    | 554  |
| Getting information about ESPs | 554  |
| ESP exceptions and messages    | 555  |
| Starting XP Server manually    | 556  |

## Overview

Extended stored procedures provide a way to dynamically load and execute external procedural language functions from within Adaptive Server. Each ESP is associated with a corresponding function, which is executed when the ESP is invoked from Adaptive Server.

An ESP allows Adaptive Server to perform a task outside Adaptive Server in response to an event occurring within Adaptive Server. For example, you could create an ESP function to sell a security (a task performed outside Adaptive Server). This function is invoked in response to a trigger that is fired when the price of the security reaches a certain value. Or you could create an ESP function that sends an e-mail notification or a network-wide broadcast in response to an event occurring within the relational database system.

For the purposes of ESPs, "a procedural language" is a programming language that is capable of calling a C language function and manipulating C language datatypes.

After a function has been registered in a database as an ESP, it can be invoked just like a stored procedure from isql, from a trigger, from another stored procedure, or from a client application.

#### ESPs can:

- Take input parameters
- Return a status value indicating success or failure and the reason for the failure
- Return values of output parameters
- Return result sets

Adaptive Server supplies some system ESPs. For example, one system ESP, xp\_cmdshell, executes an operating system command from within Adaptive Server. You can also write your own ESPs using a subset of the Open Server application programming interface (API).

#### **XP Server**

Extended stored procedures are implemented by an Open Server application called XP Server, which runs on the same machine as Adaptive Server. Adaptive Server and XP Server communicate through remote procedure calls (RPCs). Running ESPs in a separate process protects Adaptive Server from a failure resulting from faulty ESP code. The advantage of using ESPs instead of RPCs is that the ESP runs in Adaptive Server the same way a stored procedure runs; you do not need to have Open Server to run the ESP.

XP Server is automatically installed when Adaptive Server is installed.

XP Server must be running for Adaptive Server to execute an ESP. Adaptive Server starts XP Server the first time an ESP is invoked and shuts down XP Server when Adaptive Server itself exits.

On Windows NT, if the start mail session configuration parameter is set to 1, XP Server automatically starts when Adaptive Server starts.

# **Dynamic Link Library Support**

The procedural functions that contain the ESP code are compiled and linked into dynamic link libraries (DLLs), which are loaded into XP Server memory in response to an ESP execution request. The library remains loaded unless one of the following occurs:

- XP Server exits
- The sp\_freedll system procedure is invoked
- The esp unload dll configuration parameter is set using sp\_configure

# **Open Server API**

Adaptive Server uses the Open Server API, which allows users to run the system ESPs provided with Adaptive Server. Users can also implement their own ESPs using the Open Server API.

Table 16-1 lists the Open Server routines required for ESP development. For complete documentation of these routines, see the *Open Server Server-Library/C Reference Manual*.

**Function Purpose** srv\_bind Describes and binds a program variable to a parameter. srv\_descfmt Describes a parameter. Returns the number of parameters in the ESP client srv\_numparams request. Sends results completion message. srv\_senddone srv\_sendinfo Sends messages. Sends status value. srv sendstatus srv xferdata Sends and receives parameters or data. srv\_yield Suspends execution of the current thread and allows another thread to execute.

Table 16-1: Open Server routines for ESP support

# **Example of creating and using ESPs**

After an ESP function has been written, compiled, and linked into a DLL, you can create an ESP for the function using the as external name clause of the create procedure command:

create procedure procedure\_name [parameter\_list] as external name dll name

*procedure\_name* is the name of the ESP, which must be the same as the name of its implementing function in the DLL. ESPs are database objects, and their names must follow the rules for identifiers.

*dll\_name* is the name of the DLL in which the implementing function is stored.

The following statement creates an ESP named getmsgs, which is in *msgs.dll*. The getmsgs ESP takes no parameters. This example is for a Windows NT Adaptive Server:

```
create procedure getmsgs
as external name "msgs.dll"
```

On a Solaris Adaptive Server, the statement is:

```
create procedure getmsgs
as external name "msgs.so"
```

This reflects the Solaris naming conventions.

The next statement creates an ESP named getonemsg, which is also in *msgs.dll*. The getonemsg ESP takes a message number as a single parameter.

```
create procedure getonemsg @msg int
as external name "msgs.dll"
```

The platform-specific naming conventions for the DLL extension are summarized in Table 16-2.

Table 16-2: Naming conventions for DLL extensions

| Platform          | DLL extension |
|-------------------|---------------|
| Digital UNIX      | .SO           |
| HP 9000/800 HP-UX | .sl           |
| Sun Solaris       | .SO           |
| Windows NT        | .dll          |

When Adaptive Server creates an ESP, it stores the procedure's name in the sysobjects system table, with an object type of "XP" and the name of the DLL containing the ESP's function in the text column of the syscomments system table.

Execute an ESP as if it were a user-defined stored procedure or system procedure. You can use the keyword execute and the name of the stored procedure, or just give the procedure's name, as long as it is submitted to Adaptive Server by itself or is the first statement in a batch. For example, you can execute getmsgs in any of these ways:

```
getmsgs
execute getmsgs
exec getmsgs
```

You can execute getonemsg in any of these ways:

```
getonemsg 20
getonemsg @msg=20
execute getonemsg 20
execute getonemsg @msg=20
exec getonemsg 20
exec getonemsg @msg=20
```

## **ESPs and Permissions**

You can grant and revoke permissions on an ESP as you would on a regular stored procedure.

In addition to the normal Adaptive Server security, you can use the xp\_cmdshell context configuration parameter to restrict execution permission of xp\_cmdshell to users who have system administration privileges. Use this configuration parameter to prevent ordinary users from using xp\_cmdshell to execute operating system commands that they would not have permission to execute directly from the command line. The behavior of the xp\_cmdshell configuration parameter is platform-specific.

By default, a user must have the sa\_role to execute xp\_cmdshell. To grant permission to other users to use xp\_cmdshell, use the grant command. You can revoke the permission with revoke. The grant or revoke permission is applicable whether xp\_cmdshell context is set to 0 or 1.

## **ESPs and Performance**

Since both Adaptive Server and XP Server reside on the same machine, they can affect each other's performance when XP Server is executing a function that consumes significant resources.

You can use sp\_configure to set two parameters, esp execution priority and esp unload dll, to control the impact of XP Server on Adaptive Server by setting priorities for ESP execution and by freeing XP Server memory.

## **Setting Priority**

Use esp execution priority to set the priority of the XP Server thread high, so the Open Server scheduler runs it before other threads on its run queue, or low, so the scheduler runs XP Server only when there are no other threads to run. The default value of esp execution priority is 8, but you can set it anywhere from 0 to 15. See the discussion of multithread programming in the *Open Server Server-Library/C Reference Manual* for information about scheduling Open Server threads.

## Freeing Memory

You can minimize the amount of memory XP Server uses by unloading a DLL from XP Server memory after the ESP request that loaded it terminates. To do so, set esp unload dll so that the DLLs are automatically unloaded when ESP execution finishes. If esp unload dll is not set, you can free DLLs explicitly by using sp\_freedll.

You cannot unload DLLs that support system ESPs.

# Creating functions for ESPs

There are no restrictions on the contents of a function that implements an ESP. The only requirement is that it be written in a procedural programming language capable of:

- Calling a C language function
- Manipulating C language datatypes
- Linking with the Open Server API

By using the Open Client API, an ESP function can send requests to Adaptive Server, either to the one from which it was originally invoked or to another one.

An exception is that an ESP function should not call a C run-time signal routine on Windows NT. This can cause XP Server to fail, because Open Server does not support signal handling on Windows NT.

# **Files for ESP Development**

The header files needed for ESP development are in \$SYBASE/OCS-12\_0/include. To find these files in your source files, include the following in the source code:

- ospublic.h
- oserror.h

The Open Server library is in \$SYBASE/lib.

The source for the sample program shown in "ESP function example" on page 541 is in \$SYBASE/\$SYBASE\_ASE/sample/esp.

# Open Server data structures

Three data structures are useful for writing ESP functions:

SRV\_PROC

- CS SERVERMSG
- CS\_DATAFMT

## SRV\_PROC

All ESP functions are coded to accept a single parameter, a pointer to a SRV\_PROC structure. The SRV\_PROC structure passes information between the function and its calling process. ESP developers cannot manipulate this structure directly.

The ESP function passes the SRV\_PROC pointer to Open Server routines that get parameter types and data and return output parameters, status codes, and result sets.

## CS\_SERVERMSG

Open Server uses the CS\_SERVERMSG structure to send error messages to a client using the *srv\_sendinfo* routine. See the *Open Server-Library/C Reference Manual* for information about CS\_SERVERMSG.

## **CS\_DATAFMT**

Open Server uses the CS\_DATAFMT structure to describe data values and program variables.

# **Open Server return codes**

Open Server functions return a code of type CS\_RETCODE. The most common CS\_RETCODE values for ESP functions are:

- CS\_SUCCEED
- CS\_FAIL

# Outline of a simple ESP function

An ESP function should have the following basic structure with regard to its interaction with the Open Server API:

1 Get the number of parameters.

- 2 Get the values of the input/output parameters and bind them to local variables
- 3 Perform the processing using the input parameter values and store the results in local variables.
- 4 Initialize any output parameters with appropriate values, bind them with local variables, and transfer them to the client.
- 5 Use srv\_sendinfo() to send the returned row to the client.
- 6 Use srv\_sendstatus() to send the status to the client.
- 7 Use srv\_senddone() to inform the client that the processing is done.
- 8 If there is an error condition, use srv\_sendinfo() to send the error message to the client.

See the *Open Server Server-Library/C Reference Manual* for documentation of the Open Server routines.

## Multithreading

Since Open Server is currently non-preemptive, all ESPs running on the same server must yield to one another, using the Open Server srv\_yield() routine to suspend their XP Server thread and allow another thread to execute.

See the chapter on Multithread Programming in the *Open Server Server-Library/C Reference Manual* for more information.

# **ESP** function example

xp\_echo.c has an ESP that accepts a user-supplied input parameter and echoes it to the ESP client, which is the process invoking the ESP. This example includes the xp\_message function, which sends messages and status, and the xp\_echo function which processes the input parameter and performs the echoing. You can use this example as a template for building your own ESP functions. The source is in \$SYBASE/\$SYBASE\_ASE/sample/esp.

```
nature. It echoes an input string which is
* *
                passed as the first parameter to the xp_echo
                ESP. This string is retrieved into a buffer
* *
                and then sent back (echoed) to the ESP client.
* /
#include <string.h>
#include <stdlib.h>
#include <malloc.h>
/* Required Open Server include files.*/
#include <ospublic.h>
#include <oserror.h>
** Constant defining the length of the buffer that receives the
** input string. All of the Adaptive Server parameters related
** to ESP may not exceed 255 char long.
* /
#define ECHO_BUF_LEN
                         255
/*
** Function:
        xp_message
        Purpose: Sends information, status and completion of the
* *
        command to the server.
** Input:
        SRV_PROC *
* *
        char * a message string.
** Output:
* *
        void
* /
void xp_message
(
        SRV_PROC *srvproc, /* Pointer to Open Server thread
                             control structure */
                 *message_string /* Input message string */
        char
)
{
        ** Declare a variable that will contain information
        ** about the message being sent to the SQL client.
        CS_SERVERMSG
                         *errmsqp;
        ** Allocate memory for this variable.
        * /
        errmsqp = (CS_SERVERMSG *) malloc((CS_INT
           sizeof(CS_SERVERMSG));
        if (errmsqp == NULL)
```

```
return;
        /*
        ** clean the structure */
        * /
        memset(errmsgp,(CS_INT)0,(CS_INT) sizeof(CS_SERVERMSG));
        ** Put you rnumber in as the message number.
        errmsgp->msgnumber = 25000;
        errmsqp->state = 0;
        **The message is fatal.
        errmsqp->severity = SRV_FATAL_SERVER;
        /*
        ** Let's copy the string over.
        errmsgp->textlen = strlen(message_string);
        if (errmsgp->textlen >= CS_MAX_MSG )
                return;
        strncpy(errmsgp->text, message_string, errmsgp->textlen);
        errmsgp->status = (CS_FIRST_CHUNK | CS_LAST_CHUNK);
        srv_sendinfo(srvproc, errmsqp, CS_TRAN_UNDEFINED);
        /* Send the status to the client. */
        srv_sendstatus(srvproc, 1);
        /*
        ** A SRV_DONE_MORE instead of a SRV_DONE_FINAL must
        ** complete the result set of an Extended Stored
        ** Procedure.
        srv_senddone(srvproc, SRV_DONE_MORE, 0, 0);
        free(errmsqp);
}
/*
** Function: xp_echo
** Purpose:
        Given an input string, this string is echoed as an output
* *
        string to the corresponding SQL (ESP) client.
** Input:
* *
        SRV_PROC *
** Output
* *
        SUCCESS or FAILURE
* /
CS_RETCODE xp_echo
        SRV_PROC *srvproc
```

)

```
CS INT
                paramnum; /* number of parameters */
CS_CHAR
                echo_str_buf[ECHO_BUF_LEN + 1];
                       /* buffer to hold input string */
CS RETCODE
                result = CS SUCCEED;
CS_DATAFMT
                paramfmt; /* input/output param format */
                          /* Length of input param */
CS_INT
                len;
CS_SMALLINT
                outlen;
/*
** Get number of input parameters.*/
* /
srv_numparams(srvproc, &paramnum);
/*
** Only one parameter is expected.*/
* /
if (paramnum != 1)
        ** Send a usage error message.*/
        xp_message(srvproc, "Invalid number of
        parameters");
        result = CS_FAIL;
else
        /*
        ** Perform initializations.
        outlen = CS_GOODDATA;
        memset(&paramfmt, (CS_INT)0,
          (CS_INT)sizeof(CS_DATAFMT));
        /*
        ** We are receiving data through an ESP as the
        ** first parameter. So describe this expected
        ** parameter.
        * /
        if ((result == CS_SUCCEED) &&
         srv_descfmt(srvproc, CS_GET
          SRV_RPCDATA, 1, &paramfmt) != CS_SUCCEED)
                result = CS_FAIL;
        /*
        ** Describe and bind the buffer to receive the
```

```
** parameter.
* /
if ((result == CS SUCCEED) &&
  (srv_bind(srvproc, CS_GET, SRV_RPCDATA,
  1, &paramfmt,(CS_BYTE *) echo_str_buf,
   &len, &outlen) != CS_SUCCEED))
       result = CS_FAIL;
/* Receive the expected data.*/
if ((result == CS_SUCCEED) &&
  srv_xferdata(srvproc,CS_GET,SRV_RPCDATA)
  != CS_SUCCEED)
       result = CS_FAIL;
** Now we have the input info and are ready to
** send the output info.
* /
if (result == CS_SUCCEED)
        /*
        ** Perform initialization.
        * /
        if (len == 0)
                outlen = CS NULLDATA;
        else
                outlen = CS_GOODDATA;
        memset(&paramfmt, (CS_INT)0,
          (CS_INT)sizeof(CS_DATAFMT));
        strcpy(paramfmt.name, "xp_echo");
        paramfmt.namelen = CS_NULLTERM;
        paramfmt.datatype = CS_CHAR_TYPE;
        paramfmt.format = CS_FMT_NULLTERM;
        paramfmt.maxlength = ECHO BUF LEN;
        paramfmt.locale = (CS_LOCALE *) NULL;
        paramfmt.status |= CS_CANBENULL;
        ** Describe the data being sent.
        if ((result == CS_SUCCEED) &&
                srv_descfmt(srvproc, CS_SET,
                  SRV_ROWDATA, 1, &paramfmt)
                  != CS_SUCCEED)
        {
```

```
result = CS_FAIL;
                        }
                        /*
                        ** Describe and bind the buffer that
                        ** contains the data to be sent.
                        if ((result == CS_SUCCEED) &&
                                 (srv_bind(srvproc, CS_SET,
                                 SRV_ROWDATA, 1,
                                 &paramfmt, (CS_BYTE *)
                                 echo_str_buf, &len, &outlen)
                                 != CS_SUCCEED))
                                 result = CS_FAIL;
                        ** Send the actual data.
                        * /
                        if ((result == CS_SUCCEED) &&
                                 srv_xferdata(srvproc, CS_SET,
                                 SRV_ROWDATA)!= CS_SUCCEED)
                        {
                                result = CS_FAIL;
                        }
                }
                /*
                ** Indicate to the ESP client how the
                ** transaction was performed.
                * /
                if (result == CS_FAIL)
                        srv_sendstatus(srvproc, 1);
                else
                        srv_sendstatus(srvproc, 0);
                /*
                ** Send a count of the number of rows sent to
                ** the client.
                * /
                srv_senddone(srvproc,(SRV_DONE_COUNT |
                  SRV_DONE_MORE), 0, 1);
       return result;
}
```

# **Building the DLL**

You can use any compiler that can produce the required DLL on your server platform.

For general information about compiling and linking a function that uses the Open Server API, see the *Open Client/Server Supplement*.

#### Search order for DLLs

Windows NT searches for a DLL in the following order:

- 1 The directory from which the application was invoked
- 2 The current directory
- 3 The system directory (SYSTEM32)
- 4 Directories listed in the PATH environment variable

UNIX searches for the library in the directories listed in the LD\_LIBRARY\_PATH environment variable (on Solaris and Digital UNIX) or SH\_LIBRARY\_PATH (on HP) in the order in which they are listed.

If XP Server does not find the library for an ESP function in the search path, it attempts to load it from \$SYBASE/DLL on Windows NT or \$SYBASE/lib on other platforms.

Absolute path names for the DLL are not supported.

## Sample makefile (UNIX)

The following makefile, *make.unix*, was used to create the dynamically linked shared library for the xp\_echo program on UNIX platforms. It generates a file named *examples.so* on Solaris and Digital UNIX and *examples.sl* on HP. The source is in *\$SYBASE\_ASE/sample/esp*, so you can modify it for your own use.

To build the example library using this makefile, enter:

```
make /f make.unix
#
# This makefile creates a shared library. It needs the open
# server header
# files usually installed in $SYBASE/include directory.
# This make file can be used for generating the template ESPs.
# It references the following macros:
```

```
# PROGRAM is the name of the shared library you may want to create.
           = example.so
BINARY
           = $(PROGRAM)
EXAMPLEDLL
           = $(PROGRAM)
# Include path where ospublic.h etc reside. You may have them in
# the standard places like /usr/lib etc.
INCLUDEPATH = $(SYBASE)/include
# Place where the shared library will be generated.
DLLDIR
       = /usr/bin/rm
ECHO
         = echo
MODE
         = normal
# Directory where the source code is kept.
SRCDIR
# Where the objects will be generated.
OBJECTDIR = .
OBJS = xp_echo.o
CFLAGS
          = -I$(INCLUDEPATH)
LDFLAGS
            = $(GLDFLAGS) -Bdynamic
DLLLDFLAGS = -dy -G
$(EXAMPLEDLL) : $(OBJS)
   -@$(RM) -f $(DLLDIR)/$(EXAMPLEDLL)
   -@$(ECHO) "Loading $(EXAMPLEDLL)"
   -@$(ECHO) " "
   -@$(ECHO) " MODE: $(MODE)"
   -@$(ECHO) "
               OBJS:
                              $(OBJS)"
   -@$(ECHO) " DEBUGOBJS: $(DEBUGOBJS)"
   -@$(ECHO) " "
   cd $(OBJECTDIR); \
   1d -o $(DLLDIR)/$(EXAMPLEDLL) $(DEBUGOBJS) $(DLLLDFLAGS) $(OBJS)
   -@$(ECHO) "$(EXAMPLEDLL) done"
   exit 0
```

## Sample makefile (Windows NT)

The following makefile,  $xp\_echo.mak$ , was used to create the DLL for the  $xp\_echo$  program on Windows NT using Microsoft Visual C++. It generates a file named  $xp\_echo.dll$ . The source for the makefile is in  $SYBASE\SYBASE\_ASE\%\symple\esp$ , so you can modify it for your own use.

To build the example DLL using this makefile, enter:

# Sample definitions file

The following file, *xp\_echo.def*, must be in the same directory as *xp\_echo.mak*. It lists every function to be used as an ESP function in the EXPORTS section.

```
LIBRARY examples

CODE PRELOAD MOVEABLE DISCARDABLE
DATA PRELOAD SINGLE

EXPORTS

xp_echo . 1
```

# Registering ESPs

Once you have created an ESP function and linked it into a DLL, register it as an ESP in a database. This lets the user execute the function as an ESP.

Use either of these methods to register an ESP:

- The Transact-SQL create procedure command
- The sp\_addextendedproc system procedure

# Using create procedure

The create procedure syntax for creating an ESP is compatible with proposed ANSI SQL3 syntax:

```
create procedure [owner.]procedure_name
[[(]@parameter_name datatype [= default] [output]
[, @parameter_name datatype [= default]
[output]]...[)]] [with recompile]
as external name dll_name
```

The *procedure\_name* is the name of the ESP as it is known in the database. It must be the same as the name of its supporting function.

The parameter declarations are the same as for stored procedures, as described in Chapter 15, "Using Stored Procedures."

Adaptive Server ignores the with recompile clause if it is included in a create procedure command used to create an ESP.

The *dll\_name* is the name of the library containing the ESP's supporting function.

The *dll\_name* can be specified as a name with no extension (for example, *msgs*) or a name with a platform-specific extension, such as *msgs.dll* on Windows NT or *msgs.so* on Solaris.

In either case, the platform-specific extension is assumed to be part of the library's actual file name.

Since create procedure registers an ESP in a specific database, you should specify the database in which you are registering the ESP before invoking the command. From isql, specify the database with the use *database* command, if you are not already working in the target database.

The following statements register an ESP supported by the xp\_echo routine described in the example in "ESP function example" on page 541, assuming that the function is compiled in a DLL named *examples.dll*. The ESP is registered in the pubs2 database.

```
use pubs2
create procedure xp_echo @in varchar(255)
as external name "examples.dll"
```

See create procedure in the *Reference Manual* for more information.

# Using sp\_addextendedproc

sp\_addextendedproc is compatible with the syntax used by Microsoft SQL Server. You can use it as an alternative to create procedure. The syntax is:

```
sp_addextendedproc esp_name, dll_name
```

*esp\_name* is the name of the ESP. It must match the name of the function that supports the ESP.

*dll\_name* is the name of the DLL containing the ESP's supporting function.

The sp\_addextendedproc must be executed in the master database by a user who has the sa\_role. Therefore, sp\_addextendedproc always registers the ESP in the master database, unlike create procedure, which registers the ESP in the current database. Unlike create procedure,

sp\_addextendedproc does not allow for parameter checking in Adaptive Server or for default values for parameters.

The following statements register in the master database an ESP supported by the xp\_echo routine described in the example in "ESP function example" on page 541, assuming that the function is compiled in a DLL named *examples.dll*:

```
use master
sp_addextendedproc "xp_echo", "examples.dll"
```

See the *Reference Manual* for a complete description of the sp\_addextendedproc command.

# Removing ESPs

You can remove an ESP from the database using either drop procedure or sp\_dropextendedproc.

The syntax for drop procedure is the same as for stored procedures:

drop procedure [owner.]procedure\_name

The following command drops xp\_echo:

```
drop procedure xp_echo
```

The syntax for sp\_dropextendedproc is:

sp\_dropextendedproc esp\_name

For example:

```
sp_dropextendedproc xp_echo
```

Both methods drop the ESP from the database by removing references to it in the sysobjects and syscomments system tables. They have no effect on the underlying DLL.

# **Renaming ESPs**

Because an ESP name is bound to the name of its function, you cannot rename an ESP using sp\_rename, as you can with a stored procedure. To change the name of an ESP:

- 1 Remove the ESP with drop procedure or sp\_dropextendedproc.
- 2 Rename and recompile the supporting function.
- 3 Re-create the ESP with the new name using create procedure or sp\_addextendedproc.

# **Executing ESPs**

Execute an ESP using the same execute command that you use to execute a regular stored procedure. See "Creating and executing stored procedures" on page 495 for syntax and other information about executing stored procedures.

You can also execute an ESP remotely. See "Executing procedures remotely" on page 508 for information about executing remote stored procedures.

Because the execution of any ESP involves a remote procedure call between Adaptive Server and XP Server, you cannot combine parameters by name and parameters by value in the same execute command. All the parameters must be passed by name, or all must be passed by value. This is the only way in which the execution of extended stored procedures differs from that of regular stored procedures.

#### ESPs can return:

- A status value indicating success or failure, and the reason for failure
- Values of output parameters
- Result sets

An ESP function reports the return status value with the srv\_sendstatus Open Server routines. The return status values from srv\_sendstatus are application-specific. However, a status of zero indicates that the request completed normally.

When there is no parameter declaration list for an extended stored procedure, Adaptive Server ignores all supplied parameters but issues no error message. If you supply more parameters when you execute the ESP than you declare in the declaration list, Adaptive Server calls them anyway. To avoid confusion about what parameters are called, check that the parameters on the declaration list match the parameters supplied at run time. You should also check the number of parameters in the specified ESP at the Open Server function build.

An ESP function returns the values of output parameters and result sets using the srv\_descfmt, srv\_bind, and srv\_xferdata Open Server routine. See the "ESP function example" on page 541 and the *Open Server Server-Library/C Reference Manual* for more information about passing values from an ESP function. From the Adaptive Server side, returned values from an ESP are handled as they are for a regular stored procedure.

# System ESPs

In addition to xp\_cmdshell, there are several system ESPs that support Windows NT features, such as the integration of Adaptive Server with the Windows NT Event Log or Mail System.

The names of all system ESPs begin with "xp\_". They are created in the sybsystemprocs database during Adaptive Server installation. Since system ESPs are located in the sybsystemprocs database, their permissions are set there. However, you can run system ESPs from any database. The system ESPs are:

- xp\_cmdshell
- xp\_deletemail
- xp\_enumgroups
- xp\_findnextmsg
- xp\_logevent
- xp\_readmail
- xp\_sendmail
- xp\_startmail
- xp\_stopmail

See the *Reference Manual* for documentation of the system ESPs. In addition, *Configuring Adaptive Server for Windows NT* discusses some NT-specific features in more detail, such as MAPI and NT Event Log integration, which you implement using the NT-specific system ESPs.

# **Getting information about ESPs**

Use sp\_helpextendedproc to get information about ESPs registered in the current database.

With no parameters, sp\_helpextendedproc displays all the ESPs in the database, with the names of the DLLs containing their associated functions. With an ESP name as a parameter, it provides this information only for the specified ESP.

sp\_helpextendedproc getmsgs

```
ESP Name DLL
-----
getmsgs msgs.dll
```

Since the system ESPs are in the sybsystemprocs database, you must be using the sybsystemprocs database to display their names and DLLs:

```
use sybsystemprocs
sp_helpextendedproc
ESP Name DLL
------
xp_freedll sybyesp
xp_cmdshell sybyesp
```

If the source text of an ESP was encrypted using sp\_hidetext, Adaptive Server displays a message advising you that the text is hidden. For information about hiding source text, see sp\_hidetext in the *Reference Manual*.

# ESP exceptions and messages

Adaptive Server handles all messages and exceptions from XP Server. It logs standard ESP messages in the log file in addition to sending them to the client. User-defined messages from user-defined ESPs are not logged, but they are sent to the client.

ESP-related messages may be generated by XP Server, by a system procedure that creates or manipulates ESPs, or by a system ESP. See the *Troubleshooting and Error Messages Guide* for the list of ESP-related messages.

A function for a user-defined ESP can generate a message using the srv\_sendinfo Open Server routine. See the sample xp\_message function in the "ESP function example" on page 541.

# Starting XP Server manually

Normally, there is no reason for a user to start XP Server manually, since Adaptive Server starts it when it receives the first ESP request of the session. However, if you are creating and debugging your own ESPs, you may find it necessary to start XP Server manually from the command line using the xpserver utility. See the *Utility Guide* for your platform for the syntax of xpserver.

# CHAPTER 17 Triggers: Enforcing Referential Integrity

This chapter discusses triggers, including:

| Topic                                            | Page |
|--------------------------------------------------|------|
| How triggers work                                | 557  |
| Creating triggers                                | 559  |
| Using triggers to maintain referential integrity | 561  |
| Multirow considerations                          | 573  |
| Rolling back triggers                            | 577  |
| Nesting triggers                                 | 579  |
| Rules associated with triggers                   | 581  |
| Disabling triggers                               | 585  |
| Dropping triggers                                | 586  |
| Getting information about triggers               | 587  |

# How triggers work

A **trigger** is a stored procedure that goes into effect when you insert, delete, or update data in a table. You can use triggers to perform a number of automatic actions, such as cascading changes through related tables, enforcing column restrictions, comparing the results of data modifications, and maintaining the referential integrity of data across a database.

Triggers are *automatic*. They work no matter what caused the data modification—a clerk's data entry or an application action. A trigger is specific to one or more of the data modification operations, update, insert, and delete and is executed once for each SQL statement.

For example, to prevent users from removing any publishing companies from the publishers table, you could use this trigger:

create trigger del\_pub

```
on publishers
for delete
as
begin
    rollback transaction
    print "You cannot delete any publishers!"
end
```

The next time someone tries to remove a row from the publishers table, the del\_pub trigger cancels the deletion, rolls back the transaction, and prints a message to that effect.

A trigger "fires" only after the data modification statement has completed and Adaptive Server has checked for any datatype, rule, or integrity constraint violation. The trigger and the statement that fires it are treated as a single transaction that can be rolled back from within the trigger. If Adaptive Server detects a severe error, the entire transaction is rolled back.

Triggers are most useful in these situations:

- Triggers can cascade changes through related tables in the database. For
  example, a delete trigger on the title\_id column of the titles table can delete
  matching rows in other tables, using the title\_id column as a unique key to
  locating rows in titleauthor and roysched.
- Triggers can disallow, or roll back, changes that would violate referential
  integrity, canceling the attempted data modification transaction. Such a
  trigger might go into effect when you try to insert a foreign key that does
  not match its primary key. For example, you could create an insert trigger
  on titleauthor that rolled back an insert if the new titleauthor.title\_id value
  did not have a matching value in titles.title\_id.
- Triggers can enforce restrictions that are much more complex than those
  that are defined with rules. Unlike rules, triggers can reference columns or
  database objects. For example, a trigger can roll back updates that attempt
  to increase a book's price by more than 1 percent of the advance.
- Triggers can perform simple "what if" analyses. For example, a trigger can
  compare the state of a table before and after a data modification and take
  action based on that comparison.

### Using triggers vs. integrity constraints

As an alternative to using triggers, you can use the referential integrity constraint of the create table statement to enforce referential integrity across tables in the database. However, referential integrity constraints *cannot*:

- Cascade changes through related tables in the database
- Enforce complex restrictions by referencing other columns or database objects
- Perform "what if" analyses

Also, referential integrity constraints do not roll back the current transaction as a result of enforcing data integrity. With triggers, you can either roll back or continue the transaction, depending on how you handle referential integrity. For information about transactions, see Chapter 19, "Transactions: Maintaining Data Consistency and Recovery."

If your application requires one of the above tasks, use a trigger. Otherwise, use a referential integrity constraint to enforce data integrity. Adaptive Server checks referential integrity constraints before it checks triggers so that a data modification statement that violates the constraint does not also fire the trigger. For more information about referential integrity constraints, see Chapter 8, "Creating Databases and Tables."

# **Creating triggers**

A trigger is a database object. When you create a trigger, you specify the table and the data modification commands that should "fire" or activate the trigger. Then, you specify the action(s) the trigger is to take.

For example, this trigger prints a message every time anyone tries to insert, delete, or update data in the titles table:

```
create trigger t1
on titles
for insert, update, delete
as
```

```
print "Now modify the titleauthor table the same way."
```

**Note** Except for the trigger named deltitle, the triggers discussed in this chapter are not included in the pubs2 database shipped with Adaptive Server. To work with the examples shown in this chapter, create each trigger example by typing in the create trigger statement. Each new trigger for the same operation—insert, update or delete—on a table or column overwrites the previous one without warning, and old triggers are dropped automatically.

# create trigger syntax

Here is the complete create trigger syntax:

The create clause creates and names the trigger. A trigger's name must conform to the rules for identifiers.

[{and | or} update (column\_name)]...

The on clause gives the name of the table that activates the trigger. This table is sometimes called the **trigger table**.

A trigger is created in the current database, although it can reference objects in other databases. The owner name that qualifies the trigger name must be the same as the one in the table. Only a table owner can create a trigger on a table. If the table owner is given with the table name in the create trigger clause or the on clause, it must also be specified in the other clause.

The for clause specifies which data modification commands on the trigger table activate the trigger. In the earlier example, an insert, update, or delete to titles makes the message print.

The SQL statements specify **trigger conditions** and **trigger actions**. Trigger conditions specify additional criteria that determine whether insert, delete, or update causes the trigger actions to be carried out. You can group multiple trigger actions in an if clause with begin and end.

An if update clause tests for an insert or update to a specified column. For updates, the if update clause evaluates to true when the column name is included in the set clause of an update statement, even if the update does not change the value of the column. Do not use the if update clause with delete. You can specify more than one column, and you can use more than one if update clause in a create trigger statement. Since you specify the table name in the on clause, do not use the table name in front of the column name with if update.

#### SQL statements that are not allowed in triggers

Since triggers execute as part of a transaction, the following statements are not allowed in a trigger:

- All create commands, including create database, create table, create index, create procedure, create default, create rule, create trigger, and create view
- All drop commands
- alter table and alter database
- truncate table
- grant and revoke
- update statistics
- reconfigure
- · load database and load transaction
- disk init, disk mirror, disk refit, disk reinit, disk remirror, disk unmirror
- select into

# Using triggers to maintain referential integrity

Triggers are used to maintain referential integrity, which assures that vital data in your database—such as the unique identifier for a given piece of data—remains accurate and can be used as the database changes. Referential integrity is coordinated through the use of primary and foreign keys.

The **primary key** is a column or combination of columns whose values uniquely identify a row. The value cannot be null and must have a unique index. A table with a primary key is eligible for joins with foreign keys in other tables. Think of the primary key table as the **master table** in a **master-detail relationship**. There can be many such master-detail groups in a database.

You can use sp\_primarykey to mark a primary key. This marks the key for use with sp\_helpjoins and adds it to the syskeys table.

For example, the title\_id column is the primary key of titles. It uniquely identifies the books in titles and joins with title\_id in titleauthor, salesdetail, and roysched. The titles table is the master table in relation to titleauthor, salesdetail, and roysched.

The "Diagram of the pubs2 database" on page 705 shows how the pubs2 tables are related. The "Diagram of the pubs3 database" on page 739 provides the same information for the pubs3 database.

The **foreign key** is a column or combination of columns whose values match the primary key. A foreign key does not have to be unique. It is often in a many-to-one relationship to a primary key. Foreign key values should be copies of the primary key values. That means no value in the foreign key should exist unless the same value exists in the primary key. A foreign key may be null; if any part of a composite foreign key is null, the entire foreign key must be null. Tables with foreign keys are often called **detail** tables or **dependent** tables to the master table.

You can use sp\_foreignkey to mark foreign keys in your database. This flags them for use with sp\_helpjoins and other procedures that reference the syskeys table.

The title\_id columns in titleauthor, salesdetail, and roysched are foreign keys; the tables are detail tables.

In most cases, you can enforce referential integrity between tables using the referential constraints described under "Specifying referential integrity constraints" on page 268, because the maximum number of references allowed for a single table is 200. If a table exceeds that limit, or has special referential integrity needs, use referential integrity triggers.

Referential integrity triggers keep the values of foreign keys in line with those in primary keys. When a data modification affects a key column, triggers compare the new column values to related keys by using temporary work tables called **trigger test tables**. When you write your triggers, you base your comparisons on the data that is temporarily stored in the trigger test tables.

### Testing data modifications against the trigger test tables

Adaptive Server uses two special tables in trigger statements: the deleted table and the inserted table. These are temporary tables used in trigger tests. When you write triggers, you can use these tables to test the effects of a data modification and to set conditions for trigger actions. You cannot directly alter the data in the trigger test tables, but you can use the tables in select statements to detect the effects of an insert, update, or delete.

- The deleted table stores copies of the affected rows during delete and update statements. During the execution of a delete or update statement, rows are removed from the trigger table and transferred to the deleted table. The deleted and trigger tables ordinarily have no rows in common.
- The inserted table stores copies of the affected rows during insert and
  update statements. During an insert or an update, new rows are added to
  the inserted and trigger tables at the same time. The rows in inserted are
  copies of the new rows in the trigger table.

The following trigger fragment uses the inserted table to test for changes to the titles table title\_id column:

```
if (select count(*)
    from titles, inserted
    where titles.title_id = inserted.title_id) !=
    @@rowcount
```

An update is, effectively, a delete followed by an insert; the old rows are copied to the deleted table first; then the new rows are copied to the trigger table and to the inserted table. The following illustration shows the condition of the trigger test tables during an insert, a delete, and an update:

When setting trigger conditions, use the trigger test tables that are appropriate for the data modification. It is not an error to reference deleted while testing an insert or inserted while testing a delete; however, those trigger test tables will not contain any rows.

**Note** A given trigger fires only once per query. If trigger actions depend on the number of rows affected by a data modification, use tests, such as an examination of @@rowcount for multirow data modifications, and take appropriate actions.

The following trigger examples accommodate multirow data modifications where necessary. The @@rowcount variable, which stores the "number of rows affected" by the most recent data modification operation, tests for a multirow insert, delete, or update. If any other select statement precedes the test on @@rowcount within the trigger, use local variables to store the value for later examination. All Transact-SQL statements that do not return values reset @@rowcount to 0.

# Insert trigger example

When you insert a new foreign key row, make sure the foreign key matches a primary key. The trigger should check for joins between the inserted rows (using the inserted table) and the rows in the primary key table, and then roll back any inserts of foreign keys that do not match a key in the primary key table.

The following trigger compares the title\_id values from the inserted table with those from the titles table. It assumes that you are making an entry for the foreign key and that you are not inserting a null value. If the join fails, the transaction is rolled back.

```
create trigger forinsertrig1
on salesdetail
for insert
as
if (select count(*)
    from titles, inserted
   where titles.title_id = inserted.title_id) !=
    @@rowcount
/* Cancel the insert and print a message.*/
   rollback transaction
   print "No, the title_id does not exist in
    titles."
 end
/* Otherwise, allow it. */
else
 print "Added! All title_id's exist in titles."
```

@@rowcount refers to the number of rows added to the salesdetail table. This is also the number of rows added to the inserted table. The trigger joins titles and inserted to determine whether all the title\_ids added to salesdetail exist in the titles table. If the number of joined rows, which is determined by the select count(\*) query, differs from @@rowcount, then one or more of the inserts is incorrect, and the transaction is canceled.

This trigger prints one message if the insert is rolled back and another if it is accepted. To test for the first condition, try this insert statement:

```
insert salesdetail
  values ("7066", "234517", "TC9999", 70, 45)
To test for the second condition, enter:
  insert salesdetail
  values ("7896", "234518", "TC3218", 75, 80)
```

# **Delete trigger examples**

When you delete a primary key row, delete corresponding foreign key rows in dependent tables. This preserves referential integrity by ensuring that detail rows are removed when their master row is deleted. If you do not delete the corresponding rows in the dependent tables, you may end up with a database with detail rows that cannot be retrieved or identified. To properly delete the dependent foreign key rows, use a trigger that performs a cascading delete.

### Cascading delete example

When a delete statement on titles is executed, one or more rows leave the titles table and are added to deleted. A trigger can check the dependent tables—titleauthor, salesdetail, and roysched—to see if they have any rows with a title\_id that matches the title\_ids removed from titles and is now stored in the deleted table. If the trigger finds any such rows, it removes them.

```
create trigger delcascadetrig
on titles
for delete
as
delete titleauthor
from titleauthor, deleted
where titleauthor.title_id = deleted.title_id
/* Remove titleauthor rows that match deleted
** (titles) rows.*/
```

```
delete salesdetail
from salesdetail, deleted
where salesdetail.title_id = deleted.title_id
/* Remove salesdetail rows that match deleted
** (titles) rows.*/
delete roysched
from roysched, deleted
where roysched.title_id = deleted.title_id
/* Remove roysched rows that match deleted
** (titles) rows.*/
```

### Restricted delete examples

In practice, you may want to keep some of the detail rows, either for historical purposes (to check how many sales were made on discontinued titles while they were active) or because transactions on the detail rows are not yet complete. A well-written trigger should take these factors into consideration.

#### Preventing primary key deletions

The deltitle trigger supplied with pubs2 prevents the deletion of a primary key if there are any detail rows for that key in the salesdetail table. This trigger preserves the ability to retrieve rows from salesdetail:

```
create trigger deltitle
on titles
for delete
as
if (select count(*)
    from deleted, salesdetail
    where salesdetail.title_id =
    deleted.title_id) > 0
begin
    rollback transaction
    print "You cannot delete a title with sales."
end
```

In this trigger, the row or rows deleted from titles are tested by being joined with the salesdetail table. If a join is found, the transaction is canceled.

Similarly, the following restricted delete prevents deletes if the primary table, titles, has dependent children in titleauthor. Instead of counting the rows from deleted and titleauthor, it checks to see if title\_id was deleted. This method is more efficient for performance reasons because it checks for the existence of a particular row rather than going through the entire table and counting all the rows.

#### Recording errors that occur

The next example uses raiserror for error message 35003. raiserror sets a system flag to record that the error occurred. Before trying this example, add error message 35003 to the sysusermessages system table:

To test this trigger, try this delete statement:

```
delete titles
where title_id = "PS2091"
```

### **Update trigger examples**

The following example cascades an update from the primary table titles to the dependent tables titleauthor and roysched.

```
from titleauthor, deleted, inserted
  where deleted.title_id = titleauthor.title_id
  update roysched
    set title_id = inserted.title_id
    from roysched, deleted, inserted
    where deleted.title_id = roysched.title_id
  update salesdetail
    set title_id = inserted.title_id
    from salesdetail, deleted, inserted
  where deleted.title_id = salesdetail.title_id
end
```

To test this trigger, suppose that the book *Secrets of Silicon Valley* was reclassified to a psychology book from popular\_comp. The following query updates the title\_id PC8888 to PS8888 in titleauthor, roysched, and titles.

```
update titles
set title_id = "PS8888"
where title_id = "PC8888"
```

#### Restricted update triggers

A primary key is the unique identifier for its row and for foreign key rows in other tables. Generally, you should not allow updates to primary keys. An attempt to update a primary key should be taken very seriously. In this case, you need to protect referential integrity by rolling back the update unless specified conditions are met.

Sybase suggests that you prohibit any editing changes to a primary key, for example by revoking all permissions on that column. However, if you want to prohibit updates only under certain circumstances, use a trigger.

#### Restricted update trigger using date functions

The following trigger prevents updates to titles.title\_id on the weekend. The if update clause in stopupdatetrig allows you to focus on a particular column, titles.title\_id. Modifications to the data in that column cause the trigger to go into action. Changes to the data in other columns do not. When this trigger detects an update that violates the trigger conditions, it cancels the update and prints a message. If you would like to test this one, substitute the current day of the week for "Saturday" or "Sunday".

```
create trigger stopupdatetrig
on titles
for update
as
```

```
/* If an attempt is made to change titles.title_id
** on Saturday or Sunday, cancel the update. */
if update (title_id)
    and datename(dw, getdate())
    in ("Saturday", "Sunday")
begin
    rollback transaction
    print "We do not allow changes to "
    print "primary keys on the weekend."
end
```

#### Restricted update triggers with multiple actions

You can specify multiple trigger actions on more than one column using if update. The following example modifies stopupdatetrig to include additional trigger actions for updates to titles.price or titles.advance. In addition to preventing updates to the primary key on weekends, it prevents updates to the price or advance of a title, unless the total revenue amount for that title surpasses its advance amount. You can use the same trigger name because the modified trigger replaces the old trigger when you create it again.

```
create trigger stopupdatetrig
on titles
for update
as
if update (title id)
  and datename(dw, getdate())
  in ("Saturday", "Sunday")
 begin
    rollback transaction
    print "We do not allow changes to"
    print "primary keys on the weekend!"
  end
if update (price) or update (advance)
  if exists (select * from inserted
    where (inserted.price * inserted.total_sales)
    < inserted.advance)
    begin
      rollback transaction
      print "We do not allow changes to price or"
      print "advance for a title until its total"
      print "revenue exceeds its latest advance."
    end
```

The next example, created on titles, prevents update if any of the following conditions is true:

- The user tries to change a value in the primary key title\_id in titles
- The dependent key pub\_id is not found in publishers
- The target column does not exist or is null

Before you run this example make sure the following error messages exist in sysusermessages:

```
sp_addmessage 35004, "titles_utrg - Update Failed: update of primary keys %1!
is not allowed."
sp_addmessage 35005, "titles_utrg - Update Failed: %1! not found in authors."
                    The trigger is as follows:
create trigger title_utrg
on titles
for update as
begin
     declare @num_updated int,
             @coll_var varchar(20),
             @col2_var varchar(20)
/* Determine how many rows were updated. */
select @num_updated = @@rowcount
    if @num_updated = 0
    return
/* Ensure that title_id in titles is not changed. */
if update(title_id)
    begin
       rollback transaction
     select @col1_var = title_id from inserted
     raiserror 35004 , @coll_var
     return
   end
 /* Make sure dependencies to the publishers table are accounted for. */
 if update(pub_id)
   begin
     if (select count(*) from inserted, publishers
         where inserted.pub_id = publishers.pub_id
         and inserted.pub_id is not null) != @num_updated
     begin
         rollback transaction
         select @col1_var = pub_id from inserted
         raiserror 35005, @coll_var
         return
     end
   end
/* If the column is null, raise error 24004 and rollback the
** trigger. If the column is not null, update the roysched table
```

```
** restricting the update. */
   if update(price)
     begin
         if exists (select count(*) from inserted
         where price = null)
     begin
         rollback trigger with
         raiserror 24004 "Update failed : Price cannot be null. "
     end
     else
     begin
         update roysched
         set lorange = 0,
         hirange = price * 1000
         from inserted
         where roysched.title_id = inserted.title_id
     end
    end
end
```

To test for the first error message, 35004, enter:

```
update titles
set title_id = "BU7777"
where title_id = "BU2075"
```

To test for the second error message, 35005:

```
update titles
set pub_id = "7777"
where pub_id = "0877"
```

To test for the third error, which generates message 24004:

```
update titles
set price = 10.00
where title id = "PC8888"
```

This query fails because the price column in titles is null. If it were not null, it would have updated the price for title PC8888 and performed the necessary recalculations for the roysched table. Error 24004 is not in sysusermessages but it is valid in this case. It demonstrates the "rollback trigger with raiserror" section of the code.

#### Updating a foreign key

A change or an update to a foreign key by itself is probably an error. A foreign key is just a copy of the primary key. Never design the two to be independent. If you want to allow updates of a foreign key, you should protect integrity by creating a trigger that checks updates against the master table and rolls them back if they do not match the primary key.

In the following example, the trigger tests for two possible sources of failure: either the title\_id is not in the salesdetail table or it is not in the titles table.

This example uses nested if...else statements. The first if statement is true when the value in the where clause of the update statement does not match a value in salesdetail, that is, the inserted table will not contain any rows, and the select returns a null value. If this test is passed, the next if statement ascertains whether the new row or rows in the inserted table join with any title\_id in the titles table. If any row does not join, the transaction is rolled back, and an error message is printed. If the join succeeds, a different message is printed.

```
create trigger forupdatetrig
on salesdetail
for update
declare @row int
/* Save value of rowcount. */
select @row = @@rowcount
if update (title_id)
 begin
    if (select distinct inserted.title_id
        from inserted) is null
     begin
        rollback transaction
        print "No, the old title id must be in"
        print "salesdetail."
      end
    else
      if (select count(*)
          from titles, inserted
          where titles.title id =
          inserted.title_id) != @row
        begin
          rollback transaction
          print "No, the new title_id is not in"
          print "titles."
        end
      else
        print "salesdetail table updated"
```

end

### **Multirow considerations**

Multirow considerations are particularly important when the function of a trigger is to recalculate summary values, or provide ongoing tallies.

Triggers used to maintain summary values should contain group by clauses or subqueries that perform implicit grouping. This creates summary values when more than one row is being inserted, updated, or deleted. Since a group by clause imposes extra overhead, the following examples are written to test whether @@rowcount = 1, meaning that only one row in the trigger table was affected. If @@rowcount = 1, the trigger actions take effect without a group by clause.

# Insert trigger example using multiple rows

The following insert trigger updates the total\_sales column in the titles table every time a new salesdetail row is added. It goes into effect whenever you record a sale by adding a row to the salesdetail table. It updates the total\_sales column in the titles table so that total\_sales is equal to its previous value plus the value added to salesdetail.qty. This keeps the totals up to date for inserts into salesdetail.qty.

```
create trigger intrig
on salesdetail
for insert as
    /* check value of @@rowcount */
if @@rowcount = 1
    update titles
      set total_sales = total_sales + qty
      from inserted
      where titles.title_id = inserted.title_id
else
    /* when @@rowcount is greater than 1,
       use a group by clause */
    update titles
      set total_sales =
        total_sales + (select sum(qty)
      from inserted
      group by inserted.title id
```

```
having titles.title_id = inserted.title_id)
```

### Delete trigger example using multiple rows

The next example is a delete trigger that updates the total\_sales column in the titles table every time one or more salesdetail rows are deleted.

```
create trigger deltrig
on salesdetail
for delete
    /* check value of @@rowcount */
if @@rowcount = 1
   update titles
      set total_sales = total_sales - qty
      from deleted
      where titles.title_id = deleted.title_id
else
    /* when rowcount is greater than 1,
       use a group by clause */
   update titles
      set total sales =
        total_sales - (select sum(qty)
      from deleted
      group by deleted.title_id
      having titles.title_id = deleted.title_id)
```

This trigger goes into effect whenever a row is deleted from the salesdetail table. It updates the total\_sales column in the titles table so that total\_sales is equal to its previous value minus the value subtracted from salesdetail.qty.

# Update trigger example using multiple rows

The following update trigger updates the total\_sales column in the titles table every time the qty field in a salesdetail row is updated. Recall that an update is an insert followed by a delete. This trigger references both the inserted and the deleted trigger test tables.

```
create trigger updtrig
on salesdetail
for update
as
if update (qty)
```

```
begin
    /* check value of @@rowcount */
    if @@rowcount = 1
        update titles
          set total_sales = total_sales +
            inserted.qty - deleted.qty
          from inserted, deleted
          where titles.title_id = inserted.title_id
          and inserted.title_id = deleted.title_id
    else
    /* when rowcount is greater than 1,
       use a group by clause */
    begin
        update titles
          set total sales = total sales +
            (select sum(qty)
                from inserted
                group by inserted.title_id
                having titles.title_id =
                inserted.title_id)
        update titles
          set total_sales = total_sales -
            (select sum(qty)
                from deleted
                group by deleted.title_id
                having titles.title_id =
                deleted.title_id)
    end
end
```

### Conditional insert trigger example using multiple rows

You do not have to roll back all data modifications simply because some of them are unacceptable. Using a correlated subquery in a trigger can force the trigger to examine the modified rows one by one. See "Using correlated subqueries" on page 148 for more information on correlated subqueries. The trigger can then take different actions on different rows.

The following trigger example assumes the existence of a table called junesales. Here is its create statement:

```
create table junesales
(stor_id char(4) not null,
ord_num varchar(20) not null,
title_id tid not null,
```

```
qty smallint not null, discount float not null)
```

You should insert four rows in the junesales table, to test the conditional trigger. Two of the junesales rows have title\_ids that do not match any of those already in the titles table.

```
insert junesales values ("7066", "BA27619", "PS1372", 75, 40)
insert junesales values ("7066", "BA27619", "BU7832", 100, 40)
insert junesales values ("7067", "NB-1.242", "PSxxxx", 50, 40)
insert junesales values ("7131", "PSyyyy", "PSyyyy", 50, 40)
```

When you insert data from junesales into salesdetail, the statement looks like this:

```
insert salesdetail
select * from junesales
```

The trigger conditionalinsert analyzes the insert row by row and deletes the rows that do not have a title id in titles:

```
create trigger conditionalinsert
on salesdetail
for insert as
if
(select count(*) from titles, inserted
where titles.title_id = inserted.title_id)
   != @@rowcount
begin
   delete salesdetail from salesdetail, inserted
    where salesdetail.title_id = inserted.title_id
    and inserted.title_id not in
      (select title_id from titles)
   print "Only records with matching title_ids
      added."
end
```

The trigger deletes the unwanted rows. This ability to delete rows that have just been inserted relies on the order in which processing occurs when triggers are fired. First, the rows are inserted into the table and the inserted table; then, the trigger fires.

# Rolling back triggers

You can roll back triggers using either the rollback trigger statement or the rollback transaction statement (if the trigger is fired as part of a transaction). However, rollback trigger rolls back only the effect of the trigger and the statement that caused the trigger to fire; rollback transaction rolls back the entire transaction. For example:

```
begin tran
insert into publishers (pub_id) values ("9999")
insert into publishers (pub_id) values ("9998")
commit tran
```

If the second insert statement causes a trigger on publishers to issue a rollback trigger, only that insert is affected; the first insert is not rolled back. If that trigger issues a rollback transaction instead, both insert statements are rolled back as part of the transaction.

The syntax for rollback trigger is:

```
rollback trigger
[with raiserror_statement]
```

The syntax for rollback transaction is described in Chapter 19, "Transactions: Maintaining Data Consistency and Recovery."

raiserror\_statement is a statement that prints a user-defined error message and sets a system flag to record that an error condition has occurred. This provides the ability to raise an error to the client when the rollback trigger is executed, so that the transaction state in the error reflects the rollback. For example:

```
rollback trigger with raiserror 25002
   "title_id does not exist in titles table."
```

For more information about raiserror, see Chapter 14, "Using Batches and Control-of-Flow Language."

The following example of an insert trigger performs a similar task to the trigger forinsertrig1 described in "Insert trigger example" on page 564. However, this trigger uses a rollback trigger instead of a rollback transaction to raise an error when it rolls back the insertion but not the transaction.

```
create trigger forinsertrig2
on salesdetail
for insert
as
if (select count(*) from titles, inserted
    where titles.title_id = inserted.title_id) !=
    @@rowcount
```

```
rollback trigger with raiserror 25003
   "Trigger rollback: salesdetail row not added
because a title id does not exist in titles."
```

When the rollback trigger is executed, Adaptive Server aborts the currently executing command and halts execution of the rest of the trigger. If the trigger that issues the rollback trigger is nested within other triggers, Adaptive Server rolls back all the work done in these triggers up to and including the update that caused the first trigger to fire.

When triggers that include rollback transaction statements are executed from a batch, they abort the entire batch. In the following example, if the insert statement fires a trigger that includes a rollback transaction (such as forinsertrig1), the delete statement will not be executed, since the batch will be aborted:

If triggers that include rollback transaction statements are fired from within a **user-defined transaction**, the rollback transaction rolls back the entire batch. In the following example, if the insert statement fires a trigger that includes a rollback transaction, the update statement will also be rolled back:

```
begin tran
update stores set payterms = "Net 30"
   where stor_id = "8042"
insert salesdetail values ("7777", "JR123",
        "PS9999", 75, 40)
commit tran
```

See Chapter 19, "Transactions: Maintaining Data Consistency and Recovery," for information on user-defined transactions.

Adaptive Server ignores a rollback trigger executed outside of a trigger and does not issue a raiserror associated with the statement. However, a rollback trigger executed outside a trigger but inside a transaction generates an error that causes Adaptive Server to roll back the transaction and abort the current statement batch.

# **Nesting triggers**

Triggers can nest to a depth of 16 levels. The current nesting level is stored in the @@nestlevel global variable. Nesting is enabled at installation. A System Administrator can turn trigger nesting on and off with the allow nested triggers configuration parameter.

If nested triggers are enabled, a trigger that changes a table on which there is another trigger fires the second trigger, which can in turn fire a third trigger, and so forth. If any trigger in the chain sets off an infinite loop, the nesting level is exceeded and the trigger aborts. You can use nested triggers to perform useful housekeeping functions such as storing a backup copy of rows affected by a previous trigger.

For example, you can create a trigger on titleauthor that saves a backup copy of titleauthor rows that was deleted by the delcascadetrig trigger. With the delcascadetrig trigger in effect, deleting the title\_id "PS2091" from titles also deletes the corresponding row(s) from titleauthor. To save the data, you can create a delete trigger on titleauthor that saves the deleted data in another table, del\_save:

```
create trigger savedel
on titleauthor
for delete
as
insert del_save
select * from deleted
```

Sybase suggests that you use nested triggers in an order-dependent sequence. Use separate triggers to cascade data modifications, as in the earlier example of delcascadetrig, described under "Cascading delete example" on page 565.

**Note** When you put triggers into a transaction, a failure at any level of a set of nested triggers cancels the transaction and rolls back all data modifications. Use print or raiserror statements in your triggers to determine where failures occur.

A rollback transaction in a trigger at any nesting level rolls back the effects of each trigger and cancels the entire transaction. A rollback trigger affects only the nested triggers and the data modification statement that caused the initial trigger to fire.

### **Trigger self-recursion**

By default, a trigger does not call itself recursively. That is, an update trigger does not call itself in response to a second update to the same table within the trigger. If an update trigger on one column of a table results in an update to another column, the update trigger fires only once. However, you can turn on the self\_recursion option of the set command to allow triggers to call themselves recursively. The allow nested triggers configuration variable must also be enabled for self-recursion to occur.

The self\_recursion setting remains in effect only for the duration of a current client session. If the option is set as part of a trigger, its effect is limited by the scope of the trigger that sets it. If the trigger that sets self\_recursion on returns or causes another trigger to fire, this option reverts to off. Once a trigger turns on the self\_recursion option, it can repeatedly loop, if its own actions cause it to fire again, but it cannot exceed the limit of 16 nesting levels.

For example, assume that the following new\_budget table exists in pubs2:

```
select * from new_budget
unit parent_unit budget
------
one_department one_division 10
one_division company_wide 100
company_wide NULL 1000

(3 rows affected)
```

You can create a trigger that recursively updates new\_budget whenever its budget column is changed, as follows:

If you update new\_budget.budget by increasing the budget of unit one\_department by 3, Adaptive Server behaves as follows (assuming that nested triggers are enabled):

- 1 Increasing one\_department from 10 to 13 fires the budget\_change trigger.
- 2 The trigger updates the budget of the parent of one\_department (in this case one\_division) from 100 to 103, which fires the trigger again.
- The trigger updates the parent of one\_division (in this case company\_wide) from 1000 to 1003, which causes the trigger to fire for the third time.
- The trigger attempts to update the parent of company\_wide, but since none exists (the value is "NULL"), the last update never occurs and the trigger is not fired, ending the self-recursion. You can query new\_budget to see the final results, as follows:

| select * from new_budget<br>unit parent_uni                         | t budget |
|---------------------------------------------------------------------|----------|
| one_department one_divisi one_division company_wi company_wide NULL |          |

(3 rows affected)

A trigger can also be recursively executed in other ways. A trigger calls a stored procedure that performs actions that cause the trigger to fire again (it is reactivated only if nested triggers are enabled). Unless conditions within the trigger limit the number of recursions, the nesting level can overflow.

For example, if an update trigger calls a stored procedure that performs an update, the trigger and stored procedure execute only once if nested triggers is set to off. If nested triggers is set to on, and the number of updates exceeds 16 by some condition in the trigger or procedure, the loop continues until the trigger or procedure exceeds the 16-level maximum nesting value.

# Rules associated with triggers

Apart from anticipating the effects of a multirow data modification, trigger rollbacks, and trigger nesting, consider the following factors when you are writing triggers.

### **Triggers and permissions**

A trigger is defined on a particular table. Only the owner of the table has create trigger and drop trigger permissions for the table. These permissions cannot be transferred to others.

Adaptive Server will accept a trigger definition that attempts actions for which you do not have permission. The existence of such a trigger aborts any attempt to modify the trigger table because incorrect permissions will cause the trigger to fire and fail. The transaction will be canceled. You must rectify the permissions or drop the trigger.

For example, Jose owns salesdetail and creates a trigger on it. The trigger is supposed to update titles.total\_sales when salesdetail.qty is updated. However, Mary is the owner of titles, and has not granted Jose permission on titles. When Jose tries to update salesdetail, Adaptive Server detects the trigger and Jose's lack of permissions on titles, and rolls back the update transaction. Jose must either get update permission on titles.total\_sales from Mary or drop the trigger on salesdetail.

### **Trigger restrictions**

Adaptive Server imposes the following limitations on triggers:

- A table can have a maximum of three triggers: one update trigger, one insert trigger, and one delete trigger.
- Each trigger can apply to only one table. However, a single trigger can apply to all three user actions: update, insert, and delete.
- You cannot create a trigger on a view or on a temporary table, though triggers can reference views or temporary tables.
- The writetext statement will not activate insert or update triggers.
- Although a truncate table statement is, in effect, like a delete without a
  where clause, because it removes all rows, it cannot fire a trigger, because
  individual row deletions are not logged.
- You cannot create a trigger or build an index or a view on a temporary object (@object)
- You cannot create triggers on system tables. If you try to create a trigger on a system table, Adaptive Server returns an error message and cancels the trigger.

- You cannot use triggers that select from a text column or an image column
  of the inserted or deleted table.
- If Component Integration Services is enabled, triggers have limited usefulness on proxy tables because you cannot examine the rows being inserted, updated, or deleted (via the inserted and deleted tables). You can create a trigger on a proxy table, and it can be invoked. However, deleted or inserted data is not written to the transaction log for proxy tables because the insert is passed to the remote server. Hence, the inserted and deleted tables, which are actually views to the transaction log, contain no data for proxy tables.

# Implicit and explicit null values

The if update(column\_name) clause is true for an insert statement whenever the column is assigned a value in the select list or in the values clause. An *explicit* null or a default assigns a value to a column, and thus activates the trigger. An *implicit* null does not.

For example, suppose you create the following table:

```
create table junk
(a int null,
 b int not null)
```

and then write the following trigger:

```
insert junk values (NULL, 2)

/* If default exists on column a,
    "if update" is true for either column.
    The trigger is activated.*/
insert junk (b) values (2)

/* If no default exists on column a,
    "if update" is not true for column a.
    The trigger is not activated.*/
insert junk (b) values (2)
```

The same results would be produced using only the clause:

```
if update(a)
```

To create a trigger that disallows the insertion of implicit nulls, you can use:

```
if update(a) or update(b)
```

SQL statements in the trigger can then test to see if a or b is null.

# **Triggers and performance**

In terms of performance, trigger overhead is usually very low. The time involved in running a trigger is spent mostly in referencing other tables, which may be either in memory or on the database device.

The deleted and inserted trigger test tables are always in active memory. The location of other tables referenced by the trigger determines the amount of time the operation takes.

For more information on how triggers affect performance, see the *Performance* and *Tuning Guide*.

### set commands in triggers

You can use the set command inside a trigger. The set option you invoke remains in effect during execution of the trigger. Then, the trigger reverts to its former setting.

# Renaming and triggers

If you change the name of an object referenced by a trigger, you must drop the trigger and re-create it so that its source text reflects the new name of the object being referenced. Use sp\_depends to get a report of the objects referenced by a trigger. The safest course of action is to not rename any tables or views that are referenced by a trigger.

# **Trigger tips**

Consider the following tips when creating triggers:

- Suppose you have an insert or update trigger that calls a stored procedure, which in turn updates the base table. If the nested triggers configuration parameter is set to true, the trigger will enter an infinite loop. Before executing an insert or update trigger, set sp\_configure "nested triggers" to false.
- When you execute drop table, any triggers dependent on that table are also dropped. If you want to preserve any such triggers, change their names with sp\_rename before dropping the table.
- Use sp\_depends to see a report on the tables and views referred to in a trigger.
- Use sp\_rename to rename a trigger.
- A trigger fires only once per query (a single data modification such as an insert or update). If the query is repeated in a loop, the trigger fires as many times as the query is repeated.

# **Disabling triggers**

The insert, update, and delete commands normally fire any trigger they encounter, which increases the time needed to perform the operation. To disable triggers during bulk insert, update, or delete operations, you can use the disable trigger option of the alter table command. You can use the disable trigger option either to disable all the triggers associated with the table, or to specify a particular trigger to disable. However, any triggers you disable will not be fired after the copy is complete.

bcp, to maintain maximum speed for loading data, does not fire rules and triggers.

To find any rows that violate rules and triggers, copy the data into the table and run queries or stored procedures that test the rule or trigger conditions.

alter table... disable trigger uses this syntax:

```
alter table [database_name.[owner_name].]table_name {enable | disable } trigger [trigger_name]
```

Where *table\_name* is the name of the table for which you are disabling triggers, and *trigger\_name* is the name of the trigger you are disabling. For example, to disable the del\_pub trigger in the pubs2 database:

```
alter table pubs2
disable del_pubs
```

If you do not specify a trigger, alter table disables all the triggers defined in the table.

Use alter table... enable trigger to reenable the triggers after the load database is complete. To reenable the del\_pub trigger, issue:

```
alter table pubs2 enable del_pubs
```

**Note** You can use the disable trigger feature only if you are the table owner or database administrator.

If a trigger includes any insert, update, or delete statements, these statements will not run while the trigger is disabled, which may affect the referential integrity of a table.

# **Dropping triggers**

You can remove a trigger by dropping it or by dropping the trigger table with which it is associated.

The drop trigger syntax is:

```
drop trigger [owner.]trigger_name [, [owner.]trigger_name]...
```

When you drop a table, Adaptive Server drops any triggers associated with it. drop trigger permission defaults to the trigger table owner and is not transferable.

# **Getting information about triggers**

As database objects, triggers are listed in sysobjects by name. The type column of sysobjects identifies triggers with the abbreviation "TR". This query finds the triggers that exist in a database:

```
select *
from sysobjects
where type = "TR"
```

The source text for each trigger is stored in syscomments. Execution plans for triggers are stored in sysprocedures. The system procedures described in the following sections provide information from the system tables about triggers.

## sp\_help

You can get a report on a trigger using sp\_help. For example, you can get information on deltitle as follows:

You can also use sp\_help to report the status of a disabled or enabled trigger:

```
1> sp_help trig_insert
2> go
Name Owner
Type
_____trig_insert dbo
```

```
trigger
(1 row affected)
data_located_on_segment When_created
-----
not applicable Aug 30 1998 11:40PM
Trigger enabled
(return status = 0)
```

## sp\_helptext

To display the source text of a trigger, execute sp\_helptext, as follows:

If the source text of a trigger was encrypted using sp\_hidetext, Adaptive Server displays a message advising you that the text is hidden. For information about hiding source text, see sp\_hidetext in the *Reference Manual*.

If the System Security Officer has reset the allow select on syscomments.text column parameter with sp\_configure (as required to run Adaptive Server in the evaluated configuration), you must be the creator of the trigger or a System Administrator to view the source text of a trigger through sp\_helptext. (See **evaluated configuration** in the *Adaptive Server Glossary* for more information.)

#### sp\_depends

sp\_depends lists the triggers that reference an object or all the tables or views that the trigger affects. This example shows how to use sp\_depends to get a list of all the objects referenced by the trigger deltitle:

sp\_depends deltitle
Things the object references in the current database.

| object          | type       | updated | selected |
|-----------------|------------|---------|----------|
|                 |            |         |          |
| dbo.salesdetail | user table | no      | no       |
| dbo.titles      | user table | no      | no       |
|                 |            |         |          |

(return status = 0)

This statement lists all the objects that reference the salesdetail table:

sp\_depends salesdetail
Things inside the current database that reference the
object.

```
object type

dbo.deltitle trigger
dbo.history_proc stored procedure
dbo.insert_salesdetail_proc stored procedure
dbo.totalsales_trig trigger

(return status = 0)
```

# CHAPTER 18 Cursors: Accessing Data Row by Row

A **cursor** accesses the results of a SQL select statement one or more rows at a time. Cursors allow you to modify or delete rows on an individual basis.

#### This chapter discusses:

| Topic                                         | Page |
|-----------------------------------------------|------|
| How cursors work                              | 591  |
| Declaring cursors                             | 596  |
| Opening cursors                               | 604  |
| Fetching data rows using cursors              | 604  |
| Updating and deleting rows using cursors      | 608  |
| Closing and deallocating cursors              | 610  |
| An example using a cursor                     | 611  |
| Using cursors in stored procedures            | 613  |
| Cursors and locking                           | 615  |
| Getting information about cursors             | 617  |
| Using browse mode instead of cursors          | 618  |
| Join cursor processing and data modifications | 620  |

For information on how cursors affect performance, see the *Performance* and *Tuning Guide*.

## How cursors work

A cursor is a symbolic name associated with a select statement. It consists of the following parts:

- **Cursor result set** the set (table) of rows resulting from the execution of a query that is associated with the cursor.
- **Cursor position** a pointer to one row within the cursor result set.

The cursor position indicates the current row of the cursor. You can explicitly modify or delete that row using update or delete statements with a clause naming the cursor.

You can change the current cursor position through an operation called a **fetch**. The fetch command moves the current cursor position one or more rows down the cursor result set.

Figure 17-1 illustrates how the cursor result set and cursor position work when a fetch command is performed. In this example, the cursor is defined as follows:

```
declare cal_authors_crsr cursor
for select au_id, au_lname, au_fname
from authors
where state = "CA"
for update
```

Figure 18-1: How the cursor result set and cursor position work for a fetch

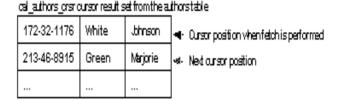

You might think of a cursor as a "handle" on the result set of a select statement. It enables you to examine and possibly manipulate one row at a time. However, cursors support only forward (or sequential) movement through the query results. Once you fetch several rows, you cannot backtrack through the cursor result set to access them again.

## **How Adaptive Server processes cursors**

Figure 17-2 shows the steps in using cursors.

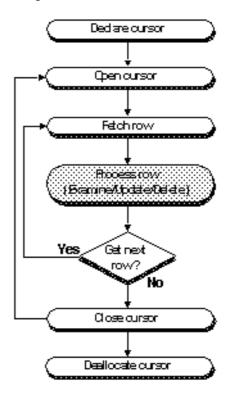

Figure 18-2: Using cursors

When accessing data using cursors, Adaptive Server divides the process into several operations:

#### • Declaring the cursor

If you declare the cursor within a stored procedure, Adaptive Server creates the cursor structure and compiles the query defined for that cursor. It stores the compiled query plan but does not execute it.

For example, the following cursor declaration, business\_crsr, finds the titles and identification numbers of all business books in the titles table. It also allows you to update the price column in the future through the cursor:

declare business\_crsr cursor
for select title, title\_id
from titles
where type = "business"
for update of price

Use the for update clause when declaring a cursor, to ensure that Adaptive Server performs the positioned updates correctly.

#### Opening the cursor

When a cursor that has been declared outside of a stored procedure is opened, Adaptive Server generates an optimized query plan and compiles the cursor. It then performs preliminary operations for executing the scan defined in the cursor and returning a result set. For example, when a cursor is opened, Adaptive Server may place a shared intent lock on a table or create a work table.

If a cursor has been declared within a stored procedure, it already exists in compiled form. When the cursor is opened, Adaptive Server only needs to perform preliminary operations for executing a scan and returning a result set.

#### • Fetching from the cursor

The fetch command executes the compiled cursor to return one or more rows meeting the conditions defined in the cursor. By default, a fetch returns only a single row. The first fetch returns the first row that meets the cursor's search conditions and stores the current position of the cursor. The second fetch uses the cursor position from the first fetch, returns the next row that meets the search conditions, and stores its current position. Each subsequent fetch uses the cursor position of the previous fetch to locate the next cursor result.

The number of rows returned by a fetch can be specified using the set cursor rows command. See "Getting multiple rows with each fetch" on page 606.

In the following example, the fetch command displays the title and identification number of the first row in the titles table containing a business book:

```
fetch business_crsr

title title_id

The Busy Executive's Database Guide BU1032

(1 row affected)
```

Running fetch business\_crsr a second time displays the title and identification number of the next business book in titles.

 Processing the row by examining, updating, or deleting it through the cursor Adaptive Server updates or deletes the data in the cursor result set (and corresponding base tables that derived the data) at the current cursor position after a fetch. This operation is optional.

The following update statement raises the price of business books by 5 percent; it affects only the book currently pointed to by the business crsr cursor:

```
update titles
set price = price * .05 + price
where current of business_crsr
```

Updating a cursor row involves changing data in the row or deleting the row completely. You cannot use cursors to insert rows. All updates through a cursor affect the corresponding base tables included in the cursor result set.

#### Closing the cursor

Adaptive Server closes the cursor result set, removes any remaining temporary tables, and releases the server resources held for the cursor structure. However, it keeps the query plan for the cursor so that it can be opened again. For example:

```
close business_crsr
```

When you close a cursor and then reopen it, Adaptive Server is ready to re-create the cursor result set. When you perform the fetch, Adaptive Server positions the cursor before the first valid row. This allows you to process a cursor result set as many times as necessary. You can close the cursor at any time; you do not have to go through the entire result set.

#### Deallocating the cursor

Adaptive Server dumps the query plan from memory and eliminates all trace of the cursor structure. For example:

```
deallocate cursor business_crsr
```

You must declare the cursor again before using it.

# **Declaring cursors**

You must declare a cursor before you can use it. The declaration specifies the query that defines the cursor result set. You can explicitly define a cursor as updatable or read-only by using the for update or for read only keywords. If you omit either one, Adaptive Server determines whether the cursor is updatable based on the type of query that defines the cursor result set. However, Sybase suggests that you explicitly specify one or the other; for updates, this ensures that Adaptive Server performs the positioned updates correctly. You cannot use the update or delete statements on the result set of a read-only cursor.

#### declare cursor syntax

The syntax of the declare cursor statement is:

```
declare cursor_name cursor
for select_statement
[for {read only | update [of column_name_list]}]
```

The *cursor\_name* is the name of the cursor. It must be a valid Adaptive Server identifier containing no more than 30 characters, and it must start with a letter, a pound sign (#), or an underscore (\_).

The *select\_statement* is the query that defines the cursor result set. See select in the *Reference Manual* for information about its options. In general, *select\_statement* may use the full syntax and semantics of a Transact-SQL select statement, including the holdlock keyword. However, it cannot contain a compute, for browse, or into clause.

The for read only option specifies that the cursor result set cannot be updated. In contrast, the for update option specifies that the cursor result set is updatable. You can specify of *column\_name\_list* after for update with the list of columns from the *select\_statement* defined as updatable.

The declare cursor statement must precede any open statement for that cursor. You cannot combine declare cursor with other statements in the same Transact-SQL batch, except when using a cursor in a stored procedure.

For example, the following declare cursor statement defines a result set for the authors\_crsr cursor that contains all authors that do not reside in California:

declare authors\_crsr cursor

```
for select au_id, au_lname, au_fname
from authors
where state != "CA"
for update
```

The *select\_statement* can contain references to Transact-SQL parameter names or local variables. However, the names can reference only the parameters and local variables defined in a stored procedure that contains the declare cursor statement. If the cursor is used in a trigger, the *select\_statement* can also reference the inserted and deleted temporary tables that are used in triggers. For information on using the select statement, see Chapter 2, "Queries: Selecting Data from a Table."

## Types of cursors

There are four types of cursors:

- Client cursors are declared through Open Client calls (or Embedded SQL). Open Client keeps track of the rows returned from Adaptive Server and buffers them for the application. Updates and deletes to the result set of client cursors can be done only through the Open Client calls.
- Execute cursors are a subset of client cursors whose result set is
  defined by a stored procedure. The stored procedure can use
  parameters. The values of the parameters are sent through Open
  Client calls.
- Server cursors are declared in SQL. If they are used in stored procedures, the client executing the stored procedure is not aware of them. Results returned to the client for a fetch are the same as the results from a normal select.
- Language cursors are declared in SQL without using Open Client.
   As with server cursors, the client is not aware of the cursors, and the results are returned to the client in the same format as a normal select.

Client cursors, through the use of applications using Open Client calls or Embedded-SQL, are the most frequently used form of cursors. To simplify the discussion of cursors, the examples in this manual are for language and server cursors only. For examples of client or execute cursors, see your Open Client or Embedded-SQL documentation.

#### **Cursor scope**

A cursor's existence depends on its **scope**. The scope refers to the context in which the cursor is used: within a user session, a stored procedure, or a trigger.

Within a user session, the cursor exists only until the user ends the session. The cursor does not exist for any additional sessions that other users start. After the user logs off, Adaptive Server deallocates the cursors created in that session.

If a declare cursor statement is part of a stored procedure or trigger, the cursor created within it applies to that scope and to the scope that launched the stored procedure or trigger. However, cursors declared inside a trigger on an inserted or a deleted table are not accessible to any nested stored procedures or triggers. Such cursors *are* accessible within the scope of that trigger. Once the stored procedure or trigger completes, Adaptive Server deallocates the cursors created within it.

Figure 17-3 illustrates how cursors operate between scopes.

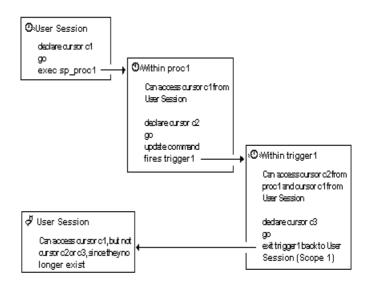

Figure 18-3: How cursors operate within scopes

A cursor name must be unique within a given scope. Adaptive Server detects name conflicts within a particular scope only during runtime. A stored procedure or trigger can define two cursors with the same name if only one is executed. For example, the following stored procedure works because only one names\_crsr cursor is defined in its scope:

```
create procedure proc2 @flag int
as
if @flag > 0
    declare names_crsr cursor
    for select au_fname from authors
else
    declare names_crsr cursor
    for select au_lname from authors
return
```

#### Cursor scans and the cursor result set

The method Adaptive Server uses to create the cursor result set depends on the type of query used. If the query does not require a worktable, Adaptive Server performs a fetch by cursoring down the base table using the table's index keys, much like a select statement, except that it returns the number of rows specified by the fetch. After the fetch, Adaptive Server positions the cursor at the next valid index key, until you fetch again or close the cursor.

Some queries use worktables to generate the cursor result set. To verify whether a particular cursor uses a worktable, check the output of a set showplan, no exec on statement.

Be aware that when a worktable is used, the rows retrieved with a cursor fetch statement may not reflect the values in the actual base table rows. For example, a cursor declared with an order by clause usually requires the creation of a worktable to order the rows for the cursor result set. Adaptive Server does not lock the rows in the base table that correspond to the rows in the worktable, which permits other clients to update these base table rows. Hence, the rows returned to the client from the cursor statement are different from the base table rows. See "Cursors and locking" on page 615 for more information on how locks work with cursors.

A cursor result set is generated as the rows are returned through a fetch of that cursor. This means that a cursor select query is processed like a normal select query. This process, known as **cursor scans**, provides a faster turnaround time and eliminates the need to read rows the application does not require.

Adaptive Server requires that cursor scans use a unique index of a table, particularly for isolation level 0 reads. If the table has an IDENTITY column and you need to create a nonunique index on it, use the identity in nonunique index database option to include an IDENTITY column in the table's index keys so that all indexes created on the table are unique. This database option makes logically nonunique indexes internally unique and allows the indexes to be used to process updatable cursors for isolation level 0 reads.

You can still use cursors that reference tables without indexes, if none of those tables are updated by another process that causes the current row position to move. For example:

```
declare storinfo_crsr cursor
for select stor_id, stor_name, payterms
    from stores
```

```
where state = "CA"
```

The table stores, specified with the above cursor, does not have any indexes. Adaptive Server allows the declaration of cursors on tables without unique indexes, as long as you have not specified for update in the declare cursor statement. If an update does not change the position of the row, the cursor position does not change until the next fetch.

## Making cursors updatable

You can update or delete a row returned by a cursor if the cursor is updatable. If the cursor is read-only, you can only read the data; you cannot update or delete it. By default, Adaptive Server attempts to determine whether a cursor is updatable before designating it as read-only.

You can explicitly specify whether a cursor is updatable by using the read only or update keywords in the declare statement. Specifying a cursor to be updatable ensures that Adaptive Server performs the positioned updates correctly. Make sure the table being updated has a unique index. If it does not, Adaptive Server rejects the declare cursor statement.

The following example defines an updatable result set for the pubs\_crsr cursor:

```
declare pubs_crsr cursor
for select pub_name, city, state
from publishers
for update of city, state
```

The above example includes all the rows from the publishers table, but it explicitly defines only the city and state columns for update.

Unless you plan to update or delete rows through a cursor, you should declare a cursor as read-only. If you do not explicitly specify read only or update, the cursor is implicitly updatable when the select statement does *not* contain any of the following constructs:

- distinct option
- group by clause
- Aggregate function
- Subquery
- union operator
- at isolation read uncommitted clause

You cannot specify the for update clause if a cursor's *select\_statement* contains one of the above constructs. Adaptive Server also defines a cursor as read-only if you declare certain types of cursors that include an order by clause as part of their *select\_statement*. See "Types of cursors" on page 597 for information on the types of cursors Adaptive Server supports.

## Determining which columns can be updated

If you do not specify a *column\_name\_list* with the for update clause, all the specified columns in the query are updatable. Adaptive Server attempts to use unique indexes for updatable cursors when scanning the base table. For cursors, Adaptive Server considers an index containing an IDENTITY column to be unique, even if it is not so declared.

Adaptive Server allows you to update columns in the *column\_name\_list* that are not specified in the list of columns of the cursor's *select\_statement*, but that are part of the tables specified in the *select\_statement*. However, when you specify a *column\_name\_list* with for update, you can update only the columns in that list.

In the following example, Adaptive Server uses the unique index on the pub\_id column of publishers (even though pub\_id is not included in the definition of newpubs\_crsr):

```
declare newpubs_crsr cursor
for select pub_name, city, state
from publishers
for update
```

If you do not specify the for update clause, Adaptive Server chooses any unique index, although it can also use other indexes or table scans if no unique index exists for the specified table columns. However, when you specify the for update clause, Adaptive Server must use a unique index defined for one or more of the columns to scan the base table. If no unique index exists, Adaptive Server returns an error message.

In most cases, you should include only columns to be updated in the <code>column\_name\_list</code> of the for update clause. If the table has only one unique index, you do not need to include its column in the for update <code>column\_name\_list</code>; Adaptive Server finds it during the cursor scan. If the table has more than one unique index, include its column in the for update <code>column\_name\_list</code>, so that Adaptive Server can find it quickly for the cursor scan. For example, the table used in the following declare cursor statement has one unique index, on the column c3, so that column should not be included in the for update list:

```
declare mycursor cursor
for select c1, c2, 3
from mytable
for update of c1, c2
```

However, if mytable has more than one unique index, for example, on columns c3 and c4, you need to specify one unique index in the for update clause as follows:

```
declare mycursor cursor
for select c1, c2, 3
from mytable
for update of c1, c2, c3
```

Allowing Adaptive Server to use the unique index in the cursor scan in this manner helps to prevent an update anomaly called the **Halloween problem**. The Halloween problem occurs when a client updates a column through a cursor, and that column defines the order in which the rows are returned from the base tables (that is, a unique indexed column). For example, if Adaptive Server accesses a base table using an index, and the index key is updated by the client, the updated index row can move within the index and be read again by the cursor. The row seems to appear twice in the result set: when the index key is updated by the client and when the updated index row moves farther down the result set.

Another way to avoid the Halloween problem is to create tables with the unique auto\_identity index database option set to on. See the *System Administration Guide* for more information.

# **Opening cursors**

After you declare a cursor, you must open it to fetch, update, or delete rows. Opening a cursor lets Adaptive Server begin to create the cursor result set by evaluating the select statement that defines the cursor and makes it available for processing. The syntax for the open statement is:

open cursor\_name

You cannot open a cursor that is already open or that has not been defined with the declare cursor statement. You can reopen a closed cursor to reset the cursor position to the beginning of the cursor result set.

# Fetching data rows using cursors

A fetch completes the cursor result set and returns one or more rows to the client that is responsible for extracting the column data from the row. Depending on the type of query defined in the cursor, Adaptive Server creates the cursor result set either by scanning the tables directly or by scanning a worktable generated by the query type.

The fetch command positions the cursor before the first row of the cursor result set. If the table has a valid index, Adaptive Server positions the cursor at the first index key.

Optionally, you can include Transact-SQL parameters or local variables with fetch to store column values.

#### fetch syntax

The syntax for the fetch statement is:

fetch cursor\_name [into fetch\_target\_list]

After generating the cursor result set, Adaptive Server moves the cursor position one or more rows down the result set. It retrieves the data from each row of the result set and stores the current position, allowing additional fetches until Adaptive Server reaches the end of the result set.

For example, after declaring and opening the authors\_crsr cursor, you can fetch the first row of its result set as follows:

fetch authors\_crsr

```
      au_id
      au_lname
      au_fname

      341-22-1782
      Smith
      Meander

      (1 row affected)
```

Each subsequent fetch retrieves another row from the cursor result set. For example:

```
fetch authors_crsr

au_id au_lname au_fname

527-72-3246 Greene Morningstar

(1 row affected)
```

After you fetch all the rows, the cursor points to the last row of the result set. If you fetch again, Adaptive Server returns a warning through the @@sqlstatus variable (described under "Checking the cursor status" on page 605) indicating there is no more data. The cursor position remains unchanged.

You cannot fetch a row that has already been fetched. Close and reopen the cursor to generate the cursor result set again and start fetching from the beginning.

The into clause specifies that Adaptive Server returns column data into the specified variables. The *fetch\_target\_list* must consist of previously declared Transact-SQL parameters or local variables.

For example, after declaring the @name, @city, and @state variables, you can fetch rows from the pubs\_crsr cursor as follows:

```
fetch pubs_crsr into @name, @city, @state
```

Adaptive Server expects a one-to-one correspondence between the variables in the *fetch\_target\_list* and the target list expressions specified by the *select\_statement* that defines the cursor. The datatypes of the variables or parameters must be compatible with the datatypes of the columns in the cursor result set.

#### Checking the cursor status

Adaptive Server returns a status value after each fetch. You can access the value through the global variable @@sqlstatus. Table 18-1lists @@sqlstatus values and their meanings:

| Value | Meaning                                                                                                    |
|-------|----------------------------------------------------------------------------------------------------|
| 0     | Indicates successful completion of the fetch statement.                                                                                                    |
| 1     | Indicates that the fetch statement resulted in an error.                                                                                                    |
| 2     | Indicates that there is no more data in the result set. This warning can occur if the current cursor position is on the last row in the result set and the client submits a fetch statement for that cursor. |

The following example determines the @@sqlstatus for the currently open authors\_crsr cursor:

```
select @@sqlstatus
-----
0
(1 row affected)
```

Only a fetch statement can set @@sqlstatus. Other statements have no effect on @@sqlstatus.

## Getting multiple rows with each fetch

By default, fetch retrieves only one row at a time. You can use the cursor rows option of the set command to change the number of rows that are returned by fetch. However, this option does not affect a fetch containing an into clause.

The syntax for set is:

```
set cursor rows number for cursor name
```

*number* specifies the number of rows for the cursor. The *number* can be a numeric literal with no decimal point, or a local variable of type integer. The default setting is 1 for each cursor you declare. You can set the cursor rows option for any cursor whether it is open or closed.

For example, you can change the number of rows fetched for the authors\_crsr cursor as follows:

```
set cursor rows 3 for authors_crsr
```

After you set the number of cursor rows, each fetch of authors\_crsr returns three rows from the cursor result set:

```
fetch authors_crsr
au_id au_lname au_fname
```

```
648-92-1872 Blotchet-Halls Reginald
712-45-1867 del Castillo Innes
722-51-5424 DeFrance Michel

(3 rows affected)
```

The cursor is positioned on the last row fetched (the author Michel DeFrance in the example).

Fetching several rows at a time works especially well for client applications. If you fetch more than one row, Open Client or Embedded SQL buffers the rows sent to the client application. The client still sees a row-by-row access, but each fetch results in fewer calls to Adaptive Server, which improves performance.

## Checking the number of rows fetched

Use the @@rowcount global variable to monitor the number of rows of the cursor result set returned to the client up to the last fetch. This variable displays the total number of rows seen by the cursor at any one time.

Once all the rows are read from a cursor result set, @@rowcount represents the total number of rows in that result set. Each open cursor is associated with a specific @@rowcount variable. The variable is dropped when you close the cursor. Checking @@rowcount after a fetch provides you with the number of rows read for the cursor specified in that fetch.

The following example determines the @@rowcount for the currently open authors\_crsr cursor:

```
select @@rowcount
-----
5

(1 row affected)
```

## Updating and deleting rows using cursors

If the cursor is updatable, use the update or delete statement to update or delete rows. Adaptive Server determines whether the cursor is updatable by checking the *select\_statement* that defines the cursor. You can also explicitly define a cursor as updatable with the for update clause of the declare cursor statement. See "Making cursors updatable" on page 601 for more information.

## Updating cursor result set rows

You can use the where current of clause of the update statement to update the row at the current cursor position. Any update to the cursor result set also affects the base table row from which the cursor row is derived.

The syntax for update...where current of is:

The set clause specifies the cursor's result set column name and assigns the new value. When more than one column name and value pair is listed, you must separate them with commas.

The *table\_name* or *view\_name* must be the table or view specified in the first from clause of the select statement that defines the cursor. If that from clause references more than one table or view (using a join), you can specify only the table or view actually being updated.

For example, you can update the row that the pubs\_crsr cursor currently points to as follows:

```
update publishers
set city = "Pasadena",
    state = "CA"
where current of pubs_crsr
```

After the update, the cursor position remains unchanged. You can continue to update the row at that cursor position, as long as another SQL statement does not move the position of that cursor.

Adaptive Server allows you to update columns that are not specified in the list of columns of the cursor's *select\_statement*, but are part of the tables specified in that statement. However, when you specify a *column\_name\_list* with for update, you can update only the columns in that list.

## **Deleting cursor result set rows**

Using the where current of clause of the delete statement, you can delete the row at the current cursor position. When you delete a row from the cursor's result set, the row is deleted from the underlying database table. You can delete only one row at a time using the cursor.

The syntax for delete...where current of is:

```
delete [from]
  [[database.]owner.] {table_name | view_name}
  where current of cursor_name
```

The *table\_name* or *view\_name* specified with a delete...where current of must be the table or view specified in the first from clause of the select statement that defines the cursor.

For example, you can delete the row that the authors\_crsr cursor currently points to by entering:

```
delete from authors
where current of authors_crsr
```

The from keyword in the above example is optional.

**Note** You cannot delete a row from a cursor defined by a select statement containing a join, even if the cursor is updatable.

After you delete a row from a cursor, Adaptive Server positions the cursor before the row following the deleted row in the cursor result set. You must still use fetch to access that next row. If the deleted row is the last row in the cursor result set, Adaptive Server positions the cursor after the last row of the result set.

For example, after deleting the current row in the above example (the author Michel DeFrance), you can fetch the next three authors in the cursor result set (assuming that cursor rows is still set to 3):

```
fetch authors_crsr
```

| au_id                                     | au_lname | au_fname                 |
|-------------------------------------------|----------|--------------------------|
| 807-91-6654<br>899-46-2035<br>998-72-3567 | Ringer   | Sylvia<br>Anne<br>Albert |
| (3 rows affe                              | cted)    |                          |

You can, of course, delete a row from the base table without referring to a cursor. The cursor result set changes as changes are made to the base table.

# Closing and deallocating cursors

When you are finished with the result set of a cursor, you can close it using:

```
close cursor_name
```

Closing the cursor does not change its definition. If you reopen a cursor Adaptive Server creates a new cursor result set using the same query as before. For example:

```
close authors_crsr
open authors_crsr
```

You can then fetch from authors\_crsr, starting from the beginning of its cursor result set. Any conditions associated with that cursor (such as the number of rows fetched defined by set cursor rows) remain in effect.

#### For example:

To discard a cursor, you must deallocate it using:

deallocate cursor cursor\_name

Deallocating a cursor frees up any resources associated with the cursor, including the cursor name. You cannot reuse a cursor name until you deallocate it. If you deallocate an open cursor, Adaptive Server automatically closes it. Terminating a client connection to a server also closes and deallocates any open cursors.

# An example using a cursor

The following cursor example uses this query:

```
select author = au_fname + " " + au_lname, au_id
from authors
```

The results of the query are:

| author                  | au_id       |
|-------------------------|-------------|
|                         |             |
| Johnson White           | 172-32-1176 |
| Marjorie Green          | 213-46-8915 |
| Cheryl Carson           | 238-95-7766 |
| Michael O'Leary         | 267-41-2394 |
| Dick Straight           | 274-80-9391 |
| Meander Smith           | 341-22-1782 |
| Abraham Bennet          | 409-56-7008 |
| Ann Dull                | 427-17-2319 |
| Burt Gringlesby         | 472-27-2349 |
| Chastity Locksley       | 486-29-1786 |
| Morningstar Greene      | 527-72-3246 |
| Reginald Blotchet Halls | 648-92-1872 |
| Akiko Yokomoto          | 672-71-3249 |
| Innes del Castillo      | 712-45-1867 |
| Michel DeFrance         | 722-51-5454 |
| Dirk Stringer           | 724-08-9931 |
| Stearns MacFeather      | 724-80-9391 |
| Livia Karsen            | 756-30-7391 |
| Sylvia Panteley         | 807-91-6654 |
| Sheryl Hunter           | 846-92-7186 |
| Heather McBadden        | 893-72-1158 |
| Anne Ringer             | 899-46-2035 |
| Albert Ringer           | 998-72-3567 |

(23 rows affected)

To use a cursor with the above query:

#### 1 Declare the cursor.

This declare cursor statement defines a cursor using the select statement shown above:

```
declare newauthors_crsr cursor for
select author = au_fname + " " + au_lname, au_id
from authors
for update
```

#### 2 Open the cursor:

open newauthors\_crsr

#### 3 Fetch rows using the cursor:

(1 row affected)

(5 rows affected)

| fetch newauthors_crsr |             |
|-----------------------|-------------|
| author                | au_id       |
|                       |             |
| Johnson White         | 172-32-1176 |
|                       |             |

You can fetch more than one row at a time by specifying the number of rows with the set command:

#### Each subsequent fetch brings back five more rows:

| fetch newauthors_crsr |             |
|-----------------------|-------------|
| author                | au_id       |
|                       |             |
| Abraham Bennet        | 409-56-7008 |
| Ann Dull              | 427-17-2319 |
| Burt Gringlesby       | 472-27-2349 |
| Chastity Locksley     | 486-29-1786 |
| Morningstar Greene    | 527-72-3246 |
|                       |             |

```
(5 rows affected)
```

The cursor is now positioned at author Morningstar Greene, the last row of the current fetch.

4 Perform the following update to change the first name of Greene:

```
update authors
set au_fname = "Voilet"
where current of newauthors crsr
```

The cursor remains at Ms. Greene's record until the next fetch.

5 When you are finished with the cursor, you can close it:

```
close newauthors_crsr
```

If you open the cursor again, Adaptive Server reruns the query and places the cursor before the first row in the result set. The cursor is still set to return five rows with each fetch.

6 Use the deallocate command to remove the cursor:

```
deallocate cursor newauthors crsr
```

You cannot reuse a cursor name until you deallocate it.

# Using cursors in stored procedures

Cursors are particularly useful in stored procedures. They allow you to use only one query to accomplish a task that would otherwise require several queries. However, all cursor operations must execute within a single procedure. A stored procedure cannot open, fetch, or close a cursor that was not declared in the procedure. Cursors are undefined outside of the scope of the stored procedure. See "Cursor scope" on page 598.

For example, the stored procedure au\_sales checks the sales table to see if any books by a particular author have sold well. It uses a cursor to examine each row, and then prints the information. Without the cursor, it would need several select statements to accomplish the same task. Outside stored procedures, you cannot include other statements with declare cursor in the same batch.

```
create procedure au_sales (@author_id id)
as
```

```
/* declare local variables used for fetch */
declare @title_id tid
declare @title varchar(80)
declare @ytd_sales int
declare @msg varchar(120)
/* declare the cursor to get each book written
    by given author */
declare author_sales cursor for
select ta.title_id, t.title, t.total_sales
from titleauthor ta, titles t
where ta.title_id = t.title_id
and ta.au_id = @author_id
open author_sales
fetch author_sales
        into @title_id, @title, @ytd_sales
if (@@sqlstatus = 2)
begin
    print "We do not sell books by this author."
    close author_sales
    return
end
/* if cursor result set is not empty, then process
    each row of information */
while (@@sqlstatus = 0)
begin
    if (@ytd_sales = NULL)
    begin
        select @msq = @title +
           " -- Had no sales this year."
        print @msg
    else if (@ytd_sales < 500)
    begin
        select @msg = @title +
            " -- Had poor sales this year."
        print @msg
    end
    else if (@ytd_sales < 1000)
    begin
        select @msg = @title +
            " -- Had mediocre sales this year."
```

For more information about stored procedures, see Chapter 15, "Using Stored Procedures." See also the *Performance and Tuning Guide* for information about how stored procedures that use cursors affect

performance.

# **Cursors and locking**

(return status = 0)

Cursor locking methods are similar to other locking methods for Adaptive Server. In general, statements that read data (such as select or readtext) use shared locks on each data page to avoid reading changed data from an uncommitted transaction. Update statements use **exclusive locks** on each page they change. To reduce deadlocks and improve concurrency, Adaptive Server often precedes an exclusive lock with an update lock, which indicates that the client intends to change data on the page.

For updatable cursors, Adaptive Server uses update locks by default when scanning tables or views referenced with the for update clause of declare cursor. If the for update clause is included, but the list is empty, all tables and views referenced in the from clause of the <code>select\_statement</code> receive update locks by default. If the for update clause is not included, the referenced tables and views receive shared locks. You can use shared locks instead of update locks by adding the shared keyword to the from clause after each table name for which you prefer a <code>shared lock</code>.

**Note** Adaptive Server releases an update lock when the cursor position moves off the data page. Since an application buffers rows for client cursors, the corresponding server cursor may be positioned on a different data row and page than the client cursor. In this case, a second client could update the row that represents the current cursor position of the first client, even if the first client used the for update option.

Any exclusive locks acquired by a cursor in a transaction are held until the end of that transaction. This also applies to shared or update locks when you use the holdlock keyword or the set isolation level 3 option. However, if you do not set the close on endtran option, the cursor remains open past the end of the transaction, and its current page lock remains in effect. It can also continue to acquire locks as it fetches additional rows.

For more information about cursor locking in Adaptive Server, see the *Performance and Tuning Guide*.

## **Cursor locking options**

These are the effects of specifying the holdlock or shared options (of the select statement) when you define an updatable cursor:

- If you omit both options, you can read data on the currently fetched pages only. Other users cannot update your currently fetched pages, through a cursor or otherwise. Other users can declare a cursor on the same tables you use for your cursor, but they cannot get an update lock on your currently fetched pages.
- If you specify the shared option, you can read data on the currently fetched pages only. Other users cannot update your currently fetched pages, through a cursor or otherwise.

- If you specify the holdlock option, you can read data on all pages fetched (in a current transaction) or only the pages currently fetched (if not in a transaction). Other users cannot update your currently fetched pages or pages fetched in your current transaction, through a cursor or otherwise. Other users can declare a cursor on the same tables you use for your cursor, but they cannot get an update lock on your currently fetched pages or the pages fetched in your current transaction.
- If you specify both options, you can read data on all pages fetched (in a current transaction) or only the pages currently fetched (if not in a transaction). Other users cannot update your currently fetched pages, through a cursor or otherwise.

# Getting information about cursors

Use sp\_cursorinfo to find information about a cursor's name, its current status, and its result columns. This example displays information authors\_crsr:

```
sp_cursorinfo 0, authors_crsr
Cursor name 'authors_crsr' is declared at nesting
    level '0'.
The cursor id is 327681
The cursor has been successfully opened 1 times
The cursor was compiled at isolation level 1.
The cursor is not open.
The cursor will remain open when a transaction is
    committed or rolled back.
The number of rows returned for each FETCH is 1.
The cursor is updatable.
There are 3 columns returned by this cursor.
The result columns are:
Name = 'au_id', Table = 'authors', Type = ID,
    Length = 11 (updatable)
Name = 'au_lname', Table = 'authors', Type =
    VARCHAR, Length = 40 (updatable)
Name = 'au_fname', Table = 'authors', Type =
    VARCHAR, Length = 20 (updatable)
```

You can also check the status of a cursor using the @@sqlstatus and @@rowcount global variables. See "Checking the cursor status" on page 605 and "Checking the number of rows fetched" on page 607.

For more information about sp\_cursorinfo, see the Reference Manual.

# Using browse mode instead of cursors

Browse mode lets you search through a table and update its values one row at a time. It is used in front-end applications that use DB-Library and a host programming language. Browse mode is useful because it provides compatibility with Open Server<sup>TM</sup> applications and older Open Client libraries. However, its use in more recent Client-Library<sup>TM</sup> applications (release 10.0.x and later) is discouraged, because cursors provide the same functionality in a more portable and flexible manner. Additionally, because browse mode is Sybase-specific, it is not suited to heterogeneous environments.

Normally, you should use cursors to update data when you want to change table values row by row. Client-Library applications can use Client-Library cursors to implement some browse-mode features, such as updating a table while fetching rows from it. However, cursors may cause locking contention in the tables being selected.

For more information on browse mode, see the dbqual function in the Open Client/Server<sup>TM</sup> documentation.

## Browsing a table

To browse a table in a front-end application, append the for browse keywords to the end of the select statement sent to Adaptive Server.

For example:

Start of select statement in an Open Client application

• • •

for browse

Completion of the Open Client application routine

A table can be browsed in a front-end application if its rows have been timestamped.

#### **Browse-mode restrictions**

You cannot use the for browse clause in statements involving the union operator, or in cursor declarations.

The keyword holdlock is forbidden in a select statement that includes the for browse option.

The keyword distinct in the select statement is ignored in browse mode.

## Timestamping a new table for browsing

When creating a new table for browsing, include a column named timestamp in the table definition. This column is automatically assigned the timestamp datatype; you do not have to specify its datatype. For example:

```
create table newtable(col1 int, timestamp,
    col3 char(7))
```

Whenever you insert or update a row, Adaptive Server timestamps it by automatically assigning a unique varbinary value to the timestamp column.

## Timestamping an existing table

To prepare an existing table for browsing, add a column named timestamp with alter table. For example:

```
alter table oldtable add timestamp
```

A timestamp column with a null value is added to each existing row. To generate a timestamp, update each row without specifying new column values.

For example:

```
update oldtable
set col1 = col1
```

## Comparing timestamp values

Use the tsequal system function to compare timestamps when you are using browse mode in a front-end application. For example, the following statement updates a row in publishers that has been browsed. It compares the timestamp column in the browsed version of the row with the hexadecimal timestamp in the stored version. If the two timestamps are not equal, you receive an error message, and the row is not updated.

```
update publishers
set city = "Springfield"
where pub_id = "0736"
and tsequal(timestamp,0x0001000000002ea8)
```

Do not use the tsequal function in the where clause as a search argument. When you use tsequal, the rest of the where clause should match a single row uniquely. Use the tsequal function only in insert and update statements. If a timestamp column is used as a search clause, it should be compared like a regular varbinary column, that is, *timestamp1* = *timepstamp2*.

# Join cursor processing and data modifications

This section describes changes to cursor behavior, beginning with version 11.9.2, that may affect applications that use cursors. It also describes cursor positioning and modification rules for cursors on data-only-locked tables.

#### Updates and deletes that can affect the cursor position

Two types of deletes and updates can affect the row at the cursor position:

- Positioned deletes and updates, using delete...where current of or update...where current of to change the row at the cursor position
- Searched deletes and updates, that is, any delete or update query that changes a value in the row at the cursor position, but without including a where current of clause

#### Cursor positioning after a delete or update command without joins

The behavior of a delete or update command to the base table for a cursor on a single-table query depends on the type of modification, the locking scheme of the base table, and whether the clustered index of the base table is affected:

- A positioned delete or a searched delete that deletes the row at the
  cursor location positions the cursor to the next qualifying row on the
  table. This is true for both allpages-locked and data-only-locked
  tables. A subsequent positioned update or delete via this cursor is
  disallowed until the next fetch is done to position the cursor on the
  next row that qualifies.
- A searched or positioned update that does not change the position of the row leaves the current position of the cursor unchanged. The next fetch returns the next qualifying row.
- A searched or positioned update on an allpages-locked table can change the location of the row; for example, if it updates key columns of a clustered index. The cursor does not track the row; it remains positioned just before the next row at the original location. Positioned updates are not allowed until a subsequent fetch returns the next row. The updated row may be visible to the cursor a second time, if the row moves to a later position in the search order.

Data-only-locked tables have fixed row IDs, so expanding updates or updates that affect the clustered key do not move the location of the row. The cursor remains positioned on the row, and the next fetch returns the next qualifying row.

The cursor positioning behavior described above is unchanged from previous releases.

## Effects of updates and deletes on join cursors

When a searched or positioned delete is issued on the row at the cursor position of a cursor that includes a join, there can be one of two results:

 Searched deletes close the cursor implicitly. The next fetch returns error 582:

Cursor 'cursor\_name' was closed implicitly because the current cursor position was deleted due to an update or a delete. The cursor scan

position could not be recovered. This happens for cursors which reference more than one table.

• Positioned deletes fail, with error 592:

The DELETE WHERE CURRENT OF to the cursor 'cursor\_name' failed because the cursor is on a join.

The cursor remains open, positioned at the same row.

When a searched or positioned update is issued on the join columns of a cursor:

- Searched updates to clustered index keys on allpages-locked tables succeed, but implicitly close the cursor, so the next fetch returns error 582. Searched updates to clustered index keys do not close cursors on data-only-locked tables.
- Positioned updates for all locking schemes, and searched updates that
  do not change a clustered index key on an allpages-locked table
  succeed and do not close the cursor.

The cursor position depends on the type of table and whether the column has a clustered index. See "Cursor positioning after a delete or update command without joins" on page 621 for more information.

Join column buffering may affect the result sets returned when join columns are updated. See "Join cursor processing and data modifications" on page 620 for more information.

Table 18-2 shows how delete and update commands affect join cursors.

In this table, "Left open" means that the cursor is not closed by the update. The cursor is still positioned on the row, so positioned updates can still be made, and the next fetch also succeeds.

Table 18-2: Effects of deletes and join column updates in join cursors

|                                                      | Allpages-locked | Data-only-locked |
|------------------------------------------------------|-----------------|------------------|
| delete commands                                      |                 |                  |
| Positioned direct delete                             | Error 592       | Error 592        |
| Searched direct delete                               | Error 582       | Error 582        |
| Searched deferred delete                             | Error 582       | Error 582        |
| Searched delete affecting clustered index (deferred) | Error 582       | Error 582        |
| update commands                                      |                 |                  |
| Positioned direct update                             | Left open       | Left open        |

|                                                      | Allpages-locked | Data-only-locked |
|------------------------------------------------------|-----------------|------------------|
| Searched direct update                               | Left open       | Left open        |
| Searched deferred update                             | Left open       | Left open        |
| Searched update affecting clustered index (deferred) | Error 582       | Left open        |

## Effects of join column buffering on join cursors

For cursors on queries that include joins, the join columns, search arguments and select list values for the outer table in the join order are buffered with the first fetch. If more than one row is returned from the inner table in the join order, subsequent fetches use the buffered value for the outer row. This means that the behavior of applications that update join columns and search arguments through cursors can vary, depending on the join order chosen for the query. Join column buffering affects both allpages-locked tables and data-only-locked tables.

**Note** In version 11.5.x, join cursors on allpages-locked tables did not buffer join values.

## Effects of column buffering during cursor scans

The results of cursor queries that perform joins may produce varying results, depending on the join order chosen for the query, if updates to the join column take place during the session. The following two examples illustrate how join order can affect cursor results sets.

```
select * from dept
dept_id deptloc
------
1 Elm Street
2 Acacia Drive
3 Maple Lane
4 Oak Avenue
select * from employee
dept_id empid
-----
1 172321176
1 213468915
2 341221782
2 409567008
```

```
2 4271723193 4722723493 486291786
```

#### Example of join column buffering

These statements declare a cursor, open it, and fetch the first row:

If dept is chosen as the outer column in the join order, the value 2 for dept\_id is buffered. The following update changes the dept\_id of the join column in dept:

```
update dept set dept_id = 12
where current of j_curs
```

This update changes the value stored in the table row, but does not alter the buffered value, hiding the result of this update to the base table from the cursor. The effect would be the same if the join column in dept were updated by a non-positioned update.

This update changes the dept\_id of the employee row:

```
update employee set dept_id = 12
where current of j_curs
```

The next fetch on the table returns the second row in the result set:

All matching rows from employee can be fetched and updated.

If the join order for this cursor selects employee as the outer table, and the join column in dept is updated after the first fetch, the second fetch finds no matching rows. This is the sequence of steps:

The value 2 for employee.dept\_id is buffered during the first fetch.

- A searched or positioned update changes the value of dept.dept\_id to 12.
- 3 At the second fetch, 2, the buffered value for employee.dept\_id is used, and the inner table is scanned for matching values; since dept.dept\_id has been changed to 12, the second fetch does not return a row.

The two remaining rows in employee with dept\_id equal to 2 cannot be fetched by the cursor.

#### Example of search argument buffering

Due to buffering of search arguments, the sensitivity of cursor results to updates of the search arguments on cursor select queries also depends on join order. This example uses the dept and employee tables as shown in "Effects of column buffering during cursor scans" on page 623. The following cursor joins on the dept\_id columns of the table, using a search argument on the deptloc column:

```
declare c cursor for
select d.dept_id, empid, deptloc
from dept d , employee e
where d.dept_id = e.dept_id
and deptloc = "Acacia Drive"
```

The first fetch on this table returns this row:

This positioned update statement changes employee.dept\_id value to 4 for the current row; it needs to be performed for each employee in the department located at Acacia Drive:

```
update employee set dept_id = 4
where current of c
```

This positioned update changes the dept.deptloc value from "Acacia Drive" to "Pine Way",

```
update dept set deptloc = "Pine Way"
where current of c
```

If the update to deptloc is issued after the first fetch, the result set may or may not return all of the rows that need to be changed; the results depend on the join order chosen for the query:

- If dept is chosen as the outer table, the dept.dept\_id and dept.deptloc columns, the values "2" and "Acacia Drive", are buffered. After the first fetch, the update to deptloc updates the base table, but not the buffered values, and subsequent fetch commands return additional result set rows.
- If employee is chosen as the outer table, only the dept\_id qualification
  on the employee table is buffered. The update to the deptloc column
  changes the base table, and when the search argument qualification
  "Acacia Drive" is applied to the deptloc table at the next fetch, no rows
  are returned, even though two rows with employee.dept\_id of 2 remain
  in the table.

Note that issuing the update to deptloc after all rows from the employee table have been fetched would accomplish both updates, without a dependency on the join order.

#### Effects of select-list buffering

Columns from the select list of the outer table in the join order are buffered when a row from the outer table is fetched. If a searched or positioned update is performed on a column in the select list, and another row is fetched from the inner table, the buffered value from the outer table appears in the cursor result row.

## Recommendations

In general, applications should attempt to avoid updating join columns or columns with search clauses and other predicates to change their value when cursor scans are in progress.

- Avoid updates to the join columns of cursors or to the search arguments of join cursors whenever possible, unless you are completely sure of the join order.
- Use a cursor query that creates a worktable, and then use searched
  updates and deletes on the base table. When a cursor select query
  requires a worktable, the cursor is always insensitive to changes to the
  underlying table. Cursors that include order by, distinct, group by, or
  other clauses that create a worktable cannot be updated with
  positioned updates.

- If you are using cursors to update both join columns, consider using searched updates instead of positioned updates. Although further fetches may return buffered values instead of values that have been changed in the data rows, use of searched updates avoids the possibility of failing to fetch matching rows due to the choice of join order. Searched updates to a clustered index key in an allpages-locked table implicitly close the cursor.
- Note that the ANSI SQL 92 entry-level specification does not allow updates to join columns using cursors, so the behavior is implementation-specific. Applications designed to be portable across different database software must take individual implementations into account.

# CHAPTER 19 Transactions: Maintaining Data Consistency and Recovery

A **transaction** groups a set of Transact-SQL statements so that they are treated as a unit. Either all statements in the group are executed or no statements are executed.

#### This chapter discusses:

| Topic                                                | Page |
|------------------------------------------------------|------|
| How transactions work                                | 629  |
| Using transactions                                   | 633  |
| Selecting the transaction mode and isolation level   | 641  |
| Using transactions in stored procedures and triggers | 654  |
| Using cursors in transactions                        | 662  |
| Issues to consider when using transactions           | 663  |
| Backup and recovery of transactions                  | 664  |

For more information about transactions, see the *Performance and Tuning Guide*.

## How transactions work

Adaptive Server automatically manages all data modification commands, including single-step change requests, as transactions. By default, each insert, update, and delete statement is considered a single transaction.

However, consider the following scenario: Lee needs to make a series of data retrievals and modifications to the authors, titles, and titleauthors tables. As she is doing so, Lil begins to update the titles table. Lil's updates could cause inconsistent results with the work that Lee is doing. To prevent this from happening, Lee can group her statements into a single transaction, which locks Lil out of the portions of the tables that Lee is working on. This allows Lee to complete her work based on accurate data. After she completes her table updates, Lil's updates can take place.

You can use the following commands to create transactions:

• begin transaction – marks the beginning of the transaction block. The syntax is:

```
begin {transaction | tran} [transaction_name]
```

*transaction\_name* is the name assigned to the transaction. It must conform to the rules for identifiers. Use transaction names only on the outermost pair of nested begin/commit or begin/rollback statements.

• save transaction – marks a savepoint within a transaction:

```
save {transaction | tran} savepoint_name
```

*savepoint\_name* is the name assigned to the savepoint. It must conform to the rules for identifiers.

• commit – commits the entire transaction:

```
commit [transaction | tran | work]
[transaction name]
```

 rollback – rolls a transaction back to a savepoint or to the beginning of a transaction;

```
rollback [transaction | tran | work]
[transaction_name | savepoint_name]
```

For example, user Lee sets out to change the royalty split for two authors of *The Gourmet Microwave*. Since the database would be inconsistent between the two updates, they must be grouped into a transaction, as shown in the following example:

```
begin transaction royalty_change

update titleauthor
set royaltyper = 65
from titleauthor, titles
where royaltyper = 75
and titleauthor.title_id = titles.title_id
and title = "The Gourmet Microwave"

update titleauthor
set royaltyper = 35
from titleauthor, titles
where royaltyper = 25
and titleauthor.title_id = titles.title_id
and title = "The Gourmet Microwave"
```

```
/* After updating the royaltyper entries for
** the two authors, insert the savepoint
** percentchanged, then determine how a 10%
** increase in the book's price would affect
** the authors' royalty earnings. */
update titles
set price = price * 1.1
where title = "The Gourmet Microwave"
select (price * total_sales) * royaltyper
from titles, titleauthor
where title = "The Gourmet Microwave"
and titles.title_id = titleauthor.title_id
/* The transaction is rolled back to the savepoint
** with the rollback transaction command. */
rollback transaction percentchanged
commit transaction
```

Transactions allow Adaptive Server to guarantee:

save transaction percentchanged

- Consistency simultaneous queries and change requests cannot collide
  with each other, and users never see or operate on data that is partially
  through a change.
- Recovery in case of system failure, database recovery is complete and automatic.

To support SQL standards-compliant transactions, Adaptive Server allows you to select the mode and isolation level for your transactions. Applications that require SQL standards-compliant transactions should set those options at the beginning of every session. Transaction modes and isolation levels are described later in this chapter. See "Selecting the transaction mode and isolation level" on page 641 for more information.

## Transactions and consistency

In a multiuser environment, Adaptive Server must prevent simultaneous queries and data modification requests from interfering with each other. This is important because if the data being processed by a query can be changed by another user's update, the results of the query may be ambiguous.

Adaptive Server automatically sets the appropriate level of locking for each transaction. You can make shared locks more restrictive on a query-by-query basis by including the holdlock keyword in a select statement.

## **Transactions and recovery**

A transaction is both a unit of work and a unit of recovery. The fact that Adaptive Server handles single-step change requests as transactions means that the database can be recovered completely in case of failure.

Adaptive Server's recovery time is measured in minutes and seconds. You can specify the maximum acceptable recovery time.

The SQL commands related to recovery and backup are discussed in "Backup and recovery of transactions" on page 664.

**Note** Grouping large numbers of Transact-SQL commands into one long-running transaction may affect recovery time. If Adaptive Server fails before the transaction commits, recovery takes longer, because Adaptive Server must undo the transaction.

If you are using a remote database with Component Integration Services, there are a few differences in the way transactions are handled. See the *Component Integration Services User's Guide* for more information.

If you have purchased and installed Adaptive Server DTM features, transactions that update data in multiple servers can also benefit from transactional consistency. See *Using Adaptive Server Distributed Transaction Features* for more information.

## **Using transactions**

The begin transaction and commit transaction commands tell Adaptive Server to process any number of individual commands as a single unit. rollback transaction undoes the transaction, either back to its beginning, or back to a **savepoint**. You define a savepoint inside a transaction using save transaction.

Transactions give you control over transaction management. In addition to grouping SQL statements to behave as a single unit, they improve performance, since system overhead is incurred once per transaction, rather than once for each individual command.

Any user can define a transaction. No permission is required for any of the transaction commands.

The following sections discuss general transaction topics and transaction commands, with examples.

## Allowing data definition commands in transactions

You can use certain data definition language commands in transactions by setting the ddl in tran database option to true. If ddl in tran is true in a particular database, you can issue commands such as create table, grant, and alter table inside transactions in that database. If ddl in tran is true in the model database, you can issue the commands inside transactions in all databases created after ddl in tran was set to true in model. To check the current settings of ddl in tran, use sp\_helpdb.

**Warning!** Be careful when using data definition commands. The only scenario in which using data definition language commands inside transactions is justified is in create schema. Data definition language commands hold locks on system tables such as sysobjects. If you use data definition language commands inside transactions, keep the transactions short.

Avoid using data definition language commands on tempdb within transactions; doing so can slow performance to a halt. Always leave ddl in tran set to false in tempdb.

To set ddl in tran to true, enter:

sp\_dboption database\_name, "ddl in tran", true

Then execute the checkpoint command in that database.

The first parameter specifies the name of the database in which to set the option. You must be using the master database to execute sp\_dboption. Any user can execute sp\_dboption with no parameters to display the current option settings. To set options, however, you must be either a System Administrator or the Database Owner.

The following commands are allowed inside a transaction only if the ddl in tran option to sp\_dboption is set to true:

Table 19-1: DDL commands allowed in transactions

| alter table (you cannot  | create default   | drop default   | grant  |
|--------------------------|------------------|----------------|--------|
| issue the alter table    | create index     | •              | revoke |
|                          |                  | drop index     | revoke |
| command with a           | create procedure | drop procedure |        |
| partition or unpartition | create rule      | drop rule      |        |
| clause within a user-    | create schema    | drop table     |        |
| defined transaction)     | create table     | drop trigger   |        |
|                          | create trigger   | drop view      |        |
|                          | create view      | •              |        |

System procedures that change the master database or create temporary tables cannot be used inside transactions.

Never use the following commands inside a transaction:

Table 19-2: DDL commands not allowed in transactions

| alter database         | disk init        | load transaction | select into    |
|------------------------|------------------|------------------|----------------|
| alter tablepartition   | dump database    | load database    | update         |
| alter tableunpartition | dump transaction | reconfigure      | statistics     |
| create database        | drop database    |                  | truncate table |

## System procedures that are not allowed in transactions

You cannot use the following system procedures within transactions:

- sp\_helpdb, sp\_helpdevice, sp\_helpindex, sp\_helpjoins, sp\_helpserver, sp\_lookup, and sp\_spaceused (because they create temporary tables)
- sp\_configure
- System procedures that change the master database

## **Beginning and committing transactions**

The begin transaction and commit transaction commands can enclose any number of SQL statements and stored procedures. The syntax for both statements is:

```
begin {transaction | tran} [transaction_name]
commit {transaction | tran | work} [transaction_name]
```

*transaction\_name* is the name assigned to the transaction. It must conform to the rules for identifiers.

The keywords transaction, tran, and work (in commit transaction) are synonymous; you can use one in the place of the others. However, transaction and tran are Transact-SQL extensions; only work is SQL standards-compliant.

Here is a skeletal example:

```
begin tran
statement
procedure
statement
commit tran
```

commit transaction does not affect Adaptive Server if the transaction is not currently active.

## Rolling back and saving transactions

If you must cancel a transaction before it commits—either because of some failure or because of a change by the user—you must undo all of its completed statements or procedures. Refer to Table 19-4 on page 658 for the effects of rollback during processing.

You can cancel or roll back a transaction with the rollback transaction command any time before commit transaction has been given. Using savepoints, you can cancel either an entire transaction or part of it. However, you cannot cancel a transaction after it has been committed.

The syntax of rollback transaction is:

```
rollback {transaction | tran | work}
  [transaction_name | savepoint_name]
```

A **savepoint** is a marker that the user puts inside a transaction to indicate a point to which it can be rolled back. You can commit only certain portions of a batch by rolling back the undesired portion to a savepoint before committing the entire batch.

You can insert a savepoint by putting a save transaction command in the transaction. The syntax is:

```
save {transaction | tran} savepoint_name
```

The savepoint name must conform to the rules for identifiers.

If no *savepoint\_name* or *transaction\_name* is given with rollback transaction, the transaction is rolled back to the first begin transaction in a batch.

Here is how you can use the save transaction and rollback transaction commands:

```
begin tran

statements
save tran mytran
statements
rollback tran mytran
statements
Group B
rolls back group B
statements
Group C
commit tran
Commits groups A and C
```

Until you issue a commit transaction, Adaptive Server considers all subsequent statements to be part of the transaction, unless it encounters another begin transaction statement. At that point, Adaptive Server considers all subsequent statements to be part of the new, nested transaction. Nested transactions are described under "Nested transactions" on page 639.

rollback transaction or save transaction does not affect Adaptive Server and does not return an error message if the transaction is not currently active.

You can also use save transaction to create transactions in stored procedures or triggers in such a way that they can be rolled back without affecting batches or other procedures. For example:

```
create proc myproc as
begin tran
save tran mytran
statements
if ...
   begin
       rollback tran mytran
   /*
   ** Rolls back to savepoint.
   */
```

```
commit tran

/*

** This commit needed; rollback to a savepoint

** does not cancel a transaction.

*/
end

else

commit tran

/*

** Matches begin tran; either commits

** transaction (if not nested) or

** decrements nesting level.

*/
```

Unless you are rolling back to a savepoint, use transaction names only on the outermost pair of begin/commit or begin/rollback statements.

**Warning!** Transaction names are ignored, or can cause errors, when used in nested transaction statements. If you are using transactions in stored procedures or triggers that could be called from within other transactions, do not use transaction names.

## Checking the state of transactions

The global variable @@transtate keeps track of the current state of a transaction. Adaptive Server determines what state to return by keeping track of any transaction changes after a statement executes. @@transtate may contain the following values:

Table 19-3: @@transtate values

| Value | Meaning                                                                                            |
|-------|----------------------------------------------------------------------------------------------------|
| 0     | Transaction in progress. A transaction is in effect; the previous statement executed successfully. |
| 1     | Transaction succeeded. The transaction completed and committed its changes.                        |
| 2     | Statement aborted. The previous statement was aborted; no effect on the transaction.               |
| 3     | Transaction aborted. The transaction aborted and rolled back any changes.                          |

Adaptive Server does not clear @@transtate after every statement. In a transaction, you can use @@transtate after a statement (such as an insert) to determine whether it was successful or aborted, and to determine its effect on the transaction. The following example checks @@transtate during a transaction (after a successful insert) and after the transaction commits:

```
begin transaction
insert into publishers (pub_id) values ("9999")
(1 row affected)
select @@transtate
-----
0

(1 row affected)
commit transaction
select @@transtate
-----
1

(1 row affected)
```

The next example checks @@transtate after an unsuccessful insert (due to a rule violation) and after the transaction rolls back:

```
begin transaction
insert into publishers (pub_id) values ("7777")
Msg 552, Level 16, State 1:
A column insert or update conflicts with a rule bound
to the column. The command is aborted. The conflict
occured in database 'pubs2', table 'publishers', rule
'pub_idrule', column 'pub_id'.
select @@transtate
-----
```

```
(1 row affected)
rollback transaction
select @@transtate
-----3
(1 row affected)
```

Adaptive Server does not clear @@transtate after every statement. It changes @@transtate only in response to an action taken by a transaction. Syntax and compile errors do not affect the value of @@transtate.

#### **Nested transactions**

You can nest transactions within other transactions. When you nest begin transaction and commit transaction statements, the outermost pair actually begin and commit the transaction. The inner pairs just keep track of the nesting level. Adaptive Server does not commit the transaction until the commit transaction that matches the outermost begin transaction is issued. Normally, this transaction "nesting" occurs as stored procedures or triggers that contain begin/commit pairs call each other.

The @@trancount global variable keeps track of the current nesting level for transactions. An initial implicit or explicit begin transaction sets @@trancount to 1. Each subsequent begin transaction increments @@trancount, and a commit transaction decrements it. Firing a trigger also increments @@trancount, and the transaction begins with the statement that causes the trigger to fire. Nested transactions are not committed unless @@trancount equals 0.

For example, the following nested groups of statements are not committed by Adaptive Server until the final commit transaction:

```
begin tran
    select @@trancount
    /* @@trancount = 1 */

begin tran
    select @@trancount
    /* @@trancount = 2 */

begin tran
    select @@trancount
    /* @@trancount = 3 */
    commit tran
```

```
commit tran

commit tran

select @@trancount
/* @@ trancount = 0 */
```

When you nest a rollback transaction statement without including a transaction or savepoint name, it rolls back to the outermost begin transaction statement and cancels the transaction.

## **Example of a transaction**

This example shows how a transaction might be specified:

```
begin transaction royalty_change
/* A user sets out to change the royalty split */
/* for the two authors of The Gourmet Microwave. */
/* Since the database would be inconsistent */
/* between the two updates, they must be grouped */
/* into a transaction. */
update titleauthor
set royaltyper = 65
from titleauthor, titles
where royaltyper = 75
and titleauthor.title_id = titles.title_id
and title = "The Gourmet Microwave"
update titleauthor
set royaltyper = 35
from titleauthor, titles
where royaltyper = 25
and titleauthor.title_id = titles.title_id
and title = "The Gourmet Microwave"
save transaction percent_changed
/* After updating the royaltyper entries for */
/* the two authors, the user inserts the */
```

```
/* savepoint "percent_changed," and then checks */
/* to see how a 10 percent increase in the */
/* price would affect the authors' royalty */
/* earnings. */
update titles
set price = price * 1.1
where title = "The Gourmet Microwave"
select (price * royalty * total_sales) * royaltyper
from titles, titleauthor, roysched
where title = "The Gourmet Microwave"
and titles.title id = titleauthor.title id
and titles.title_id = roysched.title_id
rollback transaction percent_changed
/* The transaction rolls back to the savepoint */
/* with the rollback transaction command. */
/* Without a savepoint, it would roll back to */
/* the begin transaction. */
commit transaction
```

# Selecting the transaction mode and isolation level

Adaptive Server provides the following options to support SQL standards-compliant transactions:

- The transaction mode lets you set whether transactions begin with or without an implicit begin transaction statement.
- The isolation level refers to the degree to which data can be accessed by other users during a transaction.

Set these options at the beginning of every session that requires SQL standards-compliant transactions.

The following sections describe these options in more detail.

## Choosing a transaction mode

Adaptive Server supports the following transaction modes:

- The SQL standards-compatible mode, called **chained** mode, implicitly
  begins a transaction before any data retrieval or modification statement.
  These statements include: delete, insert, open, fetch, select, and update.
  You must still explicitly end the transaction with commit transaction or
  rollback transaction.
- The default mode, called unchained mode or Transact-SQL mode, requires explicit begin transaction statements paired with commit transaction or rollback transaction statements to complete the transaction.

You can set either mode using the chained option of the set command. However, do not mix these transaction modes in your applications. The behavior of stored procedures and triggers can vary, depending on the mode, and you may require special action to run a procedure in one mode that was created in the other.

The SQL standards require every SQL data-retrieval and data-modification statement to occur inside a transaction, using chained mode. A transaction automatically starts with the first data-retrieval or data-modification statement after the start of a session or after the previous transaction commits or aborts. This is the chained transaction mode.

You can set this mode for your current session by turning on the chained option of the set statement:

```
set chained on
```

However, you cannot execute the set chained command within a transaction. To return to the unchained transaction mode, set the chained option to off. The default transaction mode is unchained.

In chained transaction mode, Adaptive Server implicitly executes a begin transaction statement just before the following data retrieval or modification statements: delete, insert, open, fetch, select, and update. For example, the following group of statements produce different results, depending on which mode you use:

```
insert into publishers
    values ("9906", null, null, null)
begin transaction
delete from publishers where pub_id = "9906"
rollback transaction
```

In unchained transaction mode, the rollback affects only the delete statement, so publishers still contains the inserted row. In chained mode, the insert statement implicitly begins a transaction, and the rollback affects all statements up to the beginning of that transaction, including the insert.

All application programs and ad hoc user queries should know their current transaction mode. Which transaction mode you use depends on whether or not a particular query or application requires compliance to the SQL standards. Applications that use chained transactions (for example, the Embedded SQL precompiler) should set chained mode at the beginning of each session.

#### Transaction modes and nested transactions

Although chained mode implicitly begins transactions with data retrieval or modification statements, you can nest transactions only by explicitly using begin transaction statements. Once the first transaction implicitly begins, further data retrieval or modification statements no longer begin transactions until after the first transaction commits or aborts. For example, in the following query, the first commit transaction commits all changes in chained mode; the second commit is unnecessary:

```
insert into publishers
  values ("9907", null, null, null)
  insert into publishers
     values ("9908", null, null, null)
  commit transaction
commit transaction
```

**Note** In chained mode, a data retrieval or modification statement begins a transaction whether or not it executes successfully. Even a select that does not access a table begins a transaction.

## Finding the status of the current transaction mode

You can check the global variable @@tranchained to determine Adaptive Server's current transaction mode. select @@tranchained returns 0 for unchained mode or 1 for chained mode.

## Choosing an isolation level

The SQL92 standard defines four levels of isolation for transactions. Each isolation level specifies the kinds of actions that are not permitted while concurrent transactions are executing. Higher levels include the restrictions imposed by the lower levels:

- Level 0 ensures that data written by one transaction represents the actual
  data. It prevents other transactions from changing data that has already
  been modified (through an insert, delete, update, and so on) by an
  uncommitted transaction. The other transactions are blocked from
  modifying that data until the transaction commits. However, other
  transactions can still read the uncommitted data, which results in dirty
  reads.
- Level 1 prevents dirty reads. Such reads occur when one transaction
  modifies a row, and a second transaction reads that row before the first
  transaction commits the change. If the first transaction rolls back the
  change, the information read by the second transaction becomes invalid.
  This is the default isolation level supported by Adaptive Server.
- Level 2 prevents nonrepeatable reads. Such reads occur when one
  transaction reads a row and a second transaction modifies that row. If the
  second transaction commits its change, subsequent reads by the first
  transaction yield different results than the original read.
  - Adaptive Server supports this level for data-only-locked tables. It is not supported for allpages-locked tables.
- Level 3 ensures that data read by one transaction is valid until the end of that transaction, hence preventing **phantom rows**. Adaptive Server supports this level through the holdlock keyword of the select statement, which applies a read-lock on the specified data. Phantom rows occur when one transaction reads a set of rows that satisfy a search condition, and then a second transaction modifies the data (through an insert, delete, update, and so on). If the first transaction repeats the read with the same search conditions, it obtains a different set of rows.

You can set the isolation level for your session by using the transaction isolation level option of the set command. You can enforce the isolation level for just a query as opposed to using the at isolation clause of the select statement. For example:

set transaction isolation level 0

#### Default isolation levels for Adaptive Server and SQL92

By default, the Adaptive Server transaction isolation level is 1. The SQL92 standard requires that level 3 be the default isolation for all transactions. This prevents dirty reads, nonrepeatable reads, and phantom rows. To enforce this default level of isolation, Transact-SQL provides the transaction isolation level 3 option of the set statement. This option instructs Adaptive Server to apply a holdlock to all select operations in a transaction. For example:

```
set transaction isolation level 3
```

Applications that use transaction isolation level 3 should set that isolation level at the beginning of each session. However, setting transaction isolation level 3 causes Adaptive Server to hold any read locks for the duration of the transaction. If you also use the chained transaction mode, that isolation level remains in effect for any data retrieval or modification statement that implicitly begins a transaction. In both cases, this can lead to concurrency problems for some applications, since more locks may be held for longer periods of time.

To return your session to the Adaptive Server default isolation level:

```
set transaction isolation level 1
```

#### **Dirty reads**

Applications that are not impacted by dirty reads may have better concurrency and reduced deadlocks when accessing the same data if you set transaction isolation level 0 at the beginning of each session. An example is an application that finds the momentary average balance for all savings accounts stored in a table. Since it requires only a snapshot of the current average balance, which probably changes frequently in an active table, the application should query the table using isolation level 0. Other applications that require data consistency, such as deposits and withdrawals to specific accounts in the table, should avoid using isolation level 0.

Scans at isolation level 0 do not acquire any read locks for their scans, so they do not block other transactions from writing to the same data, and vice versa. However, even if you set your isolation level to 0, utilities (like dbcc) and data modification statements (like update) still acquire read locks for their scans, because they must maintain the database integrity by ensuring that the correct data has been read before modifying it.

Because scans at isolation level 0 do not acquire any read locks, it is possible that the result set of a level 0 scan may change while the scan is in progress. If the scan position is lost due to changes in the underlying table, a unique index is required to restart the scan. In the absence of a unique index, the scan may be aborted.

By default, a unique index is required for a level 0 scan on a table that does not reside in a read-only database. You can override this requirement by forcing Adaptive Server to choose a nonunique index or a table scan, as follows:

```
select * from table_name (index table_name)
```

Activity on the underlying table may abort the scan before completion.

### Repeatable reads

A transaction performing repeatable reads locks all rows or pages read during the transaction. After one query in the transaction has read rows, no other transaction can update or delete the rows until the repeatable-reads transaction completes. However, repeatable-reads transactions do not provide phantom protection by performing range locking, as serializable transactions do. Other transactions can insert values that can be read by the repeatable-reads transaction and can update rows so that they match the search criteria of the repeatable-reads transaction.

A transaction performing repeatable reads locks all rows or pages read during the transaction. After one query in the transaction has read rows, no other transaction can update or delete the rows until the repeatable reads transaction completes. However, repeatable-reads transactions do not provide phantom protection by performing range locking, as serializable transactions do. Other transactions can insert values that can be read by the repeatable-reads transaction and can update rows so that they match the search criteria of the repeatable-reads transaction.

**Note** Transaction isolation level 2 is only supported for data-only-locked tables. If you use transaction isolation level 2 (repeatable reads) on allpages-locked tables, isolation level 3 (serializable reads) is also enforced.

To enforce repeatable reads at a session level, use:

```
set transaction isolation level 2 or set transaction isolation level repeatable read
```

To enforce transaction isolation level 2 from a query, use:

```
select title_id, price, advance
from titles
at isolation 2

or

select title_id, price, advance
from titles
at isolation repeatable read
```

Transaction isolation level 2 is supported only at the transaction level. You cannot use the at isolation clause in a select or readtext statement to set the isolation level of a query to 2. See "Changing the isolation level for a query" on page 647.

For more information on transaction isolation levels, see the *Performance and Tuning Guide*.

#### Finding the status of the current isolation level

The global variable @@isolation contains the current isolation level of your Transact-SQL session. Querying @@isolation returns the value of the active level (0, 1, or 3). For example:

```
select @@isolation
-----
1
(1 row affected)
```

For more information about isolation levels and locking, see the *Performance* and *Tuning Guide*.

## Changing the isolation level for a query

You can change the isolation level for a query by using the at isolation clause with the select or readtext statements. The at isolation clause supports isolation levels 0, 1, and 3. It does not support isolation level 2. The read uncommitted, read committed, and serializable options of at isolation represent isolation levels as listed below:

| at isolation option | Isolation level |
|---------------------|-----------------|
| read uncommited     | 0               |
| read committed      | 1               |

| at isolation option | Isolation level |
|---------------------|-----------------|
| serializable        | 3               |

For example, the following two statements query the same table at isolation levels 0 and 3, respectively:

```
select *
from titles
at isolation read uncommitted
select *
from titles
at isolation serializable
```

The at isolation clause is valid only for single select and readtext queries or in the declare cursor statement. Adaptive Server returns a syntax error if you use at isolation:

- With a query using the into clause
- Within a subquery
- With a query in the create view statement
- With a query in the insert statement
- With a query using the for browse clause

If there is a union operator in the query, you must specify the at isolation clause after the last select.

The SQL-92 standard defines read uncommitted, read committed, and serializable as options for at isolation and set transaction isolation level. A Transact-SQL extension also allows you to specify 0, 1, or 3, but not 2, for at isolation. To simplify the discussion of isolation levels, the at isolation examples in this manual do not use this extension.

You can also enforce isolation level 3 using the holdlock keyword of the select statement. However, you cannot specify noholdlock or shared in a query that also specifies at isolation read uncommitted. (If you specify holdlock and isolation level 0 in a query, Adaptive Server issues a warning and ignores the at isolation clause.) When you use different ways to set an isolation level, the holdlock keyword takes precedence over the at isolation clause (except for isolation level 0), and at isolation takes precedence over the session level defined by set transaction isolation level. For more information about isolation levels and locking, see the *Performance and Tuning Guide*.

#### Isolation level precedences

The following describes the precedence rules as they apply to the different methods of defining isolation levels:

The holdlock, noholdlock, and shared keywords take precedence over the at isolation clause and set transaction isolation level option, except in the case of isolation level 0. For example:

```
/* This query executes at isolation level 3 */
select *
    from titles holdlock
    at isolation read committed
create view authors_nolock
    as select * from authors noholdlock
set transaction isolation level 3
/* This query executes at isolation level 1 */
select * from authors_nolock
```

2 The at isolation clause takes precedence over the set transaction isolation level option. For example:

```
set transaction isolation level 2
/* executes at isolation level 0 */
select * from publishers
    at isolation read uncommitted
```

You cannot use the read uncommitted option of at isolation in the same query as the holdlock, noholdlock, and shared keywords.

3 The transaction isolation level 0 option of the set command takes precedence over the holdlock, noholdlock, and shared keywords. For example:

```
set transaction isolation level 0
/* executes at isolation level 0 */
select *
    from titles holdlock
```

Adaptive Server issues a warning before executing the above query.

#### **Cursors and isolation levels**

Adaptive Server provides three isolation levels for cursors:

- Level 0 Adaptive Server uses no locks on base table pages that contain
  a row representing a current cursor position. Cursors acquire no read locks
  for their scans, so they do not block other applications from accessing the
  same data. However, cursors operating at this isolation level are not
  updatable, and they require a unique index on the base table to ensure the
  accuracy of their scans.
- Level 1 Adaptive Server uses a shared or update lock on base table pages
  that contain a row representing a current cursor position. The page remains
  locked until the current cursor position moves off the page (as a result of
  fetch statements), or the cursor is closed. If an index is used to search the
  base table rows, it also applies shared or update locks to the corresponding
  index pages. This is the default locking behavior for Adaptive Server.
- Level 3 Adaptive Server uses a shared or update lock on any base table
  pages that have been read in a transaction on behalf of the cursor. In
  addition, the locks are held until the transaction ends, as opposed to being
  released when the data page is no longer needed. The holdlock keyword
  applies this locking level to the base tables, as specified by the query on
  the tables or views.

Isolation level 2 is not supported for cursors.

Besides using holdlock for isolation level 3, you can use set transaction isolation level to specify any of the four isolation levels for your session. When you use set transaction isolation level, any cursor you open uses the specified isolation level, unless the transaction isolation level is set at 2. In this case, the cursor uses isolation level 3. You can also use the select statement's at isolation clause to specify isolation level 0, 1, or 3 for a specific cursor. For example:

```
declare commit_crsr cursor
for select *
from titles
at isolation read committed
```

This statement makes the cursor operate at isolation level 1, regardless of the isolation level of the transaction or session. If you declare a cursor at isolation level 0 (read uncommitted), Adaptive Server also defines the cursor as read-only. You cannot specify the for update clause along with at isolation read uncommitted in a declare cursor statement.

Adaptive Server determines a cursor's isolation level when you open the cursor (not when you declare it), based on the following:

• If the cursor was declared with the at isolation clause, that isolation level overrides the transaction isolation level in which it is opened.

• If the cursor was *not* declared with at isolation, the cursor uses the isolation level in which it is opened. If you close the cursor and reopen it later, the cursor acquires the current isolation level of the transaction.

Adaptive Server compiles the cursor's query when you declare it. This compilation process is different for isolation level 0 as compared to isolation levels 1 or 3. If you declare a **language** or **client** cursor in a transaction with isolation level 1 or 3, opening it in a transaction at isolation level 0 causes an error.

#### For example:

```
set transaction isolation level 1
declare publishers_crsr cursor
    for select *
    from publishers
open publishers_crsr /* no error */
fetch publishers_crsr
close publishers_crsr
set transaction isolation level 0
open publishers_crsr /* error */
```

#### Stored procedures and isolation levels

The Sybase system procedures always operate at isolation level 1, regardless of the isolation level of the transaction or session. User stored procedures operate at the isolation level of the transaction that executes it. If the isolation level changes within a stored procedure, the new isolation level remains in effect only during the execution of the stored procedure.

## Triggers and isolation levels

Since triggers are fired by data modification statements (like insert), all triggers execute at either the transaction's isolation level or isolation level 1, whichever is higher. So, if a trigger fires in a transaction at level 0, Adaptive Server sets the trigger's isolation level to 1 before executing its first statement.

## Compliance with SQL standards

To get transactions that comply with SQL standards, you must set the chained and transaction isolation level 3 options at the beginning of every application that changes the mode and isolation level for subsequent transactions. If your application uses cursors, you must also set the close on endtran option. These options are described in Using cursors in transactions on page 662.

## Using the lock table command to improve performance

The lock table command allows you to explicitly request that before a table is accessed, a table lock be put on it for the duration of a transaction. This is use useful when an immediate table lock may reduce the overhead of acquiring a large number of row or page locks and save overall locking time. Examples of such cases are:

- A table will be scanned more than once in the same transaction, and each scan may need to acquire many page or row locks.
- A scan will exceed a table's lock-promotion threshold and will therefore attempt to escalate to a table lock in any event.

If a table lock is not explicitly requested, a scan acquires page or row locks until it reaches the table's lock promotion threshold (see system procedure sp\_setpglockpromote), at which point it tries to acquire a table lock.

## Syntax of the lock table command

The syntax of lock table is:

lock table table\_name in {share | exclusive} mode [wait [no\_of\_seconds] | nowait]

The wait/nowait option allows you to specify how long the command waits to acquire a table lock if it is blocked (see "Using the wait/nowait options of the lock table command" on page 653).

The following considerations apply to the use of lock table:

- lock table can be issued only within a transaction.
- You cannot use lock table on system tables.
- You can first use lock table to lock a table in share mode, then use it to upgrade the lock to exclusive mode.

- You can use separate lock table commands to lock multiple tables within the same transaction.
- Once a table lock is obtained, there is no difference between a table locked with lock table and a table locked through lock promotion without the lock table command.

## Using the wait/nowait options of the lock table command

Use the wait option in the lock table command to specify the length of time the command waits to acquire a table lock. For example, the following command, inside a transaction, sets a wait period of 2 seconds for acquiring a table lock on the titles table:

```
lock table titles in share mode wait 2
```

If the wait time expires before a table lock is acquired, the transaction proceeds, and row or page locking is used, exactly as it would have been without the lock table command. The following informational message (error number 12207) is generated:

```
Could not acquire a lock within the specified wait period. COMMAND level wait...
```

For an example of error handling during transactions, see lock table in the *Reference Manual*.

**Note** If you use lock table...wait without specifying *no\_of\_seconds*, the command waits indefinitely for a lock.

You can set time limits on waiting for a lock at the session level and the system level. The wait period set with the lock table command overrides both of these, as described in the following section.

The nowait option is equivalent to the wait option with a 0-second wait: lock table either obtains a table lock immediately or generates the informational message given above. If the lock is not acquired, the transaction proceeds as it would have without lock table.

# Using transactions in stored procedures and triggers

You can use transactions in stored procedures and triggers just as with statement batches. If a transaction in a batch or stored procedure invokes another stored procedure or trigger containing a transaction, that second transaction is nested into the first one.

The first explicit or implicit (using chained mode) begin transaction starts the transaction in the batch, stored procedure, or trigger. Each subsequent begin transaction increments the nesting level. Each subsequent commit transaction decrements the nesting level until it reaches 0. Adaptive Server then commits the entire transaction. A rollback transaction aborts the entire transaction up to the first begin transaction regardless of the nesting level or the number of stored procedures and triggers it spans.

In stored procedures and triggers, the number of begin transaction statements must match the number of commit transaction statements. This also applies to stored procedures that use chained mode. The first statement that implicitly begins a transaction must also have a matching commit transaction.

Figure 19-1 demonstrates how nested transaction statements work within stored procedures:

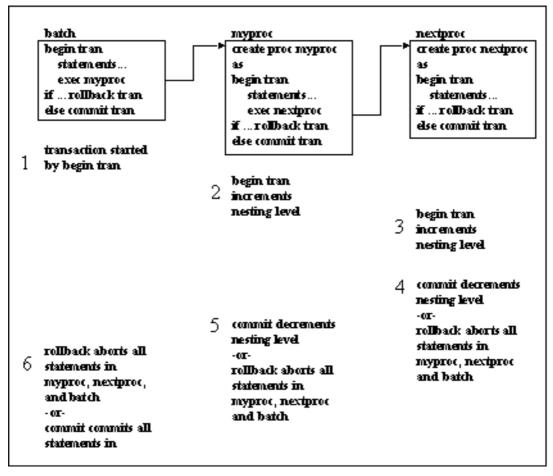

Figure 19-1: Nesting transaction statements

rollback transaction statements in stored procedures do not affect subsequent statements in the procedure or batch that originally called the procedure. Adaptive Server executes subsequent statements in the stored procedure or batch. However, rollback transaction statements in triggers abort the batch so that subsequent statements are not executed.

**Note** rollback statements in triggers: 1) roll back the transaction, 2) complete subsequent statements in the trigger, and 3) abort the batch so that subsequent statements in the batch are *not* executed.

For example, the following batch calls the stored procedure myproc, which includes a rollback transaction statement:

```
begin tran
update titles set ...
insert into titles ...
execute myproc
delete titles where ...
```

The update and insert statements are rolled back and the transaction is aborted. Adaptive Server continues the batch and executes the delete statement. However, if there is an insert trigger on a table that includes a rollback transaction, the entire batch is aborted and the delete is not executed. For example:

```
begin tran
update authors set ...
insert into authors ...
delete authors where ...
```

Different transaction modes or isolation levels for stored procedures have certain requirements, which are described under "Transaction modes and stored procedures" on page 660. Triggers are not affected by the current transaction mode, since they are called as part of a data modification statement.

## **Errors and transaction rollbacks**

Errors that affect data integrity can affect the state of implicit or explicit transactions:

- Errors with severity levels of 19 or greater
  - Since these errors terminate the user connection to the server, any errors of level 19 or greater that occur while a user transaction is in progress abort the transaction and roll back all statements to the outermost begin transaction. Adaptive Server always rolls back any uncommitted transactions at the end of a session.
- Errors in data modification commands that affect data integrity (see Table 19-5):
  - Arithmetic overflow and divide-by-zero errors (effects on transactions can be changed with the set arithabort arith\_overflow command)
  - Permissions violations

- Rules violations
- Duplicate key violations

Table 19-4 summarizes how rollback affects Adaptive Server processing in several different contexts (such as within a transaction, stored procedure, or trigger):

Table 19-4: How rollback affects processing

| Context                           | Effects of rollback                                                                                                    |
|-----------------------------------|----------------------------------------------------------------------------------------------------|
| Transaction only                  | All data modifications since the start of the transaction are rolled back. If a transaction spans multiple batches, rollback affects all of those batches. |
|                                   | Any commands issued after the rollback are executed.                                                                                                    |
| Stored procedure only             | None.                                                                                                    |
| Stored procedure in a transaction | All data modifications since the start of the transaction are rolled back. If a transaction spans multiple batches, rollback affects all those batches.    |
|                                   | Any commands issued after the rollback are executed.                                                                                                    |
|                                   | Stored procedure produces error message 266:<br>"Transaction count after EXECUTE indicates that a COMMIT or ROLLBACK TRAN is missing."                     |
| Trigger only                      | Trigger completes, but trigger effects are rolled back.                                                                                                    |
|                                   | Any remaining commands in the batch are not executed. Processing resumes at the next batch.                                                                |
| Trigger in a                      | Trigger completes, but trigger effects are rolled back.                                                                                                    |
| transaction                       | All data modifications since the start of the transaction are rolled back. If a transaction spans multiple batches, rollback affects all those batches.    |
|                                   | Any remaining commands in the batch are not executed. Processing resumes at the next batch.                                                                |
| Nested trigger                    | Inner trigger completes, but all trigger effects are rolled back.                                                                                          |
|                                   | Any remaining commands in the batch are not executed. Processing resumes at the next batch.                                                                |
| Nested trigger in a transaction   | Inner trigger completes, but all trigger effects are rolled back.                                                                                          |
|                                   | All data modifications since the start of the transaction are rolled back. If a transaction spans multiple batches, rollback affects all those batches.    |
|                                   | Any remaining commands in the batch are not executed. Processing resumes at the next batch.                                                                |

In stored procedures and triggers, the number of begin transaction statements must match the number of commit statements. A procedure or trigger that contains unpaired begin/commit statements produces a warning message when it is executed. This also applies to stored procedures that use chained mode: the first statement that implicitly begins a transaction must have a matching

#### commit.

With duplicate key errors and rules violations, the trigger completes (unless there is also a return statement), and statements such as print, raiserror, or remote procedure calls are performed. Then, the trigger and the rest of the transaction are rolled back, and the rest of the batch is aborted. Remote procedure calls executed from inside a normal SQL transaction (not using the DB-Library two-phase commit) are not rolled back by a rollback statement.

Table 19-5 summarizes how a rollback caused by a duplicate key error or a rules violation affects Adaptive Server processing in several different contexts:

Table 19-5: Rollbacks caused by errors in data modification

| Context                               | Effects of data modification errors during transactions                                                                                                    |
|---------------------------------------|----------------------------------------------------------------------------------------------------|
| Transaction only                      | Current command is aborted. Previous commands are not rolled back, and subsequent commands are executed.                                                       |
| Transaction within a stored procedure | Same as above.                                                                                                    |
| Stored procedure in a transaction     | Same as above.                                                                                                    |
| Stored procedure in a transaction     | Same as above.                                                                                                    |
| Trigger only                          | Trigger completes, but trigger effects are rolled back.                                                                                                    |
|                                       | Any remaining commands in the batch are not executed. Processing resumes at the next batch.                                                                    |
| Trigger in a transaction              | Trigger completes, but trigger effects are rolled back.                                                                                                    |
|                                       | All data modifications since the start of the transaction are rolled back. If a transaction spans multiple batches, the rollback affects all of those batches. |
|                                       | Any remaining commands in the batch are not executed. Processing resumes at the next batch.                                                                    |
| Nested trigger                        | Inner trigger completes, but all trigger effects are rolled back.                                                                                              |
|                                       | Any remaining commands in the batch are not executed. Processing resumes at the next batch.                                                                    |
| Nested trigger in a transaction       | Inner trigger completes, but all trigger effects are rolled back.                                                                                              |
|                                       | All data modifications since the start of the transaction are rolled back. If a transaction spans multiple batches, the rollback affects all of those batches. |
|                                       | Any remaining commands in the batch are not executed. Processing resumes at the next batch.                                                                    |

| Context                                                       | Effects of data modification errors during transactions                                                                                                    |
|---------------------------------------------------------------|----------------------------------------------------------------------------------------------------|
| Trigger with rollback followed by an error in the transaction | Trigger effects are rolled back. All data modifications since the start of the transaction are rolled back. If a transaction spans multiple batches, the rollback affects all of those batches. |
|                                                               | Trigger continues and gets duplicate key or rules error. Normally, the trigger rolls back effects and continues, but trigger effects are not rolled back in this case.                          |
|                                                               | After the trigger completes, any remaining commands in the batch are not executed. Processing resumes at the next batch.                                                                        |
| Stored procedure in a transaction                             | Same as above.                                                                                                    |

## Transaction modes and stored procedures

Stored procedures written to use the unchained transaction mode may be incompatible with other transactions using chained mode, and vice versa. For example, here is a valid stored procedure using chained transaction mode:

```
create proc myproc
as
insert into publishers
  values ("9996", null, null, null)
commit work
```

A program using unchained transaction mode would fail if it called this procedure because the commit does not have a corresponding begin. You may encounter other problems:

- Applications that start a transaction using chained mode may create impossibly long transactions or may hold data locks for the entire length of their session, degrading Adaptive Server's performance.
- Applications may nest transactions at unexpected times. This can produce different results, depending on the transaction mode.

As a rule, applications using one transaction mode should call stored procedures written to use that mode. The exceptions to that rule are Sybase system procedures (except for sp\_procxmode) that can be invoked by sessions using any transaction mode. (For information about sp\_proxmode, see "Setting transaction modes for stored procedures" on page 661.) If no transaction is active when you execute a system procedure, Adaptive Server turns off chained mode for the duration of the procedure. Before returning, it resets the mode its original setting.

Adaptive Server tags all procedures with the transaction mode ("chained" or "unchained") of the session in which they are created. This helps avoid problems associated with transactions that use one mode to invoke transactions that use the other mode. A stored procedure tagged as "chained" is not executable in sessions using unchained transaction mode, and vice versa.

Triggers are executable in any transaction mode. Since they are always called as part of a data modification statement, either they are part of a chained transaction (if the session uses chained mode) or they maintain their current transaction mode.

**Warning!** When using transaction modes, be aware of the effects each setting can have on your applications.

#### Setting transaction modes for stored procedures

Use sp\_procxmode to display or change the transaction mode of stored procedures. For example, to change the transaction mode for the stored procedure byroyalty to "chained," enter:

```
sp_procxmode byroyalty, "chained"
```

sp\_procxmode "anymode" lets stored procedures run under either chained or unchained transaction mode. For example:

```
sp_procxmode byroyalty, "anymode"
```

Use sp\_procxmode without any parameter values to get the transaction modes for all stored procedures in the current database:

```
sp_procxmode
procedure name
                           transaction mode
                            ______
byroyalty
                           Any Mode
discount_proc
                           Unchained
history_proc
                          Unchained
insert_sales_proc
                           Unchained
insert_salesdetail_proc
                          Unchained
storeid_proc
                           Unchained
                           Unchained
storename_proc
                          Unchained
title_proc
titleid_proc
                          Unchained
(9 rows affected, return status = 0)
```

You can use sp\_procxmode only in unchained transaction mode.

To change a procedure's transaction mode, you must be a System Administrator, the Database Owner, or the owner of the procedure.

## Using cursors in transactions

By default, Adaptive Server does not change a cursor's state (open or closed) when a transaction ends through a commit or rollback. The SQL standards, however, associate an open cursor with its active transaction. Committing or rolling back that transaction automatically closes any open cursors associated with it.

To enforce this SQL standards-compliant behavior, Adaptive Server provides the close on endtran option of the set command. In addition, if you set chained mode to on, Adaptive Server starts a transaction when you open a cursor and closes that cursor when the outermost transaction is committed or rolled back.

For example, by default, this sequence of statements produces an error:

```
open test_crsr
commit tran
open test_crsr
```

If you set either the close on endtran or chained options to on, the cursor's state changes from open to closed after the outermost transaction is committed. This allows the cursor to be reopened.

**Note** Since client application buffer rows are returned through cursors, and allow users to scroll within those buffers, those client applications should not scroll backward after a transaction aborts. The rows in a client cache may become invalid because of a transaction rollback (unknown to the client) that is enforced by the close on endtran option or the chained mode.

Any exclusive locks acquired by a cursor in a transaction are held until the end of that transaction. This also applies to shared locks when you use the holdlock keyword, the at isolation serializable clause, or the set isolation level 3 option. However, if you do not set the close on endtran option, the cursor remains open past the end of the transaction, and its current page lock remains in effect. It may also continue to acquire locks as it fetches additional rows.

The following rules define the behavior of updates through a cursor with regard to transactions:

- If an update occurs within an explicit transaction, the update is considered
  part of the transaction. If the transaction commits, any updates included
  with the transaction also commit. If the transaction aborts, any updates
  included with the transaction are rolled back. Updates through the same
  cursor that occurred outside the aborted transaction are not affected.
- If updates through a cursor occur within an explicit (and client-specified) transaction, Adaptive Server does not commit them when the cursor is closed. It commits or rolls back pending updates only when the transaction associated with that cursor ends.
- A transaction commit or abort has no effect on SQL cursor statements that
  do not manipulate result rows, such as declare cursor, open cursor, close
  cursor, set cursor rows, and deallocate cursor. For example, if the client
  opens a cursor within a transaction, and the transaction aborts, the cursor
  remains open after the abort (unless the close on endtran is set or the
  chained mode is used).

# Issues to consider when using transactions

You should consider the following issues when using transactions in your applications:

- A rollback statement, without a transaction or savepoint name, always rolls
  back statements to the outermost begin transaction (explicit or implicit)
  statement and cancels the transaction. If there is no current transaction
  when you issue rollback, the statement has no effect.
  - In triggers or stored procedures, rollback statements, without transaction or savepoint names, roll back all statements to the outermost begin transaction (explicit or implicit).
- rollback does not produce any messages to the user. If warnings are needed, use raiserror or print statements.
- Grouping a large number of Transact-SQL commands into one longrunning transaction may affect recovery time. If Adaptive Server fails during a long transaction, recovery time increases, since Adaptive Server must first undo the entire transaction.
- You can have as many databases in a user transaction as there are in your Adaptive Server installation. For example, if your Adaptive Server has 25 databases, you can include 25 databases in your user transactions.

- A remote procedure call (RPC) can be executed independently from any transaction in which it is included. In a standard transaction (one that does not use Open Client DB-Library/C two-phase commit or Adaptive Server Distributed Transaction Management features), commands executed via an RPC by a remote server are not rolled back with rollback and do not depend on commit to be executed.
- Transactions cannot span more than one connection between a client application and a server. For example, a DB-Library/C application cannot group SQL statements in a transaction across multiple open DBPROCESS connections.

## **Backup and recovery of transactions**

Every change to a database, whether it is the result of a single update statement or a grouped set of SQL statements, is recorded in the system table syslogs. This table is called the **transaction log**.

Some commands that change the database are not logged, such as truncate table, bulk copy into a table that has no indexes, select into, writetext, and dump transaction with no\_log.

The transaction log records update, insert, or delete statements on a moment-to-moment basis. When a transaction begins, a begin transaction event is recorded in the log. As each data modification statement is received, it is recorded in the log.

The change is always recorded in the log before any change is made in the database itself. This type of log, called a write-ahead log, ensures that the database can be recovered completely in case of a failure.

Failures can be due to hardware or media problems, system software problems, application software problems, program-directed cancellations of transactions, or a user decision to cancel the transaction.

In case of any of these failures, the transaction log can be played back against a copy of the database restored from a backup made with the dump commands.

To recover from a failure, transactions that were in progress but not yet committed at the time of the failure must be undone, because a partial transaction is not an accurate change. Completed transactions must be redone if there is no guarantee that they have been written to the database device.

If there are active, long-running transactions that are not committed when Adaptive Server fails, undoing the changes may require as much time as the transactions have been running. Such cases include transactions that do not contain a commit transaction or rollback transaction to match a begin transaction. This prevents Adaptive Server from writing any changes and increases recovery time.

Adaptive Server's dynamic dump allows the database and transaction log to be backed up while use of the database continues. Make frequent backups of your database transaction log. The more often you back up your data, the less work will be lost if a system failure occurs.

The owner of each database or a user with the ss\_oper role is responsible for backing up the database and its transaction log with the dump commands, though permission to execute them can be transferred to other users. Permission to use the load commands, however, defaults to the Database Owner and cannot be transferred.

Once the appropriate load commands are issued, Adaptive Server handles all aspects of the recovery process. Adaptive Server also controls the checkpoint interval, which is the point at which all data pages that have been changed are guaranteed to have been written to the database device. Users can force a checkpoint, if necessary, with the checkpoint command.

For more information about backup and recovery, see the *Reference Manual* and the *System Administration Guide*.

# CHAPTER 20 Locking Commands and Options

Adaptive Server provides a wide range of commands and options for providing locking. This chapter reviews the types of locking available and how they are invoked through Transact SQL.

This chapter includes the following sections:

| Topic                                     | Page |
|-------------------------------------------|------|
| Setting a time limit on waiting for locks | 667  |
| Readpast locking for queue processing     | 671  |

# Setting a time limit on waiting for locks

Adaptive Server allows you to specify a lock wait period that determines how long a command will wait to acquire locks:

- You can specify a time limit on waiting to obtain a table lock with the wait/nowait option of the lock table command.
- During a session, you can use the set lock command to specify a lock wait period for all subsequent commands issued during the session.
- The sp\_configure parameter lock wait period, used with the sessionlevel setting set lock wait nnn, is only applicable to user-defined tables. These settings have no influence on system tables.
- Within a stored procedure, you can use the set lock command to specify a lock wait period for all subsequent commands issued within the stored procedure.
- You can use the lock wait period option of sp\_configure to set a Serverwide lock wait period.

## waitInowait option of the lock table command

Within a transaction, the lock table command allows you to request a table lock on a table without waiting for the command to acquire enough row-level or page-level locks to escalate to a table lock.

The lock table command contains a wait/nowait option that allows you to specify the length of time the command will wait until operations in other transactions relinquish any locks they have on the target table.

The syntax for lock table is:

```
lock table table_name in {share | exclusive} mode
[wait [no_of_seconds] | nowait]
```

The following command, inside a transaction, sets a wait period of 2 seconds for acquiring a table lock on the titles table:

```
lock table titles in share mode wait 2
```

If the wait time expires before a table lock is acquired, the transaction proceeds, and row or page locking is used, exactly as it would have been without lock table, and the following informational message (error number 12207) is generated:

```
Could not acquire a lock within the specified wait period. COMMAND level wait...
```

For a code example of handling this error message during a transaction, see lock table in the *Reference Manual*.

**Note** If you use lock table...wait without specifying *no\_of\_seconds*, the command waits indefinitely for a lock.

You can set time limits on waiting for a lock at the session level and the system level, as described in the following sections. The wait period set with the lock table command overrides both of these

The nowait option is equivalent to the wait option with a 0-second wait: lock table either obtains a table lock immediately or generates the informational message given above. If the lock is not acquired, the transaction proceeds as it would have without the lock table command.

You can use the set lock command at either the session level or within a stored procedure to control the length of time a task will wait to acquire locks.

A System Administrator can use the sp\_configure option, lock wait period, to set a server-wide time limit on acquiring locks.

## Setting a session-level lock-wait limit

You can use set lock wait to control the length of time that a command in a session or in a stored procedure waits to acquire locks. The syntax is:

```
set lock {wait no_of_seconds | nowait}
```

*no\_of\_seconds* is an integer. Thus, the following example sets a session-level time limit of 5 seconds on waiting for locks:

```
set lock wait 5
```

With one exception, if the set lock wait period expires before a command acquires a lock, the command fails, the transaction containing it is rolled back, and the following error message is generated:

```
Msg 12205, Level 17, State 2:
Server 'sagan', Line 1:
Could not acquire a lock within the specified wait
period. SESSION level wait period=300 seconds, spid=12,
lock type=shared page, dbid=9, objid=2080010441,
pageno=92300, rowno=0. Aborting the transaction.
```

The exception to this occurs when lock table in a transaction sets a longer wait period than set lock wait. In this case, the transaction uses the lock table wait period before timing out, as described in the preceding section.

The set lock nowait option is equivalent to the set lock wait option with a 0-second wait. If a command other than lock table cannot obtain a requested lock immediately, the command fails, its transaction is rolled back, and the preceding error message is generated.

If both a server-wide lock-wait limit and a session-level lock-wait limit are set, the session-level limit takes precedence. If no session-level wait period is set with set lock wait, the server-level wait period is used.

**Note** Stored procedures do not use a wait period set at either the server level or the session level. The wait period for commands in a stored procedure is unbounded, unless you explicitly specify a time limit by using the set lock wait command inside the stored procedure.

## Setting a server-wide lock-wait limit

A System Administrator can configure a server-wide lock-wait limit with the configuration parameter lock wait period. The syntax is:

```
sp_configure "lock wait period" [, no_of_seconds]
```

If the lock-wait period expires before a command acquires a lock, unless there is an overriding set lock wait or lock table wait period, the command fails, the transaction containing it is rolled back, and the following error message is generated:

```
Msg 12205, Level 17, State 2:
Server 'wiz', Line 1:
Could not acquire a lock within the specified wait
period. SERVER level wait period=300 seconds, spid=12,
lock type=shared page, dbid=9, objid=2080010441,
pageno=92300, rowno=0. Aborting the transaction.
```

A time limit entered through set lock wait or lock table wait overrides a server-level lock-wait period. Thus, for example, if the server-level wait period is 5 seconds and the session-level wait period is 10 seconds, an update command waits 10 seconds to acquire a lock before failing and aborting its transaction.

The default server-level lock-wait period is effectively "wait forever." To restore the default after setting a time-limited wait, you can use sp\_configure to set the value of lock wait period as follows:

```
sp_configure "lock wait period", 0, "default"
```

### Information on the number of lock-wait timeouts

sp\_sysmon reports on the number of times tasks waiting for locks did not acquire the lock within the specified period. See the *Performance and Tuning Guide* for more information.

## Readpast locking for queue processing

Readpast locking is an option available for the select and readtext commands and the data modification commands update, delete, and writetext. It instructs a command to silently skip all incompatible locks it encounters, without blocking, terminating, or generating a message. It is primarily used when the rows of a table constitute a queue. In such a case, a number of tasks may access the table to process the queued rows, which could, for example, represent queued customers or customer orders. A given task is not concerned with processing a specific member of the queue, but with processing any available members of the queue that meet its selection criteria.

## Readpast syntax

```
The syntax for using readpast locking is:
```

```
{select | update | delete} ...
from tablename [holdlock | noholdlock]
[readpast] [shared]
```

readtext [[database.]owner.]table\_name.column\_name text\_pointer offset size [holdlock | noholdlock] [shared] [readpast] ...

writetext [[database.]owner.]table\_name.column\_name text\_pointer [readpast] [with log] data

## Incompatible locks during readpast queries

For select and readtext commands, incompatible locks are exclusive locks. Therefore, select and readpast commands can access any rows or pages on which shared or update locks are held.

For delete, update, and writetext commands, any type of page or row lock is incompatible, so that:

- All rows with shared, update, or exclusive row locks are skipped in datarows-locked tables, and
- All pages with shared, update, or exclusive locks are skipped in datapageslocked tables.

All commands specifying readpast block if there is an exclusive table lock, except select commands executed at transaction isolation level 0.

## Allpages-locked tables and readpast queries

If the readpast option is specified for an allpages-locked table, the readpast option is ignored. The command operates at the isolation level specified for the command or session:

- If the isolation level is 0, dirty reads are performed, and the command returns values from locked rows, and does not block.
- If the isolation level is 1 or 3, the command blocks when pages with incompatible locks must be read.

## Effects of isolation levels select queries with readpast

Readpast locking is designed to be used at transaction isolation level 1 or 2.

### Session-level transaction isolation levels and readpast

For data-only-locked tables, the effects of readpast on a table in a select command are shown in Table 20-1.

| Tubic 20 1. Occasion level        | isolation level and the ase of readpast                                                                                                    |
|-----------------------------------|----------------------------------------------------------------------------------------------------|
| Session Isolation Level           | Effects                                                                                                    |
| 0, read uncommitted (dirty reads) | readpast is ignored, and rows containing uncommitted transactions are returned to the user. A warning message is printed.                              |
| 1, read committed                 | Rows or pages with incompatible locks are skipped; no locks are held on the rows or pages read.                                                        |
| 2, repeatable read                | Rows or pages with incompatible locks skipped; shared locks are held on all rows or pages that are read until the end of the statement or transaction. |
| 3, serializable                   | readpast is ignored, and the command executes at level 3. The command blocks on any rows or pages with incompatible locks.                             |

Table 20-1: Session-level isolation level and the use of readpast

#### Query-level isolation levels and readpast

If select commands that specify readpast also include any of the following clauses, the commands fail and display error messages:

- The at isolation clause, specifying 0 or read uncommitted
- The at isolation clause, specifying 3 or serializable
- The holdlock keyword on the same table

If a select query that specifies readpast also specifies at isolation 2 or at isolation repeatable read, shared locks are held on the readpast table or tables until the statement or transaction completes.

readtext commands that include readpast and that specify at isolation read uncommitted automatically run at isolation level 0 after issuing a warning message.

## Data modification commands with readpast and isolation levels

If the transaction isolation level for a session is 0, the delete, update, and writetext commands that use readpast do not issue warning messages.

- For datapages-locked tables, these commands modify all rows on all pages that are not locked with incompatible locks.
- For datarows-locked tables, they affect all rows that are not locked with incompatible locks.

If the transaction isolation level for a session is 3 (serializable reads), the delete, update, and writetext commands that use readpast automatically block when they encounter a row or page with an incompatible lock.

At transaction isolation level 2 (serializable reads), the delete, update, and writetext commands:

- Modify all rows on all pages that are not locked with incompatible locks.
- For datarows-locked tables, they affect all rows that are not locked with incompatible locks.

## text and image columns and readpast

If a select command with the readpast option encounters a text column that has an incompatible lock on it, readpast locking retrieves the row, but returns the text column with a value of null. No distinction is made, in this case, between a text column containing a null value and a null value returned because the column is locked.

If an update command with the readpast option applies to two or more text columns, and the first text column checked has an incompatible lock on it, readpast locking skips the row. If the column does not have an incompatible lock, the command acquires a lock and modifies the column. Then, if any subsequent text column in the row has an incompatible lock on it, the command blocks until it can obtain a lock and modify the column.

A delete command with the readpast option skips the row if any of the text columns in the row have an incompatible lock.

## Readpast-locking examples

The following examples illustrate readpast locking.

To skip all rows that have exclusive locks on them:

```
select * from titles readpast
```

To update only rows that are not locked by another session:

```
update titles
   set price = price * 1.1
   from titles readpast
```

To use readpast locking on the titles table but not on the authors or titleauthor table:

```
select *
  from titles readpast, authors, titleauthor
  where titles.title_id = titleauthor.title_id
  and authors.au_id = titleauthor.au_id
```

To delete only rows that are not locked in the stores table, but to allow the scan to block on the authors table:

```
delete stores from stores readpast, authors
where stores.city = authors.city
```

# APPENDIX A The pubs2 Database

This appendix describes the sample database pubs2. This database contains the tables publishers, authors, titles, titleauthor, au\_pix, salesdetail, sales, stores, discounts, roysched, and blurbs.

The pubs2 database also contains primary and foreign keys, rules, defaults, views, triggers, and stored procedures.

A diagram of the pubs2 database appears in Figure A-2 on page 705.

For information about installing pubs2, see the *Configuring Adaptive Server Enterprise* for your platform.

## Tables in the pubs2 database

The following sections describe each pubs2 table. In the tables, each column header specifies the column name, its datatype (including any user-defined datatypes), and its null or not null status. The column header also specifies any defaults, rules, triggers, and indexes that affect the column.

## publishers table

publishers is defined as follows:

```
create table publishers
(pub_id char(4) not null,
pub_name varchar(40) not null,
city varchar(20) null,
state char(2) null)
```

Its primary key is pub\_id:

```
sp_primarykey publishers, pub_id
```

Its pub idrule rule is defined as:

```
create rule pub_idrule
as @pub_id in
("1389", "0736", "0877", "1622", "1756")
or @pub_id like "99[0-9][0-9]"
```

Table A-1 lists the contents of publishers:

#### Table A-1: publishers table

| pub_id | pub_name             | city       | state |
|--------|----------------------|------------|-------|
| 0736   | New Age Books        | Boston     | MA    |
| 0877   | Binnet & Hardley     | Washington | DC    |
| 1389   | Algodata Infosystems | Berkeley   | CA    |

#### authors table

authors is defined as follows:

```
create table authors
(au_id id not null,
au_lname varchar(40) not null,
au_fname varchar(20) not null,
phone char(12) not null,
address varchar(40) null,
city varchar(20) null,
state char(2) null,
country varchar(12) null,
postalcode char(10) null)
```

Its primary key is au\_id:

```
sp_primarykey authors, au_id
```

Its nonclustered index for the au\_Iname and au\_fname columns is defined as:

```
create nonclustered index aunmind
on authors (au_lname, au_fname)
```

The phone column has the following default:

```
create default phonedflt as "UNKNOWN"
sp_bindefault phonedft, "authors.phone"
```

The following view uses authors:

```
create view titleview
as
select title, au_ord, au_lname,
price, total_sales, pub_id
```

from authors, titles, titleauthor
where authors.au\_id = titleauthor.au\_id
and titles.title\_id = titleauthor.title\_id

Table A-2 lists the contents of authors:

Table A-2: authors table

|                 | au                 | au_             |                  |                         |                  |       | coun- | post-  |
|-----------------|--------------------|-----------------|------------------|-------------------------|------------------|-------|-------|--------|
| au_id           | Iname              | fname           | phone            | address                 | city             | state | try   | alcode |
| 172-32-<br>1176 | White              | Johnson         | 408 496-<br>7223 | 10932 Bigge<br>Rd.      | Menlo<br>Park    | CA    | USA   | 94025  |
| 213-46-<br>8915 | Green              | Marjorie        | 510 986-<br>7020 | 309 63rd St.<br>#411    | Oakland          | CA    | USA   | 94618  |
| 238-95-<br>7766 | Carson             | Cheryl          | 510 548-<br>7723 | 589 Darwin<br>Ln.       | Berkeley         | CA    | USA   | 94705  |
| 267-41-<br>2394 | O'Leary            | Michael         | 408 286-<br>2428 | 22 Cleveland<br>Av. #14 | San Jose         | CA    | USA   | 95128  |
| 274-80-<br>9391 | Straight           | Dick            | 510 834-<br>2919 | 5420 College<br>Av.     | Oakland          | CA    | USA   | 94609  |
| 341-22-<br>1782 | Smith              | Meander         | 913 843-<br>0462 | 10 Mississippi<br>Dr.   | Lawrence         | KS    | USA   | 66044  |
| 409-56-<br>7008 | Bennet             | Abraham         | 510 658-<br>9932 | 6223 Bateman<br>St.     | Berkeley         | CA    | USA   | 94705  |
| 427-17-<br>2319 | Dull               | Ann             | 415 836-<br>7128 | 3410 Blonde<br>St.      | Palo Alto        | CA    | USA   | 94301  |
| 472-27-<br>2349 | Gringlesby         | Burt            | 707 938-<br>6445 | PO Box 792              | Covelo           | CA    | USA   | 95428  |
| 486-29-<br>1786 | Locksley           | Chastity        | 415 585-<br>4620 | 18 Broadway<br>Av.      | San<br>Francisco | CA    | USA   | 94130  |
| 527-72-<br>3246 | Greene             | Morningst<br>ar | 615 297-<br>2723 | 22 Graybar<br>House Rd. | Nashville        | TN    | USA   | 37215  |
| 648-92-<br>1872 | Blotchet-<br>Halls | Reginald        | 503 745-<br>6402 | 55 Hillsdale<br>Bl.     | Corvallis        | OR    | USA   | 97330  |
| 672-71-<br>3249 | Yokomoto           | Akiko           | 415 935-<br>4228 | 3 Silver Ct.            | Walnut<br>Creek  | CA    | USA   | 94595  |
| 712-45-<br>1867 | del Castillo       | Innes           | 615 996-<br>8275 | 2286 Cram Pl.<br>#86    | Ann Arbor        | MI    | USA   | 48105  |
| 722-51-<br>5454 | DeFrance           | Michel          | 219 547-<br>9982 | 3 Balding Pl.           | Gary             | IN    | USA   | 46403  |
| 724-08-<br>9931 | Stringer           | Dirk            | 510 843-<br>2991 | 5420<br>Telegraph Av.   | Oakland          | CA    | USA   | 94609  |
| 724-80-<br>9391 | MacFeather         | Stearns         | 510 354-<br>7128 | 44 Upland<br>Hts.       | Oakland          | CA    | USA   | 94612  |

| au_id           | au<br>Iname | au_<br>fname | phone            | address               | city              | state | coun-<br>try | post-<br>alcode |
|-----------------|-------------|--------------|------------------|-----------------------|-------------------|-------|--------------|-----------------|
| 756-30-<br>7391 | Karsen      | Livia        | 510 534-<br>9219 | 5720<br>McAuley St.   | Oakland           | CA    | USA          | 94609           |
| 807-91-<br>6654 | Panteley    | Sylvia       | 301 946-<br>8853 | 1956<br>Arlington Pl. | Rockville         | MD    | USA          | 20853           |
| 846-92-<br>7186 | Hunter      | Sheryl       | 415 836-<br>7128 | 3410 Blonde<br>St.    | Palo Alto         | CA    | USA          | 94301           |
| 893-72-<br>1158 | McBadden    | Heather      | 707 448-<br>4982 | 301 Putnam            | Vacaville         | CA    | USA          | 95688           |
| 899-46-<br>2035 | Ringer      | Anne         | 801 826-<br>0752 | 67 Seventh<br>Av.     | Salt Lake<br>City | UT    | USA          | 84152           |
| 998-72-<br>3567 | Ringer      | Albert       | 801 826-<br>0752 | 67 Seventh<br>Av.     | Salt Lake<br>City | UT    | USA          | 84152           |

#### titles table

#### titles is defined as follows:

```
create table titles
(title_id tid not null,
title varchar(80) not null,
type char(12) not null,
pub_id char(4) null,
price money null,
advance money null,
total_sales int null,
notes varchar(200) null,
pubdate datetime not null,
contract bit not null)
```

Its primary key is title\_id:

```
sp_primarykey titles, title_id
```

Its pub\_id column is a foreign key to the publishers table:

```
sp_foreignkey titles, publishers, pub_id
```

Its nonclustered index for the title column is defined as:

```
create nonclustered index titleind
on titles (title)
```

Its title\_idrule is defined as:

```
create rule title_idrule
```

```
as
   @title_id like "BU[0-9][0-9][0-9][0-9]" or
   @title id like [MT]C[0-9][0-9][0-9][0-9] or
   @title_id like "P[SC][0-9][0-9][0-9][0-9]" or
   @title_id like "[A-Z][A-Z]xxxx" or
   @title_id like "[A-Z][A-Z]yyyy"
The type column has the following default:
   create default typedflt as "UNDECIDED"
```

```
sp_bindefault typedflt, "titles.type"
```

The pubdate column has this default:

```
create default datedflt as getdate()
sp_bindefault datedflt, "titles.pubdate"
```

titles uses the following trigger:

```
create trigger deltitle
on titles
for delete
if (select count(*) from deleted, salesdetail
where salesdetail.title_id = deleted.title_id) >0
begin
  rollback transaction
   print "You can't delete a title with sales."
end
```

The following view uses titles:

```
create view titleview
select title, au_ord, au_lname,
price, total_sales, pub_id
from authors, titles, titleauthor
where authors.au_id = titleauthor.au_id
and titles.title_id = titleauthor.title_id
```

Table A-3 lists the contents of titles:

Table A-3: titles table

| title- |                                                                          |          | pub- | ies table | ad-      | total |                                                                                                    | pub-            | con-          |
|--------|--------------------------------------------------------------------------|----------|------|-----------|----------|-------|----------------------------------------------------------------------------------------------------|-----------------|---------------|
| _id    | title                                                                    | type     | _id  | price     | vance    | sales | notes                                                                                                    | date            | con-<br>tract |
| BU1032 | The Busy<br>Executive's<br>Database<br>Guide                             | business | 1389 | 19.99     | 5000.00  | 4095  | An overview of available database systems with emphasis on common business applications. Illustrated.                   | Jun 12,<br>1986 | 1             |
| BU1111 | Cooking<br>with<br>Computers:<br>Surrepti-<br>tious<br>Balance<br>Sheets | business | 1389 | 11.95     | 5000.00  | 3876  | Helpful hints on how to use your electronic resources to the best advantage.                                            | Jun 9,<br>1988  | 1             |
| BU2075 | You Can<br>Combat<br>Computer<br>Stress!                                 | business | 0736 | 2.99      | 10125.00 | 18722 | The latest medical and psychological techniques for living with the electronic office. Easy-to-understand explanations. | Jun 30,<br>1985 | 1             |
| BU7832 | Straight Talk About Computers                                            | business | 1389 | 19.99     | 5000.00  | 4095  | Annotated analysis of what computers can do for you: a nohype guide for the critical user.                              | Jun 22,<br>1987 | 1             |

| title-<br>_id | title                                           | type             | pub-<br>_id | price | ad-<br>vance | total<br>sales | notes                                                                                                    | pub-<br>date    | con-<br>tract |
|---------------|-------------------------------------------------|------------------|-------------|-------|--------------|----------------|----------------------------------------------------------------------------------------------------|-----------------|---------------|
| MC2222        | Silicon<br>Valley<br>Gastro-<br>nomic<br>Treats | mod<br>cook      | 0877        | 19.99 | 0.00         | 2032           | Favorite recipes for quick, easy, and elegant meals; tried and tested by people who never have time to eat, let alone cook. | Jun 9,<br>1989  | 1             |
| MC3021        | The<br>Gourmet<br>Microwave                     | mod<br>cook      | 0877        | 2.99  | 15000.00     | 22246          | Traditional French gourmet recipes adapted for modern microwave cooking.                                                    | Jun 18,<br>1985 | 1             |
| PC1035        | But Is It<br>User<br>Friendly?                  | popular_<br>comp | 1389        | 22.95 | 7000.00      | 8780           | A survey of software for the naive user, focusing on the "friendliness" of each.                                            | Jun 30,<br>1986 | 1             |
| MC3026        | The Psychology of Computer Cooking              | UNDE-<br>CIDED   | 0877        | NULL  | NULL         | NULL           | NULL                                                                                                    | Jul 24,<br>1991 | 0             |

| title-<br>_id | title                                                                               | type             | pub-<br>_id | price | ad-<br>vance | total<br>sales | notes                                                                                                    | pub-<br>date    | con-<br>tract |
|---------------|-------------------------------------------------------------------------------------|------------------|-------------|-------|--------------|----------------|----------------------------------------------------------------------------------------------------|-----------------|---------------|
| PC8888        | Secrets of<br>Silicon<br>Valley                                                     | popular_comp     | 1389        | 20.00 | 8000.00      | 4095           | Muckraking reporting by two courageous women on the world's largest computer hardware and software manufacturers.                                                                       | Jun 12,<br>1987 | 1             |
| PC9999        | Net<br>Etiquette                                                                    | popular_<br>comp | 1389        | NULL  | NULL         | NULL           | Amust-read<br>for<br>computer<br>conferenc-<br>ing debu-<br>tantes!                                                                                                    | Jul 24,<br>1996 | 0             |
| PS1372        | Computer<br>Phobic and<br>Non-Phobic<br>Individ-<br>uals:<br>Behavior<br>Variations | psycho-<br>logy  | 0877        | 21.59 | 7000.00      | 375            | A must for<br>the<br>specialist,<br>this book<br>examines<br>the<br>difference<br>between<br>those who<br>hate and<br>fear<br>computers<br>and those<br>who think<br>they are<br>swell. | Oct<br>21,1990  | 1             |

| title-<br>_id | title                                         | type            | pub-<br>_id | price | ad-<br>vance | total<br>sales | notes                                                                                                    | pub-<br>date    | con-<br>tract |
|---------------|-----------------------------------------------|-----------------|-------------|-------|--------------|----------------|----------------------------------------------------------------------------------------------------|-----------------|---------------|
| PS2091        | Is Anger the Enemy?                           | psychology      | 0736        | 10.95 | 2275.00      | 2045           | Carefully researched study of the effects of strong emotions on the body. Metabolic charts included.                                                                                | Jun 15,<br>1989 | 1             |
| PS2106        | Life<br>Without<br>Fear                       | psycho-<br>logy | 0736        | 7.00  | 6000.00      | 111            | New exercise, meditation, and nutritional techniques that can reduce the shock of daily interactions. Popular audience. Sample menus included. Exercise video available separately. | Oct 5,<br>1990  | 1             |
| PS3333        | Prolonged Data Deprivation: Four Case Studies | psycho-<br>logy | 0736        | 19.99 | 2000.00      | 4072           | What happens when the data runs dry? Searching evaluations of information shortage effects on heavy users.                                                                          | Jun 12,<br>1988 | 1             |

| title-<br>_id | title                                                             | type            | pub-<br>_id | price | ad-<br>vance | total<br>sales | notes                                                                                                    | pub-<br>date    | con-<br>tract |
|---------------|-------------------------------------------------------------------|-----------------|-------------|-------|--------------|----------------|----------------------------------------------------------------------------------------------------|-----------------|---------------|
| PS7777        | Emotional<br>Security: A<br>New<br>Algorithm                      | psycho-<br>logy | 0736        | 7.99  | 4000.00      | 3336           | Protecting yourself and your loved ones from undue emotional stress in the modern world. Use of computer and nutritional aids emphasized. | Jun 12,<br>1988 | 1             |
| TC3218        | Onions, Leeks, and Garlic: Cooking Secrets of the Mediterra- nean | trad<br>cook    | 0877        | 20.95 | 7000.00      | 375            | Profusely illustrated in color, this makes a wonderful gift book for a cuisine-oriented friend.                                           | Oct 21,<br>1990 | 1             |
| TC4203        | Fifty Years<br>in Bucking-<br>ham Palace<br>Kitchens              | trad_coo<br>k   | 0877        | 11.95 | 4000.00      | 15096          | More anecdotes from the Queen's favorite cook, describing life among English royalty. Recipes, techniques, tender vignettes.              | Jun 12,<br>1985 | 1             |

| title-<br>_id | title             | type       | pub-<br>_id | price | ad-<br>vance | total<br>sales | notes                                                                                                    | pub-<br>date    | con-<br>tract |
|---------------|-------------------|------------|-------------|-------|--------------|----------------|----------------------------------------------------------------------------------------------------|-----------------|---------------|
| TC7777        | Sushi,<br>Anyone? | trad_coo k | 0877        | 14.99 | 8000.00      | 4095           | Detailed instructions on improving your position in life by learning how to make authentic Japanese sushi in your spare time. 5-10% increase in number of friends per recipe reported from beta test. | Jun 12,<br>1987 | 1             |

### titleauthor table

titleauthor is defined as follows:

create table titleauthor
(au\_id id not null,
title\_id tid not null,
au\_ord tinyint null,
royaltyper int null)

Its primary keys are au\_id and title\_id:

sp\_primarykey titleauthor, au\_id, title\_id

Its title\_id and au\_id columns are foreign keys to titles and authors:

sp\_foreignkey titleauthor, titles, title\_id
sp\_foreignkey titleauthor, authors, au\_id

Its nonclustered index for the au\_id column is defined as:

create nonclustered index auidind

```
on titleauthor(au_id)
```

Its nonclustered index for the title\_id column is defined as:

```
create nonclustered index titleidind
on titleauthor(title_id)
```

The following view uses titleauthor:

```
create view titleview
as
select title, au_ord, au_lname,
price, total_sales, pub_id
from authors, titles, titleauthor
where authors.au_id = titleauthor.au_id
and titles.title_id = titleauthor.title_id
```

The following procedure uses titleauthor:

```
create procedure byroyalty @percentage int
as
select au_id from titleauthor
where titleauthor.royaltyper = @percentage
```

Table A-4 lists the contents of titleauthor:

Table A-4: titleauthor table

| .=          |        | au_ord | royaltyper |
|-------------|--------|--------|------------|
| 172-32-1176 | PS3333 | 1      | 100        |
| 213-46-8915 | BU1032 | 2      | 40         |
| 213-46-8915 | BU2075 | 1      | 100        |
| 238-95-7766 | PC1035 | 1      | 100        |
| 267-41-2394 | BU1111 | 2      | 40         |
| 267-41-2394 | TC7777 | 2      | 30         |
| 274-80-9391 | BU7832 | 1      | 100        |
| 409-56-7008 | BU1032 | 1      | 60         |
| 427-17-2319 | PC8888 | 1      | 50         |
| 472-27-2349 | TC7777 | 3      | 30         |
| 486-29-1786 | PC9999 | 1      | 100        |
| 486-29-1786 | PS7777 | 1      | 100        |
| 648-92-1872 | TC4203 | 1      | 100        |
| 672-71-3249 | TC7777 | 1      | 40         |
| 712-45-1867 | MC2222 | 1      | 100        |
| 722-51-5454 | MC3021 | 1      | 75         |
| 724-80-9391 | BU1111 | 1      | 60         |
| 724-80-9391 | PS1372 | 2      | 25         |
| 756-30-7391 | PS1372 | 1      | 75         |
| 807-91-6654 | TC3218 | 1      | 100        |
| 846-92-7186 | PC8888 | 2      | 50         |
| 899-46-2035 | MC3021 | 2      | 25         |
| 899-46-2035 | PS2091 | 2      | 50         |
| 998-72-3567 | PS2091 | 1      | 50         |
| 998-72-3567 | PS2106 | 1      | 100        |

## salesdetail table

#### salesdetail is defined as follows:

create table salesdetail
(stor\_id char(4) not null,
ord\_num numeric(6,0),
title\_id tid not null,
qty smallint not null,
discount float not null)

```
Its primary keys are stor_id and ord_num:
   sp_primarykey salesdetail, stor_id, ord_num
Its title_id, stor_id, and ord_num columns are foreign keys to titles and sales:
   sp_foreignkey salesdetail, titles, title_id
   sp_foreignkey salesdetail, sales, stor_id, ord_num
Its nonclustered index for the title_id column is defined as:
   create nonclustered index titleidind
   on salesdetail (title_id)
Its nonclustered index for the stor_id column is defined as:
   create nonclustered index salesdetailind
   on salesdetail (stor_id)
Its title_idrule rule is defined as:
   create rule title_idrule
   as
   @title_id like "BU[0-9][0-9][0-9][0-9]" or
   @title_id like "[MT]C[0-9][0-9][0-9][0-9]" or
   @title_id like "P[SC][0-9][0-9][0-9][0-9]" or
   @title_id like "[A-Z][A-Z]xxxx" or
   @title_id like "[A-Z][A-Z]yyyy"
salesdetail uses the following trigger:
   create trigger totalsales_trig on salesdetail
        for insert, update, delete
   as
   /* Save processing: return if there are no rows
   affected */
   if @@rowcount = 0
       begin
           return
   end
   /* add all the new values */
   /* use isnull: a null value in the titles table means
   * *
                     "no sales yet" not "sales unknown"
   * /
   update titles
       set total_sales = isnull(total_sales, 0) + (select
   sum(qty)
       from inserted
       where titles.title_id = inserted.title_id)
       where title_id in (select title_id from inserted)
```

/\* remove all values being deleted or updated \*/

```
update titles
    set total_sales = isnull(total_sales, 0) - (select
sum(qty)
    from deleted
    where titles.title_id = deleted.title_id)
    where title_id in (select title_id from deleted)
```

Table A-5 lists the contents of salesdetail:

Table A-5: salesdetail table

| stor_id | ord_num            | title_id | qty  | discount  |
|---------|--------------------|----------|------|-----------|
| 7896    | 234518             | TC3218   | 75   | 40.000000 |
| 7896    | 234518             | TC7777   | 75   | 40.000000 |
| 7131    | Asoap432           | TC3218   | 50   | 40.000000 |
| 7131    | Asoap432           | TC7777   | 80   | 40.000000 |
| 5023    | XS-135-DER-432-8J2 | TC3218   | 85   | 40.000000 |
| 8042    | 91-A-7             | PS3333   | 90   | 45.000000 |
| 8042    | 91-A-7             | TC3218   | 40   | 45.000000 |
| 8042    | 91-A-7             | PS2106   | 30   | 45.000000 |
| 8042    | 91-V-7             | PS2106   | 50   | 45.000000 |
| 8042    | 55-V-7             | PS2106   | 31   | 45.000000 |
| 8042    | 91-A-7             | MC3021   | 69   | 45.000000 |
| 5023    | BS-345-DSE-860-1F2 | PC1035   | 1000 | 46.700000 |
| 5023    | AX-532-FED-452-2Z7 | BU2075   | 500  | 46.700000 |
| 5023    | AX-532-FED-452-2Z7 | BU1032   | 200  | 46.700000 |
| 5023    | AX-532-FED-452-2Z7 | BU7832   | 150  | 46.700000 |
| 5023    | AX-532-FED-452-2Z7 | PS7777   | 125  | 46.700000 |
| 5023    | NF-123-ADS-642-9G3 | TC7777   | 1000 | 46.700000 |
| 5023    | NF-123-ADS-642-9G3 | BU1032   | 1000 | 46.700000 |
| 5023    | NF-123-ADS-642-9G3 | PC1035   | 750  | 46.700000 |
| 7131    | Fsoap867           | BU1032   | 200  | 46.700000 |
| 7066    | BA52498            | BU7832   | 100  | 46.700000 |
| 7066    | BA71224            | PS7777   | 200  | 46.700000 |
| 7066    | BA71224            | PC1035   | 300  | 46.700000 |
| 7066    | BA71224            | TC7777   | 350  | 46.700000 |
| 5023    | ZD-123-DFG-752-9G8 | PS2091   | 1000 | 46.700000 |
| 7067    | NB-3.142           | PS2091   | 200  | 46.700000 |
| 7067    | NB-3.142           | PS7777   | 250  | 46.700000 |
| 7067    | NB-3.142           | PS3333   | 345  | 46.700000 |
| 7067    | NB-3.142           | BU7832   | 360  | 46.700000 |

| stor_id | ord_num            | title_id | qty  | discount  |
|---------|--------------------|----------|------|-----------|
| 5023    | XS-135-DER-432-8J2 | PS2091   | 845  | 46.700000 |
| 5023    | XS-135-DER-432-8J2 | PS7777   | 581  | 46.700000 |
| 5023    | ZZ-999-ZZZ-999-0A0 | PS1372   | 375  | 46.700000 |
| 7067    | NB-3.142           | BU1111   | 175  | 46.700000 |
| 5023    | XS-135-DER-432-8J2 | BU7832   | 885  | 46.700000 |
| 5023    | ZD-123-DFG-752-9G8 | BU7832   | 900  | 46.700000 |
| 5023    | AX-532-FED-452-2Z7 | TC4203   | 550  | 46.700000 |
| 7131    | Fsoap867           | TC4203   | 350  | 46.700000 |
| 7896    | 234518             | TC4203   | 275  | 46.700000 |
| 7066    | BA71224            | TC4203   | 500  | 46.700000 |
| 7067    | NB-3.142           | TC4203   | 512  | 46.700000 |
| 7131    | Fsoap867           | MC3021   | 400  | 46.700000 |
| 5023    | AX-532-FED-452-2Z7 | PC8888   | 105  | 46.700000 |
| 5023    | NF-123-ADS-642-9G3 | PC8888   | 300  | 46.700000 |
| 7066    | BA71224            | PC8888   | 350  | 46.700000 |
| 7067    | NB-3.142           | PC8888   | 335  | 46.700000 |
| 7131    | Asoap432           | BU1111   | 500  | 46.700000 |
| 7896    | 234518             | BU1111   | 340  | 46.700000 |
| 5023    | AX-532-FED-452-2Z7 | BU1111   | 370  | 46.700000 |
| 5023    | ZD-123-DFG-752-9G8 | PS3333   | 750  | 46.700000 |
| 8042    | 13-J-9             | BU7832   | 300  | 51.700000 |
| 8042    | 13-E-7             | BU2075   | 150  | 51.700000 |
| 8042    | 13-E-7             | BU1032   | 300  | 51.700000 |
| 8042    | 13-E-7             | PC1035   | 400  | 51.700000 |
| 8042    | 91-A-7             | PS7777   | 180  | 51.700000 |
| 8042    | 13-J-9             | TC4203   | 250  | 51.700000 |
| 8042    | 13-E-7             | TC4203   | 226  | 51.700000 |
| 8042    | 13-E-7             | MC3021   | 400  | 51.700000 |
| 8042    | 91-V-7             | BU1111   | 390  | 51.700000 |
| 5023    | AB-872-DEF-732-2Z1 | MC3021   | 5000 | 50.000000 |
| 5023    | NF-123-ADS-642-9G3 | PC8888   | 2000 | 50.000000 |
| 5023    | NF-123-ADS-642-9G3 | BU2075   | 2000 | 50.000000 |
| 5023    | GH-542-NAD-713-9F9 | PC1035   | 2000 | 50.000000 |
| 5023    | ZA-000-ASD-324-4D1 | PC1035   | 2000 | 50.000000 |
| 5023    | ZA-000-ASD-324-4D1 | PS7777   | 1500 | 50.000000 |
| 5023    | ZD-123-DFG-752-9G8 | BU2075   | 3000 | 50.000000 |
| 5023    | ZD-123-DFG-752-9G8 | TC7777   | 1500 | 50.000000 |

| stor_id | ord_num            | title_id | qty  | discount  |
|---------|--------------------|----------|------|-----------|
| 5023    | ZS-645-CAT-415-1B2 | BU2075   | 3000 | 50.000000 |
| 5023    | ZS-645-CAT-415-1B2 | BU2075   | 3000 | 50.000000 |
| 5023    | XS-135-DER-432-8J2 | PS3333   | 2687 | 50.000000 |
| 5023    | XS-135-DER-432-8J2 | TC7777   | 1090 | 50.000000 |
| 5023    | XS-135-DER-432-8J2 | PC1035   | 2138 | 50.000000 |
| 5023    | ZZ-999-ZZZ-999-0A0 | MC2222   | 2032 | 50.000000 |
| 5023    | ZZ-999-ZZZ-999-0A0 | BU1111   | 1001 | 50.000000 |
| 5023    | ZA-000-ASD-324-4D1 | BU1111   | 1100 | 50.000000 |
| 5023    | NF-123-ADS-642-9G3 | BU7832   | 1400 | 50.000000 |
| 5023    | BS-345-DSE-860-1F2 | TC4203   | 2700 | 50.000000 |
| 5023    | GH-542-NAD-713-9F9 | TC4203   | 2500 | 50.000000 |
| 5023    | NF-123-ADS-642-9G3 | TC4203   | 3500 | 50.000000 |
| 5023    | BS-345-DSE-860-1F2 | MC3021   | 4500 | 50.000000 |
| 5023    | AX-532-FED-452-2Z7 | MC3021   | 1600 | 50.000000 |
| 5023    | NF-123-ADS-642-9G3 | MC3021   | 2550 | 50.000000 |
| 5023    | ZA-000-ASD-324-4D1 | MC3021   | 3000 | 50.000000 |
| 5023    | ZS-645-CAT-415-1B2 | MC3021   | 3200 | 50.000000 |
| 5023    | BS-345-DSE-860-1F2 | BU2075   | 2200 | 50.000000 |
| 5023    | GH-542-NAD-713-9F9 | BU1032   | 1500 | 50.000000 |
| 5023    | ZZ-999-ZZZ-999-0A0 | PC8888   | 1005 | 50.000000 |
| 7896    | 124152             | BU2075   | 42   | 50.500000 |
| 7896    | 124152             | PC1035   | 25   | 50.500000 |
| 7131    | Asoap132           | BU2075   | 35   | 50.500000 |
| 7067    | NB-1.142           | PC1035   | 34   | 50.500000 |
| 7067    | NB-1.142           | TC4203   | 53   | 50.500000 |
| 8042    | 12-F-9             | BU2075   | 30   | 55.500000 |
| 8042    | 12-F-9             | BU1032   | 94   | 55.500000 |
| 7066    | BA27618            | BU2075   | 200  | 57.200000 |
| 7896    | 124152             | TC4203   | 350  | 57.200000 |
| 7066    | BA27618            | TC4203   | 230  | 57.200000 |
| 7066    | BA27618            | MC3021   | 200  | 57.200000 |
| 7131    | Asoap132           | MC3021   | 137  | 57.200000 |
| 7067    | NB-1.142           | MC3021   | 270  | 57.200000 |
| 7067    | NB-1.142           | BU2075   | 230  | 57.200000 |
| 7131    | Asoap132           | BU1032   | 345  | 57.200000 |
| 7067    | NB-1.142           | BU1032   | 136  | 57.200000 |
| 8042    | 12-F-9             | TC4203   | 300  | 62.200000 |
|         |                    |          |      |           |

| stor_id | ord_num            | title_id | qty  | discount  |
|---------|--------------------|----------|------|-----------|
| 8042    | 12-F-9             | MC3021   | 270  | 62.200000 |
| 8042    | 12-F-9             | PC1035   | 133  | 62.200000 |
| 5023    | AB-123-DEF-425-1Z3 | TC4203   | 2500 | 60.500000 |
| 5023    | AB-123-DEF-425-1Z3 | BU2075   | 4000 | 60.500000 |
| 6380    | 342157             | BU2075   | 200  | 57.200000 |
| 6380    | 342157             | MC3021   | 250  | 57.200000 |
| 6380    | 356921             | PS3333   | 200  | 46.700000 |
| 6380    | 356921             | PS7777   | 500  | 46.700000 |
| 6380    | 356921             | TC3218   | 125  | 46.700000 |
| 6380    | 234518             | BU2075   | 135  | 46.700000 |
| 6380    | 234518             | BU1032   | 320  | 46.700000 |
| 6380    | 234518             | TC4203   | 300  | 46.700000 |
| 6380    | 234518             | MC3021   | 400  | 46.700000 |

### sales table

sales is defined as follows:

create table sales
(stor\_id char(4) not null,
ord\_num varchar(20) not null,
date datetime not null)

Its primary keys are stor\_id and ord\_num:

sp\_primarykey sales, stor\_id, ord\_num

Its stor\_id column is a foreign key to stores:

sp\_foreignkey sales, stores, stor\_id

Table A-6 lists the contents of sales:

Table A-6: sales table

| stor_id | ord_num            | date        |  |  |  |  |
|---------|--------------------|-------------|--|--|--|--|
| 5023    | AB-123-DEF-425-1Z3 | Oct 31 1995 |  |  |  |  |
| 5023    | AB-872-DEF-732-2Z1 | Nov 6 1995  |  |  |  |  |
| 5023    | AX-532-FED-452-2Z7 | Dec 1 1996  |  |  |  |  |
| 5023    | BS-345-DSE-860-1F2 | Dec 12 1996 |  |  |  |  |
| 5023    | GH-542-NAD-713-9F9 | Feb 15 1997 |  |  |  |  |
| 5023    | NF-123-ADS-642-9G3 | Mar 18 1997 |  |  |  |  |
| 5023    | XS-135-DER-432-8J2 | Mar 21 1997 |  |  |  |  |
| 5023    | ZA-000-ASD-324-4D1 | Jul 27 1994 |  |  |  |  |
| 5023    | ZD-123-DFG-752-9G8 | Mar 21 1997 |  |  |  |  |
| 5023    | ZS-645-CAT-415-1B2 | Mar 21 1997 |  |  |  |  |
| 5023    | ZZ-999-ZZZ-999-0A0 | Mar 21 1997 |  |  |  |  |
| 6380    | 342157             | Dec 13 1994 |  |  |  |  |
| 6380    | 356921             | Feb 17 1995 |  |  |  |  |
| 7066    | BA27618            | Oct 12 1996 |  |  |  |  |
| 7066    | BA52498            | Oct 27 1995 |  |  |  |  |
| 7066    | BA71224            | Aug 5 1996  |  |  |  |  |
| 7067    | NB-1.142           | Jan 2 1997  |  |  |  |  |
| 7067    | NB-3.142           | Jun 13 1995 |  |  |  |  |
| 7131    | Asoap132           | Nov 16 1996 |  |  |  |  |
| 7131    | Asoap432           | Dec 20 1995 |  |  |  |  |
| 7131    | Fsoap867           | Sep 8 1996  |  |  |  |  |
| 7896    | 124152             | Aug 14 1996 |  |  |  |  |
| 7896    | 234518             | Feb 14 1997 |  |  |  |  |
| 8042    | 12-F-9             | Jul 13 1996 |  |  |  |  |
| 8042    | 13-E-7             | May 23 1995 |  |  |  |  |
| 8042    | 13-J-9             | Jan 13 1997 |  |  |  |  |
| 8042    | 55-V-7             | Feb 20 1997 |  |  |  |  |
| 8042    | 91-A-7             | Mar 20 1997 |  |  |  |  |
| 8042    | 91-V-7             | Mar 20 1997 |  |  |  |  |
|         |                    |             |  |  |  |  |

## stores table

stores is defined as follows:

create table stores
(stor\_id char(4) not null,

```
stor_name varchar(40) not null,
stor_address varchar(40) null,
city varchar(20) null,
state char(2) null,
country varchar(12) null,
postalcode char(10) null,
payterms varchar(12) null)
```

Its primary key is stor\_id:

sp\_primarykey stores, stor\_id

Table A-7 lists the contents of stores:

Table A-7: stores table

|         |                                            |                            |           |       |         | postal- | рау-   |
|---------|--------------------------------------------|----------------------------|-----------|-------|---------|---------|--------|
| stor_id | stor_name                                  | stor_address               | city      | state | country | code    | terms  |
| 7066    | Barnum's                                   | 567 Pasadena Ave.          | Tustin    | CA    | USA     | 92789   | Net 30 |
| 7067    | News & Brews                               | 577 First St.              | Los Gatos | CA    | USA     | 96745   | Net 30 |
| 7131    | Doc-U-Mat:<br>Quality Laundry<br>and Books | 24-A Avrogado Way          | Remulade  | WA    | USA     | 98014   | Net 60 |
| 8042    | Bookbeat                                   | 679 Carson St.             | Portland  | OR    | USA     | 89076   | Net 30 |
| 6380    | Eric the Read<br>Books                     | 788 Catamaugus Ave.        | Seattle   | WA    | USA     | 98056   | Net 60 |
| 7896    | Fricative<br>Bookshop                      | 89 Madison St.             | Fremont   | CA    | USA     | 90019   | Net 60 |
| 5023    | Thoreau Reading<br>Discount Chain          | 20435 Walden<br>Expressway | Concord   | MA    | USA     | 01776   | Net 60 |

## roysched table

roysched is defined as follows:

create table roysched
title\_id tid not null,
lorange int null,
hirange int null,
royalty int null)

Its primary key is title\_id:

sp\_primarykey roysched, title\_id

Its title\_id column is a foreign key to titles:

sp\_foreignkey roysched, titles, title\_id

Its nonclustered index for the title\_id column is defined as:

create nonclustered index titleidind
on roysched (title\_id)

Table A-8 lists the contents of roysched:

Table A-8: roysched table

| Table A-0. Toysched lable |         |         |         |  |  |  |
|---------------------------|---------|---------|---------|--|--|--|
| title_id                  | lorange | hirange | royalty |  |  |  |
| BU1032                    | 0       | 5000    | 10      |  |  |  |
| BU1032                    | 5001    | 50000   | 12      |  |  |  |
| PC1035                    | 0       | 2000    | 10      |  |  |  |
| PC1035                    | 2001    | 3000    | 12      |  |  |  |
| PC1035                    | 3001    | 4000    | 14      |  |  |  |
| PC1035                    | 4001    | 10000   | 16      |  |  |  |
| PC1035                    | 10001   | 50000   | 18      |  |  |  |
| BU2075                    | 0       | 1000    | 10      |  |  |  |
| BU2075                    | 1001    | 3000    | 12      |  |  |  |
| BU2075                    | 3001    | 5000    | 14      |  |  |  |
| BU2075                    | 5001    | 7000    | 16      |  |  |  |
| BU2075                    | 7001    | 10000   | 18      |  |  |  |
| BU2075                    | 10001   | 12000   | 20      |  |  |  |
| BU2075                    | 12001   | 14000   | 22      |  |  |  |
| BU2075                    | 14001   | 50000   | 24      |  |  |  |
| PS2091                    | 0       | 1000    | 10      |  |  |  |
| PS2091                    | 1001    | 5000    | 12      |  |  |  |
| PS2091                    | 5001    | 10000   | 14      |  |  |  |
| PS2091                    | 10001   | 50000   | 16      |  |  |  |
| PS2106                    | 0       | 2000    | 10      |  |  |  |
| PS2106                    | 2001    | 5000    | 12      |  |  |  |
| PS2106                    | 5001    | 10000   | 14      |  |  |  |
| PS2106                    | 10001   | 50000   | 16      |  |  |  |
| MC3021                    | 0       | 1000    | 10      |  |  |  |
| MC3021                    | 1001    | 2000    | 12      |  |  |  |
| MC3021                    | 2001    | 4000    | 14      |  |  |  |
| MC3021                    | 4001    | 6000    | 16      |  |  |  |
| MC3021                    | 6001    | 8000    | 18      |  |  |  |
| MC3021                    | 8001    | 10000   | 20      |  |  |  |
| MC3021                    | 10001   | 12000   | 22      |  |  |  |
| MC3021                    | 12001   | 50000   | 24      |  |  |  |
| TC3218                    | 0       | 2000    | 10      |  |  |  |
| TC3218                    | 2001    | 4000    | 12      |  |  |  |
| TC3218                    | 4001    | 6000    | 14      |  |  |  |
| TC3218                    | 6001    | 8000    | 16      |  |  |  |
| TC3218                    | 8001    | 10000   | 18      |  |  |  |

| title_id | lorange | hirange | royalty |
|----------|---------|---------|---------|
| TC3218   | 10001   | 12000   | 20      |
| TC3218   | 12001   | 14000   | 22      |
| TC3218   | 14001   | 50000   | 24      |
| PC8888   | 0       | 5000    | 10      |
| PC8888   | 5001    | 10000   | 12      |
| PC8888   | 10001   | 15000   | 14      |
| PC8888   | 15001   | 50000   | 16      |
| PS7777   | 0       | 5000    | 10      |
| PS7777   | 5001    | 50000   | 12      |
| PS3333   | 0       | 5000    | 10      |
| PS3333   | 5001    | 10000   | 12      |
| PS3333   | 10001   | 15000   | 14      |
| PS3333   | 15001   | 50000   | 16      |
| BU1111   | 0       | 4000    | 10      |
| BU1111   | 4001    | 8000    | 12      |
| BU1111   | 8001    | 10000   | 14      |
| BU1111   | 12001   | 16000   | 16      |
| BU1111   | 16001   | 20000   | 18      |
| BU1111   | 20001   | 24000   | 20      |
| BU1111   | 24001   | 28000   | 22      |
| BU1111   | 28001   | 50000   | 24      |
| MC2222   | 0       | 2000    | 10      |
| MC2222   | 2001    | 4000    | 12      |
| MC2222   | 4001    | 8000    | 14      |
| MC2222   | 8001    | 12000   | 16      |
| MC2222   | 8001    | 12000   | 16      |
| MC2222   | 12001   | 20000   | 18      |
| MC2222   | 20001   | 50000   | 20      |
| TC7777   | 0       | 5000    | 10      |
| TC7777   | 5001    | 15000   | 12      |
| TC7777   | 15001   | 50000   | 14      |
| TC4203   | 0       | 2000    | 10      |
| TC4203   | 2001    | 8000    | 12      |
| TC4203   | 8001    | 16000   | 14      |
| TC4203   | 16001   | 24000   | 16      |
| TC4203   | 24001   | 32000   | 18      |
| TC4203   | 32001   | 40000   | 20      |

| title_id | lorange | hirange | royalty |
|----------|---------|---------|---------|
| TC4203   | 40001   | 50000   | 22      |
| BU7832   | 0       | 5000    | 10      |
| BU7832   | 5001    | 10000   | 12      |
| BU7832   | 10001   | 15000   | 14      |
| BU7832   | 15001   | 20000   | 16      |
| BU7832   | 20001   | 25000   | 18      |
| BU7832   | 25001   | 30000   | 20      |
| BU7832   | 30001   | 35000   | 22      |
| BU7832   | 35001   | 50000   | 24      |
| PS1372   | 0       | 10000   | 10      |
| PS1372   | 10001   | 20000   | 12      |
| PS1372   | 20001   | 30000   | 14      |
| PS1372   | 30001   | 40000   | 16      |
| PS1372   | 40001   | 50000   | 18      |

## discounts table

#### discounts is defined as follows:

```
create table discounts
(discounttype varchar(40) not null,
stor_id char(4) null,
lowqty smallint null,
highqty smallint null,
discount float not null)
```

Its primary keys are discounttype and stor\_id:

```
sp_primarykey discounts, discounttype, stor_id
```

Its stor\_id is a foreign key to stores:

sp\_foreignkey discounts, stores, stor\_id

Table A-9 lists the contents of discounts:

Table A-9: discounts table

| discounttype         | stor_id | lowqty | highqty | discount |
|----------------------|---------|--------|---------|----------|
| Initial Customer     | 8042    | NULL   | NULL    | 10.5     |
| Volume Discount      | NULL    | 100    | 1001    | 6.7      |
| Huge Volume Discount | NULL    | 1001   | NULL    | 10       |
| Customer Discount    | 8042    | NULL   | NULL    | 5        |

## blurbs table

au\_id

сору

blurbs is defined as follows:

create table blurbs
(au\_id id not null,
copy text null)

Its primary key is au\_id:

sp\_primarykey blurbs, au\_id

Its au\_id column is a foreign key to authors:

sp\_foreignkey blurbs, authors, au\_id

Table A-10 lists the contents of blurbs:

Table A-10: blurbs table

| u.uu        |                                                                                                    |
|-------------|----------------------------------------------------------------------------------------------------|
| 486-29-1786 | If Chastity Locksley didn't exist, this troubled world would have created her! Not only did she master the mystic secrets of inner strength to conquer adversity when she encountered it in life, but also, after "reinventing herself," as she says, by writing "Emotional Security: A New Algorithm" following the devastating loss of her cat, Old Algorithm, she founded Publish or Perish, the page-by-page, day-by-day, write-yourself-to-wellness encounter workshops franchise empire, the better to share her inspiring discoveries with us all. Her "Net Etiquette," a brilliant social treatise in its own right and a fabulous pun, is the only civilized alternative to the gross etiquette often practiced on the public networks.                                                                                                    |
| 648-92-1872 | A chef's chef and a raconteur's raconteur, Reginald Blotchet-Halls calls London his second home. "Th' palace kitchen's me first 'ome, act'lly!" Blotchet-Halls' astounding ability to delight our palates with palace delights is matched only by his equal skill in satisfying our perpetual hunger for delicious back-stairs gossip by serving up tidbits and entrees literally fit for a king!                                                                                                    |
| 998-72-3567 | Albert Ringer was born in a trunk to circus parents, but another kind of circus trunk played a more important role in his life years later. He grew up as an itinerant wrestler and roustabout in the renowned Ringer Brothers and Betty and Bernie's Circus. Once known in the literary world only as Anne Ringer's wrestling brother, he became a writer while recuperating from a near-fatal injury received during a charity benefit bout with a gorilla. "Slingshotting" himself from the ring ropes, Albert flew over the gorilla's head and would have landed head first on the concrete. He was saved from certain death by Nana, an elephant he had befriended as a child, who caught him in her trunk. Nana held him so tightly that three ribs cracked and he turned blue from lack of oxygen. "I was delirious. I had an out-of-body experience! My whole life passed before me eyes. I promised myself 'If I get through this, I'll use my remaining time to share what I learned out there.' I owe it all to Nana!" |

| au_id       | сору                                                                                                    |
|-------------|----------------------------------------------------------------------------------------------------|
| 899-46-2035 | Anne Ringer ran away from the circus as a child. A university creative writing professor and her family took Anne in and raised her as one of their own. In this warm and television-less setting she learned to appreciate the great classics of literature. The stream of aspiring and accomplished writers that flowed constantly through the house confirmed her repudiation of the circus family she'd been born into: "Barbarians!" The steadily growing recognition of her literary work was, to her, vindication. When her brother's brush with death brought them together after many years, she took advantage of life's crazy chance thing and broke the wall of anger that she had constructed to separate them. Together they wrote, "Is Anger the Enemy?" an even greater blockbuster than her other collaborative work, with Michel DeFrance, "The Gourmet Microwave."                                                                                                    |
| 672-71-3249 | They asked me to write about myself and my book, so here goes: I started a restaurant called "de Gustibus" with two of my friends. We named it that because you really can't discuss taste. We're very popular with young business types because we're young business types ourselves. Whenever we tried to go out to eat in a group we always got into these long tiresome negotiations: "I just ate Italian," or "I ate Greek yesterday," or "I NEVER eat anything that's not organic!" Inefficient. Not what business needs today. So, it came to us that we needed a restaurant we could all go to every day and not eat the same thing twice in a row maybe for a year! We thought, "Hey, why make people choose one kind of restaurant over another, when what they really want is a different kind of food?" At de Gustibus you can eat Italian, Chinese, Japanese, Greek, Russian, Tasmanian, Iranian, and on and on all at the same time. You never have to choose. You can even mix and match! We just pooled our recipes, opened the doors, and never looked back. We're a big hit, what can I say? My recipes in "Sushi, Anyone?" are used at de Gustibus. They satisfy crowds for us every day. They will work for you, too. Period! |
| 409-56-7008 | Bennet was the classic too-busy executive. After discovering computer databases, he now has the time to run several successful businesses and sit on three major corporate boards. Bennet also donates time to community service organizations. Miraculously, he also finds time to write and market executive-oriented, in-depth computer hardware and software reviews. "I'm hyperkinetic, so being dynamic and fast-moving is a piece of cake. But being organized isn't easy for me or for anyone I know. There's just one word for that: 'databases!' Databases can cure you or kill you. If you get the right one, you can be like me. If you get the wrong one, watch out. Read my book!"                                                                                                    |

## au\_pix table

au\_pix is defined as follows:

```
create table au_pix
(au_id char(11) not null,
pic image null,
format_type char(11) null,
bytesize int null,
pixwidth_hor char(14) null,
pixwidth_vert char(14) null)
```

Its primary key is au\_id:

sp\_primarykey au\_pix, au\_id

Its au\_id column is a foreign key to authors:

sp\_foreignkey au\_pix, authors, au\_id

Table A-11 lists the contents of au\_pix:

Table A-11: au\_pix table

| au_id       | pic    | format_type | bytesize | pixwidth_hor | pixwidth_vert |
|-------------|--------|-------------|----------|--------------|---------------|
| 409-56-7008 | 0x0000 | PICT        | 30220    | 626          | 635           |
| 486-29-1786 | 0x59a6 | Sunraster   | 27931    | 647          | 640           |
| 648-92-1872 | 0x59a6 | Sunraster   | 36974    | 647          | 640           |
| 672-71-3249 | 0x000a | PICT        | 13487    | 654          | 639           |
| 899-46-2035 | 0x4949 | TIF         | 52023    | 648          | 641           |
| 998-72-3567 | 0x4949 | TIF         | 52336    | 653          | 637           |

The pic column contains binary data, which is not reproduced in its entirety in this table. The pictures represented by this data are shown on the next page. Since the image data (six pictures, two each in PICT, TIF, and Sunraster file formats) is quite large, you should run the installpix2 script *only* if you want to use or test the image datatype. The image data is supplied to show how Sybase stores image data. Sybase does not supply any tools for displaying image data: you must use the appropriate screen graphics tools in order to display the images once you have extracted them from the database.

Figure A-1: Author portraits from the au\_pix table

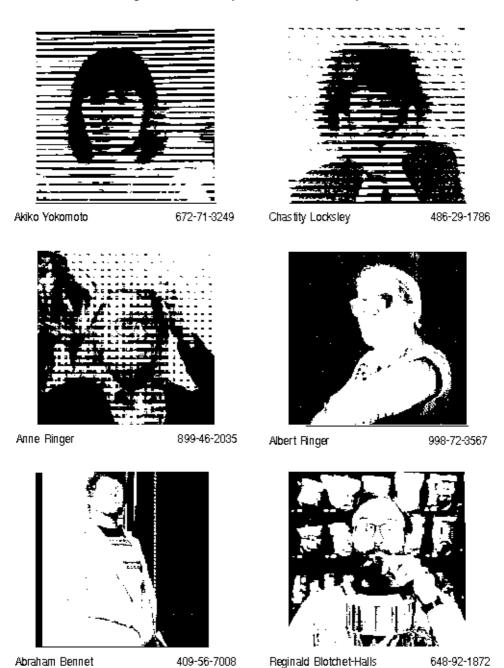

## Diagram of the pubs2 database

TITLE AUTHOR TITLES ROYSCHED title id title id title id title id title\_ld: au (d tifle: (d:: ditte da title lorange Ν N au\_ord type hirange royaltyper pub\_ld: royalty price N au id PUBLISHERS advance pubindi: pub\_id pub\_id { au id total sales pub name AUTHORS notes N1 au (d city pubdate au Iname state contract au\_fname title id phone title id address SALESDETAIL SALES ztot ja: city stor: id stor\_id stor\_id ord\_num state ord num ord num exid roum title Id country date Ν postalcode atv. 1 au id au id stor id discount au id stor id **BLURBS** stor\_id ងប\_វថ STORES copy 1 au id **20**034 1 stor\_id stor\_name AU PIX DISCOUNTS stor address au ja discounttype pic city stor\_id stor\_id stor\_id format type state lowgty 1 bytesize country highaty pixwidth hor postalcode discount pixwidth\_vert payterms

Figure A-2: Diagram of the pubs2 database

# APPENDIX B The pubs3 Database

This chapter describes the sample database pubs3. This database contains the tables publishers, authors, titles, titleauthor, salesdetail, sales, stores, store\_employees, discounts, roysched, and blurbs.

The pubs3 database also contains

primary and foreign keys, rules, defaults, views, triggers, and stored procedures.

A diagram of the pubs3 database appears in Figure B-1 on page 739.

For information about installing pubs3, see the configuration guide for your platform.

## Tables in the pubs3 database

The following sections describe each pubs3 table. In the tables, each column header specifies the column name, its datatype (including any user-defined datatypes), its null or not null status, and how it uses referential integrity. The column header also specifies any defaults, rules, triggers, and indexes that affect the column.

## publishers table

publishers is defined as follows:

```
create table publishers
(pub_id char(4) not null,
pub_name varchar(40) not null,
city varchar(20) null,
state char(2) null,
unique nonclustered (pub_id))
```

Its pub\_idrule rule is defined as:

```
create rule pub_idrule
as @pub_id in
("1389", "0736", "0877", "1622", "1756")
or @pub_id like "99[0-9][0-9]"
```

Table B-1 lists the contents of publishers:

Table B-1: publishers table

| pub_id | pub_name             | city       | state |
|--------|----------------------|------------|-------|
| 0736   | New Age Books        | Boston     | MA    |
| 0877   | Binnet & Hardley     | Washington | DC    |
| 1389   | Algodata Infosystems | Berkeley   | CA    |

#### authors table

authors is defined as follows:

```
create table authors
(au_id id not null,
au_lname varchar(40) not null,
au_fname varchar(20) not null,
phone char(12) not null,
address varchar(40) null,
city varchar(20) null,
state char(2) null,
country varchar(12) null,
postalcode char(10) null,
unique nonclustered (au_id))
```

Its nonclustered index for the au\_lname and au\_fname columns is defined as:

```
create nonclustered index aunmind
on authors (au_lname, au_fname)
```

The phone column has the following default:

```
create default phonedflt as "UNKNOWN"
sp_bindefault phonedft, "authors.phone"
```

The following view uses authors:

```
create view titleview
as
select title, au_ord, au_lname,
price, num_sold, pub_id
from authors, titles, titleauthor
where authors.au_id = titleauthor.au_id
```

and titles.title\_id = titleauthor.title\_id

Table B-2 lists the contents of authors:

Table B-2: authors table

| au_id               | au_Iname           | au_fname    | phone               | address                    | city             | state | country | postalcode |
|---------------------|--------------------|-------------|---------------------|----------------------------|------------------|-------|---------|------------|
| 172-<br>32-<br>1176 | White              | Johnson     | 408<br>496-<br>7223 | 10932Bigge<br>Rd.          | Menlo<br>Park    | CA    | USA     | 94025      |
| 213-<br>46-<br>8915 | Green              | Marjorie    | 510<br>986-<br>7020 | 309 63rd St.<br>#411       | Oakland          | CA    | USA     | 94618      |
| 238-<br>95-<br>7766 | Carson             | Cheryl      | 510<br>548-<br>7723 | 589 Darwin<br>Ln.          | Berkeley         | CA    | USA     | 94705      |
| 267-<br>41-<br>2394 | O'Leary            | Michael     | 408<br>286-<br>2428 | 22<br>Cleveland<br>Av. #14 | San Jose         | CA    | USA     | 95128      |
| 274-<br>80-<br>9391 | Straight           | Dick        | 510<br>834-<br>2919 | 5420<br>College Av.        | Oakland          | CA    | USA     | 94609      |
| 341-<br>22-<br>1782 | Smith              | Meander     | 913<br>843-<br>0462 | 10<br>Mississippi<br>Dr.   | Lawrence         | KS    | USA     | 66044      |
| 409-<br>56-<br>7008 | Bennet             | Abraham     | 510<br>658-<br>9932 | 6223<br>Bateman St.        | Berkeley         | CA    | USA     | 94705      |
| 427-<br>17-<br>2319 | Dull               | Ann         | 415<br>836-<br>7128 | 3410 Blonde<br>St.         | Palo Alto        | CA    | USA     | 94301      |
| 472-<br>27-<br>2349 | Gringlesby         | Burt        | 707<br>938-<br>6445 | PO Box 792                 | Covelo           | CA    | USA     | 95428      |
| 486-<br>29-<br>1786 | Locksley           | Chastity    | 415<br>585-<br>4620 | 18<br>Broadway<br>Av.      | San<br>Francisco | CA    | USA     | 94130      |
| 527-<br>72-<br>3246 | Greene             | Morningstar | 615<br>297-<br>2723 | 22 Graybar<br>House Rd.    | Nashville        | TN    | USA     | 37215      |
| 648-<br>92-<br>1872 | Blotchet-<br>Halls | Reginald    | 503<br>745-<br>6402 | 55 Hillsdale<br>Bl.        | Corvallis        | OR    | USA     | 97330      |

| au_id               | au_Iname     | au_fname | phone               | address                  | city              | state | country | postalcode |
|---------------------|--------------|----------|---------------------|--------------------------|-------------------|-------|---------|------------|
| 672-<br>71-<br>3249 | Yokomoto     | Akiko    | 415<br>935-<br>4228 | 3 Silver Ct.             | Walnut<br>Creek   | CA    | USA     | 94595      |
| 712-<br>45-<br>1867 | del Castillo | Innes    | 615<br>996-<br>8275 | 2286 Cram<br>Pl. #86     | Ann<br>Arbor      | MI    | USA     | 48105      |
| 722-<br>51-<br>5454 | DeFrance     | Michel   | 219<br>547-<br>9982 | 3 Balding<br>Pl.         | Gary              | IN    | USA     | 46403      |
| 724-<br>08-<br>9931 | Stringer     | Dirk     | 510<br>843-<br>2991 | 5420<br>Telegraph<br>Av. | Oakland           | CA    | USA     | 94609      |
| 724-<br>80-<br>9391 | MacFeather   | Stearns  | 510<br>354-<br>7128 | 44 Upland<br>Hts.        | Oakland           | CA    | USA     | 94612      |
| 756-<br>30-<br>7391 | Karsen       | Livia    | 510<br>534-<br>9219 | 5720<br>McAuley St.      | Oakland           | CA    | USA     | 94609      |
| 807-<br>91-<br>6654 | Panteley     | Sylvia   | 301<br>946-<br>8853 | 1956<br>Arlington<br>Pl. | Rockville         | MD    | USA     | 20853      |
| 846-<br>92-<br>7186 | Hunter       | Sheryl   | 415<br>836-<br>7128 | 3410Blonde<br>St.        | Palo Alto         | CA    | USA     | 94301      |
| 893-<br>72-<br>1158 | McBadden     | Heather  | 707<br>448-<br>4982 | 301 Putnam               | Vacaville         | CA    | USA     | 95688      |
| 899-<br>46-<br>2035 | Ringer       | Anne     | 801<br>826-<br>0752 | 67 Seventh<br>Av.        | Salt Lake<br>City | UT    | USA     | 84152      |
| 998-<br>72-<br>3567 | Ringer       | Albert   | 801<br>826-<br>0752 | 67 Seventh<br>Av.        | Salt Lake<br>City | UT    | USA     | 84152      |

## titles table

#### titles is defined as follows:

create table titles
(title\_id tid not null,
title varchar(80) not null,

```
type char(12) not null,
   pub_id char(4) null
       references publishers(pub_id),
   price money null,
   advance numeric(12,2) null,
   num sold int null,
   notes varchar(200) null,
   pubdate datetime not null,
   contract bit not null,
   unique nonclustered (title_id))
Its nonclustered index for the title column is defined as:
   create nonclustered index titleind
   on titles (title)
Its title_idrule is defined as:
   create rule title_idrule
   @title_id like "BU[0-9][0-9][0-9][0-9]" or
   @title_id like "[MT]C[0-9][0-9][0-9][0-9]" or
   @title_id like "P[SC][0-9][0-9][0-9][0-9]" or
   @title_id like "[A-Z][A-Z]xxxx" or
   @title_id like "[A-Z][A-Z]yyyy"
The type column has the following default:
   create default typedflt as "UNDECIDED"
   sp_bindefault typedflt, "titles.type"
The published column has this default:
   create default datedflt as getdate()
   sp_bindefault datedflt, "titles.pubdate"
titles uses the following trigger:
   create trigger deltitle
   on titles
   for delete
   if (select count(*) from deleted, salesdetail
   where salesdetail.title_id = deleted.title_id) >0
   begin
      rollback transaction
      print "You can't delete a title with sales."
   end
```

The following view uses titles:

create view titleview
as
select title, au\_ord, au\_lname,
price, num\_sold, pub\_id
from authors, titles, titleauthor
where authors.au\_id = titleauthor.au\_id
and titles.title\_id = titleauthor.title\_id

Table B-3 lists the contents of titles:

Table B-3: titles table

| title_id | title                                                  | type     | pub-<br>_id | price | ad-<br>vance | num<br>sold | notes                                                                                                    | pub-<br>date    | con-<br>tract |
|----------|--------------------------------------------------------|----------|-------------|-------|--------------|-------------|----------------------------------------------------------------------------------------------------|-----------------|---------------|
| BU1032   | The Busy<br>Executive's<br>Database<br>Guide           | business | 1389        | 19.99 | 5000.00      | 4095        | An overview of available database systems with emphasis on common business applications. Illustrated.                   | Jun 12,<br>1986 | 1             |
| BU1111   | Cooking with Computers: Surrepti- tious Balance Sheets | business | 1389        | 11.95 | 5000.00      | 3876        | Helpful<br>hints on how<br>to use your<br>electronic<br>resources to<br>the best<br>advantage.                          | Jun 9,<br>1988  | 1             |
| BU2075   | You Can<br>Combat<br>Computer<br>Stress!               | business | 0736        | 2.99  | 10125.00     | 18722       | The latest medical and psychological techniques for living with the electronic office. Easy-to-understand explanations. | Jun 30,<br>1985 | 1             |

| title_id | title                                           | type             | pub-<br>_id | nrico | ad-      | num              | notos                                                                                                    | pub-<br>date    | con- |
|----------|-------------------------------------------------|------------------|-------------|-------|----------|------------------|----------------------------------------------------------------------------------------------------|-----------------|------|
| BU7832   | Straight Talk About Computers                   | business         | 1389        | 19.99 | 5000.00  | <b>sold</b> 4095 | Annotated analysis of what computers can do for you: a nohype guide for the critical user.                                  | Jun 22,<br>1987 | l I  |
| MC2222   | Silicon<br>Valley<br>Gastro-<br>nomic<br>Treats | mod<br>cook      | 0877        | 19.99 | 0.00     | 2032             | Favorite recipes for quick, easy, and elegant meals; tried and tested by people who never have time to eat, let alone cook. | Jun 9,<br>1989  | 1    |
| MC3021   | The<br>Gourmet<br>Microwave                     | mod<br>cook      | 0877        | 2.99  | 15000.00 | 22246            | Traditional French gourmet recipes adapted for modern microwave cooking.                                                    | Jun 18,<br>1985 | 1    |
| PC1035   | But Is It<br>User<br>Friendly?                  | popular_<br>comp | 1389        | 22.95 | 7000.00  | 8780             | A survey of software for the naive user, focusing on the "friendliness" of each.                                            | Jun 30,<br>1986 | 1    |
| MC3026   | The Psychology of Computer Cooking              | UNDE-<br>CIDED   | 0877        | NULL  | NULL     | NULL             | NULL                                                                                                    | Jul 24,<br>1991 | 0    |

| title_id | title                                                                               | type             | pub-<br>_id | price | ad-<br>vance | num<br>sold | notes                                                                                                    | pub-<br>date    | con-<br>tract |
|----------|-------------------------------------------------------------------------------------|------------------|-------------|-------|--------------|-------------|----------------------------------------------------------------------------------------------------|-----------------|---------------|
| PC8888   | Secrets of<br>Silicon<br>Valley                                                     | popular_<br>comp | 1389        | 20.00 | 8000.00      | 4095        | Muck-raking reporting by two courageous women on the world's largest computer hardware and software manufact-urers.                                                                  | Jun 12,<br>1987 | 1             |
| PC9999   | Net<br>Etiquette                                                                    | popular_<br>comp | 1389        | NULL  | NULL         | NULL        | A must-read<br>for<br>computer<br>conferenc-<br>ing debu-<br>tantes!                                                                                                    | Jul 24,<br>1996 | 0             |
| PS1372   | Computer<br>Phobic and<br>Non-Phobic<br>Indivi-<br>duals:<br>Behavior<br>Variations | psycho-<br>logy  | 0877        | 21.59 | 7000.00      | 375         | A must for<br>the<br>specialist,<br>this book<br>examines<br>the<br>difference<br>between<br>those who<br>hate and fear<br>computers<br>and those<br>who think<br>they are<br>swell. | Oct 21,<br>1990 | 1             |

| title_id | title                                                          | type            | pub-<br>_id | price | ad-<br>vance | num<br>sold | notes                                                                                                    | pub-<br>date    | con-<br>tract |
|----------|----------------------------------------------------------------|-----------------|-------------|-------|--------------|-------------|----------------------------------------------------------------------------------------------------|-----------------|---------------|
| PS2091   | Is Anger the Enemy?                                            | psycho-<br>logy | 0736        | 10.95 | 2275.00      | 2045        | Carefully researched study of the effects of strong emotions on the body. Metabolic charts included.                                                                                | Jun 15,<br>1989 | 1             |
| PS2106   | Life<br>Without<br>Fear                                        | psycho-<br>logy | 0736        | 7.00  | 6000.00      | 111         | New exercise, meditation, and nutritional techniques that can reduce the shock of daily interactions. Popular audience. Sample menus included. Exercise video available separately. | Oct 5,<br>1990  | 1             |
| PS3333   | Prolonged<br>Data<br>Depriva-<br>tion: Four<br>Case<br>Studies | psycho-<br>logy | 0736        | 19.99 | 2000.00      | 4072        | What happens when the data runs dry? Searching evaluations of information-shortage effects on heavy users.                                                                          | Jun 12,<br>1988 | 1             |

| title_id | title                                                                                  | type            | pub-<br>_id | price | ad-<br>vance | num<br>sold | notes                                                                                                    | pub-<br>date    | con-<br>tract |
|----------|----------------------------------------------------------------------------------------|-----------------|-------------|-------|--------------|-------------|----------------------------------------------------------------------------------------------------|-----------------|---------------|
| PS7777   | Emotional<br>Security: A<br>New<br>Algorithm                                           | psycho-<br>logy | 0736        | 7.99  | 4000.00      | 3336        | Protecting yourself and your loved ones from undue emotional stress in the modern world. Use of computer and nutritional aids empha- sized. | Jun 12,<br>1988 | 1             |
| TC3218   | Onions,<br>Leeks, and<br>Garlic:<br>Cooking<br>Secrets of<br>the<br>Mediterra-<br>nean | trad_coo<br>k   | 0877        | 20.95 | 7000.00      | 375         | Profusely illustrated in color, this makes a wonderful gift book for a cuisine-oriented friend.                                             | Oct 21,<br>1990 | 1             |
| TC4203   | Fifty Years<br>in Bucking-<br>ham Palace<br>Kitchens                                   | trad_coo<br>k   | 0877        | 11.95 | 4000.00      | 15096       | More anecdotes from the Queen's favorite cook describing life among English royalty. Recipes, techniques, tender vignettes.                 | Jun 12,<br>1985 | 1             |

| title_id | title             | type          | pub-<br>_id | price | ad-<br>vance | num<br>sold | notes                                                                                                    | pub-<br>date    | con-<br>tract |
|----------|-------------------|---------------|-------------|-------|--------------|-------------|----------------------------------------------------------------------------------------------------|-----------------|---------------|
| TC7777   | Sushi,<br>Anyone? | trad_coo<br>k | 0877        | 14.99 | 8000.00      | 4095        | Detailed instructions on improving your position in life by learning how to make authentic Japanese sushi in your spare time. 5-10% increase in number of friends per recipe reported from beta test. | Jun 12,<br>1987 | 1             |

## titleauthor table

titleauthor is defined as follows:

```
create table titleauthor
(au_id id not null
    references authors(au_id),
title_id tid not null
    references titles(title_id),
au_ord tinyint null,
royaltyper int null)
```

Its nonclustered index for the au\_id column is defined as:

```
create nonclustered index auidind
on titleauthor(au_id)
```

Its nonclustered index for the title\_id column is defined as:

```
create nonclustered index titleidind
on titleauthor(title_id)
```

The following view uses titleauthor:

```
create view titleview
as
select title, au_ord, au_lname,
price, num_sold, pub_id
from authors, titles, titleauthor
where authors.au_id = titleauthor.au_id
and titles.title_id = titleauthor.title_id
```

#### The following procedure uses titleauthor:

```
create procedure byroyalty @percentage int
as
select au_id from titleauthor
where titleauthor.royaltyper = @percentage
```

Table B-4 lists the contents of titleauthor:

Table B-4: titleauthor table

| au_id       | title_id | au_ord | royaltyper |
|-------------|----------|--------|------------|
| 172-32-1176 | PS3333   | 1      | 100        |
| 213-46-8915 | BU1032   | 2      | 40         |
| 213-46-8915 | BU2075   | 1      | 100        |
| 238-95-7766 | PC1035   | 1      | 100        |
| 267-41-2394 | BU1111   | 2      | 40         |
| 267-41-2394 | TC7777   | 2      | 30         |
| 274-80-9391 | BU7832   | 1      | 100        |
| 409-56-7008 | BU1032   | 1      | 60         |
| 427-17-2319 | PC8888   | 1      | 50         |
| 472-27-2349 | TC7777   | 3      | 30         |
| 486-29-1786 | PC9999   | 1      | 100        |
| 486-29-1786 | PS7777   | 1      | 100        |
| 648-92-1872 | TC4203   | 1      | 100        |
| 672-71-3249 | TC7777   | 1      | 40         |
| 712-45-1867 | MC2222   | 1      | 100        |
| 722-51-5454 | MC3021   | 1      | 75         |
| 724-80-9391 | BU1111   | 1      | 60         |
| 724-80-9391 | PS1372   | 2      | 25         |
| 756-30-7391 | PS1372   | 1      | 75         |
| 807-91-6654 | TC3218   | 1      | 100        |
| 846-92-7186 | PC8888   | 2      | 50         |
| 899-46-2035 | MC3021   | 2      | 25         |
| 899-46-2035 | PS2091   | 2      | 50         |
| 998-72-3567 | PS2091   | 1      | 50         |
| 998-72-3567 | PS2106   | 1      | 100        |

## salesdetail table

#### salesdetail is defined as follows:

```
create table salesdetail
(stor_id char(4) not null
    references sales(stor_id),
ord_num numeric(6,0)
    references sales(ord_num),
title_id tid not null
    references titles(title_id),
```

```
qty smallint not null,
   discount float not null)
Its nonclustered index for the title id column is defined as:
   create nonclustered index titleidind
   on salesdetail (title_id)
Its nonclustered index for the stor_id column is defined as:
   create nonclustered index salesdetailind
   on salesdetail (stor id)
Its title_idrule rule is defined as:
   create rule title_idrule
   @title_id like "BU[0-9][0-9][0-9][0-9]" or
   @title_id like "[MT]C[0-9][0-9][0-9][0-9]" or
   @title_id like "P[SC][0-9][0-9][0-9][0-9]" or
   @title_id like "[A-Z][A-Z]xxxx" or
   @title_id like "[A-Z][A-Z]yyyy"
salesdetail uses the following trigger:
   create trigger totalsales_trig on salesdetail
       for insert, update, delete
   as
   /* Save processing: return if there are no rows
   affected */
   if @@rowcount = 0
       begin
           return
   end
   /* add all the new values */
   /* use isnull: a null value in the titles table means
   * *
                    "no sales yet" not "sales unknown"
   * /
   update titles
       set num_sold = isnull(num_sold, 0) + (select sum(qty)
       from inserted
       where titles.title_id = inserted.title_id)
       where title_id in (select title_id from inserted)
   /* remove all values being deleted or updated */
   update titles
       set num_sold = isnull(num_sold, 0) - (select sum(qty)
       from deleted
       where titles.title_id = deleted.title_id)
       where title_id in (select title_id from deleted)
```

Table B-5 lists the contents of salesdetail:

Table B-5: salesdetail table

| Table D-3 | . SaleSuetali tak | n <del>e</del> |      |           |
|-----------|-------------------|----------------|------|-----------|
| stor_id   | ord_num           | title_id       | qty  | discount  |
| 7896      | 100014            | TC3218         | 75   | 40.000000 |
| 7896      | 100014            | TC7777         | 75   | 40.000000 |
| 7131      | 100017            | TC3218         | 50   | 40.000000 |
| 7131      | 100017            | TC7777         | 80   | 40.000000 |
| 5023      | 100020            | TC3218         | 85   | 40.000000 |
| 8042      | 100016            | PS3333         | 90   | 45.000000 |
| 8042      | 100016            | TC3218         | 40   | 45.000000 |
| 8042      | 100016            | PS2106         | 30   | 45.000000 |
| 8042      | 100023            | PS2106         | 50   | 45.000000 |
| 8042      | 100015            | PS2106         | 31   | 45.000000 |
| 8042      | 100016            | MC3021         | 69   | 45.000000 |
| 5023      | 100009            | PC1035         | 1000 | 46.700000 |
| 5023      | 100007            | BU2075         | 500  | 46.700000 |
| 5023      | 100007            | BU1032         | 200  | 46.700000 |
| 5023      | 100007            | BU7832         | 150  | 46.700000 |
| 5023      | 100007            | PS7777         | 125  | 46.700000 |
| 5023      | 100018            | TC7777         | 1000 | 46.700000 |
| 5023      | 100018            | BU1032         | 1000 | 46.700000 |
| 5023      | 100018            | PC1035         | 750  | 46.700000 |
| 7131      | 100004            | BU1032         | 200  | 46.700000 |
| 7066      | 100012            | BU7832         | 100  | 46.700000 |
| 7066      | 100021            | PS7777         | 200  | 46.700000 |
| 7066      | 100021            | PC1035         | 300  | 46.700000 |
| 7066      | 100021            | TC7777         | 350  | 46.700000 |
| 5023      | 100025            | PS2091         | 1000 | 46.700000 |
| 7067      | 100019            | PS2091         | 200  | 46.700000 |
| 7067      | 100019            | PS7777         | 250  | 46.700000 |
| 7067      | 100019            | PS3333         | 345  | 46.700000 |
| 7067      | 100019            | BU7832         | 360  | 46.700000 |
| 5023      | 100020            | PS2091         | 845  | 46.700000 |
| 5023      | 100020            | PS7777         | 581  | 46.700000 |
| 5023      | 100027            | PS1372         | 375  | 46.700000 |
| 7067      | 100019            | BU1111         | 175  | 46.700000 |
| 5023      | 100020            | BU7832         | 885  | 46.700000 |
| 5023      | 100025            | BU7832         | 900  | 46.700000 |
| 5023      | 100007            | TC4203         | 550  | 46.700000 |
|           |                   |                |      |           |

| stor_id | ord num | title_id | qty  | discount  |
|---------|---------|----------|------|-----------|
| 7131    | 100004  | TC4203   | 350  | 46.700000 |
| 7896    | 100014  | TC4203   | 275  | 46.700000 |
| 7066    | 100021  | TC4203   | 500  | 46.700000 |
| 7067    | 100019  | TC4203   | 512  | 46.700000 |
| 7131    | 100004  | MC3021   | 400  | 46.700000 |
| 5023    | 100007  | PC8888   | 105  | 46.700000 |
| 5023    | 100018  | PC8888   | 300  | 46.700000 |
| 7066    | 100021  | PC8888   | 350  | 46.700000 |
| 7067    | 100019  | PC8888   | 335  | 46.700000 |
| 7131    | 100017  | BU1111   | 500  | 46.700000 |
| 7896    | 100014  | BU1111   | 340  | 46.700000 |
| 5023    | 100007  | BU1111   | 370  | 46.700000 |
| 5023    | 100025  | PS3333   | 750  | 46.700000 |
| 8042    | 100014  | BU7832   | 300  | 51.700000 |
| 8042    | 100013  | BU2075   | 150  | 51.700000 |
| 8042    | 100013  | BU1032   | 300  | 51.700000 |
| 8042    | 100013  | PC1035   | 400  | 51.700000 |
| 8042    | 100016  | PS7777   | 180  | 51.700000 |
| 8042    | 100014  | TC4203   | 250  | 51.700000 |
| 8042    | 100013  | TC4203   | 226  | 51.700000 |
| 8042    | 100013  | MC3021   | 400  | 51.700000 |
| 8042    | 100023  | BU1111   | 390  | 51.700000 |
| 5023    | 100003  | MC3021   | 5000 | 50.000000 |
| 5023    | 100018  | PC8888   | 2000 | 50.000000 |
| 5023    | 100018  | BU2075   | 2000 | 50.000000 |
| 5023    | 100010  | PC1035   | 2000 | 50.000000 |
| 5023    | 100022  | PC1035   | 2000 | 50.000000 |
| 5023    | 100022  | PS7777   | 1500 | 50.000000 |
| 5023    | 100025  | BU2075   | 3000 | 50.000000 |
| 5023    | 100025  | TC7777   | 1500 | 50.000000 |
| 5023    | 100026  | BU2075   | 3000 | 50.000000 |
| 5023    | 100026  | BU2075   | 3000 | 50.000000 |
| 5023    | 100020  | PS3333   | 2687 | 50.000000 |
| 5023    | 100020  | TC7777   | 1090 | 50.000000 |
| 5023    | 100020  | PC1035   | 2138 | 50.000000 |
| 5023    | 100027  | MC2222   | 2032 | 50.000000 |
| 5023    | 100027  | BU1111   | 1001 | 50.000000 |

| stor id | ord num | title id | qty  | discount  |
|---------|---------|----------|------|-----------|
| 5023    | 100022  | BU1111   | 1100 | 50.000000 |
| 5023    | 100018  | BU7832   | 1400 | 50.000000 |
| 5023    | 100009  | TC4203   | 2700 | 50.000000 |
| 5023    | 100010  | TC4203   | 2500 | 50.000000 |
| 5023    | 100018  | TC4203   | 3500 | 50.000000 |
| 5023    | 100009  | MC3021   | 4500 | 50.000000 |
| 5023    | 100007  | MC3021   | 1600 | 50.000000 |
| 5023    | 100018  | MC3021   | 2550 | 50.000000 |
| 5023    | 100022  | MC3021   | 3000 | 50.000000 |
| 5023    | 100026  | MC3021   | 3200 | 50.000000 |
| 5023    | 100009  | BU2075   | 2200 | 50.000000 |
| 5023    | 100010  | BU1032   | 1500 | 50.000000 |
| 5023    | 100027  | PC8888   | 1005 | 50.000000 |
| 7896    | 100013  | BU2075   | 42   | 50.500000 |
| 7896    | 100013  | PC1035   | 25   | 50.500000 |
| 7131    | 100005  | BU2075   | 35   | 50.500000 |
| 7067    | 100011  | PC1035   | 34   | 50.500000 |
| 7067    | 100011  | TC4203   | 53   | 50.500000 |
| 8042    | 100015  | BU2075   | 30   | 55.500000 |
| 8042    | 100015  | BU1032   | 94   | 55.500000 |
| 7066    | 100001  | BU2075   | 200  | 57.200000 |
| 7896    | 100013  | TC4203   | 350  | 57.200000 |
| 7066    | 100001  | TC4203   | 230  | 57.200000 |
| 7066    | 100001  | MC3021   | 200  | 57.200000 |
| 7131    | 100005  | MC3021   | 137  | 57.200000 |
| 7067    | 100011  | MC3021   | 270  | 57.200000 |
| 7067    | 100011  | BU2075   | 230  | 57.200000 |
| 7131    | 100005  | BU1032   | 345  | 57.200000 |
| 7067    | 100011  | BU1032   | 136  | 57.200000 |
| 8042    | 100015  | TC4203   | 300  | 62.200000 |
| 8042    | 100015  | MC3021   | 270  | 62.200000 |
| 8042    | 100015  | PC1035   | 133  | 62.200000 |
| 5023    | 100002  | TC4203   | 2500 | 60.500000 |
| 5023    | 100002  | BU2075   | 4000 | 60.500000 |
| 6380    | 100028  | BU2075   | 200  | 57.200000 |
| 6380    | 100028  | MC3021   | 250  | 57.200000 |
| 6380    | 100029  | PS3333   | 200  | 46.700000 |

| stor_id | ord_num | title_id | qty | discount  |
|---------|---------|----------|-----|-----------|
| 6380    | 100029  | PS7777   | 500 | 46.700000 |
| 6380    | 100029  | TC3218   | 125 | 46.700000 |
| 6380    | 100014  | BU2075   | 135 | 46.700000 |
| 6380    | 100014  | BU1032   | 320 | 46.700000 |
| 6380    | 100014  | TC4203   | 300 | 46.700000 |
| 6380    | 100014  | MC3021   | 400 | 46.700000 |

## sales table

sales is defined as follows:

```
create table sales
(stor_id char(4) not null
    references stores(stor_id),
ord_num numeric(6,0) identity,
date datetime not null,
unique nonclustered (ord_num))
```

Table B-6 lists the contents of sales:

Table B-6: sales table

| otor id | and num | data        |
|---------|---------|-------------|
| stor_id | ord_num | date        |
| 5023    | 100002  | Oct 31 1995 |
| 5023    | 100003  | Nov 6 1995  |
| 5023    | 100007  | Dec 1 1996  |
| 5023    | 100009  | Dec 12 1996 |
| 5023    | 100010  | Feb 15 1997 |
| 5023    | 100018  | Mar 18 1997 |
| 5023    | 100020  | Mar 21 1997 |
| 5023    | 100022  | Jul 27 1994 |
| 5023    | 100025  | Mar 21 1997 |
| 5023    | 100026  | Mar 21 1997 |
| 5023    | 100027  | Mar 21 1997 |
| 6380    | 100028  | Dec 13 1994 |
| 6380    | 100029  | Feb 17 1995 |
| 7066    | 100001  | Oct 12 1996 |
| 7066    | 100012  | Oct 27 1995 |
| 7066    | 100021  | Aug 5 1996  |
| 7067    | 100008  | Jan 2 1997  |
| 7067    | 100024  | Jun 13 1995 |
| 7131    | 100006  | Nov 16 1996 |
| 7131    | 100011  | Dec 20 1995 |
| 7131    | 100019  | Sep 8 1996  |
| 7896    | 100005  | Aug 14 1996 |
| 7896    | 100017  | Feb 14 1997 |
| 8042    | 100004  | Jul 13 1996 |
| 8042    | 100013  | May 23 1995 |
| 8042    | 100014  | Jan 13 1997 |
| 8042    | 100015  | Feb 20 1997 |
| 8042    | 100016  | Mar 20 1997 |
| 8042    | 100023  | Mar 20 1997 |
|         |         |             |

## stores table

stores is defined as follows:

create table stores
(stor\_id char(4) not null,

```
stor_name varchar(40) not null,
stor_address varchar(40) null,
city varchar(20) null,
state char(2) null,
country varchar(12) null,
postalcode char(10) null,
payterms varchar(12) null,
unique nonclustered (stor_id))
```

Table B-7 lists the contents of stores:

Table B-7: stores table

| stor_id | stor_name                                     | stor_address               | city      | state | country | postalcode | payterms |
|---------|-----------------------------------------------|----------------------------|-----------|-------|---------|------------|----------|
| 7066    | Barnum's                                      | 567 Pasadena<br>Ave.       | Tustin    | CA    | USA     | 92789      | Net 30   |
| 7067    | News & Brews                                  | 577 First St.              | Los Gatos | CA    | USA     | 96745      | Net 30   |
| 7131    | Doc-U-Mat:<br>Quality<br>Laundry and<br>Books | 24-A Avrogado<br>Way       | Remulade  | WA    | USA     | 98014      | Net 60   |
| 8042    | Bookbeat                                      | 679 Carson St.             | Portland  | OR    | USA     | 89076      | Net 30   |
| 6380    | Eric the Read<br>Books                        | 788 Catamaugus<br>Ave.     | Seattle   | WA    | USA     | 98056      | Net 60   |
| 7896    | Fricative<br>Bookshop                         | 89 Madison St.             | Fremont   | CA    | USA     | 90019      | Net 60   |
| 5023    | Thoreau<br>Reading<br>Discount Chain          | 20435 Walden<br>Expressway | Concord   | MA    | USA     | 01776      | Net 60   |

## store\_employees table

store\_employees is defined as follows:

```
create table store_employees
(stor_id char(4) null
    references stores(stor_id),
emp_id id not null,
mgr_id id null
    references store_employees(emp_id),
emp_lname varchar(40) not null,
emp_fname varchar(20) not null,
phone char(12) null,
address varchar(40) null,
city varchar(20) null,
```

state char(2) null,
country varchar(12) null,
postalcode varchar(10) null,
unique nonclustered (emp\_id))

Table B-8 lists the contents of store\_employees:

Table B-8: store\_employees table

| stor-<br>_id | emp-<br>_id | mgr-<br>_id | emp<br>Iname | emp<br>fname | phone | address     | city    | state | coun<br>-try | postal-<br>code |
|--------------|-------------|-------------|--------------|--------------|-------|-------------|---------|-------|--------------|-----------------|
| 7066         | 415-        | 415-        | Chichikov    | P.           | 619   | 20 Alfalfa  | Twenty- | CA    | USA          | 92277           |
|              | 92-         | 92-         |              |              | 336-  | Ave.        | nine    |       |              |                 |
|              | 7301        | 7301        |              |              | 8978  |             | Palms   |       |              |                 |
| 7066         | 202-        | 415-        | Spindle-     | Daisy        | 619   | 14 Wild     | Twenty- | CA    | USA          | 92277           |
|              | 93-         | 92-         | shanks       |              | 336-  | Cat Way     | nine    |       |              |                 |
|              | 0009        | 7301        |              |              | 8900  |             | Palms   |       |              |                 |
| 7066         | 444-        | 415-        | Ratsbane     | Ian          | 619   | 1827        | Twenty- | CA    | USA          | 92278           |
|              | 89-         | 92-         |              |              | 344-  | Road-       | nine    |       |              |                 |
|              | 2342        | 7301        |              |              | 92321 | runner Dr.  | Palms   |       |              |                 |
| 7066         | 332-        | 415-        | Bayless      | Chuck        | 619   | 7 Maynard   | Twenty- | CA    | USA          | 92277           |
|              | 78-         | 92-         | ·            |              | 777-  | Dr.         | nine    |       |              |                 |
|              | 2382        | 7301        |              |              | 4356  |             | Palms   |       |              |                 |
| 7066         | 898-        | 415-        | Pumpion      | Tammy        | 619   | 10089       | Twenty- | CA    | USA          | 92277           |
|              | 00-         | 92-         | •            | •            | 222-  | Lazy Joe    | nine    |       |              |                 |
|              | 2383        | 7301        |              |              | 3434  | Ave.        | Palms   |       |              |                 |
| 7066         | 222-        | 415-        | Barnum       | Arthur       | 619   | 522         | Twenty- | CA    | USA          | 92277           |
|              | 90-         | 92-         |              |              | 333-  | Lupine      | nine    |       |              |                 |
|              | 3737        | 7301        |              |              | 3232  | Ave.        | Palms   |       |              |                 |
| 7066         | 939-        | 415-        | Ronald       | Bill         | 619   | 69 Coyote   | Twenty- | CA    | USA          | 92277           |
|              | 32-         | 92-         |              |              | 333-  | Ct.         | nine    |       |              |                 |
|              | 1212        | 7301        |              |              | 4550  |             | Palms   |       |              |                 |
| 7067         | 343-        | 343-        | St.          | Fiona        | 408   | 17 Call of  | Los     | CA    | USA          | 95030           |
|              | 38-         | 38-         | Augustine    |              | 222-  | the Wild    | Gatos   |       |              |                 |
|              | 9494        | 9494        |              |              | 8383  | Rd.         |         |       |              |                 |
| 7067         | 222-        | 343-        | Sebastian    | Basil        | 408   | 29          | Los     | CA    | USA          | 95030           |
|              | 90-         | 38-         |              |              | 334-  | Dharma      | Gatos   |       |              |                 |
|              | 3483        | 9494        |              |              | 8928  | Rd.         |         |       |              |                 |
| 7067         | 121-        | 343-        | March-       | Albin        | 408   | 1001 Top    | Los     | CA    | USA          | 95030           |
|              | 00-         | 38-         | main         |              | 343-  | of the Hill | Gatos   |       |              |                 |
|              | 3823        | 9494        |              |              | 8934  | Ct.         |         |       |              |                 |
| 7067         | 232-        | 343-        | Barlow       | Hilary       | 408   | 2 Topping   | Los     | CA    | USA          | 95032           |
|              | 29-         | 38-         |              | -            | 232-  | Way         | Gatos   |       |              |                 |
|              | 8938        | 9494        |              |              | 3332  | -           |         |       |              |                 |

| stor-<br>_id | emp-<br>_id | mgr-<br>_id | emp<br>Iname | emp<br>fname | phone | address    | city   | state | coun<br>-try | postal-<br>code |
|--------------|-------------|-------------|--------------|--------------|-------|------------|--------|-------|--------------|-----------------|
| 7067         | 232-        | 343-        | Dieuberi     | Gustav       | 408   | 30 Mount   | Los    | CA    | USA          | 95030           |
|              | 89-         | 38-         |              |              | 675-  | Madonna    | Gatos  |       |              |                 |
|              | 9393        | 9494        |              |              | 8938  | Rd.        |        |       |              |                 |
| 7131         | 565-        | 565-        | Lavator      | Marie        | 206   | 14 Peter   | Renton | WA    | USA          | 98058           |
|              | 67-         | 67-         |              |              | 328-  | Grubb Rd.  |        |       |              |                 |
|              | 3920        | 3920        |              |              | 2838  | SE         |        |       |              |                 |
| 7131         | 848-        | 565-        | Sope         | Inez         | 206   | 1238       | Renton | WA    | USA          | 98058           |
|              | 34-         | 67-         |              |              | 438-  | Index Ave. |        |       |              |                 |
|              | 4838        | 3920        |              |              | 3434  | SE         |        |       |              |                 |
| 7131         | 232-        | 565-        | Tubb         | Wally        | 206   | 180 Moses  | Renton | WA    | USA          | 98058           |
|              | 38-         | 67-         |              |              | 323-  | Lane S     |        |       |              |                 |
|              | 2232        | 3920        |              |              | 2828  |            |        |       |              |                 |
| 7131         | 111-        | 565-        | Basin        | Chalker      | 206   | 192        | Renton | WA    | USA          | 98055           |
|              | 90-         | 67-         |              |              | 323-  | Naches     |        |       |              |                 |
|              | 3283        | 3920        |              |              | 7777  | Ave. N     |        |       |              |                 |
| 7131         | 323-        | 565-        | Waters       | Johnny       | 206   | 1 Pelly    | Renton | WA    | USA          | 98055           |
|              | 32-         | 67-         |              |              | 323-  | Ave. N     |        |       |              |                 |
|              | 4444        | 3920        |              |              | 9020  |            |        |       |              |                 |
| 7131         | 238-        | 238-        | Scrubb       | Billy        | 206   | 90         | Renton | WA    | USA          | 98059           |
|              | 32-         | 32-         |              |              | 444-  | Vashion    |        |       |              |                 |
|              | 0079        | 0079        |              |              | 3232  | St. NE     |        |       |              |                 |
| 7131         | 349-        | 565-        | Tuwel        | Terry        | 206   | 66 Sunset  | Renton | WA    | USA          | 98055           |
|              | 00-         | 67-         |              |              | 323-  | Blvd. SW   |        |       |              |                 |
|              | 9393        | 3920        |              |              | 3233  |            |        |       |              |                 |
| 8042         | 723-        | 723-        | Crook-       | Flanner      | 503   | SW 222     | Port-  | OR    | USA          | 97236           |
|              | 99-         | 99-         | shank        | y            | 323-  | Laber Ct.  | land   |       |              |                 |
|              | 9329        | 9329        |              |              | 9090  |            |        |       |              |                 |
| 8042         | 343-        | 723-        | Sitwell      | Daven-       | 503   | 14 SE      | Port-  | OR    | USA          | 97236           |
|              | 32-         | 99-         |              | port         | 333-  | Krause     | land   |       |              |                 |
|              | 0034        | 9329        |              |              | 9494  | Lane       |        |       |              |                 |
| 8042         | 877-        | 723-        | Bartholo-    | Curan        | 503   | 18 SE      | Port-  | OR    | USA          | 97266           |
|              | 12-         | 99-         | mew          |              | 333-  | Knee St.   | land   |       |              |                 |
|              | 9393        | 9329        |              |              | 9332  |            |        |       |              |                 |
| 8042         | 323-        | 723-        | Yaddo        | Mary         | 503   | NE         | Port-  | OR    | USA          | 97212           |
|              | 99-         | 99-         |              |              | 333-  | Klickitat  | land   |       |              |                 |
|              | 0009        | 9329        |              |              | 4844  | St.        |        |       |              |                 |
| 8042         | 434-        | 723-        | Peacock      | Mavis        | 503   | 4978 SW    | Port-  | OR    | USA          | 97223           |
|              | 94-         | 99-         |              |              | 494-  | Huns Rd.   | land   |       |              |                 |
|              | 3203        | 9329        |              |              | 3413  |            |        |       |              |                 |

| stor-<br>_id | emp-<br>_id         | mgr-<br>_id         | emp<br>Iname | emp<br>fname | phone               | address                        | city          | state | coun<br>-try | postal-<br>code |
|--------------|---------------------|---------------------|--------------|--------------|---------------------|--------------------------------|---------------|-------|--------------|-----------------|
| 8042         | 232-<br>94-<br>5885 | 723-<br>99-<br>9329 | Baldwin      | Dorothy      | 503<br>333-<br>9494 | 9 N.<br>Image<br>Canoe<br>Ave. | Port-<br>land | OR    | USA          | 97217           |
| 8042         | 323-<br>09-<br>5872 | 723-<br>99-<br>9329 | Corbit       | P.           | 503<br>335-<br>3491 | 89 NW<br>Industry<br>St.       | Port-<br>land | OR    | USA          | 97210           |
| 8042         | 323-<br>54-<br>3434 | 723-<br>99-<br>9329 | Pilkinton    | Faith        | 503<br>333-<br>4531 | 18 SW<br>Inez St.              | Port-<br>land | OR    | USA          | 97224           |
| 8042         | 331-<br>90-<br>8484 | 723-<br>99-<br>9329 | Botteghe     | Obscura      | 503<br>889-<br>2832 | 555 SW<br>Keerins<br>Ct.       | Port-<br>land | OR    | USA          | 97223           |
| 8042         | 884-<br>32-<br>8282 | 723-<br>99-<br>9329 | Martineau    | Tristan      | 503<br>323-<br>5954 | 346 N.<br>Leade Rd.            | Port-<br>land | OR    | USA          | 97203           |
| 8042         | 112-<br>90-<br>3829 | 723-<br>99-<br>9329 | Laughton     | Karla        | 503<br>323-<br>5929 | 900 N.<br>Magpie St.           | Port-<br>land | OR    | USA          | 97202           |
| 8042         | 434-<br>23-<br>9292 | 723-<br>99-<br>9329 | MacLeish     | Cochran      | 503<br>433-<br>9493 | 1722 SE<br>Ogden Ct.           | Port-<br>land | OR    | USA          | 97202           |
| 6380         | 433-<br>01-<br>3922 | 433-<br>01-<br>3922 | Horgran      | Eric         | 206<br>323-<br>4983 | 18 Thud<br>Dr. S.              | Seattle       | WA    | USA          | 98198           |
| 6380         | 232-<br>30-<br>9999 | 433-<br>01-<br>3922 | Farnsdale    | Finwick      | 206<br>434-<br>4949 | 2 Bellevue<br>Ave.             | Seattle       | WA    | USA          | 98118           |
| 6380         | 333-<br>90-<br>3828 | 433-<br>01-<br>3922 | Wolfe        | Wanda        | 206<br>323-<br>3333 | 2 S. Boze<br>St. #15           | Seattle       | WA    | USA          | 98108           |
| 6380         | 322-<br>09-<br>2122 | 433-<br>01-<br>3922 | Begude       | Nina         | 206<br>333-<br>9023 | 1297 W.<br>Cay Way             | Seattle       | WA    | USA          | 98108           |
| 6380         | 342-<br>78-<br>2832 | 433-<br>01-<br>3922 | Howe         | Saphron      | 206<br>323-<br>4933 | 9827 Des<br>Moines<br>Dr.      | Seattle       | WA    | USA          | 98108           |
| 6380         | 882-<br>00-<br>3234 | 433-<br>01-<br>3922 | Salidin      | Uma          | 206<br>390-<br>8328 | 13 Echo<br>Lake<br>Place       | Seattle       | WA    | USA          | 98126           |

| stor-<br>_id | emp-<br>_id         | mgr-<br>_id         | emp<br>Iname    | emp<br>fname  | phone               | address                | city    | state | coun<br>-try | postal-<br>code |
|--------------|---------------------|---------------------|-----------------|---------------|---------------------|------------------------|---------|-------|--------------|-----------------|
| 6380         | 321-<br>89-<br>8832 | 433-<br>01-<br>3922 | Marsicano       | Evan          | 206<br>322-<br>9392 | 7 Dancer<br>Ave. SW'   | Seattle | WA    | USA          | 98126           |
| 6380         | 762-<br>32-<br>5555 | 433-<br>01-<br>3922 | Boulignini      | Gus           | 206<br>323-<br>9396 | 308 S.<br>Fidalgo St.  | Seattle | WA    | USA          | 98108           |
| 7896         | 433-<br>01-<br>3921 | 433-<br>01-<br>3921 | Malraison       | Marcel        | 206<br>889-<br>9983 | 2298<br>Berry Dr.      | Fremont | CA    | USA          | 94555           |
| 7896         | 322-<br>32-<br>8382 | 433-<br>01-<br>3921 | West            | Diana         | 206<br>898-<br>3233 | 20-B<br>Knute St.      | Fremont | CA    | USA          | 94536           |
| 7896         | 328-<br>74-<br>8748 | 433-<br>01-<br>3921 | Cazalis         | Mari          | 206<br>326-<br>6785 | 18 May<br>Dr. #7       | Fremont | CA    | USA          | 94555           |
| 7896         | 325-<br>87-<br>6766 | 433-<br>01-<br>3921 | Zorronius       | Gaius         | 206<br>363-<br>8988 | 1967<br>Claude Dr.     | Fremont | CA    | USA          | 94555           |
| 7896         | 323-<br>67-<br>5646 | 433-<br>01-<br>3921 | Podding         | Marvin        | 206<br>438-<br>7858 | 242 Ram<br>Ct. #123    | Fremont | CA    | USA          | 94539           |
| 7896         | 673-<br>03-<br>6728 | 433-<br>01-<br>3921 | Phelan          | Micky         | 206<br>323-<br>7676 | 1212<br>Spinn Ct.      | Fremont | CA    | USA          | 94539           |
| 7896         | 326-<br>77-<br>6482 | 433-<br>01-<br>3921 | Bokanow-<br>ski | Peter         | 206<br>432-<br>4832 | 13 Sparto<br>Dr.       | Fremont | CA    | USA          | 94539           |
| 7896         | 653-<br>48-<br>2975 | 433-<br>01-<br>3921 | Poodals         | F.W.          | 206<br>387-<br>6863 | 739<br>Sendak<br>Dr.   | Fremont | CA    | USA          | 94538           |
| 7896         | 320-<br>37-<br>4682 | 433-<br>01-<br>3921 | Scrubbs         | Randy         | 206<br>323-<br>3874 | 18 Washo<br>Dr. #A     | Fremont | CA    | USA          | 94539           |
| 7896         | 323-<br>67-<br>4762 | 433-<br>01-<br>3921 | Mullins         | M.            | 206<br>382-<br>7862 | 1717<br>Zircon<br>Ter. | Fremont | CA    | USA          | 94555           |
| 7896         | 326-<br>76-<br>3863 | 433-<br>01-<br>3921 | Clarac          | Sebastia<br>n | 206<br>387-<br>6732 | 5622 Zin<br>St. #78    | Fremont | CA    | USA          | 94539           |

| stor-<br>_id | emp-<br>_id         | mgr-<br>_id         | emp<br>Iname   | emp<br>fname | phone               | address               | city         | state | coun<br>-try | postal-<br>code |
|--------------|---------------------|---------------------|----------------|--------------|---------------------|-----------------------|--------------|-------|--------------|-----------------|
| 5023         | 534-<br>92-<br>2910 | 534-<br>92-<br>2910 | Armand         | Mary         | 510<br>323-<br>5478 | 1912<br>Badger<br>Ln. | Con-<br>cord | CA    | USA          | 94521           |
| 5023         | 342-<br>38-<br>2782 | 534-<br>92-<br>2910 | Blanzat        | Gomez        | 510<br>382-<br>3828 | 4229<br>Tiffany Pl.   | Con-<br>cord | CA    | USA          | 94518           |
| 5023         | 322-<br>39-<br>3222 | 534-<br>92-<br>2910 | Winate         | Patrick      | 510<br>322-<br>5873 | 16 Mahoo<br>Ln.       | Con-<br>cord | CA    | USA          | 94521           |
| 5023         | 932-<br>20-<br>4389 | 534-<br>92-<br>2910 | Burke          | Aldous       | 510<br>433-<br>4829 | 12 Ponder<br>Dr. #4   | Con-<br>cord | CA    | USA          | 94521           |
| 5023         | 322-<br>43-<br>2828 | 534-<br>92-<br>2910 | Rough-<br>head | Jonatha<br>n | 510<br>323-<br>4782 | 2 Athos<br>Ct.        | Con-<br>cord | CA    | USA          | 94521           |
| 5023         | 832-<br>32-<br>3289 | 534-<br>92-<br>2910 | Johnson        | Alexis       | 510<br>323-<br>3824 | 927<br>Aramis Ct.     | Con-<br>cord | CA    | USA          | 94520           |
| 5023         | 432-<br>32-<br>4444 | 534-<br>92-<br>2910 | Blitzstein     | Jack         | 510<br>323-<br>3874 | 2 Porthos<br>Ct.      | Con-<br>cord | CA    | USA          | 94519           |
| 5023         | 543-<br>43-<br>8438 | 534-<br>92-<br>2910 | Darby          | Andy         | 510<br>422-<br>3232 | 222<br>Juniper Ct.    | Con-<br>cord | CA    | USA          | 94519           |
| 5023         | 423-<br>42-<br>9933 | 534-<br>92-<br>2910 | Askanzi        | Robert       | 510<br>422-<br>3232 | 222<br>Juniper Ct.    | Con-<br>cord | CA    | USA          | 94519           |
| 5023         | 838-<br>28-<br>1982 | 534-<br>92-<br>2910 | Zavatta        | Virginia     | 510<br>423-<br>4932 | 629 Wind<br>Way       | Con-<br>cord | CA    | USA          | 94521           |
| 5023         | 433-<br>43-<br>3838 | 534-<br>92-<br>2910 | Fife           | Ben          | 510<br>322-<br>8427 | 782<br>Sapling<br>Ct. | Con-<br>cord | CA    | USA          | 94519           |

### roysched table

roysched is defined as follows:

create table roysched
title\_id tid not null

```
references titles(title_id),
lorange int null,
hirange int null,
royalty int null)
```

Its nonclustered index for the title\_id column is defined as:

```
create nonclustered index titleidind
on roysched (title_id)
```

Table B-9 lists the contents of roysched:

Table B-9: roysched table

| Table D-3. Toys |         |         |         |
|-----------------|---------|---------|---------|
| title_id        | lorange | hirange | royalty |
| BU1032          | 0       | 5000    | 10      |
| BU1032          | 5001    | 50000   | 12      |
| PC1035          | 0       | 2000    | 10      |
| PC1035          | 2001    | 3000    | 12      |
| PC1035          | 3001    | 4000    | 14      |
| PC1035          | 4001    | 10000   | 16      |
| PC1035          | 10001   | 50000   | 18      |
| BU2075          | 0       | 1000    | 10      |
| BU2075          | 1001    | 3000    | 12      |
| BU2075          | 3001    | 5000    | 14      |
| BU2075          | 5001    | 7000    | 16      |
| BU2075          | 7001    | 10000   | 18      |
| BU2075          | 10001   | 12000   | 20      |
| BU2075          | 12001   | 14000   | 22      |
| BU2075          | 14001   | 50000   | 24      |
| PS2091          | 0       | 1000    | 10      |
| PS2091          | 1001    | 5000    | 12      |
| PS2091          | 5001    | 10000   | 14      |
| PS2091          | 10001   | 50000   | 16      |
| PS2106          | 0       | 2000    | 10      |
| PS2106          | 2001    | 5000    | 12      |
| PS2106          | 5001    | 10000   | 14      |
| PS2106          | 10001   | 50000   | 16      |
| MC3021          | 0       | 1000    | 10      |
| MC3021          | 1001    | 2000    | 12      |
| MC3021          | 2001    | 4000    | 14      |
| MC3021          | 4001    | 6000    | 16      |
| MC3021          | 6001    | 8000    | 18      |
| MC3021          | 8001    | 10000   | 20      |
| MC3021          | 10001   | 12000   | 22      |
| MC3021          | 12001   | 50000   | 24      |
| TC3218          | 0       | 2000    | 10      |
| TC3218          | 2001    | 4000    | 12      |
| TC3218          | 4001    | 6000    | 14      |
| TC3218          | 6001    | 8000    | 16      |
| TC3218          | 8001    | 10000   | 18      |

| title_id | lorange | hirange | royalty |
|----------|---------|---------|---------|
| TC3218   | 10001   | 12000   | 20      |
| TC3218   | 12001   | 14000   | 22      |
| TC3218   | 14001   | 50000   | 24      |
| PC8888   | 0       | 5000    | 10      |
| PC8888   | 5001    | 10000   | 12      |
| PC8888   | 10001   | 15000   | 14      |
| PC8888   | 15001   | 50000   | 16      |
| PS7777   | 0       | 5000    | 10      |
| PS7777   | 5001    | 50000   | 12      |
| PS3333   | 0       | 5000    | 10      |
| PS3333   | 5001    | 10000   | 12      |
| PS3333   | 10001   | 15000   | 14      |
| PS3333   | 15001   | 50000   | 16      |
| BU1111   | 0       | 4000    | 10      |
| BU1111   | 4001    | 8000    | 12      |
| BU1111   | 8001    | 10000   | 14      |
| BU1111   | 12001   | 16000   | 16      |
| BU1111   | 16001   | 20000   | 18      |
| BU1111   | 20001   | 24000   | 20      |
| BU1111   | 24001   | 28000   | 22      |
| BU1111   | 28001   | 50000   | 24      |
| MC2222   | 0       | 2000    | 10      |
| MC2222   | 2001    | 4000    | 12      |
| MC2222   | 4001    | 8000    | 14      |
| MC2222   | 8001    | 12000   | 16      |
| MC2222   | 8001    | 12000   | 16      |
| MC2222   | 12001   | 20000   | 18      |
| MC2222   | 20001   | 50000   | 20      |
| TC7777   | 0       | 5000    | 10      |
| TC7777   | 5001    | 15000   | 12      |
| TC7777   | 15001   | 50000   | 14      |
| TC4203   | 0       | 2000    | 10      |
| TC4203   | 2001    | 8000    | 12      |
| TC4203   | 8001    | 16000   | 14      |
| TC4203   | 16001   | 24000   | 16      |
| TC4203   | 24001   | 32000   | 18      |
| TC4203   | 32001   | 40000   | 20      |

| title_id | lorange | hirange | royalty |
|----------|---------|---------|---------|
| TC4203   | 40001   | 50000   | 22      |
| BU7832   | 0       | 5000    | 10      |
| BU7832   | 5001    | 10000   | 12      |
| BU7832   | 10001   | 15000   | 14      |
| BU7832   | 15001   | 20000   | 16      |
| BU7832   | 20001   | 25000   | 18      |
| BU7832   | 25001   | 30000   | 20      |
| BU7832   | 30001   | 35000   | 22      |
| BU7832   | 35001   | 50000   | 24      |
| PS1372   | 0       | 10000   | 10      |
| PS1372   | 10001   | 20000   | 12      |
| PS1372   | 20001   | 30000   | 14      |
| PS1372   | 30001   | 40000   | 16      |
| PS1372   | 40001   | 50000   | 18      |

### discounts table

#### discounts is defined as follows:

```
create table discounts
(discounttype varchar(40) not null,
stor_id char(4) null
    references stores(stor_id),
lowqty smallint null,
highqty smallint null,
discount float not null)
```

Table B-10 lists the contents of discounts:

Table B-10: discounts table

| discounttype         | stor_id | lowqty | highqty | discount |
|----------------------|---------|--------|---------|----------|
| Initial Customer     | 8042    | NULL   | NULL    | 10.5     |
| Volume Discount      | NULL    | 100    | 1001    | 6.7      |
| Huge Volume Discount | NULL    | 1001   | NULL    | 10       |
| Customer Discount    | 8042    | NULL   | NULL    | 5        |

### blurbs table

blurbs is defined as follows:

```
create table blurbs
(au_id id not null
    references authors(au_id),
copy text null)
```

Table B-11 lists the contents of blurbs:

Table B-11: blurbs table

| au_id       | сору                                                                                                    |
|-------------|----------------------------------------------------------------------------------------------------|
| 486-29-1786 | If Chastity Locksley didn't exist, this troubled world would have created her! Not only did she master the mystic secrets of inner strength to conquer adversity when she encountered it in life, but also, after "reinventing herself," as she says, by writing "Emotional Security: A New Algorithm" following the devastating loss of her cat, Old Algorithm, she founded Publish or Perish, the page-by-page, day-by-day, write-yourself-to-wellness encounter workshops franchise empire, the better to share her inspiring discoveries with us all. Her "Net Etiquette," a brilliant social treatise in its own right and a fabulous pun, is the only civilized alternative to the gross etiquette often practiced on the public networks.                                                                                                    |
| 648-92-1872 | A chef's chef and a raconteur's raconteur, Reginald Blotchet-Halls calls London his second home. "Th' palace kitchen's me first 'ome, act'lly!" Blotchet-Halls' astounding ability to delight our palates with palace delights is matched only by his equal skill in satisfying our perpetual hunger for delicious back-stairs gossip by serving up tidbits and entrees literally fit for a king!                                                                                                    |
| 998-72-3567 | Albert Ringer was born in a trunk to circus parents, but another kind of circus trunk played a more important role in his life years later. He grew up as an itinerant wrestler and roustabout in the renowned Ringer Brothers and Betty and Bernie's Circus. Once known in the literary world only as Anne Ringer's wrestling brother, he became a writer while recuperating from a nearfatal injury received during a charity benefit bout with a gorilla. "Slingshotting" himself from the ring ropes, Albert flew over the gorilla's head and would have landed head first on the concrete. He was saved from certain death by Nana, an elephant he had befriended as a child, who caught him in her trunk. Nana held him so tightly that three ribs cracked and he turned blue from lack of oxygen. "I was delirious. I had an out-of-body experience! My whole life passed before me eyes. I promised myself 'If I get through this, I'll use my remaining time to share what I learned out there.' I owe it all to Nana!" |

| au_id       | сору                                                                                                    |
|-------------|----------------------------------------------------------------------------------------------------|
| 899-46-2035 | Anne Ringer ran away from the circus as a child. A university creative writing professor and her family took Anne in and raised her as one of their own. In this warm and television-less setting she learned to appreciate the great classics of literature. The stream of aspiring and accomplished writers that flowed constantly through the house confirmed her repudiation of the circus family she'd been born into: "Barbarians!" The steadily growing recognition of her literary work was, to her, vindication. When her brother's brush with death brought them together after many years, she took advantage of life's crazy chance thing and broke the wall of anger that she had constructed to separate them. Together they wrote, "Is Anger the Enemy?" an even greater blockbuster than her other collaborative work, with Michel DeFrance, "The Gourmet Microwave."                                                                                                    |
| 672-71-3249 | They asked me to write about myself and my book, so here goes: I started a restaurant called "de Gustibus" with two of my friends. We named it that because you really can't discuss taste. We're very popular with young business types because we're young business types ourselves. Whenever we tried to go out to eat in a group we always got into these long tiresome negotiations: "I just ate Italian," or "I ate Greek yesterday," or "I NEVER eat anything that's not organic!" Inefficient. Not what business needs today. So, it came to us that we needed a restaurant we could all go to every day and not eat the same thing twice in a row maybe for a year! We thought, "Hey, why make people choose one kind of restaurant over another, when what they really want is a different kind of food?" At de Gustibus you can eat Italian, Chinese, Japanese, Greek, Russian, Tasmanian, Iranian, and on and on all at the same time. You never have to choose. You can even mix and match! We just pooled our recipes, opened the doors, and never looked back. We're a big hit, what can I say? My recipes in "Sushi, Anyone?" are used at de Gustibus. They satisfy crowds for us every day. They will work for you, too. Period! |
| 409-56-7008 | Bennet was the classic too-busy executive. After discovering computer databases, he now has the time to run several successful businesses and sit on three major corporate boards. Bennet also donates time to community service organizations. Miraculously, he also finds time to write and market executive-oriented, in-depth computer hardware and software reviews. "I'm hyperkinetic, so being dynamic and fast-moving is a piece of cake. But being organized isn't easy for me or for anyone I know. There's just one word for that: 'databases!' Databases can cure you or kill you. If you get the right one, you can be like me. If you get the wrong one, watch out. Read my book!"                                                                                                    |

# Diagram of the pubs3 database

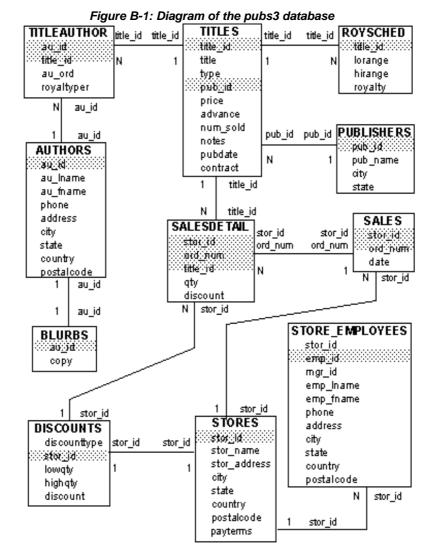

## Index

| Symbols                                                                                                    | comparing dates 60                                                                                                    |  |  |  |
|----------------------------------------------------------------------------------------------------|----------------------------------------------------------------------------------------------------|--|--|--|
| & (ampersand)                                                                                                    | comparison operator 17                                                                                                    |  |  |  |
| "and" bitwise operator 15, 49                                                                                                    | range queries and 61                                                                                                    |  |  |  |
| * (asterisk)                                                                                                    | <= (less than or equal to) comparison operator 17, 60                                                                                                    |  |  |  |
| multiplication operator 14, 49–53 for overlength numbers 384 pairs surrounding comments 476                                                                                                    | - (minus sign) arithmetic operator 14, 49–53 for negative monetary values 322 != (not equal to) comparison operator 17, 60                                                                                                    |  |  |  |
| select and 44                                                                                                    | (not equal to) comparison operator 17, 60 (not equal to) comparison operator 17, 60                                                                                                    |  |  |  |
| *= (asterisk equals) outer join operator 173, 204  */ (asterisk slash), comment keyword 476  @ (at sign) local variable name 478 procedure parameters and 496 rule arguments and 441  @ @ (at signs), global variable name 483 \ (backslash)     character string continuation with 19  ::= (BNF notation)     in SQL statements xxv  ^ (caret)     "exclusive or" bitwise operator 15, 49 , (comma)     in default print format for money values 215 in SQL statements xxv | !> (not greater than) comparison operator 17, 60 !< (not less than) comparison operator 17, 60 () (parentheses)     in arithmetic statements 52     in built-in functions 377     in expressions 13     in matching lists 63     in SQL statements xxiv     in system functions 377     with union operators 116 % (percent sign)     arithmetic operator (modulo) 14, 49–53   (pipe)     "or" bitwise operator 15, 49 + (plus) |  |  |  |
| {} (curly braces)                                                                                                    | arithmetic operator 14, 49–53                                                                                                    |  |  |  |
| in SQL statements xxv                                                                                                    | null values and 76<br>string concatenation operator 16, 387                                                                                                    |  |  |  |
| \$ (dollar sign) in identifiers 8 in money datatypes 322 (double hyphen) comments 28, 477                                                                                                    | string concatenation operator 16, 387  # (pound sign), temporary table identifier prefix 242, 251, 253  £ (pound sterling sign) in identifiers 8                                                                                                    |  |  |  |
| =* (equals asterisk) outer join operator 173, 204                                                                                                    | in money datatypes 322                                                                                                    |  |  |  |
| = (equals sign) comparison operator 17, 60 > (greater than) comparison operator 17, 60 range specification 61 >= (greater than or equal to) comparison operator 17, 60                                                                                                    | "" (quotation marks) comparison operators and 17 enclosing column headings 47–48 enclosing empty strings 18, 328 enclosing parameter values 499 enclosing passwords 33 enclosing values 216, 316–317                                                                                                    |  |  |  |
| < (less than)                                                                                                    | in expressions 18                                                                                                    |  |  |  |

| literal specification of 18  / (slash)     arithmetic operator (division) 14, 49–53  /* (slash asterisk), comment keyword 476  [] (square brackets)     in SQL statements xxv  - (tilde)  - (underscore)     in temporary table names 252  ¥ (yen sign)  in identifiers 8     in money datatypes 322  Numerics  datatypes and 81  distinct keyword and 80, 83  group by clause and 85–99  on multiple columns 112  nesting 92  null values and 84  order by clause and 104  scalar aggregates 81  subqueries including 132  vector aggregates 86  views and 364  where clause, not permitted 81  all keyword  comparison operators and 134, 144  group by 95–96                                                                                                    |
|----------------------------------------------------------------------------------------------------|
| /* (slash asterisk), comment keyword 476  [] (square brackets) in SQL statements xxv  (tilde)  "not" bitwise operator 15, 49  _(underscore) in temporary table names 252  Y (yen sign) in identifiers 8 in money datatypes 322  aliases table correlation names 58  all keyword  comparison operators and 134, 144                                                                                                    |
| [] (square brackets) in SQL statements xxv  ~ (tilde)     "not" bitwise operator 15, 49 _ (underscore) in temporary table names 252  ¥ (yen sign) in identifiers 8 in money datatypes 322  mesting 92 null values and 84  order by clause and 104  scalar aggregates 81  subqueries including 132  vector aggregates 86  views and 364  where clause, not permitted 81  aliases table correlation names 58  all keyword  comparison operators and 134, 144                                                                                                    |
| in SQL statements xxv  null values and 84  ~ (tilde)  "not" bitwise operator 15, 49  _ (underscore)  in temporary table names 252  ¥ (yen sign)  in identifiers 8  in money datatypes 322  null values and 84  order by clause and 104  scalar aggregates 81  vector aggregates 86  views and 364  where clause, not permitted 81  aliases  table correlation names 58  all keyword  comparison operators and 134, 144                                                                                                    |
| <ul> <li>(tilde)</li> <li>"not" bitwise operator 15, 49</li> <li>(underscore)</li> <li>in temporary table names 252</li> <li>¥ (yen sign)</li> <li>in identifiers 8</li> <li>in money datatypes 322</li> <li>where clause, not permitted 81</li> <li>all keyword</li> <li>comparison operators and 134, 144</li> </ul>                                                                                                    |
| "not" bitwise operator 15, 49  _ (underscore)                                                                                                    |
| _ (underscore) subqueries including 132 vector aggregates 86  ¥ (yen sign) views and 364 in identifiers 8 where clause, not permitted 81 in money datatypes 322 aliases table correlation names 58 all keyword comparison operators and 134, 144                                                                                                    |
| in temporary table names 252  ¥ (yen sign)  in identifiers 8  in money datatypes 322  wector aggregates 86  views and 364  where clause, not permitted 81  aliases  table correlation names 58  all keyword  comparison operators and 134, 144                                                                                                    |
| ¥ (yen sign) views and 364 in identifiers 8 where clause, not permitted 81 in money datatypes 322 aliases table correlation names 58 all keyword comparison operators and 134, 144                                                                                                    |
| in identifiers 8 where clause, not permitted 81 aliases table correlation names 58 all keyword                                                                                                    |
| in money datatypes 322 aliases table correlation names 58  all keyword comparison operators and 134, 144                                                                                                    |
| table correlation names 58 <b>all</b> keyword  comparison operators and 134, 144                                                                                                    |
| all keyword                                                                                                    |
| comparison operators and 134 144                                                                                                    |
| comparison operators and 134, 144                                                                                                    |
|                                                                                                    |
| group by                                                                                                    |
| "0x" 322 searching with 135                                                                                                    |
| counted in textsize 54 select 55–57                                                                                                    |
| subqueries including 19, 136, 144                                                                                                    |
| union 116                                                                                                    |
| <b>A</b> allow nested triggers configuration parameter 579–581                                                                                                    |
|                                                                                                    |
| abbreviations allow_dup_row option, create index 426–427                                                                                                    |
| date parts 397 alter database command 239–240                                                                                                    |
| out for output 517 See also create database command                                                                                                    |
| <b>abs</b> absolute value mathematical function 394 <b>alter table</b>                                                                                                    |
| abstract plan derived tables adding a column 285–287                                                                                                    |
| differences from SQL derived tables 155 adding columns with user-defined datatypes 297                                                                                                    |
| accounts, server. adding columns, effect on column IDs 286  See logins: users adding constraints 287                                                                                                    |
|                                                                                                    |
| 11' IDENTITY 1 202                                                                                                    |
| acos mathematical function 394 adding IDENTITY columns 293                                                                                                    |
| acos mathematical function 394 adding IDENTITY columns 293 adding adding not-null columns 286                                                                                                    |
| acos mathematical function 394 adding IDENTITY columns 293 adding column data with insert 326, 335–337 and CIS 285                                                                                                    |
| acos mathematical function 394 adding IDENTITY columns 293 adding column data with insert 326, 335–337 and CIS 285 foreign keys 564–565 and dumping the transaction log 284                                                                                                    |
| acos mathematical function 394 adding IDENTITY columns 293 adding column data with insert 326, 335–337 and CIS 285 foreign keys 564–565 and dumping the transaction log 284 IDENTITY column to a table 293 bulk copying existing dumps into modified columns                                                                                                    |
| acos mathematical function 394 adding IDENTITY columns 293 adding column data with insert 326, 335–337 and CIS 285 foreign keys 564–565 and dumping the transaction log 284 IDENTITY column to a table 293 bulk copying existing dumps into modified columns 290 rows to a table or view 324–337                                                                                                    |
| acos mathematical function 394 adding IDENTITY columns 293 adding column data with insert 326, 335–337 and CIS 285 foreign keys 564–565 and dumping the transaction log 284 IDENTITY column to a table 293 bulk copying existing dumps into modified columns 290 timestamp column 619 changing exp_row_size during data copy 296                                                                                                    |
| acos mathematical function 394 adding IDENTITY columns 293 adding column data with insert 326, 335–337 foreign keys 564–565 IDENTITY column to a table 293 rows to a table or view 324–337 timestamp column 619 user-defined datatypes 226–227 adding IDENTITY columns 286 and CIS 285 and dumping the transaction log 284 bulk copying existing dumps into modified columns 290 changing exp_row_size during data copy 296 command 283–300                                                                                                    |
| acos mathematical function 394 adding IDENTITY columns 293 adding column data with insert 326, 335–337 and CIS 285 foreign keys 564–565 and dumping the transaction log 284 IDENTITY column to a table 293 bulk copying existing dumps into modified columns rows to a table or view 324–337 290 timestamp column 619 changing exp_row_size during data copy 296 user-defined datatypes 226–227 command 283–300 users to a database 234 converting datatypes 290                                                                                                    |
| acos mathematical function 394 adding adding IDENTITY columns 293 adding column data with insert 326, 335–337 foreign keys 564–565 IDENTITY column to a table 293 rows to a table or view 324–337 timestamp column 619 user-defined datatypes 226–227 users to a database 234 adding IDENTITY columns 293 adding not-null columns 286 and CIS 285 and dumping the transaction log 284 bulk copying existing dumps into modified columns 290 changing exp_row_size during data copy 296 command 283–300 converting datatypes 290 addition operator (+) 14, 49–53 data copying 295–296                                                                                                    |
| acos mathematical function 394 adding column data with insert 326, 335–337 foreign keys 564–565 IDENTITY column to a table 293 rows to a table or view 324–337 timestamp column 619 user-defined datatypes 226–227 users to a database 234 addition operator (+) 14, 49–53 adding IDENTITY columns 293 adding not-null columns 286 and CIS 285 and dumping the transaction log 284 bulk copying existing dumps into modified columns 290 changing exp_row_size during data copy 296 command 283–300 converting datatypes 290 data copying 295–296 decreasing column length truncates data 290                                                                                                    |
| acos mathematical function 394 adding column data with insert 326, 335–337 foreign keys 564–565 IDENTITY column to a table 293 rows to a table or view 324–337 timestamp column 619 user-defined datatypes 226–227 users to a database 234 addition operator (+) 14, 49–53 administrative instructions and results 2 aggregate functions 79–84, 392–393 adding IDENTITY columns 293 adding not-null columns 286 and CIS 285 and dumping the transaction log 284 bulk copying existing dumps into modified columns 290 changing exp_row_size during data copy 296 command 283–300 converting datatypes 290 data copying 295–296 decreasing column length truncates data 290 dropping columns 287–289                                                                                                    |
| acos mathematical function 394 adding column data with insert 326, 335–337 foreign keys 564–565 IDENTITY column to a table 293 rows to a table or view 324–337 timestamp column 619 user-defined datatypes 226–227 users to a database 234 addition operator (+) 14, 49–53 administrative instructions and results 2 aggregate functions 79–84, 392–393 See also row aggregates; individual function names  adding IDENTITY columns 293 adding not-null columns 286 and CIS 285 and dumping the transaction log 284 bulk copying existing dumps into modified columns 290 changing exp_row_size during data copy 296 command 283–300 converting datatypes 290 data copying 295–296 decreasing column length truncates data 290 dropping columns 287–289 dropping columns with user-defined datatypes 29 |
| acos mathematical function 394 adding column data with insert 326, 335–337 foreign keys 564–565 IDENTITY column to a table 293 rows to a table or view 324–337 timestamp column 619 user-defined datatypes 226–227 users to a database 234 addition operator (+) 14, 49–53 administrative instructions and results 2 aggregate functions 79–84, 392–393 adding IDENTITY columns 293 adding not-null columns 286 and CIS 285 and dumping the transaction log 284 bulk copying existing dumps into modified columns 290 changing exp_row_size during data copy 296 command 283–300 converting datatypes 290 data copying 295–296 decreasing column length truncates data 290 dropping columns 287–289                                                                                                    |

| dropping IDENTITY columns 294–295                                  | arithabort option, set                                              |
|--------------------------------------------------------------------|---------------------------------------------------------------------|
| error messages 298–300                                             | arith_overflow and 29, 408                                          |
| errors generated by <b>alter table modify</b> 299–300              | mathematical functions and arith_overflow 408                       |
| exclusive table lock 284                                           | mathematical functions and numeric_truncation                       |
| execute immediate statement in 300                                 | 409                                                                 |
| modifying columns 289–293                                          | arithignore option, set                                             |
| modifying columns with precision 292                               | arith_overflow and 30, 408                                          |
| modifying columns with scale 292                                   | arithmetic errors 29, 408                                           |
| modifying columns with user-defined datatypes                      | arithmetic expressions 13, 47                                       |
| 298                                                                | not allowed with <b>distinct</b> 83                                 |
| modifying datetime columns 291                                     | operator precedence in 52                                           |
| modifying locking scheme 297                                       | arithmetic operations 80                                            |
| modifying NULL default values 291–292                              | mixed mode 224–226                                                  |
| modifying text and image columns 292                               | arithmetic operators 49–51                                          |
| objects that perform a <b>select</b> * 284                         | as comparison operators 60                                          |
| of table with a clustered index 297                                | in expressions 14, 47                                               |
| on remote tables 285                                               | precedence of 52–53, 78                                             |
| restrictions for dropping IDENTITY columns                         | ascending order, <b>asc</b> keyword 103                             |
| 294–295                                                            | ASCII characters                                                    |
| syntax 283                                                         | <b>ascii</b> string function and 380, 387                           |
| when it performs a data copy 296                                   | <b>ascii</b> string function 380, 387                               |
| with arithabort numeric_truncation turned on or                    | <b>asin</b> mathematical function 394                               |
| off 292                                                            | asterisk (*)                                                        |
| alter table command                                                | multiplication operator 14, 49–53                                   |
| adding <i>timestamp</i> column 619                                 | overlength numbers 384                                              |
| altering.                                                          | pairs surrounding comments 476                                      |
| See Changing                                                       | select and 44                                                       |
| and (&)                                                            | in subqueries with <b>exists</b> 144                                |
| bitwise operator 15, 49                                            | at sign (@)                                                         |
| and keyword                                                        | local variable name 478                                             |
| in expressions 20                                                  | procedure parameters and 496                                        |
| in joins 175                                                       | rule arguments and 441                                              |
| in search conditions 77–78 angles, mathematical functions for 394  | atan mathematical function 394                                      |
| 8,                                                                 | @ @char_convert global variable 486, 487                            |
| ansinull option, set 30 any keyword                                | @@cis_version global variable 489 @@client_csid_global_variable 487 |
| · · · ·                                                            |                                                                     |
| in expressions 19<br>searching with 134                            |                                                                     |
|                                                                    | $\varepsilon$                                                       |
| subqueries using 137–139, 144<br>approximate numeric datatypes 215 | @@cpu_busy global variable 488<br>@@error global variable 483       |
| arguments                                                          | select into and 280                                                 |
| date functions 397                                                 | @@guestuserid global variable 489                                   |
| mathematical functions 393                                         | @@identity global variable 249, 331, 483                            |
| string functions 379                                               | @@idle global variable 488                                          |
| system functions 374–377                                           | @@invaliduserid global variable 489                                 |
| text functions 389                                                 | @@io_busy global variable 488                                       |
| CALIUMONO 50)                                                      | e ew_owy ground variable 400                                        |

| @@isolation global variable 486, 647       | pubs3 database 737                            |
|--------------------------------------------|-----------------------------------------------|
| @@langid global variable 487               | authors table                                 |
| @@language global variable 487             | pubs2 database 678–680                        |
| @@max_connections global variable 489      | pubs3 database 708–710                        |
| @@maxcharlen global variable 487           | auto identity database option 250             |
| @@maxgroupid global variable 489           | identity in nonunique indexes and 421         |
| @@maxuserid global variable 489            | automatic operations                          |
| @@mingroupid global variable 489           | chained transaction mode 642                  |
| @@minsuid global variable 489              | datatype conversion 223, 402                  |
| @@minuserid global variable 489            | hidden IDENTITY columns 250                   |
| @@ncharsize global variable 487            | triggers 557                                  |
| @@nestlevel global variable                | avg aggregate function 80, 392                |
| nested procedures and 504                  | See also aggregate functions                  |
| nested triggers and 579                    | as row aggregate 109                          |
| @ @ options global variable 486            |                                               |
| @@pack_received global variable 488        |                                               |
| @@pack_sent global variable 488            | В                                             |
| @@packet_errors global variable 488        | D                                             |
| @@parallel_degree global variable 486      | backing up.                                   |
| @@procid global variable 489               | See recovery                                  |
| @@rowcount global variable 486             | backslash (\)                                 |
| cursors and 607                            | for character string continuation 19          |
| triggers and 564                           | Backus Naur Form (BNF) notation xxiv, xxv     |
| @@scan_parallel_degree global variable 486 | base 10 logarithm function 394                |
| @@servername global variable 489           | base date 320, 396                            |
| @@spid global variable 489                 | base tables.                                  |
| @@sqlstatus global variable 484            | See tables                                    |
| @@textcolid global variable 490            | batch processing 447                          |
| @@textdbid global variable 490             | control-of-flow language 21, 447–448, 453–477 |
| @@textobjid global variable 490            | errors in 451–452                             |
| @@textptr global variable 490              | <b>go</b> command 452                         |
| @@textsize global variable 53, 486, 490    | local variables and 469                       |
| @@textts global variable 490               | rules for 448–451                             |
| @@thresh_hysteresis global variable 489    | submitting as files 452–453                   |
| @@timeticks global variable 489            | <b>bcp</b> (bulk copy utility)                |
| @@total_errors global variable 488         | IDENTITY columns and 334                      |
| @@total_read global variable 488           | begin transaction command 635                 |
| @@total_write global variable 488          | beginend commands 466                         |
| @@tranchained global variable 486          | <b>between</b> keyword 61–62                  |
| @@trancount global variable 484, 639       | <b>check</b> constraint using 271             |
| @@transtate global variable 484, 637, 639  | binary datatype 221                           |
| @@version global variable 489              | See also datatypes                            |
| atn2 mathematical function 394             | like and 65                                   |
| au_pix table, pubs2 database 702           | binary datatypes 221–222                      |
| author blurbs table                        | "0x" prefix 322                               |
| pubs2 database 701                         | concatenating 379                             |
|                                            |                                               |

| conversion 409                                       | @@textsixe limit 486                                   |
|------------------------------------------------------|--------------------------------------------------------|
| operations on 379–389                                | composite index limit 419                              |
| binary expressions                                   | datatype storage 212, 241                              |
| concatenating 16, 387–388                            | delimited identifier limit 9                           |
| binary representation of data for bitwise operations | for text and image data 490                            |
| 14                                                   | hexidecimal digits and 322                             |
| binding                                              | identifier limit 7                                     |
| defaults 436–438                                     | length of expression ( <b>datalength</b> function) 375 |
| rules 442–443                                        | output string limit 472                                |
| bit datatype 222                                     | <b>print</b> messages limit 470                        |
| See also datatypes                                   | quoted column limit 48                                 |
| bitwise operators 14–16, 49                          | retrieved by <b>readtext</b> 54                        |
| blanks                                               | subquery limit 124                                     |
| character datatypes and 217                          | temporary table name limit 7                           |
| in comparisons 17, 60, 70                            |                                                        |
| empty string evaluated as 18                         |                                                        |
| like and 70                                          | С                                                      |
| removing leading with <b>Itrim</b> function 381      | C                                                      |
| removing trailing with <b>rtrim</b> function 381     | calculating dates 401                                  |
| blurbs table                                         | Cartesian product 174                                  |
| pubs2 database 701                                   | cascading changes (triggers) 558, 565                  |
| pubs3 database 737                                   | <b>case</b> expressions 456–466                        |
| BNF notation in SQL statements xxiv, xxv             | when\xc9 then keyword 460                              |
| Boolean (logical) expressions 13                     | coalesce 464                                           |
| select statements in 455                             | comparing values and <b>nullif</b> 465                 |
| brackets. See square brackets [ ]                    | data representation 457                                |
| branching 469                                        | determining datatype 460                               |
| break command 467–469                                | division by zero avoidance 457                         |
| browse mode 618–620                                  | search conditions in 460                               |
| cursor declarations and 619                          | stored procedure example 498                           |
| timestamp datatype and 223, 376                      | value comparisons and 462                              |
| built-in functions 373–411                           | case sensitivity 8                                     |
| aggregate 392–393                                    | in comparison expressions 17                           |
| conversion 402                                       | in SQL xxvi                                            |
| date 396–402                                         | <b>ceiling</b> mathematical function 394               |
| image 389–392                                        | chained option, set 642                                |
| mathematical 393–396                                 | chained transaction mode 28, 642                       |
| security 412–413                                     | changing                                               |
| string 379–389                                       | See also updating                                      |
| system 373–379                                       | database size 239–240                                  |
| text 389–392                                         | default database 36                                    |
| type conversion 402–407                              | index names 302                                        |
| views and 355                                        | object names 301–302                                   |
| bytes                                                | tables 283–302                                         |
| @@maxcharlen limit 487                               | view definitions 362                                   |
| @@ncharsize average length 487                       | changing data.                                         |

| See data modification                                    | @@client_csname global variable 487                                                |
|----------------------------------------------------------|------------------------------------------------------------------------------------|
| char datatype 217                                        | close command 610                                                                  |
| See also character data; datatypes                       | close on endtran option, set 662                                                   |
| char datatype                                            | closing cursors 595                                                                |
| entry rules 316                                          | clustered constraint                                                               |
| in expressions 18                                        | create index 424                                                                   |
| like and 65                                              | create table 267                                                                   |
| <b>char</b> string function 380                          | clustered indexes 423–425                                                          |
| @@char_convert global variable 486, 487                  | See also indexes                                                                   |
| char_length string function 380                          | integrity constraints 267                                                          |
| character data 215                                       | number of total pages used 376                                                     |
| See also individual character datatype names             | used_pgs system function and 376                                                   |
| avoiding "NULL" in 327                                   | coalesce keyword, case 464                                                         |
| converting 404                                           | codes                                                                              |
| entry rules 316                                          | soundex 381                                                                        |
| operations on 379–389                                    | col_length system function 374, 377                                                |
| searching for 71                                         | col_name system function 374                                                       |
| trailing blanks in 217                                   | column length                                                                      |
| character datatypes 216                                  | decreasing with alter table 290                                                    |
| converting from multibyte to single-byte 404             | column names 10                                                                    |
| converting numbers to 405                                | changing in views 353                                                              |
| character expressions 13                                 | finding 374                                                                        |
| character set 6                                          | qualifying in subqueries 125                                                       |
| character sets                                           | column pairs.                                                                      |
| conversion errors 9                                      | See joins; keys                                                                    |
| iso_1 9                                                  | column-level constraints 264                                                       |
| character strings 71                                     | columns                                                                            |
| continuation with backslash (\) 19                       | See also Database objects; select command                                          |
| empty 18                                                 | access permissions on 304                                                          |
| matching 65                                              | adding data with <b>insert</b> 326, 335–337                                        |
| select list using 48                                     | adding with alter table 285–287                                                    |
| specifying quotes within 18                              | defaults for 266, 436–438                                                          |
| truncation 29                                            | dropping columns with user-defined datatypes 298                                   |
| characters                                               | dropping with alter table 287–289                                                  |
| number of 380                                            | gaps in IDENTITY values 261–262                                                    |
|                                                          | group by and 91                                                                    |
| special 7<br>wildcard 66–71, 501                         | IDENTITY 247–250                                                                   |
| charindex string function 380, 383–384                   | indexing more than one 419                                                         |
| check constraints 263, 271                               | initializing text 343                                                              |
| checkpoint command 665                                   | joins and 170, 173                                                                 |
| •                                                        | 3                                                                                  |
|                                                          | length definition 247<br>length of 374                                             |
|                                                          | E .                                                                                |
| client<br>cursors 597                                    | modifying columns with user-defined datatypes 298                                  |
|                                                          |                                                                                    |
| host computer name 375 @@client csid global variable 487 | modifying with <b>alter table</b> 289–293<br>null values and check constraints 272 |
| @@client_csid global variable 487                        | nun values and theth constraints 2/2                                               |

| null values and default 245                  | transactions and 632                 |
|----------------------------------------------|--------------------------------------|
| order in <b>insert</b> statements 326, 335   | triggers 583                         |
| order in <b>select</b> statements 45         | composite indexes 419                |
| qualifying names in subqueries 125           | computations.                        |
| rules 441                                    | See computed columns                 |
| rules conflict with definitions of 247, 443  | compute clause 106–113               |
| system-generated 247                         | different aggregates in same 112     |
| variable-length 246                          | grand totals 113                     |
| comma (,)                                    | multiple columns and 110, 111        |
| default print format for money values 215    | not allowed in cursors 596           |
| in SQL statements xxv                        | row aggregates and 109–112           |
| command terminator 36                        | subgroups and 110                    |
| commands 2                                   | subtotals for grouped summaries 106  |
| See also individual command names            | unionand 119                         |
| not allowed in user-defined transactions 634 | using more than one 111              |
| comments                                     | computed columns 48–53, 365          |
| ANSI style 28                                | insert 336                           |
| double-hyphen style 477                      | with null values 50                  |
| in SQL statements 476–477                    | update 339                           |
| commit command 635                           | and views 354, 365                   |
| common keys                                  | computing dates 401                  |
| See also foreign keys; joins; primary keys   | concatenation 387–388                |
| comparing values                             | binary data 379                      |
| in expressions 17                            | expressions 379                      |
| for joins 173                                | strings 379                          |
| null 73, 481                                 | using + operator 16, 387             |
| timestamp 376, 620                           | using + operator, null values and 76 |
| comparison operators 59–61                   | connections                          |
| See also relational expressions              | transactions and 664                 |
| correlated subqueries and 151–153            | @@connections global variable 488    |
| in expressions 16                            | consistency                          |
| modified, in subqueries 134, 135             | transactions and 632                 |
| null values and 73, 481                      | constants                            |
| symbols 17, 60                               | in expressions 18, 47                |
| unmodified, in subqueries 131–133            | constraints 233, 263                 |
| compatibility, data                          | adding with alter table 287          |
| create default and 435                       | <b>check</b> 263, 271                |
| component Integration Services               | column-level 264                     |
| alter table command on remote tables 285     | default 263                          |
| and update statistics command 431            | dropping with alter table 289        |
| automatic IDENTITY columns 250               | primary key 263, 267                 |
| connecting to a server 36                    | referential integrity 263, 268       |
| described 26                                 | table-level 264                      |
| image datatype 222                           | unique 263, 267                      |
| joins 167                                    | with NULL values 245                 |
| text datatype 220                            | with rules 443                       |

| continuation lines, character string 19  | See also aggregate functions                          |
|------------------------------------------|-------------------------------------------------------|
| <b>continue</b> command 467–469          | on columns with null values 84, 93                    |
| control-break report 106                 | as row aggregate 109                                  |
| control-of-flow language 21, 23, 453–477 | <b>count(*)</b> aggregate function 79–80, 82, 109     |
| conventions                              | See also aggregate functions                          |
| See also syntax                          | on columns with null values 93                        |
| naming 6–13                              | including null values 84                              |
| Transact-SQL 6-13                        | @@cpu_busy global variable 488                        |
| Transact-SQL syntax xxiv                 | create database command 236–240                       |
| used in the Reference Manual xxiv        | batches using 449                                     |
| conversion                               | create default command 435–436                        |
| between character sets 8–9               | batches and 449                                       |
| datatypes 247                            | create procedure with 517                             |
| degrees to radians 395                   | create index command 418–428                          |
| implicit 18, 223, 402                    | batches using 449                                     |
| integer value to character value 380     | ignore_dup_key 420                                    |
| lower to higher datatypes 18             | <b>create procedure</b> command 494–495, 495–509, 550 |
| lowercase to uppercase 382               | See also stored procedures; extended stored           |
| radians to degrees 394                   | procedures (ESPs)                                     |
| string concatenation 16                  | batches using 449                                     |
| uppercase to lowercase 380               | null values and 500                                   |
| <b>convert</b> function 223, 403–411     | <b>output</b> keyword 513–517                         |
| concatenation and 16, 379, 388           | rules for 517                                         |
| date styles 410                          | with recompile option 503                             |
| explicit conversion with 392             | create rule command 440                               |
| length default 404                       | batches using 449                                     |
| truncating values 404                    | create procedure with 517                             |
| copying                                  | create schema command 270                             |
| data with insertselect 336               | create table command 241–244                          |
| rows 337                                 | batches using 449                                     |
| tables with <b>bcp</b> 333               | composite indexes and 419                             |
| tables with <b>select into</b> 277       | constraints and 263                                   |
| correlated subqueries 148–153            | in different database 254                             |
| comparison operators in 151              | example 244, 274                                      |
| correlation names and 150                | null types and 244                                    |
| exists and 144                           | null values and 327                                   |
| having clause in 152                     | in stored procedures 518                              |
| correlation names                        | user-defined datatypes and 228                        |
| in joins (ANSI syntax) 187–188           | create trigger command 559–561                        |
| self-joins 178                           | batches using 449                                     |
| SQL derived tables and 158               | create procedure with 517                             |
| subqueries using 125, 150                | displaying text of 588                                |
| table names 58, 178                      | create view command 352                               |
| cos mathematical function 394            | batches using 449                                     |
| <b>cot</b> mathematical function 394     | create procedure with 517                             |
| <b>count</b> aggregate function 80, 392  | syntax 352                                            |
|                                          |                                                       |

| union prohibited in 119                                                                                                    | opening 604                                                                                                    |
|----------------------------------------------------------------------------------------------------|----------------------------------------------------------------------------------------------------|
| creating                                                                                                    | position 591                                                                                                    |
| databases 236–238                                                                                                    | positioned deletes and 620                                                                                                    |
| datatypes 226–228                                                                                                    | positioned updates and 620                                                                                                    |
| defaults 435–436, 439                                                                                                    | read-only 601                                                                                                    |
| indexes 418–425                                                                                                    | scans 600                                                                                                    |
| rules 440                                                                                                    | scope 598, 598–599                                                                                                    |
| stored procedures 509–517                                                                                                    | searched deletes and 620                                                                                                    |
| tables 274–282                                                                                                    | searched updates and 620                                                                                                    |
| temporary tables 242, 250–252                                                                                                    | server 597                                                                                                    |
| triggers 559–561                                                                                                    | status 605                                                                                                    |
| CS_DATAFMT structure 540                                                                                                    | stored procedures and 613                                                                                                    |
| CS_SERVERMSG structure 540                                                                                                    | subqueries and 123                                                                                                    |
| curly braces ({}) in SQL statements xxv                                                                                                    | transactions and 662–663                                                                                                    |
| currency symbols 322                                                                                                    | unique indexes 600                                                                                                    |
| current database                                                                                                    | updatable 601                                                                                                    |
| changing 235                                                                                                    | updating rows 608                                                                                                    |
| finding name 375                                                                                                    | variables 605                                                                                                    |
| finding number 375                                                                                                    | <b>curunreservedpgs</b> system function 375                                                                                                    |
| current date 399                                                                                                    | custom datatypes.                                                                                                    |
| current user                                                                                                    | See user-defined datatypes                                                                                                    |
| suser_id system function 376                                                                                                    | ••                                                                                                    |
| suser_name system function 376                                                                                                    |                                                                                                    |
|                                                                                                    |                                                                                                    |
| user system function 376                                                                                                    | <b>n</b>                                                                                                    |
| user system function 376<br>cursor result set 591, 600                                                                                                    | D                                                                                                    |
| •                                                                                                    | D data copying 295–296                                                                                                    |
| cursor result set 591, 600                                                                                                    | data copying 295–296                                                                                                    |
| cursor result set 591, 600 cursor rows option, set 606                                                                                                    | data copying 295–296                                                                                                    |
| cursor result set 591, 600<br>cursor rows option, set 606<br>cursors 591–618                                                                                                    | data copying 295–296<br>when does <b>alter table</b> perform a data copy 296                                                                                                    |
| cursor result set 591, 600  cursor rows option, set 606  cursors 591–618  buffering client rows 607                                                                                                    | data copying 295–296 when does <b>alter table</b> perform a data copy 296 data definition 524                                                                                                    |
| cursor result set 591, 600  cursor rows option, set 606  cursors 591–618  buffering client rows 607  client 597                                                                                                    | data copying 295–296 when does <b>alter table</b> perform a data copy 296 data definition 524 data dependency.                                                                                                    |
| cursor result set 591, 600  cursor rows option, set 606  cursors 591–618  buffering client rows 607  client 597  closing 610                                                                                                    | data copying 295–296 when does <b>alter table</b> perform a data copy 296 data definition 524 data dependency. See dependencies, database object                                                                                                    |
| cursor result set 591, 600  cursor rows option, set 606  cursors 591–618  buffering client rows 607  client 597  closing 610  deallocating 610                                                                                                    | data copying 295–296 when does <b>alter table</b> perform a data copy 296 data definition 524 data dependency. See dependencies, database object data dictionary.                                                                                                    |
| cursor result set 591, 600  cursor rows option, set 606  cursors 591–618  buffering client rows 607  client 597  closing 610  deallocating 610  declaring 596–603                                                                                                    | data copying 295–296 when does <b>alter table</b> perform a data copy 296 data definition 524 data dependency. See dependencies, database object data dictionary. See system tables                                                                                                    |
| cursor result set 591, 600  cursor rows option, set 606  cursors 591–618  buffering client rows 607  client 597  closing 610  deallocating 610  declaring 596–603  deleting rows 609                                                                                                    | data copying 295–296 when does <b>alter table</b> perform a data copy 296 data definition 524 data dependency. See dependencies, database object data dictionary. See system tables data integrity 23, 232, 440                                                                                                    |
| cursor result set 591, 600  cursor rows option, set 606  cursors 591–618  buffering client rows 607  client 597  closing 610  deallocating 610  declaring 596–603  deleting rows 609  error message 582 621                                                                                                    | data copying 295–296 when does <b>alter table</b> perform a data copy 296 data definition 524 data dependency. See dependencies, database object data dictionary. See system tables data integrity 23, 232, 440 See also data modification; referential integrity                                                                                                    |
| cursor result set 591, 600  cursor rows option, set 606  cursors 591–618  buffering client rows 607  client 597  closing 610  deallocating 610  declaring 596–603  deleting rows 609  error message 582 621  error message 592 622                                                                                                    | data copying 295–296 when does <b>alter table</b> perform a data copy 296 data definition 524 data dependency. See dependencies, database object data dictionary. See system tables data integrity 23, 232, 440 See also data modification; referential integrity methods 263                                                                                                    |
| cursor result set 591, 600  cursor rows option, set 606  cursors 591–618  buffering client rows 607  client 597  closing 610  deallocating 610  declaring 596–603  deleting rows 609  error message 582 621  error message 592 622  execute 597                                                                                                    | data copying 295–296 when does <b>alter table</b> perform a data copy 296 data definition 524 data dependency. See dependencies, database object data dictionary. See system tables data integrity 23, 232, 440 See also data modification; referential integrity methods 263 data modification 2, 348                                                                                                    |
| cursor result set 591, 600  cursor rows option, set 606  cursors 591–618  buffering client rows 607  client 597  closing 610  deallocating 610  declaring 596–603  deleting rows 609  error message 582 621  error message 592 622  execute 597  fetching 604–607                                                                                                    | data copying 295–296 when does <b>alter table</b> perform a data copy 296 data definition 524 data dependency. See dependencies, database object data dictionary. See system tables data integrity 23, 232, 440 See also data modification; referential integrity methods 263 data modification 2, 348 permissions 314                                                                                                    |
| cursor result set 591, 600  cursor rows option, set 606  cursors 591–618  buffering client rows 607  client 597  closing 610  deallocating 610  declaring 596–603  deleting rows 609  error message 582 621  error message 592 622  execute 597  fetching 604–607  fetching multiple rows 606                                                                                                    | data copying 295–296 when does alter table perform a data copy 296 data definition 524 data dependency. See dependencies, database object data dictionary. See system tables data integrity 23, 232, 440 See also data modification; referential integrity methods 263 data modification 2, 348 permissions 314 text and image with writetext 342–343                                                                                                    |
| cursor result set 591, 600  cursor rows option, set 606  cursors 591–618  buffering client rows 607  client 597  closing 610  deallocating 610  declaring 596–603  deleting rows 609  error message 582 621  error message 592 622  execute 597  fetching 604–607  fetching multiple rows 606  for browse and 619  Halloween problem 603  join column updates 621–627                                                                           | data copying 295–296 when does alter table perform a data copy 296 data definition 524 data dependency. See dependencies, database object data dictionary. See system tables data integrity 23, 232, 440 See also data modification; referential integrity methods 263 data modification 2, 348 permissions 314 text and image with writetext 342–343 update 337–342                                                                                                    |
| cursor result set 591, 600  cursor rows option, set 606  cursors 591–618  buffering client rows 607  client 597  closing 610  deallocating 610  declaring 596–603  deleting rows 609  error message 582 621  error message 592 622  execute 597  fetching 604–607  fetching multiple rows 606  for browse and 619  Halloween problem 603  join column updates 621–627  language 597                                                             | data copying 295–296 when does alter table perform a data copy 296 data definition 524 data dependency. See dependencies, database object data dictionary. See system tables data integrity 23, 232, 440 See also data modification; referential integrity methods 263 data modification 2, 348 permissions 314 text and image with writetext 342–343 update 337–342 views and 364                                                                                                    |
| cursor result set 591, 600  cursor rows option, set 606  cursors 591–618  buffering client rows 607  client 597  closing 610  deallocating 610  declaring 596–603  deleting rows 609  error message 582 621  error message 592 622  execute 597  fetching 604–607  fetching multiple rows 606  for browse and 619  Halloween problem 603  join column updates 621–627                                                                           | data copying 295–296 when does alter table perform a data copy 296 data definition 524 data dependency. See dependencies, database object data dictionary. See system tables data integrity 23, 232, 440 See also data modification; referential integrity methods 263 data modification 2, 348 permissions 314 text and image with writetext 342–343 update 337–342 views and 364 data_pgs system function 375                                                                                    |
| cursor result set 591, 600  cursor rows option, set 606  cursors 591–618  buffering client rows 607  client 597  closing 610  deallocating 610  declaring 596–603  deleting rows 609  error message 582 621  error message 592 622  execute 597  fetching 604–607  fetching multiple rows 606  for browse and 619  Halloween problem 603  join column updates 621–627  language 597                                                             | data copying 295–296 when does alter table perform a data copy 296 data definition 524 data dependency. See dependencies, database object data dictionary. See system tables data integrity 23, 232, 440 See also data modification; referential integrity methods 263 data modification 2, 348 permissions 314 text and image with writetext 342–343 update 337–342 views and 364 data_pgs system function 375 database devices 237                                                               |
| cursor result set 591, 600  cursor rows option, set 606  cursors 591–618  buffering client rows 607  client 597  closing 610  deallocating 610  declaring 596–603  deleting rows 609  error message 582 621  error message 592 622  execute 597  fetching 604–607  fetching multiple rows 606  for browse and 619  Halloween problem 603  join column updates 621–627  language 597  locking and 615  name conflicts 599  nonunique indexes 600 | data copying 295–296 when does alter table perform a data copy 296 data definition 524 data dependency. See dependencies, database object data dictionary. See system tables data integrity 23, 232, 440 See also data modification; referential integrity methods 263 data modification 2, 348 permissions 314 text and image with writetext 342–343 update 337–342 views and 364 data_pgs system function 375 database devices 237 database integrity.                                           |
| cursor result set 591, 600  cursor rows option, set 606  cursors 591–618  buffering client rows 607  client 597  closing 610  deallocating 610  declaring 596–603  deleting rows 609  error message 582 621  error message 592 622  execute 597  fetching 604–607  fetching multiple rows 606  for browse and 619  Halloween problem 603  join column updates 621–627  language 597  locking and 615  name conflicts 599                        | data copying 295–296 when does alter table perform a data copy 296 data definition 524 data dependency. See dependencies, database object data dictionary. See system tables data integrity 23, 232, 440 See also data modification; referential integrity methods 263 data modification 2, 348 permissions 314 text and image with writetext 342–343 update 337–342 views and 364 data_pgs system function 375 database devices 237 database integrity. See data integrity; referential integrity |

| database objects 231                     | numeric information 405, 406               |
|------------------------------------------|--------------------------------------------|
| See also individual object names         | overflow errors 408                        |
| access permissions for 304               | rounding during 405                        |
| dropping 449                             | scale errors 409                           |
| ID number ( <b>object_id</b> ) 376       | datatype precedence.                       |
| naming 7–11                              | See precedence                             |
| renaming 301–302                         | datatypes 211–224                          |
| restrictions for alter table 284         | aggregate functions and 81                 |
| stored procedures and 518, 519           | altering columns with user defined 297–298 |
| system procedures and 524                | approximate numeric 215                    |
| Database Owners                          | character 215                              |
| adding users 234                         | converting with <b>alter table</b> 290     |
| transferring ownership 236               | <b>create table</b> and 241, 244, 419      |
| user ID number 1 374                     | creating 226–229                           |
| Databases                                | datetime values comparison 17              |
| ownership 236                            | defaults and 228, 436–438                  |
| databases 234–240                        | dropping columns with user defined 298     |
| See also database objects                | entry rules 214, 316–324                   |
| adding users 234                         | hierarchy 224–226                          |
| choosing 235                             | integer 214                                |
| creating user 236–238                    | joins and 173                              |
| default 31                               | length 227                                 |
| dropping 240                             | local variables and 478                    |
| help on 305                              | mixed, arithmetic operations on 14         |
| ID number, <b>db_id</b> function 375     | modifying columns with user defined 298    |
| joins and design 169                     | money 215                                  |
| name 236                                 | rules and 228, 442–443                     |
| number of server 236                     | summary of 212–213                         |
| optional 234                             | temporary tables and 252                   |
| size 237, 239–240                        | unichar 218                                |
| system 234                               | union 114                                  |
| use command 235                          | views and 352                              |
| user 234                                 | datatypes, custom.                         |
| datalength system function 375, 378, 390 | See user-defined datatypes                 |
| datatype conversions 402–407             | date datatype                              |
| automatic 223                            | entry format 317                           |
| binary and numeric data 407              | date functions 396–402                     |
| bit information 410                      | date parts 318, 397–400                    |
| case expressions 460                     | abbreviation names and values 397          |
| character information 404                | dateadd function 397, 401                  |
| column definitions and 247               | datedatatype 317                           |
| date and time information 405            | datediff function 397, 401                 |
| domain errors 409                        | dateformat option, set 318–320, 321        |
| hexadecimal-like information 409         | datename function 321, 397–400             |
| image 410                                | <b>datepart</b> function 321, 397–400      |
| money information 405                    | dates                                      |
| money information 403                    | uates                                      |

| See also time values                            | default parameters in stored procedures 500 |
|-------------------------------------------------|---------------------------------------------|
| acceptable range of 317                         | default settings                            |
| adding date parts 401                           | databases 36                                |
| calculating 401                                 | date display format 216                     |
| comparing 17, 60                                | language 31, 318, 321                       |
| current 399                                     | parameters for stored procedures 498–501    |
| display formats 216, 397                        | print format for money values 215           |
| entry formats 216, 317–321, 397                 | default values                              |
| entry rules 71                                  | datatype length 217, 221                    |
| functions for 396–402                           | datatype precision 214                      |
| like and 321                                    | datatype scale 214                          |
| searching for 71, 321                           | datatypes 227                               |
| storage 396                                     | defaults 23, 434–435                        |
| datetime datatype 215, 317, 396                 | See also database objects                   |
| See also dates; timestamp datatype              | binding 436–438                             |
| comparison of 17                                | column 329                                  |
| concatenating 388                               | creating 435–436, 439                       |
| entry format 317, 397                           | datatypes and 228, 436–438                  |
| like and 65                                     | dropping 440                                |
| operations on 396                               | insert statements and 326                   |
| storage 396                                     | naming 435                                  |
| day date part 398                               | null values and 276, 439                    |
| dayofyear date part abbreviation and values 398 | unbinding 438                               |
| db_id system function 375                       | defining local variables 478–482            |
| db_name system function 375                     | degrees mathematical function 394           |
| dbcc (Database Consistency Checker)             | delayed execution (waitfor) 474–475         |
| stored procedures and 518                       | <b>delete</b> command 343–345, 366          |
| DB-Library programs                             | See also dropping                           |
| set options for 24                              | cursors and 609                             |
| transactions and 659                            | multitable views and 364                    |
| dd.                                             | subqueries and 128                          |
| See day date part                               | triggers and 561, 563, 565–566              |
| deallocate cursor command 610                   | views and 364                               |
| deallocating cursors 595, 610                   | deleted table 563, 597                      |
| debugging aids 23                               | deleting                                    |
| decimal datatype 323                            | cursor rows 609                             |
| declare command 478                             | cursors 594                                 |
| declare cursor command 596                      | rows 343–345                                |
| declaring                                       | views 368                                   |
| cursors 593, 596–603                            | delimited identifiers 9                     |
| local variables 478–482                         | dependencies, database object 530–531       |
| parameters 496–497                              | dependencies, display 371                   |
| default database 31                             | dependent tables 565                        |
| default database devices 237                    | dependent views 362                         |
| default keyword 266                             | derived column list                         |
| create database 237                             | and SQL derived tables 159                  |

| in a derived table expression 159                              | division operator (I) 14, 49–53            |
|----------------------------------------------------------------|--------------------------------------------|
| derived table expression                                       | DLL (dynamic link library).                |
| aggregate functions and 163                                    | See dynamic link libraries                 |
| constant expressions and 162                                   | dollar sign (\$)                           |
| correlated attributes and 165                                  | in identifiers 8                           |
| correlated SQL derived tables and 159                          | in money datatypes 322                     |
| creating a table from 164                                      | double precision datatype 215              |
| defining a SQL derived table 155                               | double precision datatype                  |
| derived column lists 159                                       | entry format 323                           |
| differences from <b>create view</b> command 158                | <b>drop</b> commands in batches 449        |
| joins and 163                                                  | drop database command 240                  |
| nesting 160                                                    | drop default command 440                   |
| renaming columns 161                                           | drop index command 428                     |
| See also SQL derived tables 155                                | drop procedure command 503, 520, 552       |
| subqueries and 147, 160                                        | drop rule command 445                      |
| syntax 157                                                     | drop table command 302–303                 |
| union operator and 161                                         | drop trigger command 586                   |
| views and 165                                                  | drop view command 368                      |
| derived tables                                                 | dropping                                   |
| SQL derived tables 155                                         | See also delete command; individual drop   |
| descending order ( <b>desc</b> keyword) 103                    | commands                                   |
| designing tables 274                                           | databases 240                              |
| detail tables 562                                              | defaults 440                               |
| devices 237                                                    | indexes 428                                |
| See also sysdevices table                                      | objects 449                                |
| diagram                                                        | primary keys 565–566                       |
| pubs2 database 705                                             | procedures 520                             |
| pubs3 database 739                                             | rows from a table 343–345                  |
| difference (with <b>exists</b> and <b>not exists</b> ) 146–147 | rules 445                                  |
| difference string function 380, 385                            | system tables 302–303                      |
| dirty reads 644                                                | tables 302–303, 363                        |
| See also isolation levels                                      | triggers 586                               |
| discounts table                                                | views 363, 368                             |
| pubs2 database 700                                             | dump, database 665                         |
| pubs3 database 736                                             | duplicate key errors, user transaction 659 |
| disk crashes.                                                  | duplicate rows                             |
| See recovery                                                   | indexes and 426                            |
| distinct keyword                                               | removing with <b>union</b> 116             |
| aggregate functions and 80, 83                                 | dw.                                        |
| cursors and 601                                                | See weekday date part                      |
| expression subqueries using 133                                | dy.                                        |
| order by and 105                                               | See dayofyear date part                    |
| row aggregates and 109                                         | dynamic dumps 665                          |
| <b>select</b> 55–57                                            | dynamic Link Libraries                     |
| select, null values and 57                                     | building 547–549                           |
| distribution pages 346                                         | for extended stored procedures 547–549     |
|                                                                |                                            |

| sample definition file 549         | duplicate key 659                                         |
|------------------------------------|-----------------------------------------------------------|
| search order 547                   | packet 488                                                |
| UNIX makefile 547                  | return status values 510–517                              |
| Windows NT makefile 549            | scale 409                                                 |
|                                    | trapping mathematical 395                                 |
|                                    | triggers and 579                                          |
| _                                  | in user-defined transactions 659                          |
| E                                  | escape characters 69                                      |
| e or E exponent notation           | <b>esp execution priority</b> configuration parameter 538 |
| approximate numeric datatypes 323  | <b>esp unload dll</b> configuration parameter 535, 538    |
| money datatypes 322                | ESPs.                                                     |
| else keyword.                      | See extended stored procedures                            |
| See ifelse conditions              | European characters in object identifiers 9               |
| embedding join operations 168      | execute command 12, 495                                   |
| empty string ("") or ('") 217, 388 | for ESPs 552                                              |
| not evaluated as null 328          | <b>output</b> keyword 513–517                             |
| as a single space 18               | with recompile option 504                                 |
| encryption                         | execute cursors 597                                       |
| data 5                             | execution                                                 |
| <b>end</b> keyword 461, 466        | extended stored procedures 537                            |
| enhancements to SQL 20–26          | <b>exists</b> keyword 146–147, 455                        |
| equal to.                          | search conditions 143                                     |
| See Comparison operators           | <b>exp</b> mathematical function 394                      |
| See comparison operators           | explicit null value 327                                   |
| equijoins 172, 175                 | explicit transactions 643                                 |
| @@error global variable 483        | explicit values for IDENTITY columns 331                  |
| select into and 280                | exponential value 394                                     |
| error handling 23                  | expression subqueries 131–133                             |
| error messages                     | expressions 60, 80                                        |
| 12205 669, 670                     | concatenating 379, 387–388                                |
| 12207 653, 668                     | converting datatypes 402–407                              |
| 582 621                            | definition of 13                                          |
| 592 622                            | including null values 76                                  |
| constraints and 265                | replacing with subqueries 129                             |
| lock table command 653, 668        | types of 13                                               |
| numbering of 472                   | extended stored procedures 22, 533–555                    |
| set lock wait 669                  | creating 550, 551                                         |
| severity levels of 473             | creating functions for 539–549                            |
| user-defined transactions and 663  | DLL support for 535                                       |
| errorexit keyword, waitfor 475     | example 536                                               |
| errors                             | exceptions 555                                            |
| arithmetic overflow 408            | executing 552                                             |
| in batches 451–452                 | freeing memory of 538                                     |
| convert function 404–409           | function example 541                                      |
| divide-by-zero 408                 | messages from 555                                         |
| domain 409                         | naming 536                                                |

| Open Server support for 535 performance impact of 538–539 permissions on 537 priority of 538 removing 552 renaming 552 extensions, Transact-SQL 7, 25–26 | <pre>sp_help report on 307 updating 572–573 format strings     print 471 free pages, curunreservedpgs system function 375 from keyword 57     delete 344     joins 171</pre> |
|----------------------------------------------------------------------------------------------------|----------------------------------------------------------------------------------------------------|
| F                                                                                                    | SQL derived tables 157 <b>update</b> 341                                                                                                    |
| Г                                                                                                    | front-end applications, browse mode and 618                                                                                                    |
| FALSE, return value of 143                                                                                                    | full name 31                                                                                                    |
| <b>fetch</b> command 604                                                                                                    | functions 373–411                                                                                                    |
| fetching cursors 594                                                                                                    | aggregate 392–393                                                                                                    |
| fields, data.                                                                                                    | conversion 402–411                                                                                                    |
| See Columns                                                                                                    | date 396–402                                                                                                    |
| See columns                                                                                                    | image 389–392                                                                                                    |
| files                                                                                                    | mathematical 393–396                                                                                                    |
| batch 452–453                                                                                                    | security 412–413                                                                                                    |
| finding                                                                                                    | string 379–389                                                                                                    |
| object dependencies 302                                                                                                    | system 373–378                                                                                                    |
| FIPS flagger 27                                                                                                    | text 389–392                                                                                                    |
| fipsflagger option, set 27                                                                                                    | and views 355                                                                                                    |
| fixed-length columns                                                                                                    | futureonly option                                                                                                    |
| binary datatypes for 221                                                                                                    | defaults 437, 438                                                                                                    |
| character datatypes for 217                                                                                                    | rules 442, 445                                                                                                    |
| compared to variable-length 217                                                                                                    |                                                                                                    |
| null values in 246                                                                                                    |                                                                                                    |
| float datatype 215                                                                                                    | G                                                                                                    |
| See also datatypes                                                                                                    |                                                                                                    |
| computing with 395                                                                                                    | gaps in IDENTITY column values 254–262                                                                                                    |
| entry format 323                                                                                                    | getdate date function 397–399                                                                                                    |
| floating-point data 323                                                                                                    | global variables 483–490, 518                                                                                                    |
| See also float datatype; real datatype                                                                                                    | See also individual variable names                                                                                                    |
| floor mathematical function 394                                                                                                    | go command terminator 36, 447                                                                                                    |
| flushmessage option, set 24                                                                                                    | goto keyword 469                                                                                                    |
| for browse option, select 119                                                                                                    | grand totals                                                                                                    |
| not allowed in cursors 596                                                                                                    | compute 113                                                                                                    |
| for load option                                                                                                    | order by 103                                                                                                    |
| alter database 239                                                                                                    | grant command 303                                                                                                    |
| create database 238                                                                                                    | greater than.                                                                                                    |
| for read only option, declare cursor 596, 601                                                                                                    | See Comparison operators                                                                                                    |
| for update option, declare cursor 596, 601                                                                                                    | See comparison operators                                                                                                    |
| foreign key constraint 269                                                                                                    | group by clause 85–92, 601                                                                                                    |
| foreign keys 562                                                                                                    | aggregate functions and 85–99, 107                                                                                                    |
| inserting 564–565                                                                                                    | <b>all</b> and 95–96                                                                                                    |

| correlated subqueries compared to 151–152 | rules 445                                     |
|-------------------------------------------|-----------------------------------------------|
| having clause and 97–99                   | system procedures 528                         |
| multiple columns in 91                    | text, object 529                              |
| nesting 87–92                             | triggers 587                                  |
| null values and 93                        | hexadecimal numbers                           |
| order by and 104                          | "0x" prefix for 54, 322                       |
| select 87                                 | converting 406                                |
| subqueries using 133–134                  | hextoint function 223, 410                    |
| triggers using 573–575                    | hh.                                           |
| union and 119                             | See hour date part                            |
| where clause and 94–95                    | hierarchy                                     |
| without aggregate functions 85, 91        | See also precedence                           |
| grouping                                  | datatype 224–226                              |
| See also user-defined transactions        | operators 13                                  |
| procedures 658                            | holdlock keyword 596, 632                     |
| procedures of the same name 503           | cursors and 616                               |
| groups                                    | readtext 391                                  |
| database users 31                         | host computer name 375                        |
| discretionary access control and 31       | host process ID, client process 375           |
| membership in 31                          | host_id system function 375                   |
| guest users 233, 234, 374                 | host_name system function 375                 |
| @@guestuserid global variable 489         | hour date part 398                            |
|                                           | hyphens as comments 477                       |
|                                           | <b>71</b>                                     |
|                                           |                                               |
| Н                                         |                                               |
| Halloween problem 603                     | l                                             |
| having clause 97–102                      | identifiers 6–11                              |
| different from <b>where</b> clause 97     | delimited 9                                   |
| group by and 97                           | quoted 9                                      |
| logical operators and 98                  | system functions and 377                      |
| subqueries using 133–134, 152             | IDENTITY columns 247–250                      |
| union and 119                             | @@identity global variable 483                |
| without aggregates 98                     | adding 293                                    |
| without <b>group by</b> 101               | and referential integrity 249                 |
| headings, column 46–48                    | Component Integration Services 250            |
| help reports                              | creating tables with 247                      |
| See also individual system procedures     | datatype of 248                               |
| columns 445                               | deleting with <b>syb_identity</b> keyword 345 |
| database devices 237                      | dropping 294–295                              |
| database object 305–307                   | explicit values for 331                       |
| databases 305                             | gaps in values 261–262, 333                   |
| datatypes 305–307                         | gaps, eliminating 333                         |
| defaults 445                              | inserting values into 330, 368                |
| dependencies 530                          | nonunique indexes 420                         |
| indexes 429                               | renumbering 333                               |
|                                           |                                               |

| reserving block of 332                               | <b>check</b> constraint using 271            |
|------------------------------------------------------|----------------------------------------------|
| restrictions for dropping 294–295                    | in expressions 19                            |
| selecting 250, 281                                   | subqueries using 138, 140–142                |
| syb_identity in views 357                            | index pages                                  |
| syb_identity keyword 250                             | allocation of 376                            |
| unique values for 331                                | system functions 375, 376                    |
| updating with <b>syb_identity</b> keyword 342        | total of table and 376                       |
| user-defined datatypes and 248                       | <b>index_col</b> system function 375         |
| using with <b>select into</b> 280–282                | indexes                                      |
| views and 357–358, 368                               | See also clustered indexes; database objects |
| @@identity global variable 249, 331, 483             | composite 419                                |
| identity grab size configuration parameter 332       | creating 418–425                             |
| identity in nonunique index database option 420, 600 | distribution pages 346                       |
| identity keyword 248                                 | dropping 428                                 |
| IDENTITY property for user-defined datatypes 228     | duplicate values and 426                     |
| identity_insert option, set 331                      | guidelines for 417–418                       |
| @@idle global variable 488                           | IDENTITY columns in nonunique 420            |
| IDs, user                                            | integrity constraints 267                    |
| database ( <b>db_id</b> ) 375                        | joins and 417                                |
| server user 376                                      | key values 424                               |
| user_id function for 376                             | leaf level 423, 425                          |
| if update clause, create trigger 560, 583–584        | on multiple columns 419                      |
| <b>ifelse</b> conditions 454–456, 467                | naming 10                                    |
| <b>case</b> expressions compared to 456              | nonclustered 423–425                         |
| ignore_dup_key option, create index 420, 426         | options 425–428                              |
| ignore_dup_row option, create index 426–427          | on presorted data 427–428                    |
| image datatype 221–222                               | on primary keys 417, 423                     |
| See also datatypes                                   | renaming 302                                 |
| "Ox" prefix for 322                                  | retrieval speed and 417, 418, 424            |
| changing with writetext 342                          | searching 418                                |
| Component Integration Services 222                   | space used by 309                            |
| initializing with null values 247                    | unique 420, 426                              |
| inserting 325                                        | views and 352, 353                           |
| null values in 247                                   | infected processes 475                       |
| prohibited actions on 104                            | information messages (Server).               |
| selecting 53–391                                     | See error messages; severity levels          |
| selecting in views 361                               | inner joins 189–192                          |
| subqueries using 123                                 | join table (ANSI syntax) 190                 |
| triggers and 583                                     | nested (ANSI syntax) 190                     |
| union not allowed on 119                             | on clause (ANSI syntax) 191–192              |
| updating 338                                         | inner queries.                               |
| writetext to 365                                     | See Subqueries                               |
| image functions 389                                  | inner tables                                 |
| implicit conversion (of datatypes) 18, 223, 402      | predicate restrictions (ANSI syntax) 196–197 |
|                                                      |                                              |
| implicit transactions 642                            | input packets, number of 488                 |
| in keyword 62–64                                     | <b>insert</b> command 324–337, 366           |

| batches using 449                                          | is null keyword 75, 328                    |
|------------------------------------------------------------|--------------------------------------------|
| duplicate data from 426, 427                               | is_sec_service_on security function 412    |
| IDENTITY columns and 330                                   | <b>isnull</b> system function 75, 375, 378 |
| image data and 222                                         | insert and 328                             |
| null/not null columns and 327, 328                         | iso_1 character set 9                      |
| rules and 434                                              | @@isolation global variable 486, 647       |
| select 325                                                 | isolation levels 28, 641, 644              |
| subqueries and 128                                         | changing for queries 647                   |
| text data and 220                                          | cursor locking 649                         |
| triggers and 561, 563, 564–565                             | defined 644                                |
| union operator in 119                                      | level 0 reads 420                          |
| views and 364                                              | readpast option and 672                    |
| inserted table 563, 597                                    | transactions 641–647                       |
| inserting                                                  | isql utility command xx, 35–37             |
| rows 324–337                                               | batch files for 452–453                    |
| installing                                                 | <b>go</b> command terminator 36, 447       |
| sample <i>image</i> data in <i>pubs2</i> 703               |                                            |
| installmaster script 520                                   |                                            |
| int datatype 324                                           |                                            |
| See also integer data; smallint datatype; tinyint          | J                                          |
| datatype                                                   | Japanese character sets 217                |
| integer data 214                                           | object identifiers and 8                   |
| See also individual datatype names                         | joined table 186                           |
| converting 406                                             | joins 4                                    |
| integer remainder.                                         | column names in 173                        |
| See modulo operator (%)                                    | column order in results 170                |
| integrity of data 232                                      | comparison operators 177                   |
| constraints 263                                            | Component Integration Services 167         |
| transactions and 656                                       | correlation names (ANSI syntax) 187–188    |
| unique indexes 420                                         | correlation names and 178                  |
| integrity. See <b>dbcc</b> (database consistency checker); | equijoins 172, 175                         |
| referential integrity                                      | from clause in 171                         |
| interactive SQL 453–477                                    | help for 208                               |
| internal structures                                        | indexes and 417                            |
| pages used for 376                                         | inner joins (ANSI syntax) 186, 189–192     |
| intersection (set operation) 146–147                       | joined table 186                           |
| into clause, select.                                       | left join 184                              |
| See select into command                                    | many tables in 182–183                     |
| into keyword                                               | natural 175                                |
| fetch 605                                                  | not-equal 177, 179–182                     |
| insert 325                                                 | null values and 73, 207                    |
| select 277                                                 | operators for 172, 173, 177                |
| union 118                                                  | outer 173, 184–207                         |
| inttohex function 223, 410                                 | outer joins (ANSI syntax) 192–203          |
| @@invaliduserid global variable 489                        | process of 168, 174                        |
| @@io_busy global variable 488                              | relational model and 169                   |
|                                                            |                                            |

| relational operators and 172                     | levels                                              |
|--------------------------------------------------|-----------------------------------------------------|
| restrictions 173                                 | nested transactions 639                             |
| right join 184                                   | @@trancount global variable 484, 639                |
| select list in 169–171                           | transaction isolation 641–647                       |
| selection criteria for 176                       | like keyword 65–71                                  |
| self-joins 178–179                               | <b>check</b> constraint using 271                   |
| self-joins compared to subqueries 126            | searching for dates with 321                        |
| subqueries compared to 141–142, 181              | lines (text), entering long 19                      |
| theta 173                                        | list, matching in <b>select</b> 62–64               |
| updates using 341                                | listing                                             |
| used with views 185, 356                         | database objects 309                                |
| views and 355                                    | datatypes with types 224–225                        |
| where clause in 172, 174, 176                    | lists                                               |
| Wilete Clause III 1/2, 1/4, 1/0                  | dbcc stored procedures 528                          |
|                                                  | literal character specification                     |
|                                                  | quotes ("") 18                                      |
| K                                                | literal values                                      |
|                                                  | null 76                                             |
| key values 424                                   | local and remote servers.                           |
| keys, table                                      | See remote servers                                  |
| See also common keys; foreign keys; primary keys |                                                     |
| views and 352                                    | local variables 469–482                             |
| keywords 6–7                                     | displaying on screen 470–472                        |
| control-of-flow 453–477                          | last row assignment 479                             |
| new 30                                           | printing values 479                                 |
| phrases 2                                        | SQL derived tables and 158                          |
|                                                  | lock table command 652–653, 668                     |
|                                                  | error message 12207 and 653, 668                    |
| I                                                | lock timeouts                                       |
| <b>L</b>                                         | set lock wait command 669                           |
| labels 469                                       | lock wait option, set command 669                   |
| @@langid global variable 487                     | <b>lock wait period</b> configuration parameter 669 |
| language cursors 597                             | locking                                             |
| language defaults 31, 318, 321                   | cursors and 615                                     |
| @@language global variable 487                   | transactions and 632                                |
| language option, set 318, 321                    | log mathematical function 394                       |
| languages, alternate                             | log on option                                       |
| effect on date parts 318, 321, 399               | create database 238                                 |
| last-chance thresholds 376                       | log10 mathematical function 394                     |
| <b>lct_admin</b> system function 376             | logging out                                         |
| leaf levels of indexes 423, 425                  | of isql 37                                          |
| length                                           | logical expressions                                 |
| of expressions in bytes 375                      | case expression and 456                             |
| of columns 374                                   | ifelse 454                                          |
| less than.                                       | syntax 19                                           |
| See Comparison operators                         | truth tables for 20                                 |
| See comparison operators                         | logical operators 77–78                             |

| having clauses 98                      | @@mingroupid global variable 489                   |
|----------------------------------------|----------------------------------------------------|
| login process 35–36                    | @@minsuid global variable 489                      |
| logins                                 | minus sign (-)                                     |
| account information 32                 | subtraction operator 14                            |
| logs.                                  | @@minuserid global variable 489                    |
| See transaction logs                   | minute date part 398                               |
| <b>log10</b> mathematical function 394 | mirrorexit keyword 475                             |
| loops                                  | mixed datatypes, arithmetic operations on 14, 224– |
| break and 467                          | 226                                                |
| continue and 467                       | mm.                                                |
| while 466–469                          | See month date part                                |
| lower and higher datatypes.            | model database 226, 234                            |
| See precedence                         | user-defined datatypes in 252                      |
| <b>lower</b> string function 380       | modifying                                          |
| <b>Itrim</b> string function 381       | databases 239                                      |
|                                        | tables 283                                         |
|                                        | modifying data.                                    |
| N.F.                                   | See data modification                              |
| M                                      | modulo operator (%) 14, 49–53                      |
| macintosh character set 9              | money datatype 215, 225                            |
| makefile for ESP DLLs 547–549          | money datatype                                     |
| master database 234                    | See also smallmoney datatype                       |
| guest user in 234                      | entry format 322                                   |
| master tables 562                      | monitoring                                         |
| master-detail relationship 562         | system activity 487                                |
| matching                               | month date part 398                                |
| row ( $*=$ or $=*$ ), outer join 184   | month values                                       |
| mathematical functions                 | date part abbreviation and 398                     |
| examples 395                           | ms.                                                |
| list 394–395                           | See millisecond date part                          |
| syntax 393                             | multibyte character sets                           |
| max aggregate function 80, 392         | converting 404                                     |
| See also aggregate functions           | datatypes for 217                                  |
| as row aggregate 109                   | multicolumn index.                                 |
| @@max_connections global variable 489  | See composite indexes                              |
| @@maxcharlen global variable 487       | multiple SQL statements.                           |
| @@maxgroupid global variable 489       | See batch processing                               |
| @@maxuserid global variable 489        | multiplication (*) operator 14, 49–53              |
| messages 470–474                       | multitable views 186, 356, 367                     |
| transactions and 663                   | <b>delete</b> and 185, 356                         |
| mi.                                    | <b>insert</b> and 185, 356                         |
| See minute date part                   |                                                    |
| millisecond date part 398              |                                                    |
| min aggregate function 80, 392         | <b>5.1</b>                                         |
| See also aggregate functions           | N                                                  |
| as row aggregate 109                   | "N/A", using "NULL" or 327                         |
|                                        | · , · · · · · · · · · · · · · · · · · ·            |

| names                                   | ifelse conditions 456                 |
|-----------------------------------------|---------------------------------------|
| alias for table 58                      | levels 504                            |
| date parts 397                          | sorts 103                             |
| <b>db_name</b> function 375             | stored procedures 504                 |
| host computer 375                       | string functions 379, 388             |
| index_col and index 375                 | subqueries 127                        |
| object_name function 376                | transactions 639, 654                 |
| suser_name function 376                 | triggers 504, 579–581                 |
| of transactions 637                     | vector aggregates 92                  |
| <b>user</b> system function 376         | warning on transactions 637           |
| user_name function 376                  | while loops 469                       |
| naming                                  | @@nestlevel global variable           |
| See also renaming                       | nested procedures and 504             |
| columns 10                              | nested triggers and 579               |
| conventions 6–11                        | noholdlock keyword, select 649        |
| database objects 7–11                   | nonclustered constraint               |
| databases 236                           | create index 424                      |
| indexes 10                              | nonclustered indexes 423–425          |
| labels 469                              | integrity constraints 267             |
| local variables 478                     | "none", using "NULL" or 327           |
| parameters in procedures 496–497        | nonrepeatable reads 644               |
| rules 441                               | nonsharable temporary tables 251      |
| savepoints 636                          | normalization 169, 218                |
| stored procedures 11–13                 | not between keyword 61                |
| tables 242, 301–302                     | not exists keyword 146–147            |
| temporary tables 7, 242, 252            | See also exists keyword               |
| transactions 630, 635                   | <b>not in</b> keyword 62–64           |
| triggers 560                            | null values and 142                   |
| views 11–13                             | subqueries using 142–143              |
| natural joins 175                       | not keyword                           |
| nchar datatype 217                      | See also logical operators            |
| entry rules 316                         | search conditions 61, 77–78           |
| like and 65                             | <b>not like</b> keyword 67            |
| operations on 379–389                   | <b>not null</b> keyword 227, 245, 276 |
| @@ncharsize global variable 487         | See also null values                  |
| negative sign (-) in money values 322   | not null values 245                   |
| nested queries.                         | not-equal joins 179–182               |
| See nesting; subqueries                 | compared to subqueries 142            |
| nesting                                 | null keyword 72, 266                  |
| See also joins                          | See also Null values                  |
| aggregate functions 92                  | defaults and 244, 439                 |
| begin transaction/commit statements 639 | in user-defined datatypes 227         |
| beginend blocks 466                     | null string in character columns 327  |
| comments 476                            | null values 71–75, 244–245            |
| group by clauses 87–92                  | aggregate functions and 84            |
| groups 87                               | built-in functions and 377            |
| <del>-</del> -                          |                                       |

| case expressions and 460, 465–466             | entry rules 316                               |
|-----------------------------------------------|-----------------------------------------------|
| check constraints and 272                     | like and 65                                   |
| comparing 73, 481–482                         | operations on 379–389                         |
| comparing with <b>nullif</b> 465              |                                               |
| in computed columns 50                        |                                               |
| constraints and 245                           |                                               |
| create procedure and 500                      | 0                                             |
| datatypes allowing 228                        | <b>object_id</b> system function 376          |
| default parameters as 73                      | object_name system function 376               |
| defaults and 276, 439                         | objects.                                      |
| defining 245                                  | See database objects; individual object names |
| distinct keyword and 57                       | of option, declare cursor 596                 |
| group by and 93                               | offset position, <b>readtext</b> command 391  |
| insert and 329, 366                           | on clause                                     |
| inserting substitute values for 328           | in outer joins (ANSI syntax) 195–199          |
| joins and 74, 207                             | of an inner join (ANSI syntax) 191–192        |
| new rules and column definition 76            | on an inner table (ANSI syntax) 197           |
| not allowed in IDENTITY columns 247           | on keyword                                    |
| null defaults and 245                         | alter database 239                            |
| parameter defaults as 500, 502                | create database 237                           |
| rules and 245, 276                            | create index 419, 425, 428                    |
| selecting 74–75                               | create table 244                              |
| sort order of 103, 104                        | Open Client applications                      |
| triggers and 583–584                          | set options for 24                            |
| variables and 478, 480, 481–482               | open command 604                              |
| nullif keyword 465                            | opening cursors 594                           |
| number (quantity of)                          | operators                                     |
| databases within transactions 663             | •                                             |
| rows reported by <b>rowcnt</b> 376            | arithmetic 14, 49–51, 52<br>bitwise 14–16, 49 |
| server databases 236                          | comparison 16, 59–61                          |
| tables allowed in a query 57, 171             | •                                             |
| number of pages                               | 3                                             |
| allocated to table or index 376               | logical 77–78 precedence 13, 52, 78           |
| reserved_pgs function 376                     | relational 172                                |
| used by table and clustered index (total) 376 |                                               |
| used by table or index 375                    | 8                                             |
| used_pgs function 376                         | or ( ) bitwise operator 77–78                 |
| numbers                                       | See also logical operators                    |
| asterisks (**) for overlength 384             | or keyword<br>in expressions 20               |
| database ID 375                               | 1                                             |
| numeric data                                  | in joins 175                                  |
|                                               | order                                         |
| concatenating 388                             | See also indexes; precedence; sort order      |
| operations on 395                             | of execution of operators in expressions 14   |
| numeric datatype 323                          | of null values 104                            |
| nvarchar datatype 217                         | order by clause                               |
| See also character data; datatypes            | compute by and 109–110                        |

| group by and 104<br>indexing and 417<br>select and 103–104<br>union and 118 | used in a table or an index used_pgs system function pair of columns. See common keys; joins |
|-----------------------------------------------------------------------------|----------------------------------------------------------------------------------------------|
| outer joins 184–207                                                         | @@parallel_degree global variable 486                                                        |
| See also joins                                                              | parameters, procedure 496–502                                                                |
| ANSI syntax 193–194                                                         | delimited identifiers not allowed 9                                                          |
| converting outer joins with join-order dependency                           | maximum number 518                                                                           |
| (ANSI syntax) 201–203                                                       | parameters, using defaults 500                                                               |
| how predicates are evaluated in Transact-SQL outer                          | parentheses ()                                                                               |
| joins 201                                                                   | See also Symbols section of this index                                                       |
| nested outer joins (ANSI syntax) 199–201                                    | in arithmetic statements 52                                                                  |
| on clause (ANSI syntax) 195–199                                             | in an expression 13                                                                          |
| on clause in nested outer join (ANSI syntax) 200–201                        | in SQL statements xxiv                                                                       |
| operators 173, 205–207                                                      | in system functions 377                                                                      |
| parentheses in nested outer joins (ANSI syntax) 200                         | passwords 35                                                                                 |
| placement of predicate (ANSI syntax) 195–199                                | changing 33                                                                                  |
| position of the on clause in a nested outer join (ANSI                      | patindex string function 381                                                                 |
| syntax) 200–201                                                             | See also wildcard characters                                                                 |
| restrictions 185                                                            | datatypes for 379                                                                            |
| restrictions for the where clause (ANSI syntax) 197–                        | examples of using 383–384                                                                    |
| 199                                                                         | text/image function 389                                                                      |
| roles of inner tables (ANSI syntax) 192                                     | pattern matching 385                                                                         |
| where clause (ANSI syntax) 195–199                                          | <b>charindex</b> string function 383                                                         |
| outer tables                                                                | <b>difference</b> string function 385                                                        |
| predicate restrictions (ANSI syntax) 195–196                                | patindex string function 383                                                                 |
| <b>output</b> option 513–517                                                | percent sign (%)                                                                             |
| overflow errors                                                             | modulo operator 14, 49–53                                                                    |
| arithmetic 408                                                              | performance                                                                                  |
| data and time conversion 405                                                | indexes and 417                                                                              |
| set arithabort and 408                                                      | log placement and 238                                                                        |
|                                                                             | stored procedures and 495                                                                    |
|                                                                             | transactions and 633                                                                         |
| P                                                                           | triggers and 584                                                                             |
|                                                                             | variable assignment and 478                                                                  |
| @@pack_received global variable 488                                         | period (.)                                                                                   |
| @@pack_sent global variable 488                                             | separator for qualifier names 10                                                             |
| @@packet_errors global variable 488                                         | permissions 36, 233, 236                                                                     |
| padding, data                                                               | assigning 303                                                                                |
| null values and 247                                                         | create procedure 495                                                                         |
| underscores in temporary table names 252                                    | data modification 314                                                                        |
| pages, data                                                                 | database object owners 346                                                                   |
| allocation of 376                                                           | readtext and column 247                                                                      |
| data_pgs system function 375                                                | referential integrity 270                                                                    |
| reserved_pgs system function 376                                            | stored procedures 494, 519                                                                   |
| used for internal structures 376                                            | system procedures 521–523                                                                    |

| triggers and 582, 587                                | projection                                |
|------------------------------------------------------|-------------------------------------------|
| views 354, 369                                       | See also select command                   |
| writetext and column 247                             | distinct views 357                        |
| phantoms in transactions 644                         | queries 3                                 |
| pi mathematical function 394                         | views 354                                 |
| placeholders                                         | <i>publishers</i> table                   |
| print message 471                                    | pubs2 database 677                        |
| plus (+)                                             | pubs3 database 707                        |
| arithmetic operator 14, 49–53                        | <i>pubs</i> 2 database 37, 677–705        |
| null values and 76                                   | changing data in 315                      |
| string concatenation operator 16, 387                | diagram 705                               |
| pointers                                             | guest user in 233                         |
| text or image column 342                             | organization chart 705                    |
| positioning cursors 592                              | table names 677                           |
| pound sign (#) temporary table name prefix 242, 251, | using in examples xx                      |
| 253                                                  | <i>pubs3</i> database 37, 707–739         |
| pound sterling sign (£)                              | table names 707                           |
| in identifiers 8                                     | punctuation                               |
| in money datatypes 322                               | enclosing in quotation marks 227          |
| <b>power</b> mathematical function 394               |                                           |
| precedence                                           |                                           |
| of lower and higher datatypes 18                     | •                                         |
| of operators in expressions 13                       | Q                                         |
| precision, datatype                                  | qq.                                       |
| exact numeric types 323                              | See quarter date part                     |
| predicate                                            | qualifying                                |
| placement in outer join (ANSI syntax) 195–199        | column names in joins 170                 |
| primary keys 307, 562                                | column names in subqueries 125            |
| constraints 267                                      | database objects 10                       |
| dropping 565–566                                     | object names within stored procedures 518 |
| indexing on 417, 423                                 | table names 242                           |
| referential integrity and 562, 565                   | quarter date part 398                     |
| updating 567–571                                     | queries 2, 3                              |
| <b>print</b> command 470–472, 473–474                | nesting subqueries 127                    |
| privileges.                                          | optimizing 495                            |
| See permissions                                      | projection 3                              |
| <b>proc_role</b> system function 512                 | query processing 492                      |
| procedure calls, remote 34                           | quotation marks ( )                       |
| procedures.                                          | for empty strings 18                      |
| See remote procedure calls; stored procedures;       | quotation marks (" ")                     |
| system procedures                                    | comparison operators and 17               |
| processes (Server tasks)                             | for empty strings 328                     |
| infected 475                                         | enclosing column headings 47–48           |
| processexit keyword, waitfor 475                     | enclosing parameter values 499            |
| processing cursors 592                               | enclosing values 216, 316–317             |
| @@procid global variable 489                         | in expressions 18                         |
|                                                      |                                           |

| literal specification of 18         | batches 448                               |
|-------------------------------------|-------------------------------------------|
| quoted identifiers 9                | identifiers 6                             |
|                                     | relational expressions 19                 |
|                                     | See also comparison operators             |
| R                                   | relational model, joins and 169           |
| IX .                                | relational operations 3                   |
| radians mathematical function 395   | relational operators 172                  |
| radians, conversion to degrees 394  | remarks text.                             |
| raiserror command 472               | See comments                              |
| rand mathematical function 395      | remote procedure calls 12–13, 34, 508–509 |
| range queries 61, 418               | syntax for 493                            |
| using < and > 61                    | user-defined transactions 659, 664        |
| read-only cursors 596, 601          | remote servers 12–13, 34, 508–509, 523    |
| readpast option 671–675             | Component Integration Services 26         |
| isolation levels and 672            | execute and 493                           |
| readtext command 54                 | non-Sybase 26                             |
| isolation levels and 647            | system procedures affecting 522           |
| and views 361                       | removing.                                 |
| readtext command (advanced) 390–391 | See dropping                              |
| real datatype 215, 323              | renaming                                  |
| real datatype                       | See also naming                           |
| See also datatypes; numeric data    | database objects 301–302                  |
| records, table.                     | stored procedures 519                     |
| See rows, table                     | tables 301–302, 363                       |
| recovery 664–665                    | views 363                                 |
| backing up databases 278            | repeating subquery.                       |
| log placement and 238               | See subqueries                            |
| temporary tables and 251            | replicate string function 381             |
| time and transaction size 663       | repositioning cursors 595, 604            |
| transactions and 632                | reserved_pgs system function 376          |
| reference information               | restoring                                 |
| datatypes 211                       | sample databases 38                       |
| Transact-SQL functions 373          | restrictions 3                            |
| references constraint 269           | See also select command                   |
| referencing 530–531                 | results                                   |
| referential integrity 268–271, 314  | cursor result set 591                     |
| See also data integrity; triggers   | retrieving                                |
| constraints 263, 268                | null values 73                            |
| create schema command 270           | retrieving data.                          |
| cross-referencing tables 270        | See queries                               |
| general rules 270                   | return command 470, 511                   |
| IDENTITY columns 249                | return parameters 513–517                 |
| maximum references allowed 270      | return status 509–512                     |
| tips 272                            | reverse string function 381               |
| triggers for 561–562                | revoke command 303                        |
| regulations                         | right string function 381, 387            |
|                                     | ,                                         |

| right-justification of <b>str</b> function 384 | binding 442–443                                      |
|------------------------------------------------|------------------------------------------------------|
| roles                                          | column definition conflict with 76                   |
| <b>show_role</b> security function 412         | creating new 440                                     |
| stored procedures and 512                      | datatypes and 228                                    |
| roles, user-defined 304                        | dropping user-defined 445                            |
| rollback command 635–636                       | naming user-created 441                              |
| See also transactions                          | null values and 245                                  |
| See also Transactions                          | precedence 443                                       |
| in stored procedures 663                       | source text 444                                      |
| triggers and 577, 663                          | specifying values with 441                           |
| rollback trigger command 577                   | testing 434, 440                                     |
| round mathematical function 395                | triggers and 558                                     |
| rounding                                       | unbinding 444                                        |
| approximate numeric datatypes 215              | and views 352, 353                                   |
| converting money values 405                    | violations in user transaction 659                   |
| datetime values 216                            | with temporary constraints 443                       |
| money values 215                               |                                                      |
| str string function and 384                    |                                                      |
| row aggregates 106                             | 0                                                    |
| compared to aggregate functions 109            | S                                                    |
| <b>compute</b> and 21, 109                     | sales table                                          |
| group by clause and 110                        | pubs2 database 694                                   |
| views and 364                                  | pubs3 database 725                                   |
| <b>rowcnt</b> system function 376              | salesdetail table                                    |
| @@rowcount global variable 486                 | pubs2 database 689–694                               |
| cursors and 607                                | pubs3 database 719–725                               |
| triggers and 564                               | sample databases. See pubs2 database; pubs3 database |
| rows, table 3                                  | save transaction command 635–636                     |
| See also triggers                              | See also transactions                                |
| adding 324–337                                 | See also Transactions                                |
| changing 337–342                               | savepoints 636                                       |
| choosing 41, 58                                | setting using save transaction 630                   |
| copying 337                                    | scalar aggregates 81, 92                             |
| dropping 343–345                               | @@scan_parallel_degree global variable 486           |
| duplicate 116, 426–427                         | schemas 270                                          |
| number of 376                                  | scope of cursors 598                                 |
| summary 106–108                                | screen messages 470–474                              |
| unique 427                                     | search conditions 58                                 |
| roysched table                                 | second date part 398                                 |
| pubs2 database 696–700                         | security                                             |
| pubs3 database 732–736                         | See also permissions                                 |
| RPCs (remote procedure calls).                 | stored procedures as 494, 519                        |
| See remote procedure calls                     | views and 348, 369                                   |
| <b>rtrim</b> string function 381               | security functions 412–413                           |
| rules 23, 327, 440                             | seed values                                          |
| See also database objects                      | rand function 395                                    |
|                                                |                                                      |

| set identity_insert and 330                      | select into/bulkcopy/pllsort database option   |
|--------------------------------------------------|------------------------------------------------|
| segments, placing objects on 244, 419, 425, 428  | select into and 277                            |
| <b>select</b> * command 44–45, 171               | writetext and 342                              |
| limitations 336–337                              | select list 55, 169–171                        |
| new columns and limitations 504                  | subqueries using 144                           |
| <b>select</b> command 3, 41, 42–78               | <b>union</b> statements 114, 116               |
| See also joins; subqueries; views                | selections.                                    |
| Boolean expressions in 455                       | See select command                             |
| character data in 71                             | self-joins 178–179                             |
| character strings in display 48                  | compared to subqueries 126                     |
| choosing columns 42                              | server cursors 597                             |
| choosing rows 41, 58                             | server user name and ID                        |
| column headings 46                               | suser_id function 376                          |
| column order in 45                               | suser_name function for 376                    |
| combining results of 114–119                     | @@servername global variable 489               |
| computing in 48–53                               | servers                                        |
| create view and 354                              | executing remote procedures on 34              |
| creating tables for results 277–279              | permissions for remote logins 34               |
| database object names and 43                     | set command                                    |
| displaying results of 42, 45–48                  | chained transaction mode 28                    |
| with distinct 55–57                              | character string truncation and 29             |
| eliminating duplicate rows with 55–57            | inside a stored procedure 506                  |
| for browse 618                                   | transaction isolation levels and 645           |
| ifelse keyword and 454                           | within <b>update</b> 339                       |
| <i>image</i> data 53–391                         | set theory operations 146–147                  |
| inserting data with 325, 326, 334–337            | setuser command 236, 304                       |
| isolation levels and 647                         | severity levels, error                         |
| matching character strings with 65–71            | user-defined messages 473                      |
| quotation marks in 47–48                         | shareable temporary tables 251                 |
| reserved words in 48                             | shared keyword                                 |
| See also SQL derived tables 155                  | cursors and 616                                |
| SQL derived tables 157                           | locking and 648                                |
| text data 53–391                                 | <b>show_role</b> system function 412           |
| variable assignment and 469–482                  | show_sec_services security function 413        |
| variable assignment and multiple row results 479 | sign mathematical function 395                 |
| and views 364                                    | sin mathematical function 395                  |
| wildcard characters in 66–69                     | size                                           |
| select distinct query, group by and 105          | column 374                                     |
| select distinct query, order by and 105          | database 237, 239–240                          |
| select into command 277–279                      | size of columns, by datatype 212               |
| compute and 109                                  | slash (/)                                      |
| IDENTITY columns and 281–282                     | division operator 14, 49                       |
| not allowed in cursors 596                       | slash asterisk (/*) comment keyword 476        |
| SQL derived tables 157                           | smalldatetime datatype 215                     |
| temporary table 254                              | See also datetime datatype; timestamp datatype |
| union and 118                                    | converting 410                                 |
|                                                  | - · · · · · · · · · · · · · · · · · · ·        |

| date functions and 401–402                           | sp_helptext system procedure                        |
|------------------------------------------------------|-----------------------------------------------------|
| entry format 317, 397                                | defaults 446                                        |
| operations on 396–401                                | procedures 494, 529                                 |
| storage of 397                                       | rules 446                                           |
| smallint datatype 324                                | triggers 587, 588                                   |
| See also int datatype; tinyint datatype              | <b>sp_helpuser</b> system procedure 31              |
| smallmoney datatype 215, 225                         | <b>sp_modifylogin</b> system procedure 235          |
| See also money datatype                              | <b>sp_monitor</b> system procedure 487              |
| entry format 322                                     | <b>sp_password</b> system procedure 33              |
| sort order                                           | remote servers and 35                               |
| See also order by clause                             | <b>sp_primarykey</b> system procedure 562           |
| comparison operators and 17                          | <b>sp_procxmode</b> system procedure 661            |
| order by and 103                                     | <b>sp_recompile</b> system procedure 495            |
| sorted_data option, create index 427-428             | <b>sp_rename</b> system procedure 301–302, 363, 519 |
| soundex string function 381, 385                     | <b>sp_spaceused</b> system procedure 309            |
| source text 4                                        | <b>sp_unbindefault</b> system procedure 438         |
| encrypting 5                                         | <b>sp_unbindrule</b> system procedure 444           |
| <b>sp_addextendedproc</b> system procedure 551       | space                                               |
| <b>sp_addmessage</b> system procedure 473–474        | database storage 239–240                            |
| <b>sp_addtype</b> system procedure 211, 227, 252     | estimating table and index size 309                 |
| <b>sp_bindefault</b> system procedure 228, 436–438   | freeing with <b>truncate table</b> 346              |
| batches using 449                                    | for index pages 309                                 |
| <b>sp_bindrule</b> system procedure 228, 442–443     | <b>space</b> string function 381                    |
| batches using 449                                    | spaces, character                                   |
| <b>sp_changedbowner</b> system procedure 236         | empty strings (" ") or (' ') as 18, 328             |
| <b>sp_commonkey</b> system procedure 209             | special characters 7                                |
| sp_dboption system procedure                         | speed (Server)                                      |
| transactions and 633                                 | of recovery 663                                     |
| <b>sp_depends</b> system procedure 371, 530–531, 589 | @ @ spid global variable 489                        |
| sp_displaylogin system procedure 32                  | SQL derived tables                                  |
| <b>sp_dropextendedproc</b> system procedure 552      | advantages 156                                      |
| <b>sp_dropsegment</b> system procedure 240           | aggregate functions and 163                         |
| <b>sp_droptype</b> system procedure 229              | and derived column lists 159                        |
| <b>sp_extendsegment</b> system procedure 240         | constant expressions and 162                        |
| <b>sp_foreignkey</b> system procedure 209, 307, 562  | correlated 159                                      |
| <b>sp_freedII</b> system procedure 535               | correlated attributes and 165                       |
| <b>sp_getmessage</b> system procedure 473–474        | correlation names and 158                           |
| <b>sp_help</b> system procedure 305–307              | creating tables from 164                            |
| IDENTITY columns and 358                             | defined by derived table expressions 155            |
| sp_helpconstraint system procedure 307               | differences from abstract plan derived tables 155   |
| <b>sp_helpdb</b> system procedure 305                | from keyword 157                                    |
| <b>sp_helpdevice</b> system procedure 237            | joins and 163                                       |
| <b>sp_helpextendedproc</b> system procedure 554      | local variables and 158                             |
| <b>sp_helpindex</b> system procedure 429             | nesting 160                                         |
| <b>sp_helpjoins</b> system procedure 208, 562        | optimization and 157                                |
| <b>sp_helprotect</b> system procedure 530            | renaming columns 161                                |

| See also derived table expression 155         | permissions on 494, 519                    |
|-----------------------------------------------|--------------------------------------------|
| select command 157                            | renaming 519                               |
| select into command 157                       | results display 493                        |
| subqueries and 147, 160                       | return parameters 513–517                  |
| subqueries with the <b>union</b> operator 161 | return status 509–512                      |
| syntax 157                                    | rollback in 663                            |
| temporary tables and 158                      | as security mechanisms 494, 519            |
| union operator and 161                        | source text 507                            |
| using 160                                     | storage of 494                             |
| using views with 165                          | temporary tables and 252, 518              |
| SQL standards 26                              | timed execution of 474                     |
| set options for 24, 27                        | transactions and 654–662                   |
| transactions 652                              | with recompile 503                         |
| SQL.                                          | stores table                               |
| See Transact-SQL                              | pubs2 database 695                         |
| @@sqlstatus global variable 484, 605          | pubs3 database 726                         |
| sqrt mathematical function 395                | str string function 381, 384               |
| square brackets []                            | string functions 379–389                   |
| in SQL statements xxv                         | concatenating 387–388                      |
| SRV_PROC structure 540                        | examples 382–387                           |
| SS.                                           | nesting 379, 388                           |
| See second date part                          | testing similar 385                        |
| statements 2, 6                               | string_rtruncation option, set 29          |
| statement blocks ( <b>beginend</b> ) 466      | strings                                    |
| timed execution of statement blocks 474       | concatenating 16, 379, 387–388             |
| store_employees table, pubs3 database 727–732 | empty 217, 388                             |
| stored procedures 21, 491–494                 | matching with <b>like</b> 65–71            |
| See also system procedures; triggers          | truncating 316                             |
| access permissions on 304                     | Structured Query Language (SQL) 1          |
| checking for roles in 512                     | stuff string function 381, 384             |
| compiling 492                                 | subqueries 121                             |
| control-of-flow language 453–477              | See also joins                             |
| creating 509–517                              | See also Joins                             |
| cursors within 613                            | aggregate functions and 132, 133           |
| default parameters 498–501                    | <b>all</b> keyword and 132, 136, 144       |
| dependencies 530–531                          | <b>any</b> keyword and 19, 132, 137, 144   |
| dropping 520                                  | column names in 125                        |
| grouping 503                                  | comparison operators in 131–137, 144       |
| information on 528                            | comparison operators in correlated 151–153 |
| isolation levels 660                          | correlated or repeating 148–153            |
| local variables and 478                       | correlation names in 125, 150              |
| modes 660                                     | datatypes not allowed in 123               |
| naming 11–13                                  | <b>delete</b> statements using 128         |
| nesting 504                                   | exists keyword in 143–147                  |
| object owner names in 518                     | in expressions 19                          |
| parameters 496, 502                           | expressions, replacing with 129            |
| *                                             | , 1 0                                      |

| <b>group by</b> clause in 133–134, 151–152       | matching character strings 66                    |
|--------------------------------------------------|--------------------------------------------------|
| <b>having</b> clause in 133–134, 152             | money 322                                        |
| in keyword and 63, 138, 140–142, 144             | in SQL statements xxiv                           |
| insert statements using 128                      | synonyms                                         |
| joins as 181                                     | datatype 212                                     |
| joins compared to 141–142                        | keywords 30                                      |
| manipulating results in 123                      | out for output 517                               |
| modified comparison operators and 134, 135,      | syntax                                           |
| 144                                              | Transact-SQL 6–13                                |
| nesting 127                                      | syntax conventions, Transact-SQL xxiv            |
| not exists keyword and 146–147                   | syscolumns table 222                             |
| <b>not in</b> keyword and 142–143                | syscomments table 494, 587                       |
| not-equal joins and 181–182                      | sysdatabases table 236                           |
| null values and 122                              | sysdevices table 237                             |
| order by and 104                                 | syskeys table 209, 562                           |
| repeating 148–153                                | syslogs table 664                                |
| restrictions on 123                              | sysmessages table                                |
| select lists for 144                             | raiserror and 472                                |
| SQL derived tables and 147, 160                  | sysname custom datatype 223                      |
| syntax 122–130                                   | sysobjects table 306–307                         |
| types 130                                        | sysprocedures table 587                          |
| unmodified comparison operators and 131–133      | sysprocesses table 475                           |
| <b>update</b> statements using 128               | System Administrator                             |
| where clause and 123, 141, 143                   | database ownership 236                           |
| substring string function 382                    | user ID 374                                      |
| subtraction operator (-) 14, 49–53               | system datatypes.                                |
| suffix names, temporary table 252                | See datatypes                                    |
| <b>sum</b> aggregate function 80, 392            | system extended stored procedures 554            |
| See also aggregate functions                     | system functions                                 |
| as row aggregate 109                             | examples 373, 377–378                            |
| summary rows 106–108                             | syntax 373, 377                                  |
| summary values 21, 79                            | system procedures 22, 520–521                    |
| aggregate functions and 106                      | See also stored procedures; individual procedure |
| triggers and 573–575                             | names                                            |
| <b>suser_id</b> system function 376              | data definition 524                              |
| <b>suser_name</b> system function 376            | delimited identifiers not allowed as parameters  |
| syb_identity keyword 250, 357                    | isolation level 651                              |
| IDENTITY columns and 250, 330                    | for login management 522                         |
| sybsystemdb database 234                         | not allowed in user-defined transactions 634     |
| sybsystemprocs database 520, 554                 | re-optimizing queries with 495                   |
| symbols                                          | security administration 522                      |
| See also wildcard characters; Symbols section of | system administration 526                        |
| this index                                       | on temporary tables 254                          |
| arithmetic operator 14, 49                       | viewing text of 530                              |
| bitwise operator 49                              | system tables 233, 351                           |
| comparison operator 17, 59, 60                   | See also tables; individual table names          |

| dropping 302–303                           | creating 250–252                        |
|--------------------------------------------|-----------------------------------------|
| system procedures and 520                  | naming 7, 242, 252                      |
| triggers and 582, 587–589                  | <b>select into</b> and 254, 277–279     |
| <i>systypes</i> table 224, 306, 307        | SQL derived tables and 158              |
| sysusages table 236                        | stored procedures and 518               |
| sysusermessages table 473                  | triggers and 252, 582                   |
| sysusers table 233                         | views not permitted on 252, 352         |
|                                            | text                                    |
|                                            | line continuation with backslash (\) 19 |
| _                                          | text datatype 220                       |
| T                                          | See also datatypes                      |
| table columns.                             | changing with writetext 342             |
| See columns                                | Component Integration Services 220      |
| table pages                                | converting 404                          |
| system functions 375, 376                  | entry rules 316                         |
| table rows.                                | initializing with null values 247       |
| See rows, table                            | inserting 325                           |
| table-level constraints 264                | length of data returned 24              |
| tables 3, 240–254                          | <b>like</b> and 65, 67                  |
| See also database objects; triggers; views | operations on 379, 389–392              |
| access permissions on 304                  | prohibited actions on 104               |
| allowed in a <b>from</b> clause 57, 171    | selecting 53–391                        |
| changing 283–302                           | selecting in views 361                  |
| correlation names 58, 125, 178             | subqueries using 123                    |
| correlation names in subqueries 150        | triggers and 583                        |
| creating new 274–282                       | <b>union</b> not allowed on 119         |
| dependent 565                              | updating 338                            |
| designing 274                              | updating in views 365                   |
| dropping 302–303                           | where clause and 59, 67                 |
| IDENTITY column 247–248                    | text functions 389–392                  |
| inner 184                                  | text pointer values 342                 |
| isnull system function and 328             | @@textcolid global variable 490         |
| joins of 167–209                           | @@textdbid global variable 490          |
| names, in joins 171, 178                   | @@textobjid global variable 490         |
| naming 7–11, 58, 242                       | textptr function 390, 391               |
| outer 184                                  | @@textptr global variable 490           |
| renaming 301–302                           | @@textsize global variable 53, 486, 490 |
| row copying in 337                         | textsize option, set 390                |
| space used by 309                          | @@textts global variable 490            |
| tables, temporary.                         | textvalid function 390                  |
| See temporary tables                       | The 26                                  |
| tan mathematical function 395              | theta joins 173                         |
| tempdb database 234                        | See alsojoins                           |
| temporary tables 7, 58                     | @@thresh_hysteresis global variable 489 |
| See also tables; tempdb database           | thresholds                              |
| create table and 242 251–252               | last-chance 376                         |

| time datatype 317                                  | size 238                                     |
|----------------------------------------------------|----------------------------------------------|
| entry format 317                                   | writetext and 342                            |
| time interval, execution 475                       | transactions 315, 629–665                    |
| time option, waitfor 474                           | canceling 663                                |
| time values                                        | Component Integration Services 632           |
| See also dates; datetime datatype; smalldatetime   | cursors and 662                              |
| datatype                                           | isolation levels 28, 641                     |
| display format 397                                 | locking 632                                  |
| entry format 317–318                               | modes 28, 641                                |
| functions on 396–399                               | names not used in nested 637                 |
| like and 321                                       | naming 635                                   |
| searching for 321                                  | nesting levels 639, 654                      |
| storage 396                                        | number of databases allowed 663              |
| timestamp datatype 223                             | performance and 633                          |
| See also datetime datatype; smalldatetime datatype | recovery and 632, 664                        |
| browse mode and 618                                | SQL standards compliance 652                 |
| comparing timestamp values 620                     | states 637                                   |
| comparison using <b>tsequal</b> function 376       | stored procedures and 636                    |
| inserting data and 324                             | stored procedures and triggers 654           |
| skipping 326                                       | timed execution 474                          |
| timestamp tsequal function 620                     | @@transtate global variable 637              |
| @@timeticks global variable 489                    | triggers and 577, 636                        |
| timing                                             | Transact-SQL                                 |
| @@error status check 483                           | enhancements to 20–26                        |
| tinyint datatype 324                               | extensions 25–26                             |
| See also int datatype; smallint datatype           | translation                                  |
| titleauthor table                                  | of integer arguments into binary numbers 15  |
| pubs2 database 687–689                             | @@transtate global variable 484              |
| pubs3 database 717                                 | transtate global variable 637–639            |
| titles table                                       | trigger tables 560, 563                      |
| pubs2 database 680–687                             | dropping 586                                 |
| pubs3 database 710–717                             | triggers 23, 557–589                         |
| to_unichar string function 382                     | See also database objects; stored procedures |
| @@total_errors global variable 488                 | Component Integration Services 583           |
| @@total_read global variable 488                   | creating 559–561                             |
| @@total_write global variable 488                  | dropping 586                                 |
| totals                                             | help on 587                                  |
| See also aggregate functions                       | on image columns 583                         |
| grand ( <b>compute</b> without <b>by</b> ) 113     | naming 560                                   |
| with <b>compute</b> clause 106                     | nested 579–581                               |
| @@tranchained global variable 486                  | nested, and <b>rollback trigger</b> 578      |
| @@trancount global variable 484, 639               | null values and 583–584                      |
| transaction isolation levels                       | object renaming and 585                      |
| readpast option and 672                            | performance and 584                          |
| transaction logs 664                               | permissions and 582, 587                     |
|                                                    | recursion 580                                |
| on a separate device 238                           | iccuision 300                                |

| restrictions on 561, 582                | unique indexes 420, 426                 |
|-----------------------------------------|-----------------------------------------|
| rollback in 663                         | unique keyword 420                      |
| rolling back 577                        | duplicate data from 426                 |
| rules and 558                           | univarchar datatype                     |
| self-recursion 580                      | like and 65                             |
| set commands in 584                     | operations on 379–389                   |
| storage 587                             | unknown values.                         |
| summary values and 573–575              | See null values                         |
| system tables and 582, 587–589          | updatable cursors 601                   |
| temporary tables and 582                | <b>update</b> command 337–342, 366      |
| test tables 562–564                     | cursors and 608                         |
| on text columns 583                     | duplicate data from 426, 427            |
| transactions and 577, 654–662           | image data and 222                      |
| truncate table command and 582          | multitable views 364                    |
| views and 352, 353, 582                 | null values and 245, 247, 329           |
| trigonometric functions 394             | rules and 434                           |
| TRUE, return value of 143               | subqueries using 128                    |
| truncate table command 346              | text data and 220                       |
| referential integrity and 271           | triggers and 563, 567–573, 583          |
| triggers and 582                        | views and 186, 356, 364                 |
| truncation                              | update partition statistics command 432 |
| binary datatypes 322                    | update statistics command 431           |
| character string 29                     | with Component Integration Services 431 |
| str conversion and 384                  | updating                                |
| temporary table names 252               | See also changing; data modification    |
| truth tables                            | in browse mode 376, 618                 |
| logical expressions 20                  | cursor rows 608                         |
| <b>tsequal</b> system function 376, 620 | cursors 594                             |
|                                         | foreign keys 572–573                    |
|                                         | image datatype 338                      |
| U                                       | index statistics 431                    |
| U                                       | partition statistics 432                |
| <b>uhighsurr</b> string function 382    | prevention during browse mode 376       |
| <b>ulowsurr</b> string function 382     | primary keys 567–571                    |
| unbinding                               | text datatype 338                       |
| defaults 438                            | using join operations 341               |
| rules 444                               | <b>upper</b> string function 382, 387   |
| unchained transaction mode 642          | uscalar string function 382             |
| underscore (_)                          | use command 235                         |
| in temporary table names 252            | batches using 448                       |
| Unichar data 218                        | create procedure with 517               |
| unichar datatype 217–218                | used_pgs system function 376            |
| like and 65                             | user databases 234                      |
| operations on 379–389                   | user IDs 374                            |
| <b>union</b> operator 114–119, 601      | user_id function for 376                |
| unique constraints 263, 267             | valid_user function 377                 |

| user keyword                                                                                           | in expressions 18                                                                                         |
|----------------------------------------------------------------------------------------------------|----------------------------------------------------------------------------------------------------|
| create table 266                                                                                       | like and 65                                                                                               |
| system function 376                                                                                    | operations on 379–389                                                                                     |
| user names                                                                                             | variable-length columns                                                                                   |
| defined 376                                                                                            | compared to fixed-length 217                                                                              |
| finding 376                                                                                            | null values in 246                                                                                        |
| <b>user</b> system function 376                                                                        | variables                                                                                                 |
| <b>user_id</b> system function 376                                                                     | comparing 481–482                                                                                         |
| <b>user_name</b> system function 374, 376, 378                                                         | declaring 478–482                                                                                         |
| user-defined datatypes 226–227                                                                         | global 483–490, 518                                                                                       |
| altering columns 297                                                                                   | in <b>update</b> statements 340                                                                           |
| defaults and 245, 436–438                                                                              | last row assignment 479                                                                                   |
| dropping a column with 298                                                                             | local 469–482, 518                                                                                        |
| IDENTITY columns and 228, 248                                                                          | printing values 479                                                                                       |
| modifying columns with 298                                                                             | vector aggregates 86                                                                                      |
| rules and 227–228, 442–443                                                                             | nesting 92                                                                                                |
| sysname as 223                                                                                         | @@version global variable 489                                                                             |
| temporary tables and 254                                                                               | views 347, 351                                                                                            |
| timestamp as 223                                                                                       | See also database objects                                                                                 |
| user-defined procedures 491–531                                                                        | access permissions on 304                                                                                 |
| user-defined roles 304                                                                                 | advantages 348                                                                                            |
| user-defined transactions.                                                                             | aggregate functions and 364                                                                               |
| See transactions                                                                                       | allowed in a <b>from</b> clause 57, 171                                                                   |
| users                                                                                                  | column names 352                                                                                          |
| adding 234                                                                                             | computed columns and 365                                                                                  |
| management 522                                                                                         | creating 351                                                                                              |
| using option, readtext 391                                                                             | data modification and 364                                                                                 |
|                                                                                                    | datatypes and 352                                                                                         |
|                                                                                                    | defaults and 352, 353                                                                                     |
| V                                                                                                    | dependent 362                                                                                             |
| •                                                                                                    | distinct and 353                                                                                          |
| valid_name system function 377                                                                         | dropping 368                                                                                              |
| checking strings with 8                                                                                | functions and 355                                                                                         |
| valid_user system function 377                                                                         | help on 369                                                                                               |
| values                                                                                                 | IDENTITY columns and 368                                                                                  |
| IDENTITY columns 247                                                                                   | indexes and 352, 353                                                                                      |
| null 244                                                                                               | insert and 359–360                                                                                        |
| values option, insert 325                                                                              |                                                                                                    |
|                                                                                                    | joins and 167, 355                                                                                        |
| varbinary datatype 221                                                                                 | keys and 352                                                                                              |
| See also binary data; datatypes                                                                        | keys and 352 naming 10–11                                                                                 |
| See also binary data; datatypes "0x" prefix 322                                                        | keys and 352<br>naming 10–11<br>permissions on 354, 369                                                   |
| See also binary data; datatypes "0x" prefix 322 like and 65                                            | keys and 352<br>naming 10–11<br>permissions on 354, 369<br>projection of distinct 357                     |
| See also binary data; datatypes "0x" prefix 322 like and 65 operations on 379–389                      | keys and 352<br>naming 10–11<br>permissions on 354, 369<br>projection of distinct 357<br>projections 354  |
| See also binary data; datatypes "0x" prefix 322 like and 65 operations on 379–389 varchar datatype 217 | keys and 352 naming 10–11 permissions on 354, 369 projection of distinct 357 projections 354 querying 360 |
| See also binary data; datatypes "0x" prefix 322 like and 65 operations on 379–389                      | keys and 352<br>naming 10–11<br>permissions on 354, 369<br>projection of distinct 357<br>projections 354  |

| references 371                                | searching for 68                                 |
|-----------------------------------------------|--------------------------------------------------|
| renaming 363                                  | with check option option                         |
| renaming columns 353                          | views and 359–360                                |
| resolution 360, 361                           | with log option, writetext 315                   |
| restrictions 364–368                          | with recompile option                            |
| retrieving data through 360                   | create procedure 503                             |
| rules and 352, 353                            | execute 504                                      |
| security and 348                              | wk.                                              |
| source text 358                               | See week date part                               |
| temporary tables and 252, 352, 353            | work keyword (transactions) 635                  |
| triggers and 252, 352, 353, 582               | write-ahead log 664                              |
| union and 119                                 | writetext command 342                            |
| <b>update</b> and 359–360                     | and views 361, 365                               |
| updates not allowed 365                       | with log option 315                              |
| using SQL derived tables with 165             | <b>5</b> 1                                       |
| with check option 185, 356, 359–360, 364, 367 |                                                  |
| with joins 185, 356                           |                                                  |
| and writetext 361                             | X                                                |
|                                               | XP Server 22, 534–535, 556                       |
|                                               | xp_cmdshell context configuration parameter 538  |
|                                               | xp_cmdshell system extended stored procedure 554 |
| N                                             | xp_cmdshell context configuration parameter and  |
| vaitfor command 474–475                       | 538                                              |
| veek date part 398                            | xpserver utility command 556                     |
| •                                             | xpserver dunity command 330                      |
| veekday date part 398                         |                                                  |
| /henthen conditions                           |                                                  |
| in <b>case</b> expressions 456, 460           | Υ                                                |
| /here clause                                  | -                                                |
| aggregate functions not permitted in 81       | year date part 398                               |
| compared to <b>having</b> 97                  | yen sign (¥ )                                    |
| group by clause and 94–95                     | in identifiers 8                                 |
| in outer join (ANSI syntax) 195–199           | in money datatypes 322                           |
| join and 176                                  | уу.                                              |
| joins and 172                                 | See year date part                               |
| like and 67                                   |                                                  |
| null values in a 73                           |                                                  |
| search conditions in 58                       | Z                                                |
| skeleton table creation with 279              | <b>L</b>                                         |
| subqueries using 123, 141, 143                | zeros                                            |
| text data and 59, 67                          | using NULL or 328                                |
| update 340                                    |                                                  |
| where current of clause 608, 609              |                                                  |
| hile keyword 466–469                          |                                                  |
| ildcard characters                            |                                                  |
| default parameters using 501                  |                                                  |
| in a <b>like</b> match string 66–71           |                                                  |